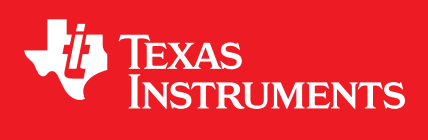

# **MSP430 DriverLib for MSP430F5xx 6xx Devices**

**User's Guide**

DOCNUM-2.91.00.20 Copyright © 2017 Texas Instruments Incorporated.

# <span id="page-1-0"></span>**Copyright**

Copyright © 2017 Texas Instruments Incorporated. All rights reserved. MSP430 and MSP430Ware are trademarks of Texas Instruments Instruments. ARM and Thumb are registered trademarks and Cortex is a trademark of ARM Limited. Other names and brands may be claimed as the property of others.

Please be aware that an important notice concerning availability, standard warranty, and use in critical applications of Texas Instruments semiconductor products and disclaimers thereto appears at the end of this document.

Texas Instruments 13532 N. Central Expressway MS3810 Dallas, TX 75243 <www.ti.com/>

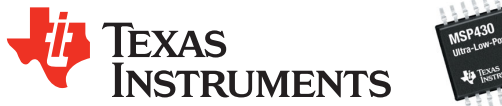

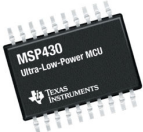

## <span id="page-1-1"></span>**Revision Information**

This is version 2.91.00.20 of this document, last updated on Mon May 22 2017 18:58:08.

## **Table of Contents**

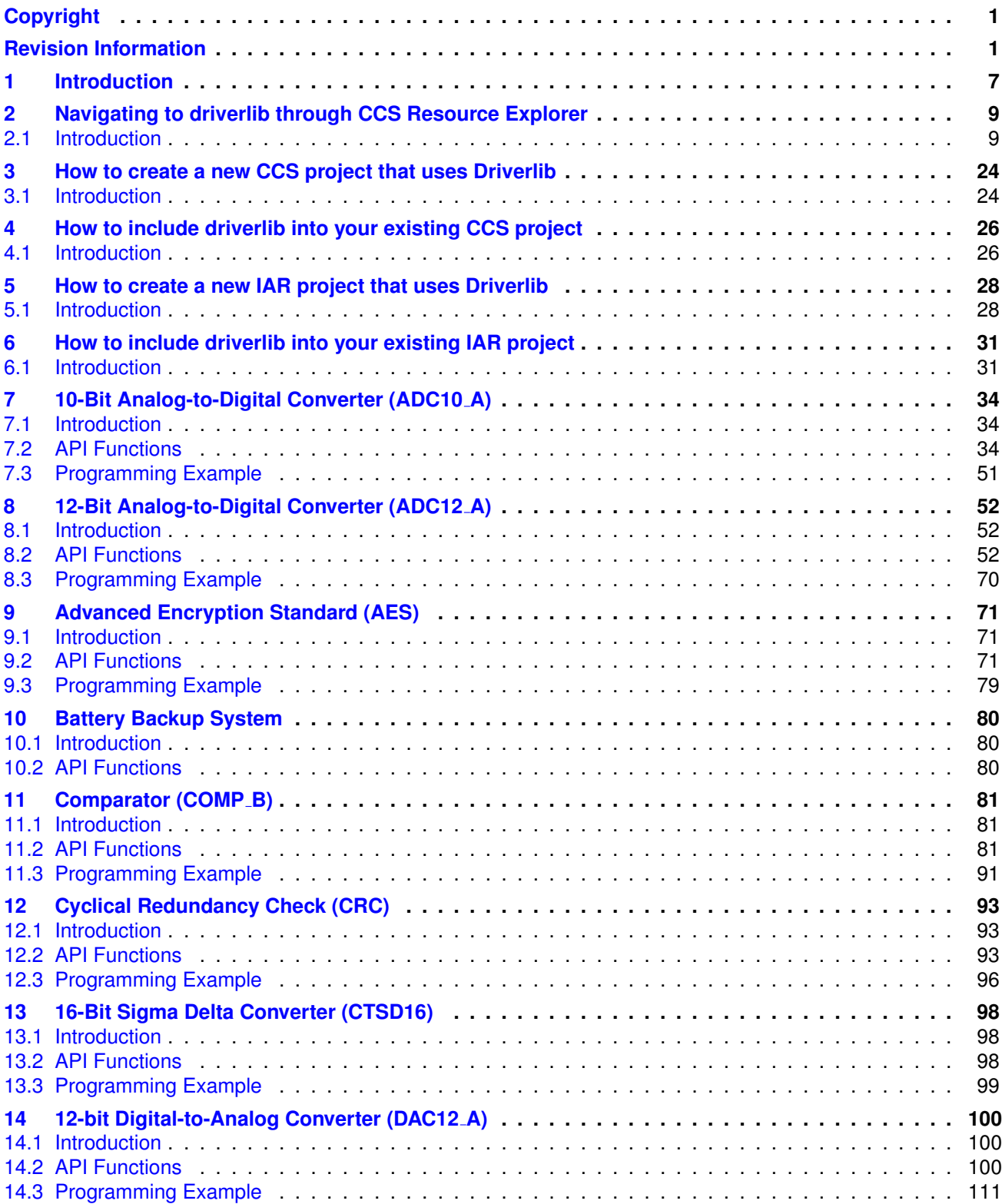

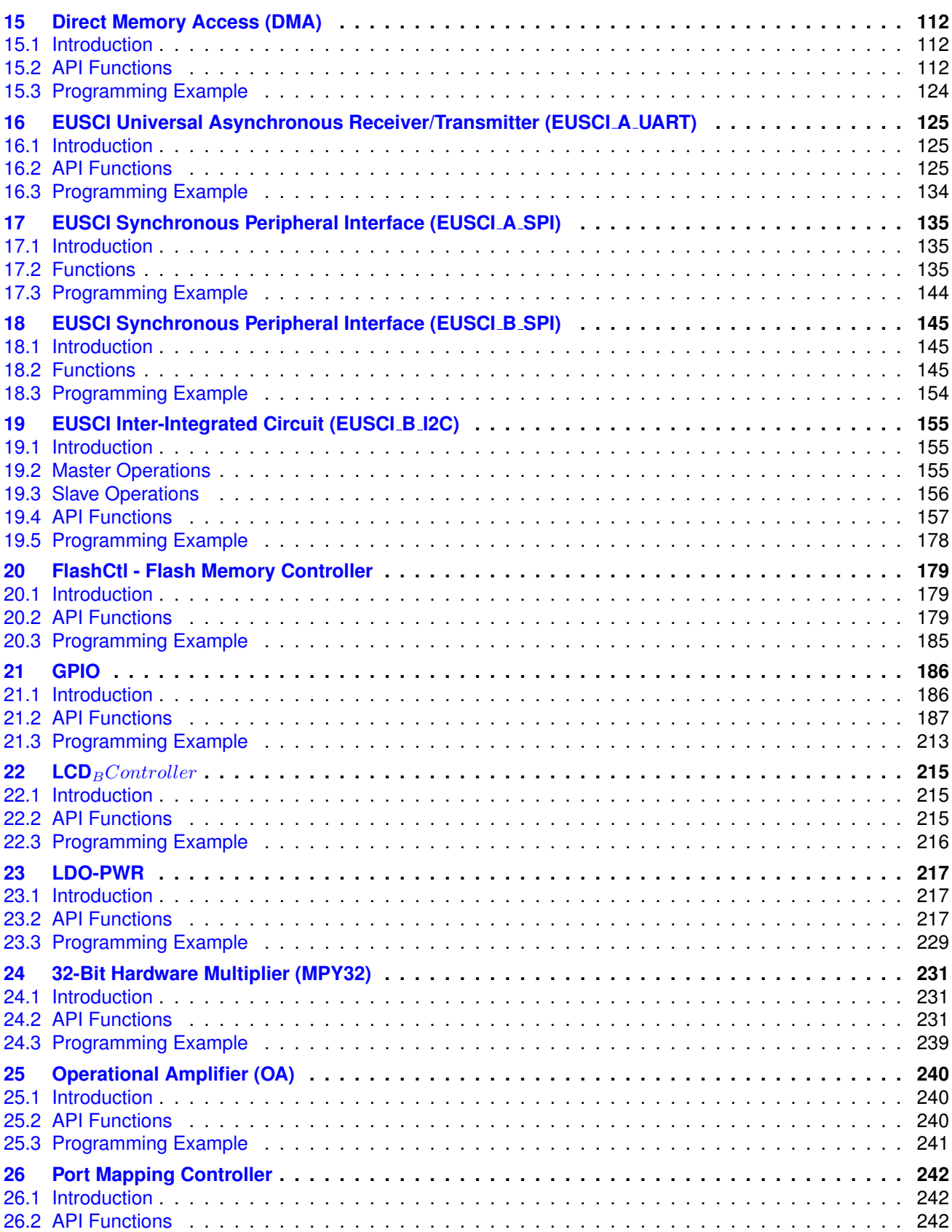

#### *Table of Contents* 4

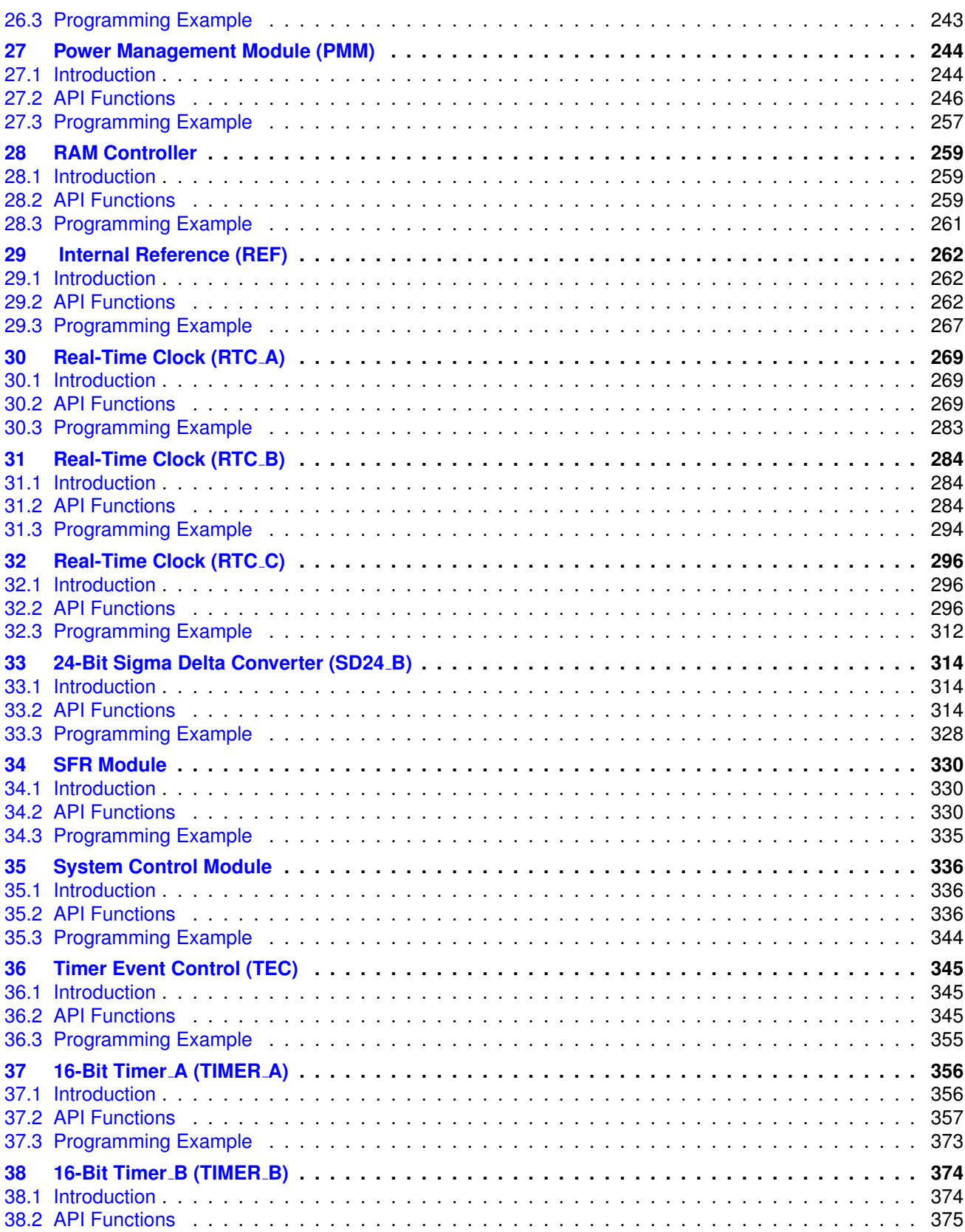

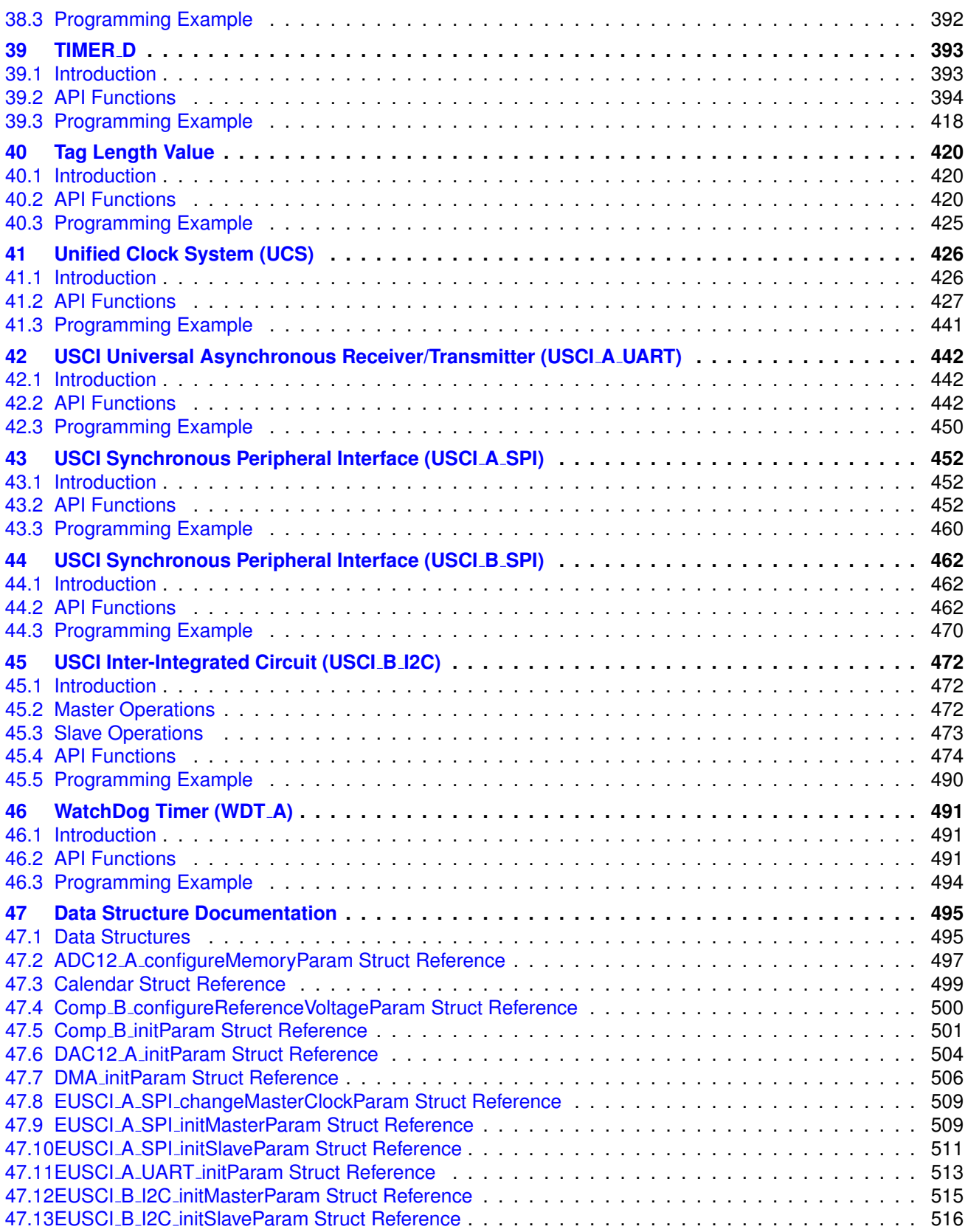

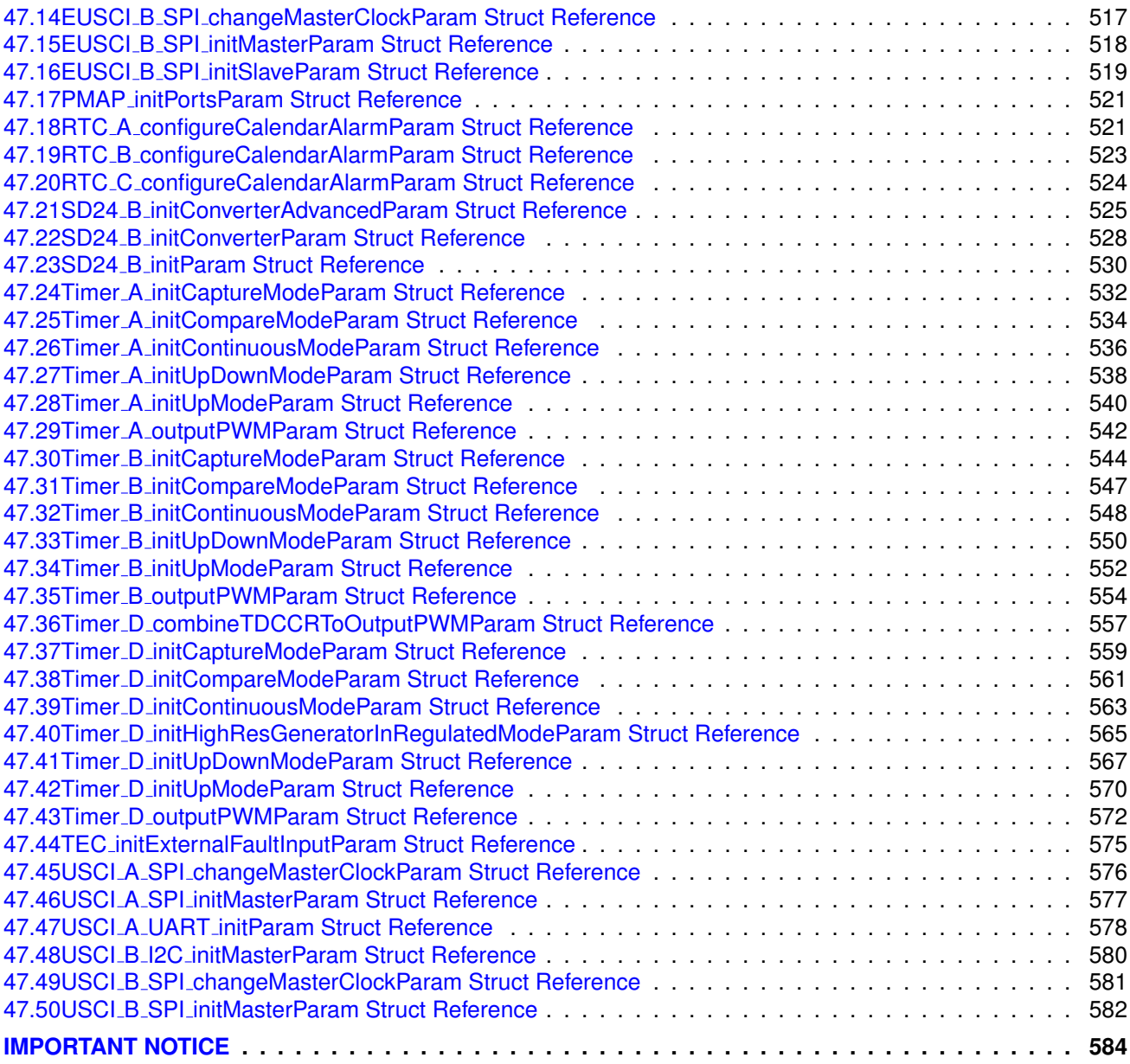

# <span id="page-7-0"></span>**1 Introduction**

The Texas Instruments® MSP430® Peripheral Driver Library is a set of drivers for accessing the peripherals found on the MSP430 5xx/6xx family of microcontrollers. While they are not drivers in the pure operating system sense (that is, they do not have a common interface and do not connect into a global device driver infrastructure), they do provide a mechanism that makes it easy to use the device's peripherals.

The capabilities and organization of the drivers are governed by the following design goals:

- They are written entirely in C except where absolutely not possible.
- **They demonstrate how to use the peripheral in its common mode of operation.**
- They are easy to understand.
- **They are reasonably efficient in terms of memory and processor usage.**
- They are as self-contained as possible.
- Where possible, computations that can be performed at compile time are done there instead of at run time.
- They can be built with more than one tool chain.

Some consequences of these design goals are:

- The drivers are not necessarily as efficient as they could be (from a code size and/or execution speed point of view). While the most efficient piece of code for operating a peripheral would be written in assembly and custom tailored to the specific requirements of the application, further size optimizations of the drivers would make them more difficult to understand.
- The drivers do not support the full capabilities of the hardware. Some of the peripherals provide complex capabilities which cannot be utilized by the drivers in this library, though the existing code can be used as a reference upon which to add support for the additional capabilities.
- The APIs have a means of removing all error checking code. Because the error checking is usually only useful during initial program development, it can be removed to improve code size and speed.

For many applications, the drivers can be used as is. But in some cases, the drivers will have to be enhanced or rewritten in order to meet the functionality, memory, or processing requirements of the application. If so, the existing driver can be used as a reference on how to operate the peripheral.

Each MSP430ware driverlib API takes in the base address of the corresponding peripheral as the first parameter. This base address is obtained from the msp430 device specific header files (or from the device datasheet). The example code for the various peripherals show how base address is used. When using CCS, the eclipse shortcut "Ctrl  $+$  Space" helps. Type  $\Box$ MSP430 and "Ctrl  $+$ Space", and the list of base addresses from the included device specific header files is listed.

The following tool chains are supported:

- IAR Embedded Workbench®
- Texas Instruments Code Composer Studio™

Using assert statements to debug

Assert statements are disabled by default. To enable the assert statement edit the hw\_regaccess.h file in the inc folder. Comment out the statement #define NDEBUG -> //#define NDEBUG Asserts in CCS work only if the project is optimized for size.

# <span id="page-9-0"></span>**2 Navigating to driverlib through CCS Resource Explorer**

### <span id="page-9-1"></span>**2.1 Introduction**

In CCS, click View->TI Resource Explorer

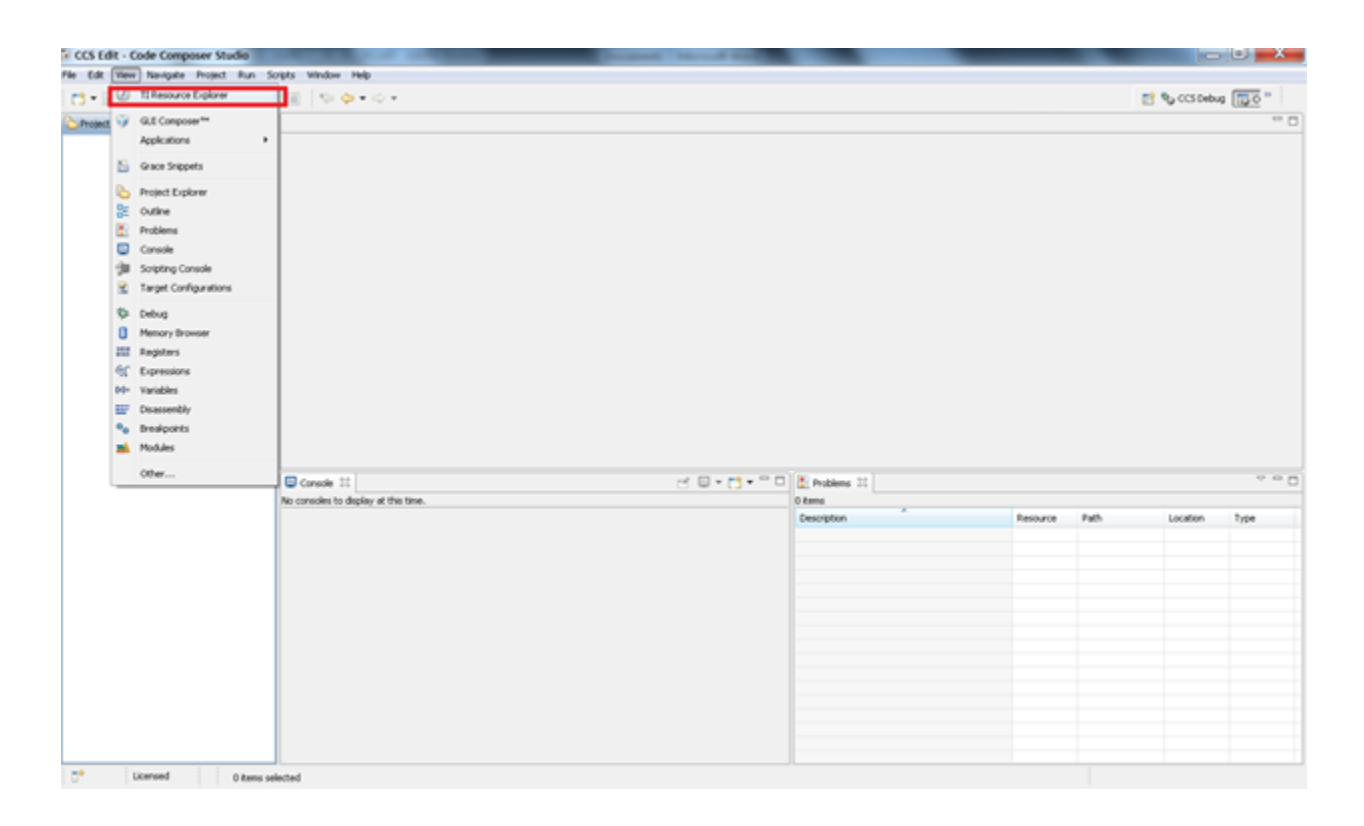

In Resource Explorer View, click on MSP430ware

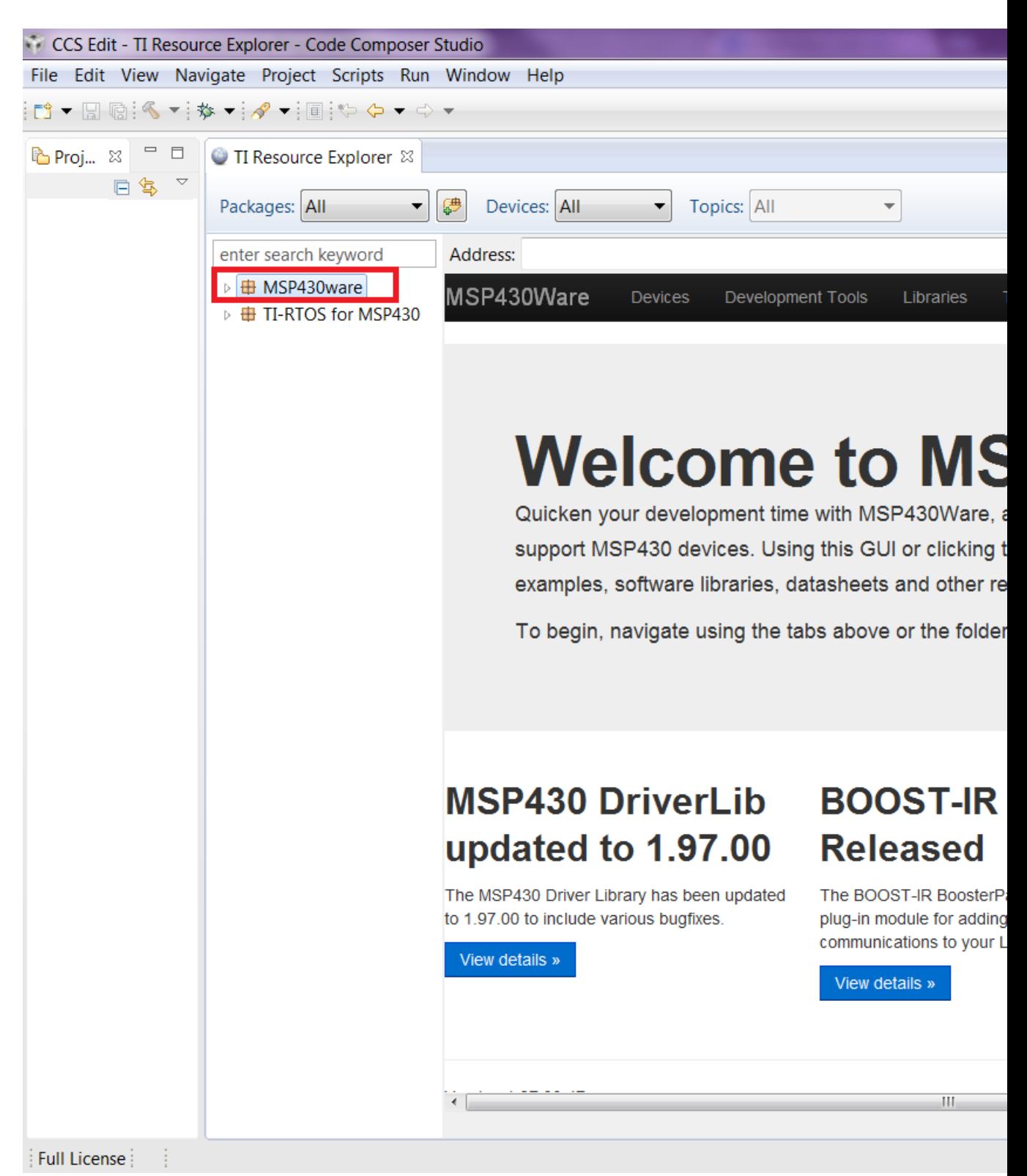

Clicking MSP430ware takes you to the introductory page. The version of the latest MSP430ware installed is available in this page. In this screenshot the version is 1.30.00.15 The various

software, collateral, code examples, datasheets and user guides can be navigated by clicking the different topics under MSP430ware. To proceed to driverlib, click on Libraries->Driverlib as shown in the next two screenshots.

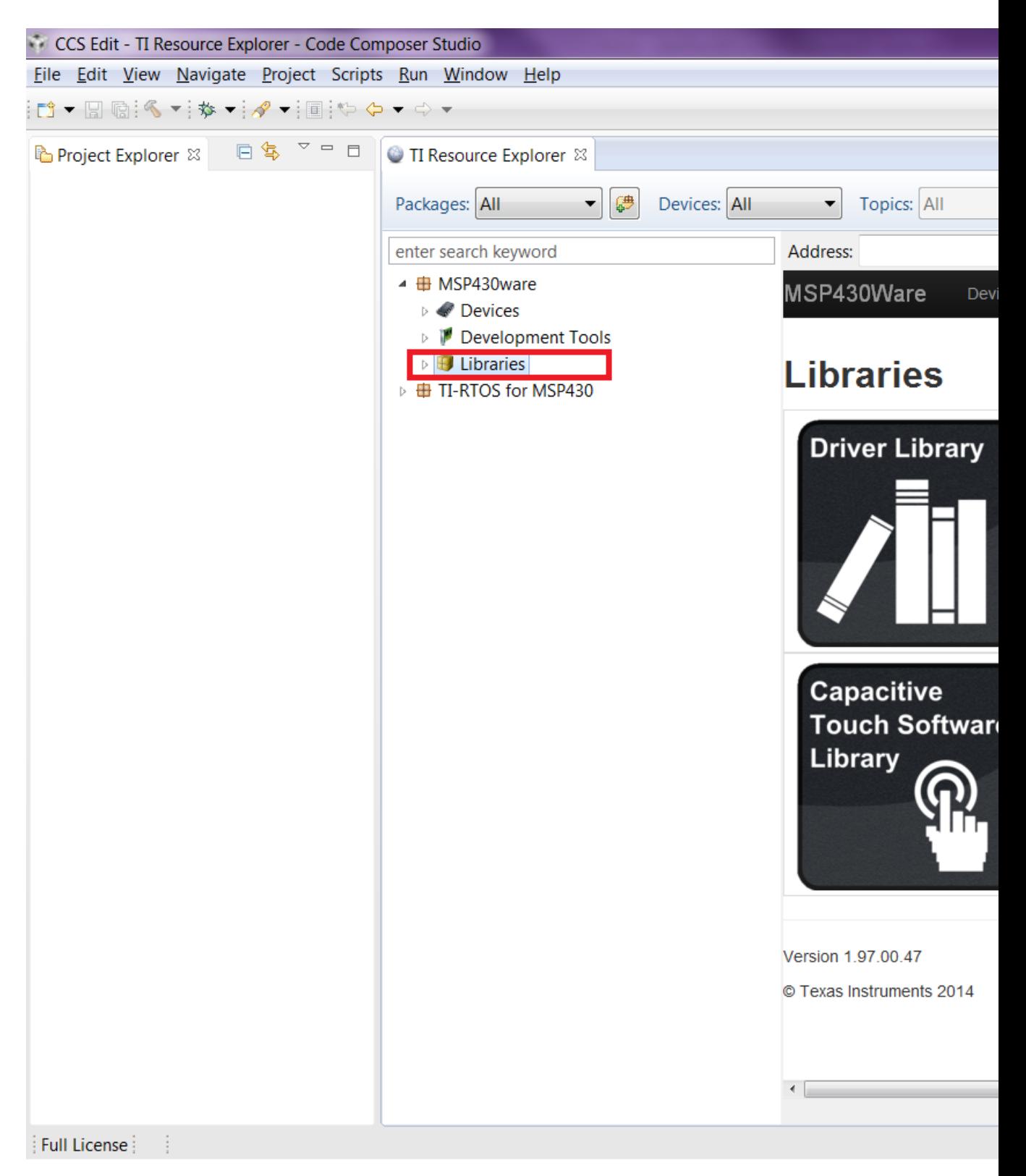

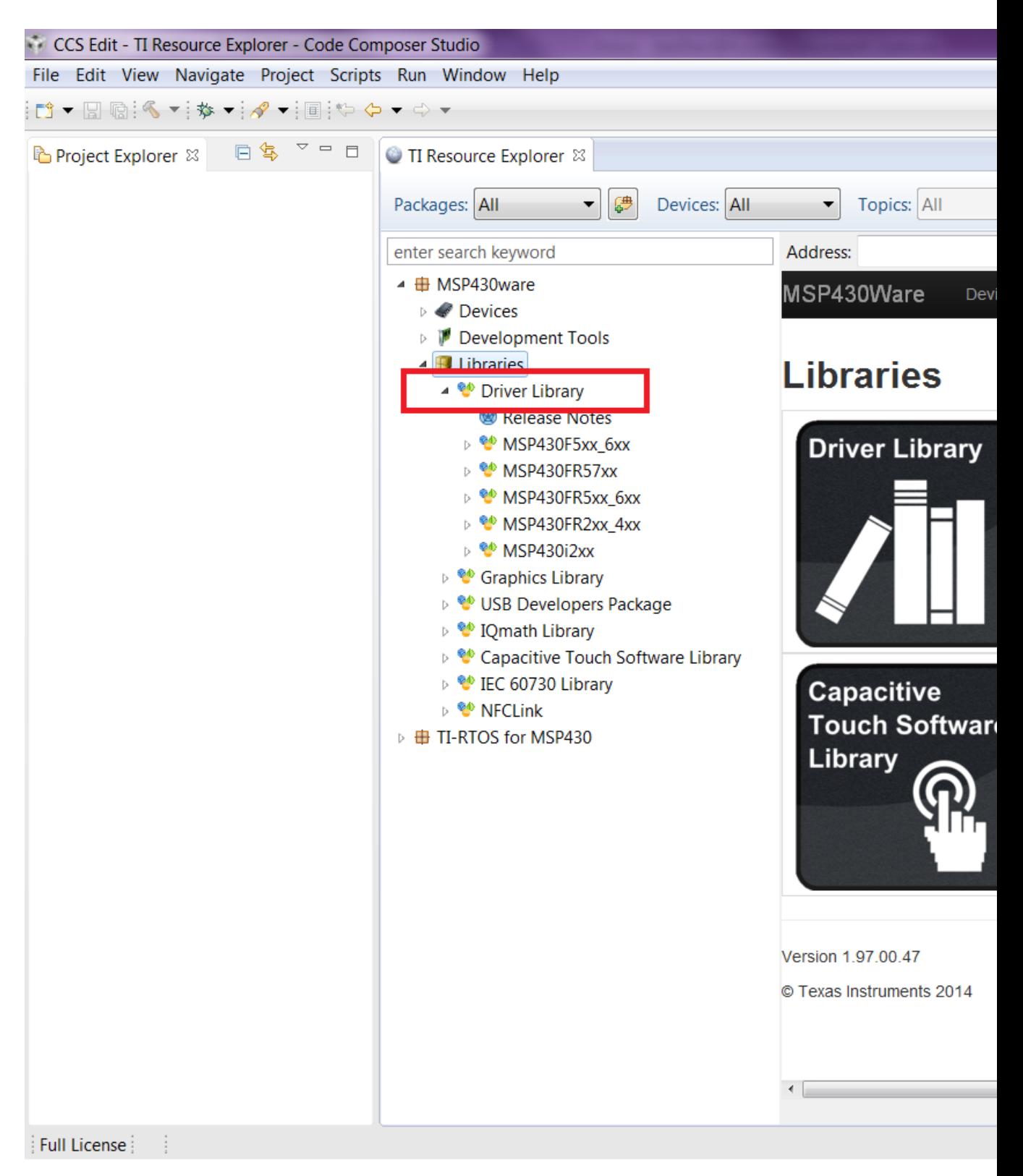

Driverlib is designed per Family. If a common device family user's guide exists for a group of devices, these devices belong to the same 'family'. Currently driverlib is available for the following *CHAPTER 2. NAVIGATING TO DRIVERLIB THROUGH CCS RESOURCE EXPLORER* 14

family of devices. MSP430F5xx 6xx MSP430FR57xx MSP430FR2xx 4xx MSP430FR5xx 6xx MSP430i2xx

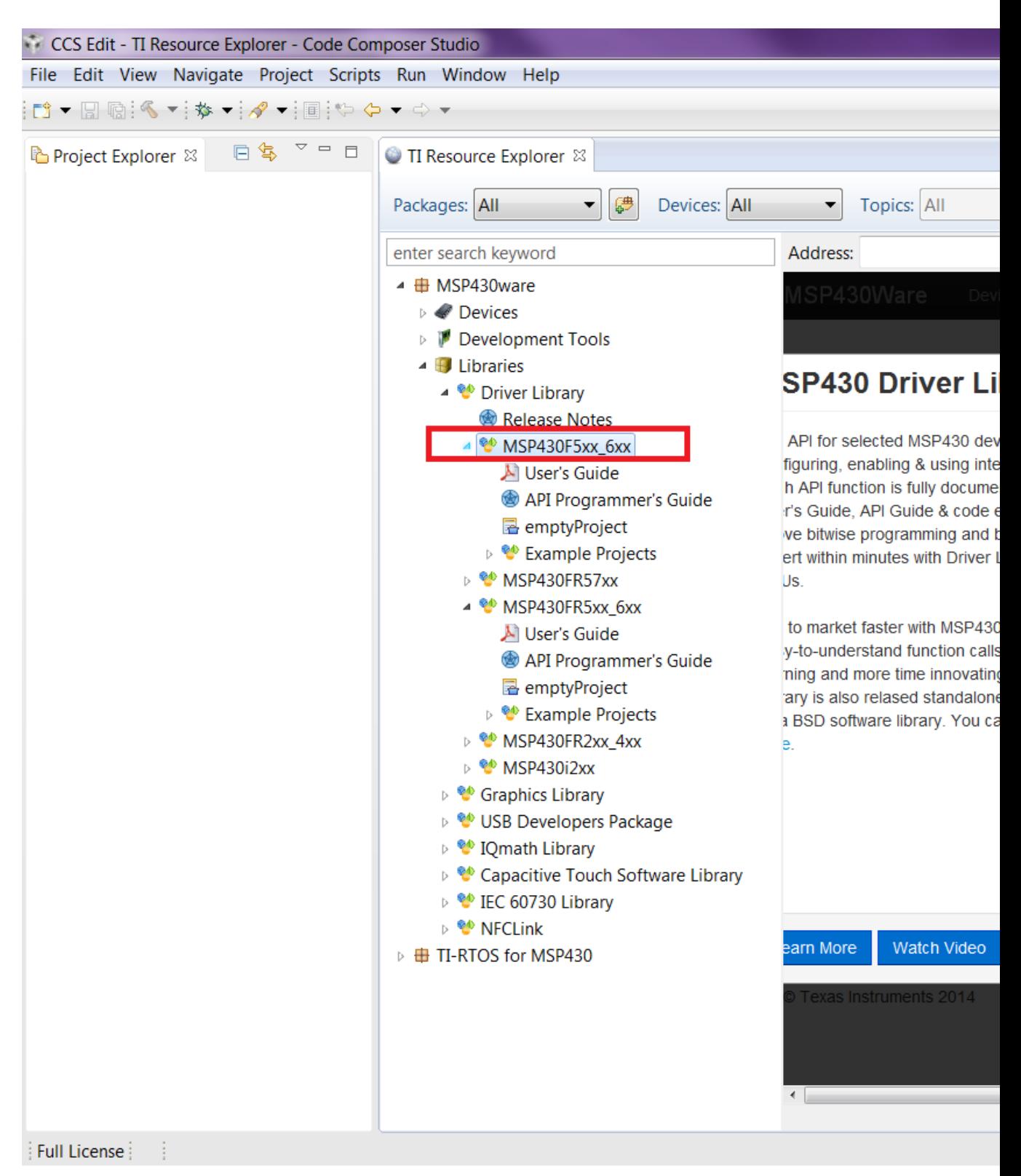

Click on the MSP430F5xx 6xx to navigate to the driverlib based example code for that family.

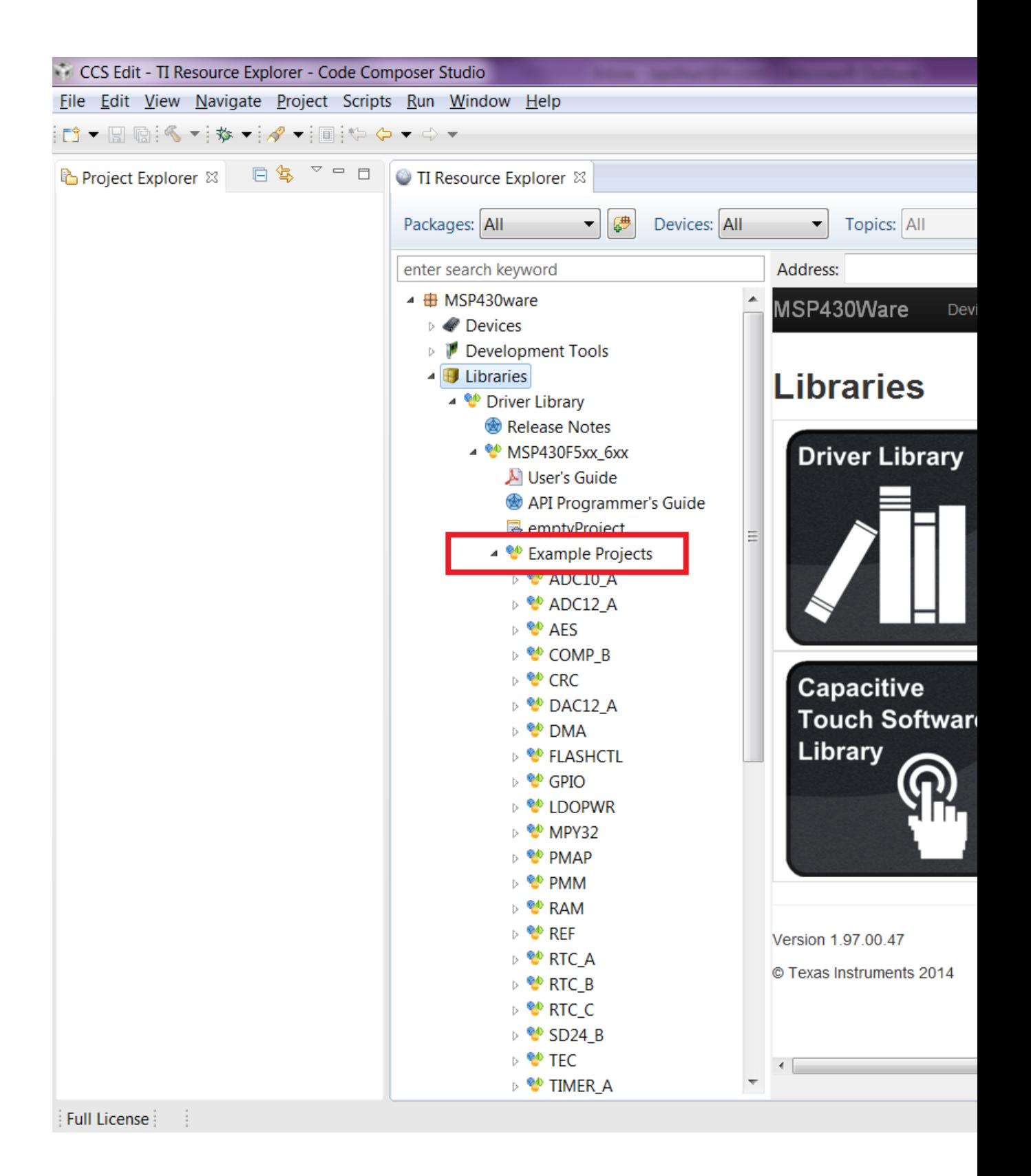

The various peripherals are listed in alphabetical order. The names of peripherals are as in device family user's guide. Clicking on a peripheral name lists the driverlib example code for that peripheral. The screenshot below shows an example when the user clicks on GPIO peripheral.

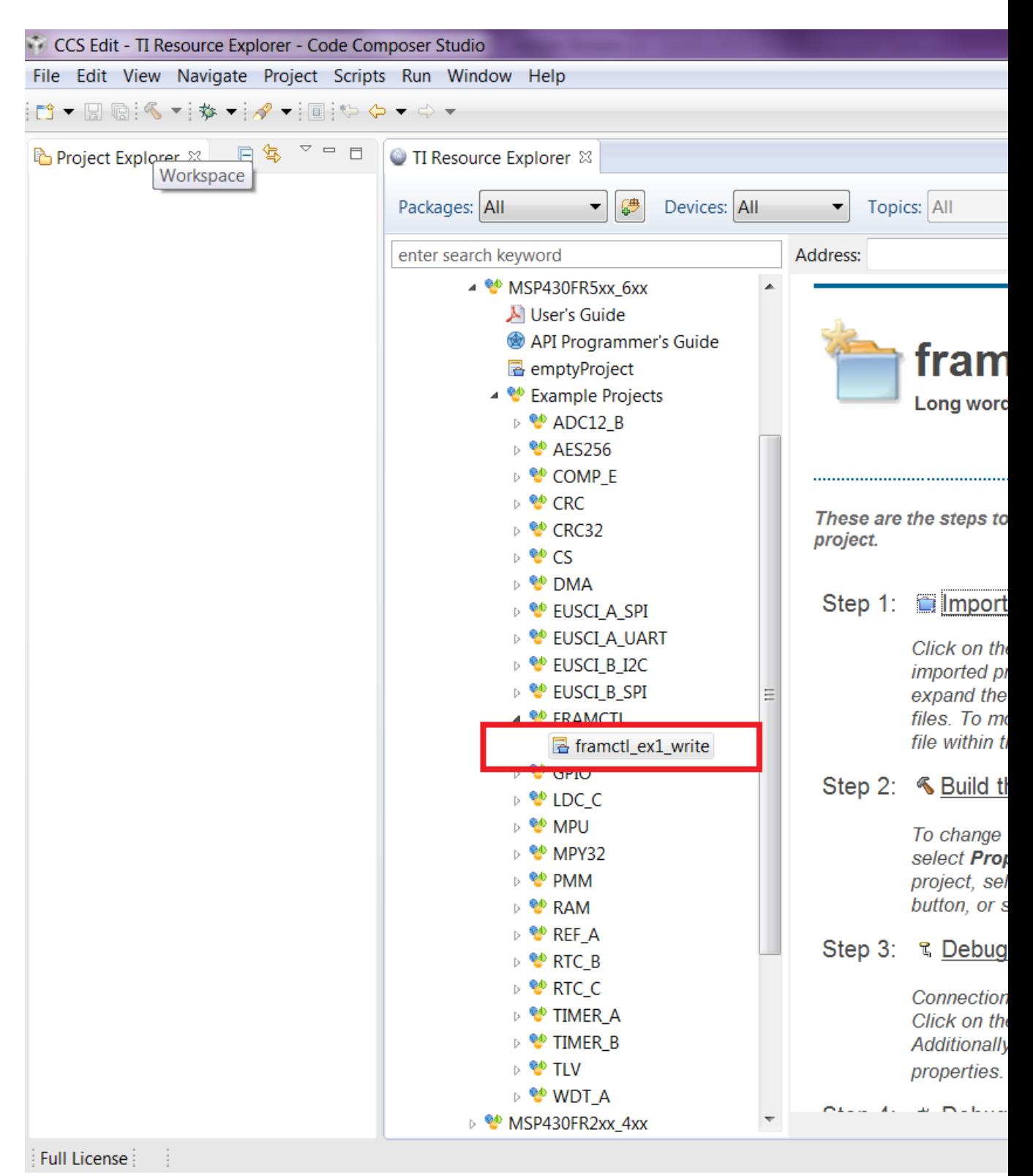

Now click on the specific example you are interested in. On the right side there are options to Import/Build/Download and Debug. Import the project by clicking on the "Import the example

#### *CHAPTER 2. NAVIGATING TO DRIVERLIB THROUGH CCS RESOURCE EXPLORER* 19

project into CCS"

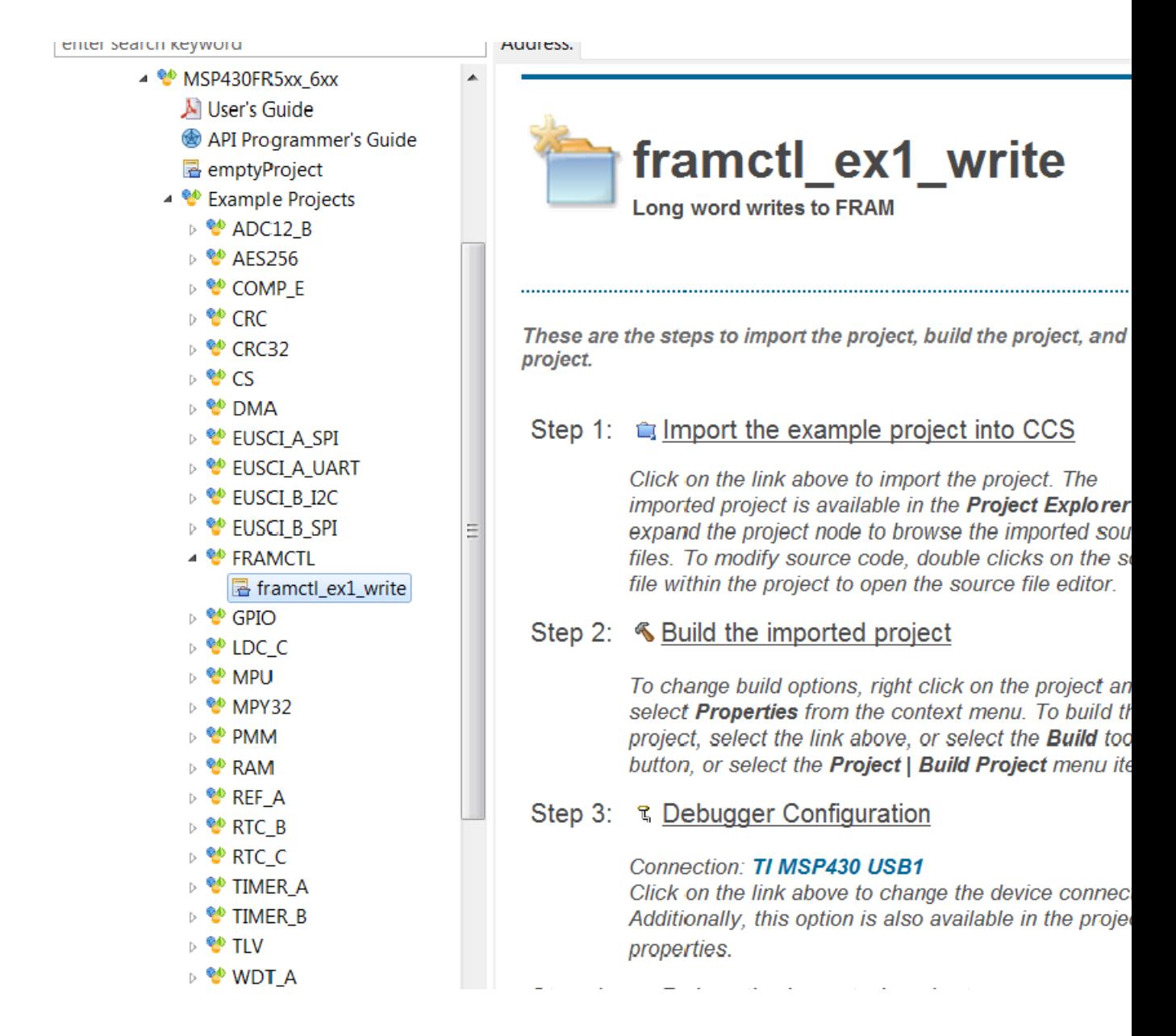

The imported project can be viewed on the left in the Project Explorer. All required driverlib source and header files are included inside the driverlib folder. All driverlib source and header files are linked to the example projects. So if the user modifies any of these source or header files, the original copy of the installed MSP430ware driverlib source and header files get modified.

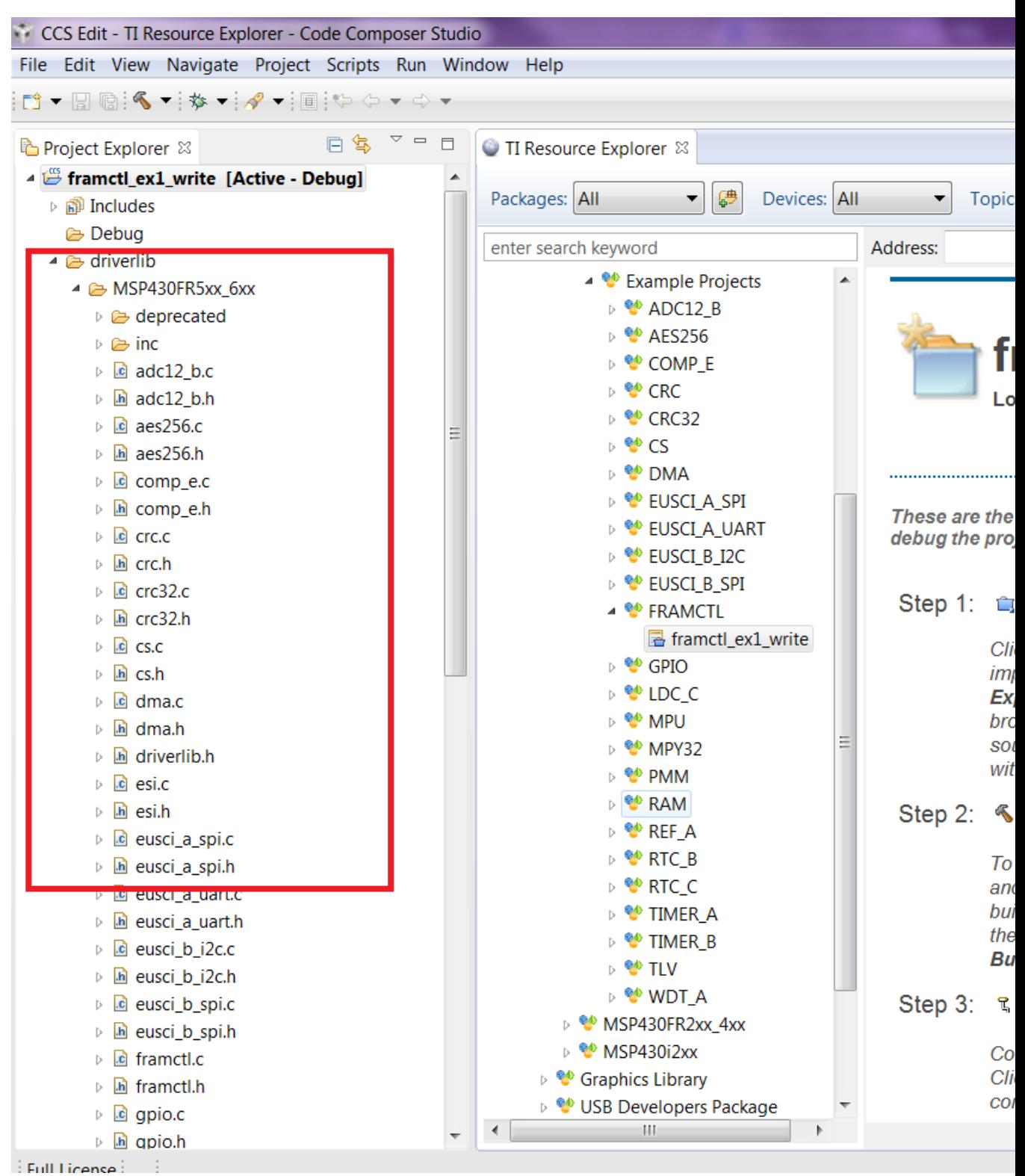

Now click on Build the imported project on the right to build the example project.

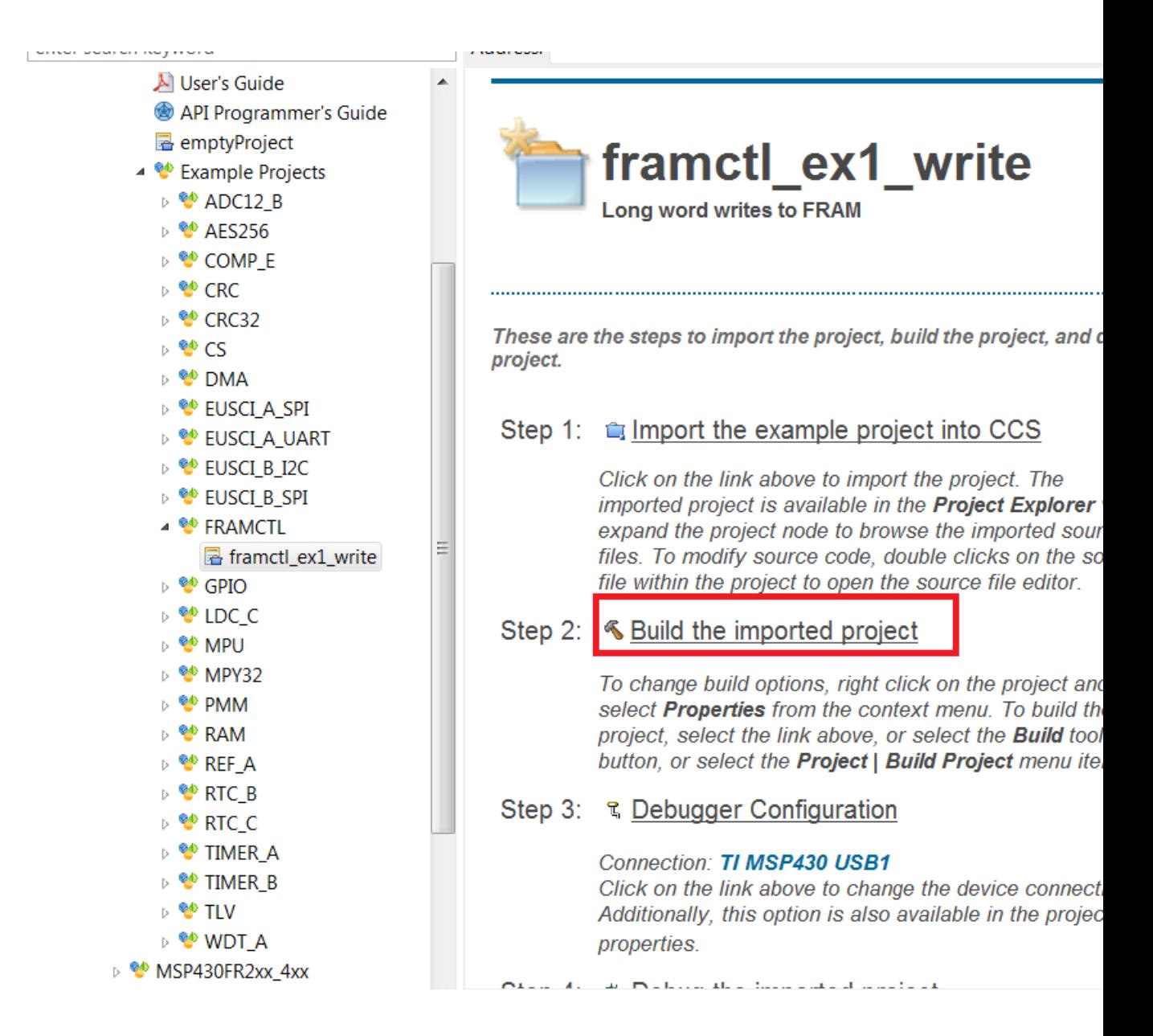

Now click on Build the imported project on the right to build the example project.

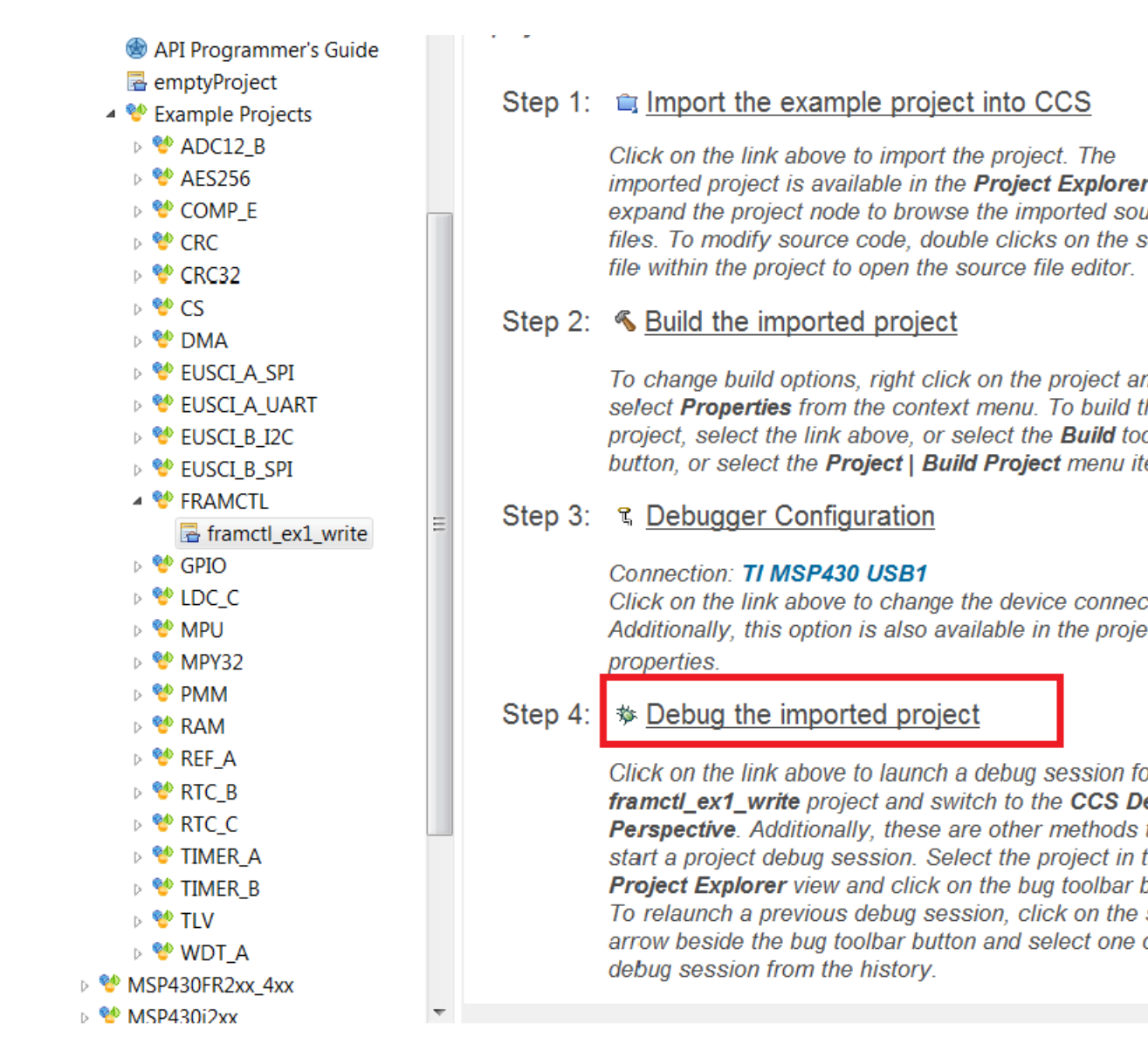

The COM port to download to can be changed using the Debugger Configuration option on the right if required.

To get started on a new project we recommend getting started on an empty project we provide. This project has all the driverlib source files, header files, project paths are set by default.

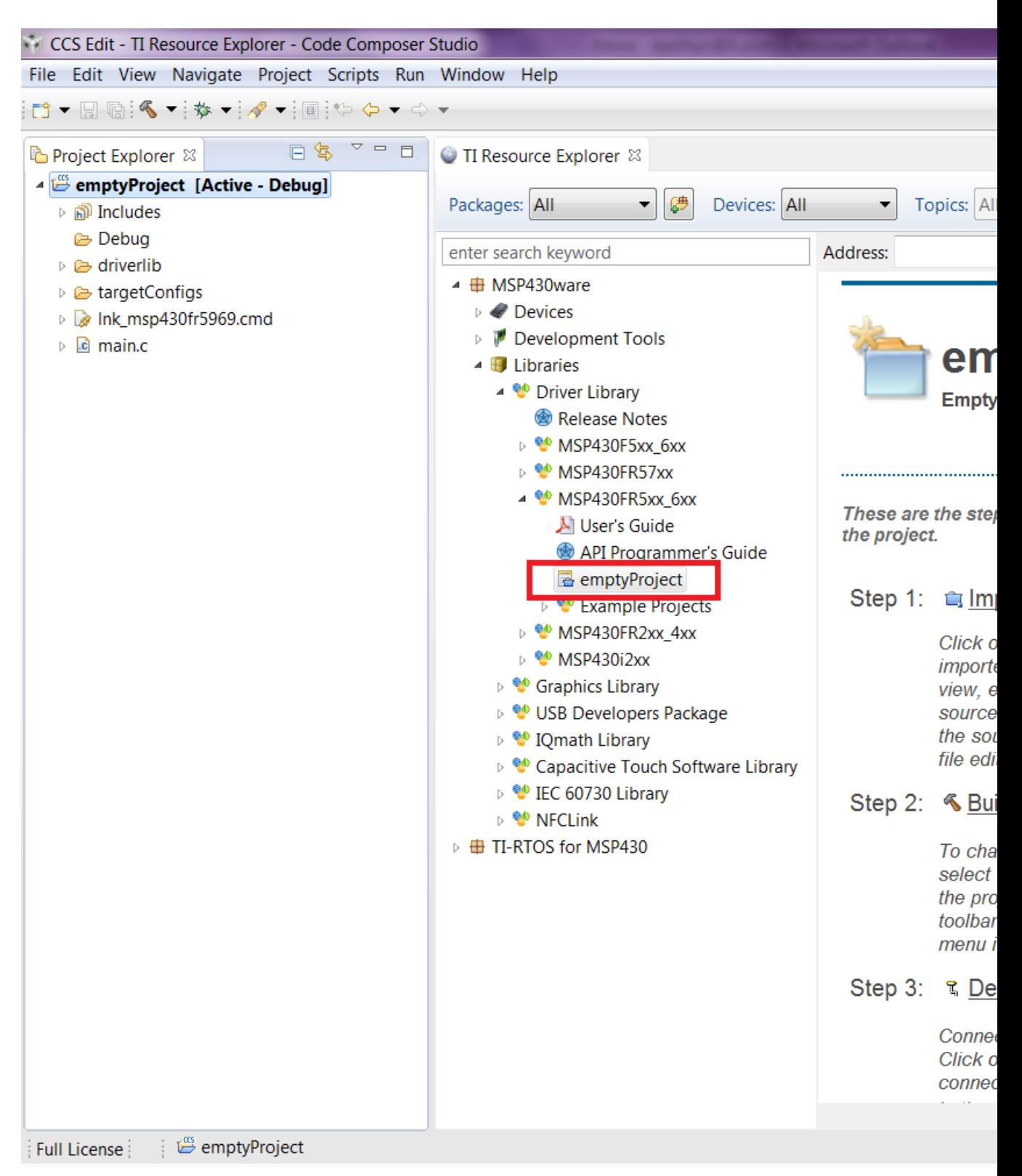

The main.c included with the empty project can be modified to include user code.

# <span id="page-24-0"></span>**3 How to create a new CCS project that uses Driverlib**

#### <span id="page-24-1"></span>**3.1 Introduction**

To get started on a new project we recommend using the new project wizard. For driver library to work with the new project wizard CCS must have discovered the driver library RTSC product. For more information refer to the installation steps of the release notes. The new project wizard adds the needed driver library source files and adds the driver library include path.

To open the new project wizard go to File -> New -> CCS Project as seen in the screenshot below.

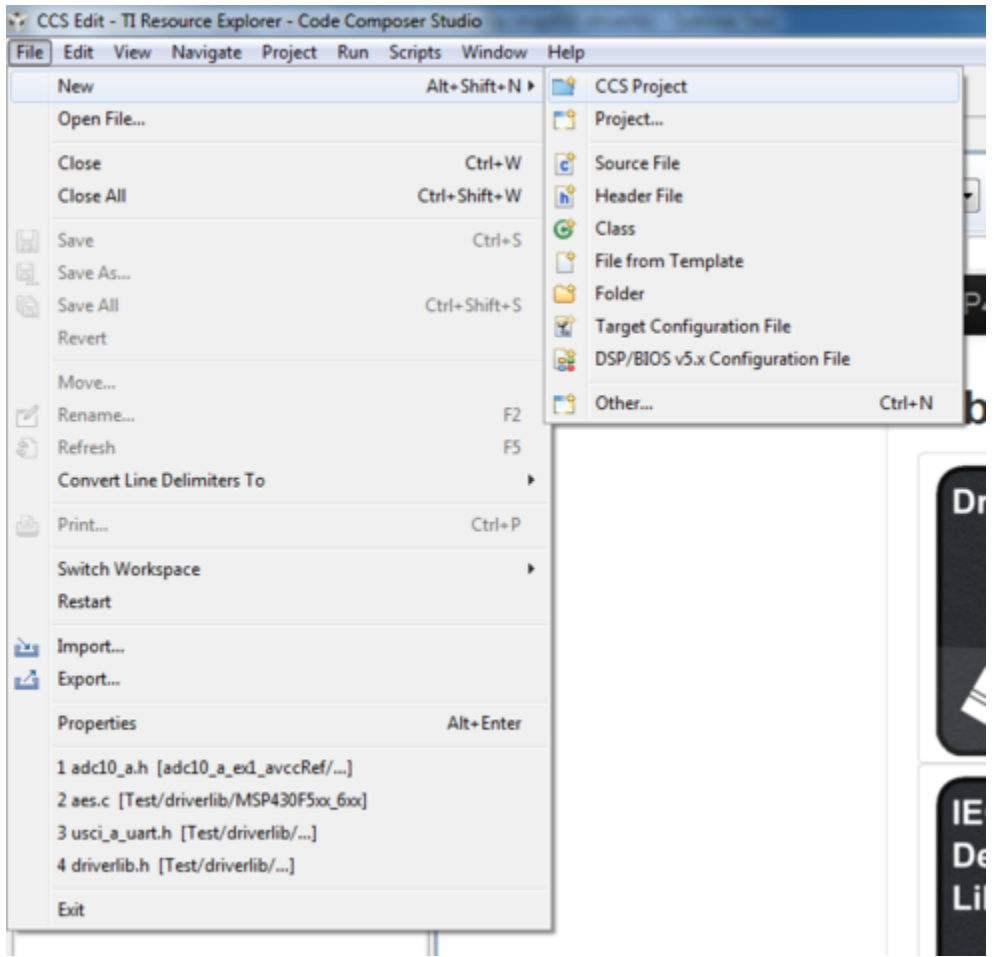

Once the new project wizard has been opened name your project and choose the device you would like to create a Driver Library project for. The device must be supported by driver library. Then under "Project templates and examples" choose "Empty Project with DriverLib Source" as seen below.

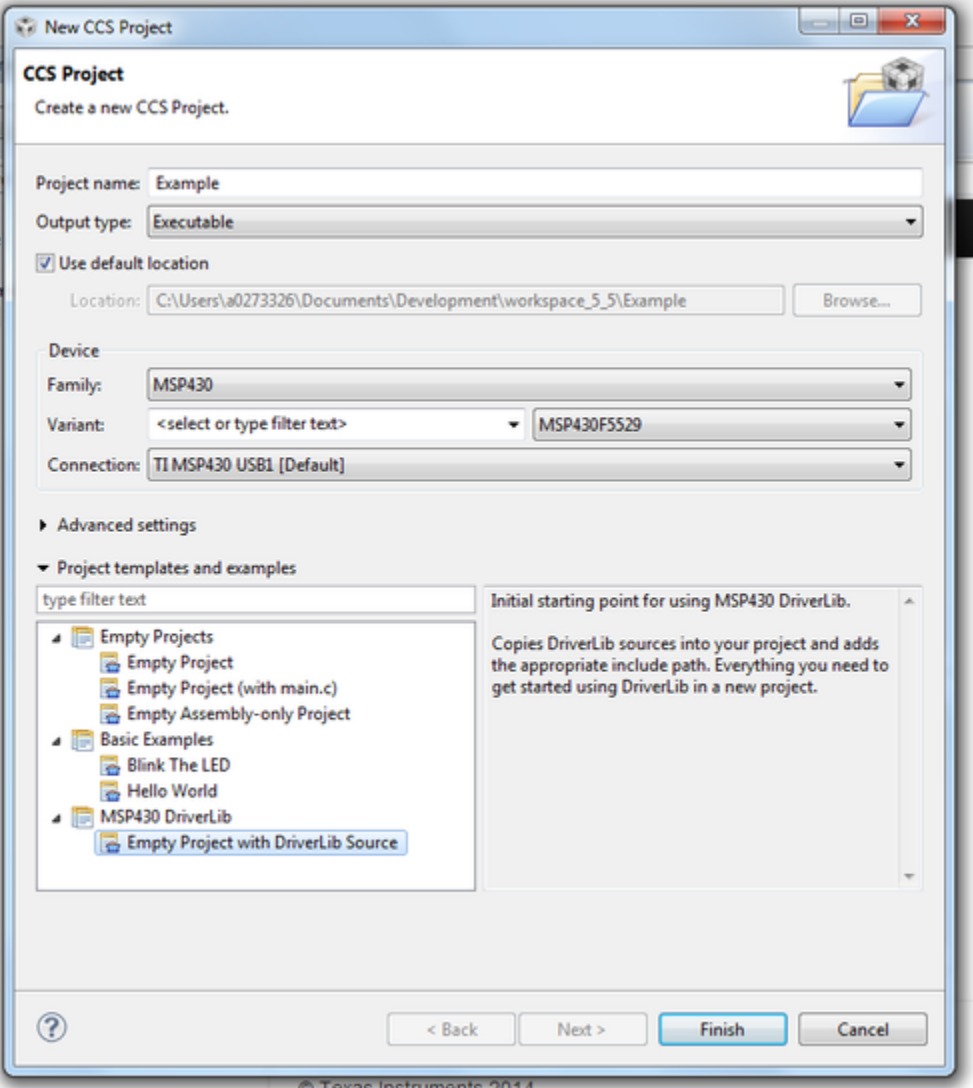

Finally click "Finish" and begin developing with your Driver Library enabled project.

We recommend -O4 compiler settings for more efficient optimizations for projects using driverlib

# <span id="page-26-0"></span>**4 How to include driverlib into your existing CCS project**

#### <span id="page-26-1"></span>**4.1 Introduction**

To add driver library to an existing project we recommend using CCS project templates. For driver library to work with project templates CCS must have discovered the driver library RTSC product. For more information refer to the installation steps of the release notes. CCS project templates adds the needed driver library source files and adds the driver library include path. To apply a project template right click on an existing project then go to Source -> Apply Project Template as seen in the screenshot below.

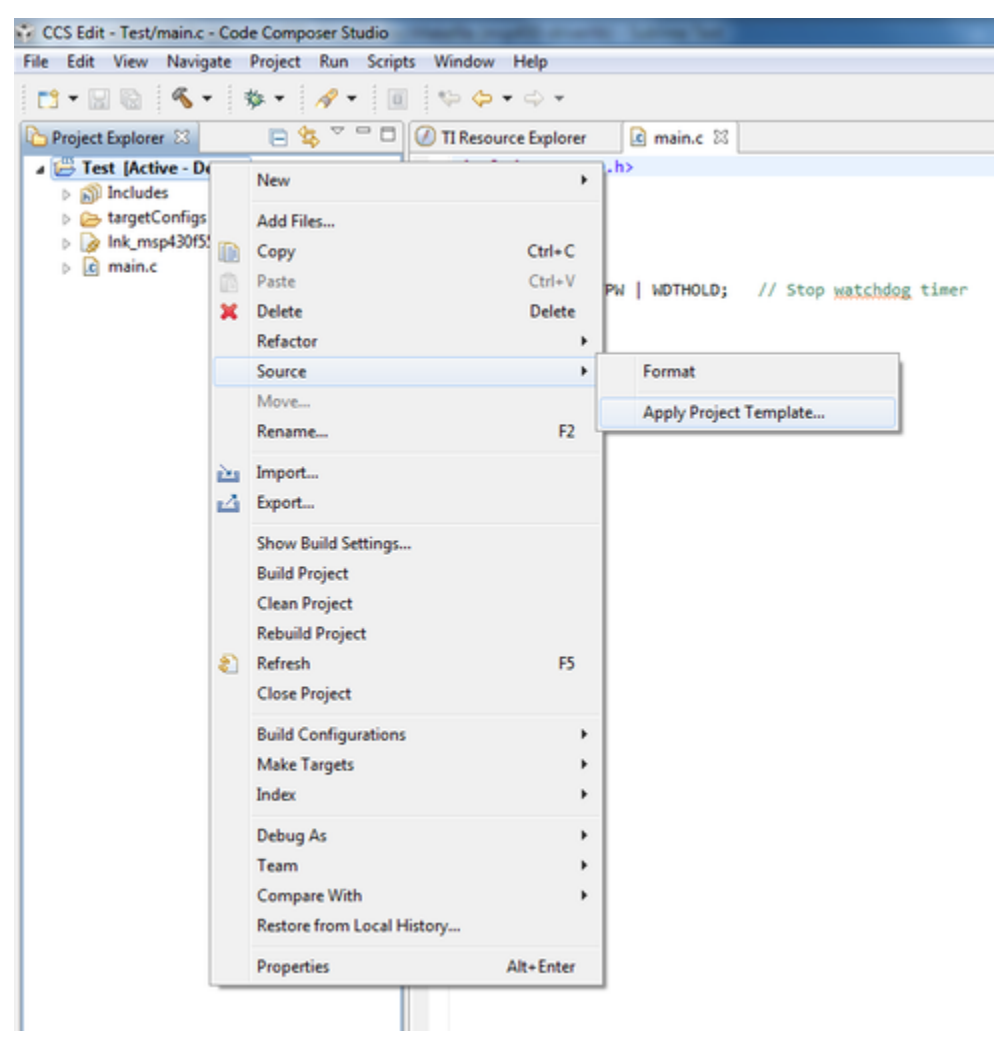

In the "Apply Project Template" dialog box under "MSP430 DriverLib Additions" choose either "Add Local Copy" or "Point to Installed DriverLib" as seen in the screenshot below. Most users will want to add a local copy which copies the DriverLib source into the project and sets the compiler

settings needed.

Pointing to an installed DriverLib is for advandced users who are including a static library in their project and want to add the DriverLib header files to their include path.

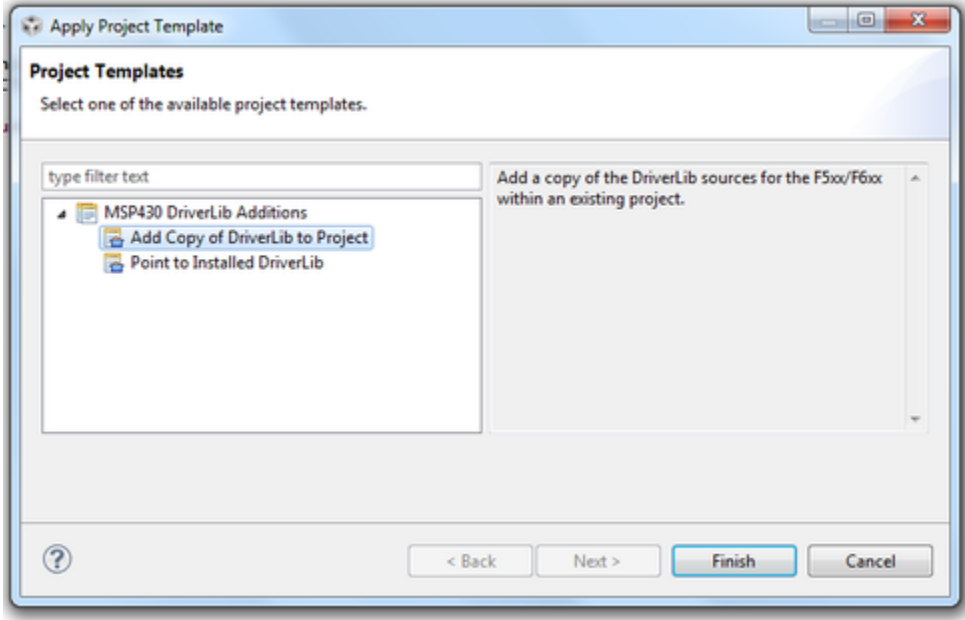

Click "Finish" and start developing with driver library in your project.

## <span id="page-28-0"></span>**5 How to create a new IAR project that uses Driverlib**

### <span id="page-28-1"></span>**5.1 Introduction**

It is recommended to get started with an Empty Driverlib Project. Browse to the empty project in your device's family. This is available in the driverlib instal folder\00\_emptyProject

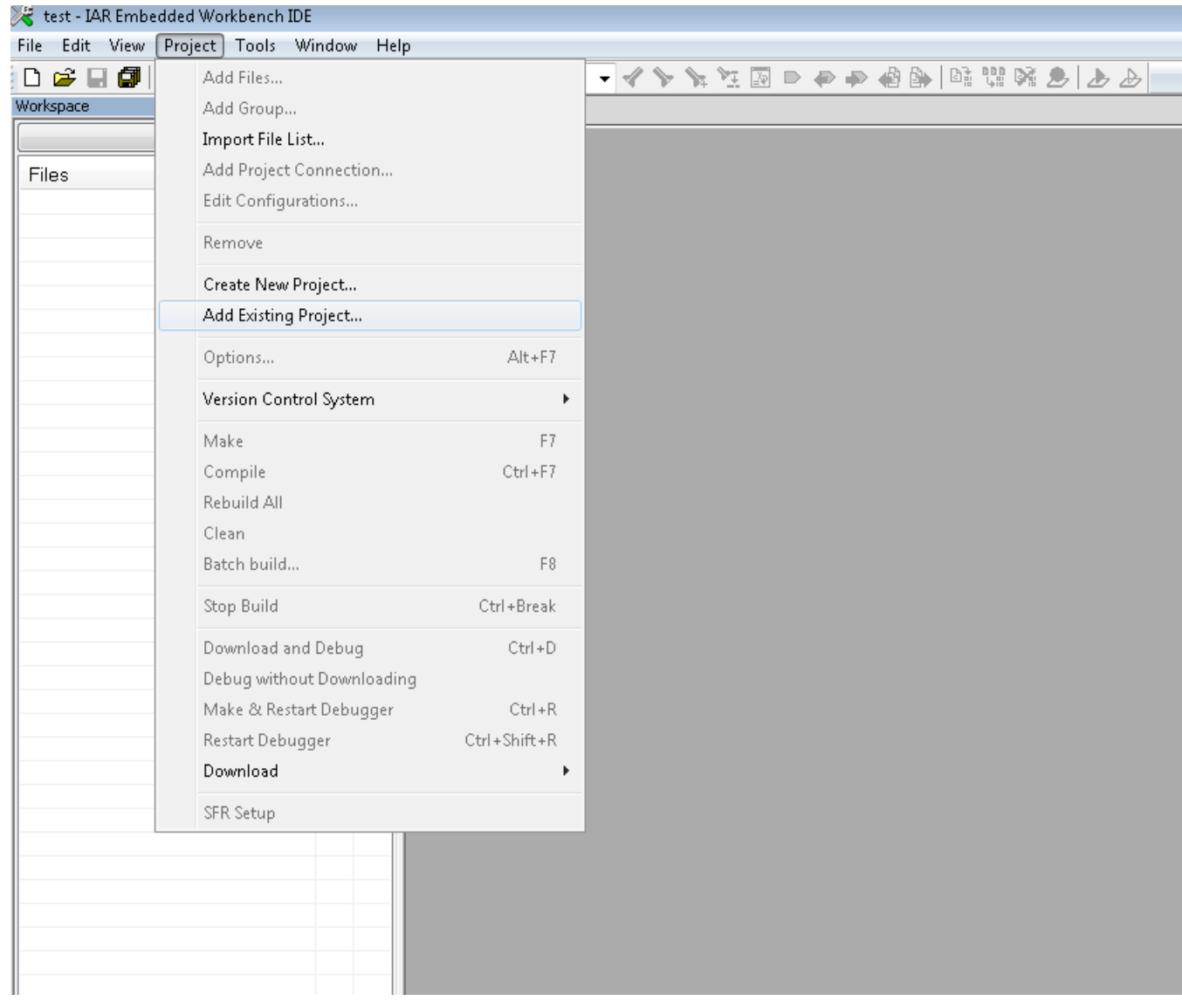

#### *CHAPTER 5. HOW TO CREATE A NEW IAR PROJECT THAT USES DRIVERLIB* 29

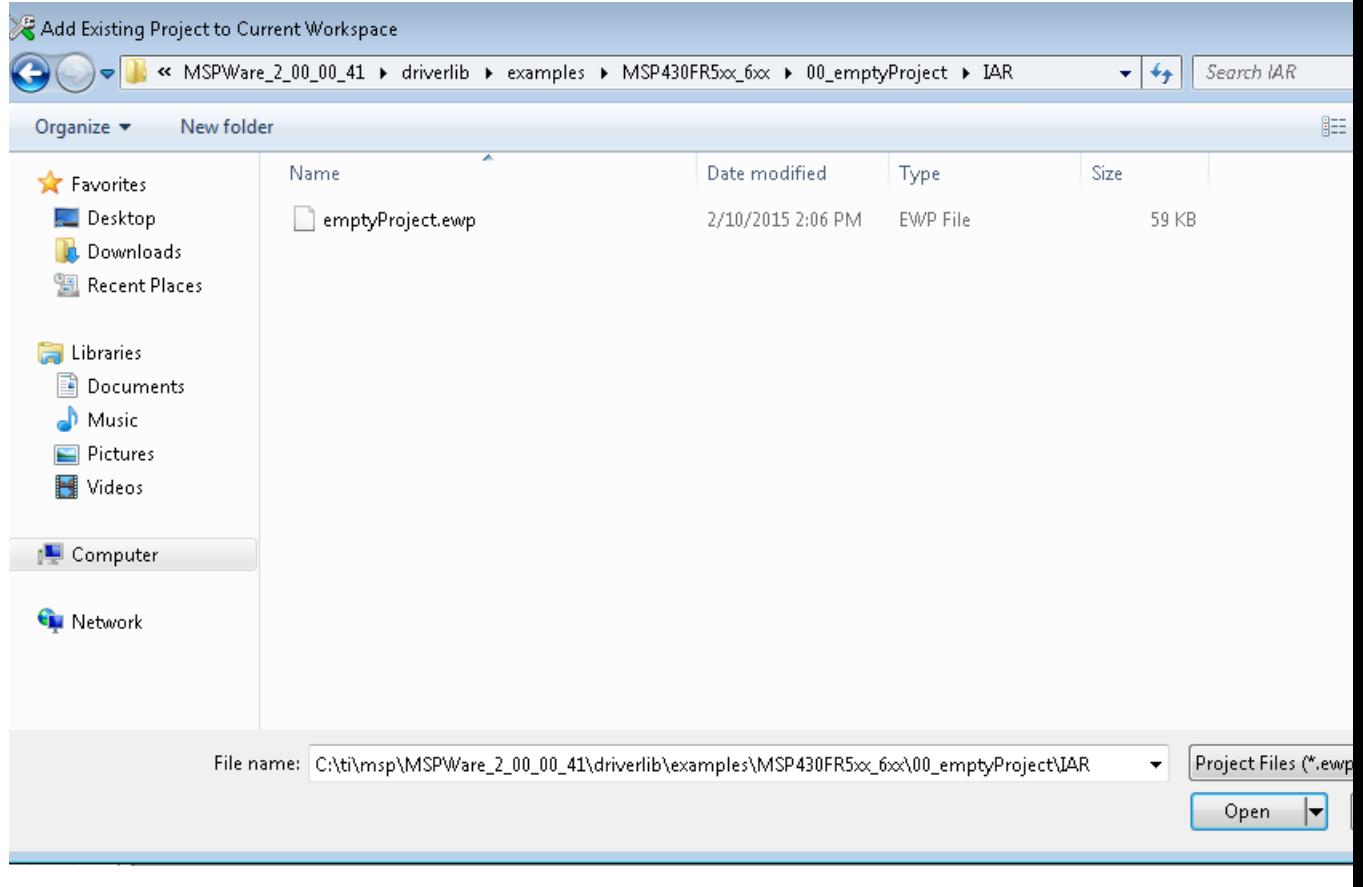

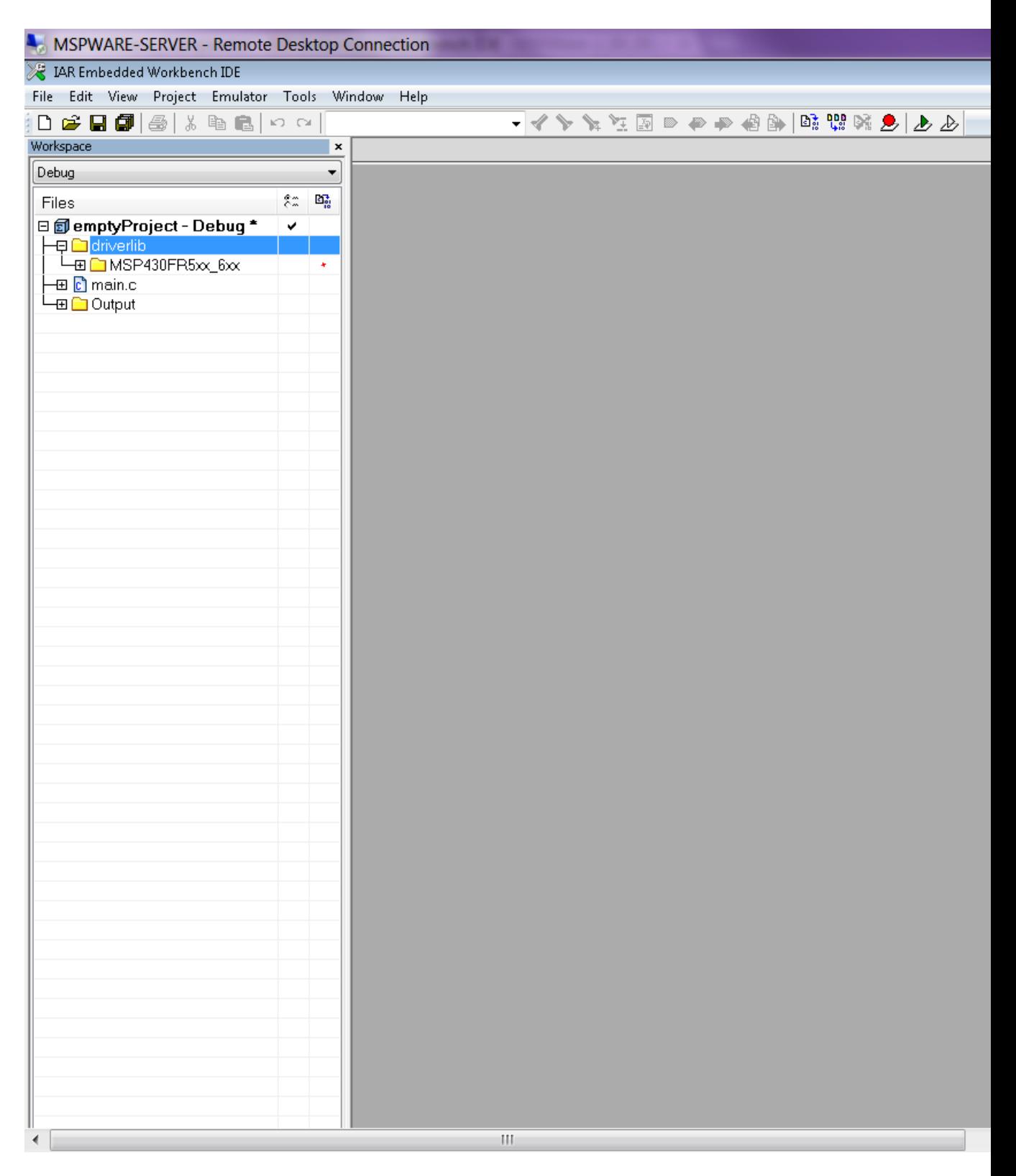

# <span id="page-31-0"></span>**6 How to include driverlib into your existing IAR project**

## <span id="page-31-1"></span>**6.1 Introduction**

To add driver library to an existing project, right click project click on Add Group - "driverlib"

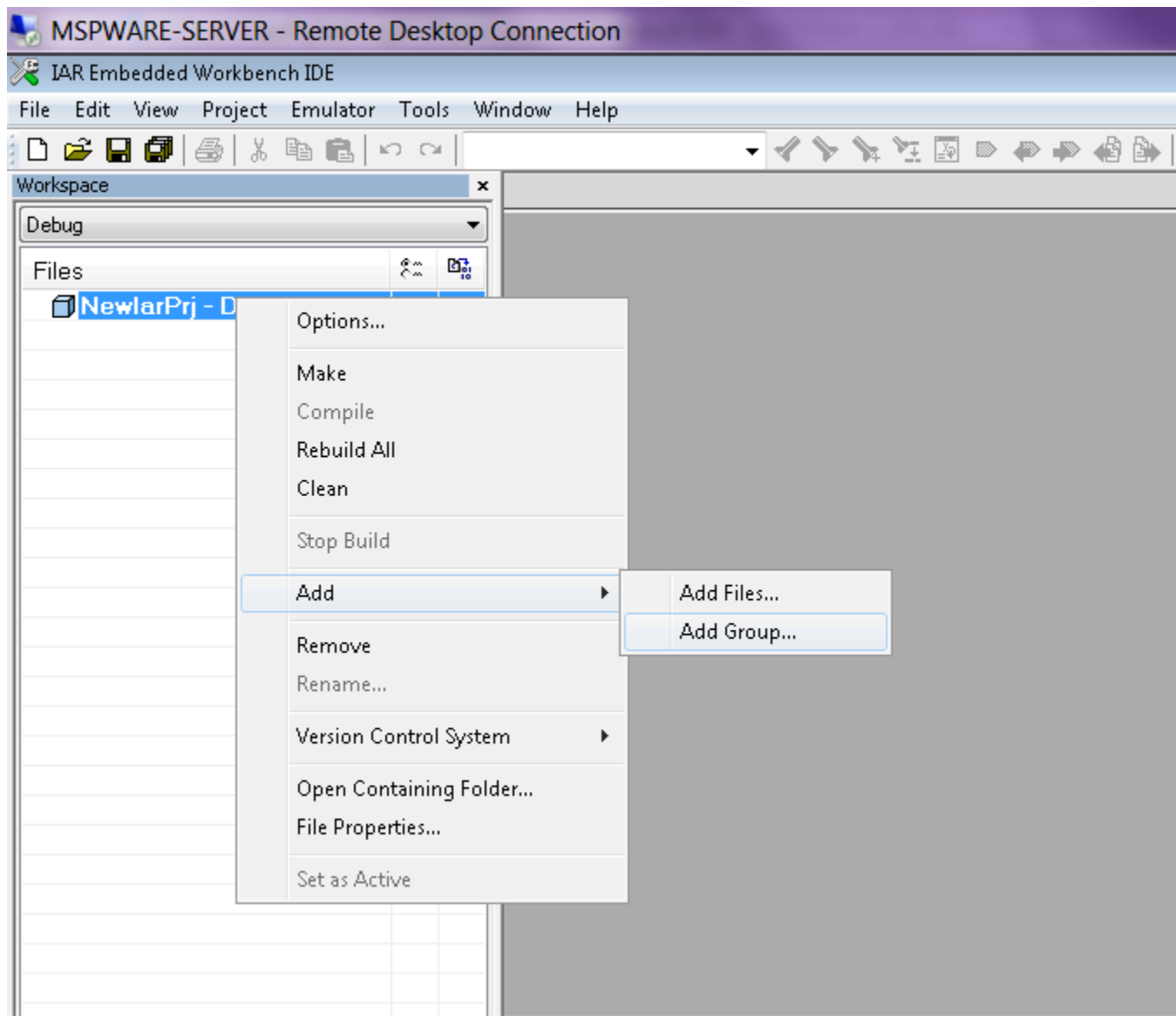

Now click Add files and browse through driverlib folder and add all source files of the family the device belongs to.

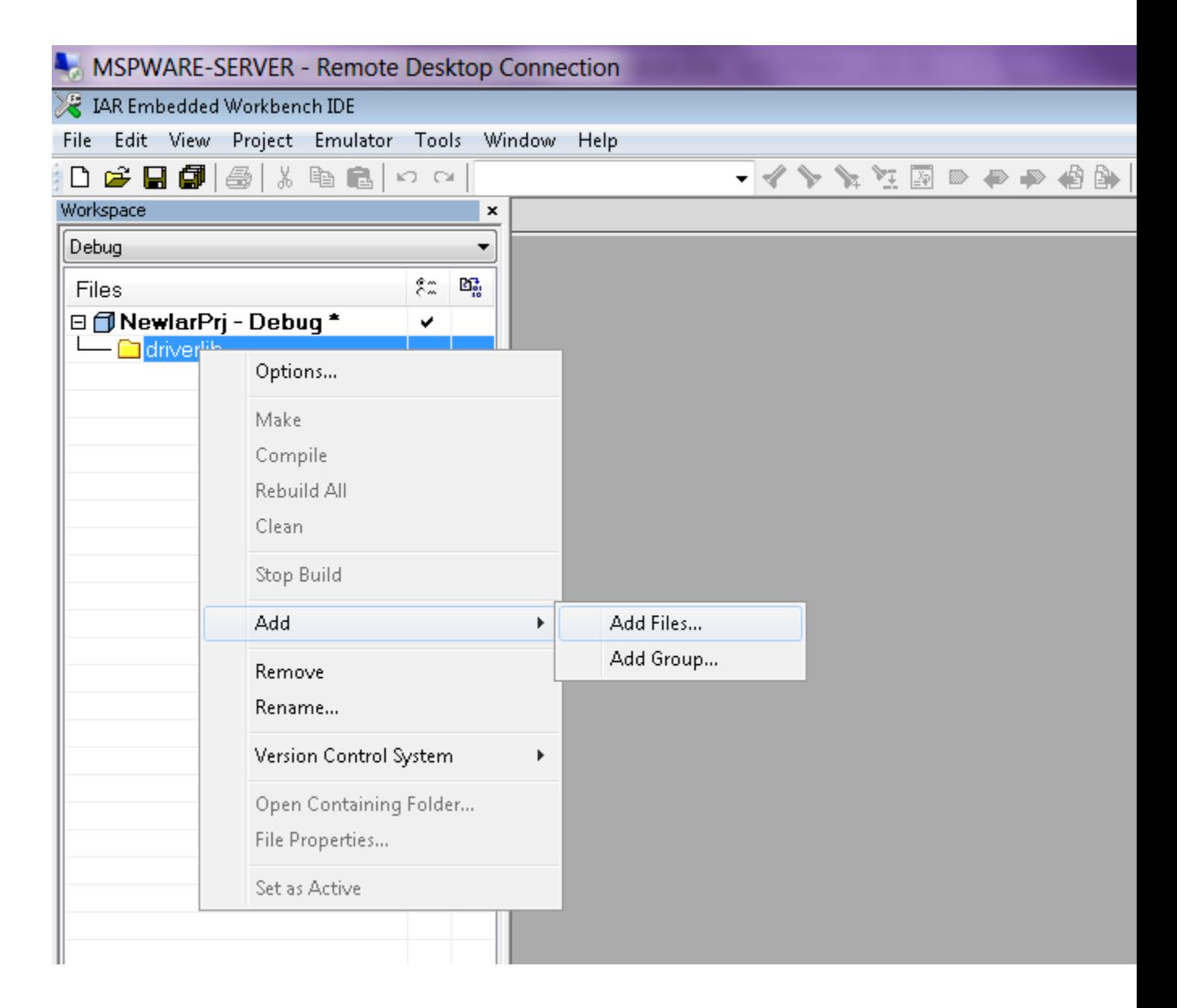

Add another group via "Add Group" and add inc folder. Add all files in the same driverlib family inc folder

*CHAPTER 6. HOW TO INCLUDE DRIVERLIB INTO YOUR EXISTING IAR PROJECT* 33

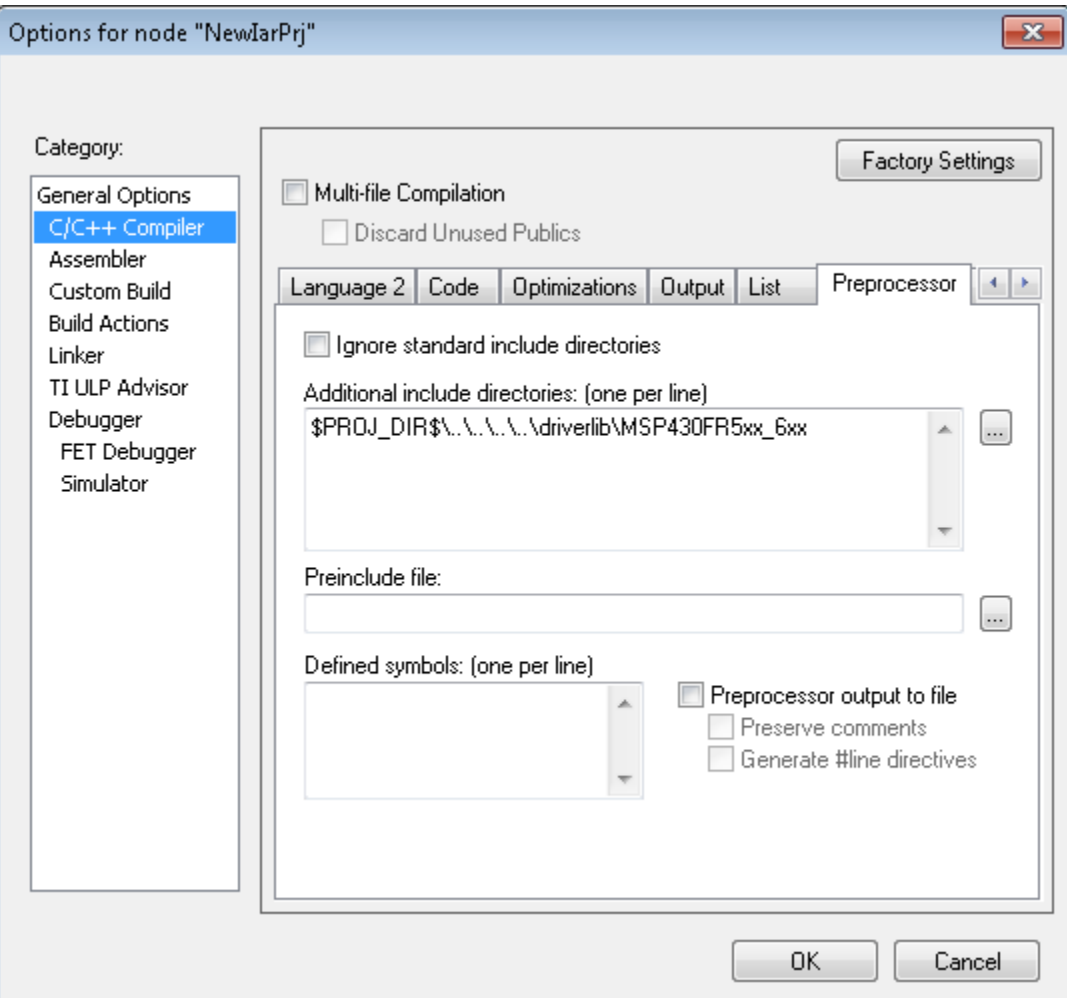

Click "Finish" and start developing with driver library in your project.

# <span id="page-34-0"></span>**7 10-Bit Analog-to-Digital Converter (ADC10 A)**

<span id="page-34-3"></span>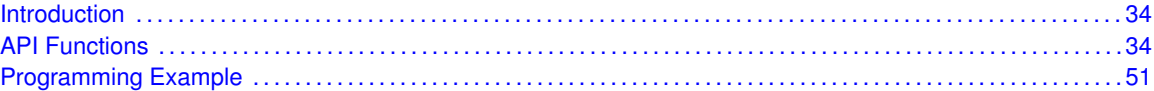

#### <span id="page-34-1"></span>**7.1 Introduction**

The 10-Bit Analog-to-Digital (ADC10 A) API provides a set of functions for using the MSP430Ware ADC10 A modules. Functions are provided to initialize the ADC10 A modules, setup signal sources and reference voltages, and manage interrupts for the ADC10 A modules.

The ADC10 A module provides the ability to convert analog signals into a digital value in respect to given reference voltages. The ADC10 A can generate digital values from 0 to Vcc with an 8- or 10-bit resolution. It operates in 2 different sampling modes, and 4 different conversion modes. The sampling modes are extended sampling and pulse sampling, in extended sampling the sample/hold signal must stay high for the duration of sampling, while in pulse mode a sampling timer is setup to start on a rising edge of the sample/hold signal and sample for a specified amount of clock cycles. The 4 conversion modes are single-channel single conversion, sequence of channels single-conversion, repeated single channel conversions, and repeated sequence of channels conversions.

<span id="page-34-4"></span>The ADC10 A module can generate multiple interrupts. An interrupt can be asserted when a conversion is complete, when a conversion is about to overwrite the converted data in the memory buffer before it has been read out, and/or when a conversion is about to start before the last conversion is complete. The ADC10 A also has a window comparator feature which asserts interrupts when the input signal is above a high threshold, below a low threshold, or between the two at any given moment.

### <span id="page-34-2"></span>**7.2 API Functions**

#### **Functions**

- bool [ADC10](#page-44-0) A init (uint16 t baseAddress, uint16 t sampleHoldSignalSourceSelect, uint8 t clockSourceSelect, uint16\_t clockSourceDivider)
- *Initializes the ADC10 A Module.* ■ void [ADC10](#page-42-0)\_A\_enable (uint16\_t baseAddress) *Enables the ADC10 A block.*
- void [ADC10](#page-39-0)\_A\_disable (uint16\_t baseAddress) *Disables the ADC10 A block.*
- void ADC10\_A\_[setupSamplingTimer](#page-48-0) (uint16\_t baseAddress, uint16\_t clockCycleHoldCount, uint16\_t multipleSamplesEnabled)

*Sets up and enables the Sampling Timer Pulse Mode.*

■ void ADC10\_A\_[disableSamplingTimer](#page-40-0) (uint16\_t baseAddress) *Disables Sampling Timer Pulse Mode.*

- void ADC10\_A\_[configureMemory](#page-37-0) (uint16\_t baseAddress, uint8\_t inputSourceSelect, uint8\_t positiveRefVoltageSourceSelect, uint8 t negativeRefVoltageSourceSelect) *Configures the controls of the selected memory buffer.*
- void ADC10\_A\_[enableInterrupt](#page-42-1) (uint16\_t baseAddress, uint8\_t interruptMask) *Enables selected ADC10 A interrupt sources.*
- void ADC10\_A\_[disableInterrupt](#page-39-1) (uint16\_t baseAddress, uint8\_t interruptMask) *Disables selected ADC10 A interrupt sources.*
- void ADC10\_A\_[clearInterrupt](#page-36-0) (uint16\_t baseAddress, uint8\_t interruptFlagMask) *Clears ADC10 A selected interrupt flags.*
- uint16 t ADC10 A [getInterruptStatus](#page-43-0) (uint16 t baseAddress, uint8 t interruptFlagMask) *Returns the status of the selected memory interrupt flags.*
- void ADC10\_A\_[startConversion](#page-50-0) (uint16\_t baseAddress, uint8\_t conversionSequenceModeSelect)
- *Enables/Starts an Analog-to-Digital Conversion.* void ADC10 A [disableConversions](#page-39-2) (uint16 t baseAddress, bool preempt) *Disables the ADC from converting any more signals.*
- int16 t ADC10 A [getResults](#page-44-1) (uint16 t baseAddress) *Returns the raw contents of the specified memory buffer.*
- void ADC10\_A\_[setResolution](#page-47-0) (uint16\_t baseAddress, uint8\_t resolutionSelect) *Use to change the resolution of the converted data.*
- void ADC10 A [setSampleHoldSignalInversion](#page-47-1) (uint16 t baseAddress, uint16 t invertedSignal) *Use to invert or un-invert the sample/hold signal.*
- void ADC10\_A\_[setDataReadBackFormat](#page-46-0) (uint16\_t baseAddress, uint16\_t readBackFormat) *Use to set the read-back format of the converted data.*
- void ADC10\_A\_[enableReferenceBurst](#page-43-1) (uint16\_t baseAddress) *Enables the reference buffer's burst ability.*
- void ADC10\_A\_[disableReferenceBurst](#page-40-1) (uint16\_t baseAddress) *Disables the reference buffer's burst ability.*
- void ADC10\_A\_[setReferenceBufferSamplingRate](#page-46-1) (uint16\_t baseAddress, uint16\_t samplingRateSelect)
	- *Use to set the reference buffer's sampling rate.*
- void ADC10\_A\_[setWindowComp](#page-49-0) (uint16\_t baseAddress, uint16\_t highThreshold, uint16\_t lowThreshold)
	- *Sets the high and low threshold for the window comparator feature.*
- uint32\_t ADC10\_A\_[getMemoryAddressForDMA](#page-43-2) (uint16\_t baseAddress) *Returns the address of the memory buffer for the DMA module.*
- uint16\_t [ADC10](#page-46-2)\_A\_isBusy (uint16\_t baseAddress)
	- *Returns the busy status of the ADC10 A core.*

#### 7.2.1 Detailed Description

The ADC10 A API is broken into three groups of functions: those that deal with initialization and conversions, those that handle interrupts, and those that handle auxiliary features of the ADC10 A.

The ADC10 A initialization and conversion functions are

- [ADC10](#page-44-0)\_A\_init()
- ADC10\_A\_[configureMemory\(\)](#page-37-0)
- ADC10\_A\_[setupSamplingTimer\(\)](#page-48-0)
- ADC10\_A\_[disableSamplingTimer\(\)](#page-40-0)
- ADC10\_A\_[setWindowComp\(\)](#page-49-0)
- ADC10\_A\_[startConversion\(\)](#page-50-0)
- ADC10\_A\_[disableConversions\(\)](#page-39-0)
- ADC10\_A\_[getResults\(\)](#page-44-0)
- ADC10\_A\_[isBusy\(\)](#page-46-0)

### The ADC10<sub>-</sub>A interrupts are handled by

- ADC10\_A\_[enableInterrupt\(\)](#page-42-0)
- ADC10\_A\_[disableInterrupt\(\)](#page-39-1)
- ADC10\_A\_[clearInterrupt\(\)](#page-36-0)
- ADC10\_A\_[getInterruptStatus\(\)](#page-43-0)

#### Auxiliary features of the ADC10 A are handled by

- ADC10\_A\_[setResolution\(\)](#page-47-0)
- ADC10\_A\_[setSampleHoldSignalInversion\(\)](#page-47-1)
- ADC10\_A\_[setDataReadBackFormat\(\)](#page-46-1)
- ADC10\_A\_[enableReferenceBurst\(\)](#page-43-1)
- ADC10\_A\_[disableReferenceBurst\(\)](#page-40-0)
- ADC10\_A\_[setReferenceBufferSamplingRate\(\)](#page-46-2)
- ADC10\_A\_[getMemoryAddressForDMA\(\)](#page-43-2)
- ADC10\_A\_[enable\(\)](#page-42-1)
- ADC10\_A\_[disable\(\)](#page-39-2)

## 7.2.2 Function Documentation

### <span id="page-36-0"></span>void ADC10 A clearInterrupt ( uint16 t *baseAddress,* uint8 t *interruptFlagMask* )

Clears ADC10 A selected interrupt flags.

The selected ADC10 A interrupt flags are cleared, so that it no longer asserts. The memory buffer interrupt flags are only cleared when the memory buffer is accessed.

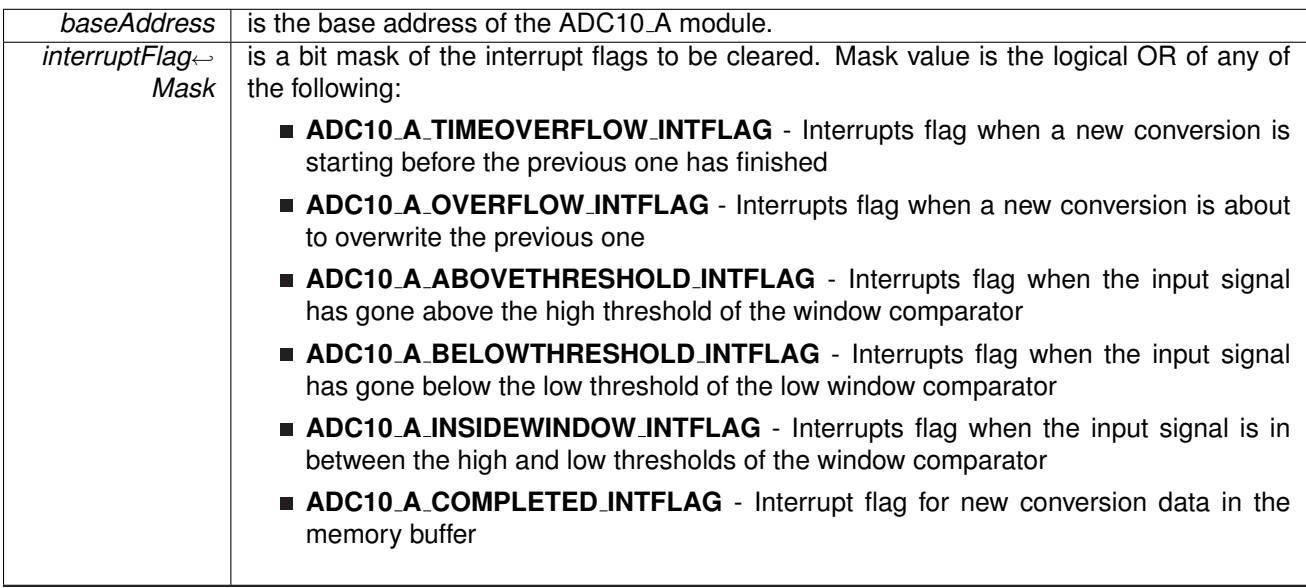

Modified bits of **ADC10IFG** register.

**Returns**

None

### <span id="page-37-0"></span>void ADC10 A configureMemory ( uint16 t *baseAddress,* uint8 t *inputSourceSelect,* uint8 t *positiveRefVoltageSourceSelect,* uint8 t *negativeRefVoltageSourceSelect* )

Configures the controls of the selected memory buffer.

Maps an input signal conversion into the memory buffer, as well as the positive and negative reference voltages for each conversion being stored into the memory buffer. If the internal reference is used for the positive reference voltage, the internal REF module has to control the voltage level. Note that if a conversion has been started with the startConversion() function, then a call to disableConversions() is required before this function may be called. If conversion is not disabled, this function does nothing.

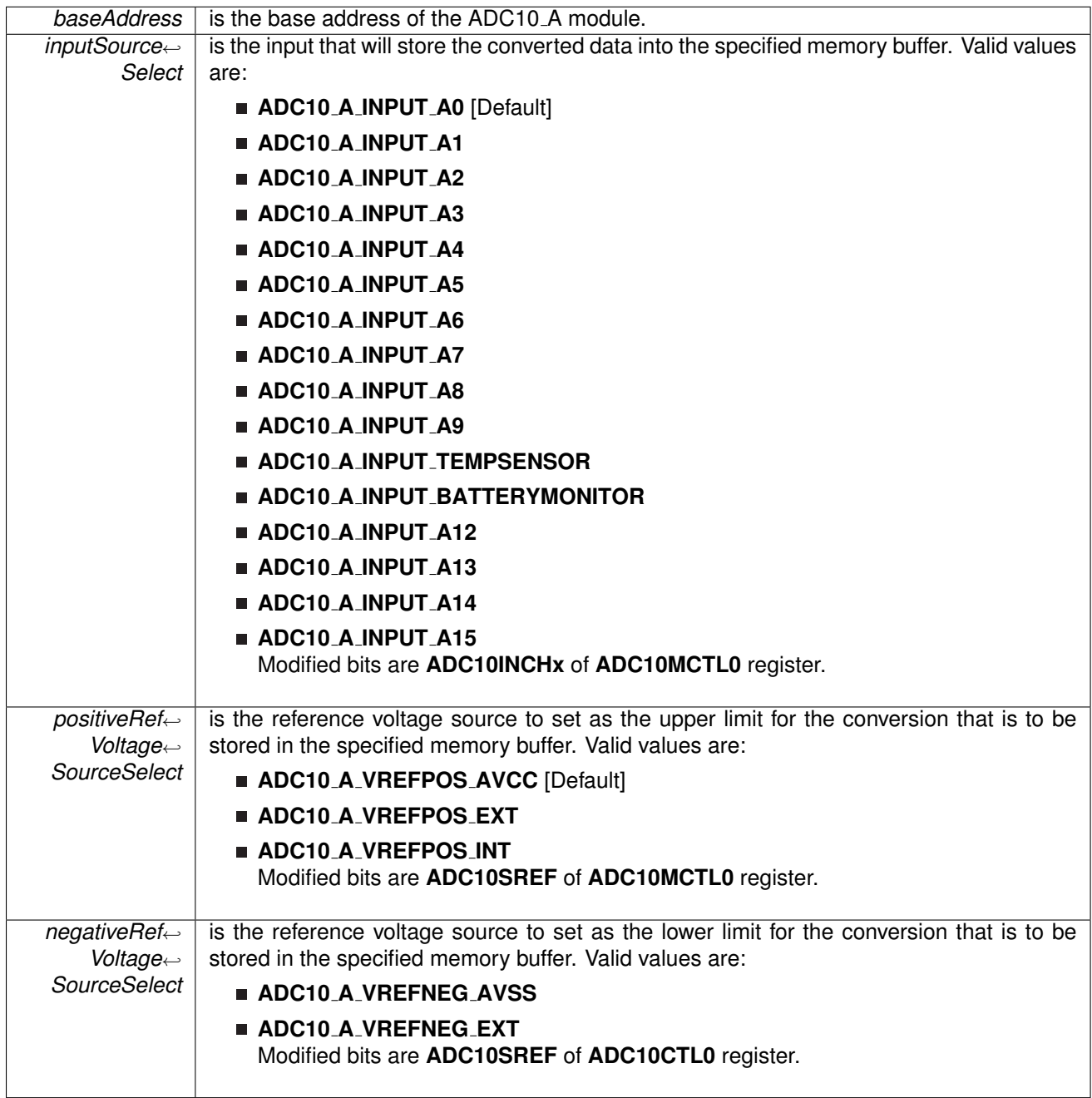

None

### <span id="page-39-2"></span>void ADC10\_A\_disable ( uint16\_t *baseAddress* )

Disables the ADC10 A block.

This will disable operation of the ADC10 A block.

**Parameters**

**baseAddress** is the base address of the ADC10<sub>-</sub>A module.

#### Modified bits are **ADC10ON** of **ADC10CTL0** register.

**Returns**

None

### <span id="page-39-0"></span>void ADC10 A disableConversions ( uint16 t *baseAddress,* bool *preempt* )

Disables the ADC from converting any more signals.

Disables the ADC from converting any more signals. If there is a conversion in progress, this function can stop it immediately if the preempt parameter is set as ADC10 A PREEMPTCONVERSION, by changing the conversion mode to single-channel, single-conversion and disabling conversions. If the conversion mode is set as single-channel, single-conversion and this function is called without preemption, then the ADC core conversion status is polled until the conversion is complete before disabling conversions to prevent unpredictable data. If the ADC10 A [startConversion\(\)](#page-50-0) has been called, then this function has to be called to re-initialize the ADC, reconfigure a memory buffer control, enable/disable the sampling pulse mode, or change the internal reference voltage.

#### **Parameters**

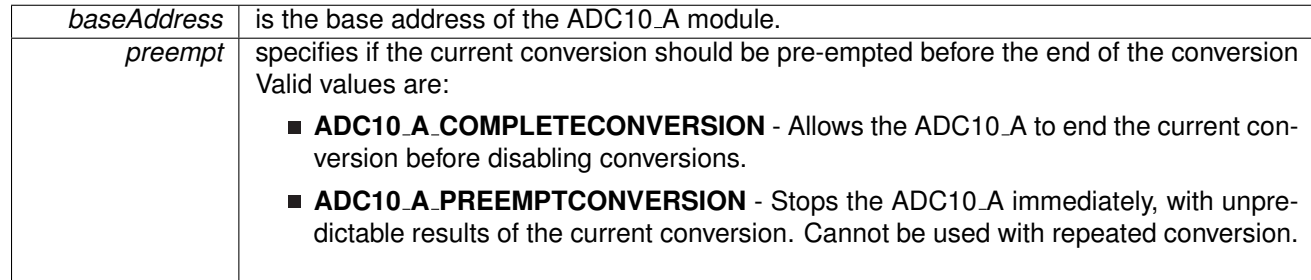

#### Modified bits of **ADC10CTL1** register and bits of **ADC10CTL0** register.

<span id="page-39-1"></span>**Returns**

None

### void ADC10 A disableInterrupt ( uint16 t *baseAddress,* uint8 t *interruptMask* )

Disables selected ADC10 A interrupt sources.

Disables the indicated ADC10 A interrupt sources. Only the sources that are enabled can be reflected to the processor interrupt; disabled sources have no effect on the processor.

**Parameters**

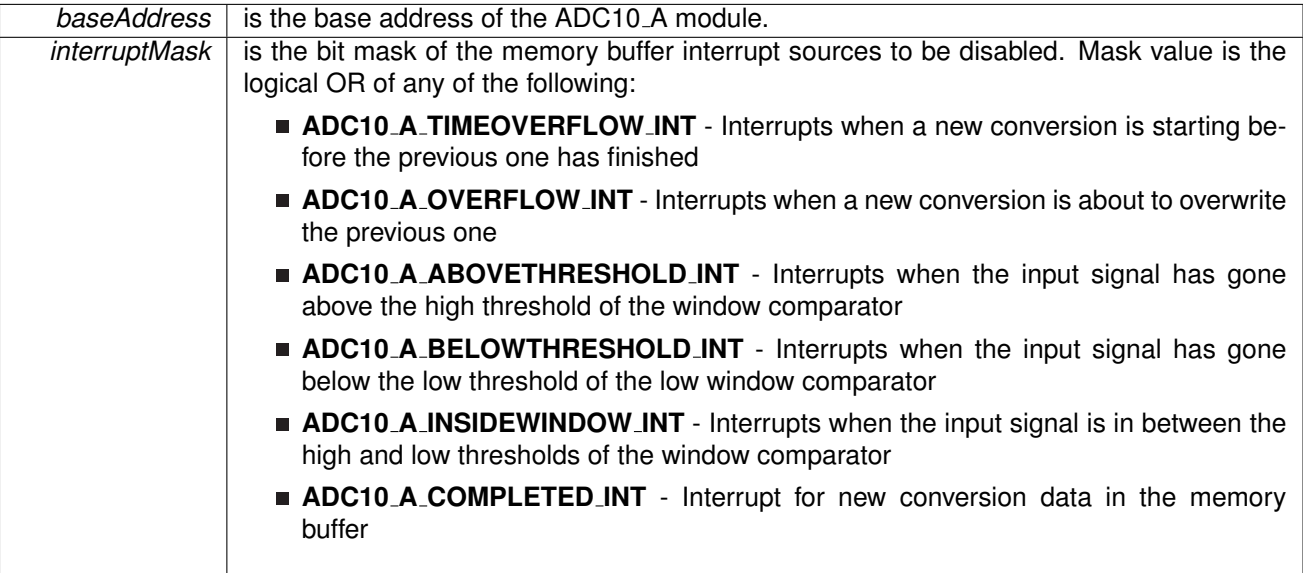

Modified bits of **ADC10IE** register.

**Returns**

None

### <span id="page-40-0"></span>void ADC10 A disableReferenceBurst ( uint16 t *baseAddress* )

Disables the reference buffer's burst ability.

Disables the reference buffer's burst ability, forcing the reference buffer to remain on continuously.

**Parameters**

**baseAddress** is the base address of the ADC10\_A module.

**Returns**

None

### void ADC10 A disableSamplingTimer ( uint16 t *baseAddress* )

Disables Sampling Timer Pulse Mode.

### *CHAPTER 7. 10-BIT ANALOG-TO-DIGITAL CONVERTER (ADC10 A)* 41

Disables the Sampling Timer Pulse Mode. Note that if a conversion has been started with the startConversion() function, then a call to disableConversions() is required before this function may be called.

**baseAddress** is the base address of the ADC10<sub>-</sub>A module.

**Returns**

None

### <span id="page-42-1"></span>void ADC10 A enable ( uint16 t *baseAddress* )

Enables the ADC10 A block.

This will enable operation of the ADC10 A block.

**Parameters**

**baseAddress** is the base address of the ADC10 A module.

Modified bits are **ADC10ON** of **ADC10CTL0** register.

**Returns**

None

### <span id="page-42-0"></span>void ADC10 A enableInterrupt ( uint16 t *baseAddress,* uint8 t *interruptMask* )

Enables selected ADC10 A interrupt sources.

Enables the indicated ADC10 A interrupt sources. Only the sources that are enabled can be reflected to the processor interrupt; disabled sources have no effect on the processor. Does not clear interrupt flags.

**Parameters**

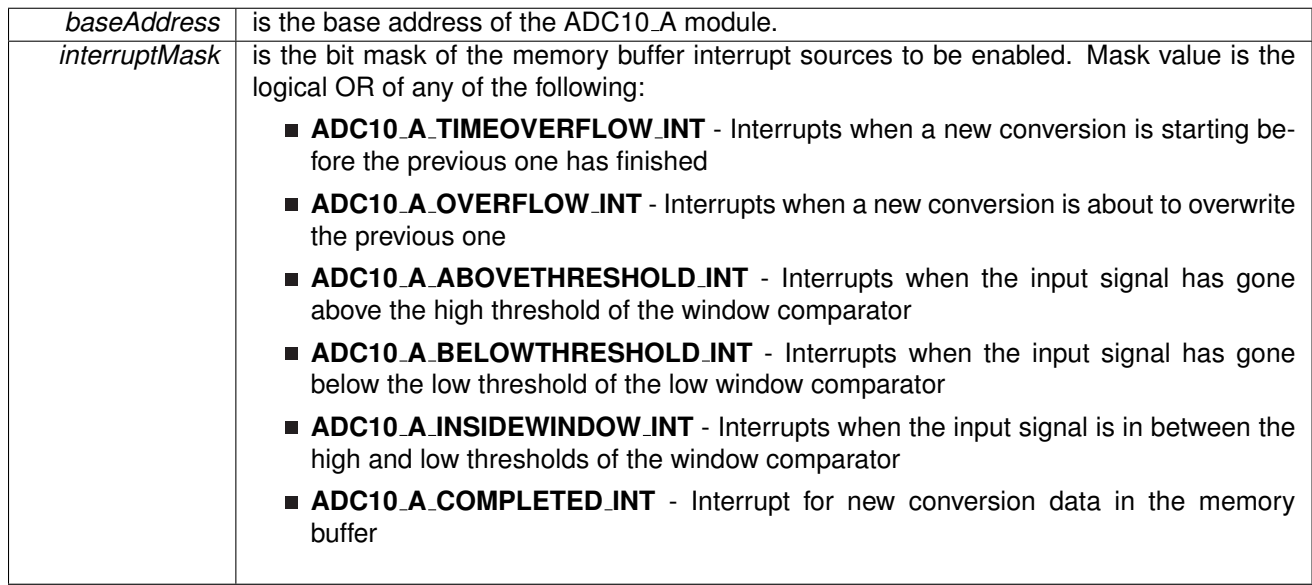

Modified bits of **ADC10IE** register.

None

### <span id="page-43-1"></span>void ADC10 A enableReferenceBurst ( uint16 t *baseAddress* )

Enables the reference buffer's burst ability.

Enables the reference buffer's burst ability, allowing the reference buffer to turn off while the ADC is not converting, and automatically turning on when the ADC needs the generated reference voltage for a conversion.

**Parameters**

*baseAddress* is the base address of the ADC10\_A module.

**Returns**

None

### <span id="page-43-0"></span>uint16\_t ADC10\_A\_getInterruptStatus ( uint16\_t baseAddress, uint8\_t interruptFlagMask )

Returns the status of the selected memory interrupt flags.

Returns the status of the selected interrupt flags.

### **Parameters**

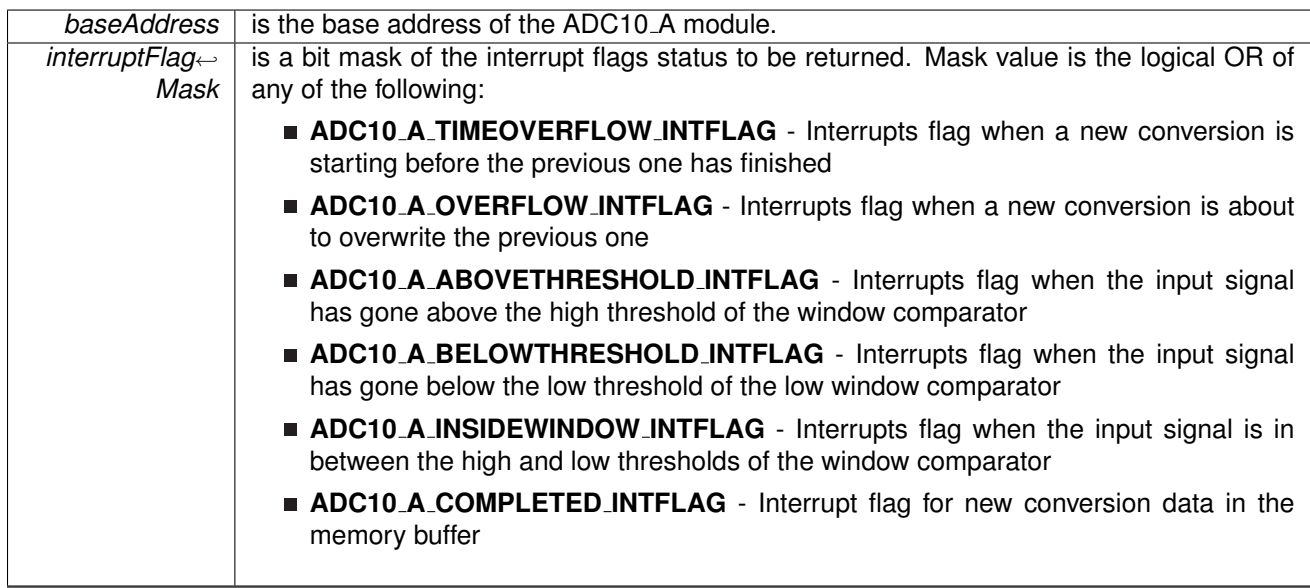

#### <span id="page-43-2"></span>**Returns**

The current interrupt flag status for the corresponding mask.

### uint32 t ADC10 A getMemoryAddressForDMA ( uint16 t *baseAddress* )

Returns the address of the memory buffer for the DMA module.

Returns the address of the memory buffer. This can be used in conjunction with the DMA to store the converted data directly to memory.

**Parameters**

**baseAddress** is the base address of the ADC10\_A module.

**Returns**

The memory address of the memory buffer

### <span id="page-44-0"></span>int16 t ADC10 A getResults ( uint16 t *baseAddress* )

Returns the raw contents of the specified memory buffer.

Returns the raw contents of the specified memory buffer. The format of the content depends on the read-back format of the data: if the data is in signed 2's complement format then the contents in the memory buffer will be left-justified with the least-significant bits as 0's, whereas if the data is in unsigned format then the contents in the memory buffer will be right- justified with the most-significant bits as 0's.

#### **Parameters**

**baseAddress** is the base address of the ADC10<sub>-</sub>A module.

**Returns**

A Signed Integer of the contents of the specified memory buffer.

### <span id="page-44-1"></span>bool ADC10 A init ( uint16 t *baseAddress,* uint16 t *sampleHoldSignalSourceSelect,* uint8 t *clockSourceSelect,* uint16 t *clockSourceDivider* )

Initializes the ADC10 A Module.

This function initializes the ADC module to allow for analog-to-digital conversions. Specifically this function sets up the sample-and-hold signal and clock sources for the ADC core to use for conversions. Upon successful completion of the initialization all of the ADC control registers will be reset, excluding the memory controls and reference module bits, the given parameters will be set, and the ADC core will be turned on (Note, that the ADC core only draws power during conversions and remains off when not converting).Note that sample/hold signal sources are device dependent. Note that if re-initializing the ADC after starting a conversion with the startConversion() function, the disableConversion() must be called BEFORE this function can be called.

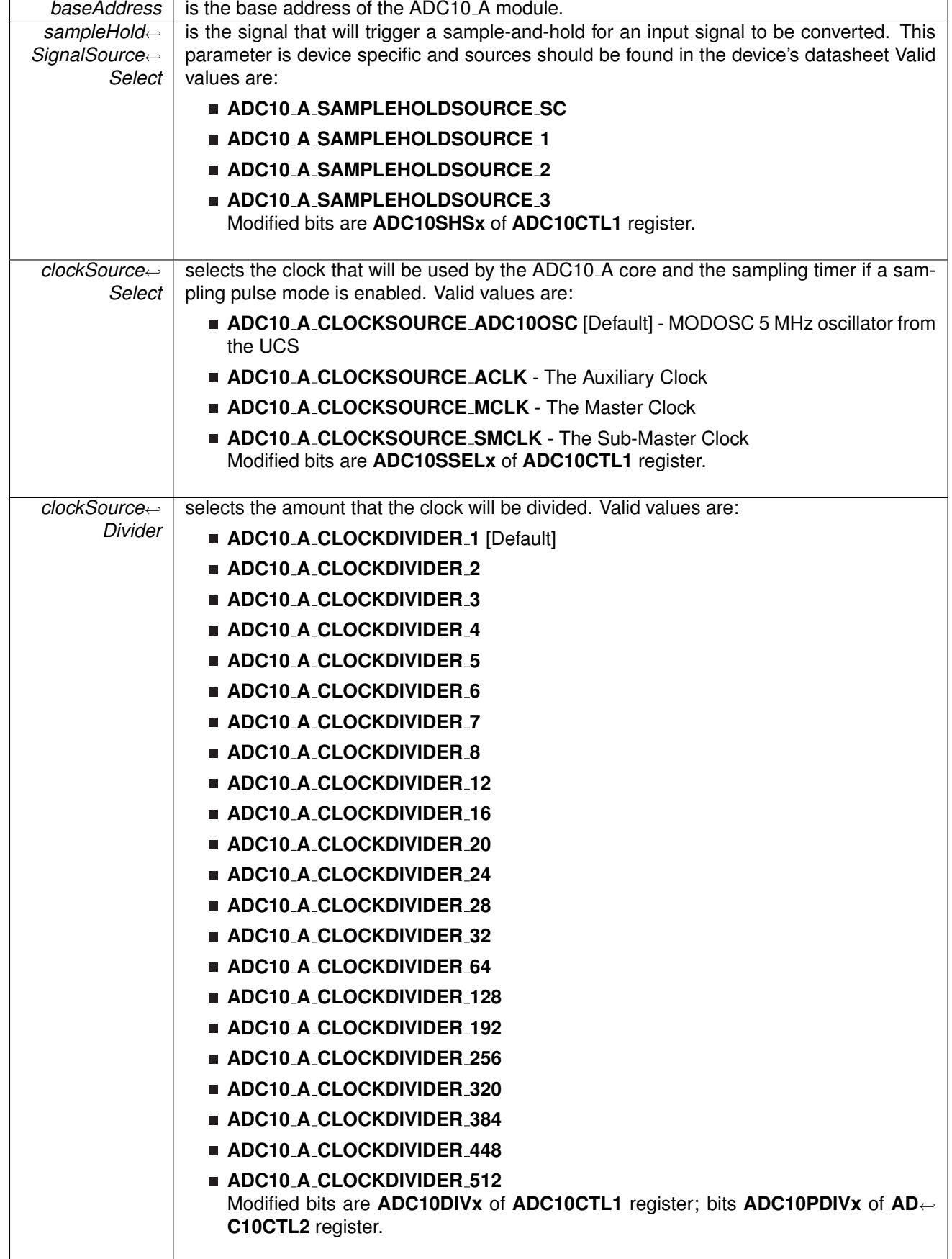

STATUS SUCCESS or STATUS FAILURE of the initialization process.

### <span id="page-46-0"></span>uint16 t ADC10 A isBusy ( uint16 t *baseAddress* )

Returns the busy status of the ADC10 A core.

Returns the status of the ADC core if there is a conversion currently taking place.

**Parameters**

*baseAddress* is the base address of the ADC10\_A module.

**Returns**

One of the following:

#### **ADC10 A BUSY**

#### **ADC10 A NOTBUSY**

indicating if there is a conversion currently taking place

### <span id="page-46-1"></span>void ADC10 A setDataReadBackFormat ( uint16 t *baseAddress,* uint16 t *readBackFormat* )

Use to set the read-back format of the converted data.

Sets the format of the converted data: how it will be stored into the memory buffer, and how it should be read back. The format can be set as right-justified (default), which indicates that the number will be unsigned, or left-justified, which indicates that the number will be signed in 2's complement format. This change affects all memory buffers for subsequent conversions.

#### **Parameters**

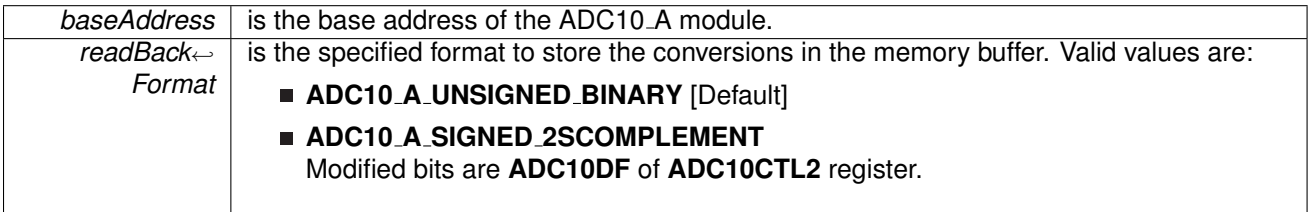

**Returns**

None

### <span id="page-46-2"></span>void ADC10 A setReferenceBufferSamplingRate ( uint16 t *baseAddress,* uint16 t *samplingRateSelect* )

Use to set the reference buffer's sampling rate.

Sets the reference buffer's sampling rate to the selected sampling rate. The default sampling rate is maximum of 200-ksps, and can be reduced to a maximum of 50-ksps to conserve power.

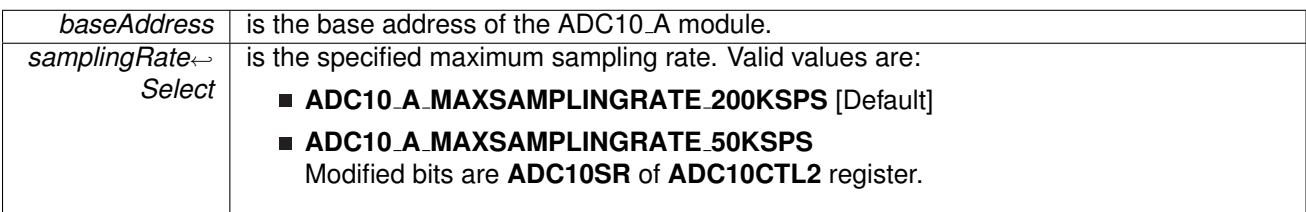

**Returns**

None

### <span id="page-47-0"></span>void ADC10 A setResolution ( uint16 t *baseAddress,* uint8 t *resolutionSelect* )

Use to change the resolution of the converted data.

This function can be used to change the resolution of the converted data from the default of 12-bits.

**Parameters**

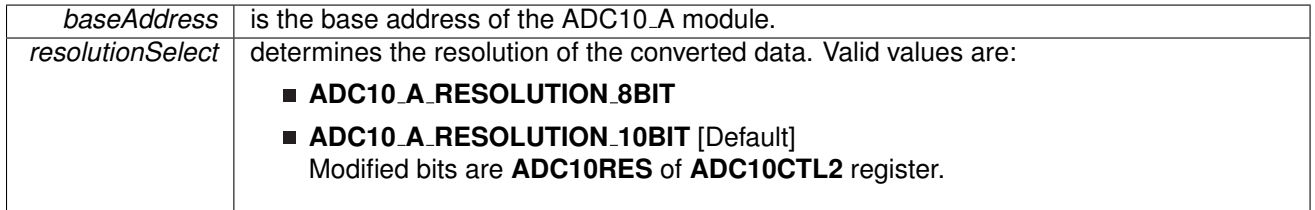

**Returns**

None

### <span id="page-47-1"></span>void ADC10 A setSampleHoldSignalInversion ( uint16 t *baseAddress,* uint16 t *invertedSignal* )

Use to invert or un-invert the sample/hold signal.

This function can be used to invert or un-invert the sample/hold signal. Note that if a conversion has been started with the startConversion() function, then a call to disableConversions() is required before this function may be called.

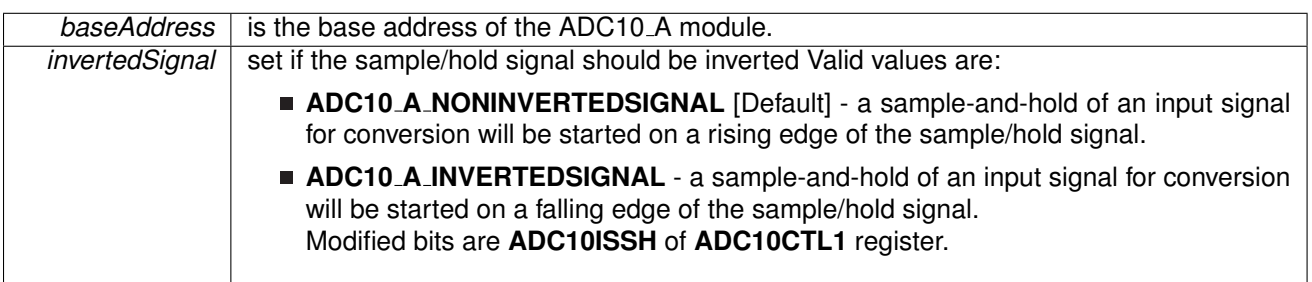

**Returns**

None

### <span id="page-48-0"></span>void ADC10 A setupSamplingTimer ( uint16 t *baseAddress,* uint16 t *clockCycleHoldCount,* uint16 t *multipleSamplesEnabled* )

Sets up and enables the Sampling Timer Pulse Mode.

This function sets up the sampling timer pulse mode which allows the sample/hold signal to trigger a sampling timer to sample-and-hold an input signal for a specified number of clock cycles without having to hold the sample/hold signal for the entire period of sampling. Note that if a conversion has been started with the startConversion() function, then a call to disableConversions() is required before this function may be called.

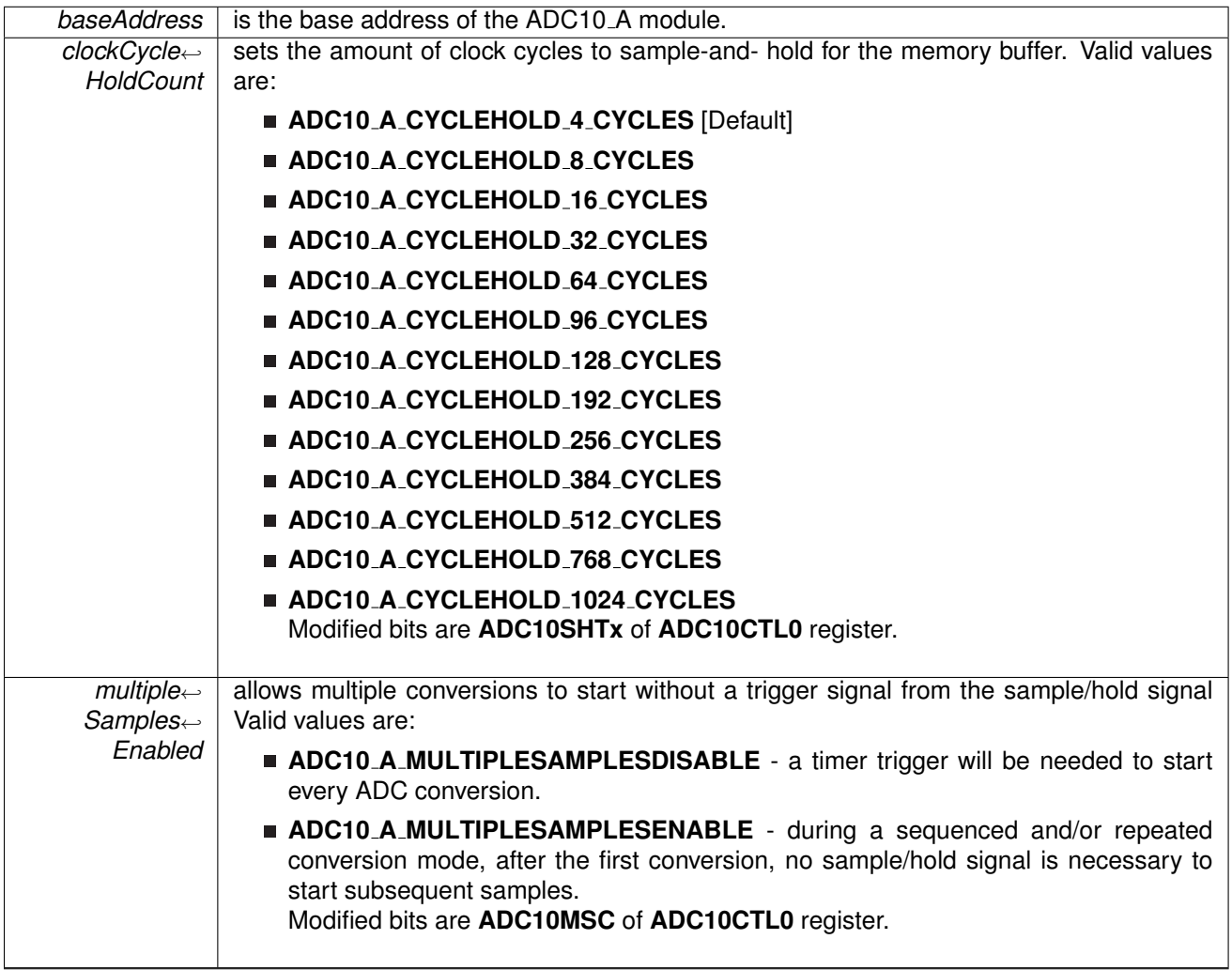

#### **Returns**

None

### void ADC10\_A\_setWindowComp ( uint16\_t baseAddress, uint16\_t highThreshold, uint16\_t *lowThreshold* )

Sets the high and low threshold for the window comparator feature.

Sets the high and low threshold for the window comparator feature. Use the ADC10HIIE, ADC10INIE, ADC10LOIE interrupts to utilize this feature.

### *CHAPTER 7. 10-BIT ANALOG-TO-DIGITAL CONVERTER (ADC10 A)* 50

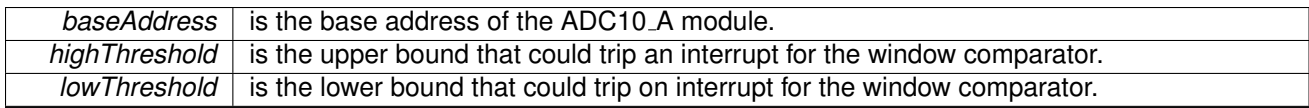

**Returns**

None

### <span id="page-50-0"></span>void ADC10 A startConversion ( uint16 t *baseAddress,* uint8 t *conversionSequence*<sup>←</sup>- *ModeSelect* )

Enables/Starts an Analog-to-Digital Conversion.

This function enables/starts the conversion process of the ADC. If the sample/hold signal source chosen during initialization was ADC10OSC, then the conversion is started immediately, otherwise the chosen sample/hold signal source starts the conversion by a rising edge of the signal. Keep in mind when selecting conversion modes, that for sequenced and/or repeated modes, to keep the sample/hold-and-convert process continuing without a trigger from the sample/hold signal source, the multiple samples must be enabled using the ADC10 A [setupSamplingTimer\(\)](#page-48-0) function. Also note that when a sequence conversion mode is selected, the first input channel is the one mapped to the memory buffer, the next input channel selected for conversion is one less than the input channel just converted (i.e. A1 comes after A2), until A0 is reached, and if in repeating mode, then the next input channel will again be the one mapped to the memory buffer. Note that after this function is called, the ADC10 A stopConversions() has to be called to re-initialize the ADC, reconfigure a memory buffer control, enable/disable the sampling timer, or to change the internal reference voltage.

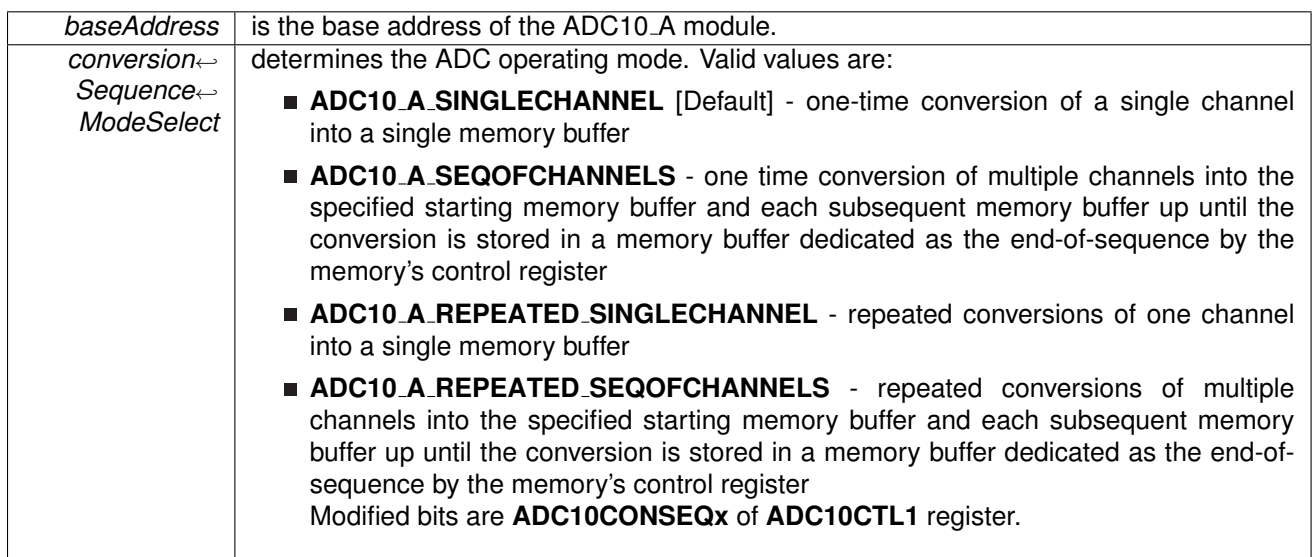

None

# **7.3 Programming Example**

The following example shows how to initialize and use the ADC10 A API to start a single channel, single conversion.

```
// Initialize ADC10 A with ADC10 A's built-in oscillator
ADC10 A init (ADC10 A BASE,
           ADC10 A SAMPLEHOLDSOURCE SC,
            ADC10 A CLOCKSOURCE ADC10 AOSC,
            ADC10_A_CLOCKDIVIDEBY_1);
//Switch ON ADC10 A
enable(ADC10_A_BASE);
// Setup sampling timer to sample-and-hold for 16 clock cycles
ADC10 A setupSamplingTimer (ADC10 A BASE,
                          ADC10 A CYCLEHOLD 16 CYCLES,
                          FALSE);
// Configure the Input to the Memory Buffer with the specified Reference Voltages
ADC10 A configureMemory (ADC10 A BASE,
                       ADC10_A_INPUT_A0,
                        ADC10 A VREF AVCC, // Vref+ = AVcc
ADC10 A VREF AVSS // Vref- = AVss
                       );
while (1)
{
    // Start a single conversion, no repeating or sequences.
    ADC10 A startConversion (ADC10 A BASE,
                           ADC10_A_SINGLECHANNEL) ;
    // Wait for the Interrupt Flag to assert
    getInterruptStatus(ADC10_A_BASE,ADC10_AIFG0)) );
    // Clear the Interrupt Flag and start another conversion
    clearInterrupt(ADC10_A_BASE,ADC10_AIFG0);
}
```
# **8 12-Bit Analog-to-Digital Converter (ADC12 A)**

<span id="page-52-0"></span>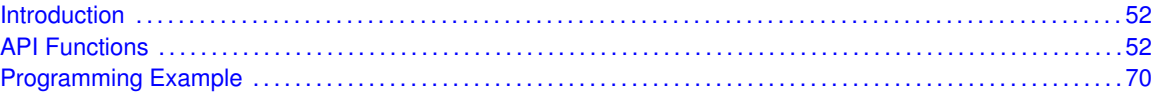

# <span id="page-52-1"></span>**8.1 Introduction**

The 12-Bit Analog-to-Digital (ADC12 A) API provides a set of functions for using the MSP430Ware ADC12 A modules. Functions are provided to initialize the ADC12 A modules, setup signal sources and reference voltages for each memory buffer, and manage interrupts for the ADC12 A modules.

The ADC12 A module provides the ability to convert analog signals into a digital value in respect to given reference voltages. The ADC12 A can generate digital values from 0 to Vcc with an 8-, 10- or 12-bit resolution, with 16 different memory buffers to store conversion results. It operates in 2 different sampling modes, and 4 different conversion modes. The sampling modes are extended sampling and pulse sampling, in extended sampling the sample/hold signal must stay high for the duration of sampling, while in pulse mode a sampling timer is setup to start on a rising edge of the sample/hold signal and sample for a specified amount of clock cycles. The 4 conversion modes are single-channel single conversion, sequence of channels single-conversion, repeated single channel conversions, and repeated sequence of channels conversions.

The ADC12 A module can generate multiple interrupts. An interrupt can be asserted for each memory buffer when a conversion is complete, or when a conversion is about to overwrite the converted data in any of the memory buffers before it has been read out, and/or when a conversion is about to start before the last conversion is complete.

# <span id="page-52-3"></span>**8.2 API Functions**

### Functions

■ bool [ADC12](#page-62-0) A init (uint16.t baseAddress, uint16.t sampleHoldSignalSourceSelect, uint8.t clockSourceSelect, uint16 t clockSourceDivider)

<span id="page-52-2"></span>*Initializes the ADC12 A Module.*

- void [ADC12](#page-58-0)\_A\_enable (uint16\_t baseAddress) *Enables the ADC12 A block.*
- void [ADC12](#page-56-0)\_A\_disable (uint16\_t baseAddress) *Disables the ADC12 A block.*
- void ADC12\_A\_[setupSamplingTimer](#page-66-0) (uint16\_t baseAddress, uint16\_t clockCycleHoldCountLowMem, uint16 t clockCycleHoldCountHighMem, uint16 t multipleSamplesEnabled)

*Sets up and enables the Sampling Timer Pulse Mode.*

■ void ADC12\_A\_[disableSamplingTimer](#page-58-1) (uint16\_t baseAddress) *Disables Sampling Timer Pulse Mode.*

- void ADC12 A [configureMemory](#page-55-0) (uint16 t baseAddress, ADC12 A [configureMemoryParam](#page-497-0) ∗param)
	- *Configures the controls of the selected memory buffer.*
- void ADC12\_A\_[enableInterrupt](#page-58-2) (uint16\_t baseAddress, uint32\_t interruptMask) *Enables selected ADC12 A interrupt sources.*
- void ADC12 A [disableInterrupt](#page-57-0) (uint16 t baseAddress, uint32 t interruptMask) *Disables selected ADC12 A interrupt sources.*
- void ADC12\_A\_[clearInterrupt](#page-54-0) (uint16\_t baseAddress, uint16\_t memoryInterruptFlagMask) *Clears ADC12 A selected interrupt flags.*
- uint8\_t ADC12\_A\_[getInterruptStatus](#page-60-0) (uint16\_t baseAddress, uint16\_t memoryInterruptFlagMask)
	- *Returns the status of the selected memory interrupt flags.*
- void ADC12\_A\_[startConversion](#page-68-0) (uint16\_t baseAddress, uint16\_t startingMemoryBufferIndex, uint8<sub>\_t</sub> conversionSequenceModeSelect)
- *Enables/Starts an Analog-to-Digital Conversion.* ■ void ADC12\_A\_[disableConversions](#page-56-1) (uint16\_t baseAddress, bool preempt)
- *Disables the ADC from converting any more signals.* ■ uint16 t ADC12 A [getResults](#page-61-0) (uint16 t baseAddress, uint8 t memoryBufferIndex) *A Signed Integer of the contents of the specified memory buffer.*
- void ADC12\_A\_[setResolution](#page-65-0) (uint16\_t baseAddress, uint8\_t resolutionSelect) *Use to change the resolution of the converted data.*
- void ADC12\_A\_[setSampleHoldSignalInversion](#page-65-1) (uint16\_t baseAddress, uint16\_t invertedSignal) *Use to invert or un-invert the sample/hold signal.*
- void ADC12\_A\_[setDataReadBackFormat](#page-64-0) (uint16\_t baseAddress, uint8\_t readBackFormat) *Use to set the read-back format of the converted data.*
- void ADC12\_A\_[enableReferenceBurst](#page-59-0) (uint16\_t baseAddress) *Enables the reference buffer's burst ability.*
- void ADC12\_A\_[disableReferenceBurst](#page-57-1) (uint16\_t baseAddress) *Disables the reference buffer's burst ability.*
- void ADC12\_A\_[setReferenceBufferSamplingRate](#page-64-1) (uint16<sub>-t</sub> baseAddress, uint8<sub>-</sub>t samplingRateSelect)
	- *Use to set the reference buffer's sampling rate.*
- uint32\_t ADC12\_A\_[getMemoryAddressForDMA](#page-60-1) (uint16\_t baseAddress, uint8\_t memoryIndex) *Returns the address of the specified memory buffer for the DMA module.*
- uint16<sub>-t</sub> [ADC12](#page-64-2)<sub>-</sub>A<sub>-</sub>isBusy (uint16<sub>-t</sub> baseAddress)
	- *Returns the busy status of the ADC12 A core.*

### 8.2.1 Detailed Description

The ADC12 A API is broken into three groups of functions: those that deal with initialization and conversions, those that handle interrupts, and those that handle auxiliary features of the ADC12 A.

The ADC12 A initialization and conversion functions are

- [ADC12](#page-62-0) A\_init()
- ADC12\_A\_[configureMemory\(\)](#page-55-0)
- ADC12\_A\_[setupSamplingTimer\(\)](#page-66-0)
- ADC12\_A\_[disableSamplingTimer\(\)](#page-58-1)
- ADC12\_A\_[startConversion\(\)](#page-68-0)
- ADC12\_A\_[disableConversions\(\)](#page-56-1)
- ADC12\_A\_readResults()
- ADC12\_A\_[isBusy\(\)](#page-64-2)

The ADC12 A interrupts are handled by

- ADC12\_A\_[enableInterrupt\(\)](#page-58-2)
- ADC12\_A\_[disableInterrupt\(\)](#page-57-0)
- ADC12\_A\_[clearInterrupt\(\)](#page-54-0)
- ADC12\_A\_[getInterruptStatus\(\)](#page-60-0)

Auxiliary features of the ADC12 A are handled by

- ADC12\_A\_[setResolution\(\)](#page-65-0)
- ADC12\_A\_[setSampleHoldSignalInversion\(\)](#page-65-1)
- ADC12\_A\_[setDataReadBackFormat\(\)](#page-64-0)
- ADC12\_A\_[enableReferenceBurst\(\)](#page-59-0)
- ADC12\_A\_[disableReferenceBurst\(\)](#page-57-1)
- ADC12\_A\_[setReferenceBufferSamplingRate\(\)](#page-64-1)
- ADC12\_A\_[getMemoryAddressForDMA\(\)](#page-60-1)
- ADC12\_A\_[enable\(\)](#page-58-0)
- ADC12\_A\_[disable\(\)](#page-56-0)

### 8.2.2 Function Documentation

<span id="page-54-0"></span>void ADC12 A clearInterrupt ( uint16 t *baseAddress,* uint16 t *memoryInterruptFlagMask* )

Clears ADC12 A selected interrupt flags.

The selected ADC12 A interrupt flags are cleared, so that it no longer asserts. The memory buffer interrupt flags are only cleared when the memory buffer is accessed. Note that the overflow interrupts do not have an interrupt flag to clear; they must be accessed directly from the interrupt vector.

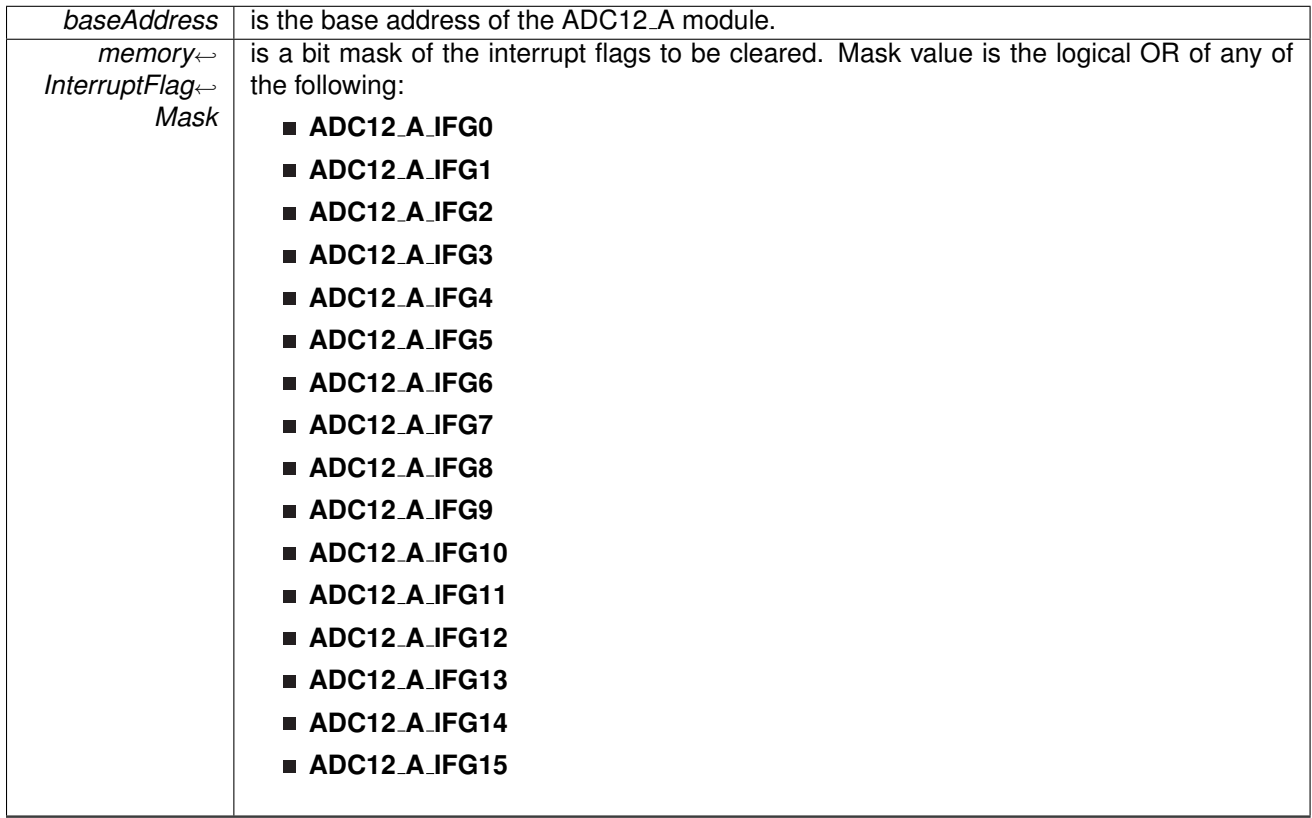

#### Modified bits of **ADC12IFG** register.

**Returns**

None

### <span id="page-55-0"></span>void ADC12 A configureMemory ( uint16 t *baseAddress,* **ADC12 A configureMemory**<sup>←</sup>- **Param** ∗ *param* )

Configures the controls of the selected memory buffer.

Maps an input signal conversion into the selected memory buffer, as well as the positive and negative reference voltages for each conversion being stored into this memory buffer. If the internal reference is used for the positive reference voltage, the internal REF module must be used to control the voltage level. Note that if a conversion has been started with the startConversion() function, then a call to disableConversions() is required before this function may be called. If conversion is not disabled, this function does nothing.

#### **Parameters**

**baseAddress** is the base address of the ADC12 A module.

### *param* is the pointer to struct for memory configuration.

**Returns**

None

References ADC12 A configureMemoryParam::endOfSequence, ADC12 A configureMemoryParam::inputSourceSelect, ADC12 A configureMemoryParam::memoryBufferControlIndex, ADC12 A configureMemoryParam::negativeRefVoltageSourceSelect, and ADC12 A configureMemoryParam::positiveRefVoltageSourceSelect.

### <span id="page-56-0"></span>void ADC12 A disable ( uint16 t *baseAddress* )

Disables the ADC12 A block.

This will disable operation of the ADC12 A block.

**Parameters**

**baseAddress** is the base address of the ADC12 A module.

Modified bits are **ADC12ON** of **ADC12CTL0** register.

**Returns**

None

### <span id="page-56-1"></span>void ADC12 A disableConversions ( uint16 t *baseAddress,* bool *preempt* )

Disables the ADC from converting any more signals.

Disables the ADC from converting any more signals. If there is a conversion in progress, this function can stop it immediately if the preempt parameter is set as TRUE, by changing the conversion mode to single-channel, single- conversion and disabling conversions. If the conversion mode is set as single-channel, single-conversion and this function is called without preemption, then the ADC core conversion status is polled until the conversion is complete before disabling conversions to prevent unpredictable data. If the ADC12 A [startConversion\(\)](#page-68-0) has been called, then this function has to be called to re-initialize the ADC, reconfigure a memory buffer control, enable/disable the sampling pulse mode, or change the internal reference voltage.

#### **Parameters**

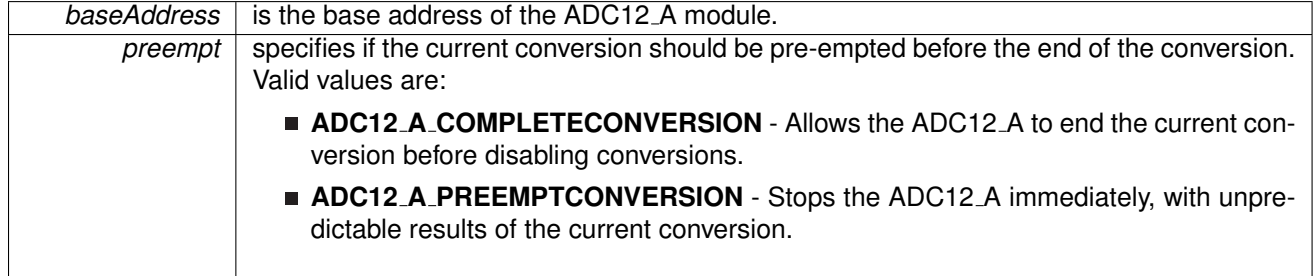

Modified bits of **ADC12CTL1** register and bits of **ADC12CTL0** register.

None

References ADC12 A isBusy().

### <span id="page-57-0"></span>void ADC12 A disableInterrupt ( uint16 t *baseAddress,* uint32 t *interruptMask* )

Disables selected ADC12 A interrupt sources.

Disables the indicated ADC12 A interrupt sources. Only the sources that are enabled can be reflected to the processor interrupt, disabled sources have no effect on the processor.

#### **Parameters**

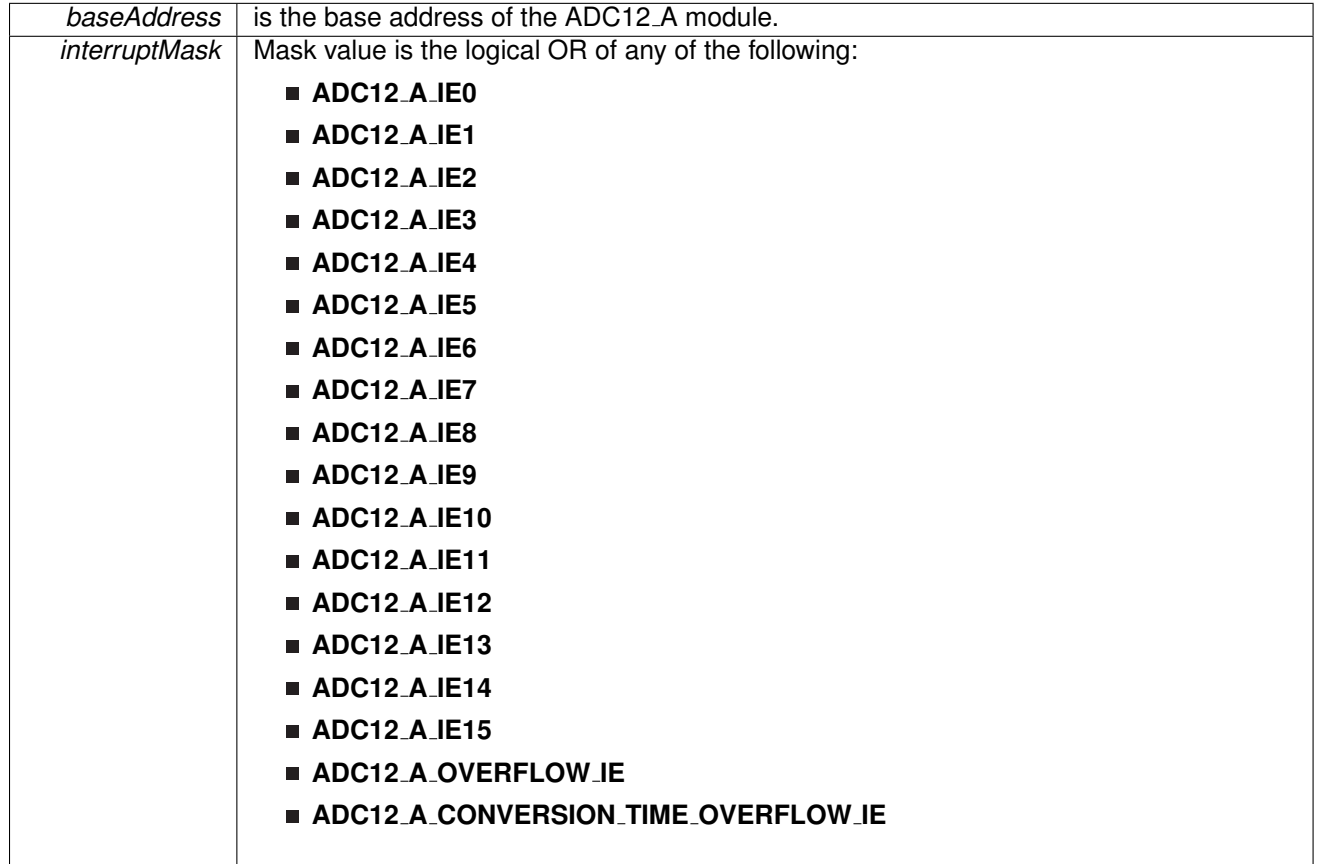

Modified bits of **ADC12IE** register and bits of **ADC12CTL0** register.

**Returns**

None

### <span id="page-57-1"></span>void ADC12 A disableReferenceBurst ( uint16 t *baseAddress* )

Disables the reference buffer's burst ability.

Disables the reference buffer's burst ability, forcing the reference buffer to remain on continuously.

*baseAddress* is the base address of the ADC12\_A module.

**Returns**

None

### <span id="page-58-1"></span>void ADC12 A disableSamplingTimer ( uint16 t *baseAddress* )

Disables Sampling Timer Pulse Mode.

Disables the Sampling Timer Pulse Mode. Note that if a conversion has been started with the startConversion() function, then a call to disableConversions() is required before this function may be called.

**Parameters**

*baseAddress* is the base address of the ADC12\_A module.

Modified bits are **ADC12SHP** of **ADC12CTL0** register.

**Returns**

None

### <span id="page-58-0"></span>void ADC12 A enable ( uint16 t *baseAddress* )

Enables the ADC12 A block.

This will enable operation of the ADC12 A block.

**Parameters**

**baseAddress** is the base address of the ADC12 A module.

Modified bits are **ADC12ON** of **ADC12CTL0** register.

**Returns**

None

#### <span id="page-58-2"></span>void ADC12 A enableInterrupt ( uint16 t *baseAddress,* uint32 t *interruptMask* )

Enables selected ADC12 A interrupt sources.

Enables the indicated ADC12 A interrupt sources. Only the sources that are enabled can be reflected to the processor interrupt, disabled sources have no effect on the processor. Does not clear interrupt flags.

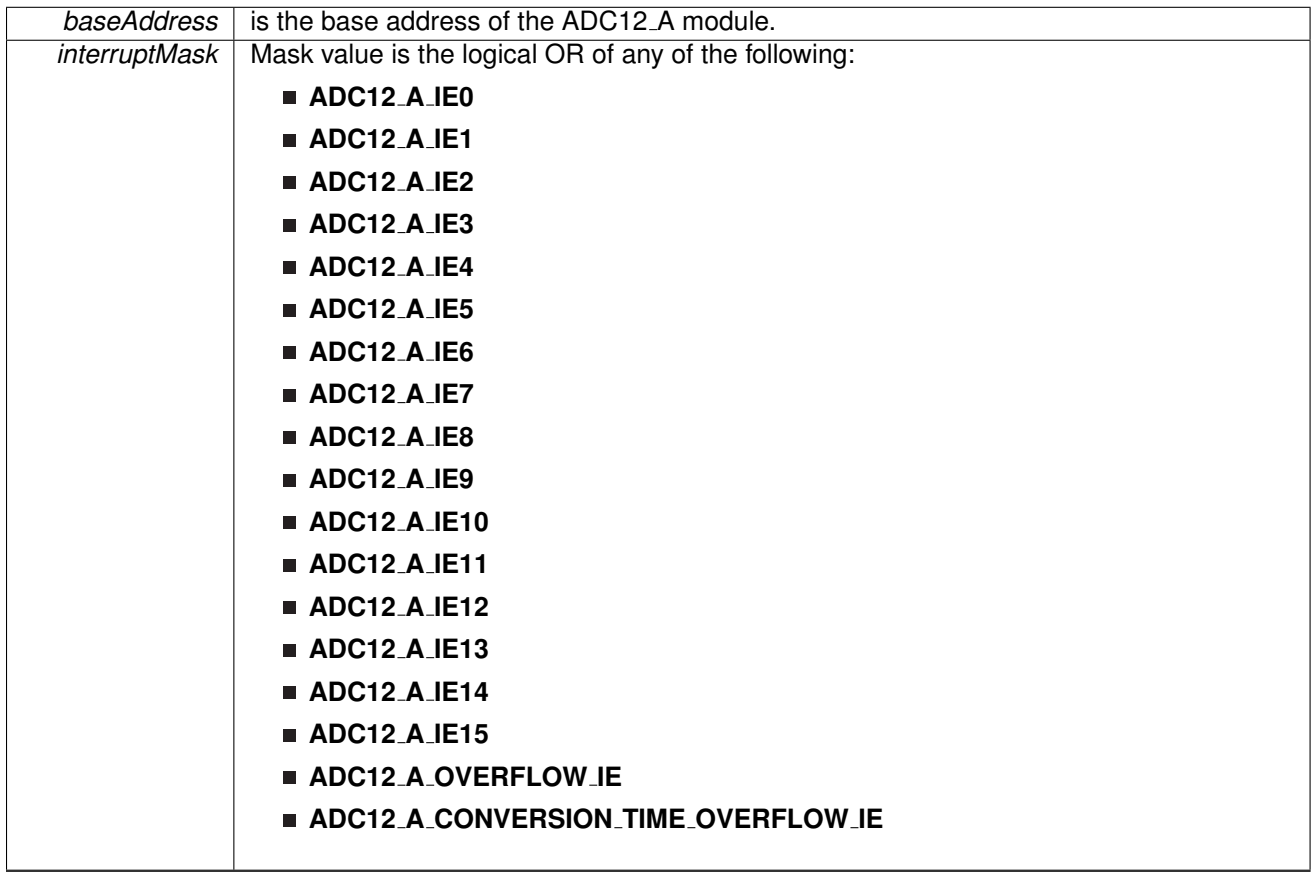

Modified bits of **ADC12IE** register and bits of **ADC12CTL0** register.

**Returns**

None

### <span id="page-59-0"></span>void ADC12 A enableReferenceBurst ( uint16 t *baseAddress* )

Enables the reference buffer's burst ability.

Enables the reference buffer's burst ability, allowing the reference buffer to turn off while the ADC is not converting, and automatically turning on when the ADC needs the generated reference voltage for a conversion.

**Parameters**

**baseAddress** is the base address of the ADC12\_A module.

None

### <span id="page-60-0"></span>uint8 t ADC12 A getInterruptStatus ( uint16 t *baseAddress,* uint16 t *memoryInterruptFlagMask* )

Returns the status of the selected memory interrupt flags.

Returns the status of the selected memory interrupt flags. Note that the overflow interrupts do not have an interrupt flag to clear; they must be accessed directly from the interrupt vector.

#### **Parameters**

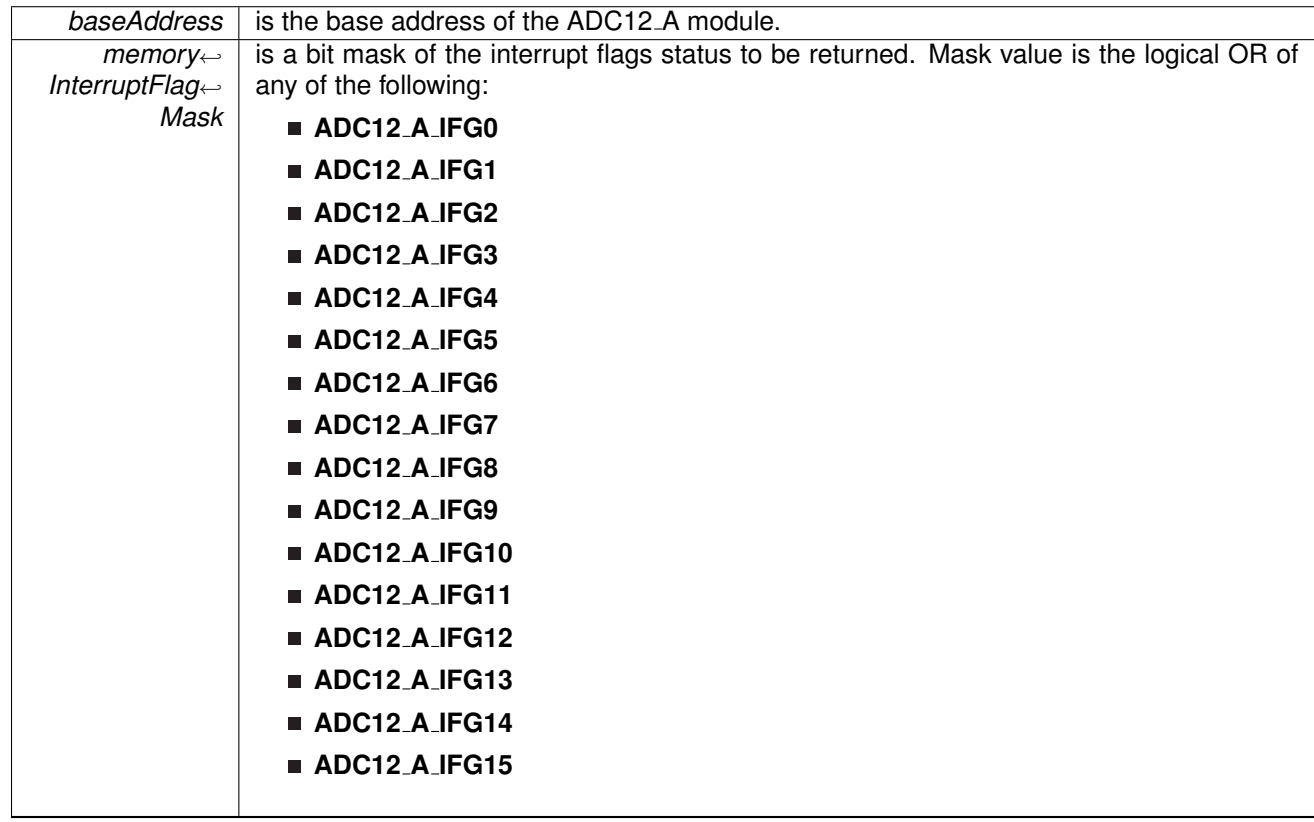

**Returns**

The current interrupt flag status for the corresponding mask.

### <span id="page-60-1"></span>uint32 t ADC12 A getMemoryAddressForDMA ( uint16 t *baseAddress,* uint8 t *memoryIndex* )

Returns the address of the specified memory buffer for the DMA module.

Returns the address of the specified memory buffer. This can be used in conjunction with the DMA to store the converted data directly to memory.

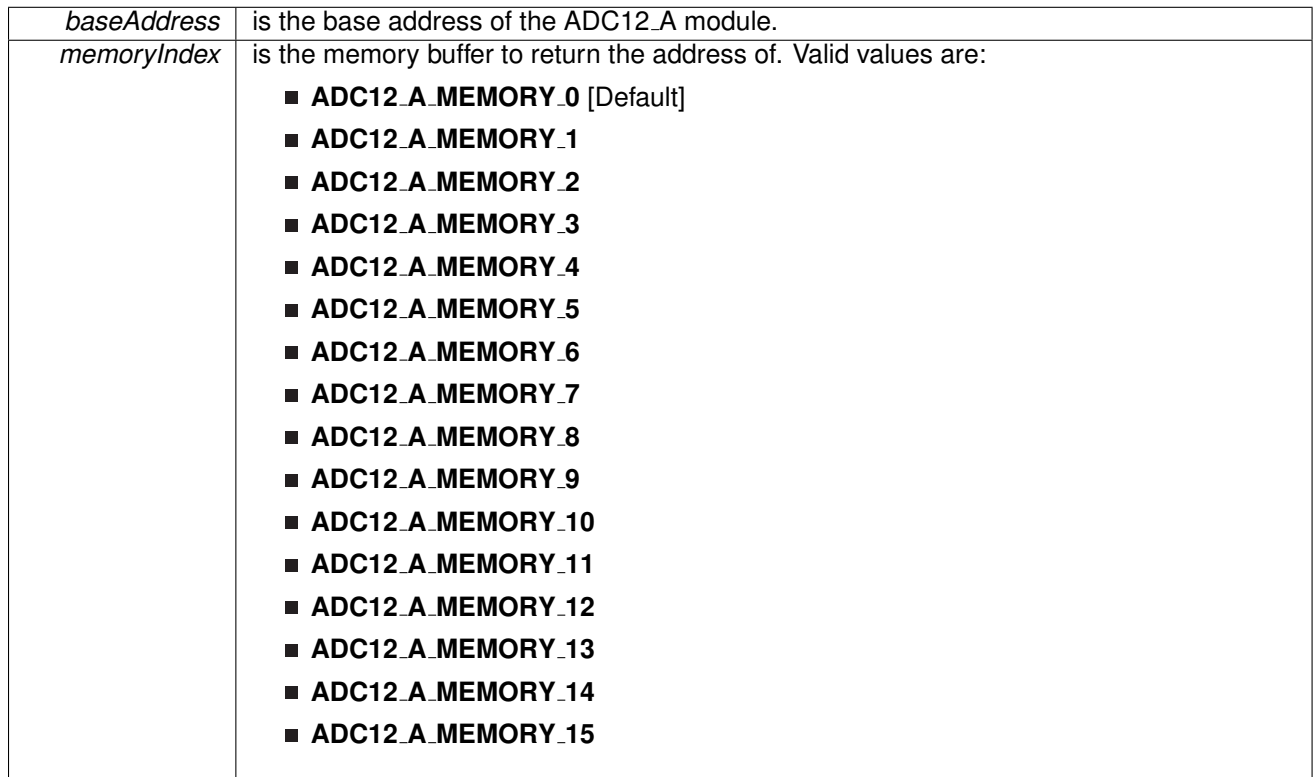

**Returns**

address of the specified memory buffer

### <span id="page-61-0"></span>uint16 t ADC12 A getResults ( uint16 t *baseAddress,* uint8 t *memoryBufferIndex* )

A Signed Integer of the contents of the specified memory buffer.

Returns the raw contents of the specified memory buffer. The format of the content depends on the read-back format of the data: if the data is in signed 2's complement format then the contents in the memory buffer will be left-justified with the least-significant bits as 0's, whereas if the data is in unsigned format then the contents in the memory buffer will be right- justified with the most-significant bits as 0's.

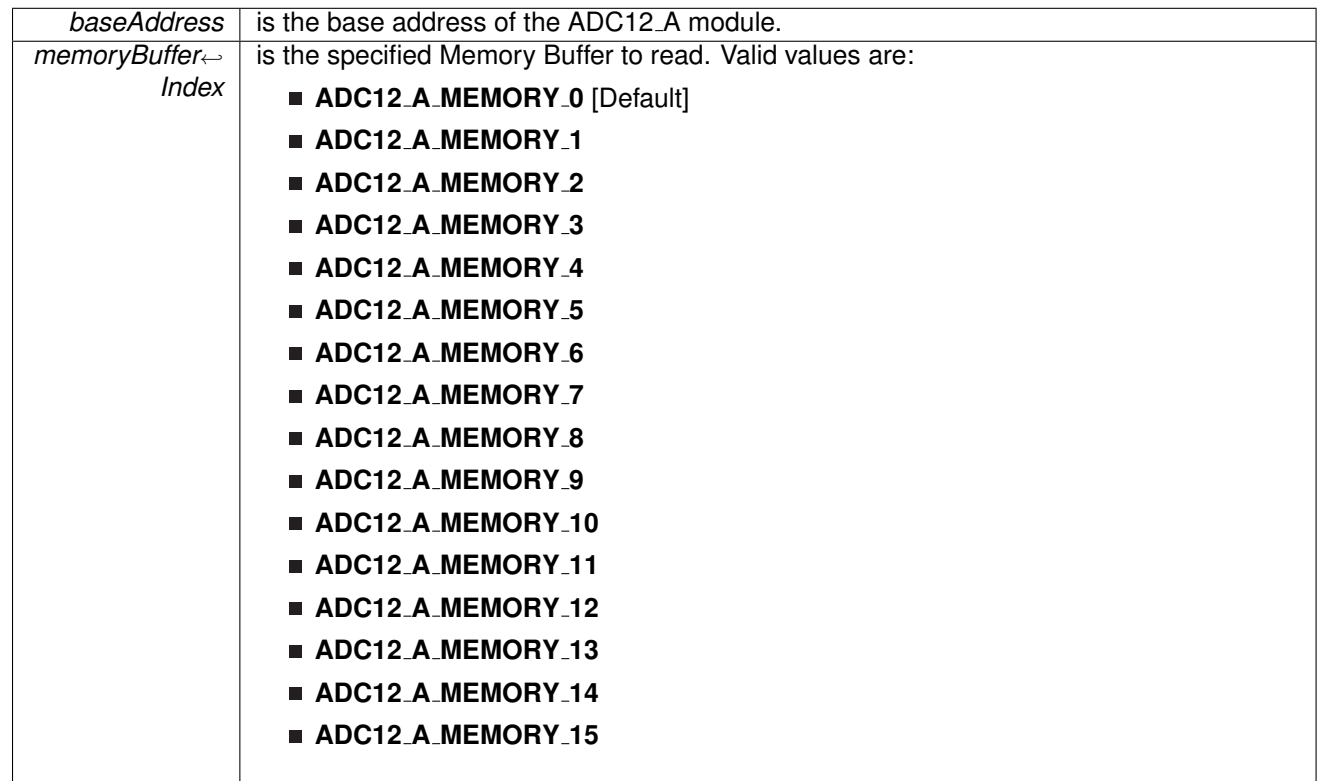

#### **Returns**

A signed integer of the contents of the specified memory buffer

### <span id="page-62-0"></span>bool ADC12 A init ( uint16 t *baseAddress,* uint16 t *sampleHoldSignalSourceSelect,* uint8 t *clockSourceSelect,* uint16 t *clockSourceDivider* )

#### Initializes the ADC12 A Module.

This function initializes the ADC module to allow for analog-to-digital conversions. Specifically this function sets up the sample-and-hold signal and clock sources for the ADC core to use for conversions. Upon successful completion of the initialization all of the ADC control registers will be reset, excluding the memory controls and reference module bits, the given parameters will be set, and the ADC core will be turned on (Note, that the ADC core only draws power during conversions and remains off when not converting).Note that sample/hold signal sources are device dependent. Note that if re-initializing the ADC after starting a conversion with the startConversion() function, the disableConversion() must be called BEFORE this function can be called.

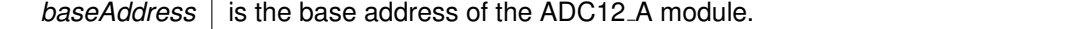

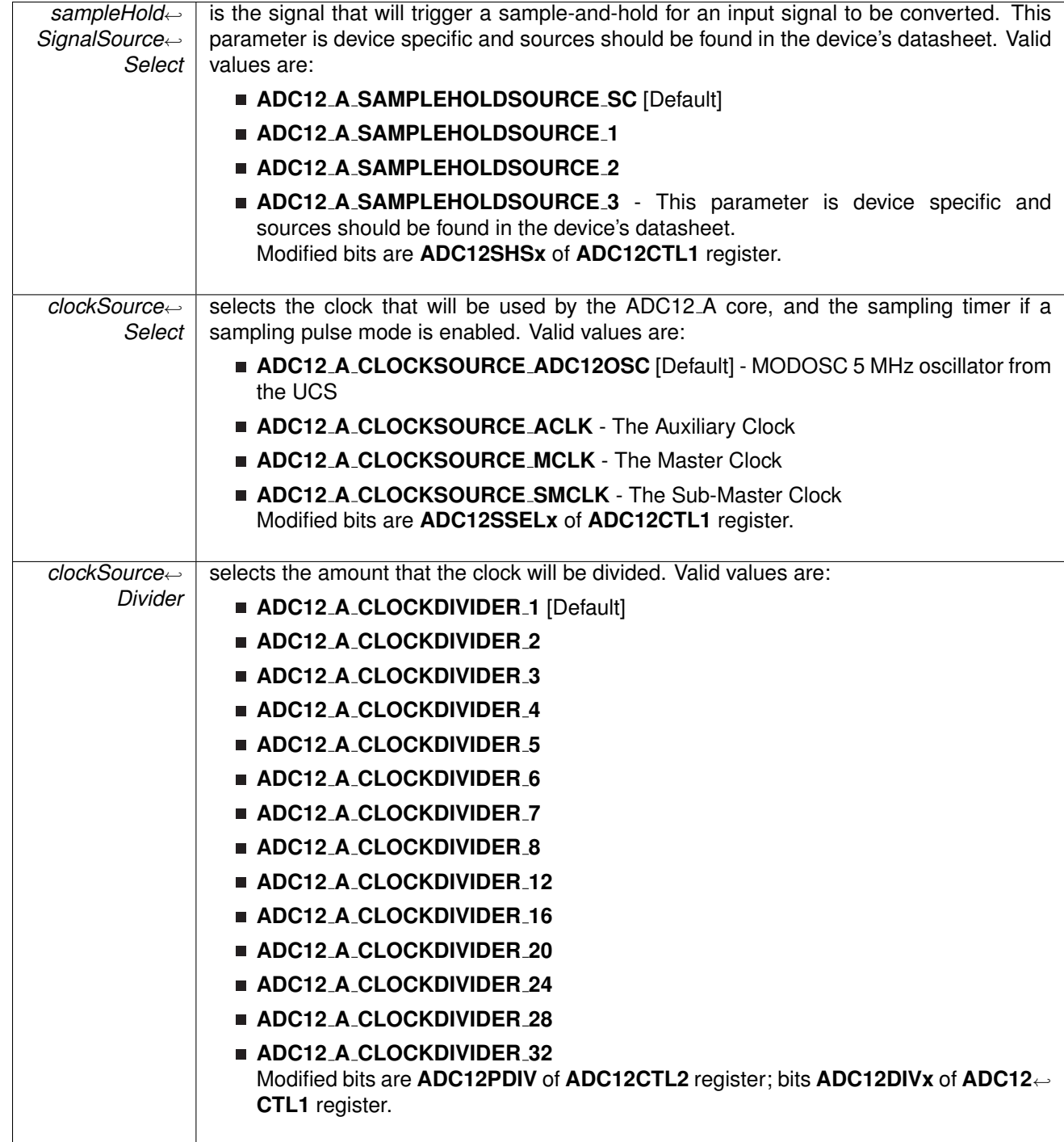

STATUS SUCCESS or STATUS FAILURE of the initialization process.

### <span id="page-64-2"></span>uint16 t ADC12 A isBusy ( uint16 t *baseAddress* )

Returns the busy status of the ADC12 A core.

Returns the status of the ADC core if there is a conversion currently taking place.

**Parameters**

*baseAddress* is the base address of the ADC12\_A module.

**Returns**

One of the following:

### **ADC12 A NOTBUSY**

#### **ADC12 A BUSY**

indicating if a conversion is taking place

Referenced by ADC12 A disableConversions().

### <span id="page-64-0"></span>void ADC12 A setDataReadBackFormat ( uint16 t *baseAddress,* uint8 t *readBackFormat* )

Use to set the read-back format of the converted data.

Sets the format of the converted data: how it will be stored into the memory buffer, and how it should be read back. The format can be set as right-justified (default), which indicates that the number will be unsigned, or left-justified, which indicates that the number will be signed in 2's complement format. This change affects all memory buffers for subsequent conversions.

#### **Parameters**

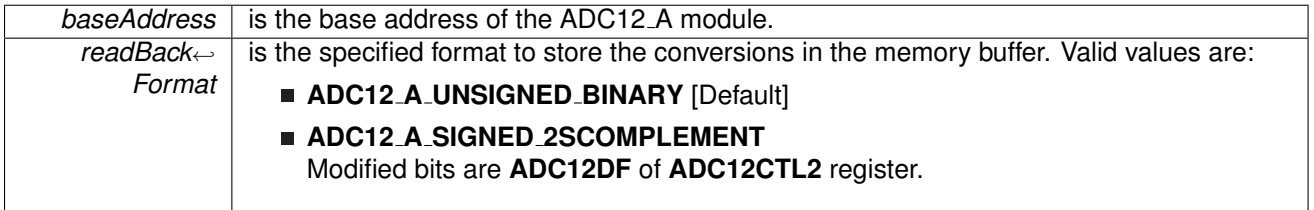

**Returns**

None

### <span id="page-64-1"></span>void ADC12 A setReferenceBufferSamplingRate ( uint16 t *baseAddress,* uint8 t *samplingRateSelect* )

Use to set the reference buffer's sampling rate.

Sets the reference buffer's sampling rate to the selected sampling rate. The default sampling rate is maximum of 200-ksps, and can be reduced to a maximum of 50-ksps to conserve power.

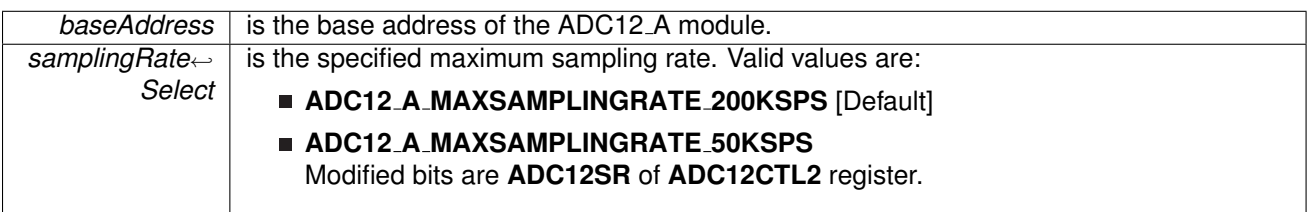

**Returns**

None

### <span id="page-65-0"></span>void ADC12 A setResolution ( uint16 t *baseAddress,* uint8 t *resolutionSelect* )

Use to change the resolution of the converted data.

This function can be used to change the resolution of the converted data from the default of 12-bits.

**Parameters**

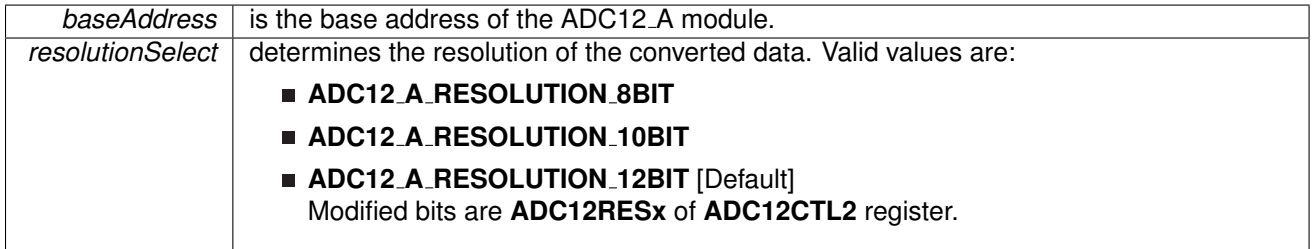

**Returns**

None

### <span id="page-65-1"></span>void ADC12 A setSampleHoldSignalInversion ( uint16 t *baseAddress,* uint16 t *invertedSignal* )

Use to invert or un-invert the sample/hold signal.

This function can be used to invert or un-invert the sample/hold signal. Note that if a conversion has been started with the startConversion() function, then a call to disableConversions() is required before this function may be called.

**Parameters**

*baseAddress* is the base address of the ADC12<sub>-A</sub> module.

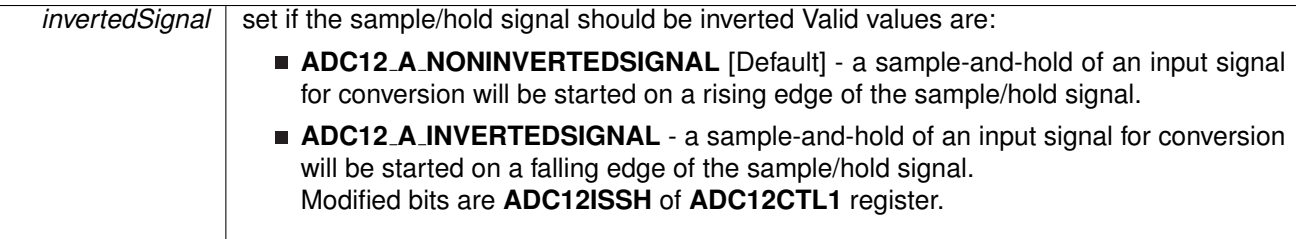

None

### <span id="page-66-0"></span>void ADC12 A setupSamplingTimer ( uint16 t *baseAddress,* uint16 t *clockCycle*<sup>←</sup>- *HoldCountLowMem,* uint16 t *clockCycleHoldCountHighMem,* uint16 t *multipleSamplesEnabled* )

Sets up and enables the Sampling Timer Pulse Mode.

This function sets up the sampling timer pulse mode which allows the sample/hold signal to trigger a sampling timer to sample-and-hold an input signal for a specified number of clock cycles without having to hold the sample/hold signal for the entire period of sampling. Note that if a conversion has been started with the startConversion() function, then a call to disableConversions() is required before this function may be called.

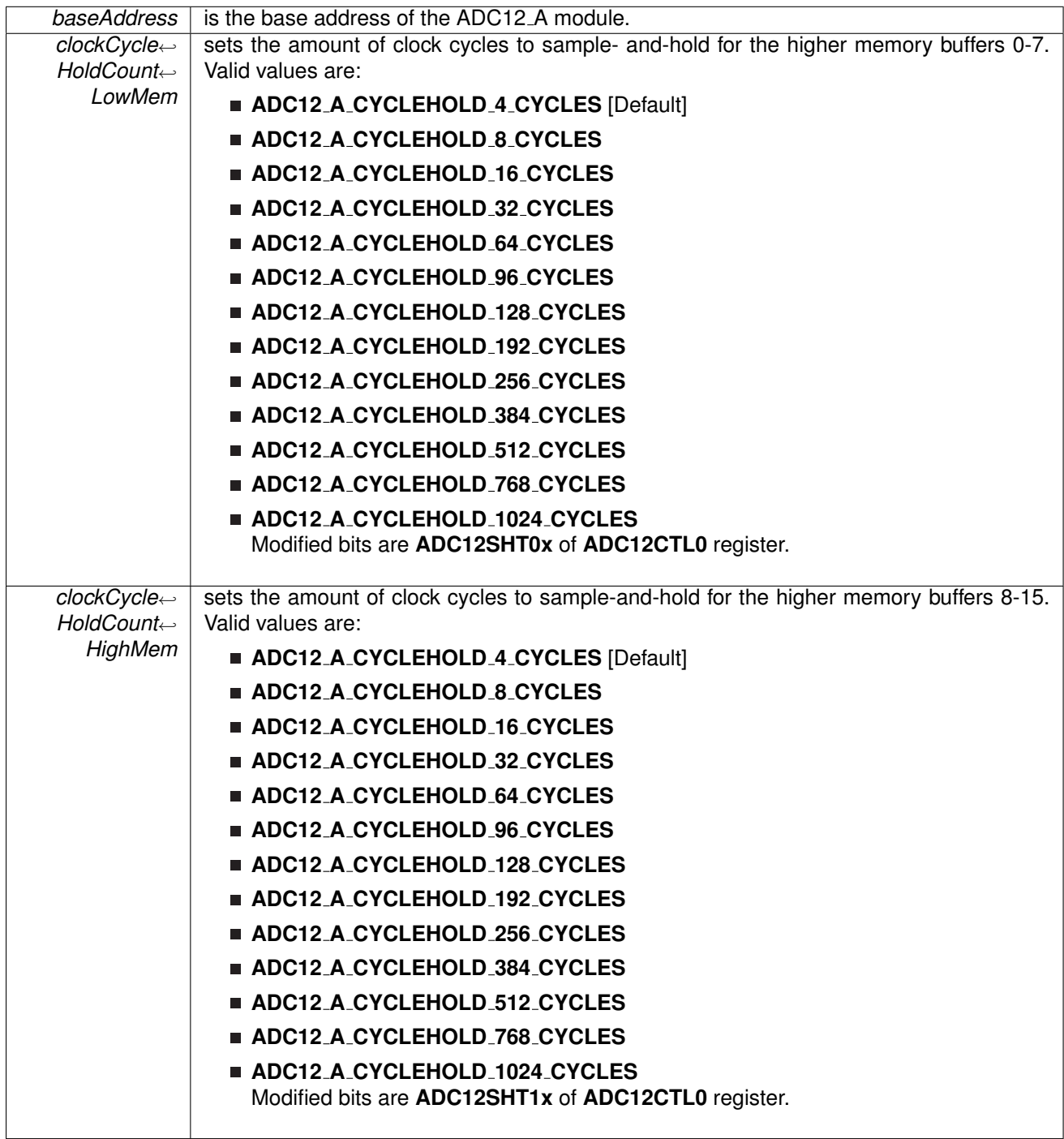

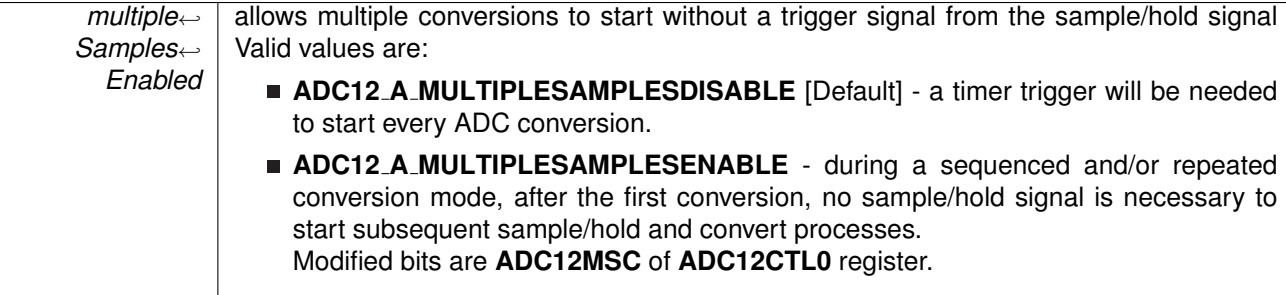

)

None

```
void ADC12 A startConversion ( uint16 t baseAddress, uint16 t starting←-
         MemoryBufferIndex, uint8 t conversionSequenceModeSelect
```
Enables/Starts an Analog-to-Digital Conversion.

This function enables/starts the conversion process of the ADC. If the sample/hold signal source chosen during initialization was ADC12OSC, then the conversion is started immediately, otherwise the chosen sample/hold signal source starts the conversion by a rising edge of the signal. Keep in mind when selecting conversion modes, that for sequenced and/or repeated modes, to keep the sample/hold-and-convert process continuing without a trigger from the sample/hold signal source, the multiple samples must be enabled using the ADC12\_A\_[setupSamplingTimer\(\)](#page-66-0) function. Note that after this function is called, the ADC12 A [disableConversions\(\)](#page-56-1) has to be called to re-initialize the ADC, reconfigure a memory buffer control, enable/disable the sampling timer, or to change the internal reference voltage.

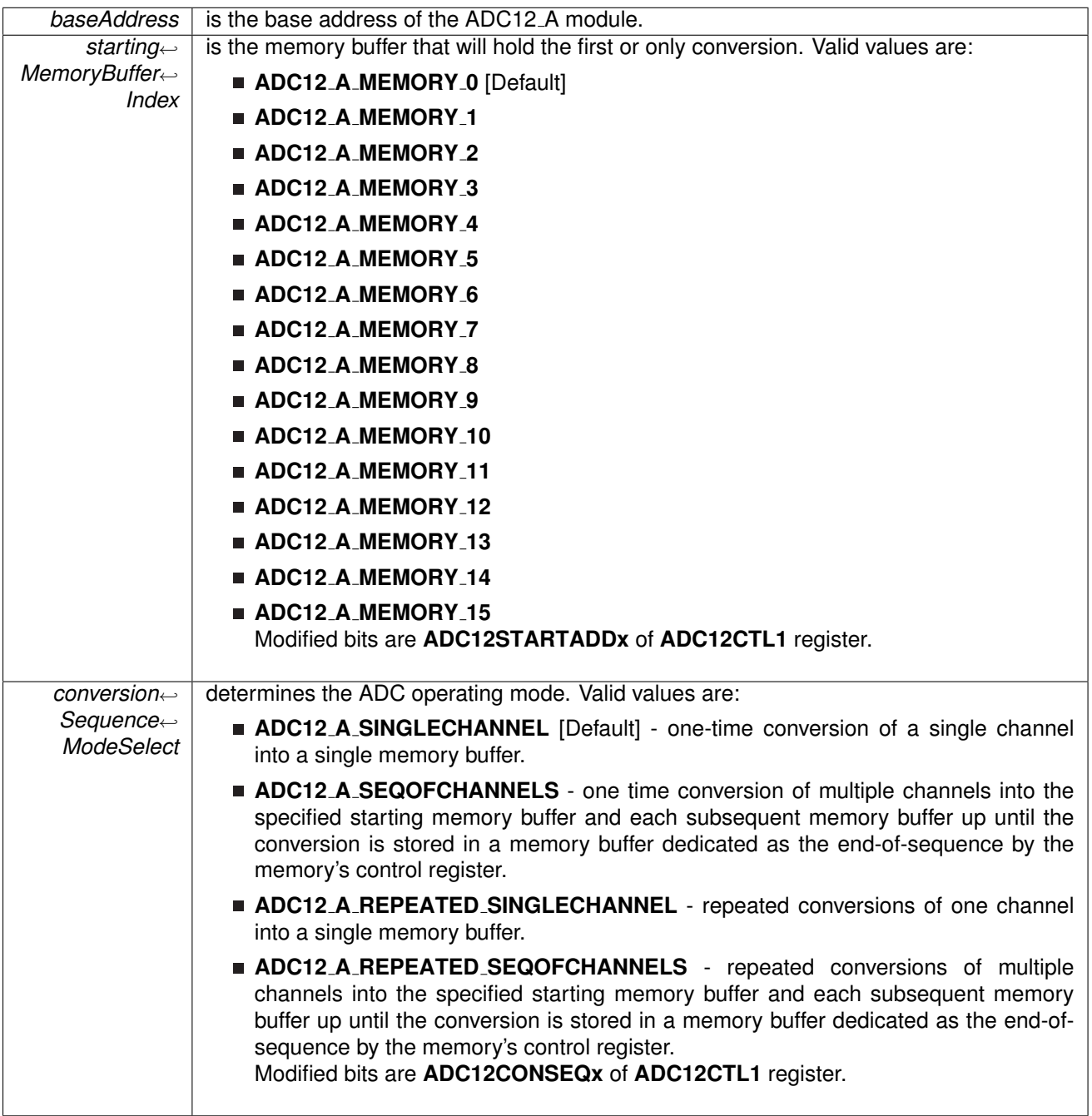

Modified bits of **ADC12CTL1** register and bits of **ADC12CTL0** register.

**Returns**

None

# <span id="page-70-1"></span><span id="page-70-0"></span>**8.3 Programming Example**

The following example shows how to initialize and use the ADC12 API to start a single channel, single conversion.

```
// Initialize ADC12 with ADC12's built-in oscillator
ADC12 A init (ADC12 A BASE,
            ADC12 A SAMPLEHOLDSOURCE SC,
            ADC12 A CLOCKSOURCE ADC12OSC,
            ADC12_A_CLOCKDIVIDEBY_1);
//Switch ON ADC12
ADC12 A enable(ADC12 A BASE);
// Setup sampling timer to sample-and-hold for 16 clock cycles
ADC12 A setupSamplingTimer (ADC12 A BASE,
                          ADC12 A CYCLEHOLD 64 CYCLES,
                          ADC12 A CYCLEHOLD 4 CYCLES,
                          FALSE);
configureMemoryParam param = \{0\};
.memoryBufferControlIndex = ADC12_A_MEMORY_0;
param.inputSourceSelect = ADC12 A INPUT A0;
param.positiveRefVoltageSourceSelect = ADC12 A VREFPOS AVCC;
param.negativeRefVoltageSourceSelect = ADC12 A VREFNEG AVSS;
.endOfSequence = ADC12_A_NOTENDOFSEQUENCE;
configureMemory(ADC12_A_BASE, &param);
while (1)
{
    // Start a single conversion, no repeating or sequences.
    ADC12 A startConversion (ADC12 A BASE,
                           ADC12_A_MEMORY_0,
                           ADC12_A_SINGLECHANNEL) ;
    // Wait for the Interrupt Flag to assert
    getInterruptStatus(ADC12_A_BASE,ADC12IFG0)) );
    // Clear the Interrupt Flag and start another conversion
    ADC12 A clearInterrupt(ADC12 A BASE,ADC12IFG0);
```
# **9 Advanced Encryption Standard (AES)**

<span id="page-71-0"></span>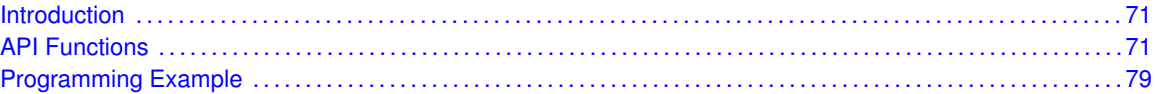

# <span id="page-71-1"></span>**9.1 Introduction**

The AES accelerator module performs encryption and decryption of 128-bit data with 128-bit keys according to the advanced encryption standard (AES) (FIPS PUB 197) in hardware. The AES accelerator features are:

- Encryption and decryption according to AES FIPS PUB 197 with 128-bit key
- On-the-fly key expansion for encryption and decryption
- **Off-line key generation for decryption**
- Byte and word access to key, input, and output data
- AES ready interrupt flag The AES256 accelerator module performs encryption and decryption of 128-bit data with 128-/192-/256-bit keys according to the advanced encryption standard (AES) (FIPS PUB 197) in hardware. The AES accelerator features are: AES encryption 128 bit - 168 cycles 192 bit - 204 cycles 256 bit - 234 cycles AES decryption 128 bit - 168 cycles 192 bit - 206 cycles 256 bit - 234 cycles
- On-the-fly key expansion for encryption and decryption
- Offline key generation for decryption
- Shadow register storing the initial key for all key lengths
- Byte and word access to key, input data, and output data
- **AES** ready interrupt flag

# <span id="page-71-3"></span><span id="page-71-2"></span>**9.2 API Functions**

### **Functions**

- **uint8\_t AES\_[setCipherKey](#page-77-0) (uint16\_t baseAddress, const uint8\_t \*CipherKey)** *Loads a 128 bit cipher key to AES module.*
- uint8\_t AES\_[encryptData](#page-75-0) (uint16\_t baseAddress, const uint8\_t \*Data, uint8\_t \*encryptedData) *Encrypts a block of data using the AES module.*
- uint8\_t AES\_[decryptData](#page-73-0) (uint16\_t baseAddress, const uint8\_t \*Data, uint8\_t \*decryptedData) *Decrypts a block of data using the AES module.*
- uint8<sub>-t</sub> AES\_[setDecipherKey](#page-77-1) (uint16<sub>-t</sub> baseAddress, const uint8<sub>-t</sub> \*CipherKey) *Sets the decipher key The API.*
- void AES [clearInterrupt](#page-73-1) (uint16 t baseAddress) *Clears the AES ready interrupt flag.*
- uint32\_t AES\_[getInterruptStatus](#page-76-0) (uint16\_t baseAddress) *Gets the AES ready interrupt flag status.*
- void AES\_[enableInterrupt](#page-74-0) (uint16\_t baseAddress)
*Enables AES ready interrupt.*

- void AES [disableInterrupt](#page-74-0) (uint16 t baseAddress) *Disables AES ready interrupt.*
- void AES\_[reset](#page-76-0) (uint16\_t baseAddress)
	- *Resets AES Module immediately.*
- uint8<sub>-t</sub> AES<sub>-</sub>[startEncryptData](#page-78-0) (uint16-t baseAddress, const uint8<sub>-t</sub> \*Data, uint8<sub>-t</sub> ∗encryptedData)
	- *Starts an encryption process on the AES module.*
- **uint8\_t AES\_[startDecryptData](#page-77-0) (uint16\_t baseAddress, const uint8\_t \*Data)** *Decrypts a block of data using the AES module.*
- **uint8<sub>-t</sub> AES\_[startSetDecipherKey](#page-78-1) (uint16<sub>-</sub>t baseAddress, const uint8<sub>-t</sub> \*CipherKey)** *Loads the decipher key.*
- uint8\_t AES\_[getDataOut](#page-75-0) (uint16\_t baseAddress, uint8\_t \*OutputData)
- *Reads back the output data from AES module.*
- uint8\_t AES\_[isBusy](#page-76-1) (uint16\_t baseAddress)
	- *Gets the AES module busy status.*
- void AES\_[clearErrorFlag](#page-73-0) (uint16\_t baseAddress) *Clears the AES error flag.*
- uint32\_t AES\_[getErrorFlagStatus](#page-75-1) (uint16\_t baseAddress) *Gets the AES error flag status.*
- uint8<sub>-t</sub> AES<sub>-</sub>[startDecryptDataUsingEncryptionKey](#page-78-2) (uint16<sub>-t</sub> baseAddress, const uint8<sub>-t</sub> ∗Data)
	- *DEPRECATED Starts an decryption process on the AES module.*
- uint8 t AES [decryptDataUsingEncryptionKey](#page-74-1) (uint16 t baseAddress, const uint8 t ∗Data, uint8\_t \*decryptedData)
	- *DEPRECATED Decrypts a block of data using the AES module.*

## 9.2.1 Detailed Description

The AES module APIs are

- AES\_[setCipherKey\(\)](#page-77-1)
- AES\_[encryptData\(\)](#page-75-2)
- AES\_[decryptDataUsingEncryptionKey\(\)](#page-74-1)
- AES\_[setDecipherKey\(\)](#page-77-2)
- AES\_[decryptData\(\)](#page-73-1)
- AES\_[reset\(\)](#page-76-0)
- AES\_[startEncryptData\(\)](#page-78-0)
- AES\_[startDecryptDataUsingEncryptionKey\(\)](#page-78-2)
- AES\_[startDecryptData\(\)](#page-77-0)
- AES\_[startSetDecipherKey\(\)](#page-78-1)
- AES\_[getDataOut\(\)](#page-75-0)

The AES interrupt handler functions

- AES\_[enableInterrupt\(\)](#page-74-2)
- AES\_[disableInterrupt\(\)](#page-74-0)
- AES\_[clearInterrupt\(\)](#page-73-2)
- AES\_getInterruptStatus

## 9.2.2 Function Documentation

### <span id="page-73-0"></span>void AES clearErrorFlag ( uint16 t *baseAddress* )

Clears the AES error flag.

Clears the AES error flag that results from a key or data being written while the AES module is busy. Modified bit is AESERRFG of AESACTL0 register.

**Parameters**

**baseAddress** is the base address of the AES module.

Modified bits are **AESERRFG** of **AESACTL0** register.

**Returns**

None

### <span id="page-73-2"></span>void AES clearInterrupt ( uint16 t *baseAddress* )

Clears the AES ready interrupt flag.

This function clears the AES ready interrupt flag. This flag is automatically cleared when AESADOUT is read, or when AESAKEY or AESADIN is written. This function should be used when the flag needs to be reset and it has not been automatically cleared by one of the previous actions.

**Parameters**

*baseAddress* is the base address of the AES module.

Modified bits are **AESRDYIFG** of **AESACTL0** register.

**Returns**

None

### <span id="page-73-1"></span>uint8 t AES decryptData ( uint16 t *baseAddress,* const uint8 t ∗ *Data,* uint8 t ∗ *decryptedData* )

Decrypts a block of data using the AES module.

This function requires a pre-generated decryption key. A key can be loaded and pre-generated by using function **AES [startSetDecipherKey\(\)](#page-78-1)** or **AES [setDecipherKey\(\)](#page-77-2)**. The decryption takes 167 MCLK.

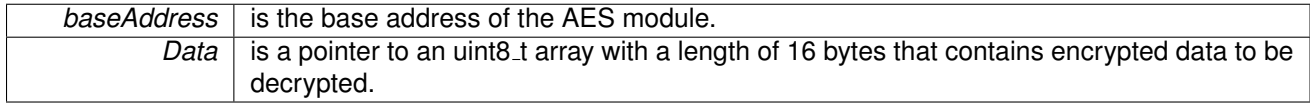

*decryptedData* is a pointer to an uint8<sub>1</sub> array with a length of 16 bytes in that the decrypted data will be written.

**Returns**

STATUS SUCCESS

## <span id="page-74-1"></span>uint8 t AES decryptDataUsingEncryptionKey ( uint16 t *baseAddress,* const uint8 t ∗ *Data,* uint8 t ∗ *decryptedData* )

DEPRECATED Decrypts a block of data using the AES module.

This function can be used to decrypt data by using the same key as used for a previous performed encryption. The decryption takes 214 MCLK.

**Parameters**

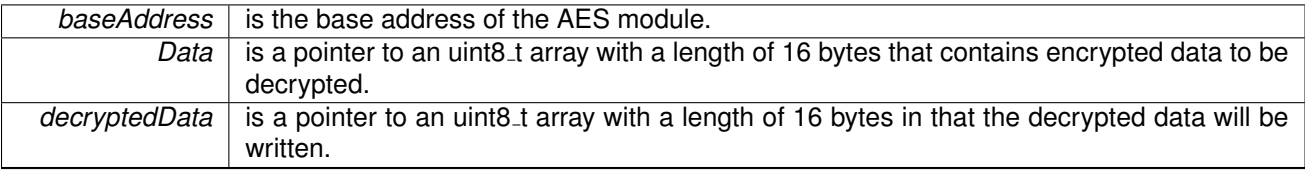

**Returns**

STATUS\_SUCCESS

### <span id="page-74-0"></span>void AES disableInterrupt ( uint16 t *baseAddress* )

Disables AES ready interrupt.

Disables AES ready interrupt. This interrupt is reset by a PUC, but not reset by AES reset.

**Parameters**

**baseAddress** is the base address of the AES module.

Modified bits are **AESRDYIE** of **AESACTL0** register.

**Returns**

None

### <span id="page-74-2"></span>void AES enableInterrupt ( uint16 t *baseAddress* )

Enables AES ready interrupt.

Enables AES ready interrupt. This interrupt is reset by a PUC, but not reset by AES reset. Does not clear interrupt flags.

**Parameters**

*baseAddress* is the base address of the AES module.

Modified bits are **AESRDYIE** of **AESACTL0** register.

**Returns**

None

### <span id="page-75-2"></span>uint8 t AES encryptData ( uint16 t *baseAddress,* const uint8 t ∗ *Data,* uint8 t ∗ *encryptedData* )

Encrypts a block of data using the AES module.

The cipher key that is used for encryption should be loaded in advance by using function **AES [setCipherKey\(\)](#page-77-1)**

**Parameters**

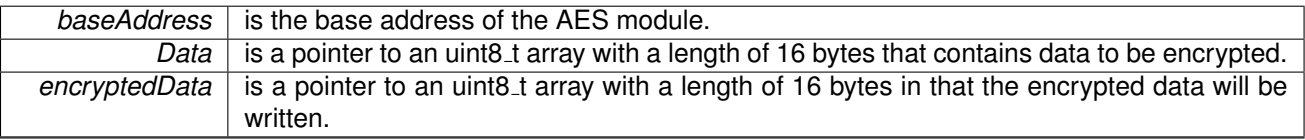

**Returns**

STATUS\_SUCCESS

### <span id="page-75-0"></span>uint8 t AES getDataOut ( uint16 t *baseAddress,* uint8 t ∗ *OutputData* )

Reads back the output data from AES module.

This function is meant to use after an encryption or decryption process that was started and finished by initiating an interrupt by use of the **AES [startEncryptData\(\)](#page-78-0)** or **AES [startDecryptData\(\)](#page-77-0)** functions.

**Parameters**

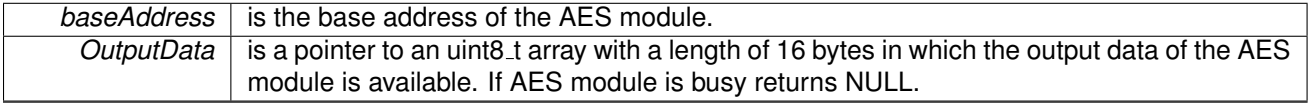

**Returns**

STATUS\_SUCCESS if AES is not busy, STATUS\_FAIL if it is busy

### <span id="page-75-1"></span>uint32 t AES getErrorFlagStatus ( uint16 t *baseAddress* )

Gets the AES error flag status.

Checks the AES error flag that results from a key or data being written while the AES module is busy. If the flag is set, it needs to be cleared using AES clearErrorFlag.

**Parameters**

**baseAddress** is the base address of the AES module.

**Returns**

One of the following:

**AES ERROR OCCURRED**

#### **AES NO ERROR**

indicating if AESAKEY or AESADIN were written while an AES operation was in progress

### uint32 t AES getInterruptStatus ( uint16 t *baseAddress* )

Gets the AES ready interrupt flag status.

This function checks the AES ready interrupt flag. This flag is automatically cleared when AESADOUT is read, or when AESAKEY or AESADIN is written. This function can be used to confirm that this has been done.

**Parameters**

**baseAddress** is the base address of the AES module.

**Returns**

uint32\_t - AES\_READY\_INTERRUPT or 0x00.

### <span id="page-76-1"></span>uint8 t AES isBusy ( uint16 t *baseAddress* )

Gets the AES module busy status.

Gets the AES module busy status. If a key or data are written while the AES module is busy, an error flag will be thrown.

**Parameters**

**baseAddress** is the base address of the AES module.

**Returns**

One of the following:

- **AES BUSY**
- **AES NOT BUSY**

indicating if encryption/decryption/key generation is taking place

<span id="page-76-0"></span>void AES reset ( uint16 t *baseAddress* )

Resets AES Module immediately.

This function performs a software reset on the AES Module, note that this does not affect the AES ready interrupt.

### *CHAPTER 9. ADVANCED ENCRYPTION STANDARD (AES)* 77

**Parameters**

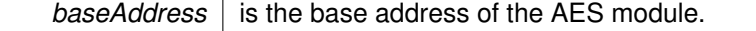

Modified bits are **AESSWRST** of **AESACTL0** register.

**Returns**

None

### <span id="page-77-1"></span>uint8 t AES setCipherKey ( uint16 t *baseAddress,* const uint8 t ∗ *CipherKey* )

Loads a 128 bit cipher key to AES module.

This function loads a 128 bit cipher key to AES module.

**Parameters**

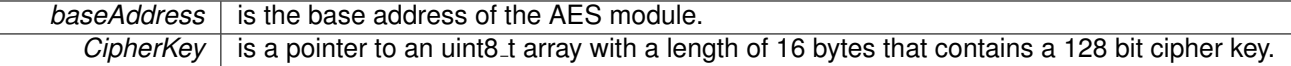

**Returns**

STATUS SUCCESS

<span id="page-77-2"></span>uint8 t AES setDecipherKey ( uint16 t *baseAddress,* const uint8 t ∗ *CipherKey* )

Sets the decipher key The API.

The API **AES [startSetDecipherKey\(\)](#page-78-1)** or **AES [setDecipherKey\(\)](#page-77-2)** must be invoked before invoking **AES [setDecipherKey\(\)](#page-77-2)**.

**Parameters**

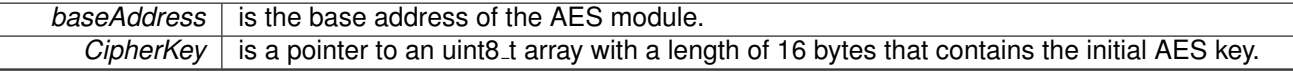

**Returns**

STATUS SUCCESS

### <span id="page-77-0"></span>uint8 t AES startDecryptData ( uint16 t *baseAddress,* const uint8 t ∗ *Data* )

Decrypts a block of data using the AES module.

This is the non-blocking equivalent of AES [decryptData\(\).](#page-73-1) This function requires a pre-generated decryption key. A key can be loaded and pre- generated by using function **AES [setDecipherKey\(\)](#page-77-2)** or **AES [startSetDecipherKey\(\)](#page-78-1)**. The decryption takes 167 MCLK. It is recommended to use interrupt to check for procedure completion then using AES [getDataOut\(\)](#page-75-0) API to retrieve the decrypted data.

#### **Parameters**

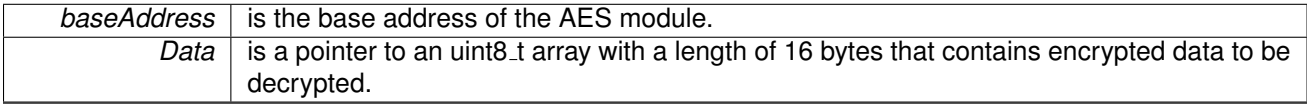

**Returns**

STATUS\_SUCCESS

### <span id="page-78-2"></span>uint8<sub>\_t</sub> AES\_startDecryptDataUsingEncryptionKey ( uint16\_t *baseAddress,* const uint8\_t  $*$ *Data* )

DEPRECATED Starts an decryption process on the AES module.

This is the non-blocking equivalent of AES [decryptDataUsingEncryptionKey\(\).](#page-74-1) This function can be used to decrypt data by using the same key as used for a previous performed encryption. The decryption takes 214 MCLK.

**Parameters**

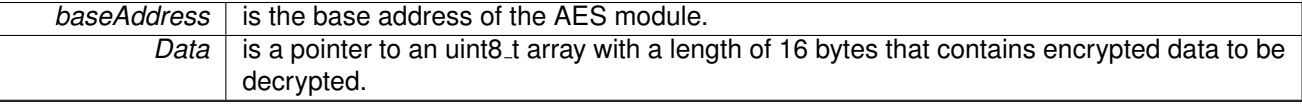

**Returns**

STATUS SUCCESS

### <span id="page-78-0"></span>uint8 t AES startEncryptData ( uint16 t *baseAddress,* const uint8 t ∗ *Data,* uint8 t ∗ *encryptedData* )

Starts an encryption process on the AES module.

This is the non-blocking equivalent of AES [encryptData\(\).](#page-75-2) The cipher key that is used for decryption should be loaded in advance by using function **AES [setCipherKey\(\)](#page-77-1)**. It is recommended to use interrupt to check for procedure completion then using AES\_[getDataOut\(\)](#page-75-0) API to retrieve the encrypted data.

**Parameters**

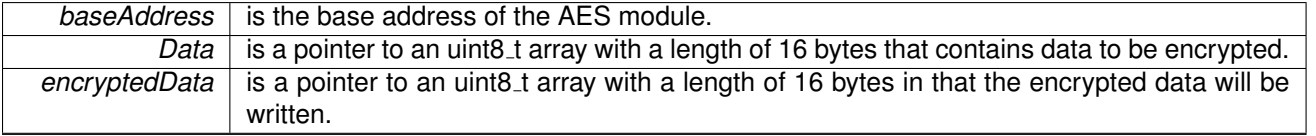

<span id="page-78-1"></span>**Returns**

STATUS SUCCESS

uint8 t AES startSetDecipherKey ( uint16 t *baseAddress,* const uint8 t ∗ *CipherKey* )

Loads the decipher key.

This is the non-blocking equivalent of AES\_[setDecipherKey\(\).](#page-77-2) The API **AES [startSetDecipherKey\(\)](#page-78-1)** or **AES [setDecipherKey\(\)](#page-77-2)** must be invoked before invoking **AES [startSetDecipherKey\(\)](#page-78-1)**.

**Parameters**

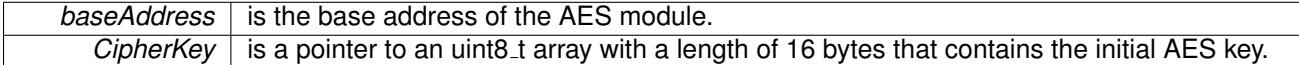

**Returns**

STATUS\_SUCCESS

## **9.3 Programming Example**

The following example shows some AES operations using the APIs

```
unsigned char Data[16] = { 0x30, 0x31, 0x32, 0x33,
                                     0x34, 0x35, 0x36, 0x37,
                                     0x38, 0x39, 0x0A, 0x0B,
                                     0x0C, 0x0D, 0x0E, 0x0F };
unsigned char CipherKey[16] = \{ 0xAA, 0xBB, 0x02, 0x03,
                                     0x04, 0x05, 0x06, 0x07,
                                     0x08, 0x09, 0x0A, 0x0B,
                              0x0C, 0x0D, 0x0E, 0x0F };<br>
// Encrypted data<br>
// Decrypted data
unsigned char DataAES[16];
unsigned char DataunAES[16];
// Load a cipher key to module
setCipherKey(AES_BASE, CipherKey);
// Encrypt data with preloaded cipher key
AES encryptData(AES BASE, Data, DataAES);
// Decrypt data with keys that were generated during encryption - takes 214 MCLK
// This function will generate all round keys needed for decryption first and then
// the encryption process starts
```

```
decryptDataUsingEncryptionKey(AES_BASE, DataAES, DataunAES);
```
# **10 Battery Backup System**

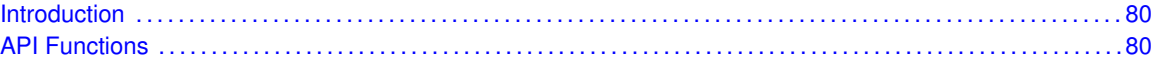

## <span id="page-80-1"></span><span id="page-80-0"></span>**10.1 Introduction**

The Battery Backup System (BATBCK) API provides a set of functions for using the MSP430Ware BATBCK modules. Functions are provided to handle the backup Battery sub-system, initialize and enable the backup Battery charger, and control access to and from the backup RAM space.

<span id="page-80-2"></span>The BATBCK module offers no interrupt, and is used only to control the Battery backup sub-system, Battery charger, and backup RAM space.

## <span id="page-80-3"></span>**10.2 API Functions**

The BATBCK API is divided into three groups: one that handles the Battery backup sub-system, one that controls the charger, and one that controls access to and from the backup RAM space.

The BATBCK sub-system controls are handled by

- BattBak\_[unlockBackupSubSystem\(\)](#page-0-0)
- BattBak\_[enableBackupSupplyToADC\(\)](#page-0-0)
- BattBak\_[disableBackupSupplyToADC\(\)](#page-0-0)
- BattBak\_[switchToBackupSupplyManually\(\)](#page-0-0)
- BattBak\_[disable\(\)](#page-0-0)

The BATBCK charger is controlled by

- BattBak\_[initAndEnableCharger\(\)](#page-0-0)
- BattBak\_[disableCharger\(\)](#page-0-0)

The backup RAM space is accessed by

- BattBak\_[setBackupRAMData\(\)](#page-0-0)
- BattBak\_[getBackupRAMData\(\)](#page-0-0)

# **11 Comparator (COMP B)**

<span id="page-81-0"></span>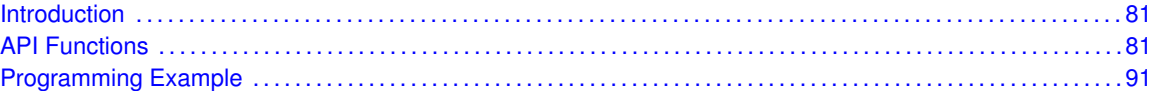

## <span id="page-81-1"></span>**11.1 Introduction**

The Comparator B (COMP\_B) API provides a set of functions for using the MSP430Ware COMP\_B modules. Functions are provided to initialize the COMP\_B modules, setup reference voltages for input, and manage interrupts for the COMP<sub>-B</sub> modules.

The COMP B module provides the ability to compare two analog signals and use the output in software and on an output pin. The output represents whether the signal on the positive terminal is higher than the signal on the negative terminal. The COMP<sub>-B</sub> may be used to generate a hysteresis. There are 16 different inputs that can be used, as well as the ability to short 2 input together. The COMP B module also has control over the REF module to generate a reference voltage as an input.

<span id="page-81-2"></span>The COMP\_B module can generate multiple interrupts. An interrupt may be asserted for the output, with separate interrupts on whether the output rises, or falls.

## <span id="page-81-3"></span>**11.2 API Functions**

## **Functions**

- bool [Comp](#page-88-0)\_B\_init (uint16\_t baseAddress, Comp\_B\_[initParam](#page-501-0) ∗param) *Initializes the Comp B Module.*
- void Comp\_B\_[configureReferenceVoltage](#page-84-0) (uint16\_t baseAddress, Comp B [configureReferenceVoltageParam](#page-500-0) ∗param)
- *Generates a Reference Voltage to the terminal selected during initialization.* ■ void Comp\_B\_[enableInterrupt](#page-87-0) (uint16\_t baseAddress, uint16\_t interruptMask)
	- *Enables selected Comp B interrupt sources.*
- void Comp\_B\_[disableInterrupt](#page-85-0) (uint16\_t baseAddress, uint16\_t interruptMask) *Disables selected Comp B interrupt sources.*
- void Comp\_B\_[clearInterrupt](#page-82-0) (uint16\_t baseAddress, uint16\_t interruptFlagMask) *Clears Comp B interrupt flags.*
- uint8<sub>-t</sub> Comp\_B\_[getInterruptStatus](#page-88-1) (uint16<sub>-t</sub> baseAddress, uint16<sub>-t</sub> interruptFlagMask) *Gets the current Comp B interrupt status.*
- void Comp\_B\_[setInterruptEdgeDirection](#page-90-0) (uint16\_t baseAddress, uint16\_t edgeDirection) *Explicitly sets the edge direction that would trigger an interrupt.*
- void Comp\_B\_[toggleInterruptEdgeDirection](#page-91-2) (uint16\_t baseAddress) *Toggles the edge direction that would trigger an interrupt.*
- void Comp\_B\_[enable](#page-86-0) (uint16\_t baseAddress)
	- *Turns on the Comp B module.*
- void Comp B [disable](#page-84-1) (uint16 t baseAddress)
	- *Turns off the Comp B module.*
- void Comp B [shortInputs](#page-90-1) (uint16 t baseAddress)

*Shorts the two input pins chosen during initialization.*

■ void Comp\_B\_[unshortInputs](#page-91-3) (uint16\_t baseAddress)

*Disables the short of the two input pins chosen during initialization.*

- void Comp\_B\_[disableInputBuffer](#page-84-2) (uint16\_t baseAddress, uint8\_t inputPort) *Disables the input buffer of the selected input port to effectively allow for analog signals.*
- void Comp\_B\_[enableInputBuffer](#page-86-1) (uint16\_t baseAddress, uint8\_t inputPort) *Enables the input buffer of the selected input port to allow for digital signals.*
- void Comp\_B\_[swapIO](#page-90-2) (uint16\_t baseAddress) *Toggles the bit that swaps which terminals the inputs go to, while also inverting the output of the Comp B.*
- uint16\_t Comp\_B\_[outputValue](#page-88-2) (uint16\_t baseAddress) *Returns the output value of the Comp B module.*

## 11.2.1 Detailed Description

The COMP\_B API is broken into three groups of functions: those that deal with initialization and output, those that handle interrupts, and those that handle auxiliary features of the COMP B.

The COMP<sub>-</sub>B initialization and output functions are

- [Comp](#page-88-0)\_B\_init()
- Comp\_B\_setReferenceVoltage()
- Comp\_B\_[enable\(\)](#page-86-0)
- Comp\_B\_[disable\(\)](#page-84-1)
- Comp\_B\_[outputValue\(\)](#page-88-2)

The COMP\_B interrupts are handled by

- Comp\_B\_[enableInterrupt\(\)](#page-87-0)
- Comp\_B\_[disableInterrupt\(\)](#page-85-0)
- Comp\_B\_[clearInterrupt\(\)](#page-82-0)
- Comp\_B\_[getInterruptStatus\(\)](#page-88-1)
- Comp\_B\_[setInterruptEdgeDirection\(\)](#page-90-0)
- Comp\_B\_[toggleInterruptEdgeDirection\(\)](#page-91-2)

Auxiliary features of the COMP\_B are handled by

- Comp\_B\_enableShortOfInputs()
- Comp\_B\_disableShortOfInputs()
- Comp\_B\_[disableInputBuffer\(\)](#page-84-2)
- Comp\_B\_[enableInputBuffer\(\)](#page-86-1)
- Comp\_B\_[swapIO\(\)](#page-90-2)

## 11.2.2 Function Documentation

<span id="page-82-0"></span>void Comp B clearInterrupt ( uint16 t *baseAddress,* uint16 t *interruptFlagMask* )

Clears Comp\_B interrupt flags.

The Comp<sub>-</sub>B interrupt source is cleared, so that it no longer asserts. The highest interrupt flag is automatically cleared when an interrupt vector generator is used.

### *CHAPTER 11. COMPARATOR (COMP B)* 84

#### **Parameters**

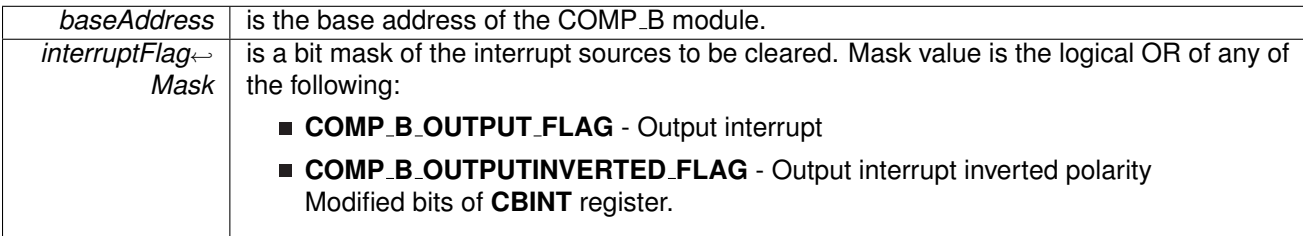

**Returns**

None

### <span id="page-84-0"></span>void Comp B configureReferenceVoltage ( uint16 t *baseAddress,* **Comp B configureReferenceVoltageParam** ∗ *param* )

Generates a Reference Voltage to the terminal selected during initialization.

Use this function to generate a voltage to serve as a reference to the terminal selected at initialization. The voltage is determined by the equation: Vbase ∗ (Numerator / 32). If the upper and lower limit voltage numerators are equal, then a static reference is defined, whereas they are different then a hysteresis effect is generated.

#### **Parameters**

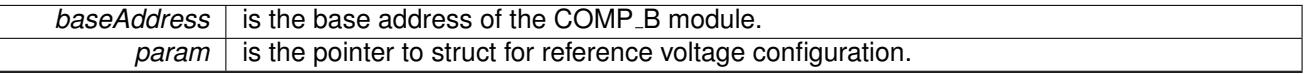

**Returns**

None

References Comp\_B\_configureReferenceVoltageParam::lowerLimitSupplyVoltageFractionOf32, Comp B configureReferenceVoltageParam::referenceAccuracy, Comp B configureReferenceVoltageParam::supplyVoltageReferenceBase, and Comp B configureReferenceVoltageParam::upperLimitSupplyVoltageFractionOf32.

### <span id="page-84-1"></span>void Comp B disable ( uint16 t *baseAddress* )

Turns off the Comp\_B module.

This function clears the CBON bit disabling the operation of the Comp B module, saving from excess power consumption.

**Parameters**

**baseAddress** is the base address of the COMP B module.

<span id="page-84-2"></span>**Returns**

None

### void Comp B disableInputBuffer ( uint16 t *baseAddress,* uint8 t *inputPort* )

Disables the input buffer of the selected input port to effectively allow for analog signals.

This function sets the bit to disable the buffer for the specified input port to allow for analog signals from any of the Comp\_B input pins. This bit is automatically set when the input is initialized to be used with the Comp<sub>-B</sub> module. This function should be used whenever an analog input is connected to one of these pins to prevent parasitic voltage from causing unexpected results.

#### **Parameters**

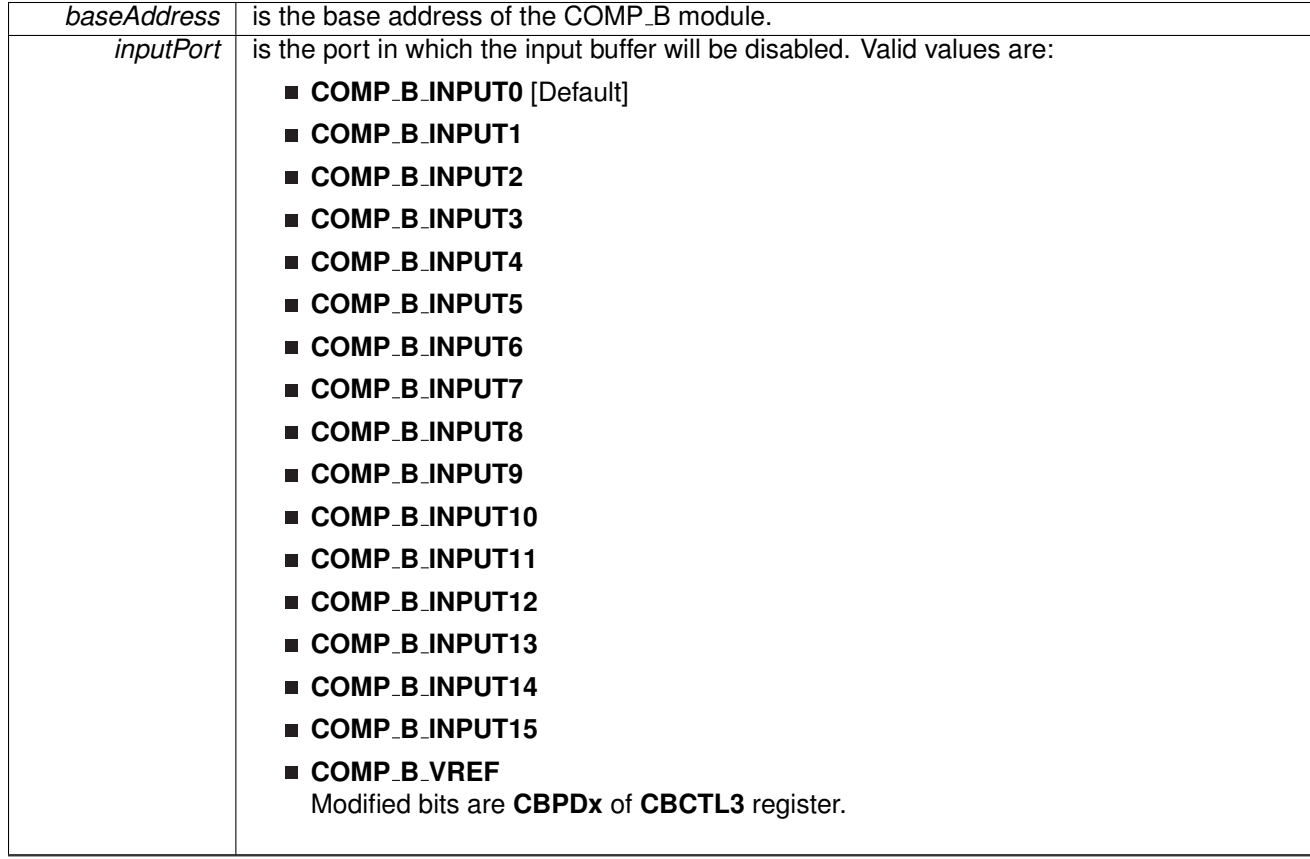

**Returns**

None

### <span id="page-85-0"></span>void Comp B disableInterrupt ( uint16 t *baseAddress,* uint16 t *interruptMask* )

Disables selected Comp\_B interrupt sources.

Disables the indicated Comp B interrupt sources. Only the sources that are enabled can be reflected to the processor interrupt; disabled sources have no effect on the processor.

### *CHAPTER 11. COMPARATOR (COMP B)* 86

#### **Parameters**

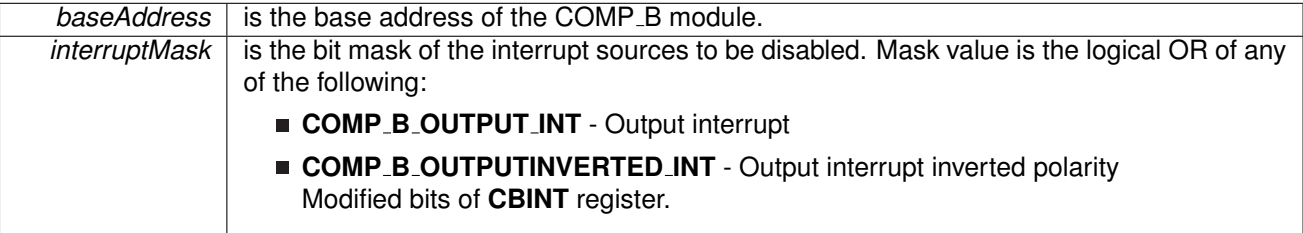

**Returns**

None

## <span id="page-86-0"></span>void Comp\_B\_enable ( uint16\_t *baseAddress* )

Turns on the Comp\_B module.

This function sets the bit that enables the operation of the Comp\_B module.

**Parameters**

**baseAddress** is the base address of the COMP\_B module.

**Returns**

None

### <span id="page-86-1"></span>void Comp B enableInputBuffer ( uint16 t *baseAddress,* uint8 t *inputPort* )

Enables the input buffer of the selected input port to allow for digital signals.

This function clears the bit to enable the buffer for the specified input port to allow for digital signals from any of the Comp\_B input pins. This should not be reset if there is an analog signal connected to the specified input pin to prevent from unexpected results.

### *CHAPTER 11. COMPARATOR (COMP\_B)* 87

#### **Parameters**

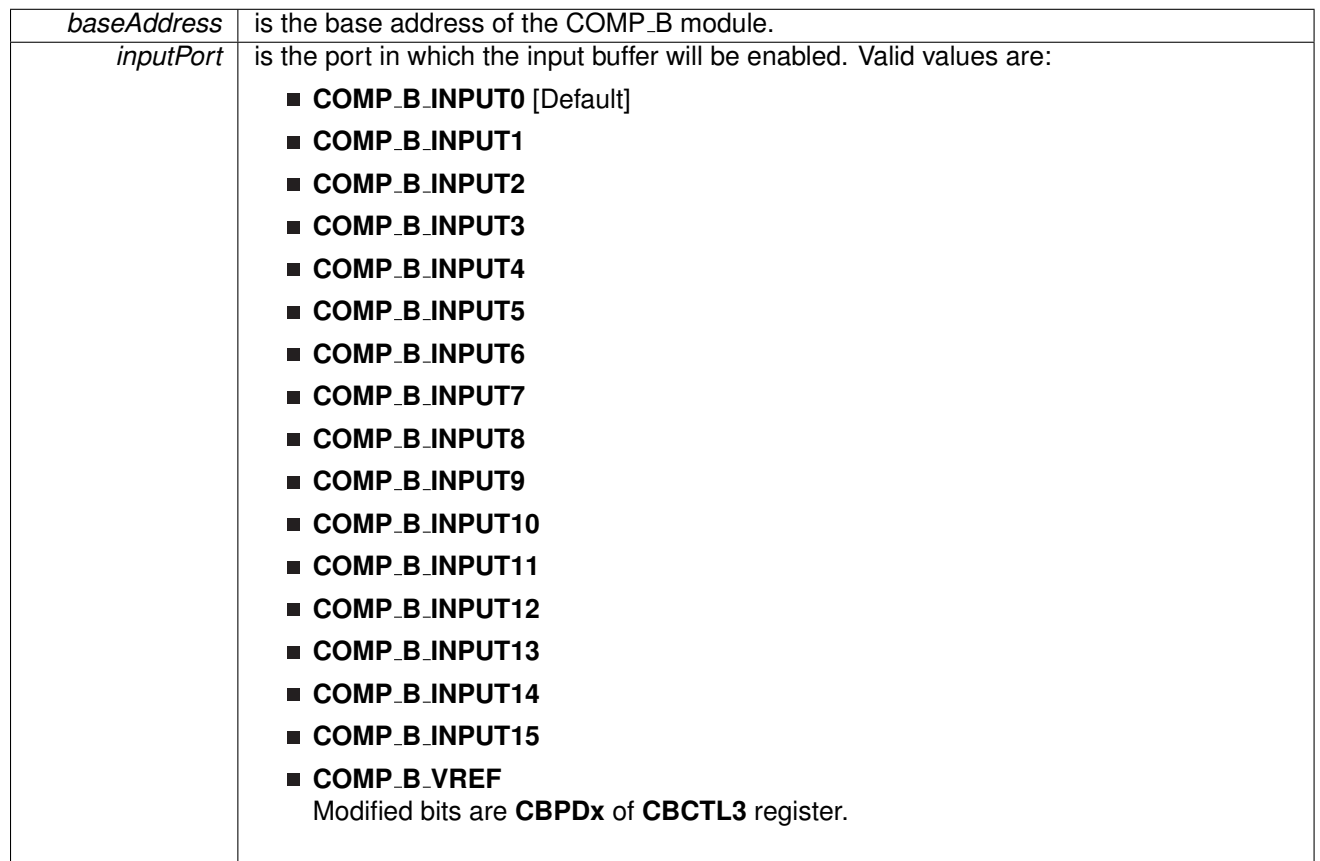

**Returns**

None

## <span id="page-87-0"></span>void Comp\_B\_enableInterrupt ( uint16\_t baseAddress, uint16\_t *interruptMask* )

Enables selected Comp\_B interrupt sources.

Enables the indicated Comp\_B interrupt sources. Only the sources that are enabled can be reflected to the processor interrupt; disabled sources have no effect on the processor. Does not clear interrupt flags.

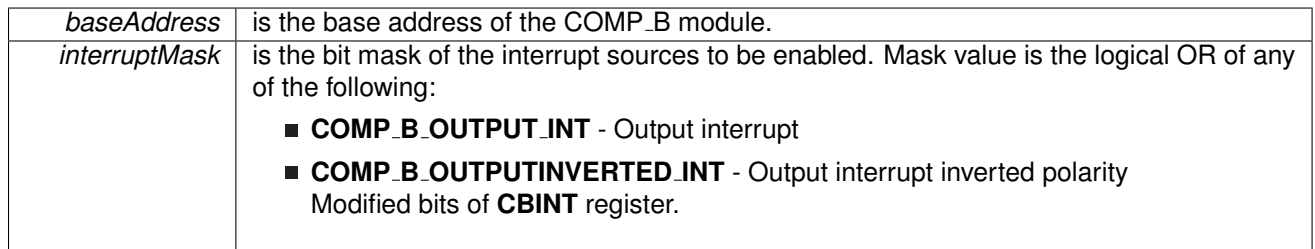

**Returns**

None

<span id="page-88-1"></span>uint8<sub>\_t</sub> Comp\_B\_getInterruptStatus ( uint16\_t baseAddress, uint16\_t interruptFlagMask )

Gets the current Comp<sub>-B</sub> interrupt status.

This returns the interrupt status for the Comp B module based on which flag is passed.

**Parameters**

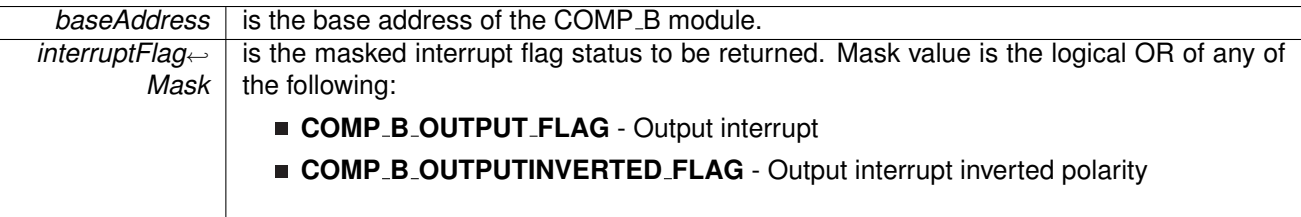

**Returns**

Logical OR of any of the following:

- **Comp B OUTPUT FLAG** Output interrupt
- **Comp B OUTPUTINVERTED FLAG** Output interrupt inverted polarity indicating the status of the masked interrupts

### <span id="page-88-0"></span>bool Comp B init ( uint16 t *baseAddress,* **Comp B initParam** ∗ *param* )

Initializes the Comp\_B Module.

Upon successful initialization of the Comp<sub>-B</sub> module, this function will have reset all necessary register bits and set the given options in the registers. To actually use the Comp<sub>-B</sub> module, the Comp B [enable\(\)](#page-86-0) function must be explicitly called before use. If a Reference Voltage is set to a terminal, the Voltage should be set using the Comp\_B\_setReferenceVoltage() function.

**Parameters**

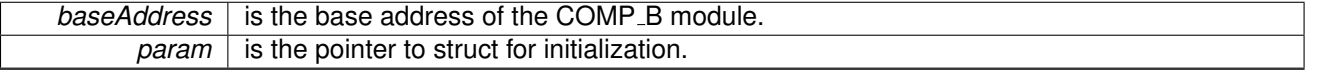

**Returns**

STATUS SUCCESS or STATUS FAILURE of the initialization process.

References Comp B initParam::invertedOutputPolarity, Comp B initParam::negativeTerminalInput, Comp B initParam::outputFilterEnableAndDelayLevel, Comp B initParam::positiveTerminalInput, and Comp\_B\_initParam::powerModeSelect.

<span id="page-88-2"></span>uint16 t Comp B outputValue ( uint16 t *baseAddress* )

Returns the output value of the Comp\_B module.

Returns the output value of the Comp\_B module.

#### **Parameters**

**baseAddress** is the base address of the COMP\_B module.

**Returns**

One of the following:

- **Comp B LOW**
- **Comp B HIGH**
	- indicating the output value of the Comp\_B module

<span id="page-90-0"></span>void Comp B setInterruptEdgeDirection ( uint16 t *baseAddress,* uint16 t *edgeDirection* )

Explicitly sets the edge direction that would trigger an interrupt.

This function will set which direction the output will have to go, whether rising or falling, to generate an interrupt based on a non-inverted interrupt.

**Parameters**

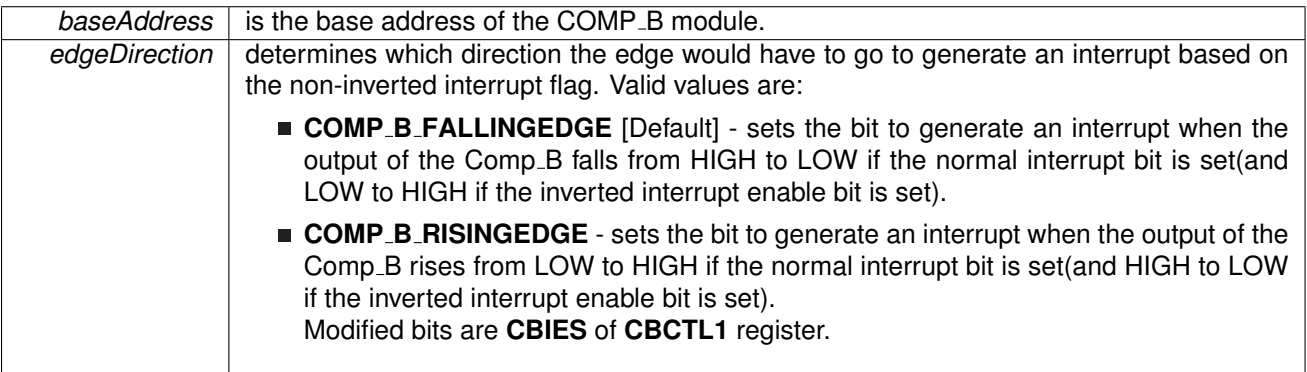

**Returns**

None

### <span id="page-90-1"></span>void Comp B shortInputs ( uint16 t *baseAddress* )

Shorts the two input pins chosen during initialization.

This function sets the bit that shorts the devices attached to the input pins chosen from the initialization of the Comp<sub>-B.</sub>

**Parameters**

**baseAddress** is the base address of the COMP\_B module.

<span id="page-90-2"></span>**Returns**

None

### void Comp B swapIO ( uint16 t *baseAddress* )

Toggles the bit that swaps which terminals the inputs go to, while also inverting the output of the Comp<sub>-B.</sub>

This function toggles the bit that controls which input goes to which terminal. After initialization, this bit is set to 0, after toggling it once the inputs are routed to the opposite terminal and the output is inverted.

**Parameters**

baseAddress | is the base address of the COMP\_B module.

**Returns**

None

### <span id="page-91-2"></span>void Comp B toggleInterruptEdgeDirection ( uint16 t *baseAddress* )

Toggles the edge direction that would trigger an interrupt.

This function will toggle which direction the output will have to go, whether rising or falling, to generate an interrupt based on a non-inverted interrupt. If the direction was rising, it is now falling, if it was falling, it is now rising.

**Parameters**

**baseAddress** is the base address of the COMP\_B module.

**Returns**

None

### <span id="page-91-3"></span>void Comp B unshortInputs ( uint16 t *baseAddress* )

Disables the short of the two input pins chosen during initialization.

This function clears the bit that shorts the devices attached to the input pins chosen from the initialization of the Comp<sub>-B</sub>.

**Parameters**

**baseAddress** is the base address of the COMP\_B module.

**Returns**

None

## <span id="page-91-1"></span><span id="page-91-0"></span>**11.3 Programming Example**

The following example shows how to initialize and use the COMP\_B API to turn on an LED when the input to the positive terminal is higher than the input to the negative terminal.

### *CHAPTER 11. COMPARATOR (COMP B)* 92

```
// Initialize the Comparator B module
/* Base Address of Comparator B,
 Pin CB0 to Positive (+) Terminal,
  Reference Voltage to Negative(-) Terminal,
   Normal Power Mode,
Output Filter On with minimal delay,
 Non-Inverted Output Polarity
*/
initParam param = {0};
.positiveTerminalInput.negativeTerminalInput.powerModeSelect = COMP_B_POWERMODE_NORMALMODE;
.outputFilterEnableAndDelayLevel.invertedOutputPolarity = COMP_B_NORMALOUTPUTPOLARITY;
init(COMP_B_BASE, &param);
// Set the reference voltage that is being supplied to the (-) terminal
/* Base Address of Comparator B,
 Reference Voltage of 2.0 V,
Upper Limit of 2.0*(32/32) = 2.0V,
Lower Limit of 2.0*(32/32) = 2.0V
*/
Comp_B_setReferenceVoltage(COMP_B_BASE,
                             COMP_B_VREFBASE2_5V,
                              32,
                              32
                             );
enable(COMP_B_BASE);
```
// delay for the reference to settle .delay\_cycles(75);

# **12 Cyclical Redundancy Check (CRC)**

<span id="page-93-0"></span>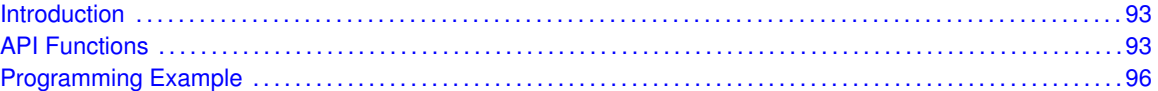

## <span id="page-93-1"></span>**12.1 Introduction**

The Cyclic Redundancy Check (CRC) API provides a set of functions for using the MSP430Ware CRC module. Functions are provided to initialize the CRC and create a CRC signature to check the validity of data. This is mostly useful in the communication of data, or as a startup procedure to as a more complex and accurate check of data.

<span id="page-93-2"></span>The CRC module offers no interrupts and is used only to generate CRC signatures to verify against pre-made CRC signatures (Checksums).

## <span id="page-93-3"></span>**12.2 API Functions**

## Functions

- void CRC\_[setSeed](#page-96-2) (uint16\_t baseAddress, uint16\_t seed) *Sets the seed for the CRC.*
- void CRC\_[set16BitData](#page-95-0) (uint16\_t baseAddress, uint16\_t dataIn)
- *Sets the 16 bit data to add into the CRC module to generate a new signature.* ■ void CRC\_[set8BitData](#page-95-1) (uint16\_t baseAddress, uint8\_t dataIn)
- *Sets the 8 bit data to add into the CRC module to generate a new signature.*
- void CRC\_[set16BitDataReversed](#page-95-2) (uint16\_t baseAddress, uint16\_t dataIn) *Translates the 16 bit data by reversing the bits in each byte and then sets this data to add into the CRC module to generate a new signature.*
- void CRC\_[set8BitDataReversed](#page-96-3) (uint16\_t baseAddress, uint8\_t dataIn) *Translates the 8 bit data by reversing the bits in each byte and then sets this data to add into the CRC module to generate a new signature.*
- $\blacksquare$  uint16\_t CRC\_[getData](#page-94-0) (uint16\_t baseAddress) *Returns the value currently in the Data register.*
- uint16\_t CRC\_[getResult](#page-94-1) (uint16\_t baseAddress)
- *Returns the value pf the Signature Result.*
- uint16\_t CRC\_[getResultBitsReversed](#page-94-2) (uint16\_t baseAddress) *Returns the bit-wise reversed format of the Signature Result.*

## 12.2.1 Detailed Description

The CRC API is one group that controls the CRC module. The APIs that are used to set the seed and data are

- CRC\_[setSeed\(\)](#page-96-2)
- CRC\_[set16BitData\(\)](#page-95-0)

### *CHAPTER 12. CYCLICAL REDUNDANCY CHECK (CRC)* 94

- CRC\_[set8BitData\(\)](#page-95-1)
- CRC\_[set16BitDataReversed\(\)](#page-95-2)
- CRC\_[set8BitDataReversed\(\)](#page-96-3)
- CRC\_[setSeed\(\)](#page-96-2)

The APIs that are used to get the data and results are

- CRC\_[getData\(\)](#page-94-0)
- CRC\_[getResult\(\)](#page-94-1)
- CRC\_[getResultBitsReversed\(\)](#page-94-2)

## 12.2.2 Function Documentation

### <span id="page-94-0"></span>uint16 t CRC getData ( uint16 t *baseAddress* )

Returns the value currently in the Data register.

This function returns the value currently in the data register. If set in byte bits reversed format, then the translated data would be returned.

**Parameters**

*baseAddress* is the base address of the CRC module.

**Returns**

The value currently in the data register

### <span id="page-94-1"></span>uint16 t CRC getResult ( uint16 t *baseAddress* )

Returns the value pf the Signature Result.

This function returns the value of the signature result generated by the CRC.

**Parameters**

*baseAddress* is the base address of the CRC module.

**Returns**

The value currently in the data register

### <span id="page-94-2"></span>uint16 t CRC getResultBitsReversed ( uint16 t *baseAddress* )

Returns the bit-wise reversed format of the Signature Result.

This function returns the bit-wise reversed format of the Signature Result.

### *CHAPTER 12. CYCLICAL REDUNDANCY CHECK (CRC)* 95

#### **Parameters**

*baseAddress* is the base address of the CRC module.

#### **Returns**

The bit-wise reversed format of the Signature Result

### <span id="page-95-0"></span>void CRC set16BitData ( uint16 t *baseAddress,* uint16 t *dataIn* )

Sets the 16 bit data to add into the CRC module to generate a new signature.

This function sets the given data into the CRC module to generate the new signature from the current signature and new data.

**Parameters**

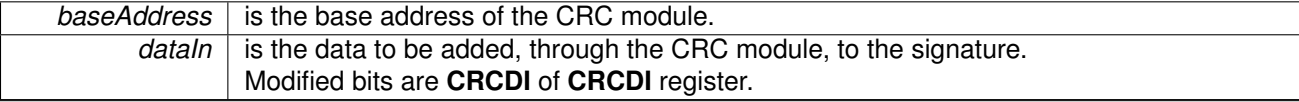

**Returns**

None

### <span id="page-95-2"></span>void CRC set16BitDataReversed ( uint16 t *baseAddress,* uint16 t *dataIn* )

Translates the 16 bit data by reversing the bits in each byte and then sets this data to add into the CRC module to generate a new signature.

This function first reverses the bits in each byte of the data and then generates the new signature from the current signature and new translated data.

**Parameters**

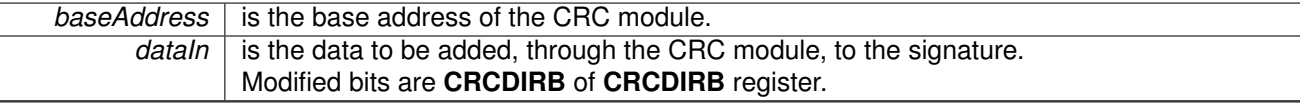

**Returns**

None

### <span id="page-95-1"></span>void CRC\_set8BitData ( uint16\_t *baseAddress,* uint8\_t *dataIn* )

Sets the 8 bit data to add into the CRC module to generate a new signature.

This function sets the given data into the CRC module to generate the new signature from the current signature and new data.

#### **Parameters**

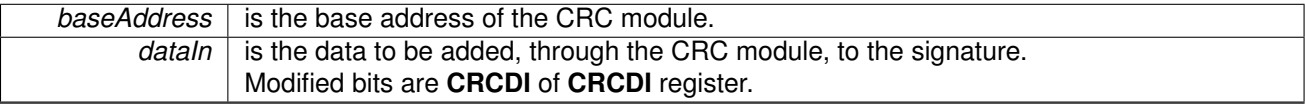

**Returns**

None

### <span id="page-96-3"></span>void CRC\_set8BitDataReversed ( uint16\_t *baseAddress,* uint8\_t *dataIn* )

Translates the 8 bit data by reversing the bits in each byte and then sets this data to add into the CRC module to generate a new signature.

This function first reverses the bits in each byte of the data and then generates the new signature from the current signature and new translated data.

**Parameters**

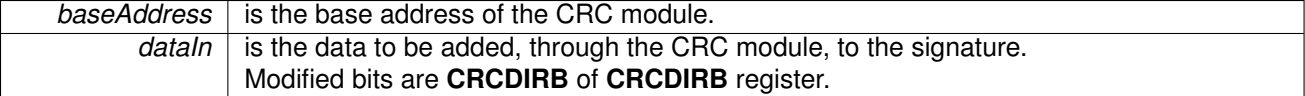

**Returns**

None

### <span id="page-96-2"></span>void CRC setSeed ( uint16 t *baseAddress,* uint16 t *seed* )

Sets the seed for the CRC.

This function sets the seed for the CRC to begin generating a signature with the given seed and all passed data. Using this function resets the CRC signature.

**Parameters**

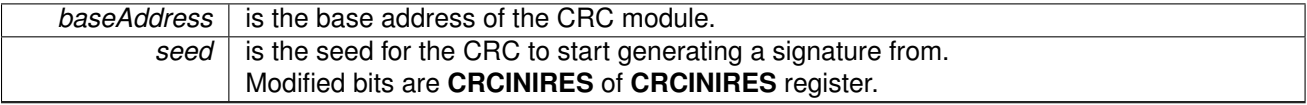

**Returns**

None

## <span id="page-96-1"></span><span id="page-96-0"></span>**12.3 Programming Example**

The following example shows how to initialize and use the CRC API to generate a CRC signature on an array of data.

```
unsigned int crcSeed = 0xBEEF;
unsigned int data[] = \{0x0123,0x4567,0x8910,
                         0x1112,
                         0x1314;
unsigned int crcResult;
int i;
// Stop WDT<br>WDT_hold(WDT_A_BASE);
setAsOutputPin(GPIO_PORT_P1,
                     GPIO_PIN0);
// Set the CRC seed
CRC setSeed(CRC BASE,
            crcSeed);
for (i = 0; i < 5; i++){
//Add all of the values into the CRC signature
CRC set16BitData(CRC BASE,
    data[i]);
}
```
// Save the current CRC signature checksum to be compared for later crcResult = CRC [getResult\(](#page-94-1)CRC BASE);

# **13 16-Bit Sigma Delta Converter (CTSD16)**

<span id="page-98-0"></span>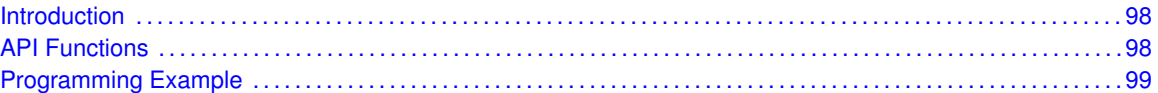

## <span id="page-98-1"></span>**13.1 Introduction**

The CTSD16 module consists of up to seven independent sigma-delta analog-to-digital multi-input and multi-converters. The converters are based on second-order oversampling sigma-delta modulators and digital decimation filters. The decimation filters are comb type filters with selectable oversampling ratios of up to 256. Additional filtering can be done in software.

A sigma-delta analog-to-digital converter basically consists of two parts: the analog part

called modulator - and the digital part - a decimation filter. The modulator of the CTSD16 with fixed frequency 1.024Mhz, provides a bit stream of zeros and ones to the digital decimation filter. The digital filter averages the bitstream from the modulator over a given number of bits (specified by the oversampling rate) and provides samples at a reduced rate for further processing to the CPU.

As commonly known averaging can be used to increase the signal-to-noise performance of a conversion. With a conventional ADC each factor-of-4 oversampling can improve the SNR by about 6 dB or 1 bit. To achieve a 16-bit resolution out of a simple 1-bit ADC would require an impractical oversampling rate of 415 = 1.073.741.824. To overcome this limitation the sigma-delta modulator implements a technique called noise-shaping - due to an implemented feedback-loop and integrators the quantization noise is pushed to higher frequencies and thus much lower oversampling rates are sufficient to achieve high resolutions.

## <span id="page-98-3"></span>**13.2 API Functions**

<span id="page-98-2"></span>The CTSD16 API is broken into three groups of functions: those that deal with initialization and conversions, those that handle interrupts, and those that handle auxiliary features of the CTSD16.

The CTSD16 initialization and conversion functions are

- $\blacksquare$  CTSD16\_init()
- CTSD16\_initConverter()
- CTSD16\_initConverterAdvanced()
- CTSD16\_stopConverterConversion()
- CTSD16\_startConverterConversion()
- CTSD16<sub>-</sub>getResults()

The CTSD16 interrupts are handled by

- CTSD16\_enableInterrupt()
- CTSD16\_disableInterrupt()
- CTSD16<sub>-clearInterrupt()</sub>
- CTSD16\_getInterruptStatus()

Auxiliary features of the CTSD16 are handled by

- CTSD16\_setInputChannel()
- CTSD16\_setDataFormat()
- CTSD16\_setInterruptDelay()
- CTSD16\_setConversionDelay()
- CTSD16\_setOversampling()
- CTSD16\_setGain()
- CTSD16\_setRailToRailInput()
- CTSD16\_isRailToRailInputReady()

## <span id="page-99-1"></span><span id="page-99-0"></span>**13.3 Programming Example**

The following example shows how to initialize and use the CTSD16 API to start a single channel, single conversion.

```
uint16_t result:
// Initialize CTSD16 using internal reference and internal resistor for clock
CTSD16_init(CTSD16_BASE,
        CTSD16 RTR INPUT CHARGEPUMP BURST REQUEST DISABLE, CTSD16 REF INTERNAL);
// Initialize converter 0: AD0+ / AD0- as input, 2s complement, channel 9
CTSD16_initConverterParam convParam = \{0\};convParam.converter = CTSD16_CONVERTER_0;
convParam.conversionMode = CTSD16 SINGLE MODE;
convParam.groupEnable = CTSD16 NOT GROUPED;
convParam.inputChannel = CTSD16 INPUT CH9;
convParam.dataFormat = CTSD16 DATA FORMAT 2COMPLEMENT;
convParam.railToRailInput = CTSD16 RTR INPUT DISABLE;
convParam.interruptDelay = CTSD16_FOURTH_SAMPLE_INTERRUPT;<br>convParam.oversampleRatio = CTSD16_OVERSAMPLE_256;
convParam.gain = CTSD16_GAIN_1;
CTSD16 initConverter(CTSD16 BASE, &convParam);
// Delay ˜120us for 1.2V ref to settle
delay cycles(2000);
while(1) \{// Set bit to start conversion
    CTSD16_startConverterConversion(CTSD16_BASE, CTSD16_CONVERTER_0);
    // Poll IFG until conversion completes
    while(!CTSD16_qetInterruptStatus(CTSD16_BASE, CTSD16_CONVERTER_0, CTSD16_CONVERTER_INTERRUPT));
    // Save CTSD16 conversion results
    result = CTSD16_getResults(CTSD16_BASE, CTSD16_CONVERTER_0);
}
```
# **14 12-bit Digital-to-Analog Converter (DAC12 A)**

<span id="page-100-0"></span>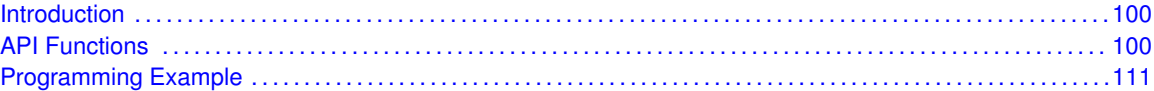

## <span id="page-100-1"></span>**14.1 Introduction**

The 12-Bit Digital-to-Analog (DAC12 A) API provides a set of functions for using the MSP430Ware DAC12 A modules. Functions are provided to initialize setup the DAC12 A modules, calibrate the output signal, and manage the interrupts for the DAC12 A modules.

The DAC12 A module provides the ability to convert digital values into an analog signal for output to a pin. The DAC12 A can generate signals from 0 to Vcc from an 8- or 12-bit value. There can be one or two DAC12 A modules in a device, and if there are two they can be grouped together to create two analog signals in simultaneously. There are 3 ways to latch data in to the DAC module, and those are by software with the startConversion API function call, as well as by the Timer A output of CCR1 or Timer B output of CCR2.

The calibration API will unlock and start calibration, then wait for the calibration to end before locking it back up, all in one API. There are also functions to read out the calibration data, as well as be able to set it manually.

The DAC12 A module can generate one interrupt for each DAC module. It will generate the interrupt when the data has been latched into the DAC module to be output into an analog signal.

## <span id="page-100-3"></span>**14.2 API Functions**

## **Functions**

- <span id="page-100-2"></span>bool [DAC12](#page-107-0) A init (uint16 t baseAddress, DAC12 A [initParam](#page-503-2) ∗param) *Initializes the DAC12 A module with the specified settings.*
- void DAC12\_A\_[setAmplifierSetting](#page-107-1) (uint16\_t baseAddress, uint8\_t submoduleSelect, uint8\_t amplifierSetting)
	- *Sets the amplifier settings for the Vref+ and Vout buffers.*
- void [DAC12](#page-103-0)\_A\_disable (uint16\_t baseAddress, uint8\_t submoduleSelect) *Clears the amplifier settings to disable the DAC12 A module.*
- void DAC12\_A\_[enableGrouping](#page-104-0) (uint16\_t baseAddress)
- *Enables grouping of two DAC12 A modules in a dual DAC12 A system.* ■ void DAC12\_A\_[disableGrouping](#page-103-1) (uint16\_t baseAddress)
	- *Disables grouping of two DAC12 A modules in a dual DAC12 A system.*
- void DAC12\_A\_[enableInterrupt](#page-105-0) (uint16\_t baseAddress, uint8\_t submoduleSelect) *Enables the DAC12 A module interrupt source.*
- void DAC12\_A\_[disableInterrupt](#page-104-1) (uint16\_t baseAddress, uint8\_t submoduleSelect) *Disables the DAC12 A module interrupt source.*
- uint16\_t DAC12\_A\_[getInterruptStatus](#page-106-0) (uint16\_t baseAddress, uint8\_t submoduleSelect)

*Returns the status of the DAC12 A module interrupt flag.*

- void DAC12\_A\_[clearInterrupt](#page-102-0) (uint16\_t baseAddress, uint8\_t submoduleSelect) *Clears the DAC12 A module interrupt flag.*
- void DAC12\_A\_[calibrateOutput](#page-102-1) (uint16\_t baseAddress, uint8\_t submoduleSelect) *Calibrates the output offset.*
- uint16 t DAC12 A [getCalibrationData](#page-105-1) (uint16 t baseAddress, uint8 t submoduleSelect) *Returns the calibrated offset of the output buffer.*
- void DAC12 A [setCalibrationOffset](#page-108-0) (uint16\_t baseAddress, uint8\_t submoduleSelect, uint16\_t calibrationOffsetValue)
	- *Returns the calibrated offset of the output buffer.*
- void DAC12\_A\_[enableConversions](#page-104-2) (uint16\_t baseAddress, uint8\_t submoduleSelect) *Enables triggers to start conversions.*
- void DAC12 A [setData](#page-109-0) (uint16 t baseAddress, uint8 t submoduleSelect, uint16 t data) *Sets the given data into the buffer to be converted.*
- void DAC12 A [disableConversions](#page-103-2) (uint16 t baseAddress, uint8 t submoduleSelect) *Disables triggers to start conversions.*
- void DAC12 A [setResolution](#page-110-0) (uint16 t baseAddress, uint8 t submoduleSelect, uint16 t resolutionSelect)

*Sets the resolution to be used by the DAC12 A module.*

- void DAC12\_A\_[setInputDataFormat](#page-110-1) (uint16\_t baseAddress, uint8\_t submoduleSelect, uint8\_t inputJustification, uint8\_t inputSign)
	- *Sets the input data format for the DAC12 A module.*
- uint32\_t DAC12\_A\_[getDataBufferMemoryAddressForDMA](#page-106-1) (uint16\_t baseAddress, uint8\_t submoduleSelect)

*Returns the address of the specified DAC12 A data buffer for the DMA module.*

## 14.2.1 Detailed Description

The DAC12 A API is broken into three groups of functions: those that deal with initialization and conversions, those that deal with calibration of the output, and those that handle interrupts.

The DAC12 A initialization and conversion functions are

- DAC<sub>12</sub> A<sub>-</sub>init()
- DAC12\_A\_[setAmplifierSetting\(\)](#page-107-1)
- DAC12\_A\_[disable\(\)](#page-103-0)
- DAC12\_A\_[enableGrouping\(\)](#page-104-0)
- DAC12\_A\_[disableGrouping\(\)](#page-103-1)
- DAC12\_A\_[enableConversions\(\)](#page-104-2)
- DAC12\_A\_[setData\(\)](#page-109-0)
- DAC12\_A\_[disableConversions\(\)](#page-103-2)
- DAC12\_A\_[setResolution\(\)](#page-110-0)
- DAC12\_A\_[setInputDataFormat\(\)](#page-110-1)
- DAC12\_A\_[getDataBufferMemoryAddressForDMA\(\)](#page-106-1)

Calibration features of the DAC12 A are handled by

- DAC12\_A\_[calibrateOutput\(\)](#page-102-1)
- DAC12\_A\_[getCalibrationData\(\)](#page-105-1)

■ DAC12\_A\_[setCalibrationOffset\(\)](#page-108-0)

### The DAC12 A interrupts are handled by

- DAC12\_A\_[enableInterrupt\(\)](#page-105-0)
- DAC12\_A\_[disableInterrupt\(\)](#page-104-1)
- DAC12\_A\_[getInterruptStatus\(\)](#page-106-0)
- DAC12\_A\_[clearInterrupt\(\)](#page-102-0)

## 14.2.2 Function Documentation

### <span id="page-102-1"></span>void DAC12 A calibrateOutput ( uint16 t *baseAddress,* uint8 t *submoduleSelect* )

Calibrates the output offset.

This function disables the calibration lock, starts the calibration, whats for the calibration to complete, and then re-locks the calibration lock. Please note, this function should be called after initializing the dac12 module, and before using it.

**Parameters**

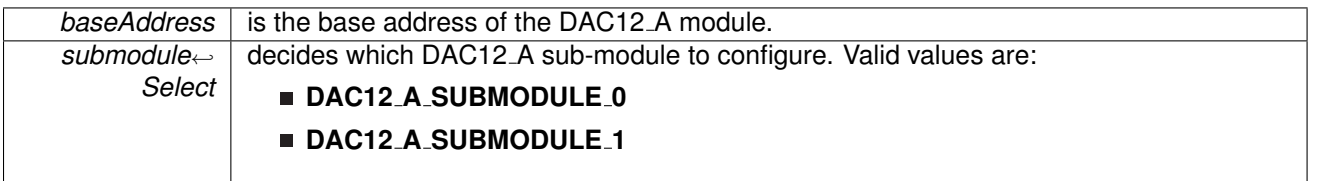

Modified bits are **DAC12CALON** of **DAC12 xCTL0** register; bits **DAC12PW** of **DAC12 xCALCTL** register.

**Returns**

None

### <span id="page-102-0"></span>void DAC12 A clearInterrupt ( uint16 t *baseAddress,* uint8 t *submoduleSelect* )

Clears the DAC12 A module interrupt flag.

The DAC12 A module interrupt flag is cleared, so that it no longer asserts. Note that an interrupt is not thrown when DAC12 A TRIGGER ENCBYPASS has been set for the parameter conversionTriggerSelect in initialization.

**Parameters**

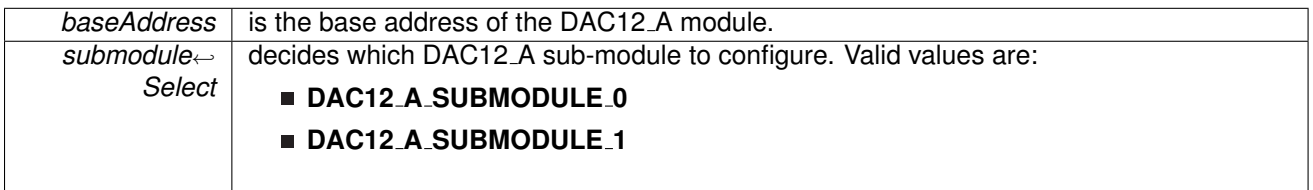

Modified bits are **DAC12IFG** of **DAC12 xCTL0** register.

**Returns**

None

<span id="page-103-0"></span>void DAC12 A disable ( uint16 t *baseAddress,* uint8 t *submoduleSelect* )

Clears the amplifier settings to disable the DAC12 A module.

This function clears the amplifier settings for the selected DAC12 A module to disable the DAC12 A module.

**Parameters**

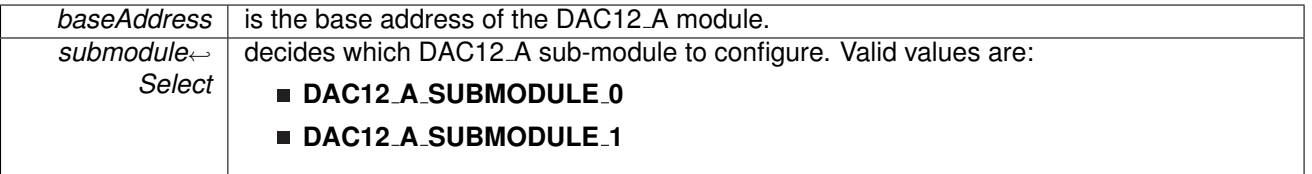

Modified bits are **DAC12AMP 7** of **DAC12 xCTL0** register.

**Returns**

None

<span id="page-103-2"></span>void DAC12 A disableConversions ( uint16 t *baseAddress,* uint8 t *submoduleSelect* )

Disables triggers to start conversions.

This function is used to disallow triggers to start a conversion. Note that this function does not have any affect if DAC12\_A\_TRIGGER\_ENCBYPASS was set for the conversionTriggerSelect parameter during initialization.

**Parameters**

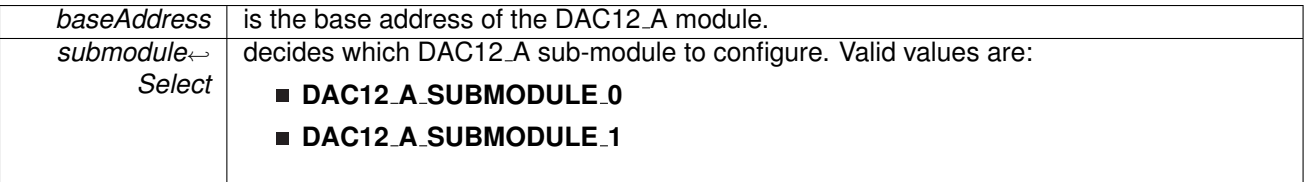

Modified bits are **DAC12ENC** of **DAC12 xCTL0** register.

**Returns**

None

### <span id="page-103-1"></span>void DAC12 A disableGrouping ( uint16 t *baseAddress* )

Disables grouping of two DAC12 A modules in a dual DAC12 A system.

This function disables grouping of two DAC12 A modules in a dual DAC12 A system.

**Parameters**

*baseAddress* is the base address of the DAC12\_A module.

**Returns**

None

### <span id="page-104-1"></span>void DAC12 A disableInterrupt ( uint16 t *baseAddress,* uint8 t *submoduleSelect* )

Disables the DAC12 A module interrupt source.

Enables the DAC12 A module interrupt source. Only the sources that are enabled can be reflected to the processor interrupt; disabled sources have no effect on the processor.

**Parameters**

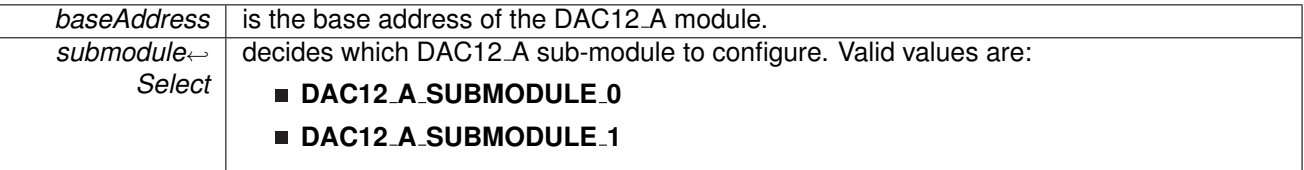

**Returns**

None

### <span id="page-104-2"></span>void DAC12 A enableConversions ( uint16 t *baseAddress,* uint8 t *submoduleSelect* )

Enables triggers to start conversions.

This function is used to allow triggers to start a conversion. Note that this function does not need to be used if DAC12 A TRIGGER ENCBYPASS was set for the conversionTriggerSelect parameter during initialization. If DAC grouping is enabled, this has to be called for both DAC's.

### **Parameters**

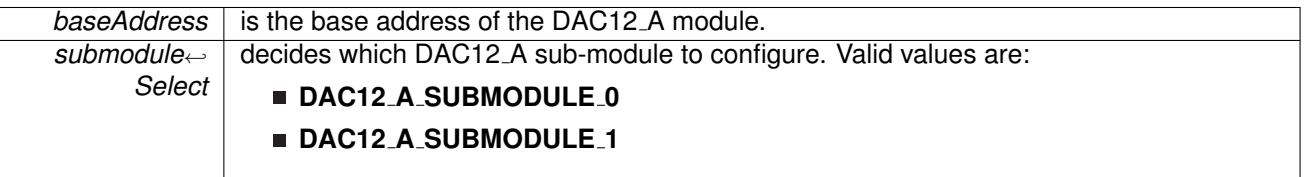

Modified bits are **DAC12ENC** of **DAC12 xCTL0** register.

**Returns**

None

### <span id="page-104-0"></span>void DAC12 A enableGrouping ( uint16 t *baseAddress* )

Enables grouping of two DAC12 A modules in a dual DAC12 A system.

This function enables grouping two DAC12 A modules in a dual DAC12 A system. Both DAC12 A modules will work in sync, converting data at the same time. To convert data, the same trigger should be set for both DAC12 A modules during initialization (which should not be DAC12 A TRIGGER ENCBYPASS), the enableConversions() function needs to be called with both DAC12 A modules, and data needs to be set for both DAC12 A modules separately.

**Parameters**

*baseAddress* is the base address of the DAC12\_A module.

Modified bits are **DAC12GRP** of **DAC12 xCTL0** register.

**Returns**

None

### <span id="page-105-0"></span>void DAC12 A enableInterrupt ( uint16 t *baseAddress,* uint8 t *submoduleSelect* )

Enables the DAC12 A module interrupt source.

This function to enable the DAC12 A module interrupt, which throws an interrupt when the data buffer is available for new data to be set. Only the sources that are enabled can be reflected to the processor interrupt; disabled sources have no effect on the processor. Note that an interrupt is not thrown when DAC12 A TRIGGER ENCBYPASS has been set for the parameter conversionTriggerSelect in initialization. Does not clear interrupt flags.

#### **Parameters**

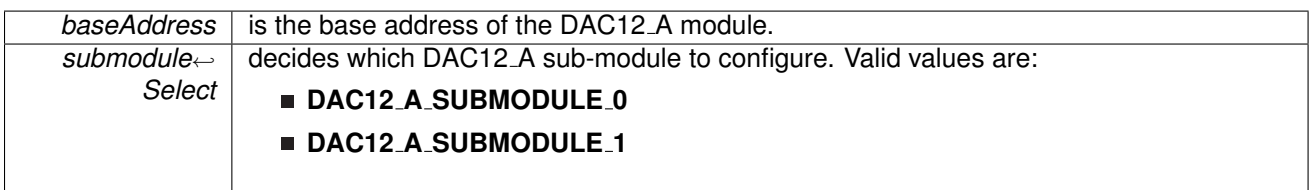

**Returns**

None

### <span id="page-105-1"></span>uint16 t DAC12 A getCalibrationData ( uint16 t *baseAddress,* uint8 t *submoduleSelect* )

Returns the calibrated offset of the output buffer.

This function returns the calibrated offset of the output buffer. The output buffer offset is used to obtain accurate results from the output pin. This function should only be used while the calibration lock is enabled. Only the lower byte of the word of the register is returned, and the value is between -128 and +127.

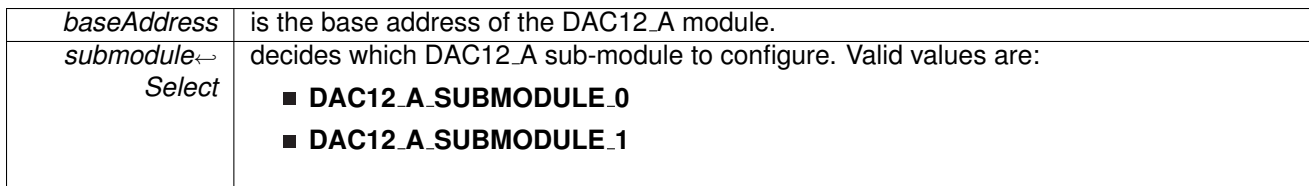

**Returns**

The calibrated offset of the output buffer.

## <span id="page-106-1"></span>uint32<sub>\_t</sub> DAC12\_A\_getDataBufferMemoryAddressForDMA ( uint16\_t *baseAddress*, uint8\_t *submoduleSelect* )

Returns the address of the specified DAC12 A data buffer for the DMA module.

Returns the address of the specified memory buffer. This can be used in conjunction with the DMA to obtain the data directly from memory.

**Parameters**

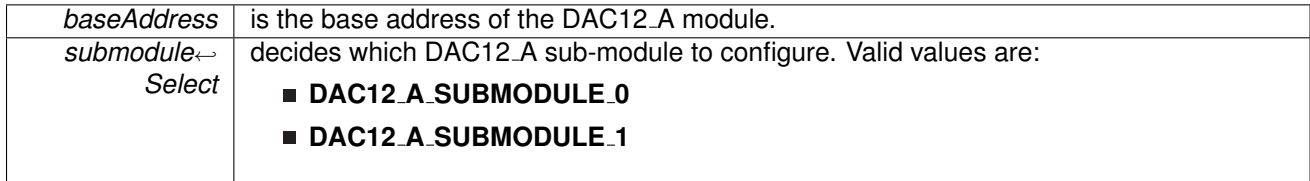

**Returns**

The address of the specified memory buffer

### <span id="page-106-0"></span>uint16 t DAC12 A getInterruptStatus ( uint16 t *baseAddress,* uint8 t *submoduleSelect* )

Returns the status of the DAC12 A module interrupt flag.

This function returns the status of the DAC12 A module interrupt flag. Note that an interrupt is not thrown when DAC12 A TRIGGER ENCBYPASS has been set for the conversionTriggerSelect parameter in initialization.

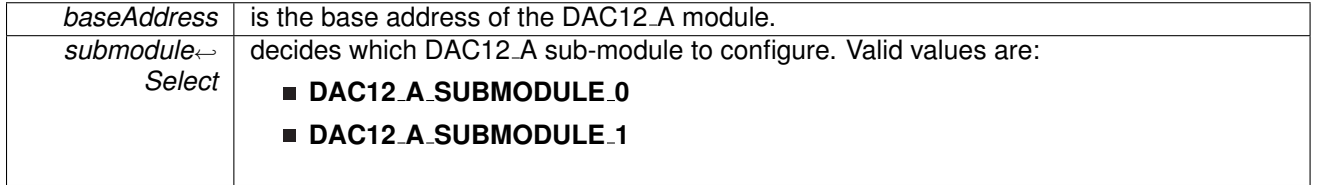

**Returns**

One of the following:

### **DAC12 A INT ACTIVE**

### **DAC12 A INT INACTIVE**

indicating the status for the selected DAC12 A module

### <span id="page-107-0"></span>bool DAC12 A init ( uint16 t *baseAddress,* **DAC12 A initParam** ∗ *param* )

Initializes the DAC12 A module with the specified settings.

This function initializes the DAC12 A module with the specified settings. Upon successful completion of the initialization of this module the control registers and interrupts of this module are all reset, and the specified variables will be set. Please note, that if conversions are enabled with the enableConversions() function, then disableConversions() must be called before re-initializing the DAC12 A module with this function.

**Parameters**

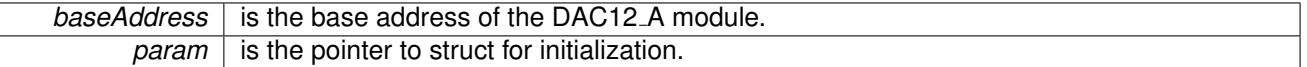

**Returns**

STATUS SUCCESS or STATUS FAILURE of the initialization process.

References DAC12 A initParam::amplifierSetting, DAC12 A initParam::conversionTriggerSelect, DAC12 A initParam::outputSelect, DAC12 A initParam::outputVoltageMultiplier, DAC12 A initParam::positiveReferenceVoltage, and DAC12 A initParam::submoduleSelect.

### <span id="page-107-1"></span>void DAC12 A setAmplifierSetting ( uint16 t *baseAddress,* uint8 t *submoduleSelect,* uint8\_t *amplifierSetting* )

Sets the amplifier settings for the Vref+ and Vout buffers.

This function sets the amplifier settings of the DAC12 A module for the Vref+ and Vout buffers without re-initializing the DAC12 A module. This can be used to disable the control of the pin by the DAC12 A module.

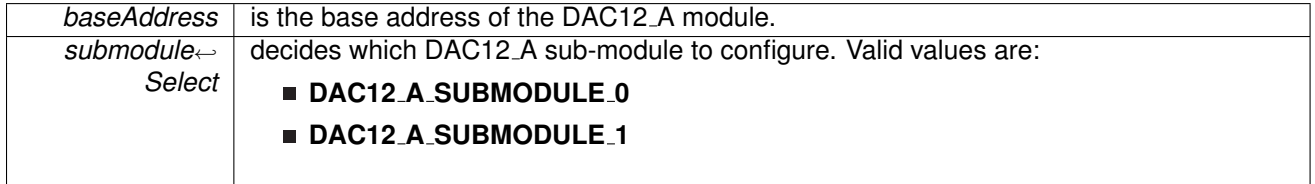
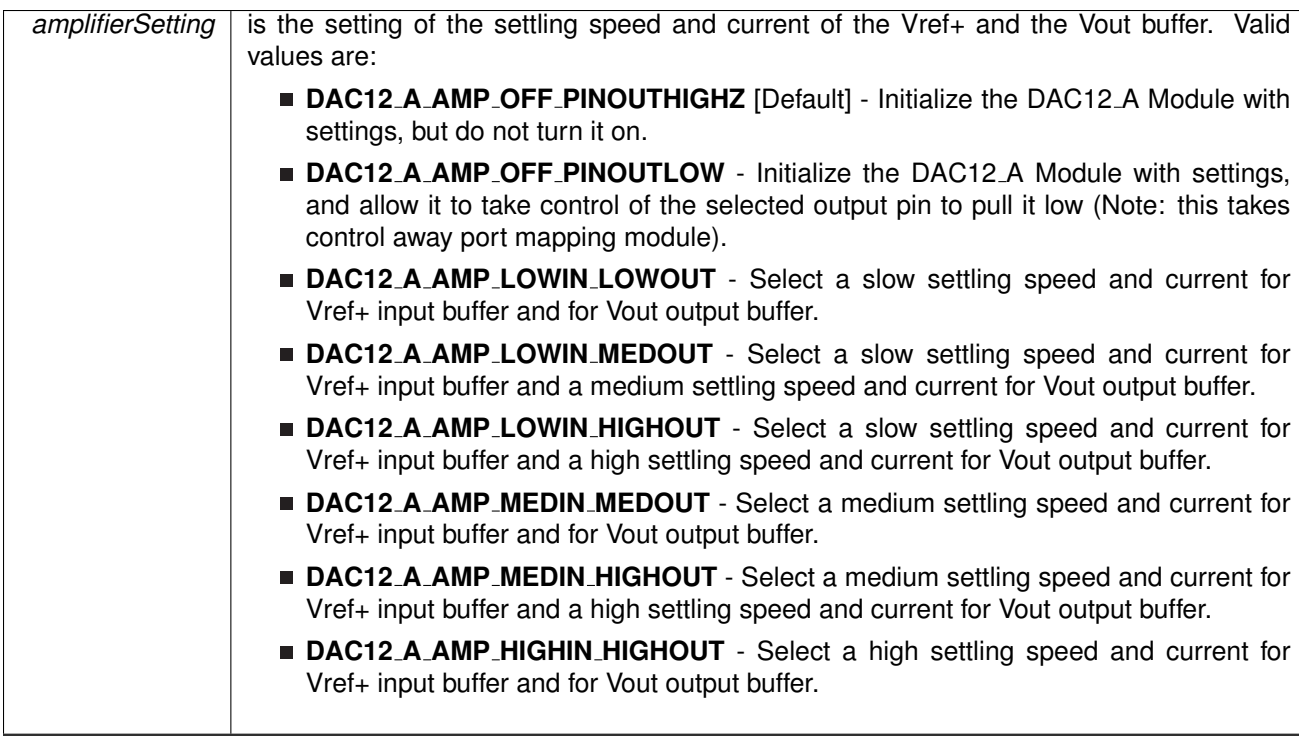

**Returns**

None

# void DAC12\_A\_setCalibrationOffset ( uint16\_t *baseAddress, uint8\_t submoduleSelect,* uint16 t *calibrationOffsetValue* )

Returns the calibrated offset of the output buffer.

This function is used to manually set the calibration offset value. The calibration is automatically unlocked and re-locked to be able to allow for the offset value to be set.

### **Parameters**

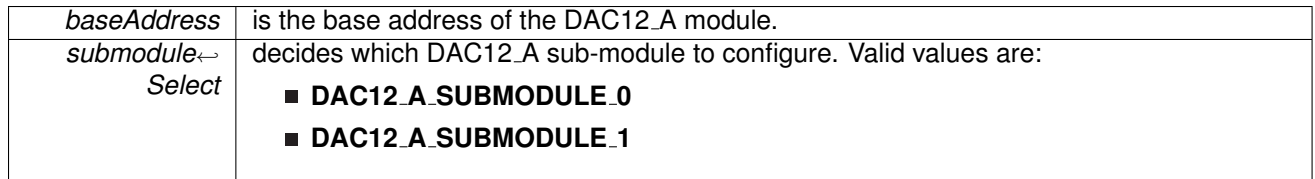

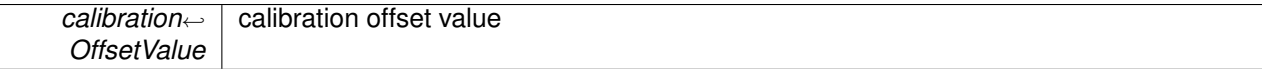

Modified bits are **DAC12LOCK** of **DAC12 xCALDAT** register; bits **DAC12PW** of **DAC12 xCTL0** register; bits **DAC12PW** of **DAC12 xCALCTL** register.

**Returns**

None

# <span id="page-109-0"></span>void DAC12 A setData ( uint16 t *baseAddress,* uint8 t *submoduleSelect,* uint16 t *data* )

Sets the given data into the buffer to be converted.

This function is used to set the given data into the data buffer of the DAC12 A module. The data given should be in the format set (12-bit Unsigned, Right-justified by default). Note if DAC12\_A\_TRIGGER\_ENCBYPASS was set for the conversionTriggerSelect during initialization then using this function will set the data and automatically trigger a conversion. If any other trigger was set during initialization, then the DAC12 A [enableConversions\(\)](#page-104-0) function needs to be called before a conversion can be started. If grouping DAC's and DAC12\_A\_TRIGGER\_ENC was set during initialization, then both data buffers must be set before a conversion will be started.

### **Parameters**

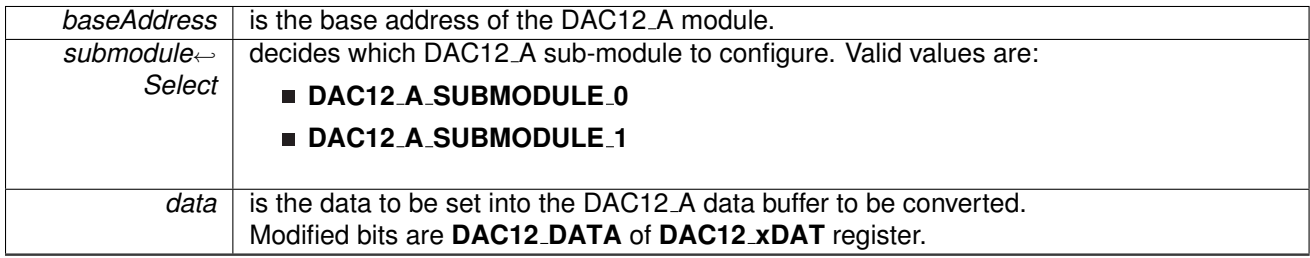

Modified bits of **DAC12 xDAT** register.

**Returns**

None

# void DAC12 A setInputDataFormat ( uint16 t *baseAddress,* uint8 t *submoduleSelect,* uint8<sub>-t</sub> *inputJustification*, uint8<sub>-t</sub> *inputSign* )

Sets the input data format for the DAC12 A module.

This function sets the input format for the binary data to be converted.

**Parameters**

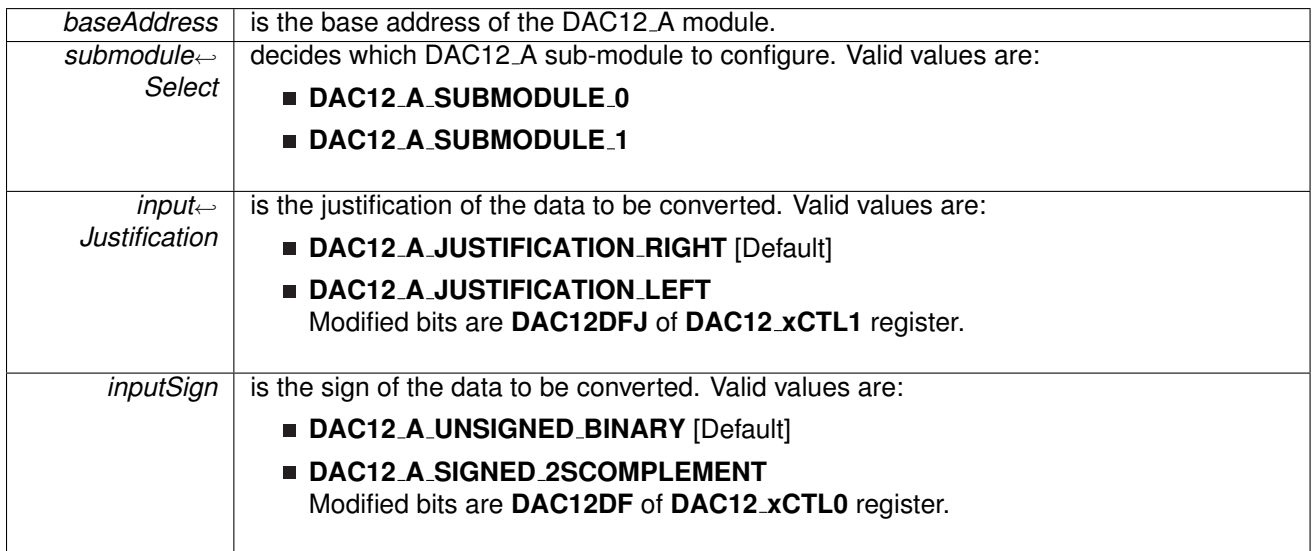

**Returns**

None

# void DAC12\_A\_setResolution ( uint16\_t *baseAddress, uint8\_t submoduleSelect, uint16\_t resolutionSelect* )

Sets the resolution to be used by the DAC12 A module.

This function sets the resolution of the data to be converted.

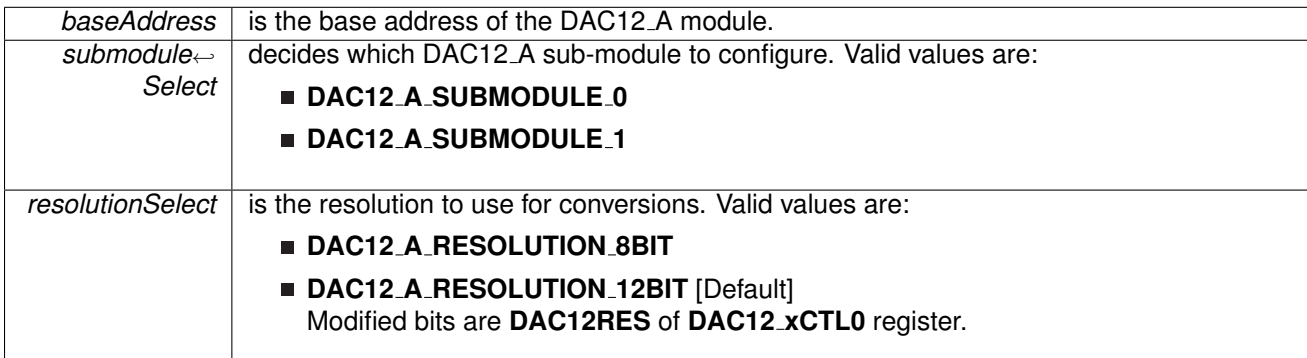

Modified bits are **DAC12ENC** and **DAC12RES** of **DAC12 xCTL0** register.

**Returns**

None

# **14.3 Programming Example**

The following example shows how to initialize and use the DAC12 A API to output a 1.5V analog signal.

```
initParam param = {0};
.submoduleSelect = DAC12_A_SUBMODULE_0;
.outputSelect = DAC12_A_OUTPUT_1;param.positiveReferenceVoltage = DAC12 A VREF AVCC;
.outputVoltageMultiplier = DAC12_A_VREFx1;
param.amplifierSetting = DAC12 A AMP MEDIN MEDOUT;
param.conversionTriggerSelect = DAC12 A TRIGGER ENCBYPASS;
DAC12 A init (DAC12 A BASE, & param);
// Calibrate output buffer for DAC12 A 0
DAC12 A calibrateOutput(DAC12 A BASE,
                   DAC12.A.SUBMODULE.0);
```
DAC12\_A\_[setData\(](#page-109-0)DAC12\_A\_BASE,<br>DAC12\_A\_SUBMODULE\_0, DAC12\_A\_SUBMODULE\_0,  $\frac{1}{15}$  // Set 0x7FF (~1.5V)<br>0x7FF  $\frac{1}{100}$  // into data buffer for DAC12\_A\_0 );

# **15 Direct Memory Access (DMA)**

<span id="page-112-0"></span>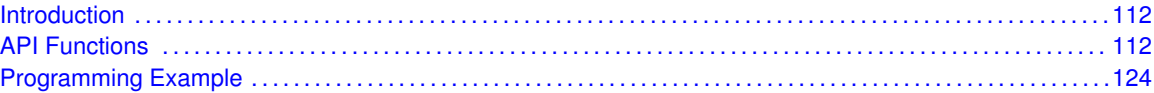

# <span id="page-112-1"></span>**15.1 Introduction**

The Direct Memory Access (DMA) API provides a set of functions for using the MSP430Ware DMA modules. Functions are provided to initialize and setup each DMA channel with the source and destination addresses, manage the interrupts for each channel, and set bits that affect all DMA channels.

The DMA module provides the ability to move data from one address in the device to another, and that includes other peripheral addresses to RAM or vice-versa, all without the actual use of the CPU. Please be advised, that the DMA module does halt the CPU for 2 cycles while transferring, but does not have to edit any registers or anything. The DMA can transfer by bytes or words at a time, and will automatically increment or decrement the source or destination address if desired. There are also 6 different modes to transfer by, including single-transfer, block-transfer, and burst-block-transfer, as well as repeated versions of those three different kinds which allows transfers to be repeated without having re-enable transfers.

The DMA settings that affect all DMA channels include prioritization, from a fixed priority to dynamic round-robin priority. Another setting that can be changed is when transfers occur, the CPU may be in a read-modify-write operation which can be disastrous to time sensitive material, so this can be disabled. And Non-Maskable-Interrupts can indeed be maskable to the DMA module if not enabled.

<span id="page-112-2"></span>The DMA module can generate one interrupt per channel. The interrupt is only asserted when the specified amount of transfers has been completed. With single-transfer, this occurs when that many single transfers have occurred, while with block or burst-block transfers, once the block is completely transferred the interrupt is asserted.

# <span id="page-112-3"></span>**15.2 API Functions**

# **Functions**

- void [DMA](#page-120-0) init (DMA [initParam](#page-506-1) ∗param) *Initializes the specified DMA channel.*
- void DMA\_[setTransferSize](#page-122-0) (uint8\_t channelSelect, uint16\_t transferSize) *Sets the specified amount of transfers for the selected DMA channel.*
- uint16\_t DMA\_[getTransferSize](#page-119-0) (uint8\_t channelSelect)
	- *Gets the amount of transfers for the selected DMA channel.*
- void DMA\_[setSrcAddress](#page-121-0) (uint8<sub>-</sub>t channelSelect, uint32<sub>-t</sub> srcAddress, uint16<sub>-</sub>t directionSelect)

*Sets source address and the direction that the source address will move after a transfer.*

■ void DMA\_[setDstAddress](#page-120-1) (uint8\_t channelSelect, uint32\_t dstAddress, uint16\_t directionSelect)

*Sets the destination address and the direction that the destination address will move after a transfer.* ■ void DMA\_[enableTransfers](#page-118-0) (uint8\_t channelSelect)

- *Enables transfers to be triggered.*
- void DMA [disableTransfers](#page-116-0) (uint8<sub>-t</sub> channelSelect) *Disables transfers from being triggered.*
- void DMA\_[startTransfer](#page-123-0) (uint8\_t channelSelect)
- *Starts a transfer if using the default trigger source selected in initialization.*
- void DMA\_[enableInterrupt](#page-116-1) (uint8\_t channelSelect) *Enables the DMA interrupt for the selected channel.*
- void DMA [disableInterrupt](#page-114-0) (uint8 t channelSelect)
- *Disables the DMA interrupt for the selected channel.*
- uint16 t DMA [getInterruptStatus](#page-118-1) (uint8 t channelSelect)
	- *Returns the status of the interrupt flag for the selected channel.*
- void DMA\_[clearInterrupt](#page-114-1) (uint8\_t channelSelect) *Clears the interrupt flag for the selected channel.*
- uint16\_t DMA\_[getNMIAbortStatus](#page-119-1) (uint8\_t channelSelect) *Returns the status of the NMIAbort for the selected channel.*
- void DMA\_[clearNMIAbort](#page-114-2) (uint8\_t channelSelect)
- *Clears the status of the NMIAbort to proceed with transfers for the selected channel.*
- void DMA\_[disableTransferDuringReadModifyWrite](#page-115-0) (void)

*Disables the DMA from stopping the CPU during a Read-Modify-Write Operation to start a transfer.* ■ void DMA\_[enableTransferDuringReadModifyWrite](#page-117-0) (void)

- *Enables the DMA to stop the CPU during a Read-Modify-Write Operation to start a transfer.*
- void DMA\_[enableRoundRobinPriority](#page-117-1) (void)
- *Enables Round Robin prioritization.* void DMA\_[disableRoundRobinPriority](#page-115-1) (void)
- *Disables Round Robin prioritization.* void DMA\_[enableNMIAbort](#page-117-2) (void)
- *Enables a NMI to interrupt a DMA transfer.*
- void DMA\_[disableNMIAbort](#page-115-2) (void) *Disables any NMI from interrupting a DMA transfer.*

# 15.2.1 Detailed Description

The DMA API is broken into three groups of functions: those that deal with initialization and transfers, those that handle interrupts, and those that affect all DMA channels.

The DMA initialization and transfer functions are: [DMA](#page-120-0) init() DMA [setSrcAddress\(\)](#page-121-0) DMA [setDstAddress\(\)](#page-120-1) DMA [enableTransfers\(\)](#page-118-0) DMA [disableTransfers\(\)](#page-116-0) DMA [startTransfer\(\)](#page-123-0) DMA [setTransferSize\(\)](#page-122-0) DMA [getTransferSize\(\)](#page-119-0)

The DMA interrupts are handled by: DMA [enableInterrupt\(\)](#page-116-1) DMA [disableInterrupt\(\)](#page-114-0) DMA<sub>-[getInterruptStatus\(\)](#page-118-1)</sub> DMA<sub>-[clearInterrupt\(\)](#page-114-1) DMA<sub>-[getNMIAbortStatus\(\)](#page-119-1)</sub> DMA<sub>-[clearNMIAbort\(\)](#page-114-2)</sub></sub>

Features of the DMA that affect all channels are handled by: DMA [disableTransferDuringReadModifyWrite\(\)](#page-115-0) DMA [enableTransferDuringReadModifyWrite\(\)](#page-117-0) DMA [enableRoundRobinPriority\(\)](#page-117-1) DMA [disableRoundRobinPriority\(\)](#page-115-1) DMA [enableNMIAbort\(\)](#page-117-2) DMA [disableNMIAbort\(\)](#page-115-2)

*CHAPTER 15. DIRECT MEMORY ACCESS (DMA)* 114

# 15.2.2 Function Documentation

# <span id="page-114-1"></span>void DMA clearInterrupt ( uint8 t *channelSelect* )

Clears the interrupt flag for the selected channel.

This function clears the DMA interrupt flag is cleared, so that it no longer asserts.

**Parameters**

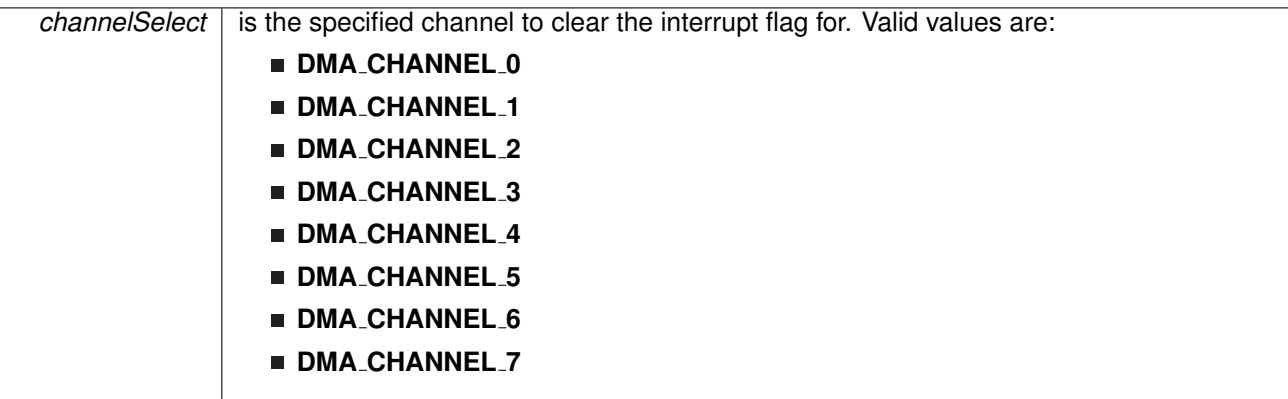

**Returns**

None

# <span id="page-114-2"></span>void DMA clearNMIAbort ( uint8 t *channelSelect* )

Clears the status of the NMIAbort to proceed with transfers for the selected channel.

This function clears the status of the NMI Abort flag for the selected channel to allow for transfers on the channel to continue.

### **Parameters**

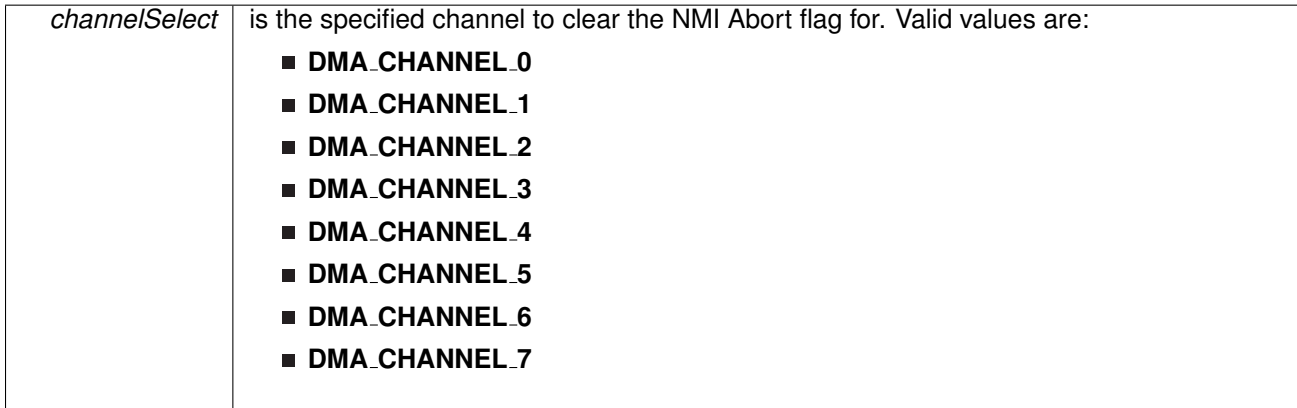

<span id="page-114-0"></span>**Returns**

None

### void DMA disableInterrupt ( uint8 t *channelSelect* )

Disables the DMA interrupt for the selected channel.

Disables the DMA interrupt source. Only the sources that are enabled can be reflected to the processor interrupt; disabled sources have no effect on the processor.

**Parameters**

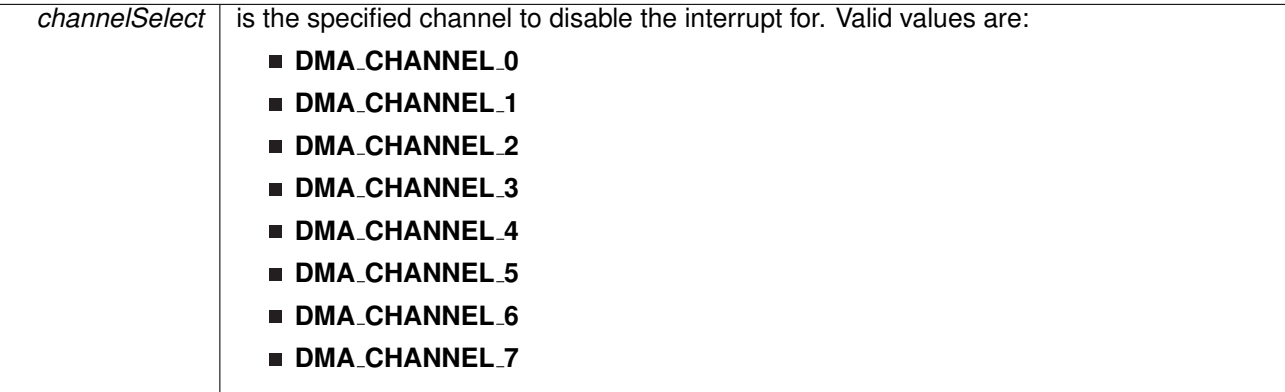

**Returns**

None

### <span id="page-115-2"></span>void DMA disableNMIAbort ( void )

Disables any NMI from interrupting a DMA transfer.

This function disables NMI's from interrupting any DMA transfer currently in progress.

**Returns**

None

### <span id="page-115-1"></span>void DMA<sub>-</sub>disableRoundRobinPriority (void)

Disables Round Robin prioritization.

This function disables Round Robin Prioritization, enabling static prioritization of the DMA channels. In static prioritization, the DMA channels are prioritized with the lowest DMA channel index having the highest priority (i.e. DMA Channel 0 has the highest priority).

**Returns**

None

### <span id="page-115-0"></span>void DMA disableTransferDuringReadModifyWrite ( void )

Disables the DMA from stopping the CPU during a Read-Modify-Write Operation to start a transfer.

This function allows the CPU to finish any read-modify-write operations it may be in the middle of before transfers of and DMA channel stop the CPU.

**Returns**

None

## <span id="page-116-0"></span>void DMA disableTransfers ( uint8 t *channelSelect* )

Disables transfers from being triggered.

This function disables transfer from being triggered for the selected channel. This function should be called before any re-initialization of the selected DMA channel.

### **Parameters**

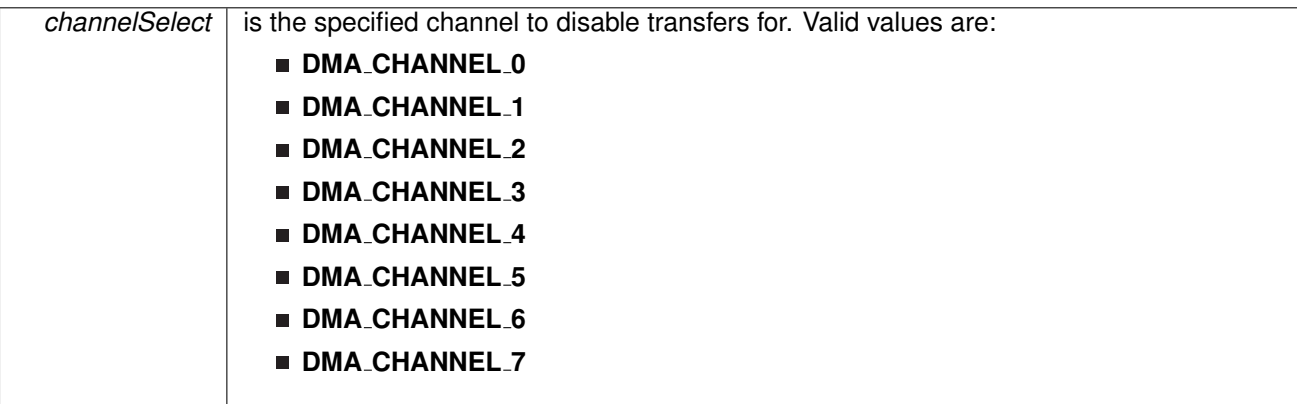

**Returns**

None

# <span id="page-116-1"></span>void DMA enableInterrupt ( uint8 t *channelSelect* )

Enables the DMA interrupt for the selected channel.

Enables the DMA interrupt source. Only the sources that are enabled can be reflected to the processor interrupt; disabled sources have no effect on the processor. Does not clear interrupt flags.

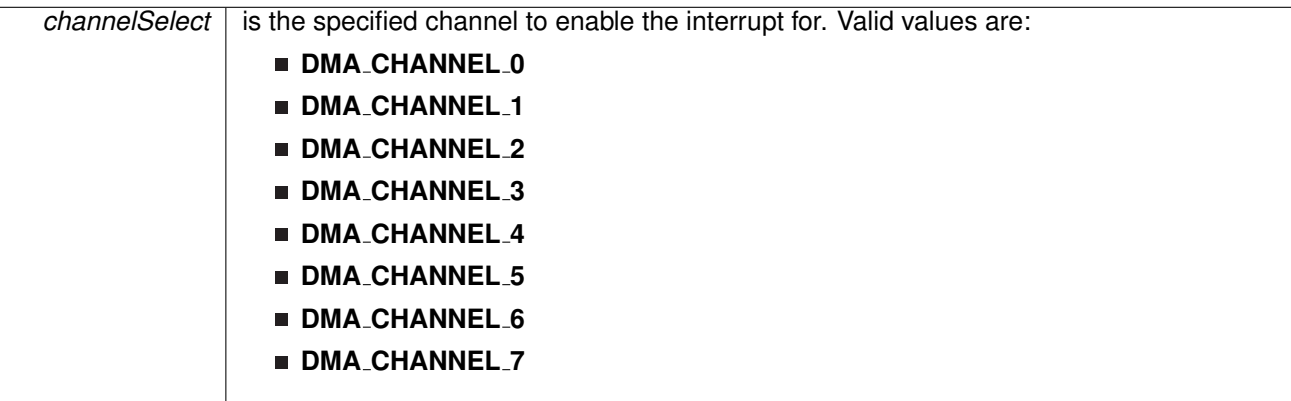

**Returns**

None

# <span id="page-117-2"></span>void DMA enableNMIAbort ( void )

Enables a NMI to interrupt a DMA transfer.

This function allow NMI's to interrupting any DMA transfer currently in progress and stops any future transfers to begin before the NMI is done processing.

**Returns**

None

# <span id="page-117-1"></span>void DMA enableRoundRobinPriority ( void )

Enables Round Robin prioritization.

This function enables Round Robin Prioritization of DMA channels. In the case of Round Robin Prioritization, the last DMA channel to have transferred data then has the last priority, which comes into play when multiple DMA channels are ready to transfer at the same time.

**Returns**

None

### <span id="page-117-0"></span>void DMA enableTransferDuringReadModifyWrite ( void )

Enables the DMA to stop the CPU during a Read-Modify-Write Operation to start a transfer.

This function allows the DMA to stop the CPU in the middle of a read- modify-write operation to transfer data.

### *CHAPTER 15. DIRECT MEMORY ACCESS (DMA)* 118

### **Returns**

None

# <span id="page-118-0"></span>void DMA enableTransfers ( uint8 t *channelSelect* )

Enables transfers to be triggered.

This function enables transfers upon appropriate trigger of the selected trigger source for the selected channel.

# **Parameters**

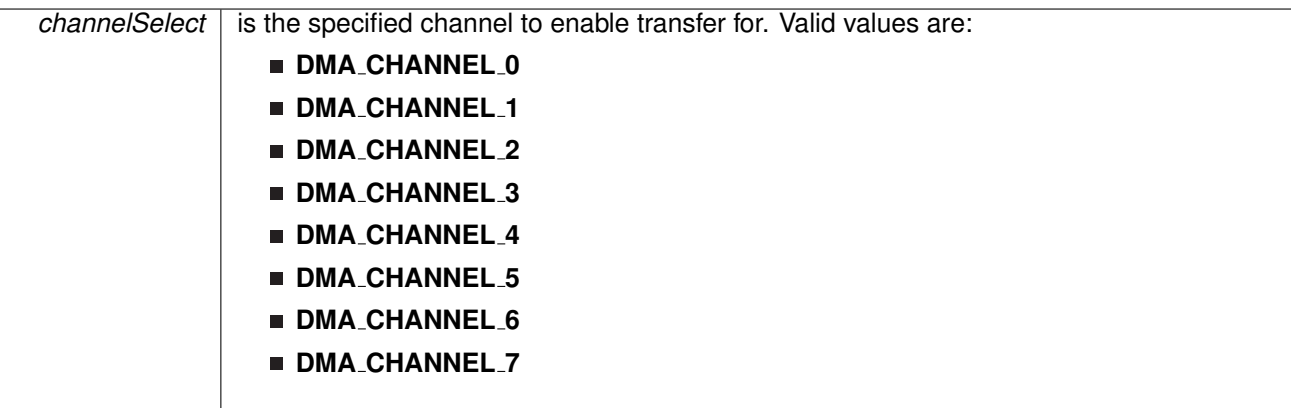

**Returns**

None

# <span id="page-118-1"></span>uint16 t DMA getInterruptStatus ( uint8 t *channelSelect* )

Returns the status of the interrupt flag for the selected channel.

Returns the status of the interrupt flag for the selected channel.

### **Parameters**

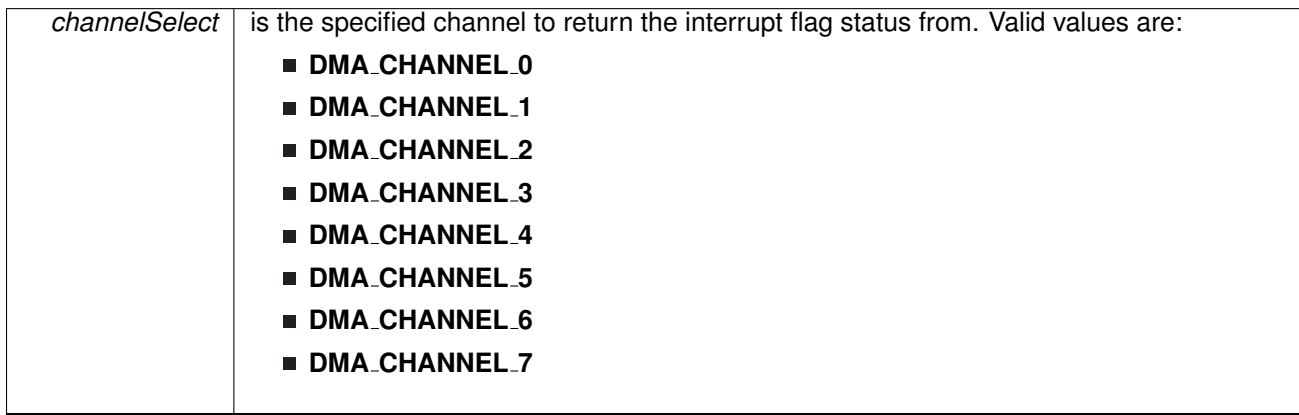

**Returns**

One of the following:

### **DMA INT INACTIVE**

### **DMA INT ACTIVE**

indicating the status of the current interrupt flag

### <span id="page-119-1"></span>uint16\_t DMA\_getNMIAbortStatus ( uint8\_t *channelSelect* )

Returns the status of the NMIAbort for the selected channel.

This function returns the status of the NMI Abort flag for the selected channel. If this flag has been set, it is because a transfer on this channel was aborted due to a interrupt from an NMI.

### **Parameters**

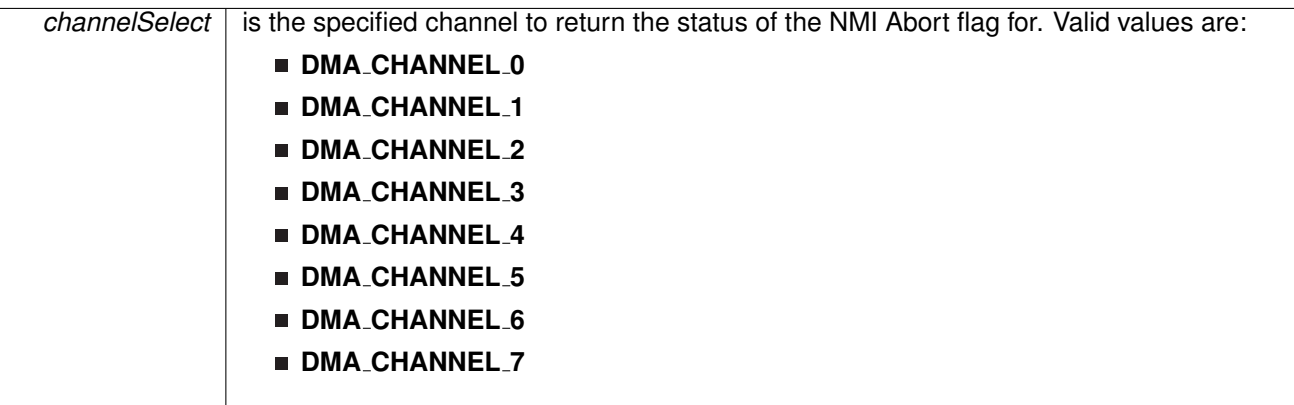

### **Returns**

One of the following:

### **DMA NOTABORTED**

### **DMA ABORTED**

indicating the status of the NMIAbort for the selected channel

### <span id="page-119-0"></span>uint16 t DMA getTransferSize ( uint8 t *channelSelect* )

Gets the amount of transfers for the selected DMA channel.

This function gets the amount of transfers for the selected DMA channel without having to reinitialize the DMA channel.

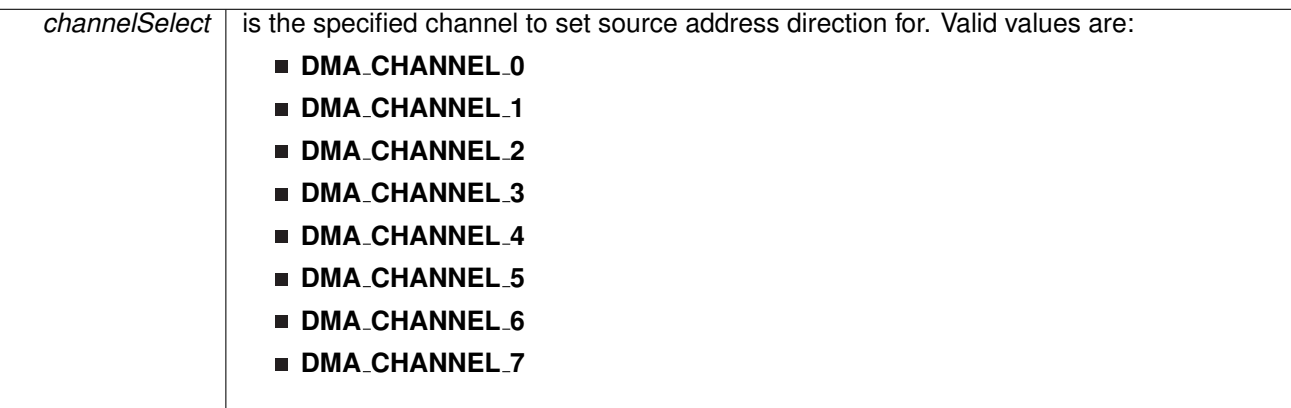

### **Returns**

the amount of transfers

### <span id="page-120-0"></span>void DMA init ( **DMA initParam** ∗ *param* )

Initializes the specified DMA channel.

This function initializes the specified DMA channel. Upon successful completion of initialization of the selected channel the control registers will be cleared and the given variables will be set. Please note, if transfers have been enabled with the enableTransfers() function, then a call to disableTransfers() is necessary before re-initialization. Also note, that the trigger sources are device dependent and can be found in the device family data sheet. The amount of DMA channels available are also device specific.

**Parameters**

*param*  $\vert$  is the pointer to struct for initialization.

**Returns**

STATUS SUCCESS or STATUS FAILURE of the initialization process.

References DMA initParam::channelSelect, DMA initParam::transferModeSelect, DMA initParam::transferSize, DMA initParam::transferUnitSelect, DMA initParam::triggerSourceSelect, and DMA initParam::triggerTypeSelect.

# <span id="page-120-1"></span>void DMA setDstAddress ( uint8 t *channelSelect,* uint32 t *dstAddress,* uint16 t *directionSelect* )

Sets the destination address and the direction that the destination address will move after a transfer.

This function sets the destination address and the direction that the destination address will move after a transfer is complete. It may be incremented, decremented, or unchanged.

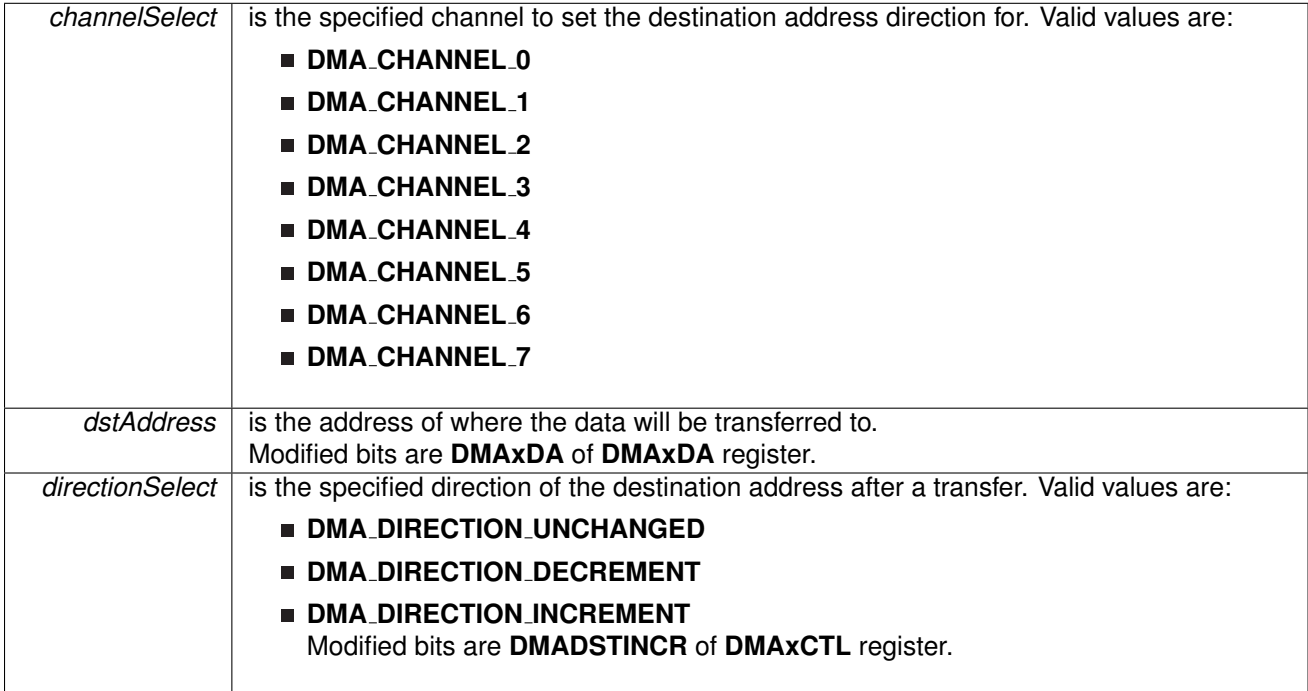

### **Returns**

None

# <span id="page-121-0"></span>void DMA setSrcAddress ( uint8 t *channelSelect,* uint32 t *srcAddress,* uint16 t *directionSelect* )

Sets source address and the direction that the source address will move after a transfer.

This function sets the source address and the direction that the source address will move after a transfer is complete. It may be incremented, decremented or unchanged.

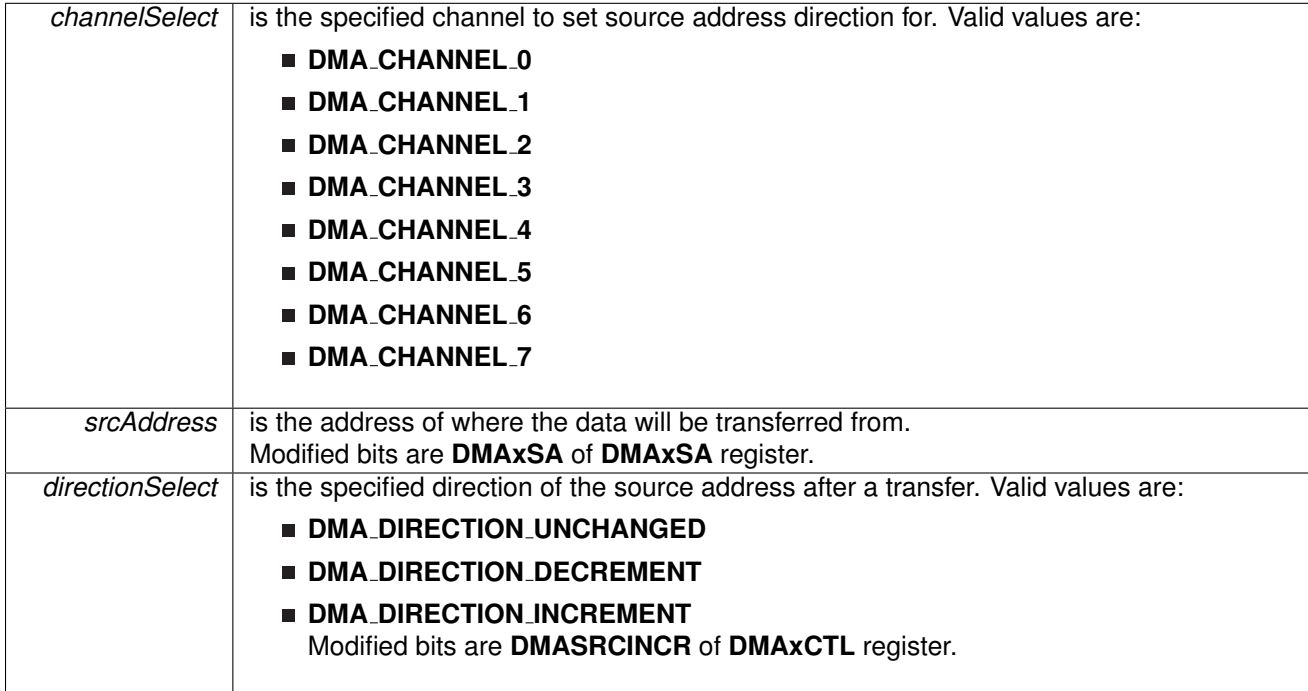

### **Returns**

None

<span id="page-122-0"></span>void DMA<sub>-</sub>setTransferSize ( uint8<sub>-t channelSelect, uint16<sub>-t</sub> transferSize )</sub>

Sets the specified amount of transfers for the selected DMA channel.

This function sets the specified amount of transfers for the selected DMA channel without having to reinitialize the DMA channel.

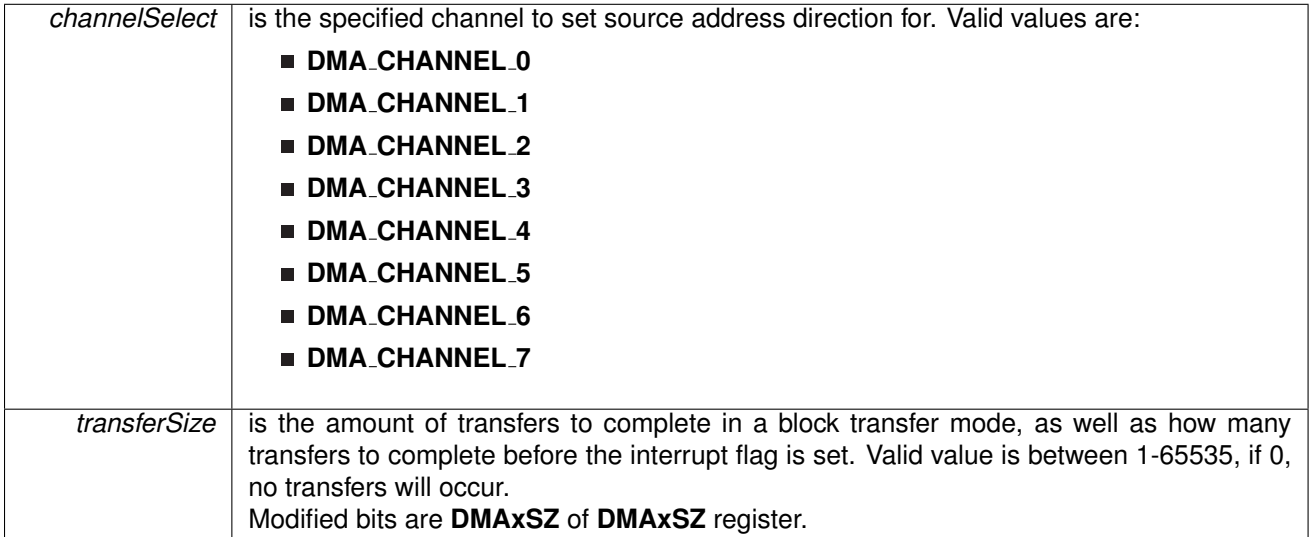

### **Returns**

None

# <span id="page-123-0"></span>void DMA startTransfer ( uint8 t *channelSelect* )

Starts a transfer if using the default trigger source selected in initialization.

This functions triggers a transfer of data from source to destination if the trigger source chosen from initialization is the DMA\_TRIGGERSOURCE\_0. Please note, this function needs to be called for each (repeated-)single transfer, and when transferAmount of transfers have been complete in (repeated-)block transfers.

### **Parameters**

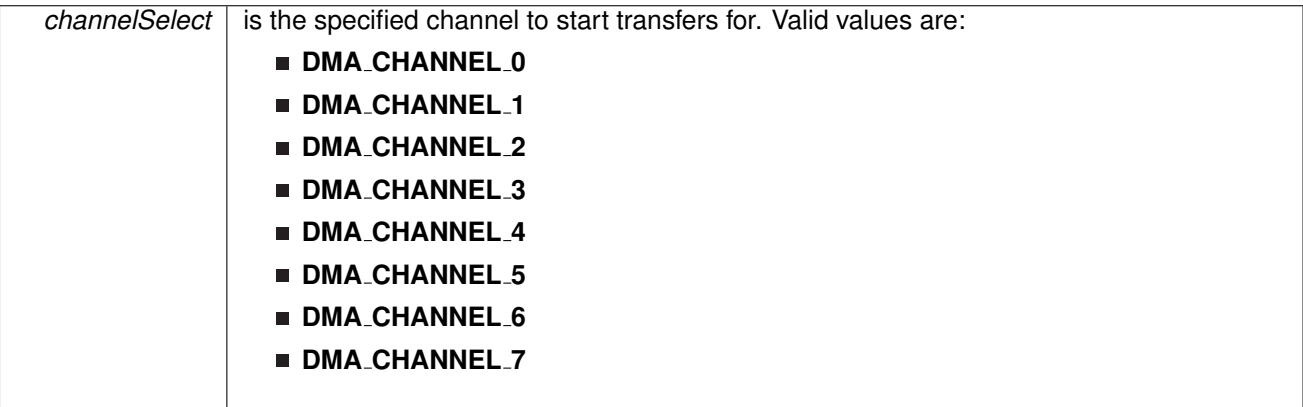

**Returns**

None

# <span id="page-124-1"></span><span id="page-124-0"></span>**15.3 Programming Example**

The following example shows how to initialize and use the DMA API to transfer words from one spot in RAM to another.

```
// Initialize and Setup DMA Channel 0
/*
* Base Address of the DMA Module
 * Configure DMA channel 0
 * Configure channel for repeated block transfers
 * DMA interrupt flag will be set after every 16 transfers
 * Use DMA startTransfer() function to trigger transfers
 * Transfer Word-to-Word
 * Trigger upon Rising Edge of Trigger Source Signal
 */
initParam param = {0};
.channelSelect = DMA_CHANNEL_0;
.transferModeSelect = DMA_TRANSFER_REPEATED_BLOCK;
param.transferSize = 16;
.triggerSourceSelect.transferUnitSelect = DMA_SIZE_SRCWORD_DSTWORD;
param.triggerTypeSelect = DMA TRIGGER RISINGEDGE;
init(&param);
/*
 * Base Address of the DMA Module
 * Configure DMA channel 0
 * Use 0x1C00 as source
 * Increment source address after every transfer
 */
setSrcAddress(DMA_CHANNEL_0,
                  0x1C00,
                  DMA_DIRECTION_INCREMENT) ;
/*
 * Base Address of the DMA Module
 * Configure DMA channel 0
 * Use 0x1C20 as destination
 * Increment destination address after every transfer
setDstAddress(DMA_CHANNEL_0,
                  0x1C20,
                  DMA_DIRECTION_INCREMENT) ;
// Enable transfers on DMA channel 0
enableTransfers(DMA_CHANNEL_0);
while(1)
{
  // Start block transfer on DMA channel 0
```
DMA\_[startTransfer\(](#page-123-0)DMA\_CHANNEL\_0);

}

# **16 EUSCI Universal Asynchronous Receiver/Transmitter (EUSCI A UART)**

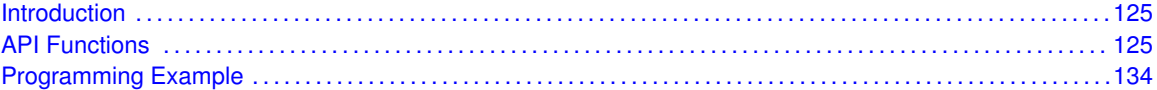

# <span id="page-125-1"></span>**16.1 Introduction**

The MSP430Ware library for UART mode features include:

- <span id="page-125-0"></span>Odd, even, or non-parity
- Independent transmit and receive shift registers
- Separate transmit and receive buffer registers
- LSB-first or MSB-first data transmit and receive
- Built-in idle-line and address-bit communication protocols for multiprocessor systems
- Receiver start-edge detection for auto wake up from LPMx modes
- Status flags for error detection and suppression
- Status flags for address detection
- Independent interrupt capability for receive and transmit

In UART mode, the USCI transmits and receives characters at a bit rate asynchronous to another device. Timing for each character is based on the selected baud rate of the USCI. The transmit and receive functions use the same baud-rate frequency.

# <span id="page-125-3"></span>**16.2 API Functions**

# Functions

■ bool [EUSCI](#page-130-0)\_A\_UART\_init (uint16\_t baseAddress, EUSCI\_A\_UART\_[initParam](#page-512-0) ∗param)

<span id="page-125-2"></span>*Advanced initialization routine for the UART block. The values to be written into the clockPrescalar, firstModReg, secondModReg and overSampling parameters should be pre-computed and passed into the initialization function.*

■ void EUSCI\_A\_UART\_[transmitData](#page-133-0) (uint16\_t baseAddress, uint8\_t transmitData)

*Transmits a byte from the UART Module.Please note that if TX interrupt is disabled, this function manually polls the TX IFG flag waiting for an indication that it is safe to write to the transmit buffer and does not time-out.*

- uint8\_t EUSCI\_A\_UART\_[receiveData](#page-132-0) (uint16\_t baseAddress)
- *Receives a byte that has been sent to the UART Module.*
- void EUSCI\_A\_UART\_[enableInterrupt](#page-128-0) (uint16\_t baseAddress, uint8\_t mask) *Enables individual UART interrupt sources.*
- void EUSCI\_A\_UART\_[disableInterrupt](#page-128-1) (uint16\_t baseAddress, uint8\_t mask) *Disables individual UART interrupt sources.*
- uint8<sub>-t</sub> EUSCI<sub>-</sub>A<sub>-</sub>UART<sub>-</sub>[getInterruptStatus](#page-129-0) (uint16<sub>-</sub>t baseAddress, uint8<sub>-t</sub> mask)

*Gets the current UART interrupt status.*

- void EUSCI\_A\_UART\_[clearInterrupt](#page-127-0) (uint16\_t baseAddress, uint8\_t mask) *Clears UART interrupt sources.*
- void [EUSCI](#page-128-2)\_A\_UART\_enable (uint16\_t baseAddress) *Enables the UART block.*
- void EUSCI\_A\_UART\_[disable](#page-127-1) (uint16\_t baseAddress) *Disables the UART block.*
- uint8<sub>-</sub>t EUSCI\_A\_UART\_[queryStatusFlags](#page-131-0) (uint16<sub>-</sub>t baseAddress, uint8<sub>-</sub>t mask) *Gets the current UART status flags.*
- void EUSCI\_A\_UART\_[setDormant](#page-133-1) (uint16\_t baseAddress) *Sets the UART module in dormant mode.*
- void EUSCI\_A\_UART\_[resetDormant](#page-132-1) (uint16\_t baseAddress) *Re-enables UART module from dormant mode.*
- void EUSCI\_A\_UART\_[transmitAddress](#page-133-2) (uint16\_t baseAddress, uint8\_t transmitAddress) *Transmits the next byte to be transmitted marked as address depending on selected multiprocessor mode.*
- void EUSCI\_A\_UART\_[transmitBreak](#page-133-3) (uint16\_t baseAddress) *Transmit break.*
- uint32\_t EUSCI\_A\_UART\_[getReceiveBufferAddress](#page-130-1) (uint16\_t baseAddress) *Returns the address of the RX Buffer of the UART for the DMA module.*
- uint32 t EUSCLA UART [getTransmitBufferAddress](#page-130-2) (uint16 t baseAddress) *Returns the address of the TX Buffer of the UART for the DMA module.*
- void EUSCI\_A\_UART\_[selectDeglitchTime](#page-132-2) (uint16\_t baseAddress, uint16\_t deglitchTime) *Sets the deglitch time.*

# 16.2.1 Detailed Description

The EUSI\_A\_UART API provides the set of functions required to implement an interrupt driven EUSI A UART driver. The EUSI A UART initialization with the various modes and features is done by the [EUSCI](#page-130-0)\_A\_UART\_init(). At the end of this function EUSI\_A\_UART is initialized and stays disabled. EUSCI A UART [enable\(\)](#page-128-2) enables the EUSI A UART and the module is now ready for transmit and receive. It is recommended to initialize the EUSI\_A\_UART via [EUSCI](#page-130-0)\_A\_UART\_init(), enable the required interrupts and then enable EUSI\_A\_UART via EUSCI\_A\_UART\_[enable\(\).](#page-128-2)

The EUSI\_A\_UART API is broken into three groups of functions: those that deal with configuration and control of the EUSI A UART modules, those used to send and receive data, and those that deal with interrupt handling and those dealing with DMA.

Configuration and control of the EUSI UART are handled by the

- **[EUSCI](#page-130-0)\_A\_UART\_init()**
- EUSCI\_A\_UART\_initAdvance()
- **EUSCI\_A\_UART\_[enable\(\)](#page-128-2)**
- **EUSCI\_A\_UART\_[disable\(\)](#page-127-1)**
- EUSCI\_A\_UART\_[setDormant\(\)](#page-133-1)
- **EUSCI\_A\_UART\_[resetDormant\(\)](#page-132-1)**
- EUSCI\_A\_UART\_[selectDeglitchTime\(\)](#page-132-2)

Sending and receiving data via the EUSI UART is handled by the

■ EUSCI\_A\_UART\_[transmitData\(\)](#page-133-0)

## *CHAPTER 16. EUSCI UNIVERSAL ASYNCHRONOUS RECEIVER/TRANSMITTER (EUSCI A UART)* 127

- EUSCI\_A\_UART\_[receiveData\(\)](#page-132-0)
- EUSCI\_A\_UART\_[transmitAddress\(\)](#page-133-2)
- EUSCI\_A\_UART\_[transmitBreak\(\)](#page-133-3)
- EUSCI\_A\_UART\_[getTransmitBufferAddress\(\)](#page-130-2)
- EUSCI\_A\_UART\_[getTransmitBufferAddress\(\)](#page-130-2)

Managing the EUSI UART interrupts and status are handled by the

- **EUSCI\_A\_UART\_[enableInterrupt\(\)](#page-128-0)**
- **EUSCI\_A\_UART\_[disableInterrupt\(\)](#page-128-1)**
- EUSCI\_A\_UART\_[getInterruptStatus\(\)](#page-129-0)
- **EUSCI\_A\_UART\_[clearInterrupt\(\)](#page-127-0)**
- **EUSCI\_A\_UART\_[queryStatusFlags\(\)](#page-131-0)**

# 16.2.2 Function Documentation

## <span id="page-127-0"></span>void EUSCI A UART clearInterrupt ( uint16 t *baseAddress,* uint8 t *mask* )

Clears UART interrupt sources.

The UART interrupt source is cleared, so that it no longer asserts. The highest interrupt flag is automatically cleared when an interrupt vector generator is used.

### **Parameters**

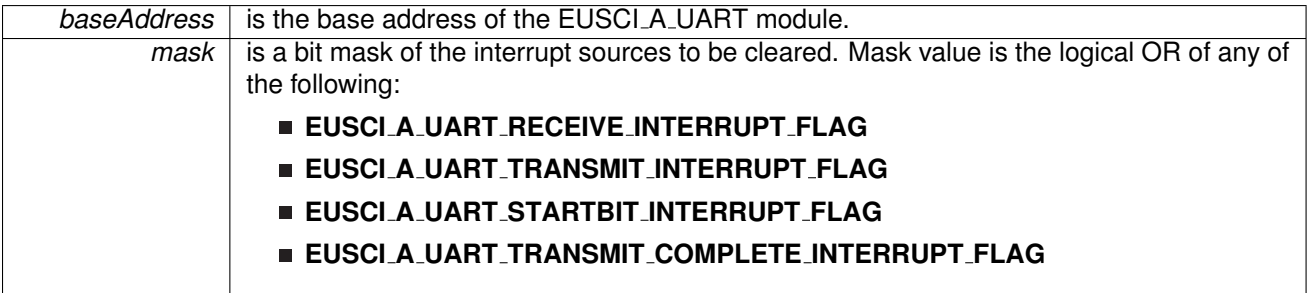

Modified bits of **UCAxIFG** register.

**Returns**

None

# <span id="page-127-1"></span>void EUSCI A UART disable ( uint16 t *baseAddress* )

Disables the UART block.

This will disable operation of the UART block.

*CHAPTER 16. EUSCI UNIVERSAL ASYNCHRONOUS RECEIVER/TRANSMITTER (EUSCI A UART)* 128

**Parameters**

**baseAddress** is the base address of the EUSCI A UART module.

Modified bits are **UCSWRST** of **UCAxCTL1** register.

**Returns**

None

<span id="page-128-1"></span>void EUSCI A UART disableInterrupt ( uint16 t *baseAddress,* uint8 t *mask* )

Disables individual UART interrupt sources.

Disables the indicated UART interrupt sources. Only the sources that are enabled can be reflected to the processor interrupt; disabled sources have no effect on the processor.

**Parameters**

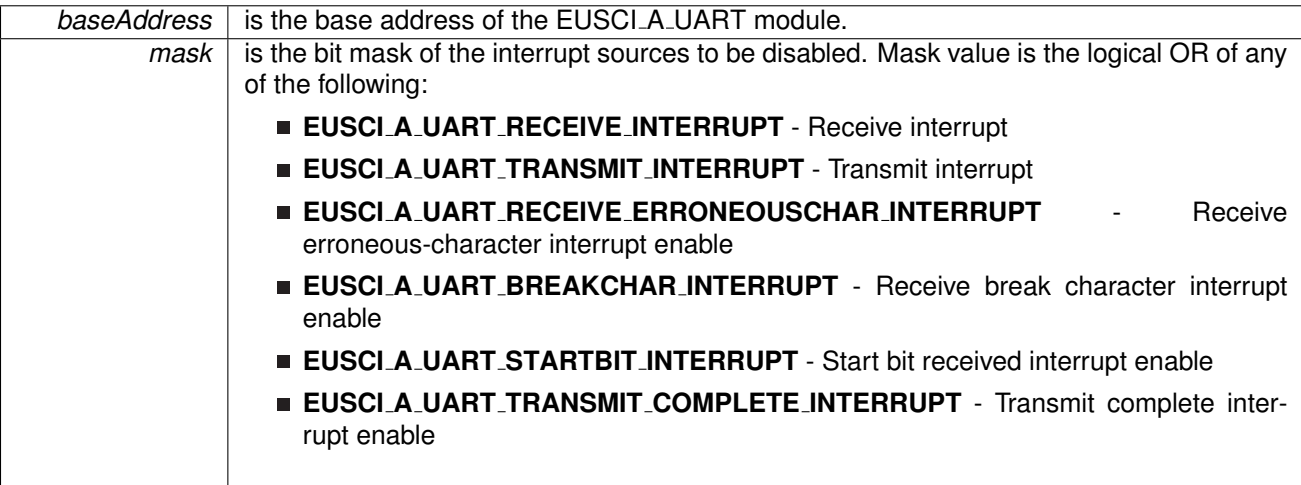

Modified bits of **UCAxCTL1** register and bits of **UCAxIE** register.

**Returns**

None

# <span id="page-128-2"></span>void EUSCI A UART enable ( uint16 t *baseAddress* )

Enables the UART block.

This will enable operation of the UART block.

**Parameters**

*baseAddress* is the base address of the EUSCI\_A\_UART module.

Modified bits are **UCSWRST** of **UCAxCTL1** register.

<span id="page-128-0"></span>**Returns**

None

void EUSCI A UART enableInterrupt ( uint16 t *baseAddress,* uint8 t *mask* )

Enables individual UART interrupt sources.

Enables the indicated UART interrupt sources. The interrupt flag is first and then the corresponding interrupt is enabled. Only the sources that are enabled can be reflected to the processor interrupt; disabled sources have no effect on the processor. Does not clear interrupt flags.

**Parameters**

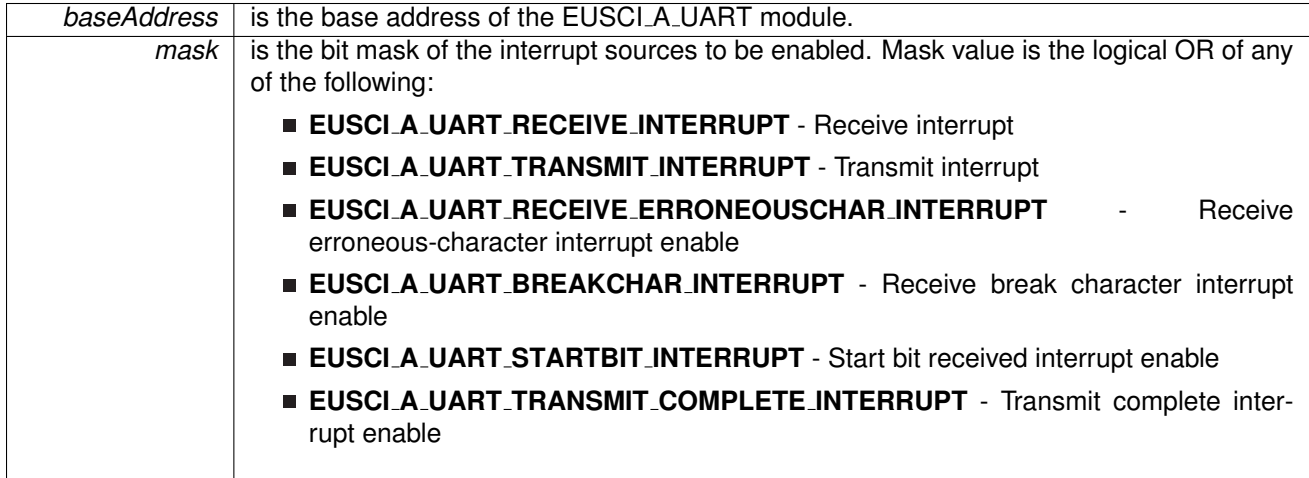

Modified bits of **UCAxCTL1** register and bits of **UCAxIE** register.

**Returns**

None

<span id="page-129-0"></span>uint8 t EUSCI A UART getInterruptStatus ( uint16 t *baseAddress,* uint8 t *mask* )

Gets the current UART interrupt status.

This returns the interrupt status for the UART module based on which flag is passed.

**Parameters**

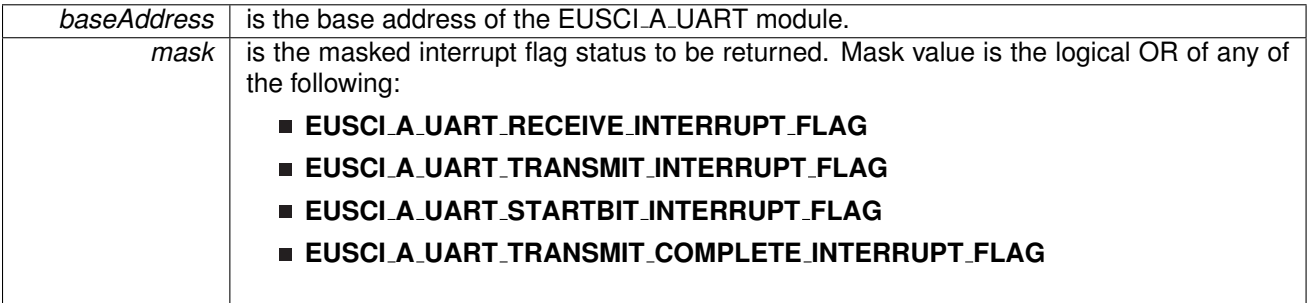

Modified bits of **UCAxIFG** register.

*CHAPTER 16. EUSCI UNIVERSAL ASYNCHRONOUS RECEIVER/TRANSMITTER (EUSCI A UART)* 130

**Returns**

Logical OR of any of the following:

- **EUSCI A UART RECEIVE INTERRUPT FLAG**
- **EUSCI A UART TRANSMIT INTERRUPT FLAG**
- **EUSCI A UART STARTBIT INTERRUPT FLAG**
- **EUSCI A UART TRANSMIT COMPLETE INTERRUPT FLAG** indicating the status of the masked flags

<span id="page-130-1"></span>uint32 t EUSCI A UART getReceiveBufferAddress ( uint16 t *baseAddress* )

Returns the address of the RX Buffer of the UART for the DMA module.

Returns the address of the UART RX Buffer. This can be used in conjunction with the DMA to store the received data directly to memory.

**Parameters**

*baseAddress* is the base address of the EUSCI\_A\_UART module.

**Returns**

Address of RX Buffer

# <span id="page-130-2"></span>uint32 t EUSCI A UART getTransmitBufferAddress ( uint16 t *baseAddress* )

Returns the address of the TX Buffer of the UART for the DMA module.

Returns the address of the UART TX Buffer. This can be used in conjunction with the DMA to obtain transmitted data directly from memory.

**Parameters**

**baseAddress** is the base address of the EUSCI\_A\_UART module.

**Returns**

Address of TX Buffer

# <span id="page-130-0"></span>bool EUSCI A UART init ( uint16 t *baseAddress,* **EUSCI A UART initParam** ∗ *param* )

Advanced initialization routine for the UART block. The values to be written into the clockPrescalar, firstModReg, secondModReg and overSampling parameters should be pre-computed and passed into the initialization function.

Upon successful initialization of the UART block, this function will have initialized the module, but the UART block still remains disabled and must be enabled with EUSCI A UART [enable\(\).](#page-128-2) To calculate values for clockPrescalar, firstModReg, secondModReg and overSampling please use the link below.

```
http://software-dl.ti.com/msp430/msp430 public sw/mcu/msp430/MSP430Baud←-
RateConverter/index.html
```
### *CHAPTER 16. EUSCI UNIVERSAL ASYNCHRONOUS RECEIVER/TRANSMITTER (EUSCI A UART)* 131

### **Parameters**

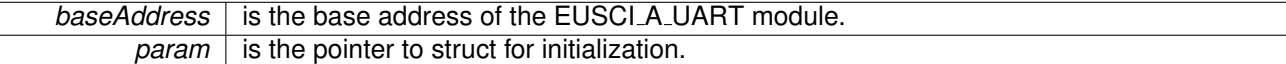

### Modified bits are **UCPEN**, **UCPAR**, **UCMSB**, **UC7BIT**, **UCSPB**, **UCMODEx** and **UCSYNC** of **UCAxCTL0** register; bits **UCSSELx** and **UCSWRST** of **UCAxCTL1** register.

**Returns**

STATUS SUCCESS or STATUS FAIL of the initialization process

References EUSCI A UART initParam::clockPrescalar, EUSCI A UART initParam::firstModReg, EUSCI A UART initParam::msborLsbFirst, EUSCI A UART initParam::numberofStopBits, EUSCI A UART initParam::overSampling, EUSCI A UART initParam::parity, EUSCI A UART initParam::secondModReg, EUSCI A UART initParam::selectClockSource, and EUSCI A UART initParam::uartMode.

## <span id="page-131-0"></span>uint8 t EUSCI A UART queryStatusFlags ( uint16 t *baseAddress,* uint8 t *mask* )

Gets the current UART status flags.

This returns the status for the UART module based on which flag is passed.

### **Parameters**

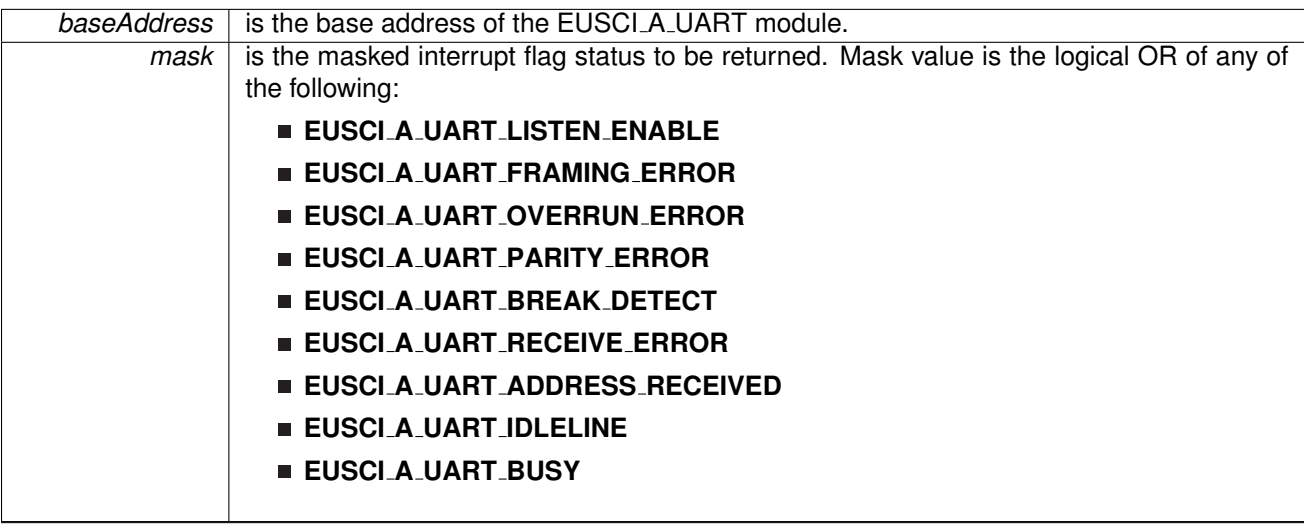

Modified bits of **UCAxSTAT** register.

### **Returns**

Logical OR of any of the following:

- **EUSCI A UART LISTEN ENABLE**
- **EUSCI A UART FRAMING ERROR**
- **EUSCI A UART OVERRUN ERROR**
- **EUSCI A UART PARITY ERROR**
- **EUSCI A UART BREAK DETECT**
- **EUSCI A UART RECEIVE ERROR**
- **EUSCI A UART ADDRESS RECEIVED**

## **EUSCI A UART IDLELINE**

### **EUSCI A UART BUSY**

indicating the status of the masked interrupt flags

# <span id="page-132-0"></span>uint8 t EUSCI A UART receiveData ( uint16 t *baseAddress* )

Receives a byte that has been sent to the UART Module.

This function reads a byte of data from the UART receive data Register.

**Parameters**

**baseAddress** is the base address of the EUSCI\_A\_UART module.

Modified bits of **UCAxRXBUF** register.

**Returns**

Returns the byte received from by the UART module, cast as an uint8<sub>-t</sub>.

# <span id="page-132-1"></span>void EUSCI\_A\_UART\_resetDormant ( uint16\_t *baseAddress* )

Re-enables UART module from dormant mode.

Not dormant. All received characters set UCRXIFG.

**Parameters**

**baseAddress** is the base address of the EUSCI\_A\_UART module.

Modified bits are **UCDORM** of **UCAxCTL1** register.

**Returns**

None

# <span id="page-132-2"></span>void EUSCI A UART selectDeglitchTime ( uint16 t *baseAddress,* uint16 t *deglitchTime* )

Sets the deglitch time.

**Parameters**

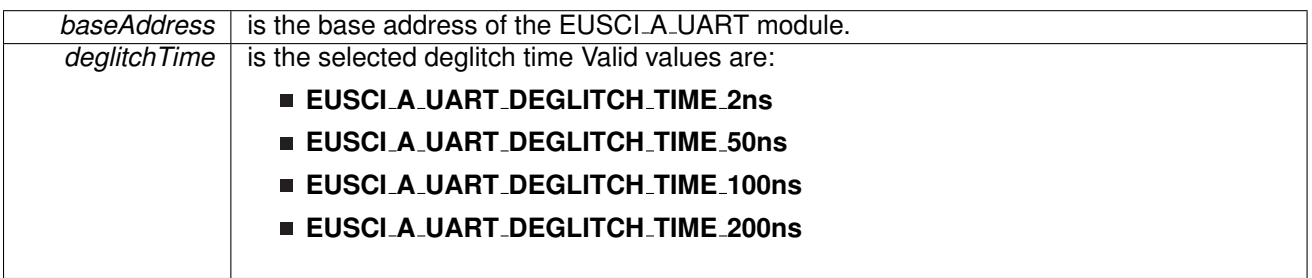

**Returns**

None

### <span id="page-133-1"></span>void EUSCI A UART setDormant ( uint16 t *baseAddress* )

Sets the UART module in dormant mode.

Puts USCI in sleep mode Only characters that are preceded by an idle-line or with address bit set UCRXIFG. In UART mode with automatic baud-rate detection, only the combination of a break and sync field sets UCRXIFG.

**Parameters**

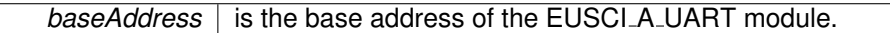

Modified bits of **UCAxCTL1** register.

**Returns**

None

## <span id="page-133-2"></span>void EUSCI A UART transmitAddress ( uint16 t *baseAddress,* uint8 t *transmitAddress* )

Transmits the next byte to be transmitted marked as address depending on selected multiprocessor mode.

**Parameters**

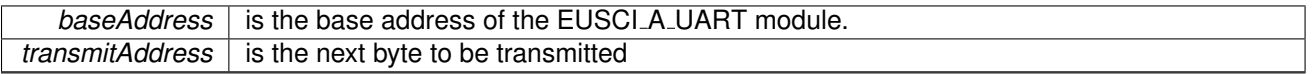

Modified bits of **UCAxTXBUF** register and bits of **UCAxCTL1** register.

**Returns**

None

### <span id="page-133-3"></span>void EUSCI A UART transmitBreak ( uint16 t *baseAddress* )

Transmit break.

Transmits a break with the next write to the transmit buffer. In UART mode with automatic baud-rate detection, EUSCI A UART AUTOMATICBAUDRATE SYNC(0x55) must be written into UCAxTXBUF to generate the required break/sync fields. Otherwise, DEFAULT\_SYNC(0x00) must be written into the transmit buffer. Also ensures module is ready for transmitting the next data.

**Parameters**

**baseAddress** is the base address of the EUSCI\_A\_UART module.

Modified bits of **UCAxTXBUF** register and bits of **UCAxCTL1** register.

<span id="page-133-0"></span>**Returns**

None

*CHAPTER 16. EUSCI UNIVERSAL ASYNCHRONOUS RECEIVER/TRANSMITTER (EUSCI A UART)* 134

void EUSCI\_A\_UART\_transmitData ( uint16\_t *baseAddress,* uint8\_t *transmitData* )

Transmits a byte from the UART Module.Please note that if TX interrupt is disabled, this function manually polls the TX IFG flag waiting for an indication that it is safe to write to the transmit buffer and does not time-out.

This function will place the supplied data into UART transmit data register to start transmission

**Parameters**

*baseAddress* | is the base address of the EUSCI\_A\_UART module. *transmitData* data to be transmitted from the UART module

Modified bits of **UCAxTXBUF** register.

**Returns**

None

# <span id="page-134-1"></span><span id="page-134-0"></span>**16.3 Programming Example**

The following example shows how to use the EUSI UART API to initialize the EUSI UART, transmit characters, and receive characters.

```
// Configure UART
 initParam param = \{0\};param.selectClockSource = EUSCI A UART CLOCKSOURCE ACLK;
 param.clockPrescalar = 15;
 param.firstModReg = 0;
 param.secondModReg = 68;
 param.parity = EUSCI A UART NO PARITY;
 param.msborLsbFirst = EUSCI A UART LSB FIRST;
 param.numberofStopBits = EUSCI A UART ONE STOP BIT;
 param.uartMode = EUSCI A UART MODE;
 param.overSampling = EUSCI A UART LOW FREQUENCY BAUDRATE GENERATION;
 EUSCI_A_UART\_init(EUSCI_A0_BASE, \text{~}\$param)) {
     return;
 }
```
EUSCI\_A\_UART\_[enable\(](#page-128-2)EUSCI\_A0\_BASE);

// Enable USCI A0 RX interrupt EUSCI A UART [enableInterrupt\(](#page-128-0)EUSCI A0 BASE, EUSCI A UART RECEIVE INTERRUPT);

# **17 EUSCI Synchronous Peripheral Interface (EUSCI A SPI)**

<span id="page-135-0"></span>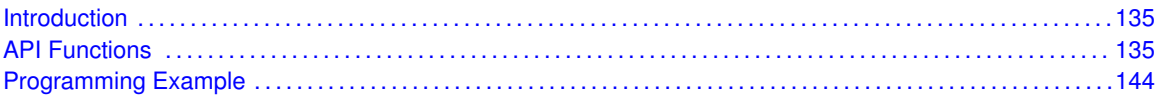

# <span id="page-135-1"></span>**17.1 Introduction**

The Serial Peripheral Interface Bus or SPI bus is a synchronous serial data link standard named by Motorola that operates in full duplex mode. Devices communicate in master/slave mode where the master device initiates the data frame.

This library provides the API for handling a SPI communication using EUSCI.

The SPI module can be configured as either a master or a slave device.

<span id="page-135-2"></span>The SPI module also includes a programmable bit rate clock divider and prescaler to generate the output serial clock derived from the module's input clock.

# <span id="page-135-3"></span>**17.2 Functions**

# Functions

- void EUSCI A SPI [initMaster](#page-140-0) (uint16 t baseAddress, EUSCI A SPI [initMasterParam](#page-509-0) ∗param) *Initializes the SPI Master block.*
- void EUSCI\_A\_SPI\_[select4PinFunctionality](#page-142-0) (uint16\_t baseAddress, uint8\_t select4PinFunctionality)
	- *Selects 4Pin Functionality.*
- void EUSCI\_A\_SPI\_[changeMasterClock](#page-137-0) (uint16\_t baseAddress, EUSCI A SPI [changeMasterClockParam](#page-509-1) ∗param) *Initializes the SPI Master clock. At the end of this function call, SPI module is left enabled.*
- void EUSCI\_A\_SPI\_[initSlave](#page-141-0) (uint16\_t baseAddress, EUSCI\_A\_SPI\_[initSlaveParam](#page-511-0) \*param) *Initializes the SPI Slave block.*
- void EUSCI\_A\_SPI\_[changeClockPhasePolarity](#page-137-1) (uint16 t baseAddress, uint16 t clockPhase, uint16<sub>-t</sub> clockPolarity)

*Changes the SPI clock phase and polarity. At the end of this function call, SPI module is left enabled.*

- void EUSCI\_A\_SPI\_[transmitData](#page-142-1) (uint16\_t baseAddress, uint8\_t transmitData) *Transmits a byte from the SPI Module.*
- uint8\_t EUSCI\_A\_SPI\_[receiveData](#page-142-2) (uint16\_t baseAddress) *Receives a byte that has been sent to the SPI Module.*
- void EUSCI\_A\_SPI\_[enableInterrupt](#page-139-0) (uint16\_t baseAddress, uint8\_t mask) *Enables individual SPI interrupt sources.*
- void EUSCI\_A\_SPI\_[disableInterrupt](#page-138-0) (uint16\_t baseAddress, uint8\_t mask) *Disables individual SPI interrupt sources.*
- uint8<sub>-t</sub> EUSCI<sub>-</sub>A<sub>-</sub>SPI<sub>-</sub>[getInterruptStatus](#page-139-1) (uint16<sub>-t</sub> baseAddress, uint8<sub>-t</sub> mask)

*Gets the current SPI interrupt status.*

- void EUSCI\_A\_SPI\_[clearInterrupt](#page-138-1) (uint16\_t baseAddress, uint8\_t mask) *Clears the selected SPI interrupt status flag.*
- void [EUSCI](#page-139-2)\_A\_SPI\_enable (uint16\_t baseAddress) *Enables the SPI block.*
- void EUSCI\_A\_SPI\_[disable](#page-138-2) (uint16\_t baseAddress) *Disables the SPI block.*
- uint32\_t EUSCI\_A\_SPI\_[getReceiveBufferAddress](#page-140-1) (uint16\_t baseAddress)
- *Returns the address of the RX Buffer of the SPI for the DMA module.*
- uint32\_t EUSCI\_A\_SPI\_[getTransmitBufferAddress](#page-140-2) (uint16\_t baseAddress) *Returns the address of the TX Buffer of the SPI for the DMA module.*
- uint16\_t [EUSCI](#page-141-1)\_A\_SPI\_isBusy (uint16\_t baseAddress) *Indicates whether or not the SPI bus is busy.*

# 17.2.1 Detailed Description

To use the module as a master, the user must call EUSCI A SPI [initMaster\(\)](#page-140-0) to configure the SPI Master. This is followed by enabling the SPI module using EUSCI\_A\_SPI\_[enable\(\).](#page-139-2) The interrupts are then enabled (if needed). **It** is recommended to enable the SPI module before enabling the interrupts. A data transmit is then initiated using EUSCI\_A\_SPI\_[transmitData\(\)](#page-142-1) and then when the receive flag is set, the received data is read using EUSCI A SPI [receiveData\(\)](#page-142-2) and this indicates that an RX/TX operation is complete.

To use the module as a slave, initialization is done using EUSCI\_A\_SPI\_[initSlave\(\)](#page-141-0) and this is followed by enabling the module using EUSCLA\_SPL[enable\(\).](#page-139-2) Following this, the interrupts may be enabled as needed. When the receive flag is set, data is first transmitted using EUSCI\_A\_SPI\_[transmitData\(\)](#page-142-1) and this is followed by a data reception by EUSCI\_A\_SPI\_[receiveData\(\)](#page-142-2)

The SPI API is broken into 3 groups of functions: those that deal with status and initialization, those that handle data, and those that manage interrupts.

The status and initialization of the SPI module are managed by

- **EUSCLA\_SPI\_[initMaster\(\)](#page-140-0)**
- **EUSCI\_A\_SPI\_[initSlave\(\)](#page-141-0)**
- **EUSCI\_A\_SPI\_[disable\(\)](#page-138-2)**
- **EUSCI\_A\_SPI\_[enable\(\)](#page-139-2)**
- **EUSCI\_A\_SPI\_masterChangeClock()**
- EUSCI\_A\_SPI\_[isBusy\(\)](#page-141-1)
- EUSCI\_A\_SPI\_[select4PinFunctionality\(\)](#page-142-0)
- EUSCI\_A\_SPI\_[changeClockPhasePolarity\(\)](#page-137-1)

Data handling is done by

- EUSCI\_A\_SPI\_[transmitData\(\)](#page-142-1)
- EUSCI\_A\_SPI\_[receiveData\(\)](#page-142-2)

Interrupts from the SPI module are managed using

EUSCI\_A\_SPI\_[disableInterrupt\(\)](#page-138-0)

- EUSCI\_A\_SPI\_[enableInterrupt\(\)](#page-139-0)
- **EUSCI\_A\_SPI\_[getInterruptStatus\(\)](#page-139-1)**
- **EUSCI\_A\_SPI\_[clearInterrupt\(\)](#page-138-1)**

DMA related

- EUSCI\_A\_SPI\_getReceiveBufferAddressForDMA()
- EUSCI\_A\_SPI\_getTransmitBufferAddressForDMA()

# 17.2.2 Function Documentation

```
void EUSCI A SPI changeClockPhasePolarity ( uint16 t baseAddress, uint16 t clockPhase,
         uint16 t clockPolarity )
```
Changes the SPI clock phase and polarity. At the end of this function call, SPI module is left enabled.

**Parameters**

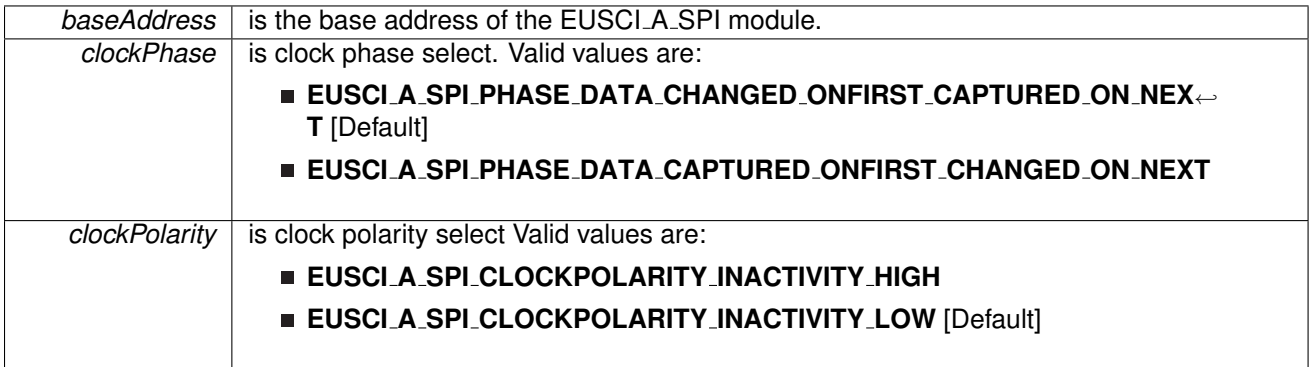

Modified bits are **UCCKPL**, **UCCKPH** and **UCSWRST** of **UCAxCTLW0** register.

**Returns**

None

# <span id="page-137-0"></span>void EUSCI A SPI changeMasterClock ( uint16 t *baseAddress,* **EUSCI A SPI change**<sup>←</sup>- **MasterClockParam** ∗ *param* )

Initializes the SPI Master clock. At the end of this function call, SPI module is left enabled.

**Parameters**

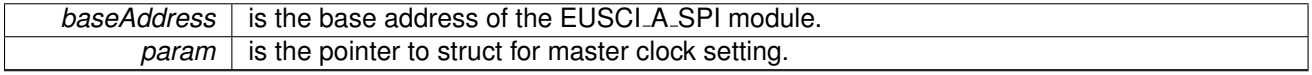

Modified bits are **UCSWRST** of **UCAxCTLW0** register.

**Returns**

None

References EUSCI\_A\_SPI\_changeMasterClockParam::clockSourceFrequency, and EUSCI A SPI changeMasterClockParam::desiredSpiClock.

<span id="page-138-1"></span>void EUSCI A SPI clearInterrupt ( uint16 t *baseAddress,* uint8 t *mask* )

Clears the selected SPI interrupt status flag.

**Parameters**

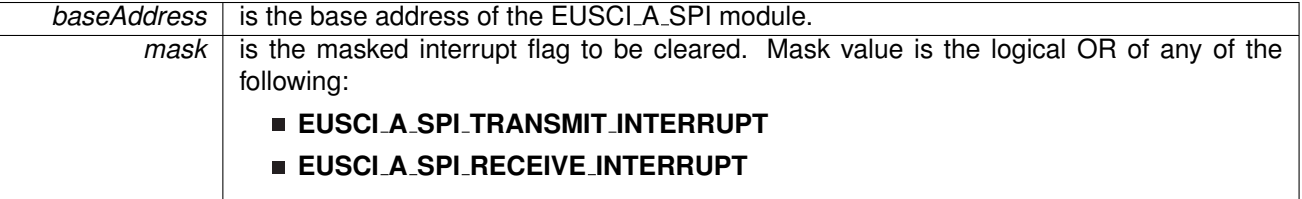

Modified bits of **UCAxIFG** register.

**Returns**

None

# <span id="page-138-2"></span>void EUSCI A SPI disable ( uint16 t *baseAddress* )

Disables the SPI block.

This will disable operation of the SPI block.

**Parameters**

**baseAddress** is the base address of the EUSCI\_A\_SPI module.

Modified bits are **UCSWRST** of **UCAxCTLW0** register.

**Returns**

None

# <span id="page-138-0"></span>void EUSCI A SPI disableInterrupt ( uint16 t *baseAddress,* uint8 t *mask* )

Disables individual SPI interrupt sources.

Disables the indicated SPI interrupt sources. Only the sources that are enabled can be reflected to the processor interrupt; disabled sources have no effect on the processor.

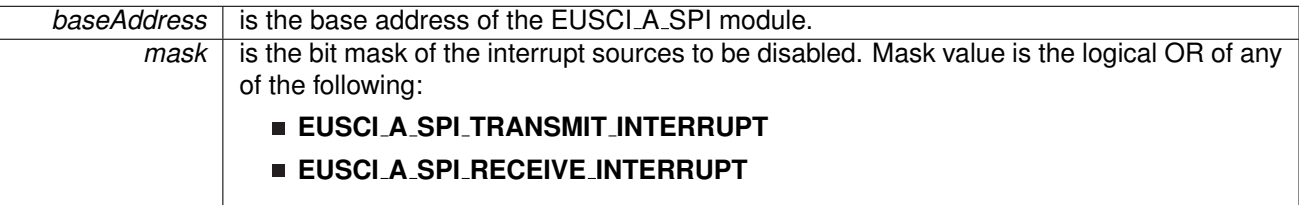

Modified bits of **UCAxIE** register.

**Returns**

None

# <span id="page-139-2"></span>void EUSCI A SPI enable ( uint16 t *baseAddress* )

Enables the SPI block.

This will enable operation of the SPI block.

**Parameters**

**baseAddress** is the base address of the EUSCI\_A\_SPI module.

Modified bits are **UCSWRST** of **UCAxCTLW0** register.

**Returns**

None

<span id="page-139-0"></span>void EUSCI A SPI enableInterrupt ( uint16 t *baseAddress,* uint8 t *mask* )

Enables individual SPI interrupt sources.

Enables the indicated SPI interrupt sources. Only the sources that are enabled can be reflected to the processor interrupt; disabled sources have no effect on the processor. Does not clear interrupt flags.

**Parameters**

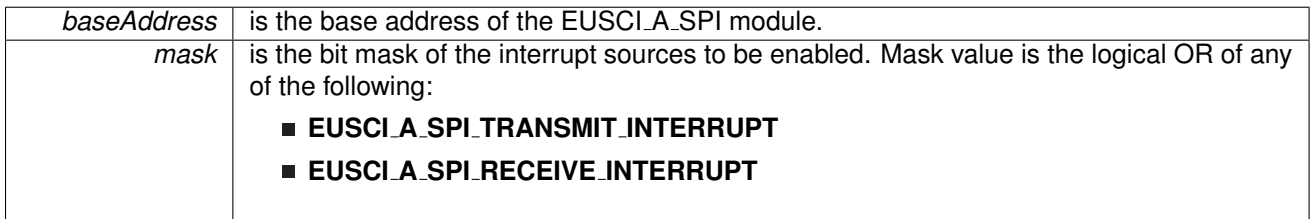

Modified bits of **UCAxIFG** register and bits of **UCAxIE** register.

<span id="page-139-1"></span>**Returns**

None

# uint8 t EUSCI A SPI getInterruptStatus ( uint16 t *baseAddress,* uint8 t *mask* )

Gets the current SPI interrupt status.

This returns the interrupt status for the SPI module based on which flag is passed.

**Parameters**

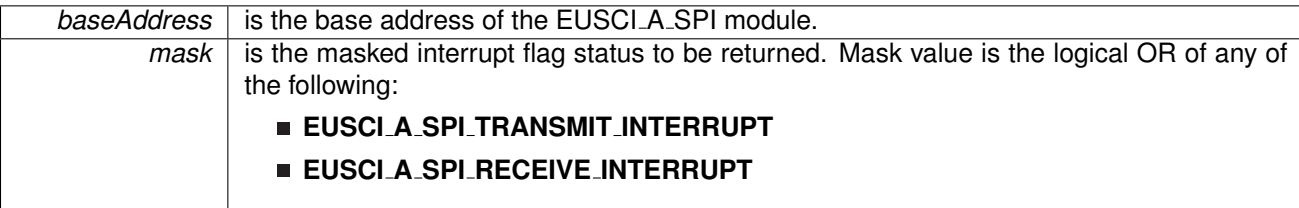

**Returns**

Logical OR of any of the following:

- **EUSCI A SPI TRANSMIT INTERRUPT**
- **EUSCI A SPI RECEIVE INTERRUPT**

indicating the status of the masked interrupts

# <span id="page-140-1"></span>uint32 t EUSCI A SPI getReceiveBufferAddress ( uint16 t *baseAddress* )

Returns the address of the RX Buffer of the SPI for the DMA module.

Returns the address of the SPI RX Buffer. This can be used in conjunction with the DMA to store the received data directly to memory.

**Parameters**

**baseAddress** is the base address of the EUSCI A SPI module.

**Returns**

the address of the RX Buffer

# <span id="page-140-2"></span>uint32 t EUSCI A SPI getTransmitBufferAddress ( uint16 t *baseAddress* )

Returns the address of the TX Buffer of the SPI for the DMA module.

Returns the address of the SPI TX Buffer. This can be used in conjunction with the DMA to obtain transmitted data directly from memory.

**Parameters**

*baseAddress* is the base address of the EUSCI\_A\_SPI module.

<span id="page-140-0"></span>**Returns**

the address of the TX Buffer

# void EUSCI A SPI initMaster ( uint16 t *baseAddress,* **EUSCI A SPI initMasterParam** ∗ *param* )

Initializes the SPI Master block.

Upon successful initialization of the SPI master block, this function will have set the bus speed for the master, but the SPI Master block still remains disabled and must be enabled with EUSCI\_A\_SPI\_[enable\(\)](#page-139-2)

**Parameters**

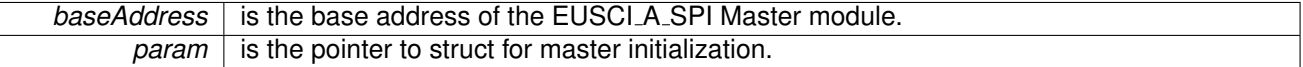

Modified bits are **UCCKPH**, **UCCKPL**, **UC7BIT**, **UCMSB**, **UCSSELx** and **UCSWRST** of **UCAxCTLW0** register.

**Returns**

STATUS SUCCESS

References EUSCI\_A\_SPI\_initMasterParam::clockPhase, EUSCI A SPI initMasterParam::clockPolarity, EUSCI A SPI initMasterParam::clockSourceFrequency, EUSCI A SPI initMasterParam::desiredSpiClock, EUSCI A SPI initMasterParam::msbFirst, EUSCI A SPI initMasterParam::selectClockSource, and EUSCI A SPI initMasterParam::spiMode.

# <span id="page-141-0"></span>void EUSCI A SPI initSlave ( uint16 t *baseAddress,* **EUSCI A SPI initSlaveParam** ∗ *param* )

Initializes the SPI Slave block.

Upon successful initialization of the SPI slave block, this function will have initialized the slave block, but the SPI Slave block still remains disabled and must be enabled with EUSCI\_A\_SPI\_[enable\(\)](#page-139-2)

**Parameters**

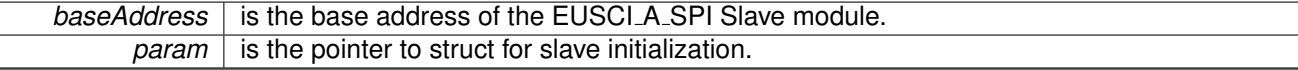

Modified bits are **UCMSB**, **UCMST**, **UC7BIT**, **UCCKPL**, **UCCKPH**, **UCMODE** and **UCSWRST** of **UCAxCTLW0** register.

**Returns**

STATUS SUCCESS

References EUSCI A SPI initSlaveParam::clockPhase, EUSCI A SPI initSlaveParam::clockPolarity, EUSCI A SPI initSlaveParam::msbFirst, and EUSCI\_A\_SPI\_initSlaveParam::spiMode.

# <span id="page-141-1"></span>uint16 t EUSCI A SPI isBusy ( uint16 t *baseAddress* )

Indicates whether or not the SPI bus is busy.

This function returns an indication of whether or not the SPI bus is busy.This function checks the status of the bus via UCBBUSY bit

**Parameters**

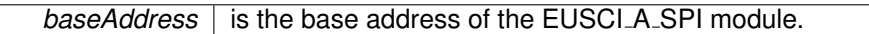

**Returns**

One of the following:

- **EUSCI A SPI BUSY**
- **EUSCI A SPI NOT BUSY**
	- indicating if the EUSCLA\_SPI is busy

## <span id="page-142-2"></span>uint8 t EUSCI A SPI receiveData ( uint16 t *baseAddress* )

Receives a byte that has been sent to the SPI Module.

This function reads a byte of data from the SPI receive data Register.

**Parameters**

**baseAddress** is the base address of the EUSCI\_A\_SPI module.

**Returns**

Returns the byte received from by the SPI module, cast as an uint8<sub>\_t</sub>.

```
void EUSCI A SPI select4PinFunctionality ( uint16 t baseAddress, uint8 t
          select4PinFunctionality )
```
Selects 4Pin Functionality.

This function should be invoked only in 4-wire mode. Invoking this function has no effect in 3-wire mode.

**Parameters**

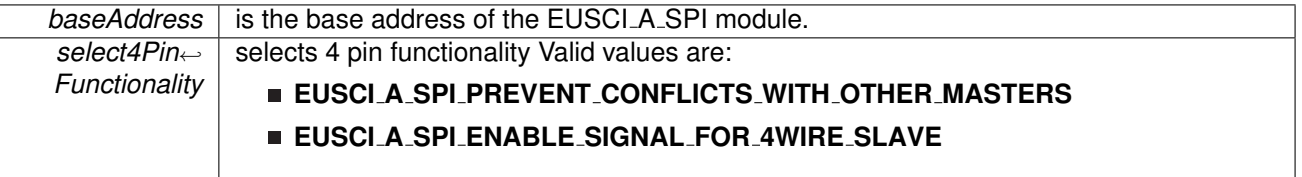

Modified bits are **UCSTEM** of **UCAxCTLW0** register.

**Returns**

None

# <span id="page-142-1"></span>void EUSCI A SPI transmitData ( uint16 t *baseAddress,* uint8 t *transmitData* )

Transmits a byte from the SPI Module.

This function will place the supplied data into SPI transmit data register to start transmission.
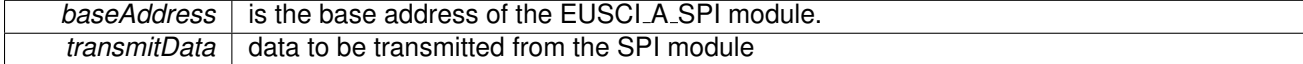

**Returns**

None

## **17.3 Programming Example**

The following example shows how to use the SPI API to configure the SPI module as a master device, and how to do a simple send of data.

```
initSlaveParam param = \{0\}.msbFirst = EUSCI_A_SPI_MSB_FIRST;
.clockPhase.clockPolarity = EUSCI_A_SPI_CLOCKPOLARITY_INACTIVITY_HIGH;
param.spiMode = EUSCI A SPI 3PIN;
initSlave(EUSCI_A0_BASE, &param);
//Enable SPI Module
enable(EUSCI_A0_BASE);
//Enable Receive interrupt
```
EUSCI A SPI [enableInterrupt\(](#page-139-1)EUSCI A0 BASE, EUSCI A SPI RECEIVE INTERRUPT );

# **18 EUSCI Synchronous Peripheral Interface (EUSCI B SPI)**

<span id="page-145-0"></span>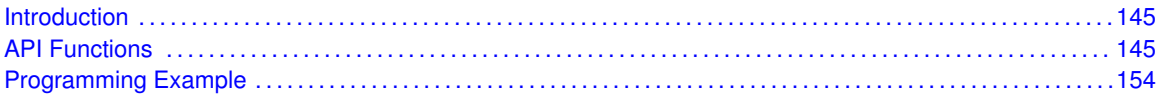

## <span id="page-145-1"></span>**18.1 Introduction**

The Serial Peripheral Interface Bus or SPI bus is a synchronous serial data link standard named by Motorola that operates in full duplex mode. Devices communicate in master/slave mode where the master device initiates the data frame.

This library provides the API for handling a SPI communication using EUSCI.

The SPI module can be configured as either a master or a slave device.

<span id="page-145-2"></span>The SPI module also includes a programmable bit rate clock divider and prescaler to generate the output serial clock derived from the module's input clock.

## <span id="page-145-3"></span>**18.2 Functions**

### Functions

- void EUSCI B SPI [initMaster](#page-150-0) (uint16 t baseAddress, EUSCI B SPI [initMasterParam](#page-518-0) ∗param) *Initializes the SPI Master block.*
- void EUSCI\_B\_SPI\_[select4PinFunctionality](#page-152-0) (uint16\_t baseAddress, uint8\_t select4PinFunctionality)
	- *Selects 4Pin Functionality.*
- void EUSCI\_B\_SPI\_[changeMasterClock](#page-147-0) (uint16\_t baseAddress, EUSCI B SPI [changeMasterClockParam](#page-517-0) ∗param) *Initializes the SPI Master clock. At the end of this function call, SPI module is left enabled.*
- void EUSCI\_B\_SPI\_[initSlave](#page-151-0) (uint16\_t baseAddress, EUSCI\_B\_SPI\_[initSlaveParam](#page-519-0) \*param) *Initializes the SPI Slave block.*
- void EUSCI B\_SPI\_[changeClockPhasePolarity](#page-147-1) (uint16<sub>t</sub> baseAddress, uint16<sub>t</sub> clockPhase, uint16<sub>-t</sub> clockPolarity)

*Changes the SPI clock phase and polarity. At the end of this function call, SPI module is left enabled.*

- void EUSCI\_B\_SPI\_[transmitData](#page-152-1) (uint16\_t baseAddress, uint8\_t transmitData) *Transmits a byte from the SPI Module.*
- uint8<sub>-</sub>t EUSCI<sub>-</sub>B<sub>-</sub>SPI<sub>-</sub>[receiveData](#page-152-2) (uint16<sub>-</sub>t baseAddress) *Receives a byte that has been sent to the SPI Module.*
- void EUSCI\_B\_SPI\_[enableInterrupt](#page-149-0) (uint16\_t baseAddress, uint8\_t mask) *Enables individual SPI interrupt sources.*
- void EUSCI\_B\_SPI\_[disableInterrupt](#page-148-0) (uint16\_t baseAddress, uint8\_t mask) *Disables individual SPI interrupt sources.*
- uint8<sub>-t</sub> EUSCI<sub>-B-SPI-[getInterruptStatus](#page-149-1) (uint16<sub>-t</sub> baseAddress, uint8<sub>-t</sub> mask)</sub>

*Gets the current SPI interrupt status.*

- void EUSCLB\_SPL\_[clearInterrupt](#page-148-1) (uint16\_t baseAddress, uint8\_t mask) *Clears the selected SPI interrupt status flag.*
- void [EUSCI](#page-149-2)\_B\_SPI\_enable (uint16\_t baseAddress) *Enables the SPI block.*
- void EUSCI\_B\_SPI\_[disable](#page-148-2) (uint16\_t baseAddress) *Disables the SPI block.*
- uint32\_t EUSCI\_B\_SPI\_[getReceiveBufferAddress](#page-150-1) (uint16\_t baseAddress)
- *Returns the address of the RX Buffer of the SPI for the DMA module.*
- uint32\_t EUSCI\_B\_SPI\_[getTransmitBufferAddress](#page-150-2) (uint16\_t baseAddress) *Returns the address of the TX Buffer of the SPI for the DMA module.*
- uint16\_t [EUSCI](#page-151-1)\_B\_SPI\_isBusy (uint16\_t baseAddress) *Indicates whether or not the SPI bus is busy.*

### 18.2.1 Detailed Description

To use the module as a master, the user must call EUSCI B SPI masterInit() to configure the SPI Master. This is followed by enabling the SPI module using EUSCI B SPI [enable\(\).](#page-149-2) The interrupts are then enabled (if needed). **It** is recommended to enable the SPI module before enabling the interrupts. A data transmit is then initiated using EUSCI\_B\_SPI\_[transmitData\(\)](#page-152-1) and then when the receive flag is set, the received data is read using EUSCI B SPI [receiveData\(\)](#page-152-2) and this indicates that an RX/TX operation is complete.

To use the module as a slave, initialization is done using EUSCI\_B\_SPI\_slaveInit() and this is followed by enabling the module using EUSCI\_B\_SPI\_[enable\(\).](#page-149-2) Following this, the interrupts may be enabled as needed. When the receive flag is set, data is first transmitted using EUSCI\_B\_SPI\_[transmitData\(\)](#page-152-1) and this is followed by a data reception by EUSCI\_B\_SPI\_[receiveData\(\)](#page-152-2)

The SPI API is broken into 3 groups of functions: those that deal with status and initialization, those that handle data, and those that manage interrupts.

The status and initialization of the SPI module are managed by

- **EUSCI\_B\_SPI\_masterInit()**
- **EUSCI\_B\_SPI\_slaveInit()**
- **EUSCI\_B\_SPI\_[disable\(\)](#page-148-2)**
- **EUSCI\_B\_SPI\_[enable\(\)](#page-149-2)**
- EUSCI\_B\_SPI\_masterChangeClock()
- EUSCI<sub>-</sub>B<sub>-</sub>SPI<sub>-</sub>[isBusy\(\)](#page-151-1)
- EUSCI\_B\_SPI\_[select4PinFunctionality\(\)](#page-152-0)
- EUSCI\_B\_SPI\_[changeClockPhasePolarity\(\)](#page-147-1)

Data handling is done by

- EUSCI\_B\_SPI\_[transmitData\(\)](#page-152-1)
- EUSCI\_B\_SPI\_[receiveData\(\)](#page-152-2)

Interrupts from the SPI module are managed using

EUSCI\_B\_SPI\_[disableInterrupt\(\)](#page-148-0)

- EUSCI\_B\_SPI\_[enableInterrupt\(\)](#page-149-0)
- **EUSCI\_B\_SPI\_[getInterruptStatus\(\)](#page-149-1)**
- **EUSCI\_B\_SPI\_[clearInterrupt\(\)](#page-148-1)**

DMA related

- EUSCI\_B\_SPI\_getReceiveBufferAddressForDMA()
- EUSCI\_B\_SPI\_getTransmitBufferAddressForDMA()

### 18.2.2 Function Documentation

```
void EUSCI B SPI changeClockPhasePolarity ( uint16 t baseAddress, uint16 t clockPhase,
         uint16 t clockPolarity )
```
Changes the SPI clock phase and polarity. At the end of this function call, SPI module is left enabled.

**Parameters**

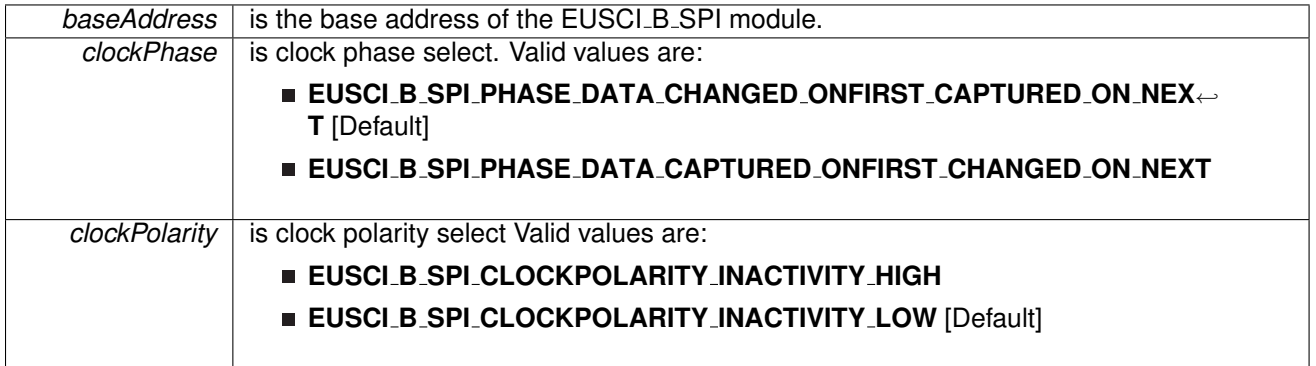

Modified bits are **UCCKPL**, **UCCKPH** and **UCSWRST** of **UCAxCTLW0** register.

**Returns**

None

### <span id="page-147-0"></span>void EUSCI B SPI changeMasterClock ( uint16 t *baseAddress,* **EUSCI B SPI change**<sup>←</sup>- **MasterClockParam** ∗ *param* )

Initializes the SPI Master clock. At the end of this function call, SPI module is left enabled.

**Parameters**

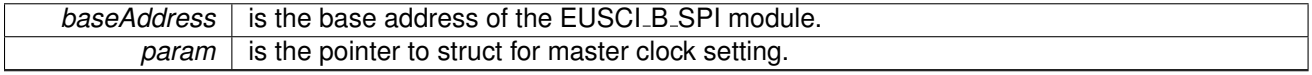

Modified bits are **UCSWRST** of **UCAxCTLW0** register.

**Returns**

None

References EUSCI\_B\_SPI\_changeMasterClockParam::clockSourceFrequency, and EUSCI\_B\_SPI\_changeMasterClockParam::desiredSpiClock.

<span id="page-148-1"></span>void EUSCI B SPI clearInterrupt ( uint16 t *baseAddress,* uint8 t *mask* )

Clears the selected SPI interrupt status flag.

**Parameters**

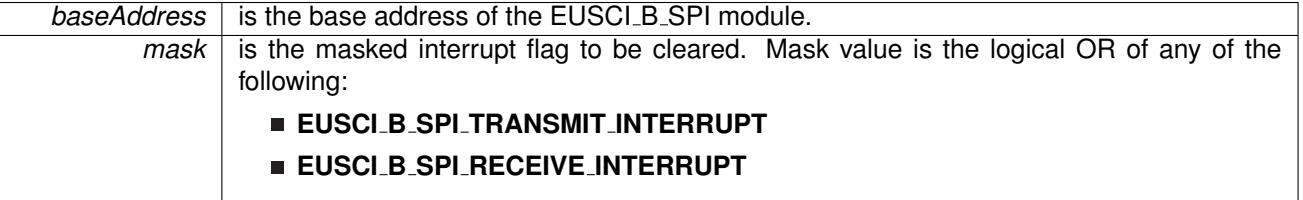

Modified bits of **UCAxIFG** register.

**Returns**

None

### <span id="page-148-2"></span>void EUSCI B SPI disable ( uint16 t *baseAddress* )

Disables the SPI block.

This will disable operation of the SPI block.

**Parameters**

**baseAddress** is the base address of the EUSCI B SPI module.

Modified bits are **UCSWRST** of **UCAxCTLW0** register.

**Returns**

None

### <span id="page-148-0"></span>void EUSCI B SPI disableInterrupt ( uint16 t *baseAddress,* uint8 t *mask* )

Disables individual SPI interrupt sources.

Disables the indicated SPI interrupt sources. Only the sources that are enabled can be reflected to the processor interrupt; disabled sources have no effect on the processor.

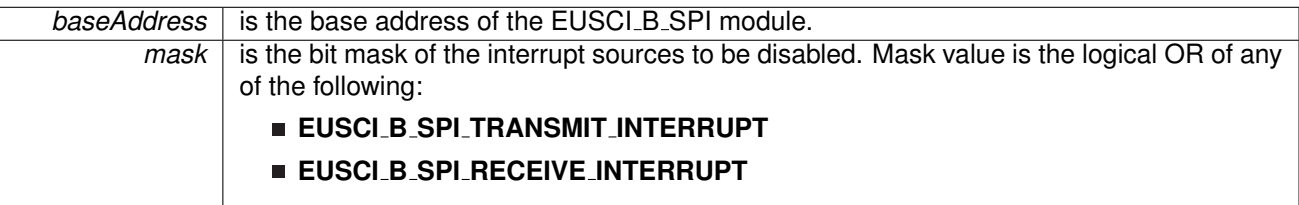

Modified bits of **UCAxIE** register.

**Returns**

None

### <span id="page-149-2"></span>void EUSCI B SPI enable ( uint16 t *baseAddress* )

Enables the SPI block.

This will enable operation of the SPI block.

**Parameters**

*baseAddress* is the base address of the EUSCI\_B\_SPI module.

Modified bits are **UCSWRST** of **UCAxCTLW0** register.

**Returns**

None

<span id="page-149-0"></span>void EUSCI B SPI enableInterrupt ( uint16 t *baseAddress,* uint8 t *mask* )

Enables individual SPI interrupt sources.

Enables the indicated SPI interrupt sources. Only the sources that are enabled can be reflected to the processor interrupt; disabled sources have no effect on the processor. Does not clear interrupt flags.

**Parameters**

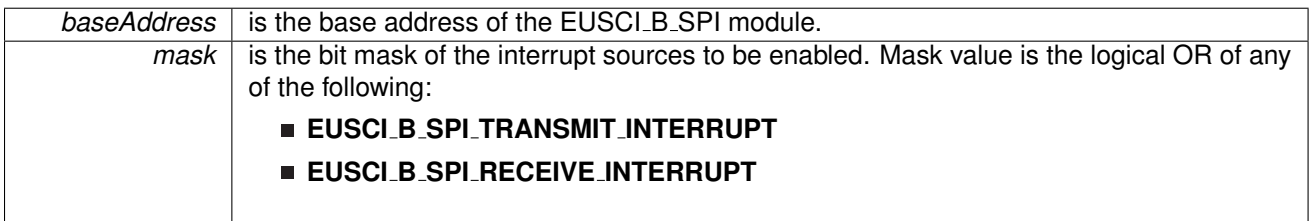

Modified bits of **UCAxIFG** register and bits of **UCAxIE** register.

<span id="page-149-1"></span>**Returns**

None

### uint8 t EUSCI B SPI getInterruptStatus ( uint16 t *baseAddress,* uint8 t *mask* )

Gets the current SPI interrupt status.

This returns the interrupt status for the SPI module based on which flag is passed.

**Parameters**

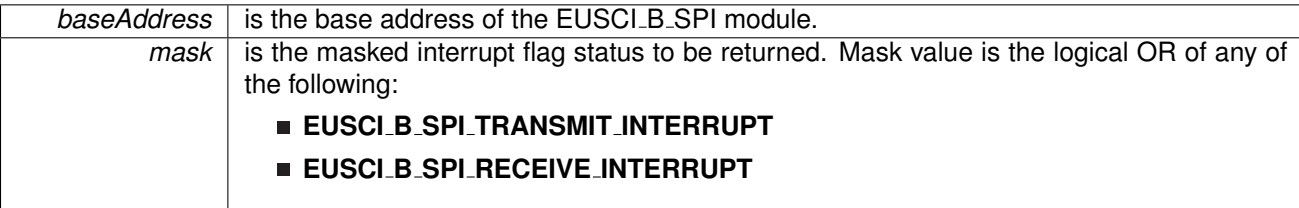

**Returns**

Logical OR of any of the following:

- **EUSCI B SPI TRANSMIT INTERRUPT**
- **EUSCI B SPI RECEIVE INTERRUPT**

indicating the status of the masked interrupts

### <span id="page-150-1"></span>uint32 t EUSCI B SPI getReceiveBufferAddress ( uint16 t *baseAddress* )

Returns the address of the RX Buffer of the SPI for the DMA module.

Returns the address of the SPI RX Buffer. This can be used in conjunction with the DMA to store the received data directly to memory.

**Parameters**

**baseAddress** is the base address of the EUSCI B SPI module.

**Returns**

the address of the RX Buffer

### <span id="page-150-2"></span>uint32 t EUSCI B SPI getTransmitBufferAddress ( uint16 t *baseAddress* )

Returns the address of the TX Buffer of the SPI for the DMA module.

Returns the address of the SPI TX Buffer. This can be used in conjunction with the DMA to obtain transmitted data directly from memory.

**Parameters**

*baseAddress* is the base address of the EUSCI\_B\_SPI module.

<span id="page-150-0"></span>**Returns**

the address of the TX Buffer

### void EUSCI B SPI initMaster ( uint16 t *baseAddress,* **EUSCI B SPI initMasterParam** ∗ *param* )

Initializes the SPI Master block.

Upon successful initialization of the SPI master block, this function will have set the bus speed for the master, but the SPI Master block still remains disabled and must be enabled with EUSCI\_B\_SPI\_[enable\(\)](#page-149-2)

**Parameters**

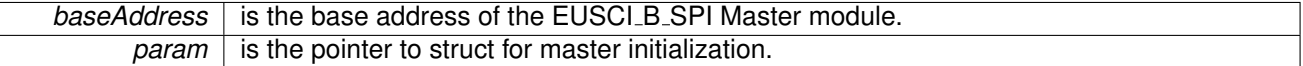

Modified bits are **UCCKPH**, **UCCKPL**, **UC7BIT**, **UCMSB**, **UCSSELx** and **UCSWRST** of **UCAxCTLW0** register.

**Returns**

STATUS SUCCESS

References EUSCI\_B\_SPI\_initMasterParam::clockPhase, EUSCI\_B\_SPI\_initMasterParam::clockPolarity, EUSCI\_B\_SPI\_initMasterParam::clockSourceFrequency, EUSCI B SPI initMasterParam::desiredSpiClock, EUSCI B SPI initMasterParam::msbFirst, EUSCI B SPI initMasterParam::selectClockSource, and EUSCI B SPI initMasterParam::spiMode.

### <span id="page-151-0"></span>void EUSCI B SPI initSlave ( uint16 t *baseAddress,* **EUSCI B SPI initSlaveParam** ∗ *param* )

Initializes the SPI Slave block.

Upon successful initialization of the SPI slave block, this function will have initialized the slave block, but the SPI Slave block still remains disabled and must be enabled with EUSCI\_B\_SPI\_[enable\(\)](#page-149-2)

**Parameters**

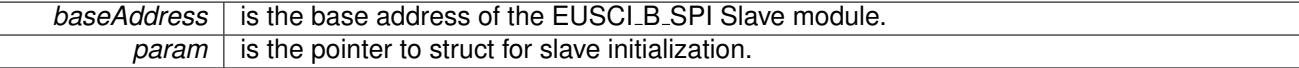

Modified bits are **UCMSB**, **UCMST**, **UC7BIT**, **UCCKPL**, **UCCKPH**, **UCMODE** and **UCSWRST** of **UCAxCTLW0** register.

**Returns**

STATUS SUCCESS

References EUSCI B SPI initSlaveParam::clockPhase, EUSCI B SPI initSlaveParam::clockPolarity, EUSCI B SPI initSlaveParam::msbFirst, and EUSCI\_B\_SPI\_initSlaveParam::spiMode.

#### <span id="page-151-1"></span>uint16 t EUSCI B SPI isBusy ( uint16 t *baseAddress* )

Indicates whether or not the SPI bus is busy.

This function returns an indication of whether or not the SPI bus is busy.This function checks the status of the bus via UCBBUSY bit

**Parameters**

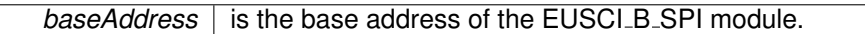

**Returns**

One of the following:

- **EUSCI B SPI BUSY**
- **EUSCI B SPI NOT BUSY**
	- indicating if the EUSCI\_B\_SPI is busy

#### <span id="page-152-2"></span>uint8 t EUSCI B SPI receiveData ( uint16 t *baseAddress* )

Receives a byte that has been sent to the SPI Module.

This function reads a byte of data from the SPI receive data Register.

**Parameters**

**baseAddress** is the base address of the EUSCI B SPI module.

**Returns**

Returns the byte received from by the SPI module, cast as an uint8<sub>\_t</sub>.

```
void EUSCI B SPI select4PinFunctionality ( uint16 t baseAddress, uint8 t
          select4PinFunctionality )
```
Selects 4Pin Functionality.

This function should be invoked only in 4-wire mode. Invoking this function has no effect in 3-wire mode.

**Parameters**

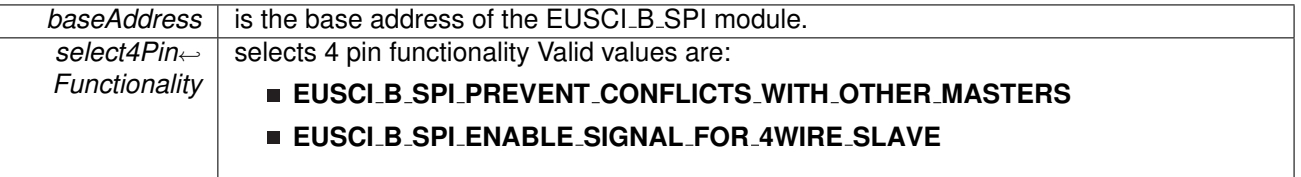

Modified bits are **UCSTEM** of **UCAxCTLW0** register.

**Returns**

None

### <span id="page-152-1"></span>void EUSCI B SPI transmitData ( uint16 t *baseAddress,* uint8 t *transmitData* )

Transmits a byte from the SPI Module.

This function will place the supplied data into SPI transmit data register to start transmission.

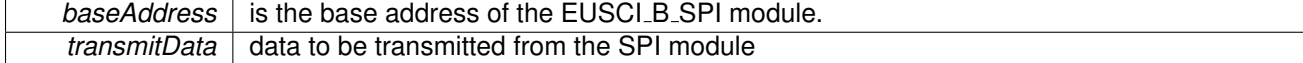

**Returns**

None

## <span id="page-154-1"></span><span id="page-154-0"></span>**18.3 Programming Example**

The following example shows how to use the SPI API to configure the SPI module as a master device, and how to do a simple send of data.

```
initSlaveParam param = \{0\}.msbFirst = EUSCI_B_SPI_MSB_FIRST;
.clockPhase.clockPolarity = EUSCI_B_SPI_CLOCKPOLARITY_INACTIVITY_HIGH;
param.spiMode = EUSCI B SPI 3PIN;
initSlave(EUSCI_BO_BASE, &param);
//Enable SPI Module
enable(EUSCI_BO_BASE);
//Enable Receive interrupt
```
EUSCI B SPI [enableInterrupt\(](#page-149-0)EUSCI B0 BASE, EUSCI B SPI RECEIVE INTERRUPT );

# **19 EUSCI Inter-Integrated Circuit (EUSCI B I2C)**

<span id="page-155-0"></span>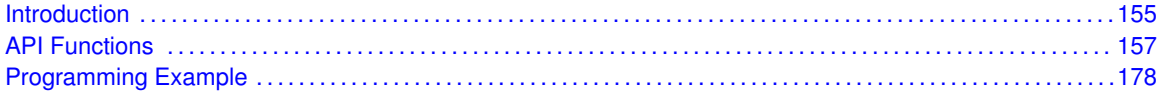

## <span id="page-155-1"></span>**19.1 Introduction**

In I2C mode, the eUSCI\_B module provides an interface between the device and I2C-compatible devices connected by the two-wire I2C serial bus. External components attached to the I2C bus serially transmit and/or receive serial data to/from the eUSCI\_B module through the 2-wire I2C interface. The Inter-Integrated Circuit (I2C) API provides a set of functions for using the MSP430Ware I2C modules. Functions are provided to initialize the I2C modules, to send and receive data, obtain status, and to manage interrupts for the I2C modules.

The I2C module provide the ability to communicate to other IC devices over an I2C bus. The I2C bus is specified to support devices that can both transmit and receive (write and read) data. Also, devices on the I2C bus can be designated as either a master or a slave. The MSP430Ware I2C modules support both sending and receiving data as either a master or a slave, and also support the simultaneous operation as both a master and a slave.

I2C module can generate interrupts. The I2C module configured as a master will generate interrupts when a transmit or receive operation is completed (or aborted due to an error). The I2C module configured as a slave will generate interrupts when data has been sent or requested by a master.

## **19.2 Master Operations**

To drive the master module, the APIs need to be invoked in the following order

- **EUSCI B I2C initMaster**
- **EUSCI B I2C setSlaveAddress**
- **EUSCI B I2C setMode**
- **EUSCI B I2C enable**
- **EUSCI B I2C enableInterrupt** ( if interrupts are being used ) This may be followed by the APIs for transmit or receive as required

The user must first initialize the I2C module and configure it as a master with a call to EUSCI B I2C [initMaster\(\).](#page-168-0) That function will set the clock and data rates. This is followed by a call to set the slave address with which the master intends to communicate with using EUSCI<sub>-B-I2C-setSlaveAddress.</sub> Then the mode of operation (transmit or receive) is chosen using EUSCI\_B\_I2C\_setMode. The I2C module may now be enabled using EUSCI\_B\_I2C\_enable. It is recommended to enable the EUSCI\_B\_I2C module before enabling the interrupts. Any transmission or reception of data may be initiated at this point after interrupts are enabled (if any).

The transaction can then be initiated on the bus by calling the transmit or receive related APIs as listed below.

Master Single Byte Transmission

EUSCI\_B\_I2C\_[masterSendSingleByte\(\)](#page-175-0)

Master Multiple Byte Transmission

- EUSCI\_B\_I2C\_[masterSendMultiByteStart\(\)](#page-174-0)
- **EUSCI\_B\_I2C\_[masterSendMultiByteNext\(\)](#page-173-0)**
- EUSCI\_B\_I2C\_[masterSendMultiByteStop\(\)](#page-175-1)

Master Single Byte Reception

**EUSCI\_B\_I2C\_[masterReceiveSingleByte\(\)](#page-172-0)** 

Master Multiple Byte Reception

- EUSCI\_B\_I2C\_masterMultiByteReceiveStart()
- EUSCI\_B\_I2C\_[masterReceiveMultiByteNext\(\)](#page-170-0)
- **EUSCI\_B\_I2C\_[masterReceiveMultiByteFinish\(\)](#page-169-0)**
- **EUSCI\_B\_I2C\_[masterReceiveMultiByteStop\(\)](#page-170-1)**

For the interrupt-driven transaction, the user must register an interrupt handler for the I2C devices and enable the I2C interrupt.

## **19.3 Slave Operations**

To drive the slave module, the APIs need to be invoked in the following order

- **EUSCI B I2C [initSlave\(\)](#page-168-1)**
- **EUSCI B I2C [setMode\(\)](#page-176-0)**
- **EUSCI B I2C [enable\(\)](#page-162-0)**
- **EUSCI B I2C [enableInterrupt\(\)](#page-164-0)** ( if interrupts are being used ) This may be followed by the APIs for transmit or receive as required

The user must first call the EUSCI\_B\_I2C\_initSlave to initialize the slave module in I2C mode and set the slave address. This is followed by a call to set the mode of operation ( transmit or receive ).The I2C module may now be enabled using EUSCI B I2C enable. It is recommended to enable the I2C module before enabling the interrupts. Any transmission or reception of data may be initiated at this point after interrupts are enabled (if any).

The transaction can then be initiated on the bus by calling the transmit or receive related APIs as listed below.

Slave Transmission API

■ EUSCI\_B\_I2C\_[slavePutData\(\)](#page-177-0)

Slave Reception API

#### <span id="page-157-0"></span>■ EUSCI<sub>-</sub>B<sub>-</sub>I2C<sub>-</sub>[slaveGetData\(\)](#page-177-1)

For the interrupt-driven transaction, the user must register an interrupt handler for the I2C devices and enable the I2C interrupt.

## <span id="page-157-1"></span>**19.4 API Functions**

### Functions

- void EUSCI B I2C [initMaster](#page-168-0) (uint16 t baseAddress, EUSCI B I2C [initMasterParam](#page-515-0) ∗param) *Initializes the I2C Master block.*
- void EUSCI\_B\_I2C\_[initSlave](#page-168-1) (uint16\_t baseAddress, EUSCI\_B\_I2C\_[initSlaveParam](#page-516-0) ∗param) *Initializes the I2C Slave block.*
- void [EUSCI](#page-162-0)\_B\_I2C\_enable (uint16\_t baseAddress) *Enables the I2C block.*
- void EUSCI\_B\_I2C\_[disable](#page-160-0) (uint16\_t baseAddress) *Disables the I2C block.*
- void EUSCI<sub>-</sub>B-I2C<sub>-</sub>[setSlaveAddress](#page-177-2) (uint16<sub>-</sub>t baseAddress, uint8<sub>-</sub>t slaveAddress) *Sets the address that the I2C Master will place on the bus.*
- void EUSCI\_B\_I2C\_[setMode](#page-176-0) (uint16\_t baseAddress, uint8\_t mode) *Sets the mode of the I2C device.*
- uint8\_t EUSCI\_B\_I2C\_[getMode](#page-167-0) (uint16\_t baseAddress) *Gets the mode of the I2C device.*
- void EUSCI\_B\_I2C\_[slavePutData](#page-177-0) (uint16\_t baseAddress, uint8\_t transmitData) *Transmits a byte from the I2C Module.*
- uint8<sub>-</sub>t EUSCI<sub>-</sub>B<sub>-</sub>I2C<sub>-</sub>[slaveGetData](#page-177-1) (uint16<sub>-</sub>t baseAddress)
- *Receives a byte that has been sent to the I2C Module.* ■ uint16\_t EUSCI\_B\_I2C\_[isBusBusy](#page-168-2) (uint16\_t baseAddress)
	- *Indicates whether or not the I2C bus is busy.*
- uint16\_t EUSCI\_B\_I2C\_[masterIsStopSent](#page-169-1) (uint16\_t baseAddress) *Indicates whether STOP got sent.*
- uint16\_t EUSCI\_B\_I2C\_[masterIsStartSent](#page-169-2) (uint16\_t baseAddress) *Indicates whether Start got sent.*
- void EUSCI\_B\_I2C\_[enableInterrupt](#page-164-0) (uint16\_t baseAddress, uint16\_t mask) *Enables individual I2C interrupt sources.*
- void EUSCI\_B\_I2C\_[disableInterrupt](#page-160-1) (uint16\_t baseAddress, uint16\_t mask) *Disables individual I2C interrupt sources.*
- void EUSCI\_B\_I2C\_[clearInterrupt](#page-159-0) (uint16\_t baseAddress, uint16\_t mask) *Clears I2C interrupt sources.*
- uint16\_t EUSCI\_B\_I2C\_[getInterruptStatus](#page-166-0) (uint16\_t baseAddress, uint16\_t mask) *Gets the current I2C interrupt status.*
- void EUSCI\_B\_I2C\_[masterSendSingleByte](#page-175-0) (uint16\_t baseAddress, uint8\_t txData) *Does single byte transmission from Master to Slave.*
- uint8<sub>-t</sub> EUSCI<sub>-</sub>B<sub>-</sub>I2C<sub>-</sub>[masterReceiveSingleByte](#page-172-0) (uint16<sub>-</sub>t baseAddress) *Does single byte reception from Slave.*
- bool EUSCI\_B\_I2C\_[masterSendSingleByteWithTimeout](#page-176-1) (uint16<sub>-</sub>t baseAddress, uint8<sub>-</sub>t txData, uint32<sub>\_t</sub> timeout)
	- *Does single byte transmission from Master to Slave with timeout.*
- void EUSCI\_B\_I2C\_[masterSendMultiByteStart](#page-174-0) (uint16\_t baseAddress, uint8\_t txData) *Starts multi-byte transmission from Master to Slave.*
- bool EUSCI\_B\_I2C\_[masterSendMultiByteStartWithTimeout](#page-174-1) (uint16<sub>-</sub>t baseAddress, uint8<sub>-</sub>t txData, uint32\_t timeout)
	- *Starts multi-byte transmission from Master to Slave with timeout.*
- void EUSCI\_B\_I2C\_[masterSendMultiByteNext](#page-173-0) (uint16\_t baseAddress, uint8\_t txData) *Continues multi-byte transmission from Master to Slave.*
- bool EUSCI\_B\_I2C\_[masterSendMultiByteNextWithTimeout](#page-174-2) (uint16\_t baseAddress, uint8\_t txData, uint32\_t timeout)
	- *Continues multi-byte transmission from Master to Slave with timeout.*
- void EUSCI\_B\_I2C\_[masterSendMultiByteFinish](#page-173-1) (uint16\_t baseAddress, uint8\_t txData) *Finishes multi-byte transmission from Master to Slave.*
- bool EUSCI\_B\_I2C\_[masterSendMultiByteFinishWithTimeout](#page-173-2) (uint16\_t baseAddress, uint8\_t txData, uint32\_t timeout)
	- *Finishes multi-byte transmission from Master to Slave with timeout.*
- void EUSCI\_B\_I2C\_[masterSendStart](#page-176-2) (uint16\_t baseAddress) *This function is used by the Master module to initiate START.*
- void EUSCI\_B\_I2C\_[masterSendMultiByteStop](#page-175-1) (uint16\_t baseAddress) *Send STOP byte at the end of a multi-byte transmission from Master to Slave.*
- bool EUSCI\_B\_I2C\_[masterSendMultiByteStopWithTimeout](#page-175-2) (uint16<sub>-</sub>t baseAddress, uint32<sub>-</sub>t timeout)
	- *Send STOP byte at the end of a multi-byte transmission from Master to Slave with timeout.*
- void EUSCI\_B\_I2C\_[masterReceiveStart](#page-172-1) (uint16\_t baseAddress) *Starts reception at the Master end.*
- uint8<sub>-t</sub> EUSCI<sub>-B-12C</sub> [masterReceiveMultiByteNext](#page-170-0) (uint16<sub>-t</sub> baseAddress) *Starts multi-byte reception at the Master end one byte at a time.*
- uint8<sub>-t</sub> EUSCI<sub>-</sub>B<sub>-</sub>I2C<sub>-</sub>[masterReceiveMultiByteFinish](#page-169-0) (uint16<sub>-t</sub> baseAddress) *Finishes multi-byte reception at the Master end.*
- bool EUSCI\_B\_I2C\_[masterReceiveMultiByteFinishWithTimeout](#page-170-2) (uint16\_t baseAddress, uint8\_t ∗txData, uint32\_t timeout)
	- *Finishes multi-byte reception at the Master end with timeout.*
- void EUSCI\_B\_I2C\_[masterReceiveMultiByteStop](#page-170-1) (uint16\_t baseAddress) *Sends the STOP at the end of a multi-byte reception at the Master end.*
- void EUSCI\_B\_I2C\_[enableMultiMasterMode](#page-164-1) (uint16\_t baseAddress) *Enables Multi Master Mode.*
- void EUSCI\_B\_I2C\_[disableMultiMasterMode](#page-162-1) (uint16\_t baseAddress) *Disables Multi Master Mode.*
- uint8<sub>-t</sub> EUSCI<sub>-</sub>B<sub>-</sub>I2C<sub>-</sub>[masterReceiveSingle](#page-172-2) (uint16<sub>-</sub>t baseAddress) *receives a byte that has been sent to the I2C Master Module.*
- uint32\_t EUSCI\_B\_I2C\_[getReceiveBufferAddress](#page-167-1) (uint16\_t baseAddress) *Returns the address of the RX Buffer of the I2C for the DMA module.*
- uint32 t EUSCI\_B\_I2C\_[getTransmitBufferAddress](#page-167-2) (uint16 t baseAddress) *Returns the address of the TX Buffer of the I2C for the DMA module.*

## 19.4.1 Detailed Description

The eUSCI I2C API is broken into three groups of functions: those that deal with interrupts, those that handle status and initialization, and those that deal with sending and receiving data.

The I2C master and slave interrupts are handled by

- EUSCI\_B\_I2C\_enableInterrupt
- EUSCI\_B\_I2C\_disableInterrupt
- **EUSCI\_B\_I2C\_clearInterrupt**
- EUSCI<sub>-</sub>B<sub>-</sub>I2C<sub>-</sub>getInterruptStatus

Status and initialization functions for the I2C modules are

- **EUSCI B I2C initMaster**
- **EUSCI\_B\_I2C\_enable**
- **EUSCI\_B\_I2C\_disable**
- EUSCI\_B\_I2C\_isBusBusy
- **EUSCI\_B\_I2C\_isBusy**
- **EUSCI\_B\_I2C\_initSlave**
- EUSCI\_B\_I2C\_interruptStatus
- EUSCI\_B\_I2C\_setSlaveAddress
- EUSCI\_B\_I2C\_setMode
- EUSCI\_B\_I2C\_masterIsStopSent
- EUSCI<sub>-</sub>B<sub>-</sub>I2C<sub>-</sub>masterIsStartSent
- EUSCI\_B\_I2C\_selectMasterEnvironmentSelect

Sending and receiving data from the I2C slave module is handled by

- EUSCI\_B\_I2C\_slavePutData
- EUSCI\_B\_I2C\_slaveGetData

Sending and receiving data from the I2C slave module is handled by

- EUSCI\_B\_I2C\_masterSendSingleByte
- EUSCI\_B\_I2C\_masterSendStart
- EUSCI\_B\_I2C\_masterSendMultiByteStart
- EUSCI\_B\_I2C\_masterSendMultiByteNext
- EUSCI\_B\_I2C\_masterSendMultiByteFinish
- EUSCI\_B\_I2C\_masterSendMultiByteStop
- EUSCI\_B\_I2C\_masterReceiveMultiByteNext
- EUSCI\_B\_I2C\_masterReceiveMultiByteFinish
- EUSCI\_B\_I2C\_masterReceiveMultiByteStop
- **EUSCI\_B\_I2C\_masterReceiveStart**
- EUSCI<sub>-</sub>B<sub>-</sub>I2C<sub>-</sub>masterReceiveSingle

### 19.4.2 Function Documentation

<span id="page-159-0"></span>void EUSCI B I2C clearInterrupt ( uint16 t *baseAddress,* uint16 t *mask* )

Clears I2C interrupt sources.

The I2C interrupt source is cleared, so that it no longer asserts. The highest interrupt flag is automatically cleared when an interrupt vector generator is used.

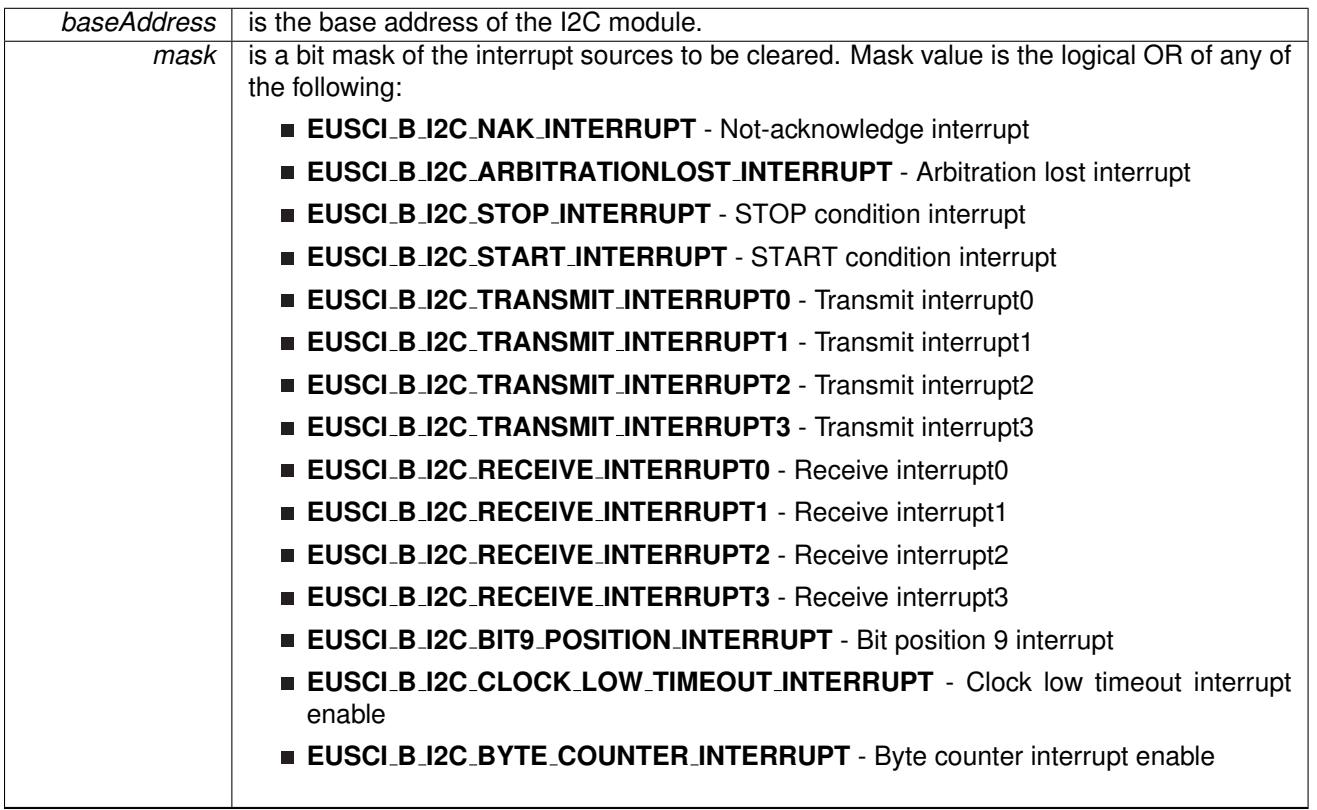

Modified bits of **UCBxIFG** register.

**Returns**

None

### <span id="page-160-0"></span>void EUSCI<sub>-B-I2C-disable ( uint16<sub>-t</sub> baseAddress )</sub>

Disables the I2C block.

This will disable operation of the I2C block.

**Parameters**

**baseAddress** is the base address of the USCI I2C module.

Modified bits are **UCSWRST** of **UCBxCTLW0** register.

**Returns**

None

### <span id="page-160-1"></span>void EUSCI B I2C disableInterrupt ( uint16 t *baseAddress,* uint16 t *mask* )

Disables individual I2C interrupt sources.

Disables the indicated I2C interrupt sources. Only the sources that are enabled can be reflected to the processor interrupt; disabled sources have no effect on the processor.

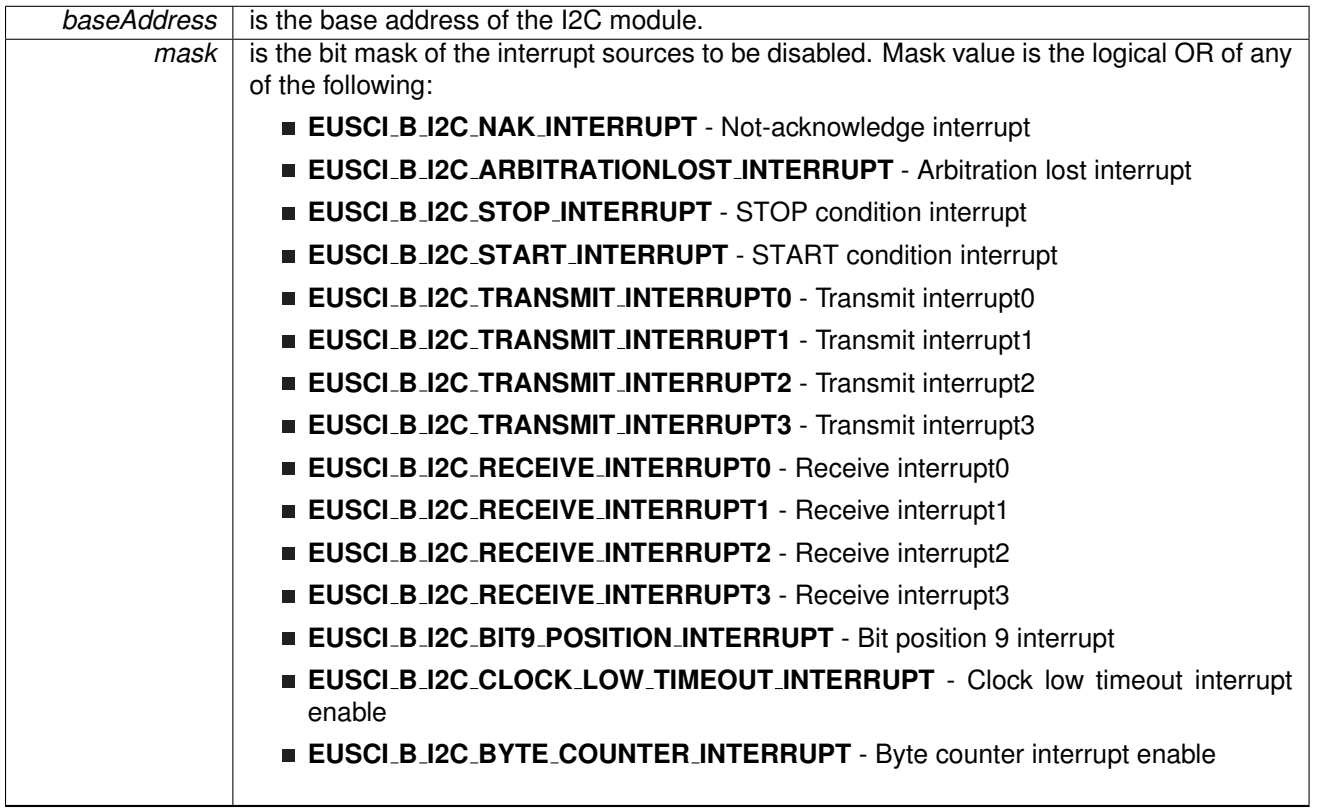

Modified bits of **UCBxIE** register.

**Returns**

None

### <span id="page-162-1"></span>void EUSCI B I2C disableMultiMasterMode ( uint16 t *baseAddress* )

Disables Multi Master Mode.

At the end of this function, the I2C module is still disabled till EUSCI\_B\_I2C\_enable is invoked **Parameters**

**baseAddress** is the base address of the I2C module.

#### Modified bits are **UCSWRST** and **UCMM** of **UCBxCTLW0** register.

**Returns**

None

### <span id="page-162-0"></span>void EUSCI\_B\_I2C\_enable ( uint16\_t *baseAddress* )

Enables the I2C block.

This will enable operation of the I2C block.

**baseAddress** is the base address of the USCI I2C module.

#### Modified bits are **UCSWRST** of **UCBxCTLW0** register.

**Returns**

None

#### <span id="page-164-0"></span>void EUSCI B I2C enableInterrupt ( uint16 t *baseAddress,* uint16 t *mask* )

Enables individual I2C interrupt sources.

Enables the indicated I2C interrupt sources. Only the sources that are enabled can be reflected to the processor interrupt; disabled sources have no effect on the processor.

**Parameters**

| baseAddress | is the base address of the I2C module.                                                                           |
|-------------|----------------------------------------------------------------------------------------------------|
| mask        | is the bit mask of the interrupt sources to be enabled. Mask value is the logical OR of any<br>of the following: |
|             | <b>EUSCI_B_I2C_NAK_INTERRUPT</b> - Not-acknowledge interrupt                                                     |
|             | <b>EUSCLB_I2C_ARBITRATIONLOST_INTERRUPT</b> - Arbitration lost interrupt                                         |
|             | <b>EUSCI_B_I2C_STOP_INTERRUPT</b> - STOP condition interrupt                                                     |
|             | <b>EUSCI_B_I2C_START_INTERRUPT</b> - START condition interrupt                                                   |
|             | <b>EUSCI_B_I2C_TRANSMIT_INTERRUPT0</b> - Transmit interrupt0                                                     |
|             | <b>EUSCLB_I2C_TRANSMIT_INTERRUPT1</b> - Transmit interrupt1                                                      |
|             | <b>EUSCI_B_I2C_TRANSMIT_INTERRUPT2</b> - Transmit interrupt2                                                     |
|             | <b>EUSCLB_I2C_TRANSMIT_INTERRUPT3</b> - Transmit interrupt3                                                      |
|             | <b>EUSCI_B_I2C_RECEIVE_INTERRUPT0</b> - Receive interrupt0                                                       |
|             | <b>EUSCI_B_I2C_RECEIVE_INTERRUPT1</b> - Receive interrupt1                                                       |
|             | <b>EUSCI_B_I2C_RECEIVE_INTERRUPT2</b> - Receive interrupt2                                                       |
|             | <b>EUSCLB_I2C_RECEIVE_INTERRUPT3</b> - Receive interrupt3                                                        |
|             | <b>EUSCI_B_I2C_BIT9_POSITION_INTERRUPT</b> - Bit position 9 interrupt                                            |
|             | <b>EUSCI_B_I2C_CLOCK_LOW_TIMEOUT_INTERRUPT</b> - Clock low timeout interrupt<br>enable                           |
|             | <b>EUSCLB_I2C_BYTE_COUNTER_INTERRUPT</b> - Byte counter interrupt enable                                         |

Modified bits of **UCBxIE** register.

**Returns**

None

### <span id="page-164-1"></span>void EUSCI B I2C enableMultiMasterMode ( uint16 t *baseAddress* )

Enables Multi Master Mode.

At the end of this function, the I2C module is still disabled till EUSCI<sub>-B-I2C-enable</sub> is invoked

*baseAddress* | is the base address of the I2C module.

Modified bits are **UCSWRST** and **UCMM** of **UCBxCTLW0** register.

**Returns**

None

### <span id="page-166-0"></span>uint16 t EUSCI B I2C getInterruptStatus ( uint16 t *baseAddress,* uint16 t *mask* )

Gets the current I2C interrupt status.

This returns the interrupt status for the I2C module based on which flag is passed.

**Parameters**

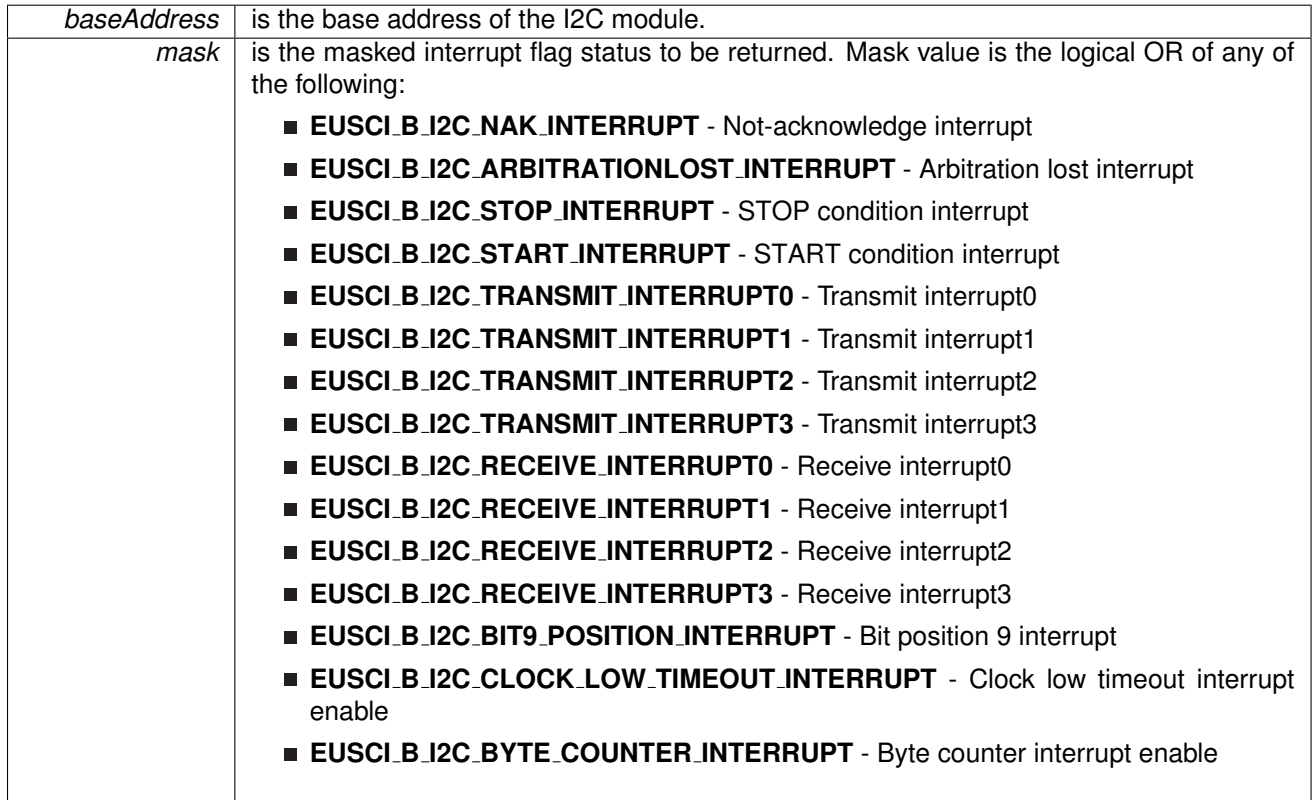

#### **Returns**

Logical OR of any of the following:

- **EUSCI B I2C NAK INTERRUPT** Not-acknowledge interrupt
- **EUSCI B I2C ARBITRATIONLOST INTERRUPT** Arbitration lost interrupt
- **EUSCI B I2C STOP INTERRUPT** STOP condition interrupt
- **EUSCI B I2C START INTERRUPT** START condition interrupt
- **EUSCI B I2C TRANSMIT INTERRUPT0** Transmit interrupt0
- **EUSCI B I2C TRANSMIT INTERRUPT1** Transmit interrupt1
- **EUSCI B I2C TRANSMIT INTERRUPT2** Transmit interrupt2
- **EUSCI B I2C TRANSMIT INTERRUPT3** Transmit interrupt3
- **EUSCI B I2C RECEIVE INTERRUPT0** Receive interrupt0
- **EUSCI B I2C RECEIVE INTERRUPT1** Receive interrupt1
- **EUSCI B I2C RECEIVE INTERRUPT2** Receive interrupt2
- **EUSCI B I2C RECEIVE INTERRUPT3** Receive interrupt3
- **EUSCI B I2C BIT9 POSITION INTERRUPT** Bit position 9 interrupt
- **EUSCI B I2C CLOCK LOW TIMEOUT INTERRUPT** Clock low timeout interrupt enable
- **EUSCI B I2C BYTE COUNTER INTERRUPT** Byte counter interrupt enable indicating the status of the masked interrupts

<span id="page-167-0"></span>uint8 t EUSCI B I2C getMode ( uint16 t *baseAddress* )

Gets the mode of the I2C device.

Current I2C transmit/receive mode.

**Parameters**

*baseAddress* | is the base address of the I2C module.

Modified bits are **UCTR** of **UCBxCTLW0** register.

**Returns**

One of the following:

- **EUSCI B I2C TRANSMIT MODE**
- **EUSCI B I2C RECEIVE MODE**

indicating the current mode

### <span id="page-167-1"></span>uint32 t EUSCI B I2C getReceiveBufferAddress ( uint16 t *baseAddress* )

Returns the address of the RX Buffer of the I2C for the DMA module.

Returns the address of the I2C RX Buffer. This can be used in conjunction with the DMA to store the received data directly to memory.

**Parameters**

*baseAddress* is the base address of the I2C module.

**Returns**

The address of the I2C RX Buffer

#### <span id="page-167-2"></span>uint32 t EUSCI B I2C getTransmitBufferAddress ( uint16 t *baseAddress* )

Returns the address of the TX Buffer of the I2C for the DMA module.

Returns the address of the I2C TX Buffer. This can be used in conjunction with the DMA to obtain transmitted data directly from memory.

*baseAddress* | is the base address of the I2C module.

#### **Returns**

The address of the I2C TX Buffer

### <span id="page-168-0"></span>void EUSCI B I2C initMaster ( uint16 t *baseAddress,* **EUSCI B I2C initMasterParam** ∗ *param* )

Initializes the I2C Master block.

This function initializes operation of the I2C Master block. Upon successful initialization of the I2C block, this function will have set the bus speed for the master; however I2C module is still disabled till EUSCI\_B\_I2C\_enable is invoked.

**Parameters**

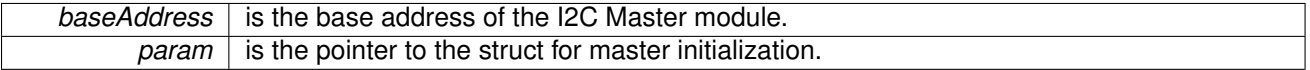

**Returns**

None

References EUSCI\_B\_I2C\_initMasterParam::autoSTOPGeneration, EUSCI B I2C initMasterParam::byteCounterThreshold, EUSCI B I2C initMasterParam::dataRate, EUSCI B I2C initMasterParam::i2cClk, and EUSCI B I2C initMasterParam::selectClockSource.

### <span id="page-168-1"></span>void EUSCI B I2C initSlave ( uint16 t *baseAddress,* **EUSCI B I2C initSlaveParam** ∗ *param* )

Initializes the I2C Slave block.

This function initializes operation of the I2C as a Slave mode. Upon successful initialization of the I2C blocks, this function will have set the slave address but the I2C module is still disabled till EUSCI\_B\_I2C\_enable is invoked.

**Parameters**

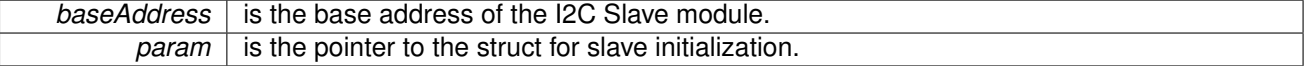

**Returns**

None

<span id="page-168-2"></span>References EUSCI B I2C initSlaveParam::slaveAddress, EUSCI B I2C initSlaveParam::slaveAddressOffset, and EUSCI\_B\_I2C\_initSlaveParam::slaveOwnAddressEnable.

### uint16 t EUSCI B I2C isBusBusy ( uint16 t *baseAddress* )

Indicates whether or not the I2C bus is busy.

This function returns an indication of whether or not the I2C bus is busy. This function checks the status of the bus via UCBBUSY bit in UCBxSTAT register.

**Parameters**

**baseAddress** is the base address of the I2C module.

**Returns**

One of the following:

- **EUSCI B I2C BUS BUSY**
- **EUSCI B I2C BUS NOT BUSY**
- indicating whether the bus is busy

#### <span id="page-169-2"></span>uint16 t EUSCI B I2C masterIsStartSent ( uint16 t *baseAddress* )

Indicates whether Start got sent.

This function returns an indication of whether or not Start got sent This function checks the status of the bus via UCTXSTT bit in UCBxCTL1 register.

**Parameters**

**baseAddress** is the base address of the I2C Master module.

**Returns**

One of the following:

- **EUSCI B I2C START SEND COMPLETE**
- **EUSCI B I2C SENDING START**

indicating whether the start was sent

#### <span id="page-169-1"></span>uint16 t EUSCI B I2C masterIsStopSent ( uint16 t *baseAddress* )

Indicates whether STOP got sent.

This function returns an indication of whether or not STOP got sent This function checks the status of the bus via UCTXSTP bit in UCBxCTL1 register.

**Parameters**

**baseAddress** is the base address of the I2C Master module.

<span id="page-169-0"></span>**Returns**

One of the following:

- **EUSCI B I2C STOP SEND COMPLETE**
- **EUSCI B I2C SENDING STOP** indicating whether the stop was sent

### uint8 t EUSCI B I2C masterReceiveMultiByteFinish ( uint16 t *baseAddress* )

Finishes multi-byte reception at the Master end.

This function is used by the Master module to initiate completion of a multi-byte reception. This function receives the current byte and initiates the STOP from master to slave.

**Parameters**

**baseAddress** is the base address of the I2C Master module.

Modified bits are **UCTXSTP** of **UCBxCTLW0** register.

**Returns**

Received byte at Master end.

### <span id="page-170-2"></span>bool EUSCI B I2C masterReceiveMultiByteFinishWithTimeout ( uint16 t *baseAddress,* uint8 t ∗ *txData,* uint32 t *timeout* )

Finishes multi-byte reception at the Master end with timeout.

This function is used by the Master module to initiate completion of a multi-byte reception. This function receives the current byte and initiates the STOP from master to slave.

#### **Parameters**

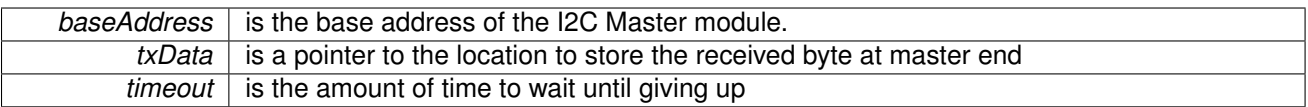

Modified bits are **UCTXSTP** of **UCBxCTLW0** register.

**Returns**

STATUS SUCCESS or STATUS FAILURE of the reception process

### <span id="page-170-0"></span>uint8 t EUSCI B I2C masterReceiveMultiByteNext ( uint16 t *baseAddress* )

Starts multi-byte reception at the Master end one byte at a time.

This function is used by the Master module to receive each byte of a multi- byte reception. This function reads currently received byte.

**Parameters**

**baseAddress** is the base address of the I2C Master module.

**Returns**

Received byte at Master end.

```
void EUSCI<sub>-</sub>B<sub>-</sub>I2C<sub>-</sub>masterReceiveMultiByteStop ( uint16<sub>-</sub>t baseAddress )
```
Sends the STOP at the end of a multi-byte reception at the Master end.

This function is used by the Master module to initiate STOP

*baseAddress* is the base address of the I2C Master module.

Modified bits are **UCTXSTP** of **UCBxCTLW0** register.

**Returns**

None

#### <span id="page-172-2"></span>uint8 t EUSCI B I2C masterReceiveSingle ( uint16 t *baseAddress* )

receives a byte that has been sent to the I2C Master Module.

This function reads a byte of data from the I2C receive data Register.

**Parameters**

**baseAddress** is the base address of the I2C Master module.

**Returns**

Returns the byte received from by the I2C module, cast as an uint8<sub>\_t</sub>.

#### <span id="page-172-0"></span>uint8 t EUSCI B I2C masterReceiveSingleByte ( uint16 t *baseAddress* )

Does single byte reception from Slave.

This function is used by the Master module to receive a single byte. This function sends start and stop, waits for data reception and then receives the data from the slave

**Parameters**

*baseAddress* | is the base address of the I2C Master module.

Modified bits of **UCBxTXBUF** register, bits of **UCBxCTLW0** register, bits of **UCBxIE** register and bits of **UCBxIFG** register.

**Returns**

STATUS SUCCESS or STATUS FAILURE of the transmission process.

### <span id="page-172-1"></span>void EUSCI B I2C masterReceiveStart ( uint16 t *baseAddress* )

Starts reception at the Master end.

This function is used by the Master module initiate reception of a single byte. This function sends a start.

**Parameters**

**baseAddress** is the base address of the I2C Master module.

Modified bits are **UCTXSTT** of **UCBxCTLW0** register.

**Returns**

None

#### <span id="page-173-1"></span>void EUSCI B I2C masterSendMultiByteFinish ( uint16 t *baseAddress,* uint8 t *txData* )

Finishes multi-byte transmission from Master to Slave.

This function is used by the Master module to send the last byte and STOP. This function transmits the last data byte of a multi-byte transmission to the slave and then sends a stop.

**Parameters**

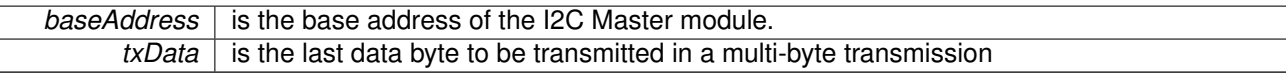

Modified bits of **UCBxTXBUF** register and bits of **UCBxCTLW0** register.

**Returns**

None

### <span id="page-173-2"></span>bool EUSCI B I2C masterSendMultiByteFinishWithTimeout ( uint16 t *baseAddress,* uint8 t *txData,* uint32 t *timeout* )

Finishes multi-byte transmission from Master to Slave with timeout.

This function is used by the Master module to send the last byte and STOP. This function transmits the last data byte of a multi-byte transmission to the slave and then sends a stop.

**Parameters**

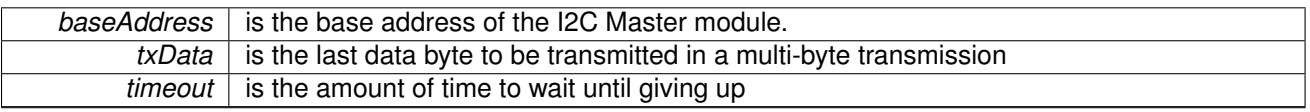

Modified bits of **UCBxTXBUF** register and bits of **UCBxCTLW0** register.

**Returns**

STATUS SUCCESS or STATUS FAILURE of the transmission process.

#### <span id="page-173-0"></span>void EUSCI<sub>-</sub>B<sub>-</sub>I2C<sub>-</sub>masterSendMultiByteNext ( uint16<sub>-</sub>t *baseAddress,* uint8<sub>-</sub>t *txData* )

Continues multi-byte transmission from Master to Slave.

This function is used by the Master module continue each byte of a multi- byte transmission. This function transmits each data byte of a multi-byte transmission to the slave.

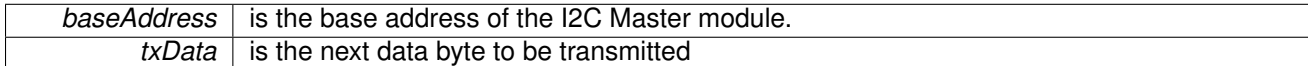

#### Modified bits of **UCBxTXBUF** register.

**Returns**

None

### <span id="page-174-2"></span>bool EUSCI\_B\_I2C\_masterSendMultiByteNextWithTimeout ( uint16\_t *baseAddress, uint8\_t txData,* uint32 t *timeout* )

Continues multi-byte transmission from Master to Slave with timeout.

This function is used by the Master module continue each byte of a multi- byte transmission. This function transmits each data byte of a multi-byte transmission to the slave.

**Parameters**

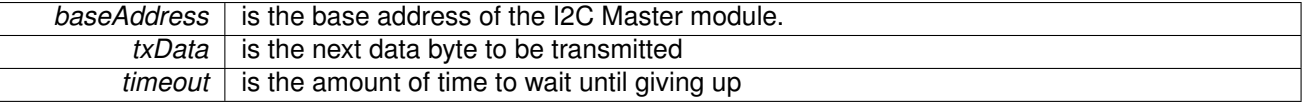

Modified bits of **UCBxTXBUF** register.

**Returns**

STATUS SUCCESS or STATUS FAILURE of the transmission process.

#### <span id="page-174-0"></span>void EUSCI<sub>-</sub>B<sub>-</sub>I2C<sub>-</sub>masterSendMultiByteStart ( uint16<sub>-</sub>t *baseAddress, uint8<sub>-</sub>t <i>txData* )

Starts multi-byte transmission from Master to Slave.

This function is used by the master module to start a multi byte transaction.

**Parameters**

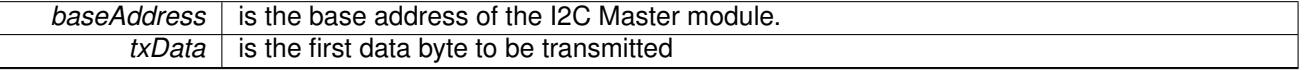

Modified bits of **UCBxTXBUF** register, bits of **UCBxCTLW0** register, bits of **UCBxIE** register and bits of **UCBxIFG** register.

**Returns**

None

### <span id="page-174-1"></span>bool EUSCI\_B\_I2C\_masterSendMultiByteStartWithTimeout ( uint16\_t *baseAddress*, uint8\_t *txData,* uint32 t *timeout* )

Starts multi-byte transmission from Master to Slave with timeout.

This function is used by the master module to start a multi byte transaction.

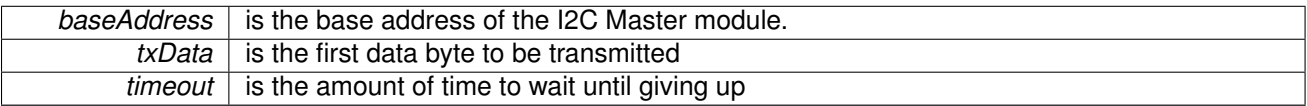

Modified bits of **UCBxTXBUF** register, bits of **UCBxCTLW0** register, bits of **UCBxIE** register and bits of **UCBxIFG** register.

**Returns**

STATUS SUCCESS or STATUS FAILURE of the transmission process.

#### <span id="page-175-1"></span>void EUSCI B I2C masterSendMultiByteStop ( uint16 t *baseAddress* )

Send STOP byte at the end of a multi-byte transmission from Master to Slave.

This function is used by the Master module send STOP at the end of a multi- byte transmission. This function sends a stop after current transmission is complete.

**Parameters**

*baseAddress* is the base address of the I2C Master module.

Modified bits are **UCTXSTP** of **UCBxCTLW0** register.

**Returns**

None

#### <span id="page-175-2"></span>bool EUSCI B I2C masterSendMultiByteStopWithTimeout ( uint16 t *baseAddress,* uint32 t *timeout* )

Send STOP byte at the end of a multi-byte transmission from Master to Slave with timeout.

This function is used by the Master module send STOP at the end of a multi- byte transmission. This function sends a stop after current transmission is complete.

**Parameters**

**baseAddress** is the base address of the I2C Master module.  $timeout$  is the amount of time to wait until giving up

Modified bits are **UCTXSTP** of **UCBxCTLW0** register.

**Returns**

STATUS SUCCESS or STATUS FAILURE of the transmission process.

#### <span id="page-175-0"></span>void EUSCI B I2C masterSendSingleByte ( uint16 t *baseAddress,* uint8 t *txData* )

Does single byte transmission from Master to Slave.

This function is used by the Master module to send a single byte. This function sends a start, then transmits the byte to the slave and then sends a stop.

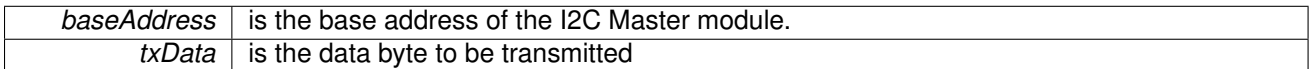

Modified bits of **UCBxTXBUF** register, bits of **UCBxCTLW0** register, bits of **UCBxIE** register and bits of **UCBxIFG** register.

**Returns**

None

### <span id="page-176-1"></span>bool EUSCI B I2C masterSendSingleByteWithTimeout ( uint16 t *baseAddress,* uint8 t *txData,* uint32 t *timeout* )

Does single byte transmission from Master to Slave with timeout.

This function is used by the Master module to send a single byte. This function sends a start, then transmits the byte to the slave and then sends a stop.

**Parameters**

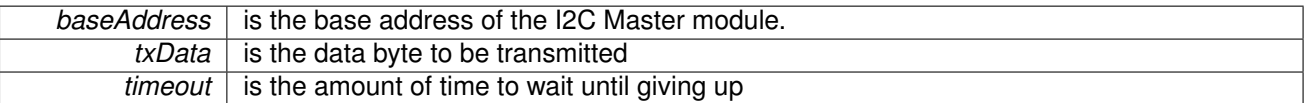

Modified bits of **UCBxTXBUF** register, bits of **UCBxCTLW0** register, bits of **UCBxIE** register and bits of **UCBxIFG** register.

**Returns**

STATUS SUCCESS or STATUS FAILURE of the transmission process.

#### <span id="page-176-2"></span>void EUSCI B I2C masterSendStart ( uint16 t *baseAddress* )

This function is used by the Master module to initiate START.

This function is used by the Master module to initiate START

**Parameters**

**baseAddress** is the base address of the I2C Master module.

Modified bits are **UCTXSTT** of **UCBxCTLW0** register.

**Returns**

None

#### <span id="page-176-0"></span>void EUSCI B I2C setMode ( uint16 t *baseAddress,* uint8 t *mode* )

Sets the mode of the I2C device.

When the receive parameter is set to EUSCI B I2C TRANSMIT MODE, the address will indicate that the I2C module is in receive mode; otherwise, the I2C module is in send mode.

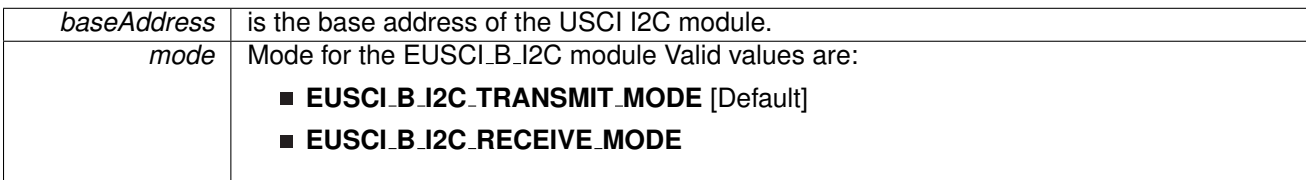

Modified bits are **UCTR** of **UCBxCTLW0** register.

**Returns**

None

### <span id="page-177-2"></span>void EUSCI B I2C setSlaveAddress ( uint16 t *baseAddress,* uint8 t *slaveAddress* )

Sets the address that the I2C Master will place on the bus.

This function will set the address that the I2C Master will place on the bus when initiating a transaction.

**Parameters**

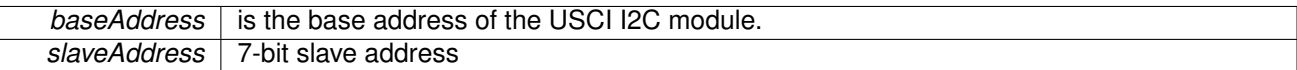

Modified bits of **UCBxI2CSA** register.

**Returns**

None

### <span id="page-177-1"></span>uint8 t EUSCI B I2C slaveGetData ( uint16 t *baseAddress* )

Receives a byte that has been sent to the I2C Module.

This function reads a byte of data from the I2C receive data Register.

**Parameters**

**baseAddress** is the base address of the I2C Slave module.

**Returns**

Returns the byte received from by the I2C module, cast as an uint8<sub>\_t</sub>.

### <span id="page-177-0"></span>void EUSCI B I2C slavePutData ( uint16 t *baseAddress,* uint8 t *transmitData* )

Transmits a byte from the I2C Module.

This function will place the supplied data into I2C transmit data register to start transmission.

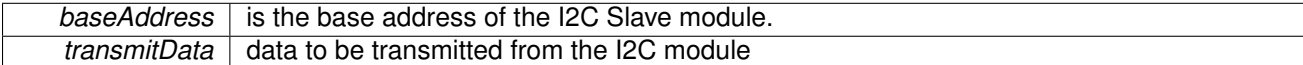

Modified bits of **UCBxTXBUF** register.

**Returns**

None

## <span id="page-178-1"></span><span id="page-178-0"></span>**19.5 Programming Example**

The following example shows how to use the I2C API to send data as a master.

```
//Initialize Slave
initSlaveParam param = {0};
param.slaveAddress = 0x48;
.slaveAddressOffset = EUSCI_B_I2C_OWN_ADDRESS_OFFSET0;
 .slaveOwnAddressEnableinitSlave(EUSCI_BO_BASE, &param);
```
EUSCI\_B\_I2C\_[enable\(](#page-162-0)EUSCI\_BO\_BASE);

EUSCI\_B\_I2C\_[enableInterrupt\(](#page-164-0)EUSCI\_BO\_BASE, EUSCI B I2C TRANSMIT INTERRUPT0 + EUSCI\_B\_I2C\_STOP\_INTERRUPT) ;

# **20 FlashCtl - Flash Memory Controller**

<span id="page-179-0"></span>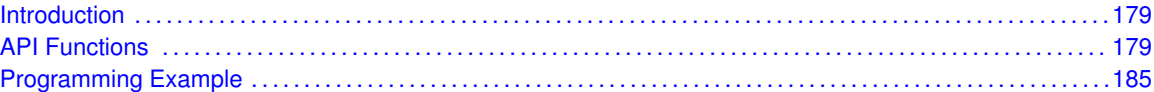

## <span id="page-179-1"></span>**20.1 Introduction**

The flash memory is byte, word, and long-word addressable and programmable. The flash memory module has an integrated controller that controls programming and erase operations. The flash main memory is partitioned into 512-byte segments. Single bits, bytes, or words can be written to flash memory, but a segment is the smallest size of the flash memory that can be erased. The flash memory is partitioned into main and information memory sections. There is no difference in the operation of the main and information memory sections. Code and data can be located in either section. The difference between the sections is the segment size. There are four information memory segments, A through D. Each information memory segment contains 128 bytes and can be erased individually. The bootstrap loader (BSL) memory consists of four segments, A through D. Each BSL memory segment contains 512 bytes and can be erased individually. The main memory segment size is 512 byte. See the device-specific data sheet for the start and end addresses of each bank, when available, and for the complete memory map of a device. This library provides the API for flash segment erase, flash writes and flash operation status check.

## <span id="page-179-3"></span>**20.2 API Functions**

### <span id="page-179-2"></span>**Functions**

- void FlashCtl\_[eraseSegment](#page-181-0) (uint8\_t \*flash\_ptr) *Erase a single segment of the flash memory.*
- void FlashCtl\_[eraseBank](#page-181-1) (uint8\_t \*flash\_ptr) *Erase a single bank of the flash memory.*
- void FlashCtl\_[performMassErase](#page-183-0) (uint8\_t \*flash\_ptr) *Erase all flash memory.*
- bool FlashCtl\_[performEraseCheck](#page-183-1) (uint8\_t \*flash\_ptr, uint16\_t numberOfBytes) *Erase check of the flash memory.*
- void [FlashCtl](#page-185-2)\_write8 (uint8<sub>-t</sub> \*data\_ptr, uint8<sub>-t</sub> \*flash\_ptr, uint16<sub>-t</sub> count) *Write data into the flash memory in byte format, pass by reference.*
- void [FlashCtl](#page-184-0) write16 (uint16 t ∗data ptr, uint16 t ∗flash ptr, uint16 t count) *Write data into the flash memory in 16-bit word format, pass by reference.*
- void [FlashCtl](#page-184-1) write32 (uint32 t ∗data ptr, uint32 t ∗flash ptr, uint16 t count) *Write data into the flash memory in 32-bit word format, pass by reference.*
- void FlashCtl\_[fillMemory32](#page-181-2) (uint32\_t value, uint32\_t \*flash\_ptr, uint16\_t count) *Write data into the flash memory in 32-bit word format, pass by value.*
- uint8<sub>-</sub>t FlashCtl<sub>-</sub>[getStatus](#page-181-3) (uint8<sub>-</sub>t mask)
- *Check FlashCtl status to see if it is currently busy erasing or programming.* void FlashCtl\_[lockInfoA](#page-183-2) (void)
	- *Locks the information flash memory segment A.*
void FlashCtl\_[unlockInfoA](#page-184-0) (void)

*Unlocks the information flash memory segment A.*

## 20.2.1 Detailed Description

FlashCtl eraseSegment helps erase a single segment of the flash memory. A pointer to the flash segment being erased is passed on to this function.

FlashCtl performEraseCheck helps check if a specific number of bytes in flash are currently erased. A pointer to the starting location of the erase check and the number of bytes to be checked is passed into this function.

Depending on the kind of writes being performed to the flash, this library provides APIs for flash writes.

FlashCtl\_write8 facilitates writing into the flash memory in byte format. FlashCtl\_write16 facilitates writing into the flash memory in word format. Flash CtL write 32 facilitates writing into the flash memory in long format, pass by reference. FlashCtl fillMemory32 facilitates writing into the flash memory in long format, pass by value. FlashCtl getStatus checks if the flash is currently busy erasing or programming. FlashCtl\_lockInfoA locks segment A of information memory. FlashCtl\_unlockInfoA unlocks segment A of information memory.

The Flash API is broken into 4 groups of functions: those that deal with flash erase, those that write into flash, those that give status of flash, and those that lock/unlock segment A of information memory.

The flash erase operations are managed by

- FlashCtl\_[eraseSegment\(\)](#page-181-0)
- FlashCtl\_[eraseBank\(\)](#page-181-1)

Flash writes are managed by

- [FlashCtl](#page-185-0)\_write8()
- FlashCtl\_[write16\(\)](#page-184-1)
- FlashCtl\_[write32\(\)](#page-184-2)
- FlashCtl\_[fillMemory32\(\)](#page-181-2)

The status is given by

- FlashCtl\_[getStatus\(\)](#page-181-3)
- FlashCtl\_[performEraseCheck\(\)](#page-183-0)

The segment A of information memory lock/unlock operations are managed by

- FlashCtl\_[lockInfoA\(\)](#page-183-1)
- FlashCtl\_[unlockInfoA\(\)](#page-184-0)

## 20.2.2 Function Documentation

#### <span id="page-181-1"></span>void FlashCtl eraseBank ( uint8 t ∗ *flash ptr* )

Erase a single bank of the flash memory.

This function erases a single bank of the flash memory. This API will erase the entire flash if device contains only one flash bank.

**Parameters**

*flash\_ptr*  $\vert$  is a pointer into the bank to be erased

**Returns**

None

#### <span id="page-181-0"></span>void FlashCtl eraseSegment ( uint8 t ∗ *flash ptr* )

Erase a single segment of the flash memory.

For devices like MSP430i204x, if the specified segment is the information flash segment, the FLASH\_unlockInfo API must be called prior to calling this API.

**Parameters**

*flash\_ptr* is the pointer into the flash segment to be erased

**Returns**

None

<span id="page-181-2"></span>void FlashCtl fillMemory32 ( uint32 t *value,* uint32 t ∗ *flash ptr,* uint16 t *count* )

Write data into the flash memory in 32-bit word format, pass by value.

This function writes a 32-bit data value into flash memory, count times. Assumes the flash memory is already erased and unlocked. FlashCtl eraseSegment can be used to erase a segment.

**Parameters**

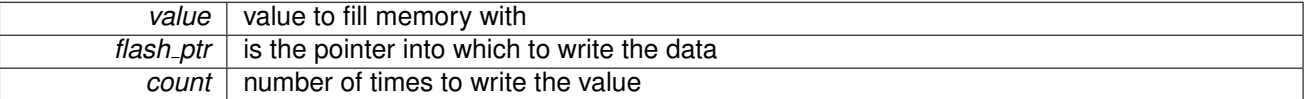

**Returns**

None

#### <span id="page-181-3"></span>uint8<sub>-t</sub> FlashCtl<sub>-</sub>getStatus ( uint8<sub>-t</sub> *mask* )

Check FlashCtl status to see if it is currently busy erasing or programming.

This function checks the status register to determine if the flash memory is ready for writing.

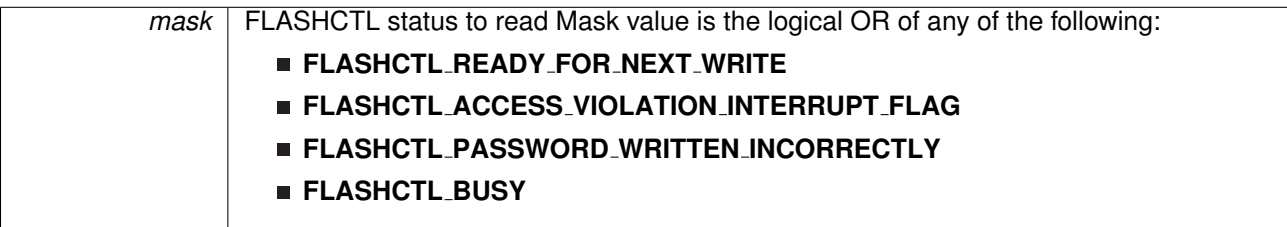

**Returns**

Logical OR of any of the following:

- **FlashCtl READY FOR NEXT WRITE**
- **FlashCtl ACCESS VIOLATION INTERRUPT FLAG**
- **FlashCtl PASSWORD WRITTEN INCORRECTLY**
- **FlashCtl BUSY** indicating the status of the FlashCtl

<span id="page-183-1"></span>void FlashCtl\_lockInfoA (void)

Locks the information flash memory segment A.

This function is typically called after an erase or write operation on the information flash segment is performed by any of the other API functions in order to re-lock the information flash segment.

**Returns**

None

<span id="page-183-0"></span>bool FlashCtl performEraseCheck ( uint8 t ∗ *flash ptr,* uint16 t *numberOfBytes* )

Erase check of the flash memory.

This function checks bytes in flash memory to make sure that they are in an erased state (are set to 0xFF).

**Parameters**

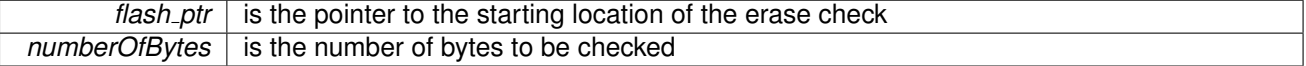

**Returns**

STATUS\_SUCCESS or STATUS\_FAIL

### void FlashCtl performMassErase ( uint8 t ∗ *flash ptr* )

Erase all flash memory.

#### *CHAPTER 20. FLASHCTL - FLASH MEMORY CONTROLLER* 184

This function erases all the flash memory banks. For devices like MSP430i204x, this API erases main memory and information flash memory if the FLASH\_unlockInfo API was previously executed (otherwise the information flash is not erased). Also note that erasing information flash memory in the MSP430i204x impacts the TLV calibration constants located at the information memory.

**Parameters**

*flash\_ptr*  $\vert$  is a pointer into the bank to be erased

**Returns**

None

#### <span id="page-184-0"></span>void FlashCtl\_unlockInfoA (void)

Unlocks the information flash memory segment A.

This function must be called before an erase or write operation on the information flash segment is performed by any of the other API functions.

**Returns**

None

#### <span id="page-184-1"></span>void FlashCtl write16 ( uint16 t ∗ *data ptr,* uint16 t ∗ *flash ptr,* uint16 t *count* )

Write data into the flash memory in 16-bit word format, pass by reference.

This function writes a 16-bit word array of size count into flash memory. Assumes the flash memory is already erased and unlocked. FlashCtl eraseSegment can be used to erase a segment.

**Parameters**

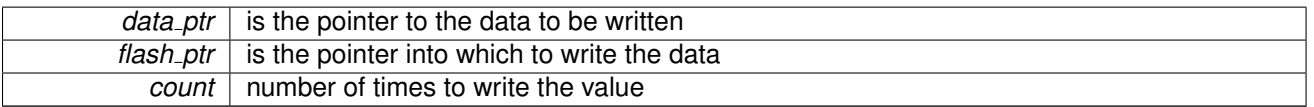

**Returns**

None

#### <span id="page-184-2"></span>void FlashCtl write32 ( uint32 t ∗ *data ptr,* uint32 t ∗ *flash ptr,* uint16 t *count* )

Write data into the flash memory in 32-bit word format, pass by reference.

This function writes a 32-bit array of size count into flash memory. Assumes the flash memory is already erased and unlocked. FlashCtl eraseSegment can be used to erase a segment.

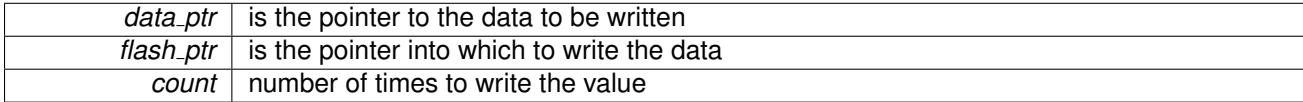

**Returns**

None

```
void FlashCtl_write8 ( uint8_t * data_ptr, uint8_t * flash_ptr, uint16_t count )
```
Write data into the flash memory in byte format, pass by reference.

This function writes a byte array of size count into flash memory. Assumes the flash memory is already erased and unlocked. FlashCtl eraseSegment can be used to erase a segment.

**Parameters**

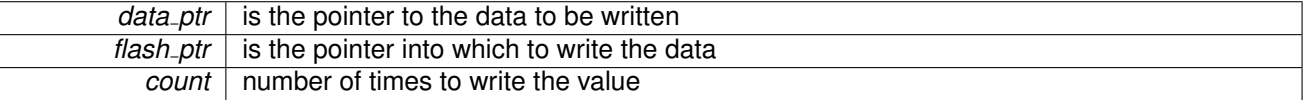

**Returns**

None

# **20.3 Programming Example**

The following example shows some flash operations using the APIs

```
do{
   eraseSegment(FlashCtl_BASE,
                      (unsigned char *)INFOD START
                      );
   performEraseCheck(FlashCtl_BASE,
                             (unsigned char *) INFOD START,
                              128
                              );
   }\text{while}(\text{status} == \text{STATUS-FAIL});//Flash write
   FlashCtl_write32(FlashCtl_BASE,
                 calibration data,
                  (unsigned long *)(INFOD START), 1);
```
# **21 GPIO**

<span id="page-186-0"></span>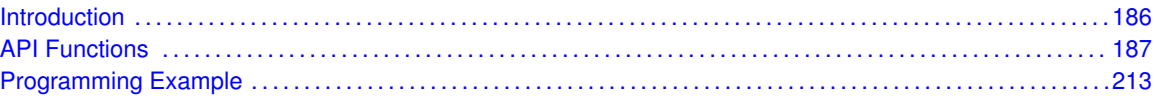

# <span id="page-186-1"></span>**21.1 Introduction**

The Digital I/O (GPIO) API provides a set of functions for using the MSP430Ware GPIO modules. Functions are provided to setup and enable use of input/output pins, setting them up with or without interrupts and those that access the pin value. The digital I/O features include:

- Independently programmable individual I/Os
- Any combination of input or output
- Individually configurable P1 and P2 interrupts. Some devices may include additional port interrupts.
- **Independent input and output data registers**
- Individually configurable pullup or pulldown resistors

Devices within the family may have up to twelve digital I/O ports implemented (P1 to P11 and PJ). Most ports contain eight I/O lines; however, some ports may contain less (see the device-specific data sheet for ports available). Each I/O line is individually configurable for input or output direction, and each can be individually read or written. Each I/O line is individually configurable for pullup or pulldown resistors, as well as, configurable drive strength, full or reduced. PJ contains only four I/O lines.

Ports P1 and P2 always have interrupt capability. Each interrupt for the P1 and P2 I/O lines can be individually enabled and configured to provide an interrupt on a rising or falling edge of an input signal. All P1 I/O lines source a single interrupt vector P1IV, and all P2 I/O lines source a different, single interrupt vector P2IV. On some devices, additional ports with interrupt capability may be available (see the device-specific data sheet for details) and contain their own respective interrupt vectors. Individual ports can be accessed as byte-wide ports or can be combined into word-wide ports and accessed via word formats. Port pairs P1/P2, P3/P4, P5/P6, P7/P8, etc., are associated with the names PA, PB, PC, PD, etc., respectively. All port registers are handled in this manner with this naming convention except for the interrupt vector registers, P1IV and P2IV; that is, PAIV does not exist. When writing to port PA with word operations, all 16 bits are written to the port. When writing to the lower byte of the PA port using byte operations, the upper byte remains unchanged. Similarly, writing to the upper byte of the PA port using byte instructions leaves the lower byte unchanged. When writing to a port that contains less than the maximum number of bits possible, the unused bits are a "don't care". Ports PB, PC, PD, PE, and PF behave similarly.

Reading of the PA port using word operations causes all 16 bits to be transferred to the destination. Reading the lower or upper byte of the PA port (P1 or P2) and storing to memory using byte operations causes only the lower or upper byte to be transferred to the destination, respectively. Reading of the PA port and storing to a general-purpose register using byte operations causes the byte transferred to be written to the least significant byte of the register. The upper significant byte of the destination register is cleared automatically. Ports PB, PC, PD, PE, and PF behave similarly. When reading from ports that contain less than the maximum bits possible, unused bits are read as zeros (similarly for port PJ).

The GPIO pin may be configured as an I/O pin with GPIO [setAsOutputPin\(\),](#page-202-0) GPIO [setAsInputPin\(\),](#page-198-0) GPIO [setAsInputPinWithPullDownResistor\(\)](#page-199-0) or GPIO\_[setAsInputPinWithPullUpResistor\(\).](#page-201-0) The GPIO pin may instead be configured to operate in the Peripheral Module assigned function by configuring the GPIO using GPIO [setAsPeripheralModuleFunctionOutputPin\(\)](#page-205-0) or GPIO [setAsPeripheralModuleFunctionInputPin\(\).](#page-204-0)

# <span id="page-187-1"></span>**21.2 API Functions**

## **Functions**

- <span id="page-187-0"></span>■ void GPIO\_[setAsOutputPin](#page-202-0) (uint8\_t selectedPort, uint16\_t selectedPins) *This function configures the selected Pin as output pin.*
- void GPIO\_[setAsInputPin](#page-198-0) (uint8\_t selectedPort, uint16\_t selectedPins) *This function configures the selected Pin as input pin.*
- void GPIO\_[setAsPeripheralModuleFunctionOutputPin](#page-205-0) (uint8\_t selectedPort, uint16\_t selectedPins)

*This function configures the peripheral module function in the output direction for the selected pin.* ■ void GPIO\_[setAsPeripheralModuleFunctionInputPin](#page-204-0) (uint8\_t selectedPort, uint16\_t

selectedPins)

*This function configures the peripheral module function in the input direction for the selected pin.* ■ void GPIO\_[setOutputHighOnPin](#page-209-0) (uint8\_t selectedPort, uint16\_t selectedPins)

- *This function sets output HIGH on the selected Pin.*
- void GPIO\_[setOutputLowOnPin](#page-210-0) (uint8\_t selectedPort, uint16\_t selectedPins) *This function sets output LOW on the selected Pin.*
- void GPIO\_[toggleOutputOnPin](#page-212-0) (uint8\_t selectedPort, uint16\_t selectedPins) *This function toggles the output on the selected Pin.*
- void GPIO\_[setAsInputPinWithPullDownResistor](#page-199-0) (uint8\_t selectedPort, uint16\_t selectedPins) *This function sets the selected Pin in input Mode with Pull Down resistor.*
- void GPIO\_[setAsInputPinWithPullUpResistor](#page-201-0) (uint8\_t selectedPort, uint16\_t selectedPins)
	- *This function sets the selected Pin in input Mode with Pull Up resistor.*
- uint8<sub>\_t</sub> GPIO\_[getInputPinValue](#page-193-0) (uint8\_t selectedPort, uint16\_t selectedPins) *This function gets the input value on the selected pin.*
- void GPIO\_[enableInterrupt](#page-191-0) (uint8\_t selectedPort, uint16\_t selectedPins) *This function enables the port interrupt on the selected pin.*
- void GPIO\_[disableInterrupt](#page-190-0) (uint8\_t selectedPort, uint16\_t selectedPins) *This function disables the port interrupt on the selected pin.*
- uint16\_t GPIO\_[getInterruptStatus](#page-194-0) (uint8\_t selectedPort, uint16\_t selectedPins) *This function gets the interrupt status of the selected pin.*
- void GPIO\_[clearInterrupt](#page-188-0) (uint8\_t selectedPort, uint16\_t selectedPins) *This function clears the interrupt flag on the selected pin.*
- void GPIO\_[selectInterruptEdge](#page-196-0) (uint8\_t selectedPort, uint16\_t selectedPins, uint8\_t
- edgeSelect)
	- *This function selects on what edge the port interrupt flag should be set for a transition.*
- void GPIO\_[setDriveStrength](#page-207-0) (uint8\_t selectedPort, uint16\_t selectedPins, uint8\_t driveStrength)

*This function sets the drive strength for the selected port pin.*

## 21.2.1 Detailed Description

The GPIO API is broken into three groups of functions: those that deal with configuring the GPIO pins, those that deal with interrupts, and those that access the pin value.

The GPIO pins are configured with

- GPIO\_[setAsOutputPin\(\)](#page-202-0)
- GPIO\_[setAsInputPin\(\)](#page-198-0)
- GPIO\_[setAsInputPinWithPullDownResistor\(\)](#page-199-0)
- GPIO\_[setAsInputPinWithPullUpResistor\(\)](#page-201-0)
- GPIO\_[setDriveStrength\(\)](#page-207-0)
- GPIO\_[setAsPeripheralModuleFunctionOutputPin\(\)](#page-205-0)
- GPIO\_[setAsPeripheralModuleFunctionInputPin\(\)](#page-204-0)

The GPIO interrupts are handled with

- GPIO\_[enableInterrupt\(\)](#page-191-0)
- GPIO<sub>-</sub>[disableInterrupt\(\)](#page-190-0)
- GPIO\_[clearInterrupt\(\)](#page-188-0)
- GPIO<sub>-</sub>[getInterruptStatus\(\)](#page-194-0)
- GPIO\_[selectInterruptEdge\(\)](#page-196-0)

The GPIO pin state is accessed with

- GPIO\_[setOutputHighOnPin\(\)](#page-209-0)
- GPIO\_[setOutputLowOnPin\(\)](#page-210-0)
- GPIO\_[toggleOutputOnPin\(\)](#page-212-0)
- GPIO<sub>-[getInputPinValue\(\)](#page-193-0)</sub>

## 21.2.2 Function Documentation

### <span id="page-188-0"></span>void GPIO clearInterrupt ( uint8 t *selectedPort,* uint16 t *selectedPins* )

This function clears the interrupt flag on the selected pin.

This function clears the interrupt flag on the selected pin. Please refer to family user's guide for available ports with interrupt capability.

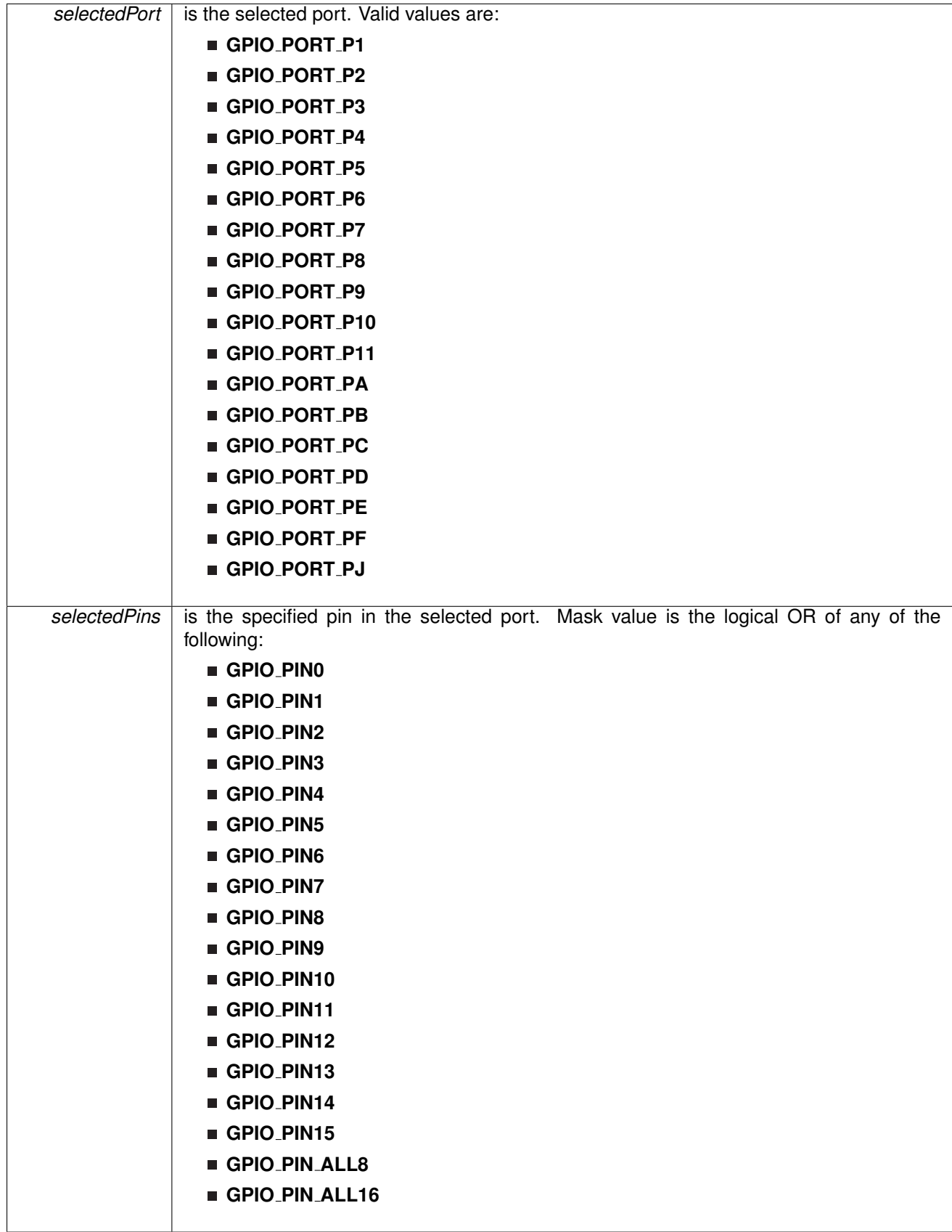

Modified bits of **PxIFG** register.

**Returns**

None

## <span id="page-190-0"></span>void GPIO disableInterrupt ( uint8 t *selectedPort,* uint16 t *selectedPins* )

This function disables the port interrupt on the selected pin.

This function disables the port interrupt on the selected pin. Please refer to family user's guide for available ports with interrupt capability.

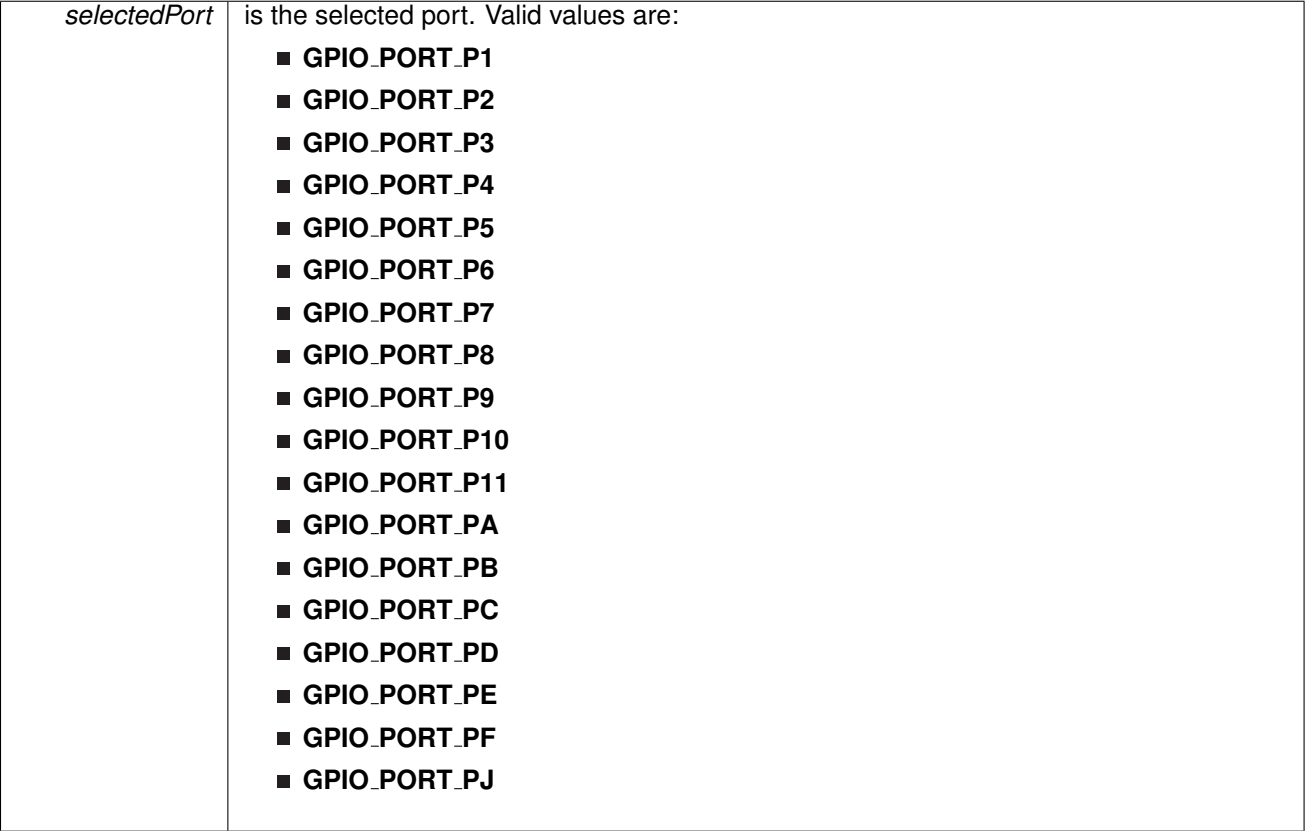

| selectedPins | is the specified pin in the selected port. Mask value is the logical OR of any of the<br>following: |  |  |  |  |  |
|--------------|----------------------------------------------------------------------------------------------------|--|--|--|--|--|
|              | GPIO_PINO                                                                                           |  |  |  |  |  |
|              | GPIO_PIN1                                                                                           |  |  |  |  |  |
|              | GPIO_PIN2                                                                                           |  |  |  |  |  |
|              | GPIO_PIN3                                                                                           |  |  |  |  |  |
|              | GPIO_PIN4                                                                                           |  |  |  |  |  |
|              | GPIO_PIN5                                                                                           |  |  |  |  |  |
|              | GPIO_PIN6                                                                                           |  |  |  |  |  |
|              | GPIO_PIN7                                                                                           |  |  |  |  |  |
|              | GPIO_PIN8                                                                                           |  |  |  |  |  |
|              | GPIO_PIN9                                                                                           |  |  |  |  |  |
|              | GPIO_PIN10                                                                                          |  |  |  |  |  |
|              | GPIO_PIN11                                                                                          |  |  |  |  |  |
|              | GPIO_PIN12                                                                                          |  |  |  |  |  |
|              | GPIO_PIN13                                                                                          |  |  |  |  |  |
|              | GPIO_PIN14                                                                                          |  |  |  |  |  |
|              | GPIO_PIN15                                                                                          |  |  |  |  |  |
|              | GPIO_PIN_ALL8                                                                                       |  |  |  |  |  |
|              | GPIO_PIN_ALL16                                                                                      |  |  |  |  |  |

Modified bits of **PxIE** register.

**Returns**

None

<span id="page-191-0"></span>void GPIO<sub>-</sub>enableInterrupt ( uint8<sub>-</sub>t *selectedPort, uint16<sub>-</sub>t selectedPins* )

This function enables the port interrupt on the selected pin.

This function enables the port interrupt on the selected pin. Please refer to family user's guide for available ports with interrupt capability.

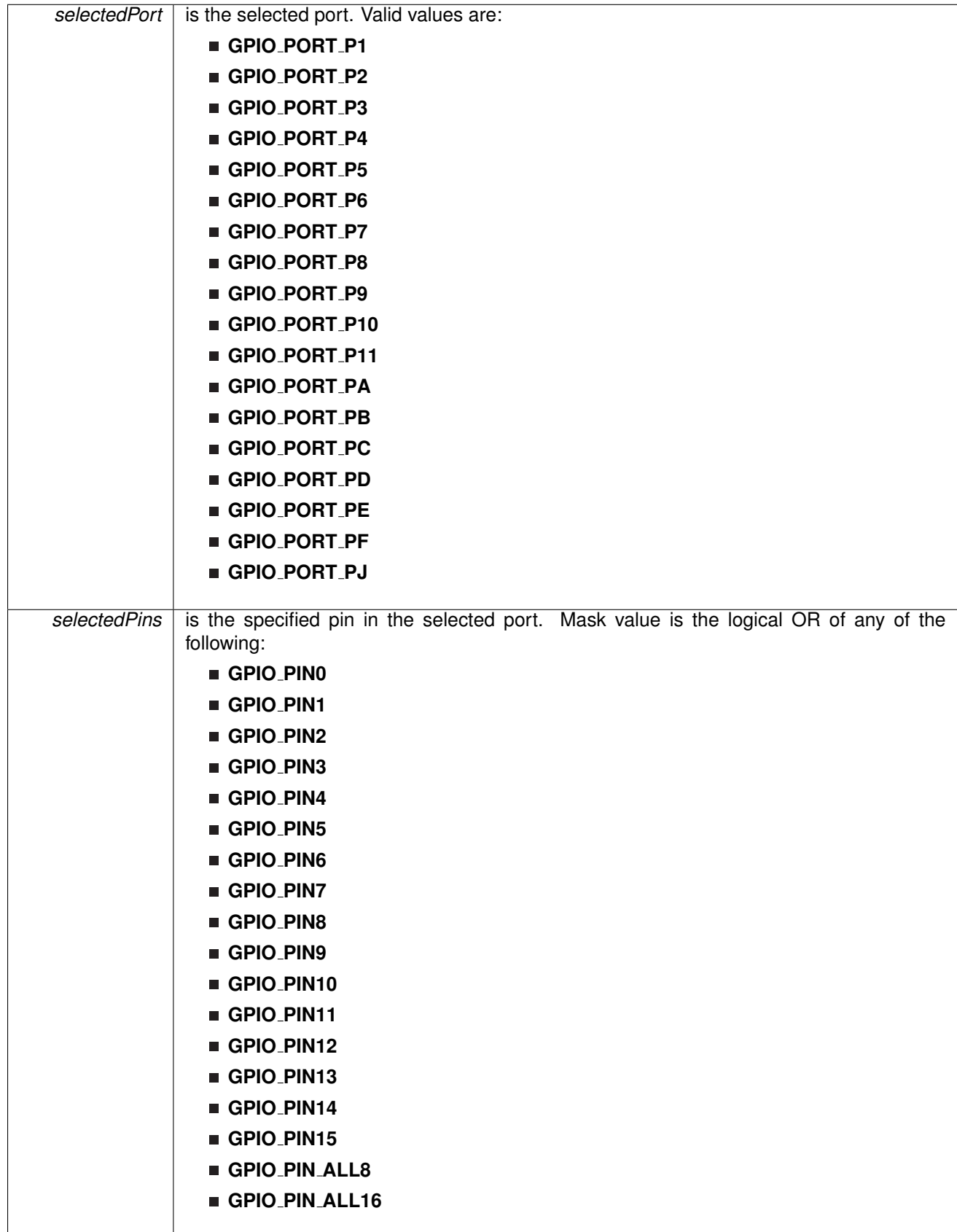

Modified bits of **PxIE** register.

**Returns**

None

```
uint8<sub>_t</sub> GPIO_getInputPinValue (    uint8_t selectedPort, uint16_t selectedPins )
```
This function gets the input value on the selected pin.

This function gets the input value on the selected pin.

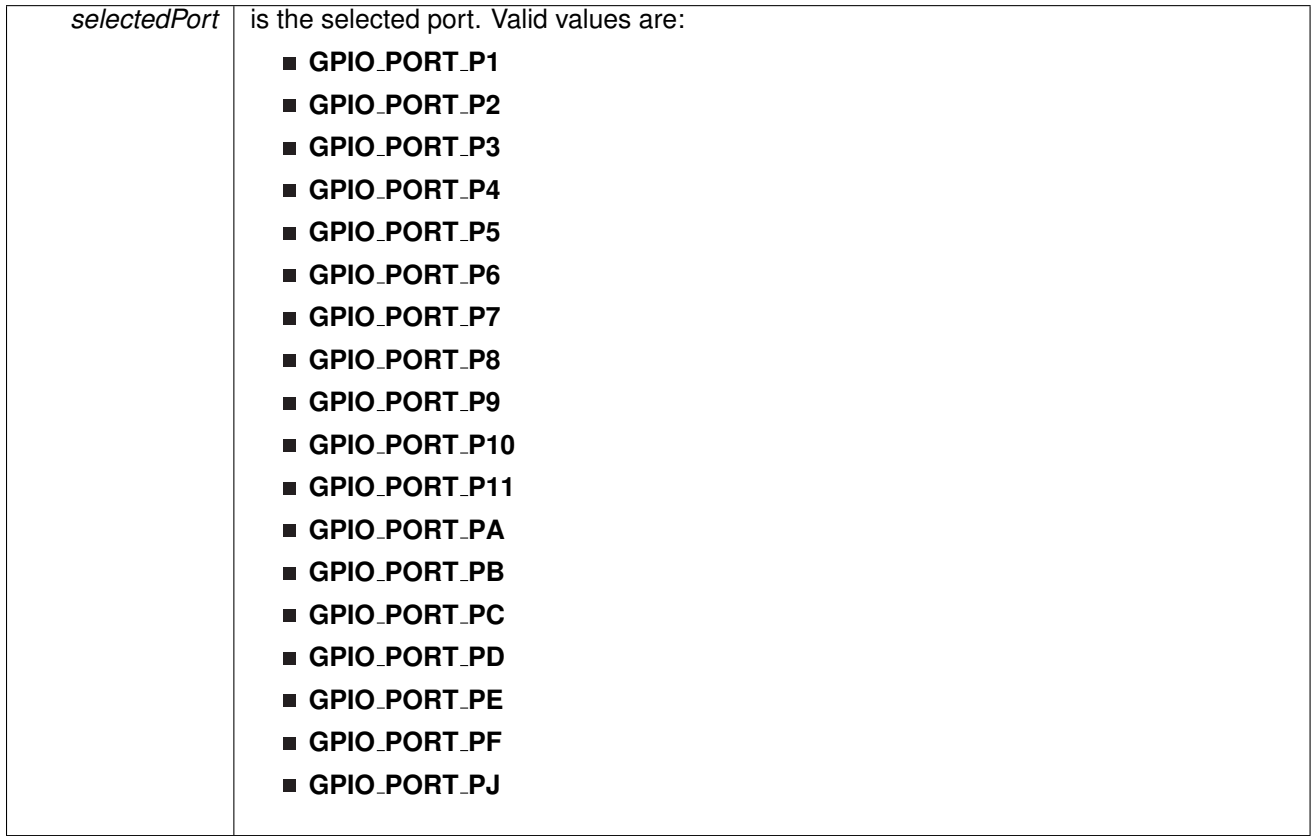

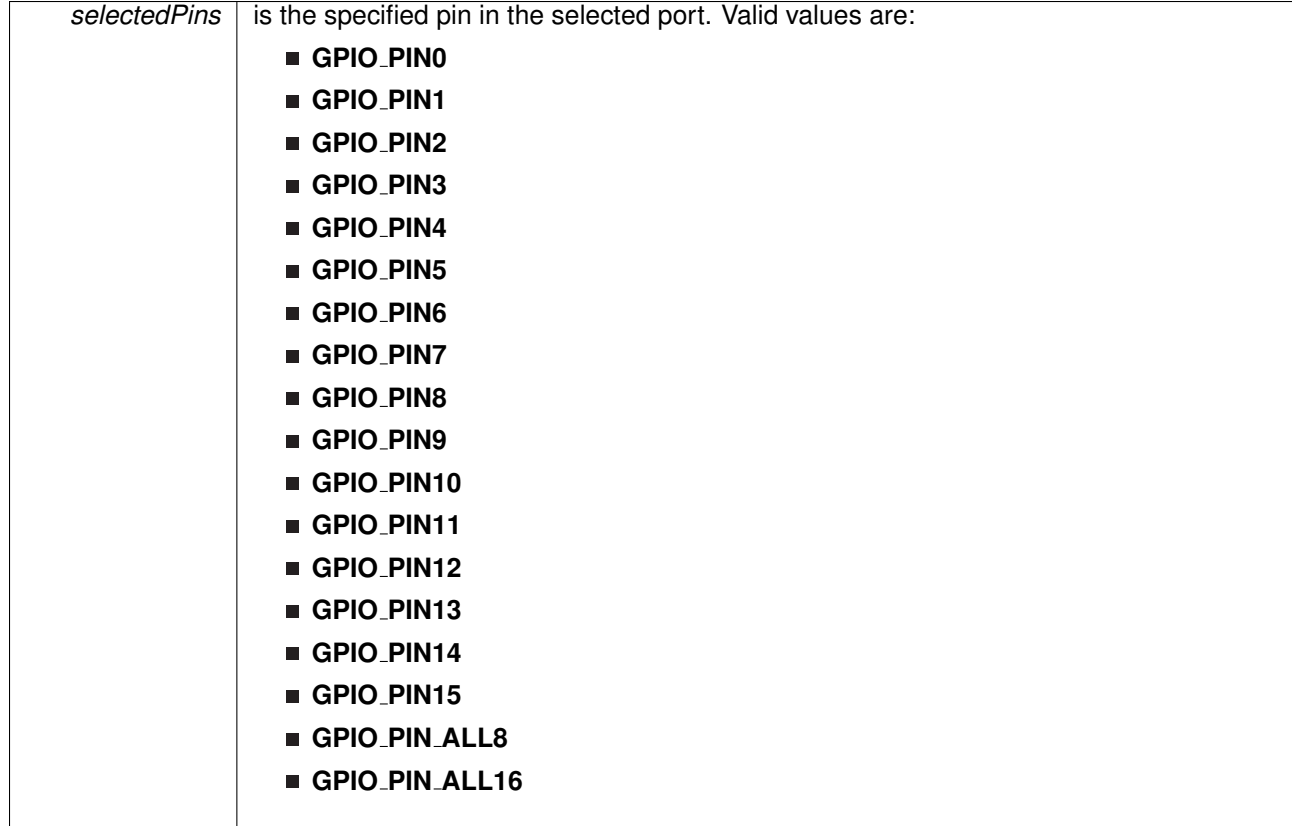

**Returns**

One of the following:

- **GPIO INPUT PIN HIGH**
- **GPIO INPUT PIN LOW**

indicating the status of the pin

<span id="page-194-0"></span>uint16 t GPIO getInterruptStatus ( uint8 t *selectedPort,* uint16 t *selectedPins* )

This function gets the interrupt status of the selected pin.

This function gets the interrupt status of the selected pin. Please refer to family user's guide for available ports with interrupt capability.

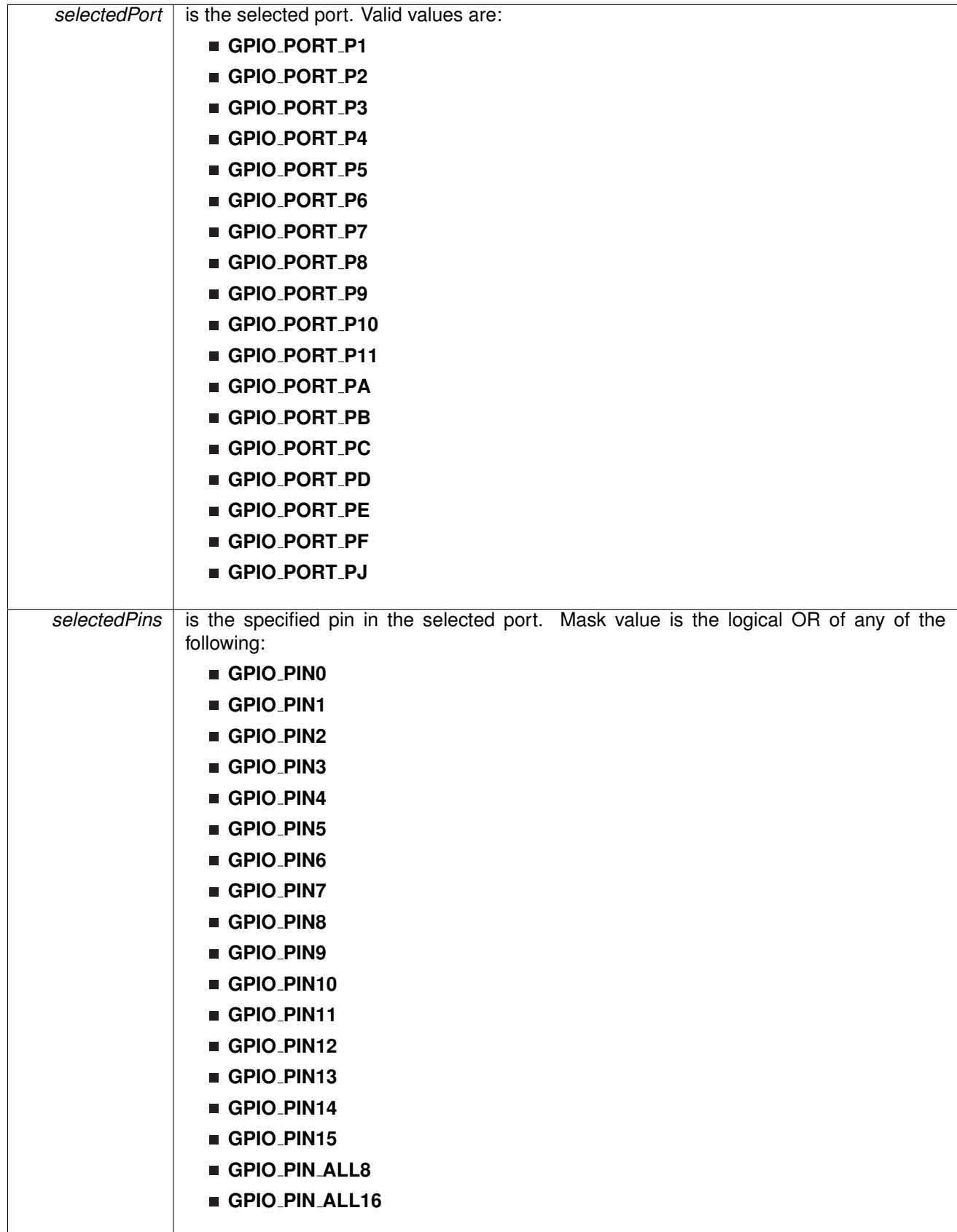

**Returns**

Logical OR of any of the following:

- **GPIO PIN0**
- **GPIO PIN1**
- **GPIO PIN2**
- **GPIO PIN3**
- **GPIO PIN4**
- **GPIO PIN5**
- **GPIO PIN6**
- **GPIO PIN7**
- **GPIO PIN8**
- **GPIO PIN9**
- **GPIO PIN10**
- **GPIO PIN11**
- **GPIO PIN12**
- **GPIO PIN13**
- **GPIO PIN14**
- **GPIO PIN15**
- **GPIO PIN ALL8**
- **GPIO PIN ALL16**

indicating the interrupt status of the selected pins [Default: 0]

<span id="page-196-0"></span>void GPIO selectInterruptEdge ( uint8 t *selectedPort,* uint16 t *selectedPins,* uint8 t *edgeSelect* )

This function selects on what edge the port interrupt flag should be set for a transition.

This function selects on what edge the port interrupt flag should be set for a transition. Values for edgeSelect should be GPIO\_LOW\_TO\_HIGH\_TRANSITION or GPIO HIGH TO LOW TRANSITION. Please refer to family user's guide for available ports with interrupt capability.

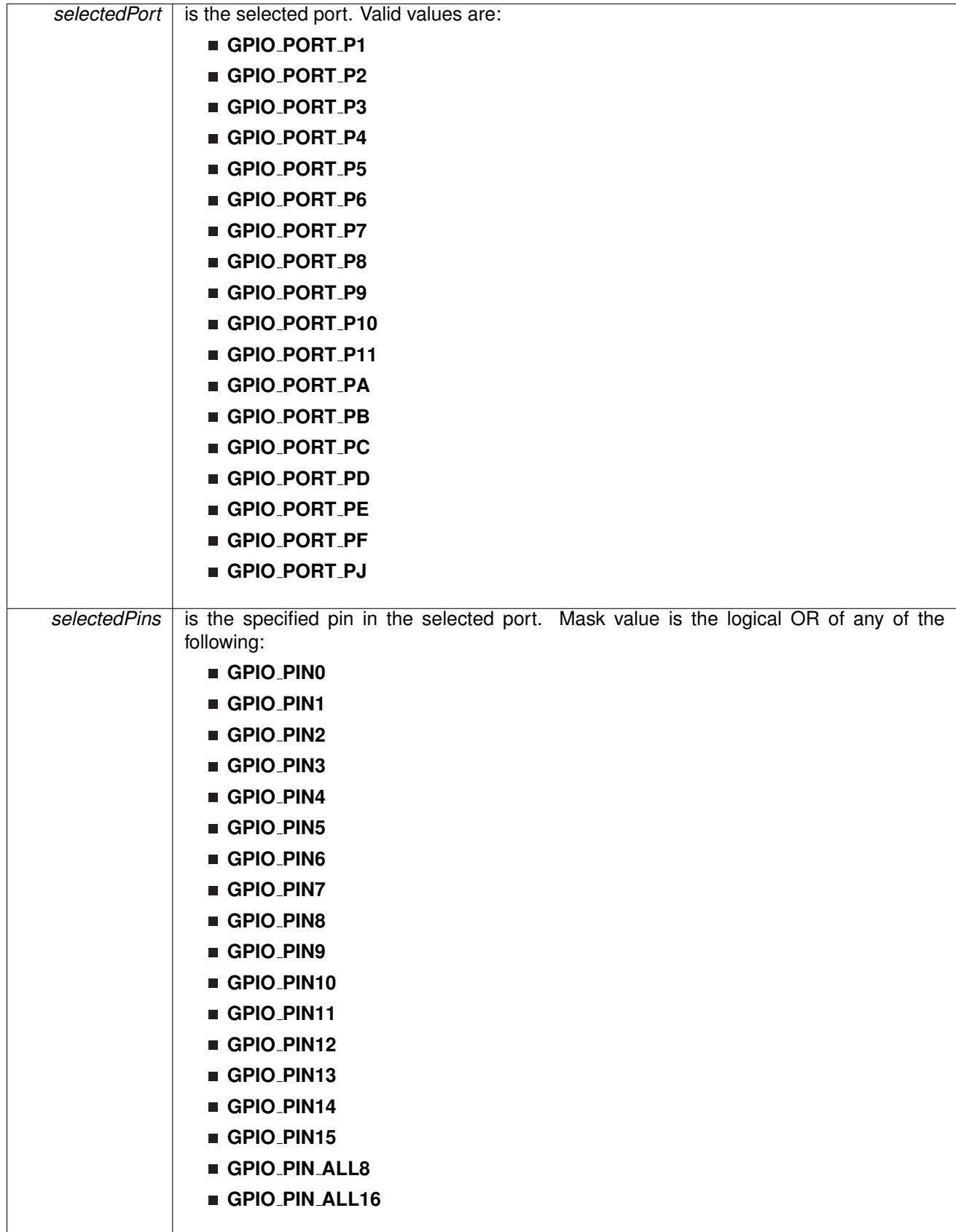

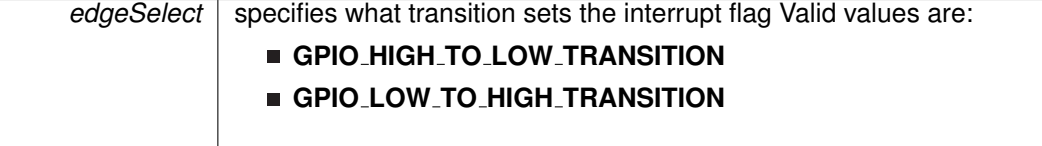

## Modified bits of **PxIES** register.

**Returns**

None

## <span id="page-198-0"></span>void GPIO setAsInputPin ( uint8 t *selectedPort,* uint16 t *selectedPins* )

This function configures the selected Pin as input pin.

This function selected pins on a selected port as input pins.

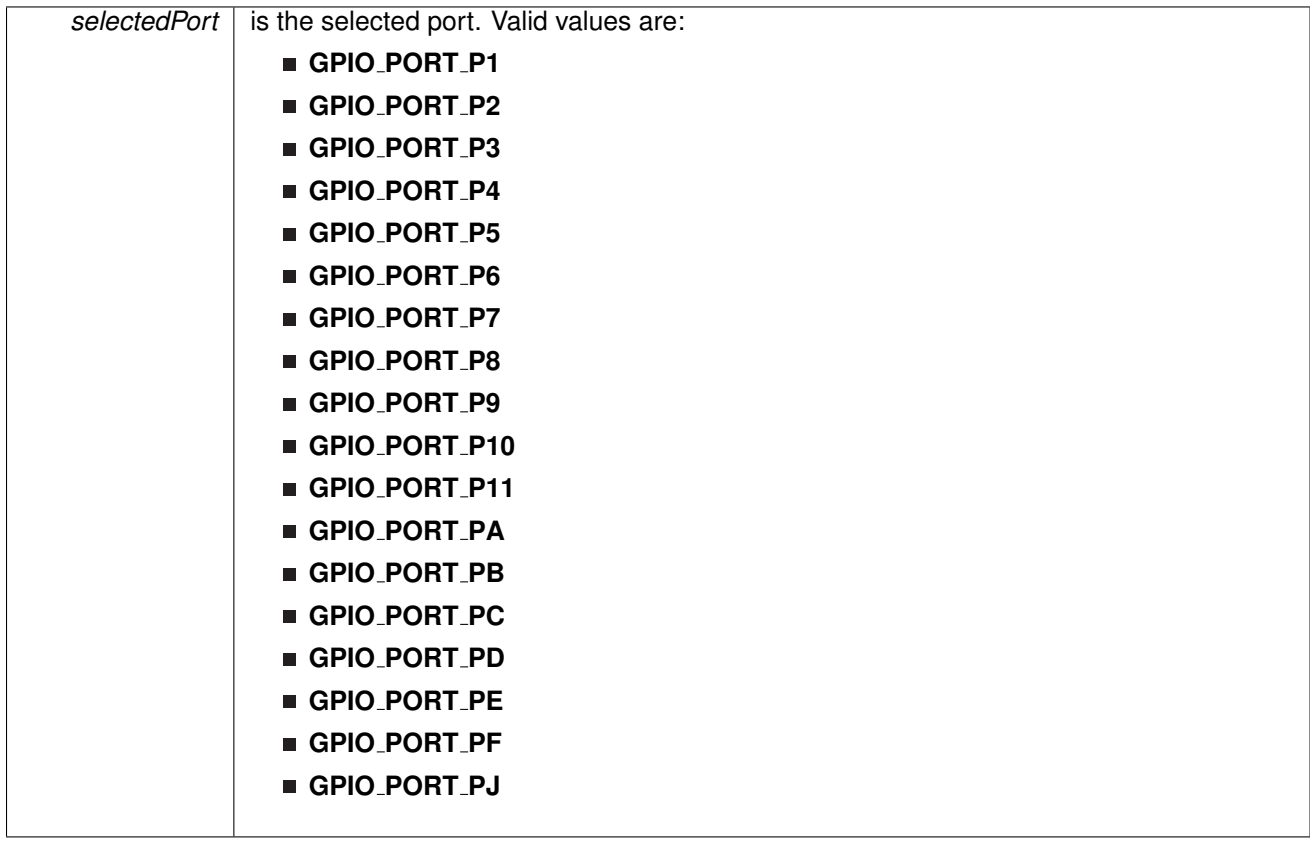

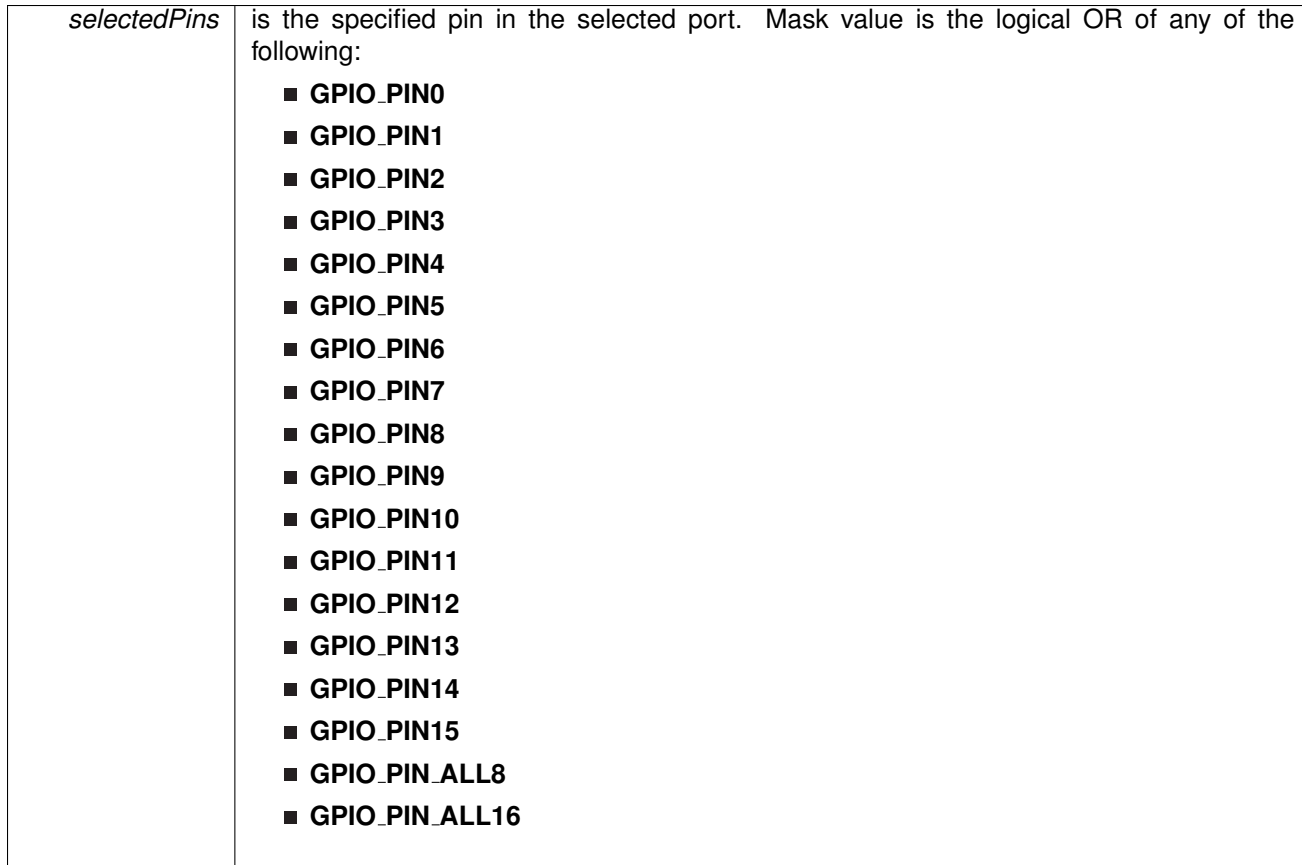

Modified bits of **PxDIR** register, bits of **PxREN** register and bits of **PxSEL** register.

**Returns**

None

## <span id="page-199-0"></span>void GPIO\_setAsInputPinWithPullDownResistor ( uint8\_t selectedPort, uint16\_t *selectedPins* )

This function sets the selected Pin in input Mode with Pull Down resistor.

This function sets the selected Pin in input Mode with Pull Down resistor.

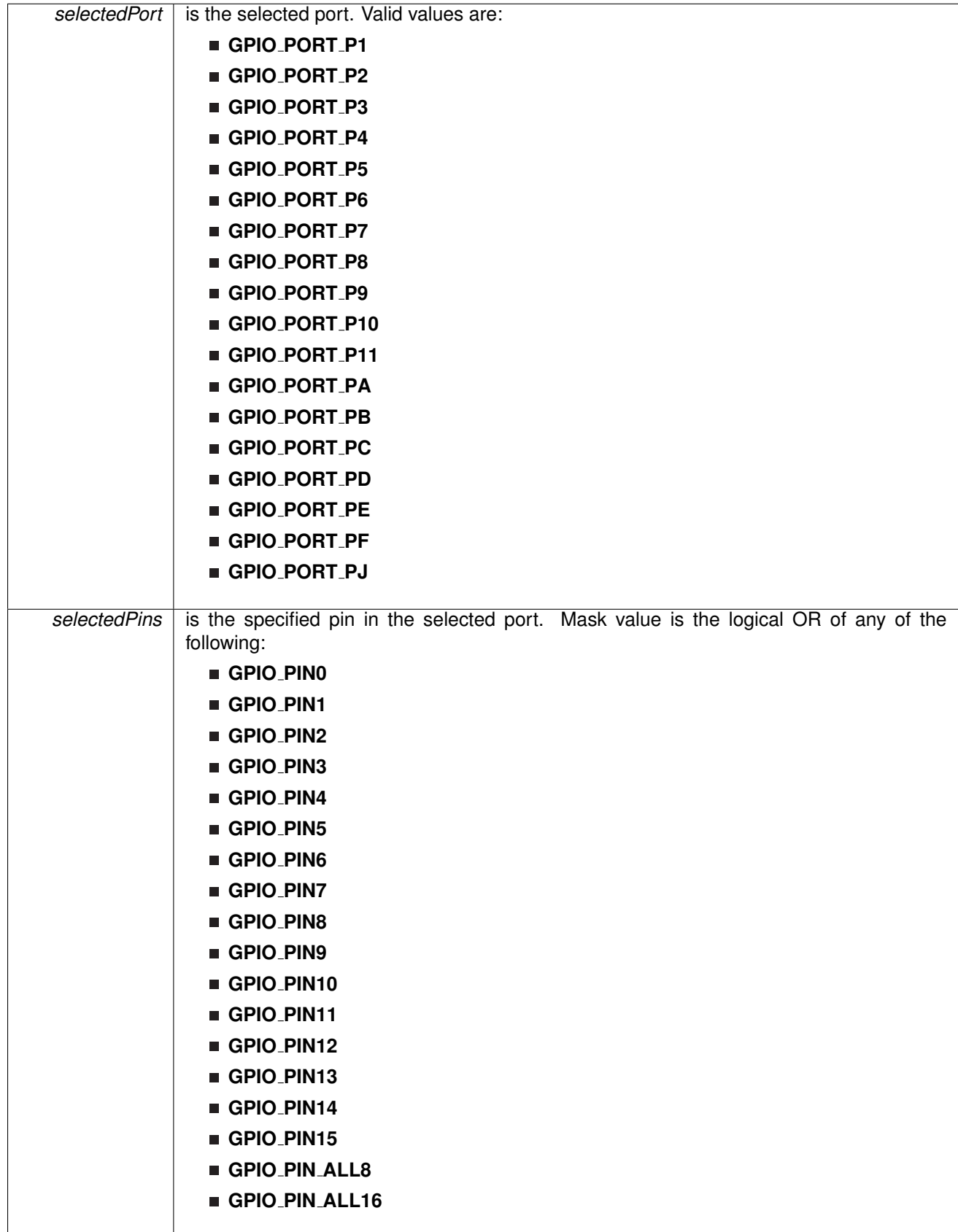

Modified bits of **PxDIR** register, bits of **PxOUT** register and bits of **PxREN** register.

**Returns**

None

```
void GPIO setAsInputPinWithPullUpResistor ( uint8 t selectedPort, uint16 t selectedPins )
```
This function sets the selected Pin in input Mode with Pull Up resistor.

This function sets the selected Pin in input Mode with Pull Up resistor.

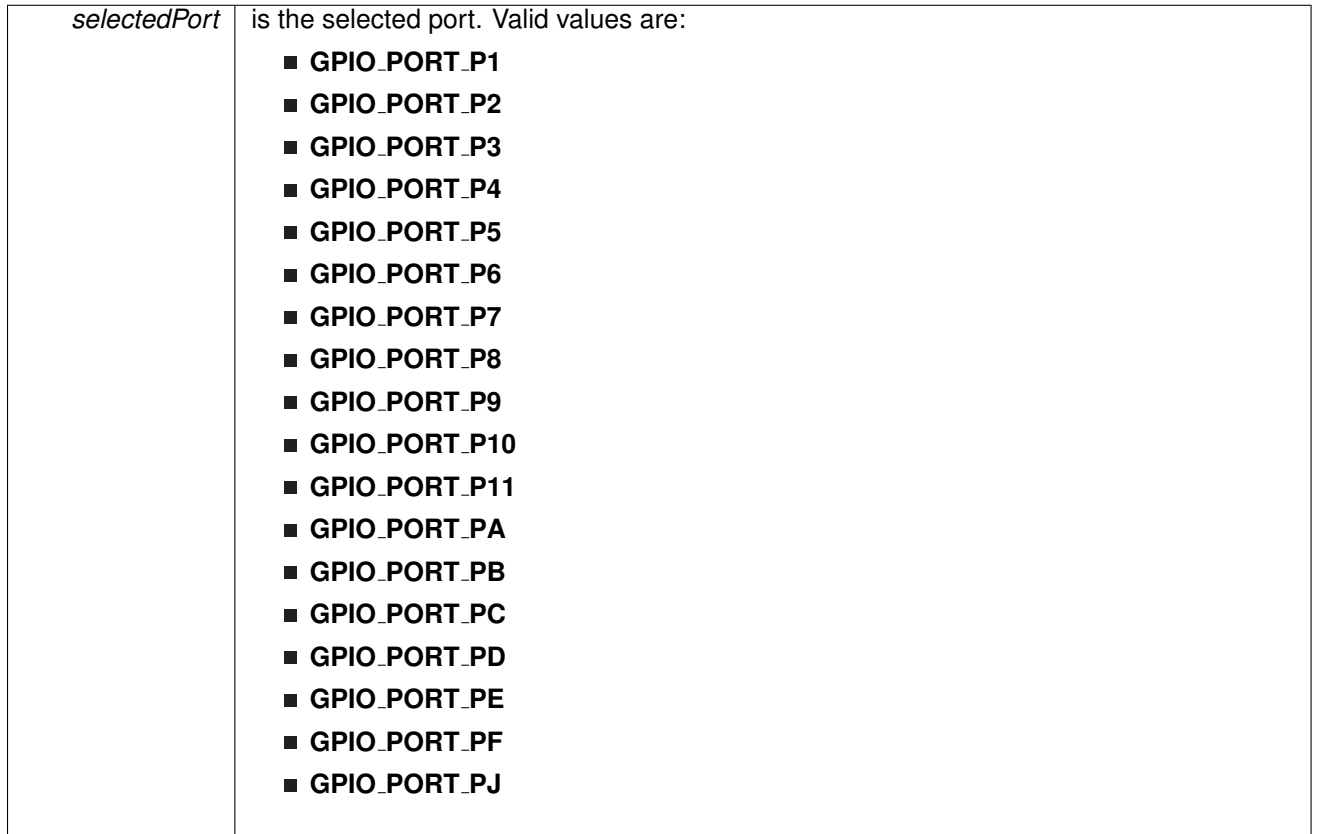

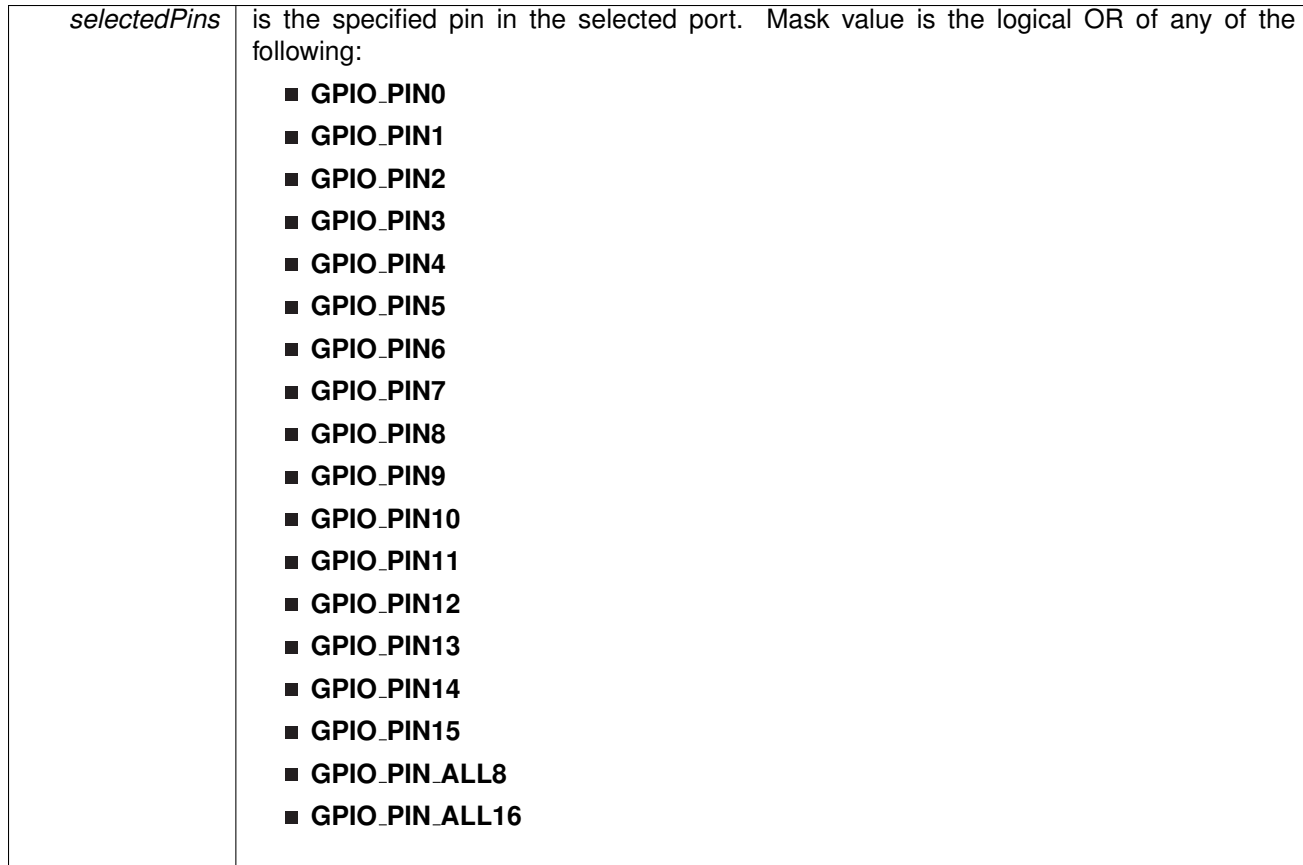

Modified bits of **PxDIR** register, bits of **PxOUT** register and bits of **PxREN** register.

**Returns**

None

<span id="page-202-0"></span>void GPIO setAsOutputPin ( uint8 t *selectedPort,* uint16 t *selectedPins* )

This function configures the selected Pin as output pin.

This function selected pins on a selected port as output pins.

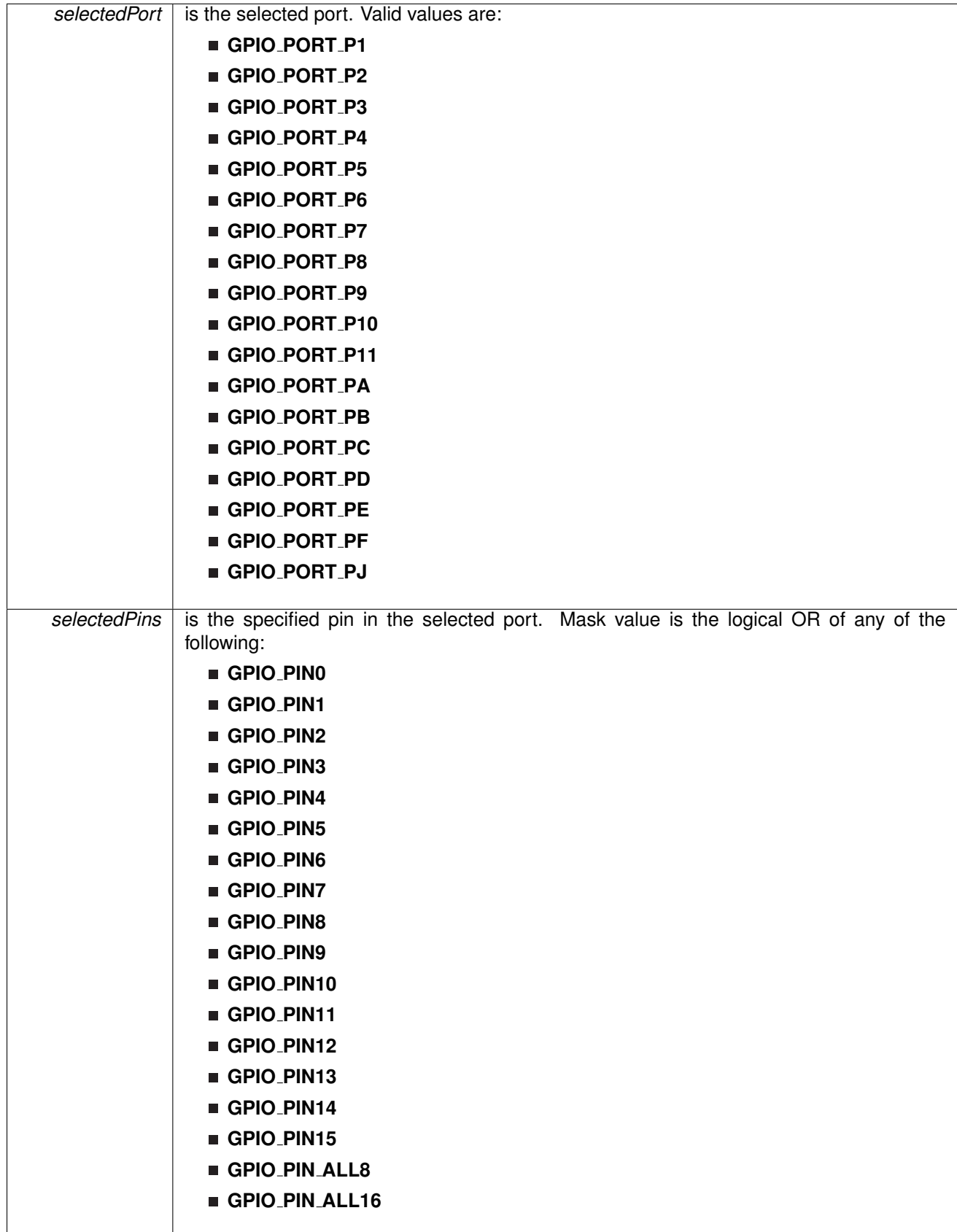

Modified bits of **PxDIR** register and bits of **PxSEL** register.

**Returns**

None

## <span id="page-204-0"></span>void GPIO\_setAsPeripheralModuleFunctionInputPin ( uint8\_t selectedPort, uint16\_t *selectedPins* )

This function configures the peripheral module function in the input direction for the selected pin.

This function configures the peripheral module function in the input direction for the selected pin for either primary, secondary or ternary module function modes. Note that MSP430F5xx/6xx family doesn't support these function modes.

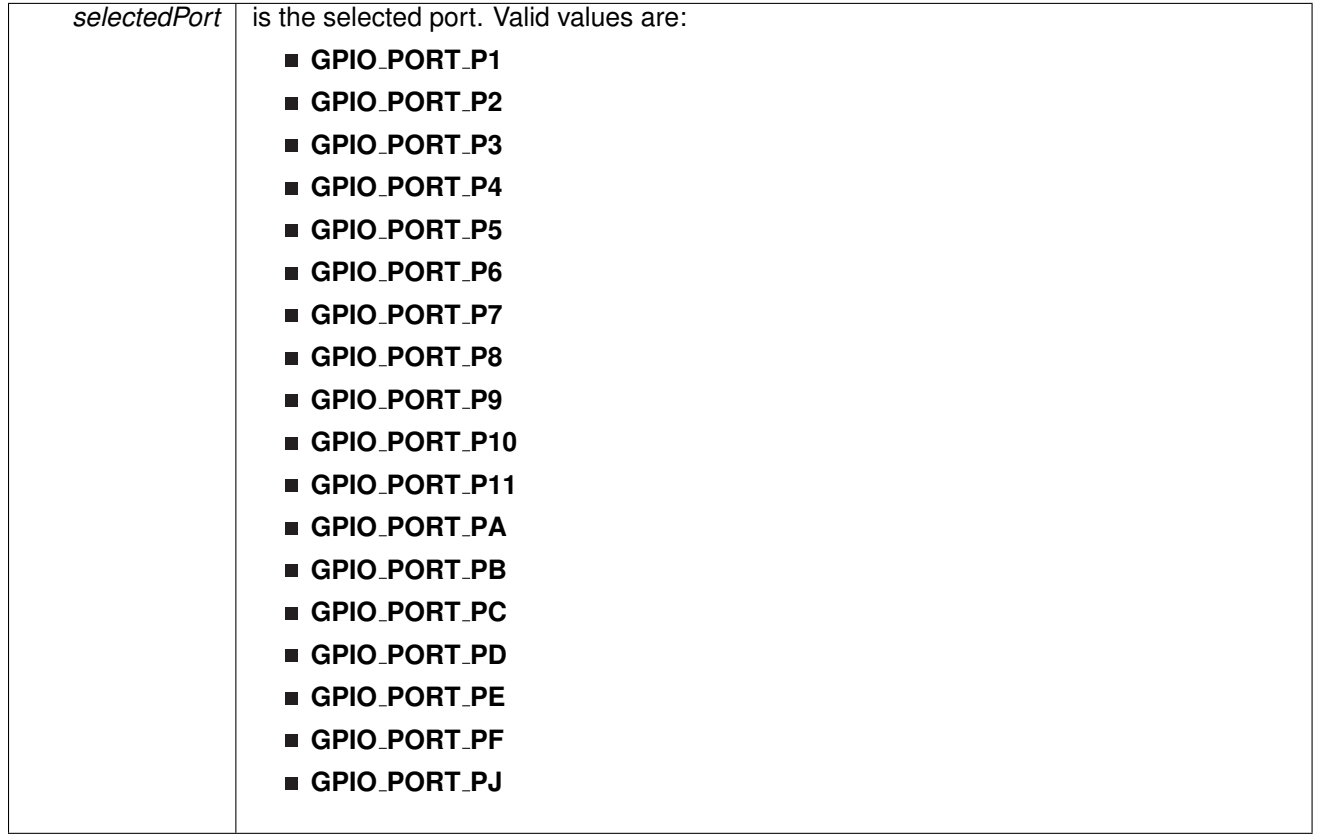

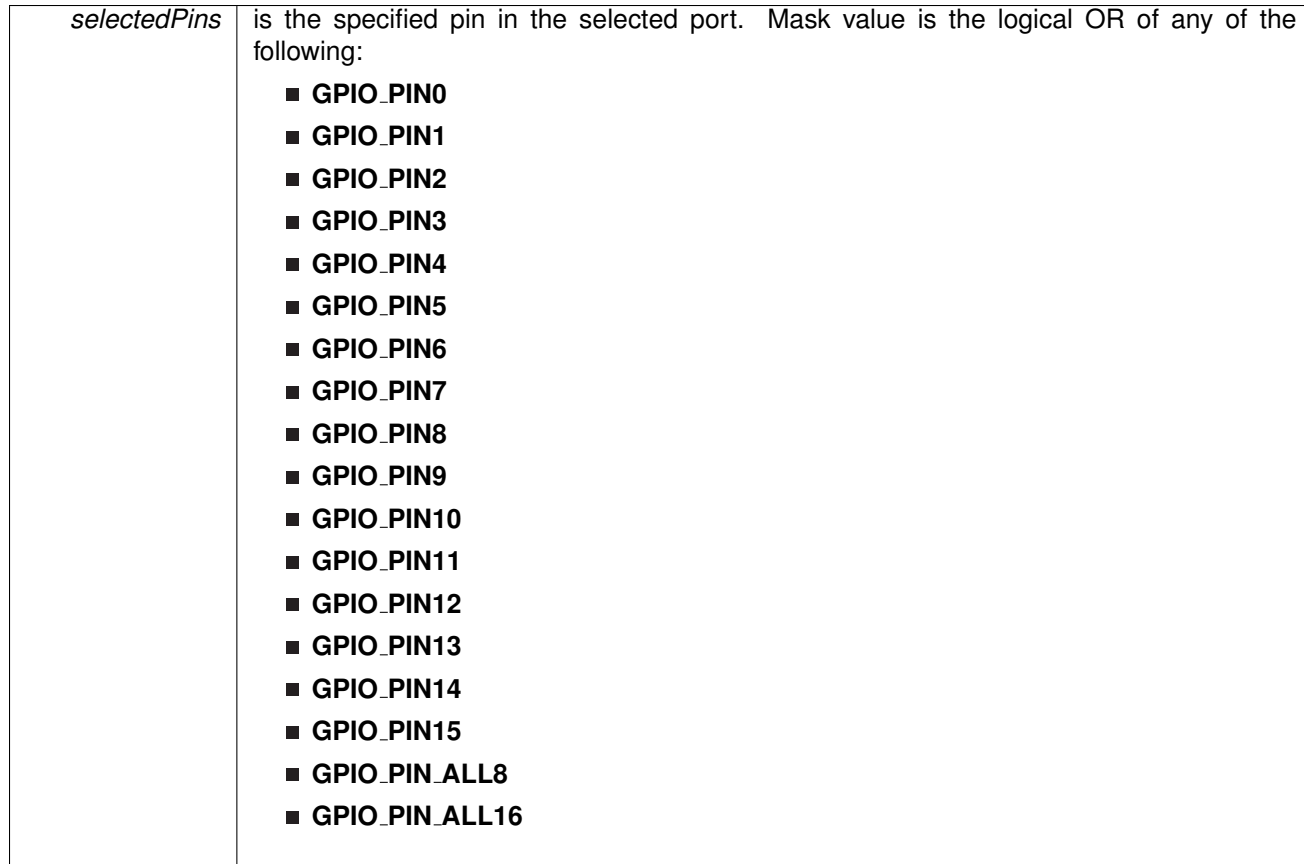

#### Modified bits of **PxDIR** register and bits of **PxSEL** register.

**Returns**

None

## <span id="page-205-0"></span>void GPIO\_setAsPeripheralModuleFunctionOutputPin ( uint8\_t selectedPort, uint16\_t *selectedPins* )

This function configures the peripheral module function in the output direction for the selected pin.

This function configures the peripheral module function in the output direction for the selected pin for either primary, secondary or ternary module function modes. Note that MSP430F5xx/6xx family doesn't support these function modes.

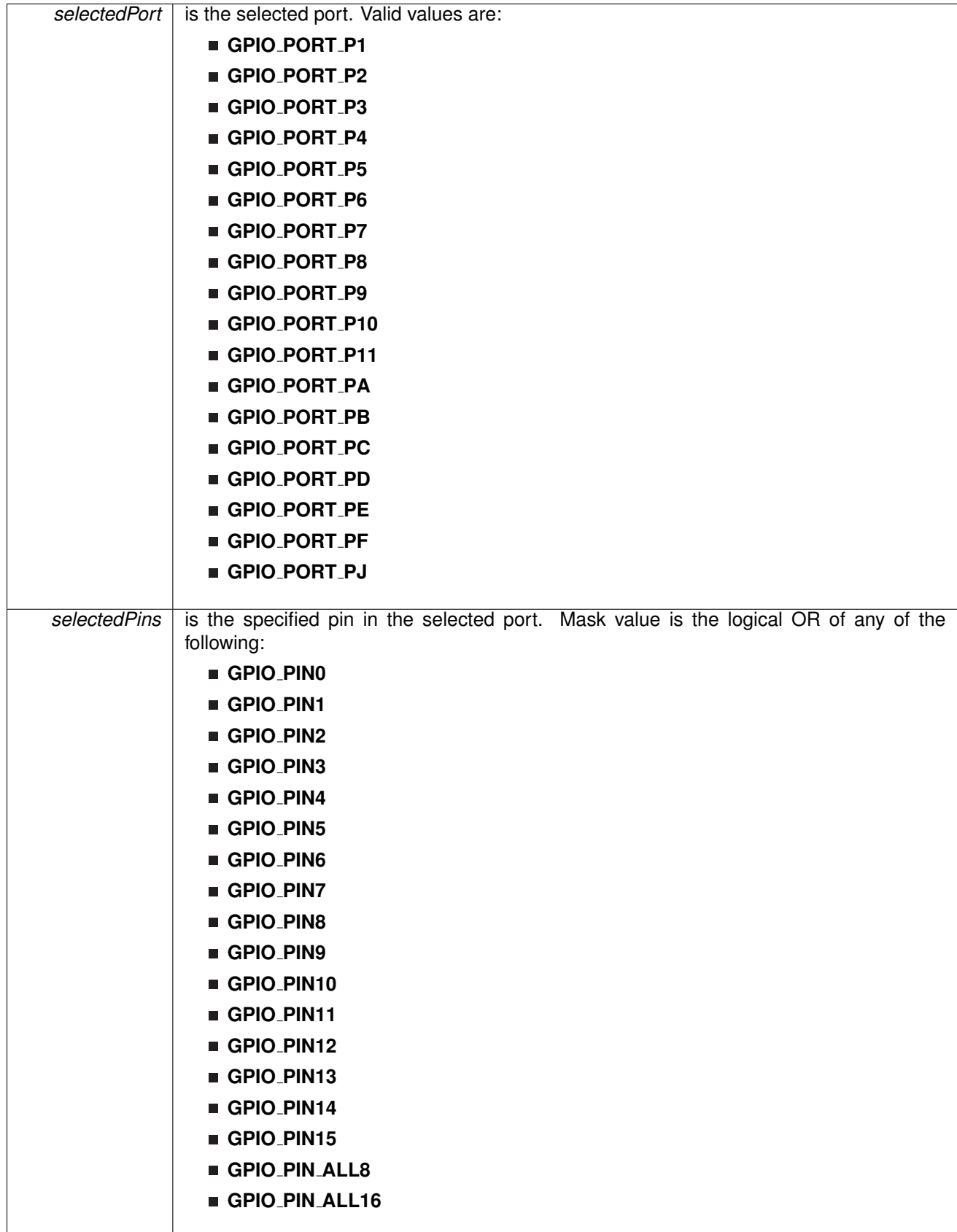

Modified bits of **PxDIR** register and bits of **PxSEL** register.

**Returns**

None

## <span id="page-207-0"></span>void GPIO\_setDriveStrength ( uint8\_t selectedPort, uint16\_t selectedPins, uint8\_t *driveStrength* )

This function sets the drive strength for the selected port pin.

his function sets the drive strength for the selected port pin. Acceptable values for driveStrength are GPIO REDUCED OUTPUT DRIVE STRENGTH and GPIO FULL OUTPUT DRIVE STRENGTH.

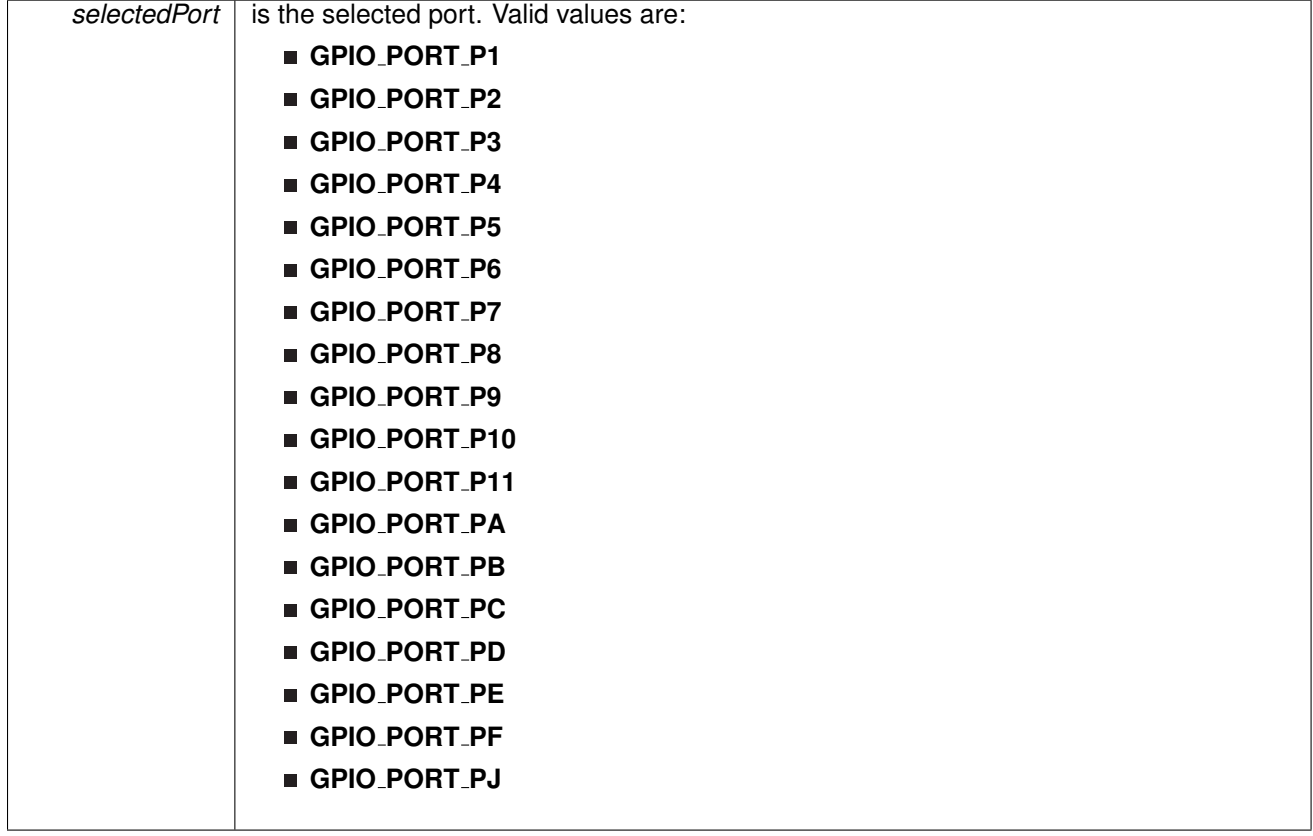

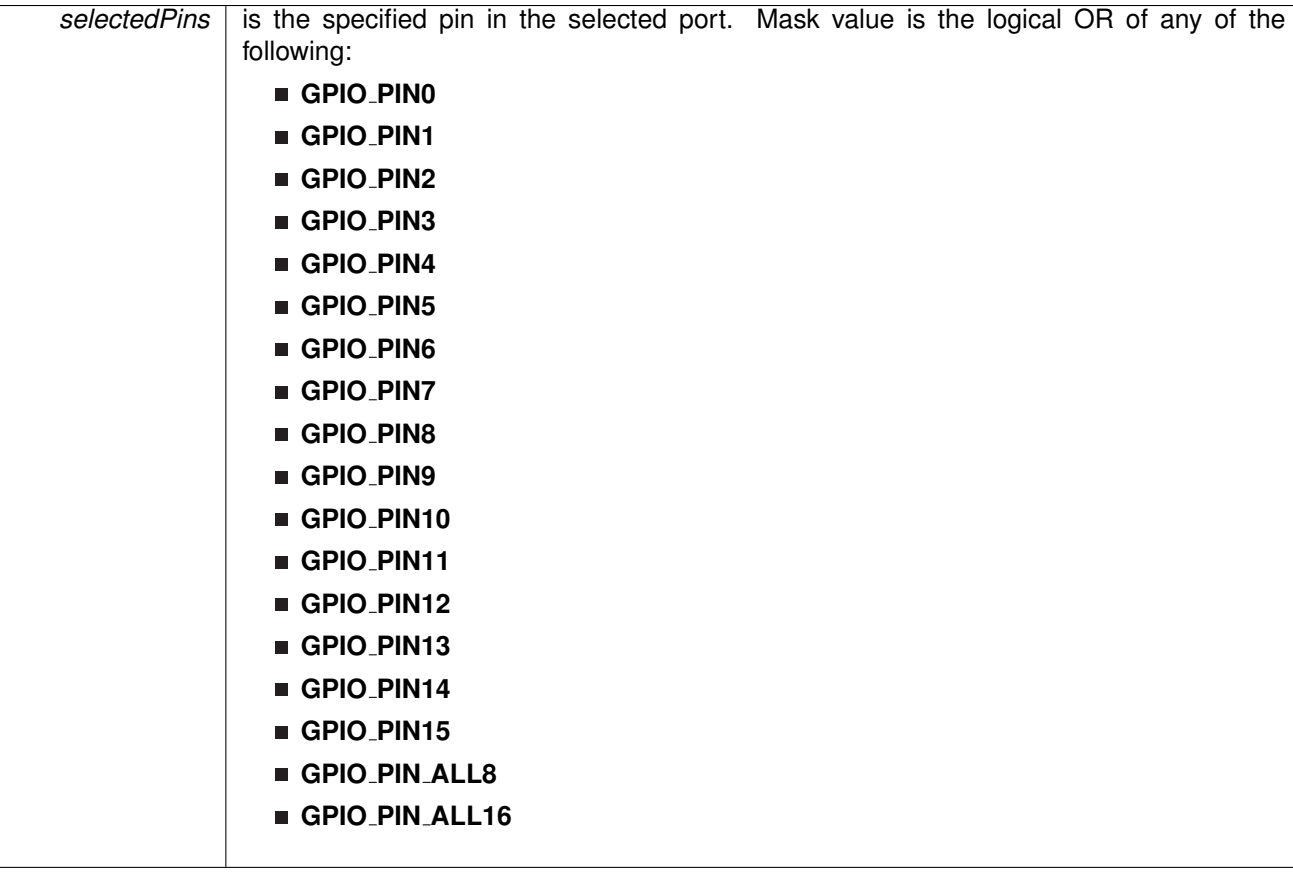

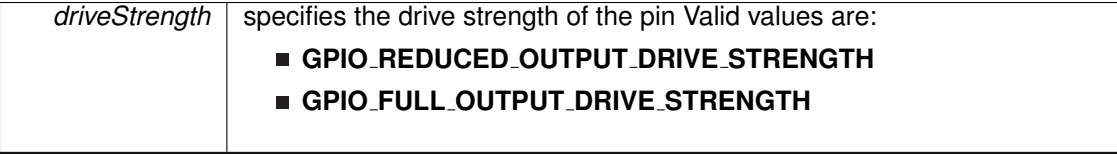

## Modified bits of **PxDS** register.

**Returns**

None

## <span id="page-209-0"></span>void GPIO setOutputHighOnPin ( uint8 t *selectedPort,* uint16 t *selectedPins* )

This function sets output HIGH on the selected Pin.

This function sets output HIGH on the selected port's pin.

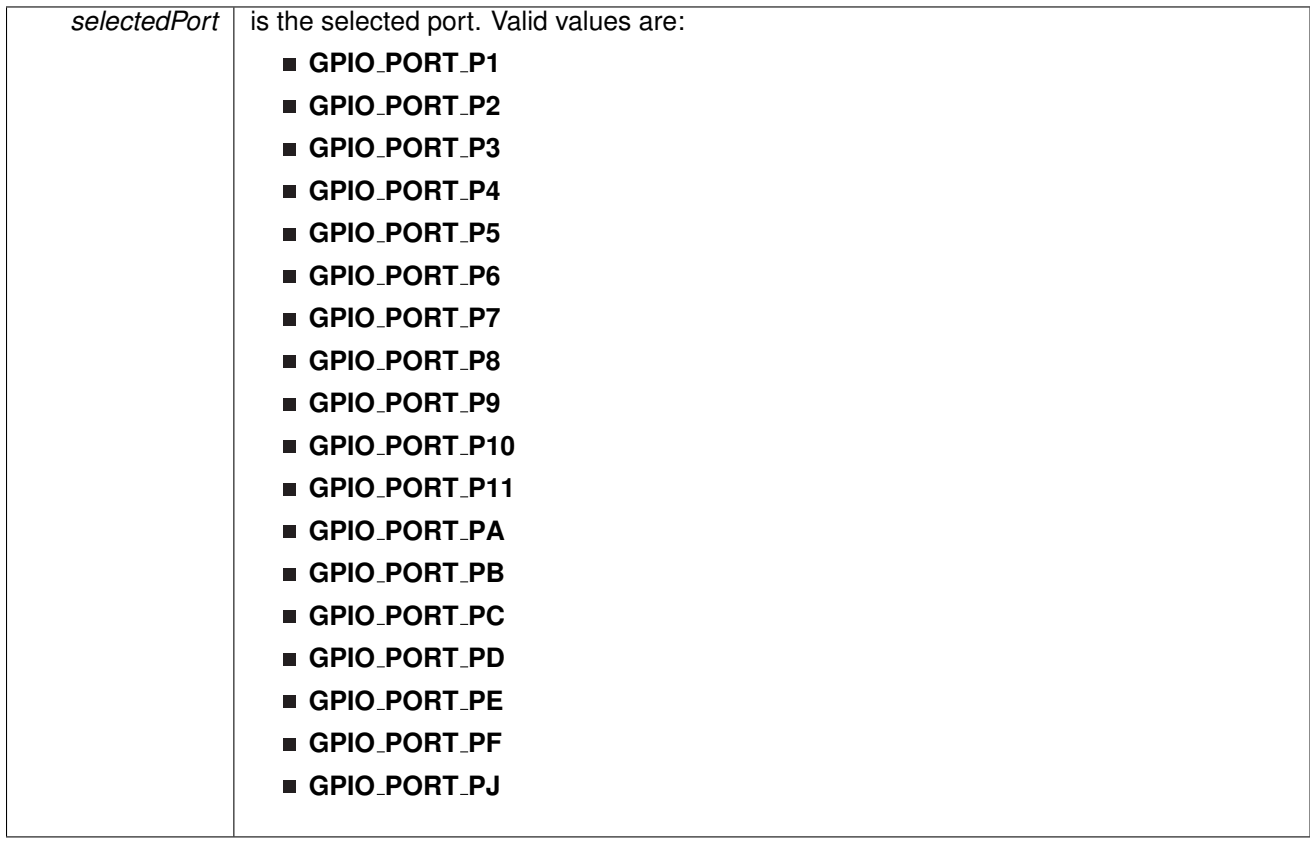

| selectedPins | following:     | is the specified pin in the selected port. Mask value is the logical OR of any of the |
|--------------|----------------|---------------------------------------------------------------------------------------|
|              | GPIO_PINO      |                                                                                       |
|              | GPIO_PIN1      |                                                                                       |
|              | GPIO_PIN2      |                                                                                       |
|              | GPIO_PIN3      |                                                                                       |
|              | GPIO_PIN4      |                                                                                       |
|              | GPIO_PIN5      |                                                                                       |
|              | GPIO_PIN6      |                                                                                       |
|              | GPIO_PIN7      |                                                                                       |
|              | GPIO_PIN8      |                                                                                       |
|              | GPIO_PIN9      |                                                                                       |
|              | GPIO_PIN10     |                                                                                       |
|              | GPIO_PIN11     |                                                                                       |
|              | GPIO_PIN12     |                                                                                       |
|              | GPIO_PIN13     |                                                                                       |
|              | GPIO_PIN14     |                                                                                       |
|              | GPIO_PIN15     |                                                                                       |
|              | GPIO_PIN_ALL8  |                                                                                       |
|              | GPIO_PIN_ALL16 |                                                                                       |

Modified bits of **PxOUT** register.

**Returns**

None

<span id="page-210-0"></span>void GPIO setOutputLowOnPin ( uint8 t *selectedPort,* uint16 t *selectedPins* )

This function sets output LOW on the selected Pin.

This function sets output LOW on the selected port's pin.

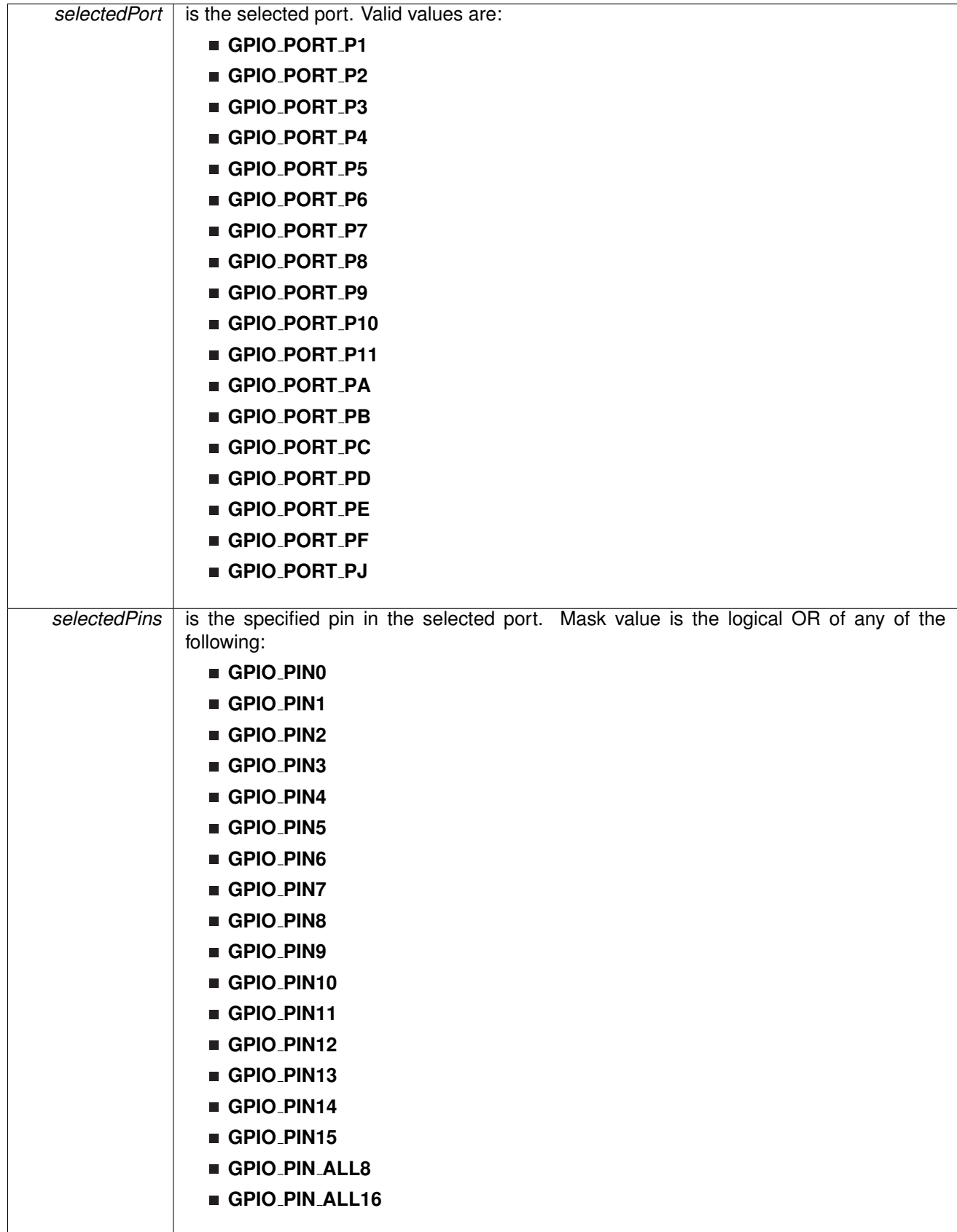

Modified bits of **PxOUT** register.

**Returns**

None

## <span id="page-212-0"></span>void GPIO<sub>-</sub>toggleOutputOnPin ( uint8<sub>-</sub>t *selectedPort, uint16<sub>-</sub>t selectedPins* )

This function toggles the output on the selected Pin.

This function toggles the output on the selected port's pin.

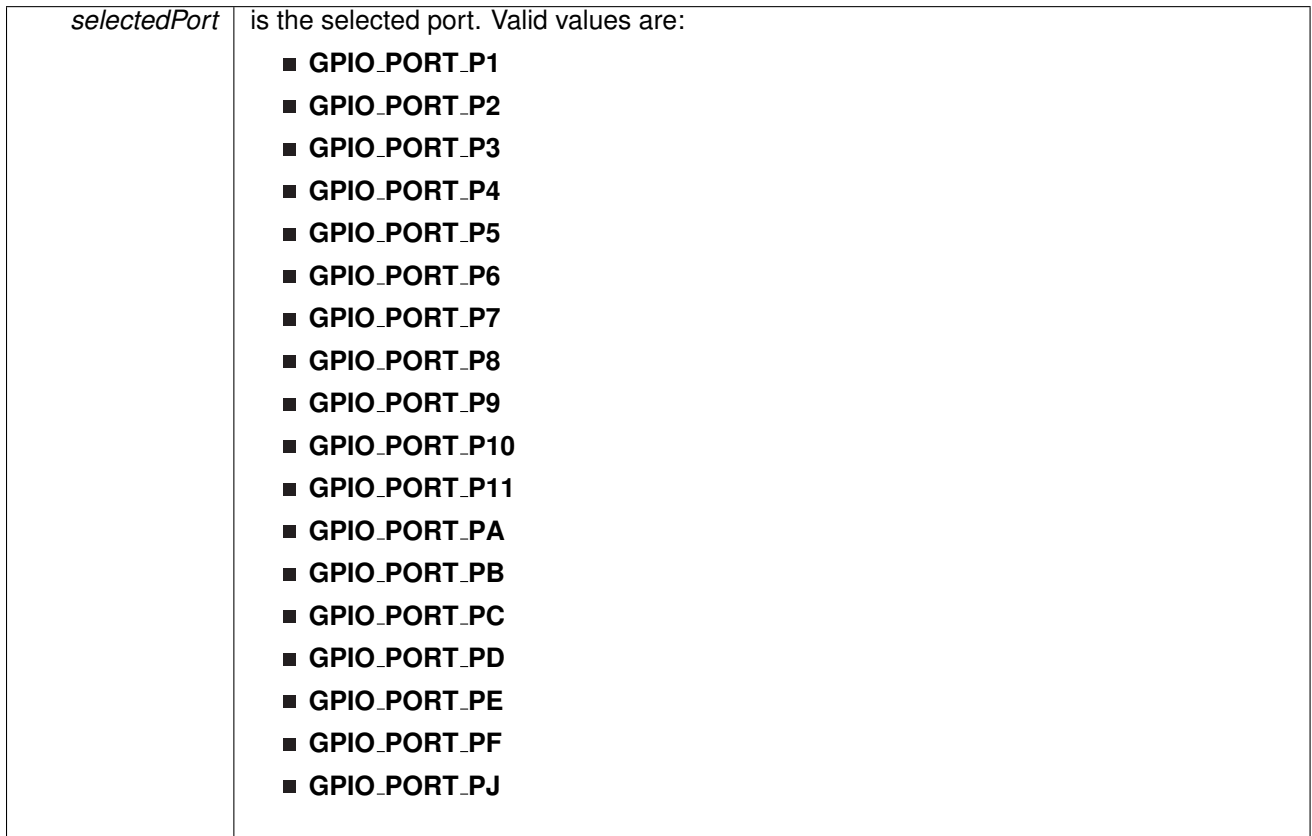

| selectedPins | is the specified pin in the selected port. Mask value is the logical OR of any of the<br>following: |  |  |  |  |  |
|--------------|----------------------------------------------------------------------------------------------------|--|--|--|--|--|
|              | GPIO_PINO                                                                                           |  |  |  |  |  |
|              | GPIO_PIN1                                                                                           |  |  |  |  |  |
|              | GPIO_PIN2                                                                                           |  |  |  |  |  |
|              | GPIO_PIN3                                                                                           |  |  |  |  |  |
|              | GPIO_PIN4                                                                                           |  |  |  |  |  |
|              | GPIO_PIN5                                                                                           |  |  |  |  |  |
|              | GPIO_PIN6                                                                                           |  |  |  |  |  |
|              | GPIO_PIN7                                                                                           |  |  |  |  |  |
|              | GPIO_PIN8                                                                                           |  |  |  |  |  |
|              | GPIO_PIN9                                                                                           |  |  |  |  |  |
|              | GPIO_PIN10                                                                                          |  |  |  |  |  |
|              | GPIO_PIN11                                                                                          |  |  |  |  |  |
|              | GPIO_PIN12                                                                                          |  |  |  |  |  |
|              | GPIO_PIN13                                                                                          |  |  |  |  |  |
|              | GPIO_PIN14                                                                                          |  |  |  |  |  |
|              | GPIO_PIN15                                                                                          |  |  |  |  |  |
|              | GPIO_PIN_ALL8                                                                                       |  |  |  |  |  |
|              | GPIO_PIN_ALL16                                                                                      |  |  |  |  |  |
|              |                                                                                                    |  |  |  |  |  |

Modified bits of **PxOUT** register.

**Returns**

None

# <span id="page-213-1"></span><span id="page-213-0"></span>**21.3 Programming Example**

The following example shows how to use the GPIO API.

```
// Set P1.0 to output direction
setAsOutputPin(GPIO_PORT_P1,<br>GPIO_PIN0
                        );
setAsInputPin(GPIO_PORT_P1,
                       GPIO PIN4
                        );
while (1)
{
// Test P1.4
if(GPIO INPUT PIN HIGH == GPIO getInputPinValue(
GPIO PORT P1,
GPIO PIN4
                                           GPIO_PIN4<br>))
   {
// if P1.4 set, set P1.0
    GPIO setOutputHighOnPin(
```
## *CHAPTER 21. GPIO* 214

GPIO\_PORT\_P1,<br>GPIO\_PIN0 ); } else { // else reset GPIO [setOutputLowOnPin](#page-210-0) ( GPIO PORT P1, GPIO PIN0 ); } }

# **22 LCD**<sub>B</sub>Controller

<span id="page-215-0"></span>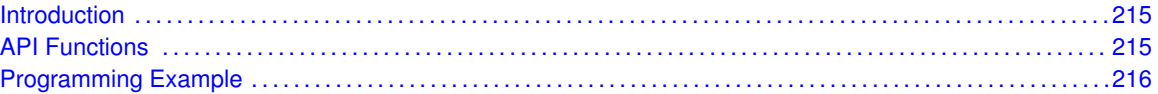

## <span id="page-215-1"></span>**22.1 Introduction**

The LCD\_B Controller APIs provides a set of functions for using the LCD\_B module. Main functions include initialization, LCD enable/disable, charge pump config, voltage settings and memory/blinking memory writing.

<span id="page-215-2"></span>LCD B only supports static/2-mux/3-mux/4-mux and no low-power waveform feature.

## <span id="page-215-3"></span>**22.2 API Functions**

The LCD B API is broken into four groups of functions: those that deal with the basic setup and pin config, those that handle change pump, VLCD voltage and source, those that set memory and blinking memory, and those auxiliary functions.

The LCD<sub>-</sub>B setup and pin config functions are

- $\blacksquare$  LCD\_B\_init()
- $\blacksquare$  LCD<sub>-B-on()</sub>
- $\blacksquare$  LCD\_B\_off()
- LCD\_B\_setPinAsLCDFunction()
- LCD\_B\_setPinAsPortFunction()
- LCD\_B\_setPinAsLCDFunctionEx()

The LCD\_B charge pump, VLCD voltage/source functions are

- LCD\_B\_enableChargePump()
- LCD\_B\_disableChargePump()
- LCD\_B\_configureChargePump()
- $\blacksquare$  LCD\_B\_selectBias()
- LCD\_B\_selectChargePumpReference()
- LCD\_B\_setVLCDSource()
- LCD\_B\_setVLCDVoltage()

The LCD\_B memory/blinking memory setting funtions are

- LCD\_B\_clearAllMemory()
- LCD\_B\_clearAllBlinkingMemory()
- LCD\_B\_selectDisplayMemory()
- LCD\_B\_setBlinkingControl()
- $\blacksquare$  LCD\_B\_setMemory()
- $\blacksquare$  LCD\_B\_updateMemory()
- LCD\_B\_toggleMemory()
- LCD\_B\_clearMemory()
- LCD\_B\_setBlinkingMemory()
- LCD\_B\_updateBlinkingMemory()
- LCD\_B\_toggleBlinkingMemory()
- LCD\_B\_clearBlinkingMemory()

The LCD<sub>-B</sub> auxiliary functions are

- $\blacksquare$  LCD\_B\_clearInterrupt()
- LCD<sub>-B-getInterruptStatus()</sub>
- LCD\_B\_enableInterrupt()
- LCD\_B\_disableInterrupt()

# **22.3 Programming Example**

The following example shows how to initialize a 4-mux LCD and display "09" on the LCD screen.

```
// Set pin to LCD function
LCD B setPinAsLCDFunctionEx(LCD B BASE, LCD B SEGMENT LINE 0, LCD B SEGMENT LINE 21);
LCD B setPinAsLCDFunctionEx(LCD B BASE, LCD B SEGMENT LINE 26, LCD B SEGMENT LINE 43);
LCD_B_InitParam initParams = {0};<br>initParams.clockSource = LCD_B_CLOCKSOURCE_ACLK;
initParams.clockDivider = LCD B CLOLKDIVIDER 1;
initParams.clockPrescalar = LCD B CLOCKPRESCALAR 16;
initParams.muxRate = LCD B 4 MUX;
initParams.waveforms = LCD B LOW POWER WAVEFORMS;
initParams.segments = LCD B SEGMENTS ENABLED;
LCD_B_init(LCD_B_BASE, &initParams);
// LCD Operation - VLCD generated internally, V2-V4 generated internally, v5 to ground
LCD_B_setVLCDSource(LCD_B_BASE, LCD_B_VLCD_GENERATED_INTERNALLY,
      LCD_B_V2V3V4_GENERATED_INTERNALLY_NOT_SWITCHED_TO_PINS,
     LCD_B_V5_VSS);
// Set VLCD voltage to 2.60v
LCD_B_setVLCDVoltage(LCD_B_BASE, LCD_B_CHARGEPUMP_VOLTAGE_2_60V_OR_2_17VREF);
// Enable charge pump and select internal reference for it
LCD_B_enableChargePump(LCD_B_BASE) ;
LCD_B_selectChargePumpReference(LCD_B_BASE, LCD_B_INTERNAL_REFERNCE_VOLTAGE);
LCD_B_configChargePump(LCD_B_BASE, LCD_B_SYNCHRONIZATION_ENABLED, 0);
// Clear LCD memory
LCD_B_clearMemory(LCD_B_BASE);
// Display "09"
LCD_B_setMemory(LCD_B_BASE, LCD_B_SEGMENT_LINE_8, 0xC);
LCD B setMemory(LCD B BASE, LCD B SEGMENT LINE 9, 0xF);
LCD_B_setMemory(LCD_B_BASE, LCD_B_SEGMENT_LINE_12, 0x7);
LCD B setMemory(LCD B BASE, LCD B SEGMENT LINE 13, 0xF);
//Turn LCD on
LCD_B_on(LCD_B_BASE);
```
# **23 LDO-PWR**

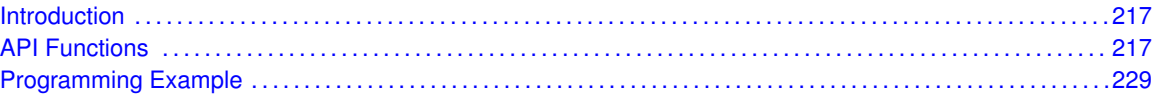

# <span id="page-217-1"></span>**23.1 Introduction**

The features of the LDO-PWR module include:

- <span id="page-217-0"></span>■ Integrated 3.3-V LDO regulator with sufficient output to power the entire MSP430? microcontroller and system circuitry from 5-V external supply
- Current-limiting capability on 3.3-V LDO output with detection flag and interrupt generation
- <span id="page-217-2"></span>**LDO** input voltage detection flag and interrupt generation

The LDO-PWR power system incorporates an integrated 3.3-V LDO regulator that allows the entire MSP430 microcontroller to be powered from nominal 5-V LDOI when it is made available from the system. Alternatively, the power system can supply power only to other components within the system, or it can be unused altogether.

# <span id="page-217-3"></span>**23.2 API Functions**

# **Functions**

- void LDOPWR\_[unLockConfiguration](#page-229-2) (uint16\_t baseAddress) *Unlocks the configuration registers and enables write access.*
- void LDOPWR [lockConfiguration](#page-226-0) (uint16 t baseAddress) *Locks the configuration registers and disables write access.*
- void LDOPWR\_[enablePort](#page-223-0)\_U\_inputs (uint16\_t baseAddress) *Enables Port U inputs.*
- void LDOPWR\_[disablePort](#page-221-0)\_U\_inputs (uint16\_t baseAddress) *Disables Port U inputs.*
- void LDOPWR\_[enablePort](#page-223-1)\_U\_outputs (uint16\_t baseAddress) *Enables Port U outputs.*
- void LDOPWR\_[disablePort](#page-221-1)\_U\_outputs (uint16\_t baseAddress) *Disables Port U inputs.*
- uint8<sub>-t</sub> [LDOPWR](#page-224-0)<sub>-</sub>getPort<sub>-</sub>U1<sub>-</sub>inputData (uint16<sub>-t</sub> baseAddress) *Returns PU.1 input data.*
- uint8\_t [LDOPWR](#page-224-1)\_getPort\_U0\_inputData (uint16\_t baseAddress) *Returns PU.0 input data.*
- uint8<sub>-</sub>t LDOPWR-getPort-U1-[outputData](#page-226-1) (uint16<sub>-</sub>t baseAddress) *Returns PU.1 output data.*
- uint8\_t LDOPWR\_getPort\_U0\_[outputData](#page-224-2) (uint16\_t baseAddress) *Returns PU.0 output data.*
- void LDOPWR\_setPort\_U1\_[outputData](#page-228-0) (uint16\_t baseAddress, uint8\_t value) *Sets PU.1 output data.*
- void LDOPWR\_setPort\_U0\_[outputData](#page-226-2) (uint16\_t baseAddress, uint8\_t value)

*Sets PU.0 output data.*

- void LDOPWR\_togglePort\_U1\_[outputData](#page-228-1) (uint16\_t baseAddress) *Toggles PU.1 output data.*
- void LDOPWR togglePort U0 [outputData](#page-228-2) (uint16 t baseAddress) *Toggles PU.0 output data.*
- void LDOPWR\_[enableInterrupt](#page-222-0) (uint16\_t baseAddress, uint16\_t mask) *Enables LDO-PWR module interrupts.*
- void LDOPWR\_[disableInterrupt](#page-219-0) (uint16\_t baseAddress, uint16\_t mask) *Disables LDO-PWR module interrupts.*
- void [LDOPWR](#page-222-1)\_enable (uint16\_t baseAddress) *Enables LDO-PWR module.*
- void [LDOPWR](#page-219-1)\_disable (uint16\_t baseAddress) *Disables LDO-PWR module.*
- uint8\_t LDOPWR\_[getInterruptStatus](#page-223-2) (uint16\_t baseAddress, uint16\_t mask) *Returns the interrupt status of LDO-PWR module interrupts.*
- void LDOPWR\_[clearInterrupt](#page-219-2) (uint16\_t baseAddress, uint16\_t mask) *Clears the interrupt status of LDO-PWR module interrupts.*
- uint8\_t LDOPWR\_[isLDOInputValid](#page-226-3) (uint16\_t baseAddress) *Returns if the the LDOI is valid and within bounds.*
- void LDOPWR\_[enableOverloadAutoOff](#page-222-2) (uint16\_t baseAddress) *Enables the LDO overload auto-off.*
- void LDOPWR\_[disableOverloadAutoOff](#page-221-2) (uint16\_t baseAddress) *Disables the LDO overload auto-off.*
- uint8<sub>-t</sub> LDOPWR<sub>-</sub>[getOverloadAutoOffStatus](#page-224-3) (uint16<sub>-t</sub> baseAddress) *Returns if the LDOI overload auto-off is enabled or disabled.*

# 23.2.1 Detailed Description

The LDOPWR configuration is handled by

- **LDOPWR\_[unLockConfiguration\(\)](#page-229-2)**
- **LDOPWR\_[lockConfiguration\(\)](#page-226-0)**
- **LDOPWR\_[enablePort](#page-223-0)\_U\_inputs()**
- LDOPWR\_[disablePort](#page-221-0)\_U\_inputs()
- **LDOPWR\_[enablePort](#page-223-1)\_U\_outputs()**
- LDOPWR\_[disablePort](#page-221-1)\_U\_outputs()
- **[LDOPWR](#page-222-1)\_enable()**
- **[LDOPWR](#page-219-1)\_disable()**
- **LDOPWR\_[enableOverloadAutoOff\(\)](#page-222-2)**
- LDOPWR\_[disableOverloadAutoOff\(\)](#page-221-2)

#### Handling the read/write of output data is handled by

- LDOPWR<sub>-</sub>getPort<sub>-</sub>U1\_[inputData\(\)](#page-224-0)
- LDOPWR\_getPort\_U0\_[inputData\(\)](#page-224-1)
- LDOPWR\_getPort\_U1\_[outputData\(\)](#page-226-1)
- LDOPWR\_getPort\_U0\_[outputData\(\)](#page-224-2)
- LDOPWR\_[getOverloadAutoOffStatus\(\)](#page-224-3)

#### *CHAPTER 23. LDO-PWR* 219

- LDOPWR\_setPort\_U0\_[outputData\(\)](#page-226-2)
- LDOPWR\_togglePort\_U1\_[outputData\(\)](#page-228-1)
- LDOPWR\_togglePort\_U0\_[outputData\(\)](#page-228-2)
- LDOPWR\_setPort\_U1\_[outputData\(\)](#page-228-0)

The interrupt and status operations are handled by

- **LDOPWR\_[enableInterrupt\(\)](#page-222-0)**
- LDOPWR\_[disableInterrupt\(\)](#page-219-0)
- **LDOPWR\_[getInterruptStatus\(\)](#page-223-2)**
- **LDOPWR**\_[clearInterrupt\(\)](#page-219-2)
- **LDOPWR\_[isLDOInputValid\(\)](#page-226-3)**
- LDOPWR<sub>-</sub>[getOverloadAutoOffStatus\(\)](#page-224-3)

# 23.2.2 Function Documentation

<span id="page-219-2"></span>void LDOPWR clearInterrupt ( uint16 t *baseAddress,* uint16 t *mask* )

Clears the interrupt status of LDO-PWR module interrupts.

**Parameters**

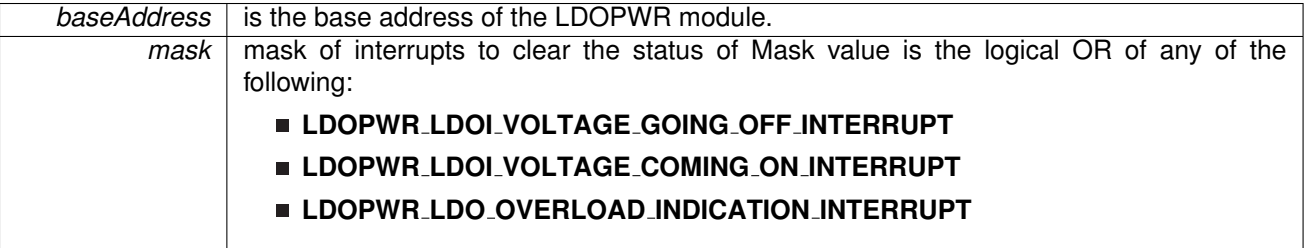

Modified bits of **LDOPWRCTL** register.

**Returns**

None

### <span id="page-219-1"></span>void LDOPWR disable ( uint16 t *baseAddress* )

Disables LDO-PWR module.

**Parameters**

**baseAddress** is the base address of the LDOPWR module.

Modified bits of **LDOPWRCTL** register.

<span id="page-219-0"></span>**Returns**

None

void LDOPWR disableInterrupt ( uint16 t *baseAddress,* uint16 t *mask* )

Disables LDO-PWR module interrupts.

### *CHAPTER 23. LDO-PWR* 221

**Parameters**

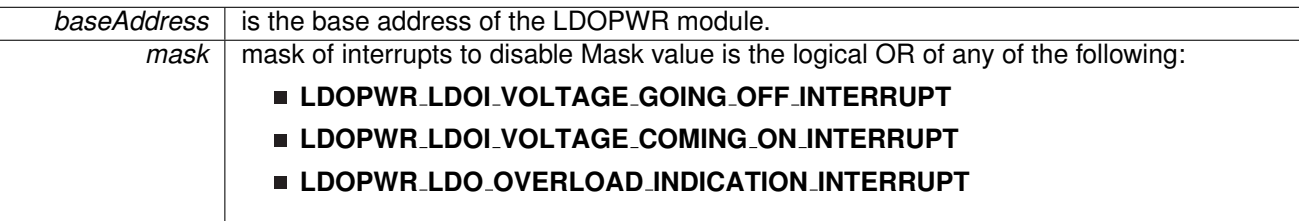

Modified bits of **LDOPWRCTL** register.

**Returns**

None

### <span id="page-221-2"></span>void LDOPWR disableOverloadAutoOff ( uint16 t *baseAddress* )

Disables the LDO overload auto-off.

**Parameters**

**baseAddress** is the base address of the LDOPWR module.

Modified bits of **LDOPWRCTL** register.

**Returns**

None

### <span id="page-221-0"></span>void LDOPWR disablePort U inputs ( uint16 t *baseAddress* )

Disables Port U inputs.

**Parameters**

**baseAddress** is the base address of the LDOPWR module.

Modified bits of **PUCTL** register.

**Returns**

None

# <span id="page-221-1"></span>void LDOPWR\_disablePort\_U\_outputs ( uint16\_t *baseAddress* )

Disables Port U inputs.

**Parameters**

**baseAddress** is the base address of the LDOPWR module.

Modified bits of **PUCTL** register.

**Returns**

None

### <span id="page-222-1"></span>void LDOPWR\_enable ( uint16\_t *baseAddress* )

Enables LDO-PWR module.

**Parameters**

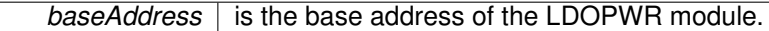

Modified bits of **LDOPWRCTL** register.

**Returns**

None

### <span id="page-222-0"></span>void LDOPWR enableInterrupt ( uint16 t *baseAddress,* uint16 t *mask* )

Enables LDO-PWR module interrupts.

Does not clear interrupt flags.

**Parameters**

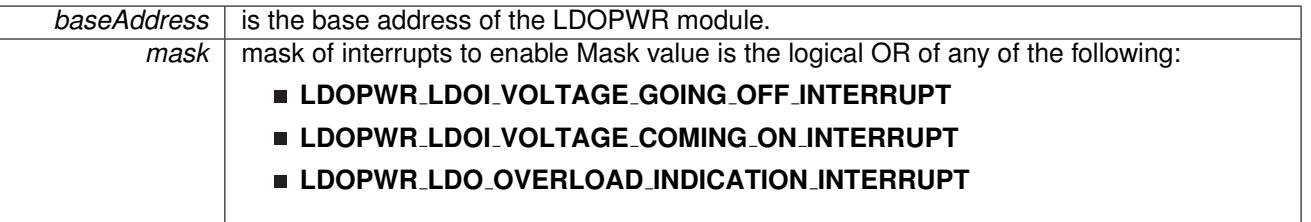

Modified bits of **LDOPWRCTL** register.

**Returns**

None

### <span id="page-222-2"></span>void LDOPWR\_enableOverloadAutoOff ( uint16\_t *baseAddress* )

Enables the LDO overload auto-off. **Parameters**

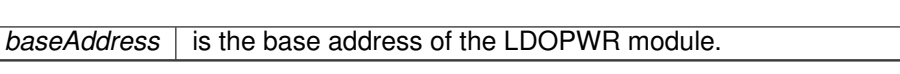

Modified bits of **LDOPWRCTL** register.

**Returns**

None

## <span id="page-223-0"></span>void LDOPWR\_enablePort\_U\_inputs ( uint16\_t *baseAddress* )

Enables Port U inputs.

**Parameters**

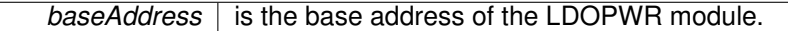

Modified bits of **PUCTL** register.

**Returns**

None

## <span id="page-223-1"></span>void LDOPWR enablePort U outputs ( uint16 t *baseAddress* )

Enables Port U outputs.

**Parameters**

**baseAddress** is the base address of the LDOPWR module.

Modified bits of **PUCTL** register.

**Returns**

None

### <span id="page-223-2"></span>uint8<sub>-t</sub> LDOPWR<sub>-</sub>getInterruptStatus ( uint16<sub>-t</sub> baseAddress, uint16<sub>-t</sub> mask )

Returns the interrupt status of LDO-PWR module interrupts.

**Parameters**

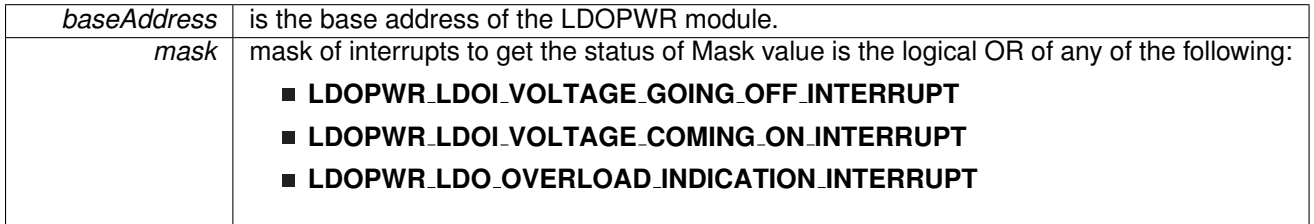

**Returns**

Logical OR of any of the following:

- **LDOPWR LDOI VOLTAGE GOING OFF INTERRUPT**
- **LDOPWR LDOI VOLTAGE COMING ON INTERRUPT**
- **LDOPWR LDO OVERLOAD INDICATION INTERRUPT**

indicating the status of the masked interrupts

<span id="page-224-3"></span>uint8<sub>-t</sub> LDOPWR<sub>-</sub>getOverloadAutoOffStatus ( uint16<sub>-t</sub> baseAddress )

Returns if the LDOI overload auto-off is enabled or disabled. **Parameters**

**baseAddress** is the base address of the LDOPWR module.

**Returns**

One of the following:

- **LDOPWR AUTOOFF ENABLED**
- **LDOPWR AUTOOFF DISABLED**

<span id="page-224-1"></span>uint8 t LDOPWR getPort U0 inputData ( uint16 t *baseAddress* )

Returns PU.0 input data.

**Parameters**

**baseAddress** is the base address of the LDOPWR module.

**Returns**

One of the following:

- **LDOPWR PORTU PIN HIGH**
- **LDOPWR PORTU PIN LOW**

### <span id="page-224-2"></span>uint8 t LDOPWR getPort U0 outputData ( uint16 t *baseAddress* )

Returns PU.0 output data.

**Parameters**

**baseAddress** is the base address of the LDOPWR module.

<span id="page-224-0"></span>**Returns**

One of the following:

- **LDOPWR PORTU PIN HIGH**
- **LDOPWR PORTU PIN LOW**

# uint8<sub>-t</sub> LDOPWR<sub>-</sub>getPort<sub>-U1</sub>-inputData ( uint16<sub>-t</sub> *baseAddress* )

Returns PU.1 input data.

**Parameters**

**baseAddress** is the base address of the LDOPWR module.

**Returns**

One of the following:

- **LDOPWR PORTU PIN HIGH**
- **LDOPWR PORTU PIN LOW**

<span id="page-226-1"></span>uint8 t LDOPWR getPort U1 outputData ( uint16 t *baseAddress* )

Returns PU.1 output data.

**Parameters**

**baseAddress** is the base address of the LDOPWR module.

**Returns**

One of the following:

- **LDOPWR PORTU PIN HIGH**
- **LDOPWR PORTU PIN LOW**

#### <span id="page-226-3"></span>uint8 t LDOPWR isLDOInputValid ( uint16 t *baseAddress* )

Returns if the the LDOI is valid and within bounds.

**Parameters**

**baseAddress** is the base address of the LDOPWR module.

**Returns**

One of the following:

- **LDOPWR LDO INPUT VALID**
- **LDOPWR LDO INPUT INVALID**

#### <span id="page-226-0"></span>void LDOPWR lockConfiguration ( uint16 t *baseAddress* )

Locks the configuration registers and disables write access.

**Parameters**

**baseAddress** is the base address of the LDOPWR module.

Modified bits of **LDOKEYPID** register.

<span id="page-226-2"></span>**Returns**

None

void LDOPWR\_setPort\_U0\_outputData ( uint16\_t *baseAddress, uint8\_t value* )

Sets PU.0 output data.

### *CHAPTER 23. LDO-PWR* 228

**Parameters**

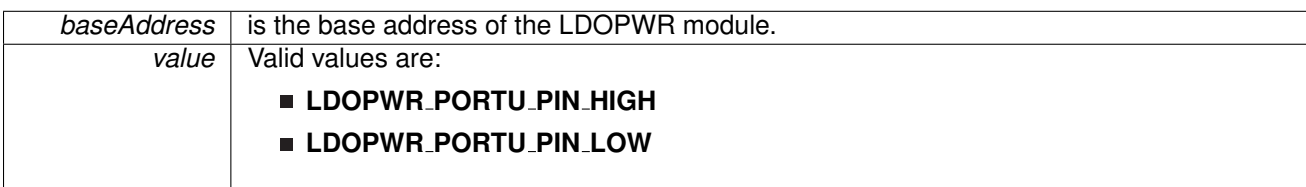

Modified bits of **PUCTL** register.

**Returns**

None

### <span id="page-228-0"></span>void LDOPWR\_setPort\_U1\_outputData ( uint16\_t *baseAddress, uint8\_t value* )

Sets PU.1 output data.

**Parameters**

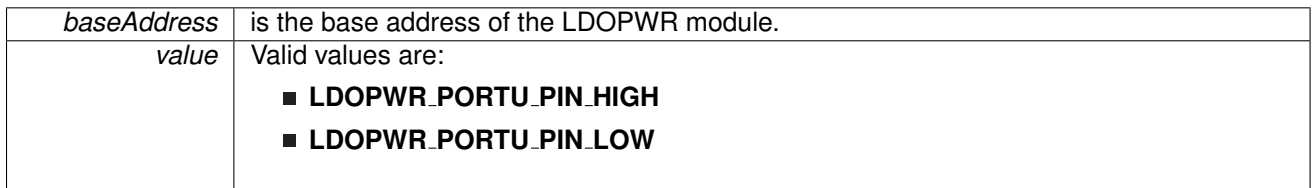

Modified bits of **PUCTL** register.

**Returns**

None

# <span id="page-228-2"></span>void LDOPWR<sub>\_togglePort\_U0\_outputData ( uint16\_t *baseAddress* )</sub>

Toggles PU.0 output data.

**Parameters**

**baseAddress** is the base address of the LDOPWR module.

Modified bits of **PUCTL** register.

**Returns**

None

# <span id="page-228-1"></span>void LDOPWR\_togglePort\_U1\_outputData ( uint16\_t *baseAddress* )

Toggles PU.1 output data.

**Parameters**

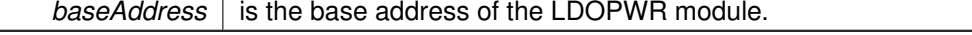

Modified bits of **PUCTL** register.

**Returns**

None

<span id="page-229-2"></span>void LDOPWR unLockConfiguration ( uint16 t *baseAddress* )

Unlocks the configuration registers and enables write access.

**Parameters**

**baseAddress** is the base address of the LDOPWR module.

Modified bits of **LDOKEYPID** register.

**Returns**

None

# <span id="page-229-1"></span><span id="page-229-0"></span>**23.3 Programming Example**

The following example shows how to use the LDO-PWR API.

```
\mathfrak{c}// Enable access to config registers
 LDOPWR unLockConfiguration(LDOPWR BASE);
  // Configure PU.0 as output pins
 enablePort_U_outputs(LDOPWR_BASE);
  //Set PU.1 = high
  LDOPWR setPort U1 outputData(LDOPWR BASE,
                             LDOPWR_PORTU_PIN_HIGH
                               );
  //Set PU.0 = low
  outputData(LDOPWR_BASE,
                             LDOPWR PORTU PIN LOW
                             );
  // Enable LDO overload indication interrupt
 LDOPWR enableInterrupt(LDOPWR BASE,
                         LDOPWR LDO OVERLOAD INDICATION INTERRUPT
                         );
  // Disable access to config registers
 LDOPWR lockConfiguration(LDOPWR BASE);
 // continuous loop
 while(1)
  {
    // Delay
   for(i=50000; i>0; i--);
   // Enable access to config registers
   LDOPWR unLockConfiguration(LDOPWR BASE);
    // XOR PU.0/1
```
LDOPWR\_togglePort\_U1\_[outputData\(](#page-228-1)LDOPWR\_BASE);

#### *CHAPTER 23. LDO-PWR* 230

```
outputData(LDOPWR_BASE);
    // Disable access to config registers
    LDOPWR lockConfiguration(LDOPWR BASE);
}
}
//******************************************************************************
//
// This is the LDO PWR VECTOR interrupt vector service routine.
//
//******************************************************************************
 interrupt void LDOInterruptHandler(void)
{
  getInterruptStatus(LDOPWR_BASE,<br>LDOPWR_LDO_OVERLOAD_INDICATION_INTERRUPT
                                ))
  {
    unLockConfiguration(LDOPWR_BASE);
   // Software clear IFG
LDOPWR clearInterrupt(LDOPWR BASE,
                                 LDOPWR LDO OVERLOAD INDICATION INTERRUPT
                                  );
   // Disable access to config registers
LDOPWR lockConfiguration(LDOPWR BASE);
   // Over load indication; take necessary steps in application firmware
   while(1);
}
}
```
# **24 32-Bit Hardware Multiplier (MPY32)**

<span id="page-231-0"></span>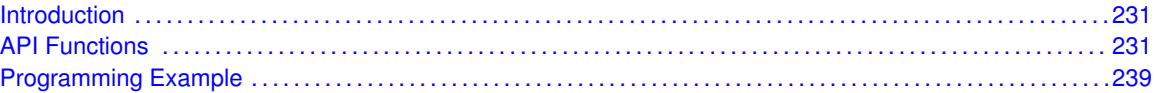

# <span id="page-231-1"></span>**24.1 Introduction**

The 32-Bit Hardware Multiplier (MPY32) API provides a set of functions for using the MSP430Ware MPY32 modules. Functions are provided to setup the MPY32 modules, set the operand registers, and obtain the results.

<span id="page-231-2"></span>The MPY32 Modules does not generate any interrupts.

# <span id="page-231-3"></span>**24.2 API Functions**

# Functions

- void MPY32\_[setWriteDelay](#page-238-0) (uint16\_t writeDelaySelect) *Sets the write delay setting for the MPY32 module.*
- void MPY32\_[enableSaturationMode](#page-233-0) (void) *Enables Saturation Mode.*
- void MPY32\_[disableSaturationMode](#page-233-1) (void) *Disables Saturation Mode.*
- uint8<sub>-t</sub> MPY32<sub>-</sub>[getSaturationMode](#page-234-0) (void) *Gets the Saturation Mode.*
- void MPY32\_[enableFractionalMode](#page-233-2) (void)
- *Enables Fraction Mode.* void MPY32\_[disableFractionalMode](#page-233-3) (void)
- *Disables Fraction Mode.* ■ uint8\_t MPY32\_[getFractionalMode](#page-234-1) (void) *Gets the Fractional Mode.*
- void MPY32\_[setOperandOne8Bit](#page-237-0) (uint8\_t multiplicationType, uint8\_t operand) *Sets an 8-bit value into operand 1.*
- void MPY32\_[setOperandOne16Bit](#page-235-0) (uint8\_t multiplicationType, uint16\_t operand) *Sets an 16-bit value into operand 1.*
- void MPY32\_[setOperandOne24Bit](#page-236-0) (uint8\_t multiplicationType, uint32\_t operand) *Sets an 24-bit value into operand 1.*
- void MPY32\_[setOperandOne32Bit](#page-236-1) (uint8\_t multiplicationType, uint32\_t operand) *Sets an 32-bit value into operand 1.*
- void MPY32\_[setOperandTwo8Bit](#page-238-1) (uint8\_t operand)
	- *Sets an 8-bit value into operand 2, which starts the multiplication.*
- void MPY32\_[setOperandTwo16Bit](#page-237-1) (uint16\_t operand)
- *Sets an 16-bit value into operand 2, which starts the multiplication.*
- void MPY32\_[setOperandTwo24Bit](#page-237-2) (uint32\_t operand) *Sets an 24-bit value into operand 2, which starts the multiplication.*
- void MPY32\_[setOperandTwo32Bit](#page-238-2) (uint32\_t operand)

*Sets an 32-bit value into operand 2, which starts the multiplication.*

- uint64<sub>-</sub>t MPY32<sub>-</sub>[getResult](#page-234-2) (void)
	- *Returns an 64-bit result of the last multiplication operation.*
- uint16\_t MPY32\_[getSumExtension](#page-234-3) (void) *Returns the Sum Extension of the last multiplication operation.*
- uint16\_t MPY32\_[getCarryBitValue](#page-234-4) (void) *Returns the Carry Bit of the last multiplication operation.*
- void MPY32\_[clearCarryBitValue](#page-233-4) (void) *Clears the Carry Bit of the last multiplication operation.*
- void MPY32<sub>-</sub>[preloadResult](#page-235-1) (uint64<sub>-t</sub> result) *Preloads the result register.*

# 24.2.1 Detailed Description

The MPY32 API is broken into three groups of functions: those that control the settings, those that set the operand registers, and those that return the results, sum extension, and carry bit value.

The settings are handled by

- MPY32\_[setWriteDelay\(\)](#page-238-0)
- MPY32\_[enableSaturationMode\(\)](#page-233-0)
- MPY32\_[disableSaturationMode\(\)](#page-233-1)
- MPY32\_[enableFractionalMode\(\)](#page-233-2)
- MPY32\_[disableFractionalMode\(\)](#page-233-3)
- MPY32\_[preloadResult\(\)](#page-235-1)

#### The operand registers are set by

- MPY32\_[setOperandOne8Bit\(\)](#page-237-0)
- MPY32\_[setOperandOne16Bit\(\)](#page-235-0)
- MPY32\_[setOperandOne24Bit\(\)](#page-236-0)
- MPY32\_[setOperandOne32Bit\(\)](#page-236-1)
- MPY32\_[setOperandTwo8Bit\(\)](#page-238-1)
- MPY32\_[setOperandTwo16Bit\(\)](#page-237-1)
- MPY32\_[setOperandTwo24Bit\(\)](#page-237-2)
- MPY32\_[setOperandTwo32Bit\(\)](#page-238-2)

#### The results can be returned by

- MPY32\_[getResult\(\)](#page-234-2)
- MPY32\_[getSumExtension\(\)](#page-234-3)
- MPY32\_[getCarryBitValue\(\)](#page-234-4)
- MPY32\_[getSaturationMode\(\)](#page-234-0)
- MPY32\_[getFractionalMode\(\)](#page-234-1)

# 24.2.2 Function Documentation

### <span id="page-233-4"></span>void MPY32 clearCarryBitValue ( void )

Clears the Carry Bit of the last multiplication operation.

This function clears the Carry Bit of the MPY module

**Returns**

The value of the MPY32 module Carry Bit 0x0 or 0x1.

### <span id="page-233-3"></span>void MPY32 disableFractionalMode ( void )

Disables Fraction Mode. This function disables fraction mode.

**Returns**

None

### <span id="page-233-1"></span>void MPY32 disableSaturationMode ( void )

Disables Saturation Mode.

This function disables saturation mode, which allows the raw result of the MPY result registers to be returned.

**Returns**

None

### <span id="page-233-2"></span>void MPY32 enableFractionalMode ( void )

Enables Fraction Mode.

This function enables fraction mode.

**Returns**

None

### <span id="page-233-0"></span>void MPY32 enableSaturationMode ( void )

Enables Saturation Mode.

This function enables saturation mode. When this is enabled, the result read out from the MPY result registers is converted to the most-positive number in the case of an overflow, or the most-negative number in the case of an underflow. Please note, that the raw value in the registers does not reflect the result returned, and if the saturation mode is disabled, then the raw value of the registers will be returned instead.

**Returns**

None

#### <span id="page-234-4"></span>uint16\_t MPY32\_getCarryBitValue (void)

Returns the Carry Bit of the last multiplication operation.

This function returns the Carry Bit of the MPY module, which either gives the sign after a signed operation or shows a carry after a multiply- and- accumulate operation.

**Returns**

The value of the MPY32 module Carry Bit 0x0 or 0x1.

#### <span id="page-234-1"></span>uint8<sub>\_t</sub> MPY32\_getFractionalMode (void)

Gets the Fractional Mode.

This function gets the current fractional mode.

**Returns**

Gets the fractional mode Return one of the following:

#### **MPY32 FRACTIONAL MODE DISABLED**

**MPY32 FRACTIONAL MODE ENABLED** Gets the Fractional Mode

#### <span id="page-234-2"></span>uint64\_t MPY32\_getResult (void)

Returns an 64-bit result of the last multiplication operation.

This function returns all 64 bits of the result registers

**Returns**

The 64-bit result is returned as a uint64<sub>-t</sub> type

#### <span id="page-234-0"></span>uint8<sub>\_t</sub> MPY32\_getSaturationMode (void)

Gets the Saturation Mode.

This function gets the current saturation mode.

<span id="page-234-3"></span>**Returns**

Gets the Saturation Mode Return one of the following:

**MPY32 SATURATION MODE DISABLED**

**MPY32 SATURATION MODE ENABLED** Gets the Saturation Mode

#### *CHAPTER 24. 32-BIT HARDWARE MULTIPLIER (MPY32)* 235

#### uint16<sub>-t</sub> MPY32<sub>-get</sub>SumExtension (void)

Returns the Sum Extension of the last multiplication operation.

This function returns the Sum Extension of the MPY module, which either gives the sign after a signed operation or shows a carry after a multiply- and-accumulate operation. The Sum Extension acts as a check for overflows or underflows.

**Returns**

The value of the MPY32 module Sum Extension.

### <span id="page-235-1"></span>void MPY32<sub>-</sub>preloadResult ( uint64<sub>\_t</sub> *result* )

Preloads the result register.

This function Preloads the result register

**Parameters**

*result* | value to preload the result register to

**Returns**

None

### <span id="page-235-0"></span>void MPY32\_setOperandOne16Bit ( uint8\_t *multiplicationType*, uint16\_t *operand* )

Sets an 16-bit value into operand 1.

This function sets the first operand for multiplication and determines what type of operation should be performed. Once the second operand is set, then the operation will begin.

#### **Parameters**

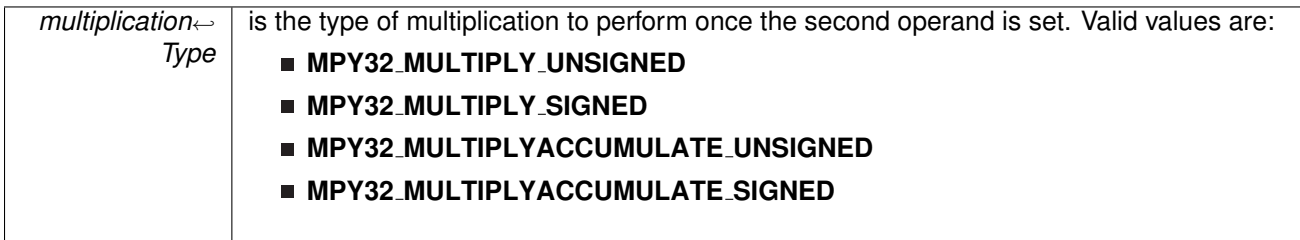

*operand* is the 16-bit value to load into the 1st operand.

**Returns**

None

### <span id="page-236-0"></span>void MPY32 setOperandOne24Bit ( uint8 t *multiplicationType,* uint32 t *operand* )

Sets an 24-bit value into operand 1.

This function sets the first operand for multiplication and determines what type of operation should be performed. Once the second operand is set, then the operation will begin.

#### **Parameters**

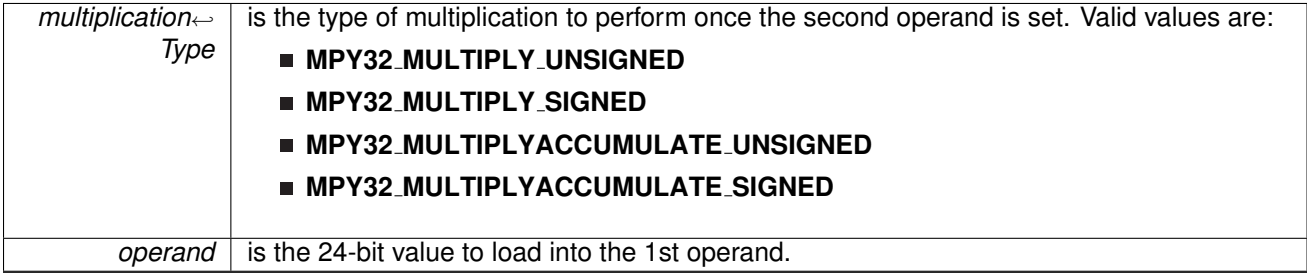

**Returns**

None

### <span id="page-236-1"></span>void MPY32 setOperandOne32Bit ( uint8 t *multiplicationType,* uint32 t *operand* )

Sets an 32-bit value into operand 1.

This function sets the first operand for multiplication and determines what type of operation should be performed. Once the second operand is set, then the operation will begin.

#### **Parameters**

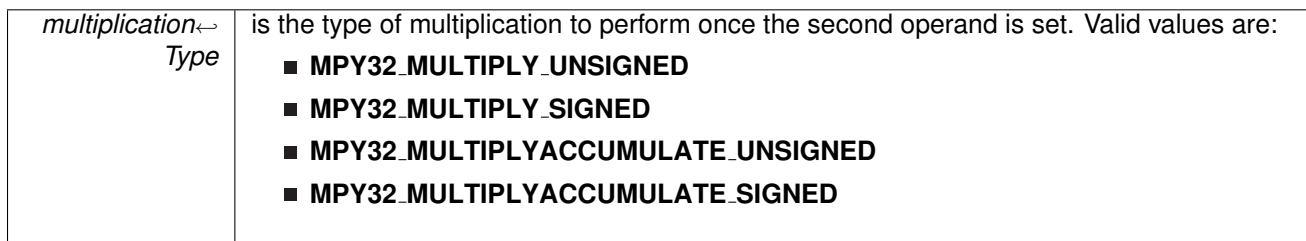

*operand* is the 32-bit value to load into the 1st operand.

**Returns**

None

### <span id="page-237-0"></span>void MPY32\_setOperandOne8Bit ( uint8\_t *multiplicationType,* uint8\_t *operand* )

Sets an 8-bit value into operand 1.

This function sets the first operand for multiplication and determines what type of operation should be performed. Once the second operand is set, then the operation will begin.

#### **Parameters**

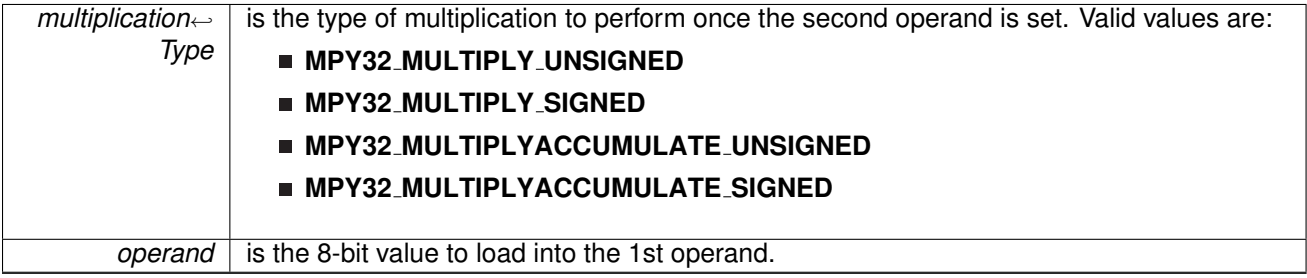

**Returns**

None

### <span id="page-237-1"></span>void MPY32\_setOperandTwo16Bit ( uint16\_t *operand* )

Sets an 16-bit value into operand 2, which starts the multiplication.

This function sets the second operand of the multiplication operation and starts the operation.

**Parameters**

*operand* | is the 16-bit value to load into the 2nd operand.

**Returns**

None

# <span id="page-237-2"></span>void MPY32 setOperandTwo24Bit ( uint32 t *operand* )

Sets an 24-bit value into operand 2, which starts the multiplication.

This function sets the second operand of the multiplication operation and starts the operation.

#### *CHAPTER 24. 32-BIT HARDWARE MULTIPLIER (MPY32)* 238

#### **Parameters**

*operand* | is the 24-bit value to load into the 2nd operand.

**Returns**

None

#### <span id="page-238-2"></span>void MPY32 setOperandTwo32Bit ( uint32 t *operand* )

Sets an 32-bit value into operand 2, which starts the multiplication.

This function sets the second operand of the multiplication operation and starts the operation.

**Parameters**

*operand* is the 32-bit value to load into the 2nd operand.

**Returns**

None

#### <span id="page-238-1"></span>void MPY32\_setOperandTwo8Bit ( uint8\_t *operand* )

Sets an 8-bit value into operand 2, which starts the multiplication.

This function sets the second operand of the multiplication operation and starts the operation.

**Parameters**

*operand* is the 8-bit value to load into the 2nd operand.

**Returns**

None

#### <span id="page-238-0"></span>void MPY32 setWriteDelay ( uint16 t *writeDelaySelect* )

Sets the write delay setting for the MPY32 module.

This function sets up a write delay to the MPY module's registers, which holds any writes to the registers until all calculations are complete. There are two different settings, one which waits for 32-bit results to be ready, and one which waits for 64-bit results to be ready. This prevents unpredicatble results if registers are changed before the results are ready.

#### **Parameters**

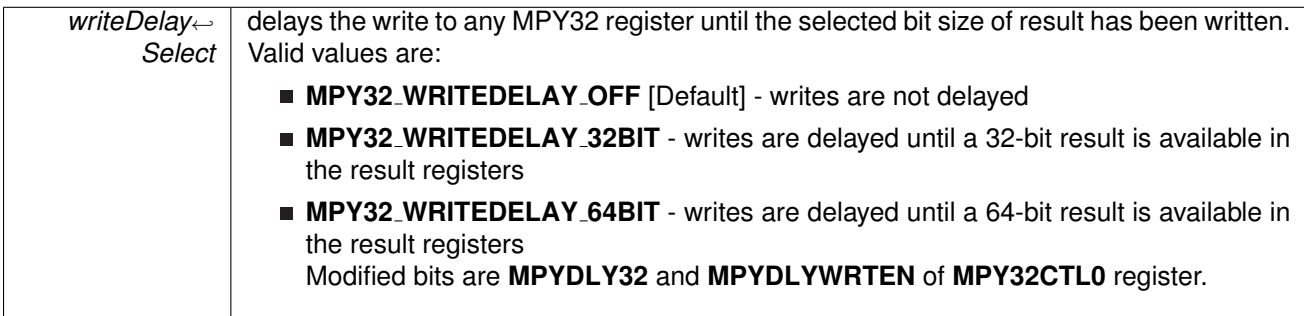

**Returns**

None

# <span id="page-239-1"></span><span id="page-239-0"></span>**24.3 Programming Example**

The following example shows how to initialize and use the MPY32 API to calculate a 16-bit by 16-bit unsigned multiplication operation.

```
WDT hold(WDT A BASE); // Stop WDT
// Set a 16-bit Operand into the specific Operand 1 register to specify
// unsigned multiplication
MPY32 setOperandOne16Bit(MPY32 MULTIPLY UNSIGNED,
                           0x1234);
// Set Operand 2 to begin the multiplication operation
setOperandTwo16Bit(0x5678);
bis SR register (LPM4 bits); <br> \frac{1}{100} // Enter LPM4 <br> // BREAKPOINT
                                             // BREAKPOINT HERE to verify the
                                                // correct result in the registers
```
# **25 Operational Amplifier (OA)**

<span id="page-240-0"></span>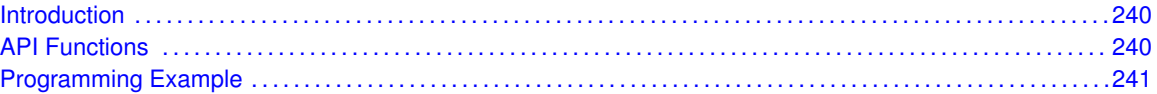

# <span id="page-240-1"></span>**25.1 Introduction**

The OA operational amplifiers can be used to support front-end analog signal conditioning prior to analogto-digital conversion, as well as, other general purpose applications.

Features of the OA include

- Single-supply, low-current operation
- Software selectable rail-to-rail input
- Rail-to-rail output
- **Input switches on positive and negative inputs individually software selectable**
- Internal voltage follower setting
- **Low impedance ground switches individually software selectable (not available on all devices)**

# <span id="page-240-3"></span><span id="page-240-2"></span>**25.2 API Functions**

The OA API is broken into two groups of functions: those that deal with initialization and and those that are used to obtain the status of the OA

The OA initialization functions are

- OA\_openSwitch()
- OA\_closeSwitch()
- OA\_enableRailToRailInput()
- OA\_disableRailToRailInput()
- OA\_disableAmplifierMode()
- OA\_enableAmplifierMode()

OA status can be obtained by

- OA<sub>-</sub>getSwitchStatus()
- OA\_getRailToRailInputReadyStatus()
- OA\_getRailToRailInputStatus()
- <span id="page-240-4"></span>■ OA\_getAmplifierModeStatus()

# <span id="page-241-0"></span>**25.3 Programming Example**

The following example shows how to initialize and use the OA API

```
// Select OA0IP0 as "+" input
// Select OA0IN0 as "-" input
OA closeSwitch(OA BASE,
OA POSITIVE INPUT TERMINAL SWITCH0,
OA NEGATIVE INPUT TERMINAL SWITCH0,
             OA GROUND NONE
             );
// Enable OAO amplifier<br>OA_enableAmplifierMode(OA_BASE);
```
# **26 Port Mapping Controller**

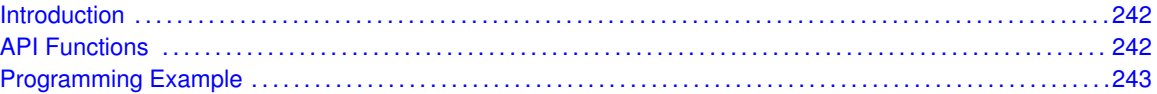

# <span id="page-242-1"></span>**26.1 Introduction**

The port mapping controller allows the flexible and re-configurable mapping of digital functions to port pins. The port mapping controller features are:

- <span id="page-242-0"></span>Configuration protected by write access key.
- Default mapping provided for each port pin (device-dependent, the device pinout in the device-specific data sheet).
- Mapping can be reconfigured during runtime.
- Each output signal can be mapped to several output pins.

# <span id="page-242-3"></span><span id="page-242-2"></span>**26.2 API Functions**

# Functions

■ void PMAP\_[initPorts](#page-242-4) (uint16\_t baseAddress, PMAP\_[initPortsParam](#page-521-0) ∗param) *This function configures the MSP430 Port Mapper.*

# 26.2.1 Detailed Description

The MSP430ware API that configures Port Mapping is PMAP\_[initPorts\(\)](#page-242-4)

It needs the following data to configure port mapping. portMapping - pointer to init Data PxMAPy pointer start of first Port Mapper to initialize numberOfPorts - number of Ports to initialize portMapReconfigure - to enable/disable reconfiguration

# 26.2.2 Function Documentation

<span id="page-242-4"></span>void PMAP initPorts ( uint16 t *baseAddress,* **PMAP initPortsParam** ∗ *param* )

This function configures the MSP430 Port Mapper.

This function port maps a set of pins to a new set.

Modified bits of **PMAPKETID** register and bits of **PMAPCTL** register.

**Returns**

None

References PMAP initPortsParam::numberOfPorts, PMAP initPortsParam::portMapping, PMAP\_initPortsParam::portMapReconfigure, and PMAP\_initPortsParam::PxMAPy.

# <span id="page-243-1"></span><span id="page-243-0"></span>**26.3 Programming Example**

The following example shows some Port Mapping Controller operations using the APIs

```
const unsigned char port mapping[] = {
//Port P4:
    PM_TB0CCR0A,
    PM_TB0CCR1A,
    PM_TB0CCR2A,
   PM_TB0CCR3A,
    PM_TB0CCR4A,
    PM_TB0CCR5A,
    PM_TB0CCR6A,
    PM_NONE
};
//CONFIGURE PORTS- pass the port mapping array, start @ P4MAP01, initialize
//a single port, do not allow run-time reconfiguration of port mapping
initPorts(P4MAP_BASE,
     (const unsigned char *)port_mapping,<br>(unsigned char *)&P4MAP01,
    1,
    PMAP DISABLE RECONFIGURATION
    );
```
# **27 Power Management Module (PMM)**

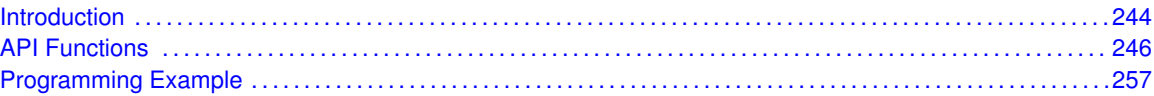

# <span id="page-244-1"></span>**27.1 Introduction**

The PMM manages the following internal circuitry:

- <span id="page-244-0"></span>An integrated low-dropout voltage regulator (LDO) that produces a secondary core voltage (VCORE) from the primary voltage that is applied to the device (DVCC)
- Supply voltage supervisors (SVS) and supply voltage monitors (SVM) for the primary voltage (DVCC) and the secondary voltage (VCORE). The SVS and SVM include programmable threshold levels and power-fail indicators. Therefore, the PMM plays a crucial role in defining the maximum performance, valid voltage conditions, and current consumption for an application running on an MSP430x5xx or MSP430x6xx device. The secondary voltage that is generated by the integrated LDO, VCORE, is programmable to one of four core voltage levels, shown as 0, 1, 2, and 3. Each increase in VCORE allows the CPU to operate at a higher maximum frequency. The values of these frequencies are specified in the device-specific data sheet. This feature allows the user the flexibility to trade power consumption in active and low-power modes for different degrees of maximum performance and minimum supply voltage.

NOTE: To align with the nomenclature in the MSP430x5xx/MSP430x6xx Family User?s Guide, the primary voltage domain (DVCC) is referred to as the high-side voltage (SvsH/SVMH) and the secondary voltage domain (VCORE) is referred to as the low-side voltage (SvsL/SvmL).

Moving between the different VCORE voltages requires a specific sequence of events and can be done only one level at a time; for example, to change from level 0 to level 3, the application code must step through level 1 and level 2.

VCORE increase:

- 1. SvmL monitor level is incremented.
- 2. VCORE level is incremented.
- 3. The SvmL Level Reached Interrupt Flag (SVSMLVLRIFG) in the PMMIFG register is polled. When asserted, SVSMLVLRIFG indicates that the VCORE voltage has reached its next level.
- 4. SvsL is increased. SvsL is changed last, because if SVSL were incremented prior to VCORE, it would potentially cause a reset.

VCORE decrease:

- 1. Decrement SvmL and SVSL levels.
- 2. Decrement VCORE. The PMM<sub>-</sub>[setVCore\(\)](#page-255-0) function appropriately handles an increase or decrease of the core voltage. NOTE: The procedure recommended above provides a workaround for the erratum FLASH37. See the device-specific erratasheet to determine if a device is affected by FLASH37. The workaround is also highlighted in the source code for the PMM library

Recommended SVS and SVM Settings The SVS and SVM on both the high side and the low side are enabled in normal performance mode following a brown-out reset condition. The device is held in reset until the SVS and SVM verify that the external and core voltages meet the minimum requirements of the default core voltage, which is level zero. The SVS and SVM remain enabled unless disabled by the firmware. The low-side SVS and SVM are useful for verifying the startup conditions and for verifying any modification to the core voltage. However, in their default mode, they prevent the CPU from executing code on wake-up from low-power modes 2, 3, and 4 for a full 150 ?s, not 5 ?s. This is because, in their default states, the SVSL and SvmL are powered down in the low-power mode of the PMM and need time for their comparators to wake and stabilize before they can verify the voltage condition and release the CPU for execution. Note that the high-side SVS and SVM do not influence the wake time from low-power modes. If the wake-up from low-power modes needs to be shortened to 5 ?s, the SVSL and SvmL should be disabled after the initialization of the core voltage at the beginning of the application. Disabling SVSL and SvmL prevents them from gating the CPU on wake-up from LPM2, LPM3, and LPM4. The application is still protected on the high side with SvsH and SVMH. The PMM\_[setVCore\(\)](#page-255-0) function automatically enables and disables the SVS and SVM as necessary if a non-zero core voltage level is required. If the application does not require a change in the core voltage (that is, when the target MCLK is less than 8 MHz), the PMM disableSVSLSvmL() and PMM [enableSvsHReset\(\)](#page-252-0) macros can be used to disable the low-side SVS and SVM circuitry and enable only the high-side SVS POR reset, respectively.

Setting SVS/SVM Threshold Levels The voltage thresholds for the SVS and SVM modules are programmable. On the high side, there are two bit fields that control these threshold levels ? the SvsHRVL and SVSMHRRL. The SvsHRVL field defines the voltage threshold at which the SvsH triggers a reset (also known as the SvsH ON voltage level). The SVSMHRRL field defines the voltage threshold at which the SvsH releases the device from a reset (also known as SvsH OFF voltage level). The MSP430x5xx/MSP430x6xx Family User?s Guide (SLAU208) [1] recommends the settings shown in Table 1 when setting these bits. The PMM\_[setVCore\(\)](#page-255-0) function follows these recommendations and ensures that the SVS levels match the core voltage levels that are used.

Advanced SVS Controls and Trade-offs In addition to the default SVS settings that are provided with the PMM\_[setVCore\(\)](#page-255-0) function, the SVS/SVM modules can be optimized for wake-up speed, response time (propagation delay), and current consumption, as needed. The following controls can be optimized for the SVS/SVM modules:

- Protection in low power modes LPM2, LPM3, and LPM4
- Wake-up time from LPM2, LPM3, and LPM4
- Response time to react to an SVS event Selecting the LPM option, wake-up time, and response time that is best suited for the application is left to the user. A few typical examples illustrate the trade-offs: Case A: The most robust protection that stays on in LPMs and has the fastest response and wake-up time consumes the most power. Case B: With SVS high side active only in AM, no protection in LPMs, slow wake-up, and slow response time has SVS protection with the least current consumption. Case C: An optimized case is described turn off the low-side monitor and supervisor, thereby saving power while keeping response time fast on the high side to help with timing critical applications. The user can call the PMM\_[setVCore\(\)](#page-255-0) function, which configures SVS/SVM high side and low side with the recommended or default configurations, or can call the APIs provided to control the parameters as the application demands.

<span id="page-245-0"></span>Any writes to the SVSMLCTL and SVSMHCTL registers require a delay time for these registers to settle before the new settings take effect. This delay time is dependent on whether the SVS and SVM modules are configured for normal or full performance. See device-specific data sheet for exact delay times.

# <span id="page-246-0"></span>**27.2 API Functions**

# Functions

- void PMM\_[enableSvsL](#page-253-0) (void)
- *Enables the low-side SVS circuitry.* void PMM<sub>-</sub>[disableSvsL](#page-250-0) (void)
- *Disables the low-side SVS circuitry.*
- void PMM\_[enableSvmL](#page-251-0) (void) *Enables the low-side SVM circuitry.*
- void PMM<sub>-</sub>[disableSvmL](#page-249-0) (void) *Disables the low-side SVM circuitry.*
- void PMM\_[enableSvsH](#page-252-1) (void) *Enables the high-side SVS circuitry.*
- void PMM<sub>-</sub>[disableSvsH](#page-249-1) (void)
- *Disables the high-side SVS circuitry.*
- void PMM\_[enableSvmH](#page-251-1) (void) *Enables the high-side SVM circuitry.*
- void PMM\_[disableSvmH](#page-248-0) (void)
- *Disables the high-side SVM circuitry.* void PMM\_[enableSvsLSvmL](#page-254-0) (void)
	- *Enables the low-side SVS and SVM circuitry.*
- void PMM\_[disableSvsLSvmL](#page-251-2) (void)
- *Disables the low-side SVS and SVM circuitry.* void PMM\_[enableSvsHSvmH](#page-253-1) (void)
	- *Enables the high-side SVS and SVM circuitry.*
- void PMM\_[disableSvsHSvmH](#page-250-1) (void)
- *Disables the high-side SVS and SVM circuitry.*
- void PMM\_[enableSvsLReset](#page-253-2) (void)
- *Enables the POR signal generation when a low-voltage event is registered by the low-side SVS.* void PMM [disableSvsLReset](#page-251-3) (void)
- *Disables the POR signal generation when a low-voltage event is registered by the low-side SVS.* void PMM\_[enableSvmLInterrupt](#page-252-2) (void)
- *Enables the interrupt generation when a low-voltage event is registered by the low-side SVM.* ■ void PMM\_[disableSvmLInterrupt](#page-249-2) (void)
- *Disables the interrupt generation when a low-voltage event is registered by the low-side SVM.* void PMM\_[enableSvsHReset](#page-252-0) (void)
- *Enables the POR signal generation when a low-voltage event is registered by the high-side SVS.* void PMM<sub>-</sub>[disableSvsHReset](#page-250-2) (void)
- *Disables the POR signal generation when a low-voltage event is registered by the high-side SVS.* void PMM\_[enableSvmHInterrupt](#page-251-4) (void)
- *Enables the interrupt generation when a low-voltage event is registered by the high-side SVM.* void PMM\_[disableSvmHInterrupt](#page-248-1) (void)
	- *Disables the interrupt generation when a low-voltage event is registered by the high-side SVM.*
- void PMM<sub>-</sub>[clearPMMIFGS](#page-248-2) (void) *Clear all interrupt flags for the PMM.*
- void PMM\_[enableSvsLInLPMFastWake](#page-253-3) (void)
	- *Enables supervisor low side in LPM with twake-up-fast from LPM2, LPM3, and LPM4.*
- void PMM\_[enableSvsLInLPMSlowWake](#page-253-4) (void)
- *Enables supervisor low side in LPM with twake-up-slow from LPM2, LPM3, and LPM4.* void PMM\_[disableSvsLInLPMFastWake](#page-250-3) (void)
	- *Disables supervisor low side in LPM with twake-up-fast from LPM2, LPM3, and LPM4.*

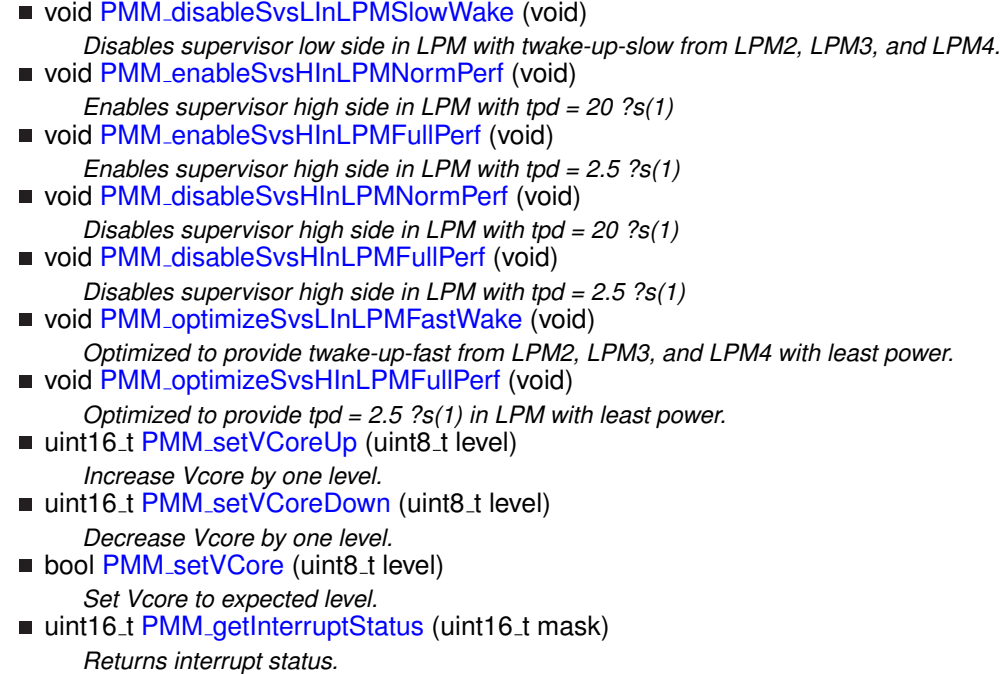

# 27.2.1 Detailed Description

**PMM [enableSvsL\(\)](#page-253-0)** / **PMM [disableSvsL\(\)](#page-250-0)** Enables or disables the low-side SVS circuitry **PMM [enableSvmL\(\)](#page-251-0)** / **PMM [disableSvmL\(\)](#page-249-0)** Enables or disables the low-side SVM circuitry

**PMM [enableSvsH\(\)](#page-252-1)** / **PMM [disableSvsH\(\)](#page-249-1)** Enables or disables the high-side SVS circuitry

**PMM enableSVMH()** / **PMM disableSVMH()** Enables or disables the high-side SVM circuitry

**PMM [enableSvsLSvmL\(\)](#page-254-0)** / **PMM [disableSvsLSvmL\(\)](#page-251-2)** Enables or disables the low-side SVS and SVM circuitry

**PMM [enableSvsHSvmH\(\)](#page-253-1)** / **PMM [disableSvsHSvmH\(\)](#page-250-1)** Enables or disables the high-side SVS and SVM circuitry

**PMM [enableSvsLReset\(\)](#page-253-2)** / **PMM [disableSvsLReset\(\)](#page-251-3)** Enables or disables the POR signal generation when a low-voltage event is registered by the low-side SVS

**PMM [enableSvmLInterrupt\(\)](#page-252-2)** / **PMM [disableSvmLInterrupt\(\)](#page-249-2)** Enables or disables the interrupt generation when a low-voltage event is registered by the low-side SVM

**PMM [enableSvsHReset\(\)](#page-252-0)** / **PMM [disableSvsHReset\(\)](#page-250-2)** Enables or disables the POR signal generation when a low-voltage event is registered by the high-side SVS

**PMM enableSVMHInterrupt()** / **PMM disableSVMHInterrupt()** Enables or disables the interrupt generation when a low-voltage event is registered by the high-side SVM

**PMM [clearPMMIFGS\(\)](#page-248-2)** Clear all interrupt flags for the PMM

**PMM [enableSvsLInLPMFastWake\(\)](#page-253-3)** Enables supervisor low side in LPM with twake-up-fast from LPM2, LPM3, and LPM4

**PMM [enableSvsLInLPMSlowWake\(\)](#page-253-4)** Enables supervisor low side in LPM with twake-up-slow from LPM2, LPM3, and LPM4

**PMM [disableSvsLInLPMFastWake\(\)](#page-250-3)** Disables supervisor low side in LPM with twake-up-fast from LPM2, LPM3, and LPM4

**PMM [disableSvsLInLPMSlowWake\(\)](#page-250-4)** Disables supervisor low side in LPM with twake-up-slow from LPM2, LPM3, and LPM4

**PMM [enableSvsHInLPMNormPerf\(\)](#page-252-3)** Enables supervisor high side in LPM with tpd = 20 ?s(1)

**PMM [enableSvsHInLPMFullPerf\(\)](#page-252-4)** Enables supervisor high side in LPM with tpd = 2.5 ?s(1)

**PMM [disableSvsHInLPMNormPerf\(\)](#page-249-3)** Disables supervisor high side in LPM with tpd = 20 ?s(1)

**PMM [disableSvsHInLPMFullPerf\(\)](#page-249-4)** Disables supervisor high side in LPM with tpd = 2.5 ?s(1)

**PMM [optimizeSvsLInLPMFastWake\(\)](#page-255-1)** Optimized to provide twake-up-fast from LPM2, LPM3, and LPM4 with least power

**PMM [optimizeSvsHInLPMFullPerf\(\)](#page-255-2)** Optimized to provide tpd = 2.5 ?s(1) in LPM with least power

**PMM [getInterruptStatus\(\)](#page-254-1)** Returns interrupt status of the PMM module

**PMM\_[setVCore\(\)](#page-255-0)** Sets the appropriate VCORE level. Calls the PMM\_[setVCoreUp\(\)](#page-257-2) or PMM [setVCoreDown\(\)](#page-255-3) function the required number of times depending on the current VCORE level, because the levels must be stepped through individually. A status indicator equal to STATUS SUCCESS or STATUS FAIL that indicates a valid or invalid VCORE transition, respectively. An invalid VCORE transition exists if DVCC is less than the minimum required voltage for the target VCORE voltage.

# 27.2.2 Function Documentation

#### <span id="page-248-2"></span>void PMM clearPMMIFGS ( void )

Clear all interrupt flags for the PMM.

Modified bits of **PMMCTL0** register and bits of **PMMIFG** register.

**Returns**

None

#### <span id="page-248-0"></span>void PMM disableSvmH ( void )

Disables the high-side SVM circuitry.

Modified bits of **PMMCTL0** register and bits of **SVSMHCTL** register.

**Returns**

None

#### <span id="page-248-1"></span>void PMM<sub>-</sub>disableSvmHInterrupt (void)

Disables the interrupt generation when a low-voltage event is registered by the high-side SVM. Modified bits of **PMMCTL0** register and bits of **PMMIE** register.

**Returns**

None

### <span id="page-249-0"></span>void PMM<sub>-</sub>disableSvmL (void)

Disables the low-side SVM circuitry.

Modified bits of **PMMCTL0** register and bits of **SVSMLCTL** register.

**Returns**

None

### <span id="page-249-2"></span>void PMM<sub>-</sub>disableSvmLInterrupt (void)

Disables the interrupt generation when a low-voltage event is registered by the low-side SVM. Modified bits of **PMMCTL0** register and bits of **PMMIE** register.

**Returns**

None

### <span id="page-249-1"></span>void PMM<sub>-</sub>disableSvsH (void)

Disables the high-side SVS circuitry.

Modified bits of **PMMCTL0** register and bits of **SVSMHCTL** register.

**Returns**

None

### <span id="page-249-4"></span>void PMM\_disableSvsHInLPMFullPerf (void)

Disables supervisor high side in LPM with tpd =  $2.5$  ?s(1)

Modified bits of **PMMCTL0** register and bits of **SVSMHCTL** register.

**Returns**

None

#### <span id="page-249-3"></span>void PMM disableSvsHInLPMNormPerf ( void )

Disables supervisor high side in LPM with tpd =  $20$  ?s(1) Modified bits of **PMMCTL0** register and bits of **SVSMHCTL** register.

**Returns**

None

#### <span id="page-250-2"></span>void PMM<sub>-</sub>disableSvsHReset (void)

Disables the POR signal generation when a low-voltage event is registered by the high-side SVS. Modified bits of **PMMCTL0** register and bits of **PMMIE** register.

**Returns**

None

#### <span id="page-250-1"></span>void PMM disableSvsHSvmH ( void )

Disables the high-side SVS and SVM circuitry.

Modified bits of **PMMCTL0** register and bits of **SVSMHCTL** register.

**Returns**

None

#### <span id="page-250-0"></span>void PMM disableSvsL ( void )

Disables the low-side SVS circuitry.

Modified bits of **PMMCTL0** register and bits of **SVSMLCTL** register.

**Returns**

None

### <span id="page-250-3"></span>void PMM disableSvsLInLPMFastWake ( void )

Disables supervisor low side in LPM with twake-up-fast from LPM2, LPM3, and LPM4. Modified bits of **PMMCTL0** register and bits of **SVSMLCTL** register.

**Returns**

None

#### <span id="page-250-4"></span>void PMM\_disableSvsLInLPMSlowWake (void)

Disables supervisor low side in LPM with twake-up-slow from LPM2, LPM3, and LPM4. Modified bits of **PMMCTL0** register and bits of **SVSMLCTL** register.

**Returns**

None

#### <span id="page-251-3"></span>void PMM<sub>-</sub>disableSvsLReset (void)

Disables the POR signal generation when a low-voltage event is registered by the low-side SVS. Modified bits of **PMMCTL0** register and bits of **PMMIE** register.

**Returns**

None

### <span id="page-251-2"></span>void PMM<sub>-</sub>disableSvsLSvmL (void)

Disables the low-side SVS and SVM circuitry.

Modified bits of **PMMCTL0** register and bits of **SVSMLCTL** register.

**Returns**

None

#### <span id="page-251-1"></span>void PMM enableSvmH ( void )

Enables the high-side SVM circuitry.

Modified bits of **PMMCTL0** register and bits of **SVSMHCTL** register.

**Returns**

None

### <span id="page-251-4"></span>void PMM\_enableSvmHInterrupt (void)

Enables the interrupt generation when a low-voltage event is registered by the high-side SVM. Modified bits of **PMMCTL0** register and bits of **PMMIE** register.

**Returns**

None

#### <span id="page-251-0"></span>void PMM\_enableSvmL (void)

Enables the low-side SVM circuitry.

Modified bits of **PMMCTL0** register and bits of **SVSMLCTL** register.
**Returns**

None

### void PMM\_enableSvmLInterrupt (void)

Enables the interrupt generation when a low-voltage event is registered by the low-side SVM. Modified bits of **PMMCTL0** register and bits of **PMMIE** register.

**Returns**

None

## void PMM enableSvsH ( void )

Enables the high-side SVS circuitry.

Modified bits of **PMMCTL0** register and bits of **SVSMHCTL** register.

**Returns**

None

## void PMM\_enableSvsHInLPMFullPerf (void)

Enables supervisor high side in LPM with tpd =  $2.5$  ?s(1)

Modified bits of **PMMCTL0** register and bits of **SVSMHCTL** register.

**Returns**

None

### void PMM enableSvsHInLPMNormPerf ( void )

Enables supervisor high side in LPM with tpd =  $20$  ?s(1)

Modified bits of **PMMCTL0** register and bits of **SVSMHCTL** register.

**Returns**

None

### void PMM\_enableSvsHReset (void)

Enables the POR signal generation when a low-voltage event is registered by the high-side SVS. Modified bits of **PMMCTL0** register and bits of **PMMIE** register.

### **Returns**

None

## void PMM\_enableSvsHSvmH (void)

Enables the high-side SVS and SVM circuitry.

Modified bits of **PMMCTL0** register and bits of **SVSMHCTL** register.

**Returns**

None

### void PMM\_enableSvsL (void)

Enables the low-side SVS circuitry.

Modified bits of **PMMCTL0** register and bits of **SVSMLCTL** register.

**Returns**

None

## void PMM enableSvsLInLPMFastWake ( void )

Enables supervisor low side in LPM with twake-up-fast from LPM2, LPM3, and LPM4. Modified bits of **PMMCTL0** register and bits of **SVSMLCTL** register.

**Returns**

None

## void PMM enableSvsLInLPMSlowWake ( void )

Enables supervisor low side in LPM with twake-up-slow from LPM2, LPM3, and LPM4. Modified bits of **PMMCTL0** register and bits of **SVSMLCTL** register.

**Returns**

None

## void PMM\_enableSvsLReset (void)

Enables the POR signal generation when a low-voltage event is registered by the low-side SVS. Modified bits of **PMMCTL0** register and bits of **PMMIE** register.

**Returns**

None

## void PMM\_enableSvsLSvmL (void)

Enables the low-side SVS and SVM circuitry.

Modified bits of **PMMCTL0** register and bits of **SVSMLCTL** register.

**Returns**

None

## uint16<sub>-t</sub> PMM<sub>-</sub>getInterruptStatus ( uint16<sub>-t</sub> mask )

Returns interrupt status.

### **Parameters**

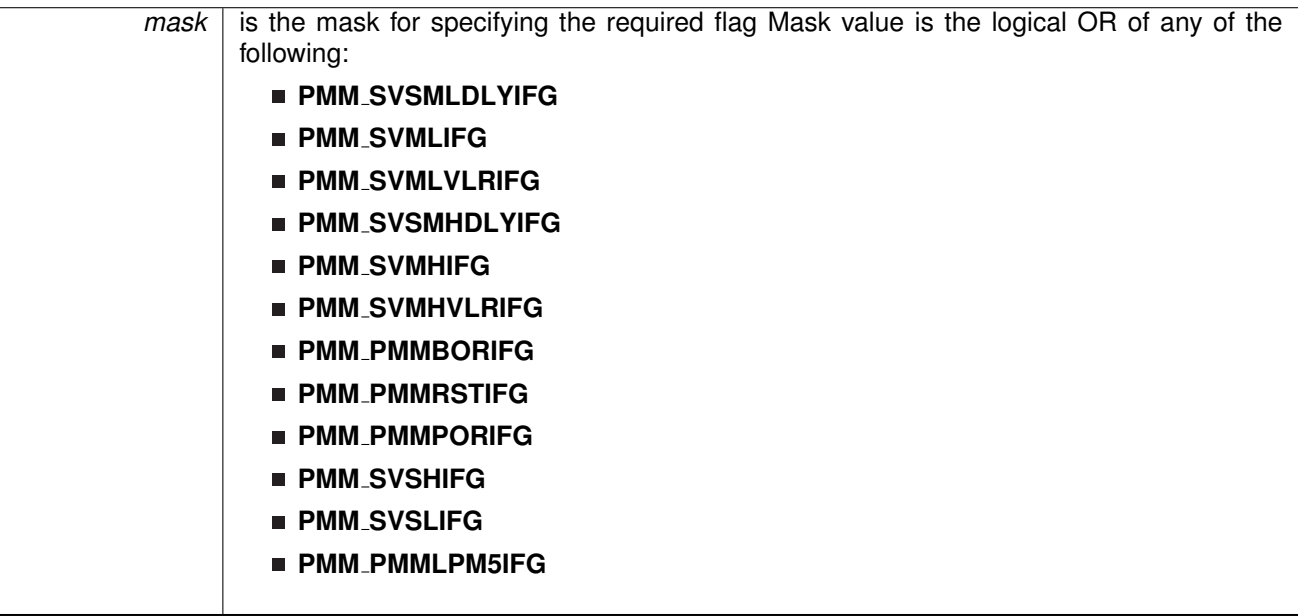

### **Returns**

Logical OR of any of the following:

- **PMM SVSMLDLYIFG**
- **PMM SVMLIFG**
- **PMM SVMLVLRIFG**
- **PMM SVSMHDLYIFG**
- **PMM SVMHIFG**
- **PMM SVMHVLRIFG**
- **PMM PMMBORIFG**
- **PMM PMMRSTIFG**
- **PMM PMMPORIFG**
- **PMM SVSHIFG**
- **PMM SVSLIFG**
- **PMM PMMLPM5IFG** indicating the status of the masked interrupts

void PMM\_optimizeSvsHInLPMFullPerf (void)

Optimized to provide tpd =  $2.5$  ?s(1) in LPM with least power.

Modified bits of **PMMCTL0** register and bits of **SVSMLCTL** register.

**Returns**

None

## void PMM<sub>-</sub>optimizeSvsLInLPMFastWake (void)

Optimized to provide twake-up-fast from LPM2, LPM3, and LPM4 with least power.

Modified bits of **PMMCTL0** register and bits of **SVSMLCTL** register.

**Returns**

None

## <span id="page-255-0"></span>bool PMM\_setVCore ( uint8\_t *level* )

Set Vcore to expected level.

**Parameters**

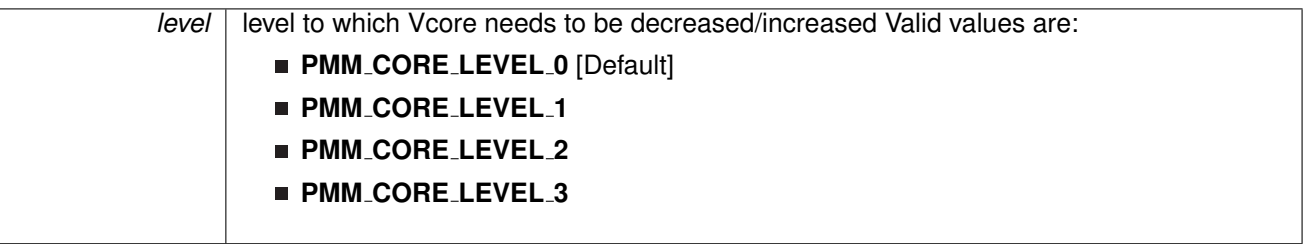

Modified bits of **PMMCTL0** register, bits of **PMMIFG** register, bits of **PMMRIE** register, bits of **SVSMHCTL** register and bits of **SVSMLCTL** register.

**Returns**

STATUS\_SUCCESS or STATUS\_FAIL

References PMM\_setVCoreDown(), and PMM\_setVCoreUp().

## uint16<sub>-t</sub> PMM<sub>-</sub>setVCoreDown ( uint8<sub>-t</sub> level)

Decrease Vcore by one level.

### **Parameters**

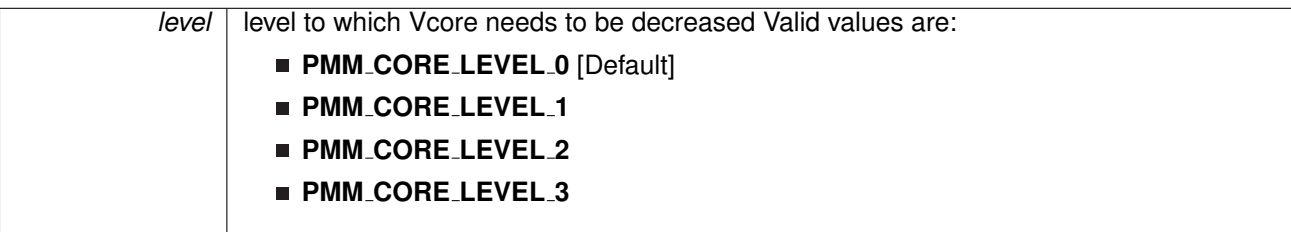

Modified bits of **PMMCTL0** register, bits of **PMMIFG** register, bits of **PMMRIE** register, bits of **SVSMHCTL** register and bits of **SVSMLCTL** register.

**Returns**

STATUS\_SUCCESS

Referenced by PMM\_setVCore().

### uint16<sub>\_t</sub> PMM\_setVCoreUp ( uint8\_t *level* )

Increase Vcore by one level.

**Parameters**

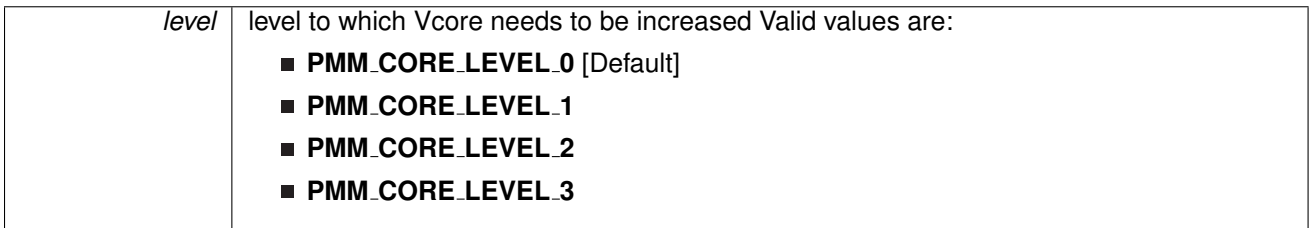

Modified bits of **PMMCTL0** register, bits of **PMMIFG** register, bits of **PMMRIE** register, bits of **SVSMHCTL** register and bits of **SVSMLCTL** register.

**Returns**

STATUS\_SUCCESS or STATUS\_FAIL

Referenced by PMM<sub>-SetVCore()</sub>.

# **27.3 Programming Example**

The following example shows some pmm operations using the APIs

```
//Use the line below to bring the level back to 0
   setVCore(PMM_CORE_LEVEL_0);
   //Set P1.0 to output direction
   GPIO setAsOutputPin(
       GPIO_PORT_P1,
      GPIO_PIN0
       );
```

```
//continuous loop
while (1) {
     toggleOutputOnPin(<br>GPIO_PORT_P1,
        GPIO_PIN0
     );
//Delay
    -delay-cycles(20000);
}
```
# **28 RAM Controller**

<span id="page-259-0"></span>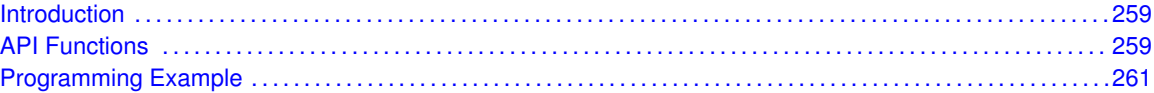

# <span id="page-259-1"></span>**28.1 Introduction**

The RAMCTL provides access to the different power modes of the RAM. The RAMCTL allows the ability to reduce the leakage current while the CPU is off. The RAM can also be switched off. In retention mode, the RAM content is saved while the RAM content is lost in off mode. The RAM is partitioned in sectors, typically of 4KB (sector) size. See the device-specific data sheet for actual block allocation and size. Each sector is controlled by the RAM controller RAM Sector Off control bit (RCRSyOFF) of the RAMCTL Control 0 register (RCCTL0). The RCCTL0 register is protected with a key. Only if the correct key is written during a word write, the RCCTL0 register content can be modified. Byte write accesses or write accesses with a wrong key are ignored.

# <span id="page-259-3"></span>**28.2 API Functions**

## **Functions**

- <span id="page-259-2"></span>void RAM\_[setSectorOff](#page-260-1) (uint8\_t sector) *Set specified RAM sector off.*
- uint8<sub>-t</sub> RAM<sub>-[getSectorState](#page-259-4) (uint8<sub>-t</sub> sector)</sub> *Get RAM sector ON/OFF status.*

## 28.2.1 Detailed Description

The MSP430ware API that configure the RAM controller are:

RAM [setSectorOff\(\)](#page-260-1) - Set specified RAM sector off RAM [getSectorState\(\)](#page-259-4) - Get RAM sector ON/OFF status

## 28.2.2 Function Documentation

<span id="page-259-4"></span>uint8 t RAM getSectorState ( uint8 t *sector* )

Get RAM sector ON/OFF status. **Parameters**

| sector | is specified sector Mask value is the logical OR of any of the following: |
|--------|---------------------------------------------------------------------------|
|        | RAM_SECTOR0                                                               |
|        | <b>RAM_SECTOR1</b>                                                        |
|        | <b>RAM SECTOR2</b>                                                        |
|        | <b>RAM SECTOR3</b>                                                        |
|        | <b>E RAM SECTOR4</b>                                                      |
|        | <b>RAM_SECTOR5</b>                                                        |
|        | <b>E</b> RAM SECTOR6                                                      |
|        | <b>RAM SECTOR7</b>                                                        |
|        |                                                                           |

Modified bits of **RCCTL0** register.

### **Returns**

Logical OR of any of the following:

- RAM\_SECTOR0
- **RAM SECTOR1**
- RAM\_SECTOR2
- **RAM SECTOR3**
- **RAM SECTOR4**
- **RAM SECTOR5**
- **RAM SECTOR6**
- RAM\_SECTOR7

indicating the status of the masked sectors

## <span id="page-260-1"></span>void RAM<sub>-</sub>setSectorOff ( uint8<sub>-t</sub> sector )

Set specified RAM sector off.

### **Parameters**

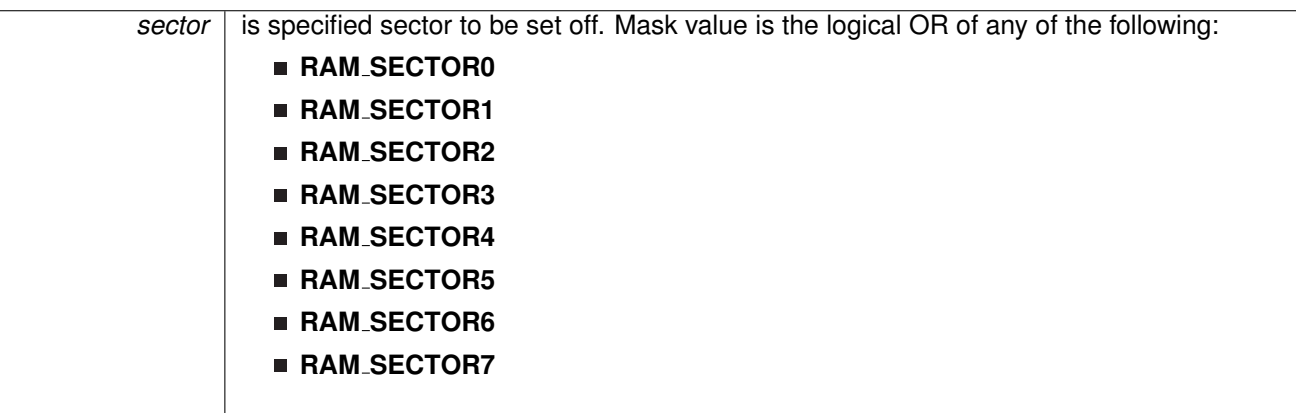

Modified bits of **RCCTL0** register.

### <span id="page-260-0"></span>**Returns**

None

# <span id="page-261-0"></span>**28.3 Programming Example**

The following example shows some RAM Controller operations using the APIs

```
//Start timer
   Timer A clearTimerInterrupt(TIMER A0 BASE);
   initUpModeParam param = {0};
   param.clockSource = TIMER A CLOCKSOURCE ACLK;
   \verb|param.closeSourceDivider = TIMERA\_CLOCKSOURCE_DIVIDER_1|;param.timerPeriod = 25000;
   .timerInterruptEnable_TAIE = TIMER_A_TAIE_INTERRUPT_DISABLE;
   param.captureCompareInterruptEnable CCR0 CCIE =
       TIMER A CAPTURECOMPARE INTERRUPT ENABLE;
    .timerClear.startTimer = true;
   initUpMode(TIMER_A0_BASE, &param);
   //RAM controller sector off
   setSectorOff(RAM_SECTOR2);
   //Enter LPM0, enable interrupts
   bis SR register(LPM3 bits + GIE);
   //For debugger
   no operation();
}
//******************************************************************************
//
//This is the Timer B0 interrupt vector service routine.
//
//******************************************************************************
#pragma vector=TIMERB0 VECTOR
..interrupt void TIMERB0_ISR (void)
{
   getSectorState(RAM_BASE,
       RAM_SECTOR0 +
       RAM_SECTOR1 +
       RAM_SECTOR2 +
       RAM_SECTOR3);
}
```
# **29 Internal Reference (REF)**

<span id="page-262-0"></span>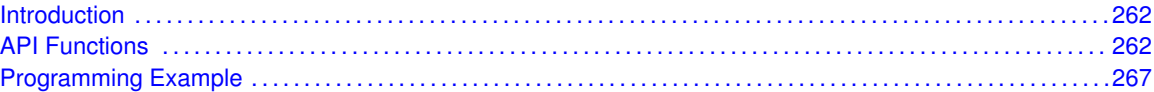

# <span id="page-262-1"></span>**29.1 Introduction**

The Internal Reference (REF) API provides a set of functions for using the MSP430Ware REF modules. Functions are provided to setup and enable use of the Reference voltage, enable or disable the internal temperature sensor, and view the status of the inner workings of the REF module.

The reference module (REF) is responsible for generation of all critical reference voltages that can be used by various analog peripherals in a given device. These include, but are not necessarily limited to, the ADC10\_A, ADC12\_A, DAC12\_A, LCD\_B, and COMP\_B modules dependent upon the particular device. The heart of the reference system is the bandgap from which all other references are derived by unity or non-inverting gain stages. The REFGEN sub-system consists of the bandgap, the bandgap bias, and the non-inverting buffer stage which generates the three primary voltage reference available in the system, namely 1.5 V, 2.0 V, and 2.5 V. In addition, when enabled, a buffered bandgap voltage is also available.

# <span id="page-262-3"></span>**29.2 API Functions**

## Functions

- <span id="page-262-2"></span>■ void Ref\_[setReferenceVoltage](#page-267-2) (uint16\_t baseAddress, uint8\_t referenceVoltageSelect) *Sets the reference voltage for the voltage generator.*
- void Ref [disableTempSensor](#page-264-0) (uint16 t baseAddress) *Disables the internal temperature sensor to save power consumption.*
- void Ref\_[enableTempSensor](#page-265-0) (uint16\_t baseAddress) *Enables the internal temperature sensor.*
- void Ref\_[enableReferenceVoltageOutput](#page-264-1) (uint16\_t baseAddress) *Outputs the reference voltage to an output pin.*
- void Ref\_[disableReferenceVoltageOutput](#page-263-0) (uint16\_t baseAddress) *Disables the reference voltage as an output to a pin.*
- void Ref\_[enableReferenceVoltage](#page-264-2) (uint16\_t baseAddress)
- *Enables the reference voltage to be used by peripherals.* ■ void Ref\_[disableReferenceVoltage](#page-263-1) (uint16\_t baseAddress)
- *Disables the reference voltage.*
- uint16<sub>-</sub>t Ref<sub>-</sub>[getBandgapMode](#page-265-1) (uint16<sub>-</sub>t baseAddress) *Returns the bandgap mode of the Ref module.*
- bool Ref\_[isBandgapActive](#page-266-0) (uint16\_t baseAddress) *Returns the active status of the bandgap in the Ref module.*
- uint16\_t Ref\_[isRefGenBusy](#page-266-1) (uint16\_t baseAddress)
- *Returns the busy status of the reference generator in the Ref module.* ■ bool Ref\_[isRefGenActive](#page-266-2) (uint16\_t baseAddress)
	- *Returns the active status of the reference generator in the Ref module.*

## 29.2.1 Detailed Description

The DMA API is broken into three groups of functions: those that deal with the reference voltage, those that handle the internal temperature sensor, and those that return the status of the REF module.

The reference voltage of the REF module is handled by

- Ref\_[setReferenceVoltage\(\)](#page-267-2)
- Ref [enableReferenceVoltageOutput\(\)](#page-264-1)
- Ref\_[disableReferenceVoltageOutput\(\)](#page-263-0)
- Ref [enableReferenceVoltage\(\)](#page-264-2)
- Ref [disableReferenceVoltage\(\)](#page-263-1)

### The internal temperature sensor is handled by

- Ref\_[disableTempSensor\(\)](#page-264-0)
- Ref\_[enableTempSensor\(\)](#page-265-0)

The status of the REF module is handled by

- Ref<sub>-</sub>[getBandgapMode\(\)](#page-265-1)
- Ref [isBandgapActive\(\)](#page-266-0)
- Ref\_[isRefGenBusy\(\)](#page-266-1)
- Ref\_isRefGen()

## 29.2.2 Function Documentation

### <span id="page-263-1"></span>void Ref\_disableReferenceVoltage ( uint16\_t *baseAddress* )

Disables the reference voltage.

This function is used to disable the generated reference voltage. Please note, if the Ref [isRefGenBusy\(\)](#page-266-1) returns Ref BUSY, this function will have no effect.

**Parameters**

**baseAddress** is the base address of the REF module.

Modified bits are **REFON** of **REFCTL0** register.

**Returns**

None

### <span id="page-263-0"></span>void Ref disableReferenceVoltageOutput ( uint16 t *baseAddress* )

Disables the reference voltage as an output to a pin.

This function is used to disables the reference voltage being generated to be given to an output pin. Please note, if the Ref\_[isRefGenBusy\(\)](#page-266-1) returns Ref\_BUSY, this function will have no effect.

### **Parameters**

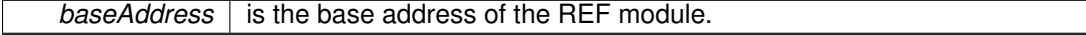

Modified bits are **REFOUT** of **REFCTL0** register.

**Returns**

None

## <span id="page-264-0"></span>void Ref disableTempSensor ( uint16 t *baseAddress* )

Disables the internal temperature sensor to save power consumption.

This function is used to turn off the internal temperature sensor to save on power consumption. The temperature sensor is enabled by default. Please note, that giving ADC12 module control over the Ref module, the state of the temperature sensor is dependent on the controls of the ADC12 module. Please note, if the Ref\_[isRefGenBusy\(\)](#page-266-1) returns Ref\_BUSY, this function will have no effect.

**Parameters**

**baseAddress** is the base address of the REF module.

Modified bits are **REFTCOFF** of **REFCTL0** register.

**Returns**

None

### <span id="page-264-2"></span>void Ref enableReferenceVoltage ( uint16 t *baseAddress* )

Enables the reference voltage to be used by peripherals.

This function is used to enable the generated reference voltage to be used other peripherals or by an output pin, if enabled. Please note, that giving ADC12 module control over the Ref module, the state of the reference voltage is dependent on the controls of the ADC12 module. Please note, ADC10 A does not support the reference request. If the Ref [isRefGenBusy\(\)](#page-266-1) returns Ref BUSY, this function will have no effect.

**Parameters**

**baseAddress** is the base address of the REF module.

Modified bits are **REFON** of **REFCTL0** register.

**Returns**

None

### <span id="page-264-1"></span>void Ref\_enableReferenceVoltageOutput ( uint16\_t *baseAddress* )

Outputs the reference voltage to an output pin.

This function is used to output the reference voltage being generated to an output pin. Please note, the output pin is device specific. Please note, that giving ADC12 module control over the Ref

### *CHAPTER 29. INTERNAL REFERENCE (REF)* 265

module, the state of the reference voltage as an output to a pin is dependent on the controls of the ADC12 module. If ADC12 A reference burst is disabled or DAC12 A is enabled, this output is available continuously. If ADC12 A reference burst is enabled, this output is available only during an ADC12\_A conversion. For devices with CTSD16, Ref\_[enableReferenceVoltage\(\)](#page-264-2) needs to be invoked to get VREFBG available continuously. Otherwise, VREFBG is only available externally when a module requests it. Please note, if the Ref [isRefGenBusy\(\)](#page-266-1) returns Ref BUSY, this function will have no effect.

**Parameters**

**baseAddress** is the base address of the REF module.

Modified bits are **REFOUT** of **REFCTL0** register.

**Returns**

None

### <span id="page-265-0"></span>void Ref enableTempSensor ( uint16 t *baseAddress* )

Enables the internal temperature sensor.

This function is used to turn on the internal temperature sensor to use by other peripherals. The temperature sensor is enabled by default. Please note, if the Ref [isRefGenBusy\(\)](#page-266-1) returns Ref BUSY, this function will have no effect.

**Parameters**

*baseAddress* is the base address of the REF module.

Modified bits are **REFTCOFF** of **REFCTL0** register.

**Returns**

None

## <span id="page-265-1"></span>uint16 t Ref getBandgapMode ( uint16 t *baseAddress* )

Returns the bandgap mode of the Ref module.

This function is used to return the bandgap mode of the Ref module, requested by the peripherals using the bandgap. If a peripheral requests static mode, then the bandgap mode will be static for all modules, whereas if all of the peripherals using the bandgap request sample mode, then that will be the mode returned. Sample mode allows the bandgap to be active only when necessary to save on power consumption, static mode requires the bandgap to be active until no peripherals are using it anymore.

**Parameters**

**baseAddress** is the base address of the REF module.

**Returns**

One of the following:

■ Ref\_STATICMODE if the bandgap is operating in static mode

■ **Ref\_SAMPLEMODE** if the bandgap is operating in sample mode indicating the bandgap mode of the module

### <span id="page-266-0"></span>bool Ref isBandgapActive ( uint16 t *baseAddress* )

Returns the active status of the bandgap in the Ref module.

This function is used to return the active status of the bandgap in the Ref module. If the bandgap is in use by a peripheral, then the status will be seen as active.

**Parameters**

**baseAddress** is the base address of the REF module.

**Returns**

One of the following:

- Ref\_ACTIVE if active
- Ref\_INACTIVE if not active indicating the bandgap active status of the module

### <span id="page-266-2"></span>bool Ref isRefGenActive ( uint16 t *baseAddress* )

Returns the active status of the reference generator in the Ref module.

This function is used to return the active status of the reference generator in the Ref module. If the ref generator is on and ready to use, then the status will be seen as active.

**Parameters**

**baseAddress** is the base address of the REF module.

**Returns**

One of the following:

- Ref\_ACTIVE if active
- **Ref INACTIVE** if not active

indicating the reference generator active status of the module

<span id="page-266-1"></span>uint16 t Ref isRefGenBusy ( uint16 t *baseAddress* )

Returns the busy status of the reference generator in the Ref module.

This function is used to return the busy status of the reference generator in the Ref module. If the ref generator is in use by a peripheral, then the status will be seen as busy.

### **Parameters**

*baseAddress* | is the base address of the REF module.

**Returns**

One of the following:

- Ref\_NOTBUSY if the reference generator is not being used
- **Ref BUSY** if the reference generator is being used, disallowing changes to be made to the Ref module controls

indicating the reference generator busy status of the module

```
void Ref setReferenceVoltage ( uint16 t baseAddress, uint8 t referenceVoltageSelect )
```
Sets the reference voltage for the voltage generator.

This function sets the reference voltage generated by the voltage generator to be used by other peripherals. This reference voltage will only be valid while the Ref module is in control. Please note, if the Ref\_[isRefGenBusy\(\)](#page-266-1) returns Ref\_BUSY, this function will have no effect.

### **Parameters**

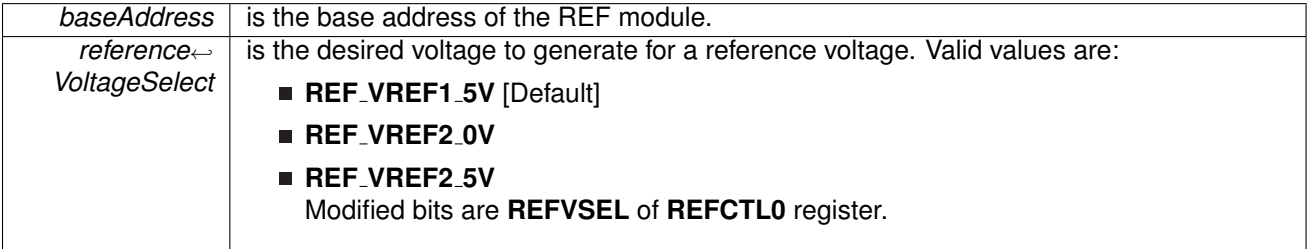

#### **Returns**

None

## <span id="page-267-1"></span><span id="page-267-0"></span>**29.3 Programming Example**

The following example shows how to initialize and use the REF API with the ADC12 A module to use as a positive reference to the analog signal input.

```
// By default, REFMSTR=1 => REFCTL is used to configure the internal reference
// If ref generator busy, WAIT
while(Ref_refGenBusyStatus(REF_BASE));
// Select internal ref = 2.5V
setReferenceVoltage(REF<sub>-BASE,</sub>
                       REF_VREF2_5V);
// Internal Reference ON
enableReferenceVoltage(REF_BASE);
delay cycles(75); \frac{1}{2} // Delay (~75us) for Ref to settle
// Initialize the ADC12 A Module
/*
* Base address of ADC12 A Module
```
## *CHAPTER 29. INTERNAL REFERENCE (REF)* 268

```
* Use internal ADC12 A bit as sample/hold signal to start conversion
 * USE MODOSC 5MHZ Digital Oscillator as clock source
 * Use default clock divider of 1
 */
ADC12_A_init(ADC12_A_BASE,
           ADC12 A SAMPLEHOLDSOURCE SC,
           ADC12 A CLOCKSOURCE ADC12OSC,
           ADC12_A_CLOCKDIVIDEBY_1);
/*
* Base address of ADC12 Module
 * For memory buffers 0-7 sample/hold for 64 clock cycles
* For memory buffers 8-15 sample/hold for 4 clock cycles (default)
* Disable Multiple Sampling
 */
ADC12 A setupSamplingTimer(ADC12 A BASE,
                          ADC12 A CYCLEHOLD 64 CYCLES,
                          ADC12_A_CYCLEHOLD_4_CYCLES,
                          ADC12 A MULTIPLESAMPLESENABLE);
// Configure Memory Buffer
/*
* Base address of the ADC12 Module
* Configure memory buffer 0
* Map input A0 to memory buffer 0
* Vref+ = Vref+ (INT)
* Vref- = AVss
 */
ADC12 A memoryConfigure(ADC12 A BASE,
                       ADC12_A_MEMORY_0,
                       ADC12 A INPUT A0,
                       ADC12 A VREFPOS INT,
                       ADC12 A VREFNEG AVSS,
                       ADC12 A NOTENDOFSEQUENCE);
while (1)
{
  // Enable/Start sampling and conversion
  /*
  * Base address of ADC12 Module
   * Start the conversion into memory buffer 0
   * Use the single-channel, single-conversion mode
   */
  ADC12 A startConversion(ADC12 A BASE,
                         ADC12_A_MEMORY_0,
                         ADC12_A_SINGLECHANNEL) ;
  // Poll for interrupt on memory buffer 0
  while(!ADC12 A interruptStatus(ADC12 A BASE, ADC12IFG0));
  no operation(); // SET BREAKPOINT HERE
}
```
# **30 Real-Time Clock (RTC A)**

<span id="page-269-0"></span>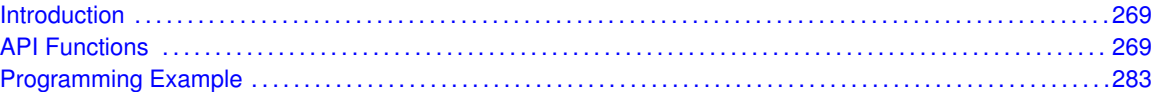

# <span id="page-269-1"></span>**30.1 Introduction**

The Real Time Clock (RTC A) API provides a set of functions for using the MSP430Ware RTC A modules. Functions are provided to calibrate the clock, initialize the RTC A modules in calendar mode/counter mode and setup conditions for, and enable, interrupts for the RTC A modules. If an RTC A module is used, then counter mode may also be initialized, as well as prescale counters.

The RTC A module provides the ability to keep track of the current time and date in calendar mode, or can be setup as a 32-bit counter (RTC A Only).

<span id="page-269-2"></span>The RTC A module generates multiple interrupts. There are 2 interrupts that can be defined in calendar mode, and 1 interrupt in counter mode for counter overflow, as well as an interrupt for each prescaler.

# <span id="page-269-3"></span>**30.2 API Functions**

## **Functions**

- void RTC\_A\_[startClock](#page-282-0) (uint16\_t baseAddress) *Starts the RTC.*
- void RTC\_A\_[holdClock](#page-276-0) (uint16\_t baseAddress) *Holds the RTC.*
- void RTC\_A\_[setCalibrationFrequency](#page-280-0) (uint16\_t baseAddress, uint16\_t frequencySelect) *Allows and Sets the frequency output to RTCCLK pin for calibration measurement.*
- void RTC\_A\_[setCalibrationData](#page-279-0) (uint16\_t baseAddress, uint8<sub>-t</sub> offsetDirection, uint8<sub>-t</sub> offsetValue)
	- *Sets the specified calibration for the RTC.*
- void RTC\_A\_[initCounter](#page-277-0) (uint16\_t baseAddress, uint16\_t clockSelect, uint16\_t counterSizeSelect)
	- *Initializes the settings to operate the RTC in Counter mode.*
- void RTC\_A\_[initCalendar](#page-276-1) (uint16\_t baseAddress, [Calendar](#page-499-0) \*CalendarTime, uint16\_t formatSelect)
	- *Initializes the settings to operate the RTC in calendar mode.*
- [Calendar](#page-499-0) RTC\_A\_[getCalendarTime](#page-274-0) (uint16\_t baseAddress)
	- *Returns the [Calendar](#page-499-0) Time stored in the [Calendar](#page-499-0) registers of the RTC.*
- void RTC\_A\_[configureCalendarAlarm](#page-271-0) (uint16\_t baseAddress, RTC A [configureCalendarAlarmParam](#page-521-0) ∗param)
	- *Sets and Enables the desired [Calendar](#page-499-0) Alarm settings.*
- void RTC\_A\_[setCalendarEvent](#page-279-1) (uint16\_t baseAddress, uint16\_t eventSelect) *Sets a single specified [Calendar](#page-499-0) interrupt condition.*
- uint32\_t RTC\_A\_[getCounterValue](#page-274-1) (uint16\_t baseAddress) *Returns the value of the Counter register.*
- void RTC\_A\_[setCounterValue](#page-280-1) (uint16\_t baseAddress, uint32\_t counterValue) *Sets the value of the Counter register.*
- void RTC\_A\_[initCounterPrescale](#page-278-0) (uint16\_t baseAddress, uint8\_t prescaleSelect, uint16\_t prescaleClockSelect, uint16\_t prescaleDivider)
	- *Initializes the Prescaler for Counter mode.*
- void RTC\_A\_[holdCounterPrescale](#page-276-2) (uint16\_t baseAddress, uint8\_t prescaleSelect) *Holds the selected Prescaler.*
- void RTC\_A\_[startCounterPrescale](#page-282-1) (uint16\_t baseAddress, uint8\_t prescaleSelect) *Starts the selected Prescaler.*
- void RTC\_A\_[definePrescaleEvent](#page-272-0) (uint16\_t baseAddress, uint8\_t prescaleSelect, uint8\_t prescaleEventDivider)
	- *Sets up an interrupt condition for the selected Prescaler.*
- uint8<sub>-t</sub> RTC\_A [getPrescaleValue](#page-275-0) (uint16<sub>-t</sub> baseAddress, uint8<sub>-t</sub> prescaleSelect) *Returns the selected prescaler value.*
- void RTC\_A\_[setPrescaleValue](#page-280-2) (uint16<sub>-t</sub> baseAddress, uint8<sub>-t</sub> prescaleSelect, uint8<sub>-</sub>t prescaleCounterValue)
	- *Sets the selected prescaler value.*
- void RTC\_A\_[enableInterrupt](#page-273-0) (uint16\_t baseAddress, uint8\_t interruptMask) *Enables selected RTC interrupt sources.*
- void RTC\_A\_[disableInterrupt](#page-273-1) (uint16\_t baseAddress, uint8\_t interruptMask) *Disables selected RTC interrupt sources.*
- uint8<sub>-t</sub> RTC\_A<sub>-g</sub>etInterruptStatus (uint16<sub>-</sub>t baseAddress, uint8<sub>-</sub>t interruptFlagMask) *Returns the status of the selected interrupts flags.*
- void RTC\_A\_[clearInterrupt](#page-271-1) (uint16\_t baseAddress, uint8\_t interruptFlagMask) *Clears selected RTC interrupt flags.*

## 30.2.1 Detailed Description

The RTC A API is broken into 5 groups of functions: clock settings, calender mode, counter mode, prescale counter, and interrupt condition setup/enable functions and data conversion.

The RTC\_A clock settings are handled by

- RTC\_A\_[startClock\(\)](#page-282-0)
- RTC\_A\_[holdClock\(\)](#page-276-0)
- RTC\_A\_[setCalibrationFrequency\(\)](#page-280-0)
- RTC\_A\_[setCalibrationData\(\)](#page-279-0)

The RTC A calender mode is initialized and setup by

- RTC\_A\_initCalender()
- RTC\_A\_getCalenderTime()

The RTC A counter mode is initialized and setup by

- RTC\_A\_[initCounter\(\)](#page-277-0)
- RTC\_A\_[getCounterValue\(\)](#page-274-1)
- **RTC\_A\_[setCounterValue\(\)](#page-280-1)**
- RTC\_A\_[initCounterPrescale\(\)](#page-278-0)
- RTC\_A\_[holdCounterPrescale\(\)](#page-276-2)

### *CHAPTER 30. REAL-TIME CLOCK (RTC A)* 271

■ RTC\_A\_[startCounterPrescale\(\)](#page-282-1)

The RTC A prescale counter is handled by

- RTC\_A\_[getPrescaleValue\(\)](#page-275-0)
- RTC\_A\_[setPrescaleValue\(\)](#page-280-2)

The RTC A interrupts are handled by

- RTC\_A\_[configureCalendarAlarm\(\)](#page-271-0)
- RTC\_A\_setCalenderEvent()
- RTC\_A\_[definePrescaleEvent\(\)](#page-272-0)
- RTC\_A\_[enableInterrupt\(\)](#page-273-0)
- RTC\_A\_[disableInterrupt\(\)](#page-273-1)
- RTC\_A\_[getInterruptStatus\(\)](#page-275-1)
- RTC\_A\_[clearInterrupt\(\)](#page-271-1)

## 30.2.2 Function Documentation

<span id="page-271-1"></span>void RTC A clearInterrupt ( uint16 t *baseAddress,* uint8 t *interruptFlagMask* )

Clears selected RTC interrupt flags.

This function clears the RTC interrupt flag is cleared, so that it no longer asserts.

**Parameters**

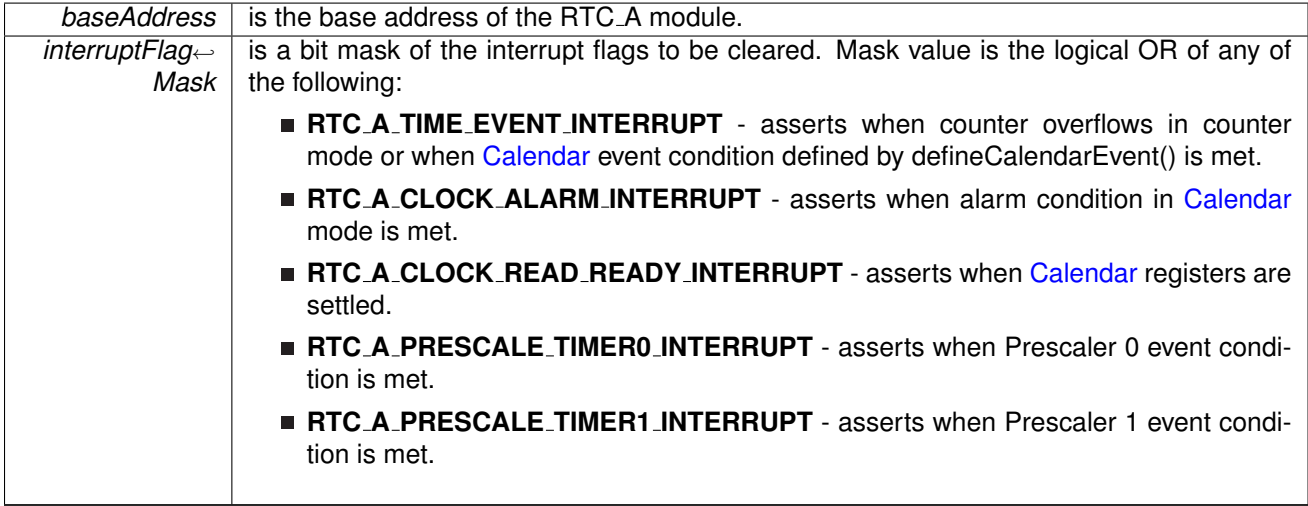

<span id="page-271-0"></span>**Returns**

None

## void RTC A configureCalendarAlarm ( uint16 t *baseAddress,* **RTC A configure**<sup>←</sup>- **CalendarAlarmParam** ∗ *param* )

Sets and Enables the desired [Calendar](#page-499-0) Alarm settings.

This function sets a [Calendar](#page-499-0) interrupt condition to assert the RTCAIFG interrupt flag. The condition is a logical and of all of the parameters. For example if the minutes and hours alarm is set, then the interrupt will only assert when the minutes AND the hours change to the specified setting. Use the RTC A ALARM OFF for any alarm settings that should not be apart of the alarm condition.

**Parameters**

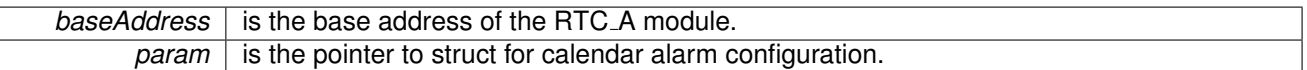

**Returns**

None

References RTC A configureCalendarAlarmParam::dayOfMonthAlarm, RTC A configureCalendarAlarmParam::dayOfWeekAlarm, RTC A configureCalendarAlarmParam::hoursAlarm, and RTC A configureCalendarAlarmParam::minutesAlarm.

## <span id="page-272-0"></span>void RTC A definePrescaleEvent ( uint16 t *baseAddress,* uint8 t *prescaleSelect,* uint8 t *prescaleEventDivider* )

Sets up an interrupt condition for the selected Prescaler.

This function sets the condition for an interrupt to assert based on the individual prescalers.

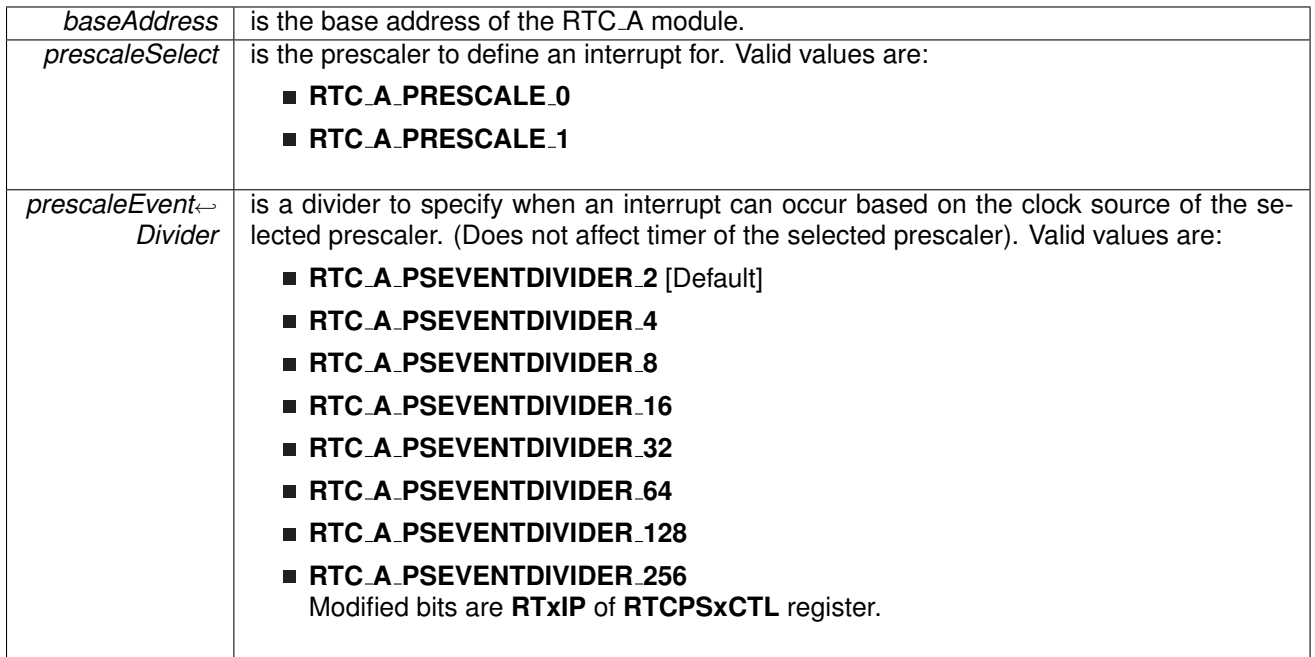

**Returns**

None

## <span id="page-273-1"></span>void RTC\_A\_disableInterrupt ( uint16\_t baseAddress, uint8\_t *interruptMask* )

Disables selected RTC interrupt sources.

This function disables the selected RTC interrupt source. Only the sources that are enabled can be reflected to the processor interrupt; disabled sources have no effect on the processor.

### **Parameters**

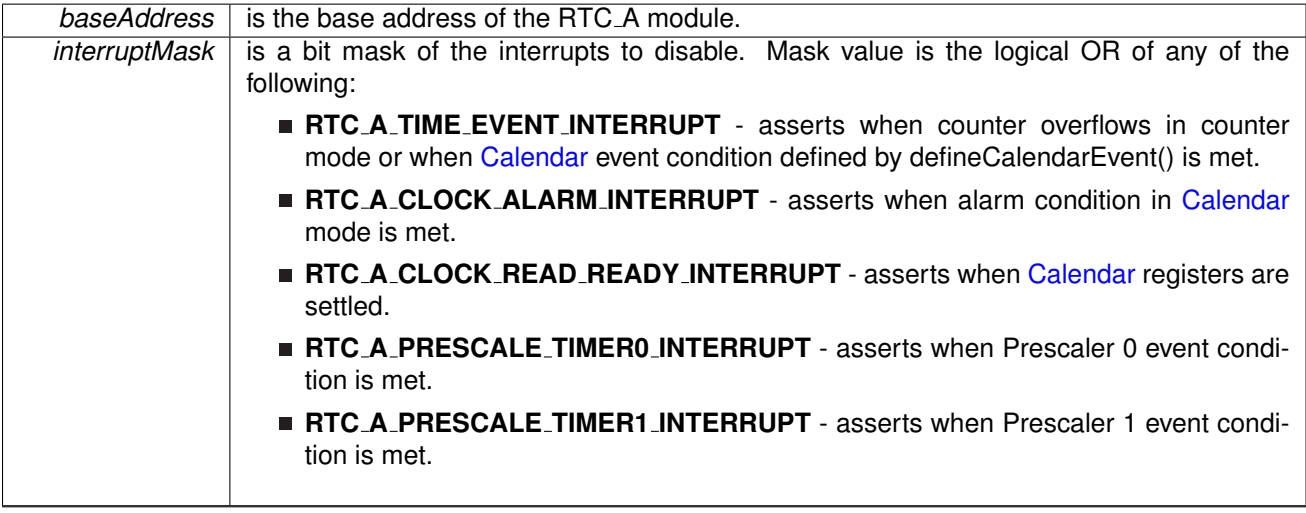

**Returns**

None

## <span id="page-273-0"></span>void RTC A enableInterrupt ( uint16 t *baseAddress,* uint8 t *interruptMask* )

Enables selected RTC interrupt sources.

This function enables the selected RTC interrupt source. Only the sources that are enabled can be reflected to the processor interrupt; disabled sources have no effect on the processor. Does not clear interrupt flags.

### **Parameters**

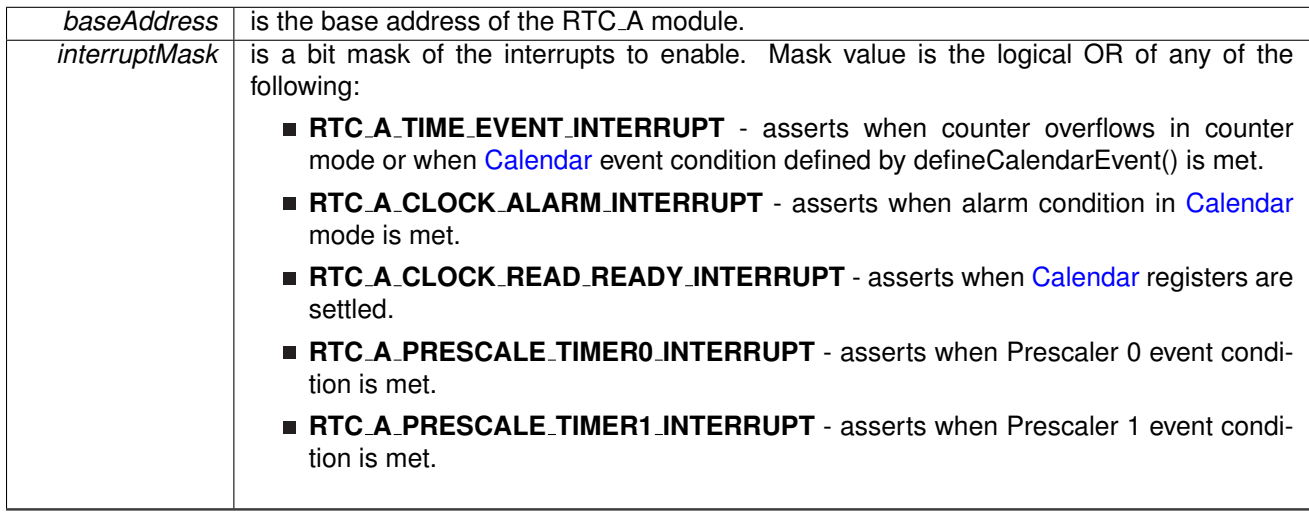

**Returns**

None

## <span id="page-274-0"></span>**Calendar** RTC A getCalendarTime ( uint16 t *baseAddress* )

Returns the [Calendar](#page-499-0) Time stored in the [Calendar](#page-499-0) registers of the RTC.

This function returns the current [Calendar](#page-499-0) time in the form of a Calendar structure. The RTCRDY polling is used in this function to prevent reading invalid time.

**Parameters**

*baseAddress* is the base address of the RTC\_A module.

**Returns**

A [Calendar](#page-499-0) structure containing the current time.

References Calendar::DayOfMonth, Calendar::DayOfWeek, Calendar::Hours, Calendar::Minutes, Calendar::Month, Calendar::Seconds, and Calendar::Year.

### <span id="page-274-1"></span>uint32 t RTC A getCounterValue ( uint16 t *baseAddress* )

Returns the value of the Counter register.

This function returns the value of the counter register for the RTC A module. It will return the 32-bit value no matter the size set during initialization. The RTC should be held before trying to use this function.

### **Parameters**

*baseAddress* is the base address of the RTC\_A module.

**Returns**

The raw value of the full 32-bit Counter Register.

### <span id="page-275-1"></span>uint8 t RTC A getInterruptStatus ( uint16 t *baseAddress,* uint8 t *interruptFlagMask* )

Returns the status of the selected interrupts flags.

This function returns the status of the interrupt flag for the selected channel.

**Parameters**

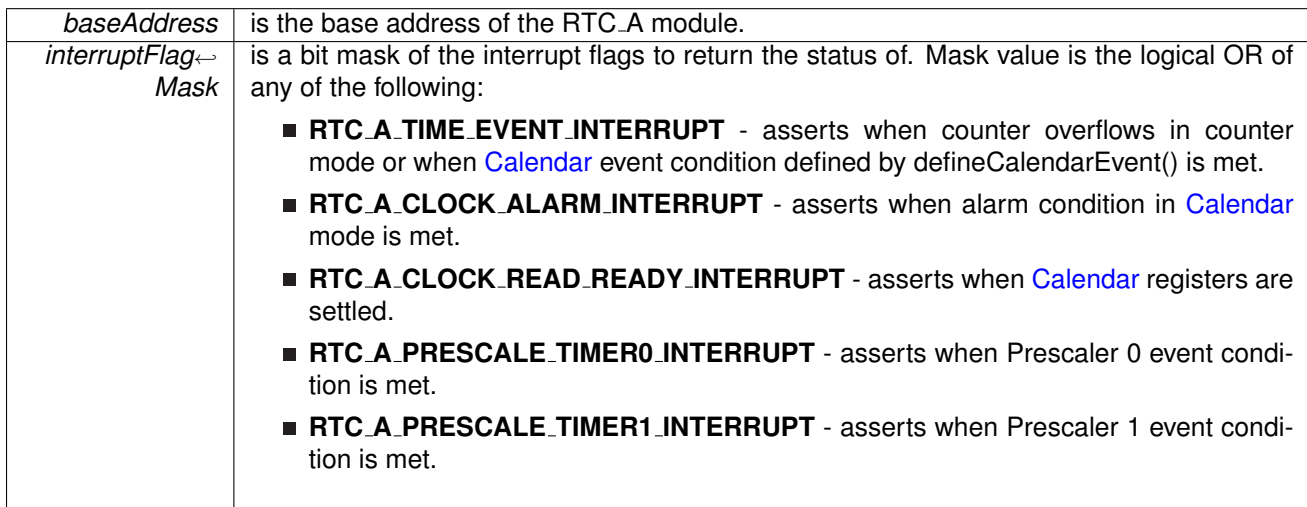

**Returns**

Logical OR of any of the following:

- **RTC A TIME EVENT INTERRUPT** asserts when counter overflows in counter mode or when [Calendar](#page-499-0) event condition defined by defineCalendarEvent() is met.
- **RTC A CLOCK ALARM INTERRUPT** asserts when alarm condition in [Calendar](#page-499-0) mode is met.
- **RTC A CLOCK READ READY INTERRUPT** asserts when [Calendar](#page-499-0) registers are settled.
- **RTC A PRESCALE TIMER0 INTERRUPT** asserts when Prescaler 0 event condition is met.
- **RTC A PRESCALE TIMER1 INTERRUPT** asserts when Prescaler 1 event condition is met.

indicating the status of the masked interrupts

<span id="page-275-0"></span>uint8 t RTC A getPrescaleValue ( uint16 t *baseAddress,* uint8 t *prescaleSelect* )

Returns the selected prescaler value.

This function returns the value of the selected prescale counter register. Note that the counter value should be held by calling RTC\_A\_[holdClock\(\)](#page-276-0) before calling this API.

### **Parameters**

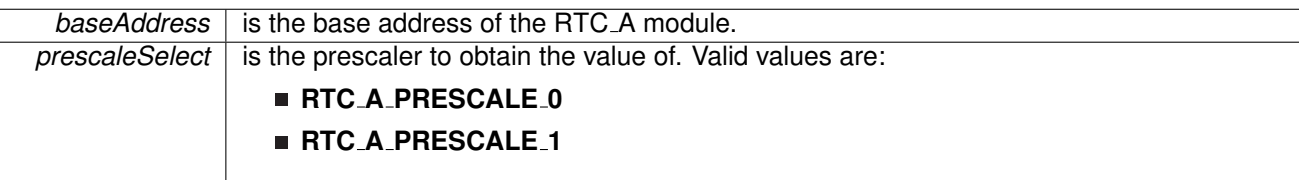

### **Returns**

The value of the specified prescaler count register

### <span id="page-276-0"></span>void RTC A holdClock ( uint16 t *baseAddress* )

Holds the RTC.

This function sets the RTC main hold bit to disable RTC functionality.

**Parameters**

**baseAddress** is the base address of the RTC\_A module.

**Returns**

None

### <span id="page-276-2"></span>void RTC A holdCounterPrescale ( uint16 t *baseAddress,* uint8 t *prescaleSelect* )

Holds the selected Prescaler.

This function holds the prescale counter from continuing. This will only work in counter mode, in [Calendar](#page-499-0) mode, the RTC\_A\_[holdClock\(\)](#page-276-0) must be used. In counter mode, if using both prescalers in conjunction with the main RTC counter, then stopping RT0PS will stop RT1PS, but stopping RT1PS will not stop RT0PS.

**Parameters**

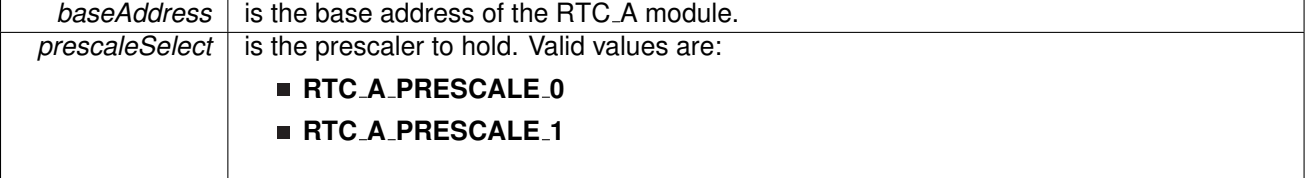

<span id="page-276-1"></span>**Returns**

None

## void RTC A initCalendar ( uint16 t *baseAddress,* **Calendar** ∗ *CalendarTime,* uint16 t *formatSelect* )

Initializes the settings to operate the RTC in calendar mode.

This function initializes the [Calendar](#page-499-0) mode of the RTC module. To prevent potential erroneous alarm conditions from occurring, the alarm should be disabled by clearing the RTCAIE, RTCAIFG and AE bits with APIs: RTC\_A\_[disableInterrupt\(\),](#page-273-1) RTC\_A\_[clearInterrupt\(\)](#page-271-1) and RTC A [configureCalendarAlarm\(\)](#page-271-0) before calendar initialization.

### **Parameters**

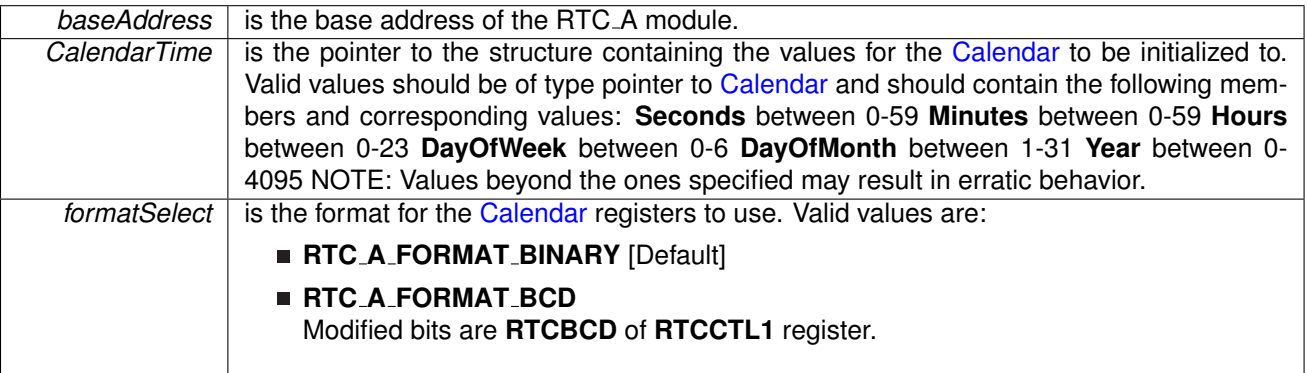

### **Returns**

None

References Calendar::DayOfMonth, Calendar::DayOfWeek, Calendar::Hours, Calendar::Minutes, Calendar::Month, Calendar::Seconds, and Calendar::Year.

## <span id="page-277-0"></span>void RTC A initCounter ( uint16 t *baseAddress,* uint16 t *clockSelect,* uint16 t *counterSizeSelect* )

Initializes the settings to operate the RTC in Counter mode.

This function initializes the Counter mode of the RTC A. Setting the clock source and counter size will allow an interrupt from the RTCTEVIFG once an overflow to the counter register occurs.

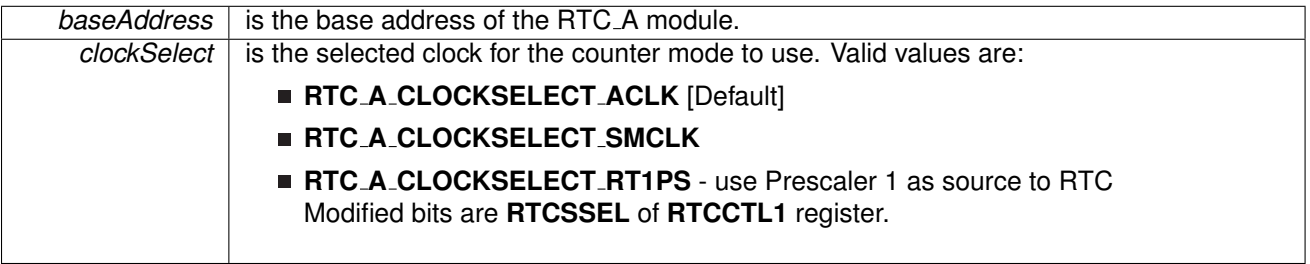

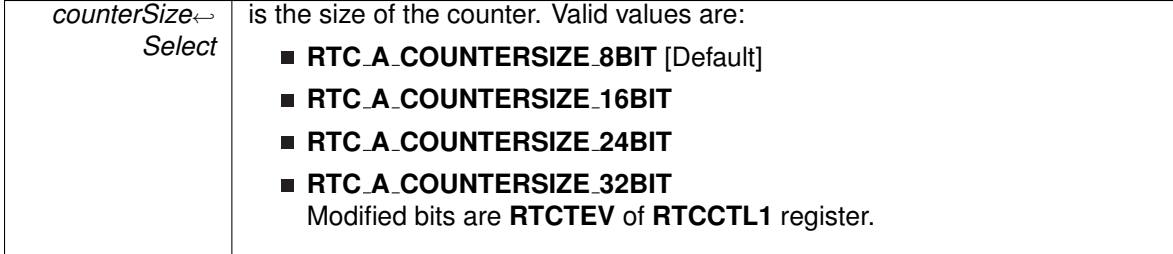

**Returns**

None

## <span id="page-278-0"></span>void RTC A initCounterPrescale ( uint16 t *baseAddress,* uint8 t *prescaleSelect,* uint16 t *prescaleClockSelect,* uint16 t *prescaleDivider* )

Initializes the Prescaler for Counter mode.

This function initializes the selected prescaler for the counter mode in the RTC A module. If the RTC is initialized in [Calendar](#page-499-0) mode, then these are automatically initialized. The Prescalers can be used to divide a clock source additionally before it gets to the main RTC clock.

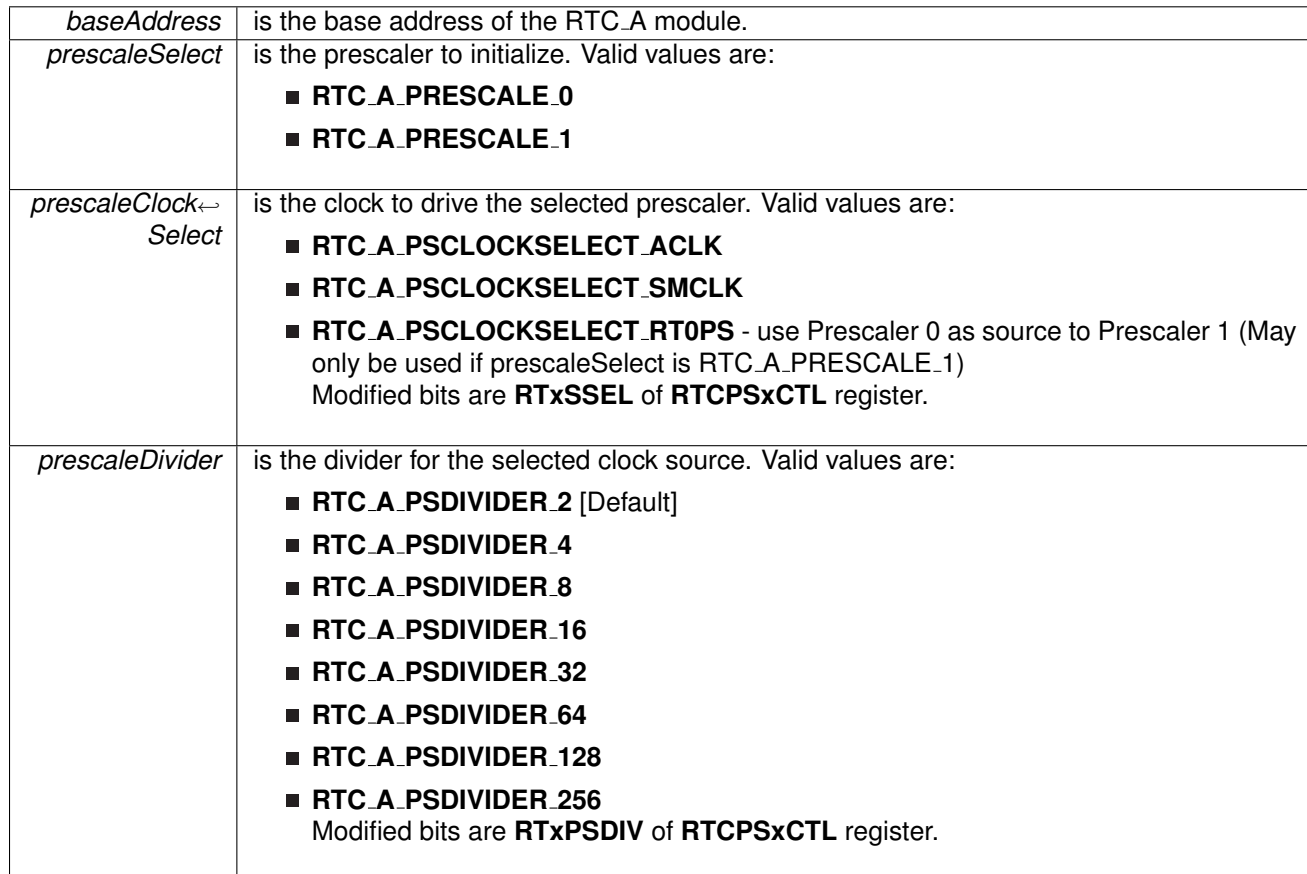

**Returns**

None

### <span id="page-279-1"></span>void RTC A setCalendarEvent ( uint16 t *baseAddress,* uint16 t *eventSelect* )

Sets a single specified [Calendar](#page-499-0) interrupt condition.

This function sets a specified event to assert the RTCTEVIFG interrupt. This interrupt is independent from the [Calendar](#page-499-0) alarm interrupt.

### **Parameters**

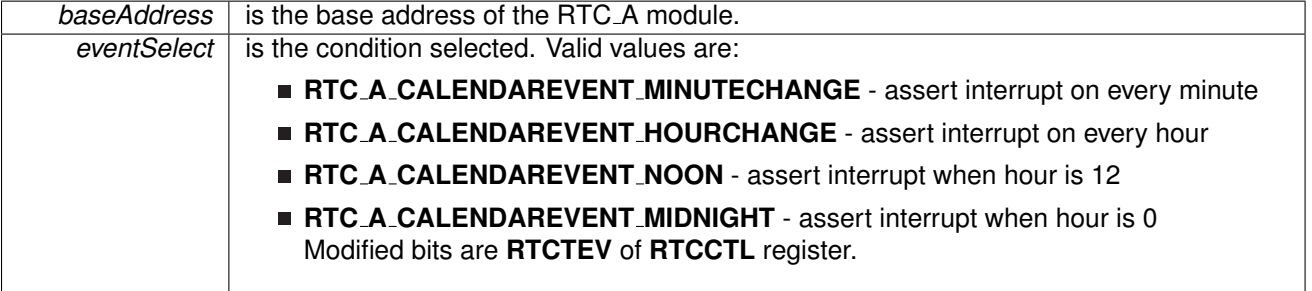

**Returns**

None

## <span id="page-279-0"></span>void RTC A setCalibrationData ( uint16 t *baseAddress,* uint8 t *offsetDirection,* uint8 t *offsetValue* )

Sets the specified calibration for the RTC.

This function sets the calibration offset to make the RTC as accurate as possible. The offsetDirection can be either +4-ppm or -2-ppm, and the offsetValue should be from 1-63 and is multiplied by the direction setting (i.e.  $+4$ -ppm  $* 8$  (offsetValue) =  $+32$ -ppm). Please note, when measuring the frequency after setting the calibration, you will only see a change on the 1Hz frequency.

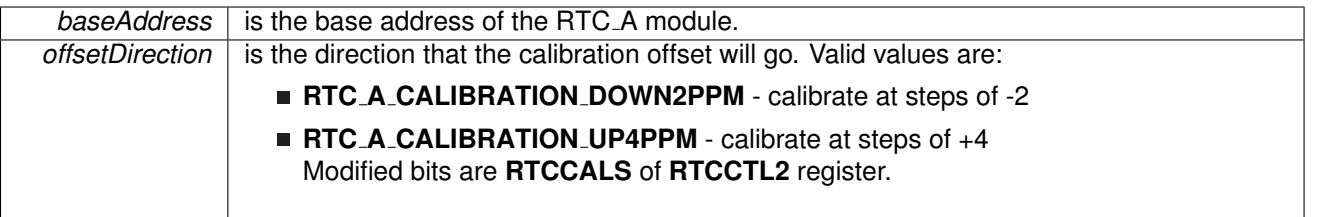

*offsetValue* | is the value that the offset will be a factor of; a valid value is any integer from 1-63. Modified bits are **RTCCAL** of **RTCCTL2** register.

**Returns**

None

## <span id="page-280-0"></span>void RTC A setCalibrationFrequency ( uint16 t *baseAddress,* uint16 t *frequencySelect* )

Allows and Sets the frequency output to RTCCLK pin for calibration measurement.

This function sets a frequency to measure at the RTCCLK output pin. After testing the set frequency, the calibration could be set accordingly.

### **Parameters**

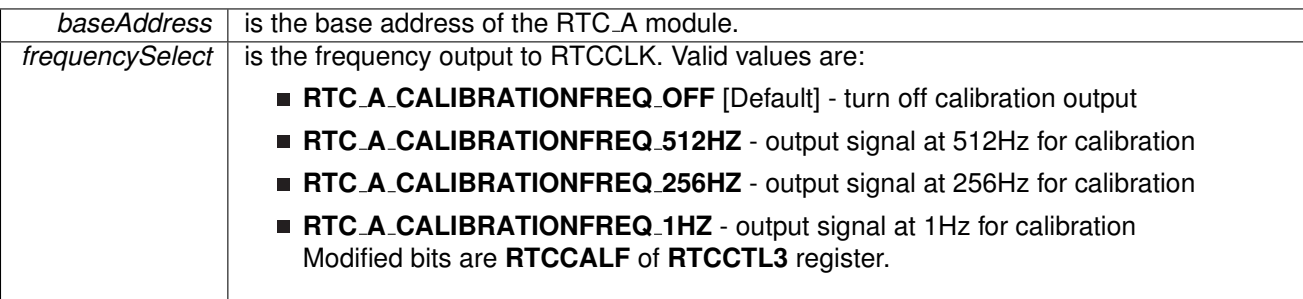

**Returns**

None

## <span id="page-280-1"></span>void RTC A setCounterValue ( uint16 t *baseAddress,* uint32 t *counterValue* )

Sets the value of the Counter register.

This function sets the counter register of the RTC A module.

**Parameters**

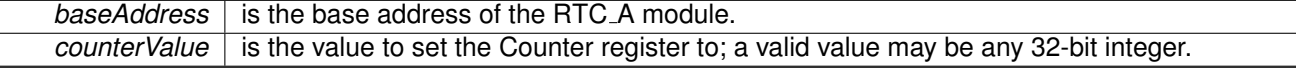

**Returns**

None

## <span id="page-280-2"></span>void RTC A setPrescaleValue ( uint16 t *baseAddress,* uint8 t *prescaleSelect,* uint8 t *prescaleCounterValue* )

Sets the selected prescaler value.

This function sets the prescale counter value. Before setting the prescale counter, it should be held by calling RTC\_A\_[holdClock\(\).](#page-276-0)

### **Parameters**

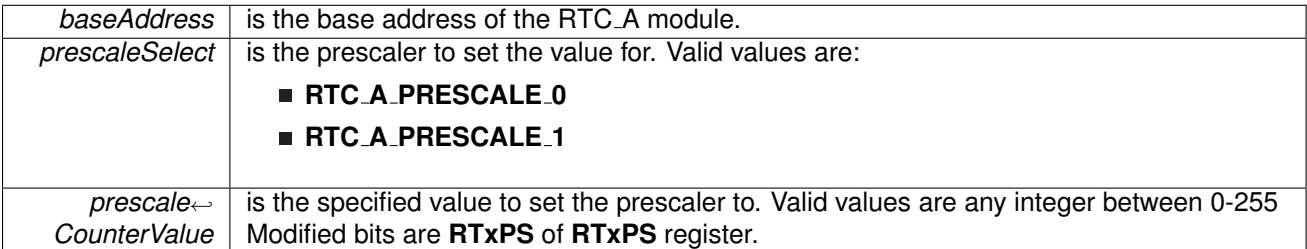

**Returns**

None

## <span id="page-282-0"></span>void RTC\_A\_startClock ( uint16\_t *baseAddress* )

Starts the RTC.

This function clears the RTC main hold bit to allow the RTC to function.

**Parameters**

**baseAddress** is the base address of the RTC\_A module.

**Returns**

None

## <span id="page-282-1"></span>void RTC A startCounterPrescale ( uint16 t *baseAddress,* uint8 t *prescaleSelect* )

Starts the selected Prescaler.

This function starts the selected prescale counter. This function will only work if the RTC is in counter mode.

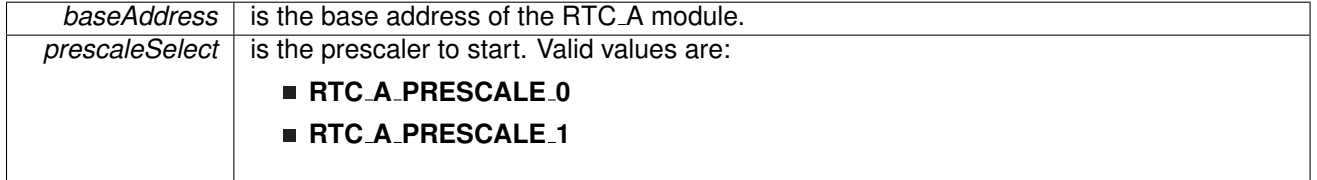

**Returns**

None

## <span id="page-283-1"></span><span id="page-283-0"></span>**30.3 Programming Example**

The following example shows how to initialize and use the RTC API to setup Calender Mode with the current time and various interrupts.

```
//Initialize calendar struct
Calendar currentTime;
currentTime.<sub>Seconds</sub> = <math>0x00</math>;.Minutes.Hours = 0x13;
.DayOfWeek = 0x03;currentTime.DayOfMonth = 0x20;
.Month.Year = 0x2011;
//Initialize alarm struct
RTC A configureCalendarAlarmParam alarmParam;
alarmParam.minutesAlarm = 0x00;
alarmParam.hoursAlarm = 0x17;
.dayOfWeekAlarm.dayOfMonthAlarm = 0x05;
//Initialize Calendar Mode of RTC A
/*
 * Base Address of the RTC A
 * Pass in current time, initialized above
 * Use BCD as Calendar Register Format
 */
initCalendar(RTC_A_BASE,
    & currentTime,
   RTC_A_FORMAT_BCD) ;
//Setup Calendar Alarm for 5:00pm on the 5th day of the month.
//Note: Does not specify day of the week.
RTC C configureCalendarAlarm(RTC A BASE, &alarmParam);
//Specify an interrupt to assert every minute
RTC A setCalendarEvent(RTC A BASE,
   RTC_A_CALENDAREVENT_MINUTECHANGE) ;
//Enable interrupt for RTC A Ready Status, which asserts when the RTC A
//Calendar registers are ready to read.
//Also, enable interrupts for the Calendar alarm and Calendar event.
RTC A enableInterrupt(RTC A BASE,
    RTC_A_CLOCK_READ_READY_INTERRUPT +
    RTC_A_TIME_EVENT_INTERRUPT +
    RTC_A_CLOCK_ALARM_INTERRUPT) ;
//Start RTC A Clock
```

```
//Enter LPM3 mode with interrupts enabled
bis SR register(LPM3 bits + GIE);
no operation();
```
RTC\_A\_[startClock\(](#page-282-0)RTC\_A\_BASE);

# **31 Real-Time Clock (RTC B)**

<span id="page-284-0"></span>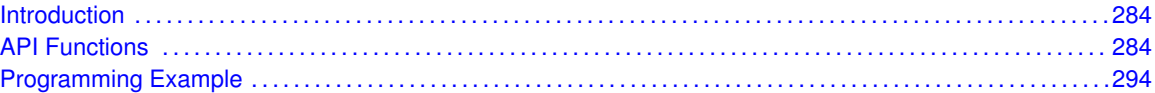

# <span id="page-284-1"></span>**31.1 Introduction**

The Real Time Clock (RTC<sub>-</sub>B) API provides a set of functions for using the MSP430Ware RTC<sub>-</sub>B modules. Functions are provided to calibrate the clock, initialize the RTC modules in calendar mode, and setup conditions for, and enable, interrupts for the RTC modules. If an RTC<sub>-B</sub> module is used, then prescale counters are also initialized.

The RTC<sub>-</sub>B module provides the ability to keep track of the current time and date in calendar mode.

<span id="page-284-2"></span>The RTC B module generates multiple interrupts. There are 2 interrupts that can be defined in calendar mode, and 1 interrupt for user-configured event, as well as an interrupt for each prescaler.

# <span id="page-284-3"></span>**31.2 API Functions**

## Functions

- void RTC\_B\_[startClock](#page-294-2) (uint16\_t baseAddress) *Starts the RTC.*
- void RTC\_B\_[holdClock](#page-291-0) (uint16\_t baseAddress) *Holds the RTC.*
- void RTC\_B\_[setCalibrationFrequency](#page-293-0) (uint16\_t baseAddress, uint16\_t frequencySelect) *Allows and Sets the frequency output to RTCCLK pin for calibration measurement.*
- void RTC\_B\_[setCalibrationData](#page-293-1) (uint16\_t baseAddress, uint8<sub>-t</sub> offsetDirection, uint8<sub>-t</sub> offsetValue)
	- *Sets the specified calibration for the RTC.*
- void RTC\_B\_[initCalendar](#page-291-1) (uint16\_t baseAddress, [Calendar](#page-499-0) \*CalendarTime, uint16\_t formatSelect)

*Initializes the settings to operate the RTC in calendar mode.*

- [Calendar](#page-499-0) RTC\_B\_[getCalendarTime](#page-290-0) (uint16\_t baseAddress) *Returns the [Calendar](#page-499-0) Time stored in the [Calendar](#page-499-0) registers of the RTC.*
- void RTC\_B\_[configureCalendarAlarm](#page-286-0) (uint16\_t baseAddress, RTC B [configureCalendarAlarmParam](#page-523-0) ∗param) *Sets and Enables the desired [Calendar](#page-499-0) Alarm settings.*
- void RTC\_B\_[setCalendarEvent](#page-292-0) (uint16\_t baseAddress, uint16\_t eventSelect)
- *Sets a single specified [Calendar](#page-499-0) interrupt condition.* ■ void RTC B [definePrescaleEvent](#page-287-0) (uint16 t baseAddress, uint8 t prescaleSelect, uint8 t
- prescaleEventDivider) *Sets up an interrupt condition for the selected Prescaler.*
- uint8 t RTC B [getPrescaleValue](#page-291-2) (uint16 t baseAddress, uint8 t prescaleSelect) *Returns the selected prescaler value.*
- void RTC\_B\_[setPrescaleValue](#page-294-3) (uint16\_t baseAddress, uint8\_t prescaleSelect, uint8\_t prescaleCounterValue)
	- *Sets the selected prescaler value.*
- void RTC\_B\_[enableInterrupt](#page-289-0) (uint16\_t baseAddress, uint8\_t interruptMask) *Enables selected RTC interrupt sources.*
- void RTC\_B\_[disableInterrupt](#page-288-0) (uint16\_t baseAddress, uint8\_t interruptMask) *Disables selected RTC interrupt sources.*
- uint8<sub>-t</sub> RTC<sub>-B-[getInterruptStatus](#page-290-1) (uint16<sub>-</sub>t baseAddress, uint8<sub>-</sub>t interruptFlagMask)</sub> *Returns the status of the selected interrupts flags.*
- void RTC\_B\_[clearInterrupt](#page-286-1) (uint16\_t baseAddress, uint8\_t interruptFlagMask) *Clears selected RTC interrupt flags.*
- uint16\_t RTC\_B\_[convertBCDToBinary](#page-287-1) (uint16\_t baseAddress, uint16\_t valueToConvert) *Convert the given BCD value to binary format.*
- uint16\_t RTC\_B\_[convertBinaryToBCD](#page-287-2) (uint16\_t baseAddress, uint16\_t valueToConvert) *Convert the given binary value to BCD format.*

## 31.2.1 Detailed Description

The RTC B API is broken into 5 groups of functions: clock settings, calender mode, prescale counter, interrupt condition setup/enable functions and data conversion.

The RTC\_B clock settings are handled by

- RTC\_B\_[startClock\(\)](#page-294-2)
- $\blacksquare$  RTC\_B\_[holdClock\(\)](#page-291-0)
- RTC\_B\_[setCalibrationFrequency\(\)](#page-293-0)
- RTC\_B\_[setCalibrationData\(\)](#page-293-1)

The RTC<sub>-</sub>B calender mode is initialized and handled by

- RTC\_B\_[initCalendar\(\)](#page-291-1)
- RTC\_B\_[configureCalendarAlarm\(\)](#page-286-0)
- RTC\_B\_[getCalendarTime\(\)](#page-290-0)

The RTC\_B prescale counter is handled by

- RTC\_B\_[getPrescaleValue\(\)](#page-291-2)
- RTC\_B\_[setPrescaleValue\(\)](#page-294-3)

The RTC\_B interrupts are handled by

- RTC\_B\_[definePrescaleEvent\(\)](#page-287-0)
- RTC\_B\_[setCalendarEvent\(\)](#page-292-0)
- RTC\_B\_[enableInterrupt\(\)](#page-289-0)
- RTC\_B\_[disableInterrupt\(\)](#page-288-0)
- RTC\_B\_[getInterruptStatus\(\)](#page-290-1)
- $RTC$  B [clearInterrupt\(\)](#page-286-1)

The RTC<sub>-</sub>B conversions are handled by

- **RTC\_B\_[convertBCDToBinary\(\)](#page-287-1)**
- RTC\_B\_[convertBinaryToBCD\(\)](#page-287-2)

## 31.2.2 Function Documentation

<span id="page-286-1"></span>void RTC B clearInterrupt ( uint16 t *baseAddress,* uint8 t *interruptFlagMask* )

Clears selected RTC interrupt flags.

This function clears the RTC interrupt flag is cleared, so that it no longer asserts.

**Parameters**

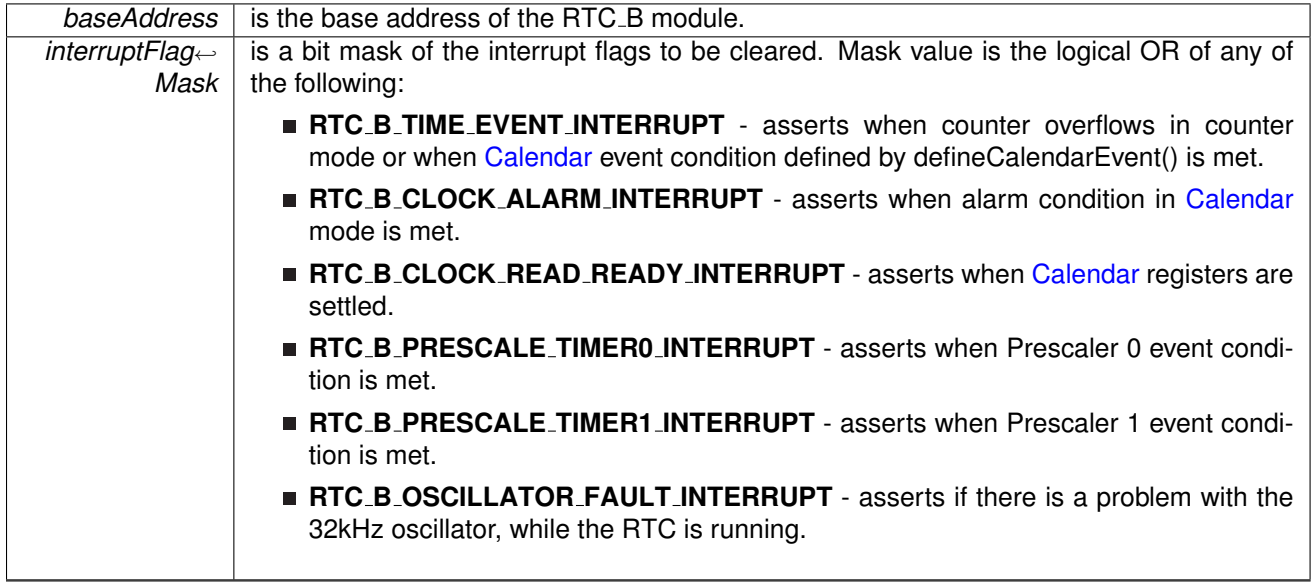

**Returns**

None

## <span id="page-286-0"></span>void RTC B configureCalendarAlarm ( uint16 t *baseAddress,* **RTC B configure**<sup>←</sup>- **CalendarAlarmParam** ∗ *param* )

Sets and Enables the desired [Calendar](#page-499-0) Alarm settings.

This function sets a [Calendar](#page-499-0) interrupt condition to assert the RTCAIFG interrupt flag. The condition is a logical and of all of the parameters. For example if the minutes and hours alarm is set, then the interrupt will only assert when the minutes AND the hours change to the specified setting. Use the RTC<sub>-B</sub>-ALARM<sub>-OFF</sub> for any alarm settings that should not be apart of the alarm condition.

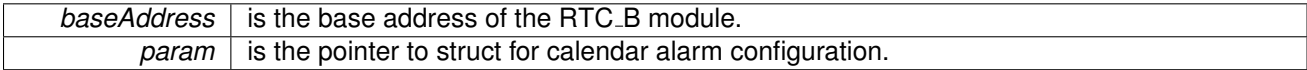

**Returns**

None

References RTC B configureCalendarAlarmParam::dayOfMonthAlarm, RTC B configureCalendarAlarmParam::dayOfWeekAlarm, RTC B configureCalendarAlarmParam::hoursAlarm, and RTC B configureCalendarAlarmParam::minutesAlarm.

## <span id="page-287-1"></span>uint16 t RTC B convertBCDToBinary ( uint16 t *baseAddress,* uint16 t *valueToConvert* )

Convert the given BCD value to binary format.

This function converts BCD values to binary format. This API uses the hardware registers to perform the conversion rather than a software method.

**Parameters**

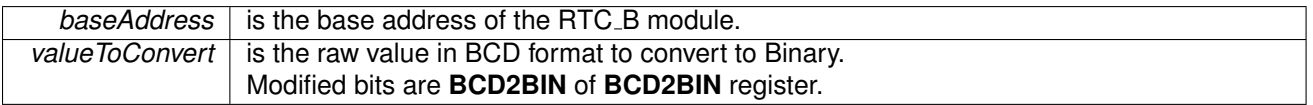

**Returns**

The binary version of the input parameter

## <span id="page-287-2"></span>uint16 t RTC B convertBinaryToBCD ( uint16 t *baseAddress,* uint16 t *valueToConvert* )

Convert the given binary value to BCD format.

This function converts binary values to BCD format. This API uses the hardware registers to perform the conversion rather than a software method.

**Parameters**

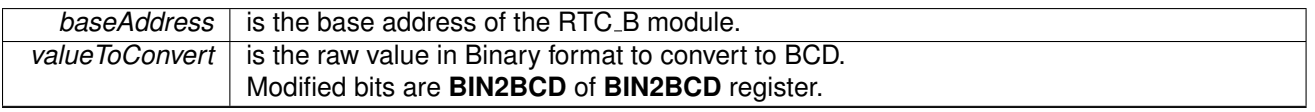

### **Returns**

The BCD version of the valueToConvert parameter

## <span id="page-287-0"></span>void RTC B definePrescaleEvent ( uint16 t *baseAddress,* uint8 t *prescaleSelect,* uint8 t *prescaleEventDivider* )

Sets up an interrupt condition for the selected Prescaler.

This function sets the condition for an interrupt to assert based on the individual prescalers.
#### **Parameters**

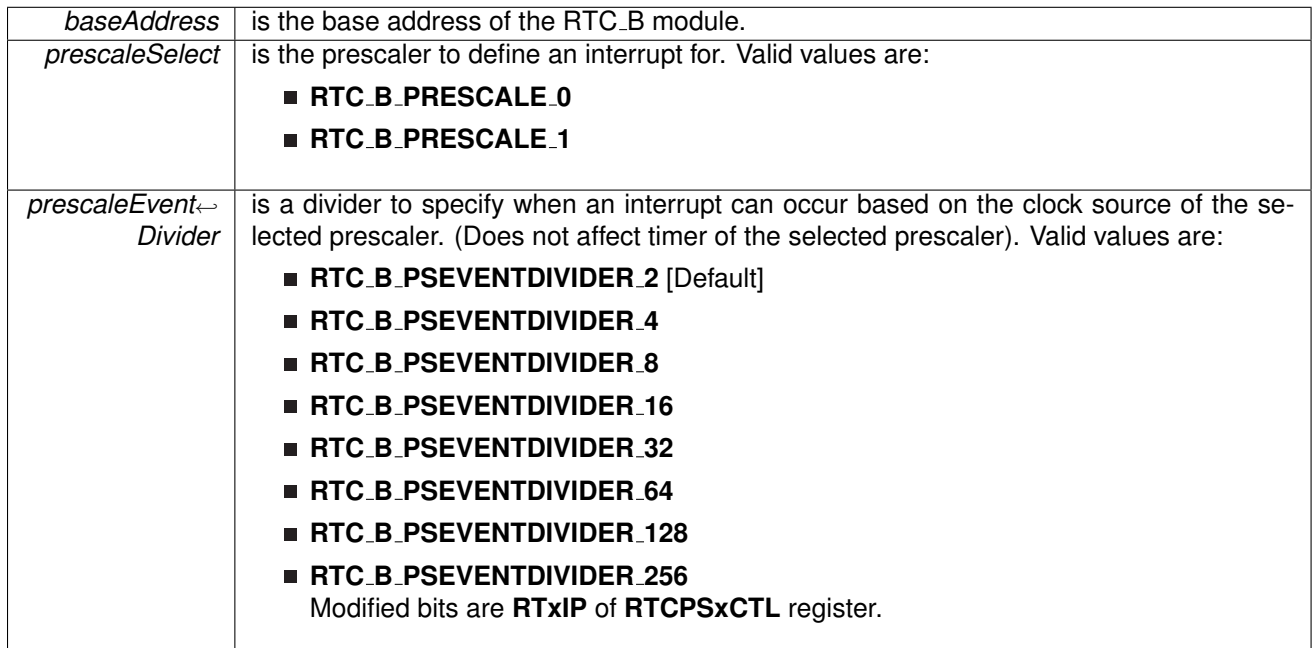

**Returns**

None

<span id="page-288-0"></span>void RTC<sub>-B</sub>-disableInterrupt ( uint16<sub>-t baseAddress, uint8<sub>-t</sub> *interruptMask* )</sub>

Disables selected RTC interrupt sources.

This function disables the selected RTC interrupt source. Only the sources that are enabled can be reflected to the processor interrupt; disabled sources have no effect on the processor.

#### **Parameters**

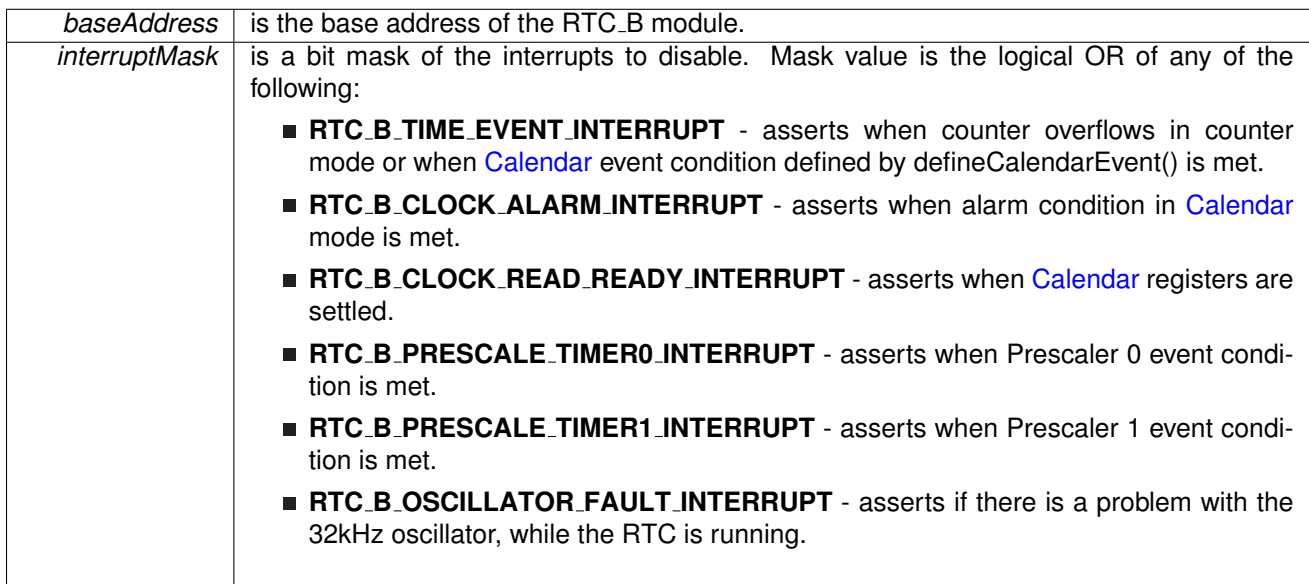

**Returns**

None

## <span id="page-289-0"></span>void RTC B enableInterrupt ( uint16 t *baseAddress,* uint8 t *interruptMask* )

Enables selected RTC interrupt sources.

This function enables the selected RTC interrupt source. Only the sources that are enabled can be reflected to the processor interrupt; disabled sources have no effect on the processor. Does not clear interrupt flags.

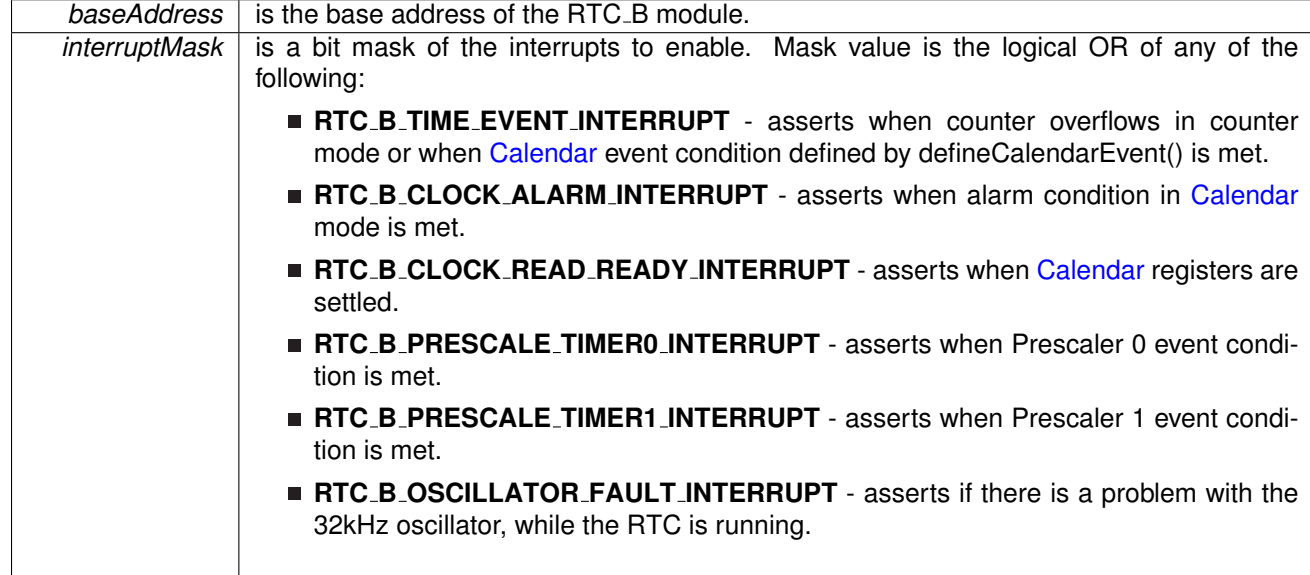

None

## **Calendar** RTC B getCalendarTime ( uint16 t *baseAddress* )

Returns the [Calendar](#page-499-0) Time stored in the Calendar registers of the RTC.

This function returns the current [Calendar](#page-499-0) time in the form of a [Calendar](#page-499-0) structure. The RTCRDY polling is used in this function to prevent reading invalid time.

**Parameters**

*baseAddress* is the base address of the RTC<sub>-</sub>B module.

**Returns**

A [Calendar](#page-499-0) structure containing the current time.

References Calendar::DayOfMonth, Calendar::DayOfWeek, Calendar::Hours, Calendar::Minutes, Calendar::Month, Calendar::Seconds, and Calendar::Year.

#### uint8 t RTC B getInterruptStatus ( uint16 t *baseAddress,* uint8 t *interruptFlagMask* )

Returns the status of the selected interrupts flags.

This function returns the status of the interrupt flag for the selected channel.

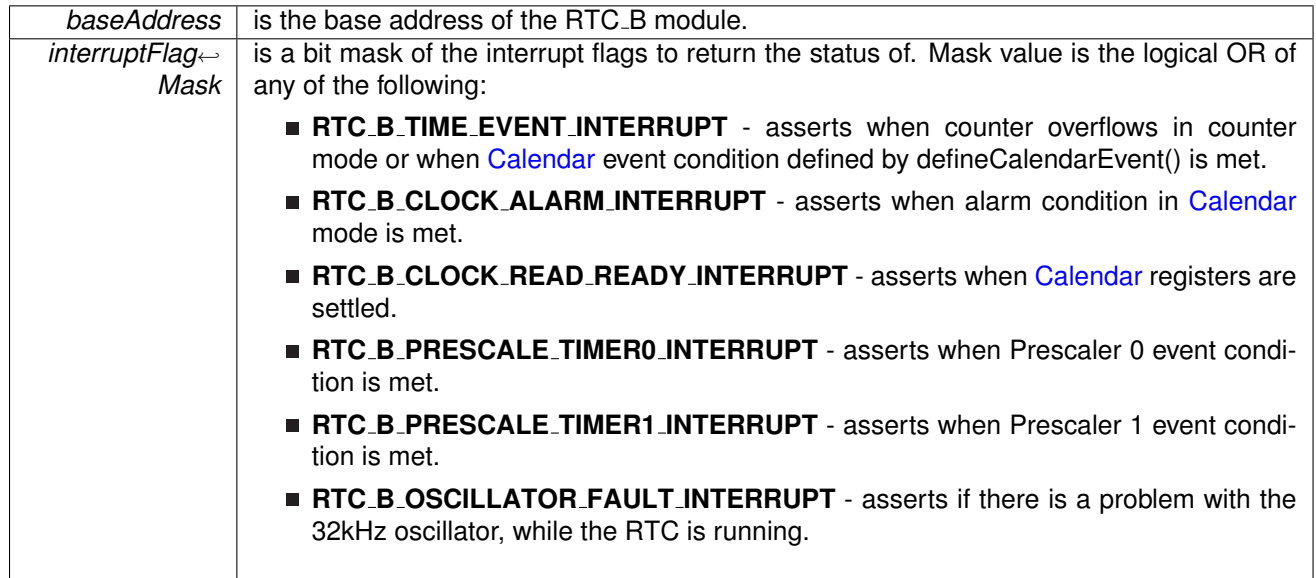

Logical OR of any of the following:

- **RTC B TIME EVENT INTERRUPT** asserts when counter overflows in counter mode or when [Calendar](#page-499-0) event condition defined by defineCalendarEvent() is met.
- **RTC B CLOCK ALARM INTERRUPT** asserts when alarm condition in [Calendar](#page-499-0) mode is met.
- **RTC B CLOCK READ READY INTERRUPT** asserts when [Calendar](#page-499-0) registers are settled.
- **RTC B PRESCALE TIMER0 INTERRUPT** asserts when Prescaler 0 event condition is met.
- **RTC B PRESCALE TIMER1 INTERRUPT** asserts when Prescaler 1 event condition is met.
- **RTC B OSCILLATOR FAULT INTERRUPT** asserts if there is a problem with the 32kHz oscillator, while the RTC is running. indicating the status of the masked interrupts

#### uint8 t RTC B getPrescaleValue ( uint16 t *baseAddress,* uint8 t *prescaleSelect* )

Returns the selected prescaler value.

This function returns the value of the selected prescale counter register. Note that the counter value should be held by calling RTC\_B\_[holdClock\(\)](#page-291-0) before calling this API.

#### **Parameters**

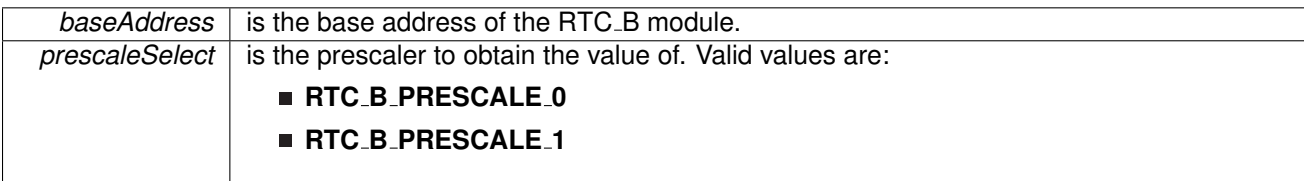

**Returns**

The value of the specified prescaler count register

#### <span id="page-291-0"></span>void RTC B holdClock ( uint16 t *baseAddress* )

Holds the RTC.

This function sets the RTC main hold bit to disable RTC functionality.

**Parameters**

**baseAddress** is the base address of the RTC\_B module.

<span id="page-291-1"></span>**Returns**

None

## void RTC B initCalendar ( uint16 t *baseAddress,* **Calendar** ∗ *CalendarTime,* uint16 t *formatSelect* )

Initializes the settings to operate the RTC in calendar mode.

This function initializes the [Calendar](#page-499-0) mode of the RTC module. To prevent potential erroneous alarm conditions from occurring, the alarm should be disabled by clearing the RTCAIE, RTCAIFG and AE bits with APIs: RTC\_B\_[disableInterrupt\(\),](#page-288-0) RTC\_B\_[clearInterrupt\(\)](#page-286-0) and RTC\_B\_[configureCalendarAlarm\(\)](#page-286-1) before calendar initialization.

#### **Parameters**

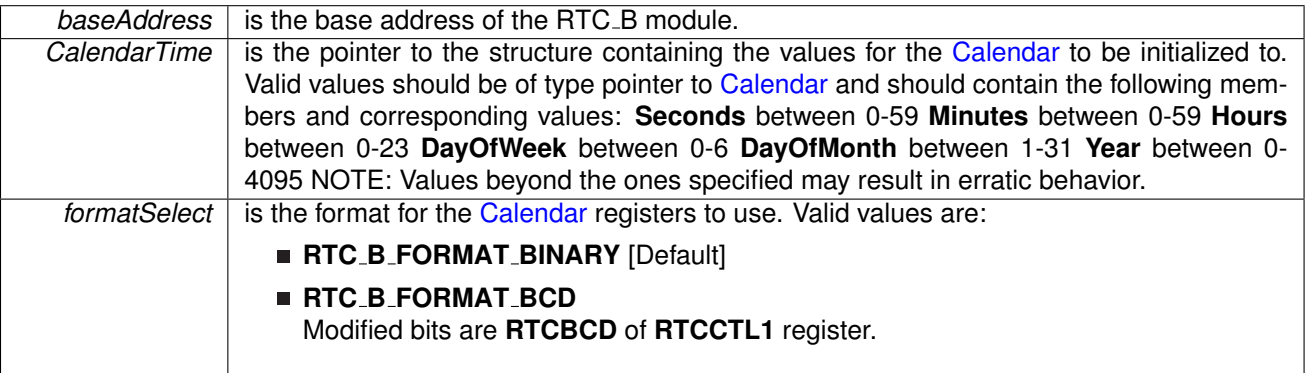

#### **Returns**

None

References Calendar::DayOfMonth, Calendar::DayOfWeek, Calendar::Hours, Calendar::Minutes, Calendar::Month, Calendar::Seconds, and Calendar::Year.

<span id="page-292-0"></span>void RTC B setCalendarEvent ( uint16 t *baseAddress,* uint16 t *eventSelect* )

Sets a single specified [Calendar](#page-499-0) interrupt condition.

This function sets a specified event to assert the RTCTEVIFG interrupt. This interrupt is independent from the [Calendar](#page-499-0) alarm interrupt.

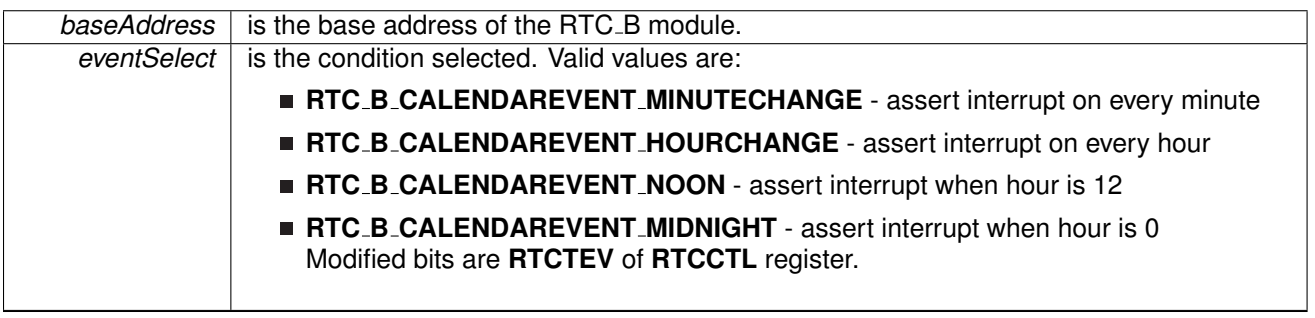

None

## void RTC B setCalibrationData ( uint16 t *baseAddress,* uint8 t *offsetDirection,* uint8 t *offsetValue* )

Sets the specified calibration for the RTC.

This function sets the calibration offset to make the RTC as accurate as possible. The offsetDirection can be either +4-ppm or -2-ppm, and the offsetValue should be from 1-63 and is multiplied by the direction setting (i.e.  $+4$ -ppm  $* 8$  (offsetValue) =  $+32$ -ppm). Please note, when measuring the frequency after setting the calibration, you will only see a change on the 1Hz frequency.

#### **Parameters**

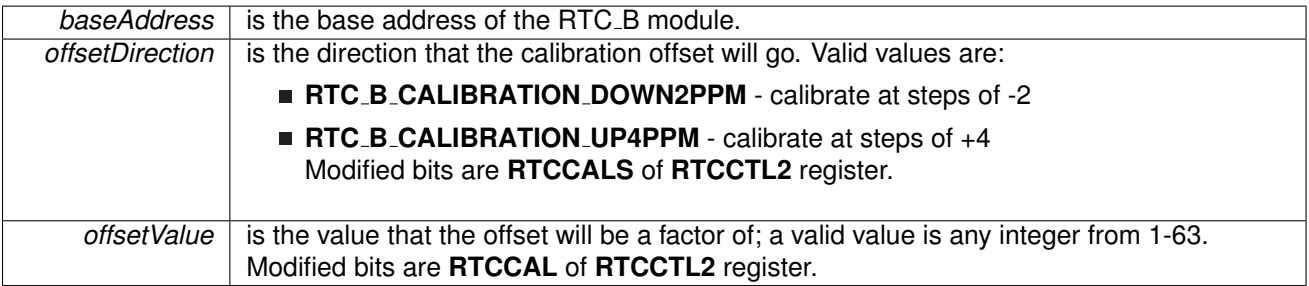

**Returns**

None

## void RTC B setCalibrationFrequency ( uint16 t *baseAddress,* uint16 t *frequencySelect* )

Allows and Sets the frequency output to RTCCLK pin for calibration measurement.

This function sets a frequency to measure at the RTCCLK output pin. After testing the set frequency, the calibration could be set accordingly.

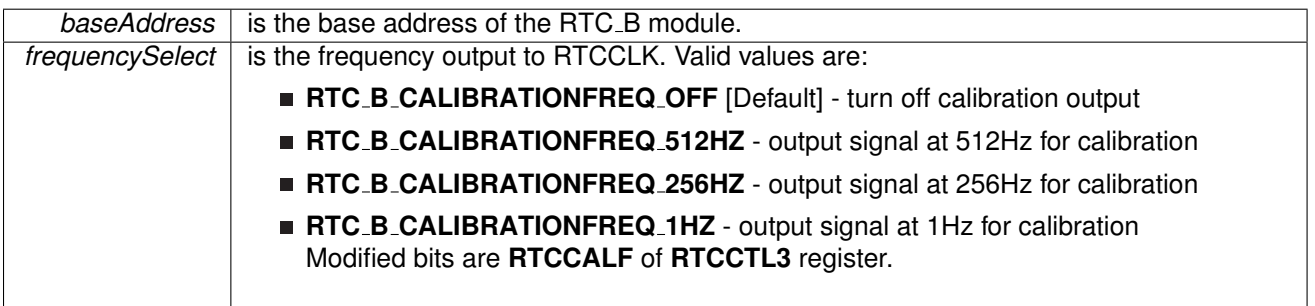

None

## void RTC B setPrescaleValue ( uint16 t *baseAddress,* uint8 t *prescaleSelect,* uint8 t *prescaleCounterValue* )

Sets the selected prescaler value.

This function sets the prescale counter value. Before setting the prescale counter, it should be held by calling RTC\_B\_[holdClock\(\).](#page-291-0)

#### **Parameters**

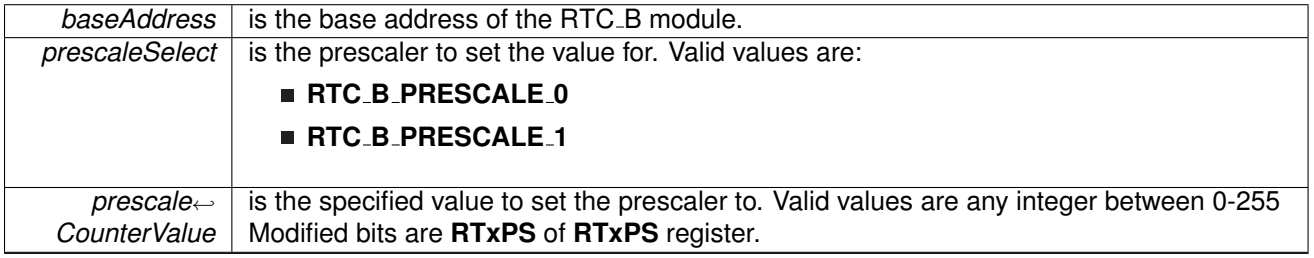

**Returns**

None

### <span id="page-294-0"></span>void RTC B startClock ( uint16 t *baseAddress* )

Starts the RTC.

This function clears the RTC main hold bit to allow the RTC to function.

**Parameters**

*baseAddress* is the base address of the RTC<sub>\_</sub>B module.

**Returns**

None

# **31.3 Programming Example**

The following example shows how to initialize and use the RTC API to setup Calender Mode with the current time and various interrupts.

```
//Initialize calendar struct
Calendar currentTime;
.Seconds = 0x00;
.Minutes = 0x26;
.Hours = 0x13;currentTime.DayOfWeek = 0x03;
currentTime.DayOfMonth = 0x20;
```
#### *CHAPTER 31. REAL-TIME CLOCK (RTC B)* 295

currentTime[.Month](#page-499-6) =  $0x07$ ;<br>currentTime.Year =  $0x2011$ ; currentTime[.Year](#page-499-7) //Initialize alarm struct RTC B [configureCalendarAlarmParam](#page-523-0) alarmParam; alarmParam[.minutesAlarm](#page-524-0) = 0x00; alarmParam[.hoursAlarm](#page-523-1) = 0x17; alarmParam[.dayOfWeekAlarm](#page-523-2) = RTC\_B\_ALARMCONDITION\_OFF; alarmParam[.dayOfMonthAlarm](#page-523-3) =  $0x05$ ; //Initialize Calendar Mode of RTC B  $/$ \* \* Base Address of the RTC B \* Pass in current time, initialized above \* Use BCD as Calendar Register Format \*/ RTC\_B\_[initCalendar\(](#page-291-1)RTC\_B\_BASE, &currentTime, RTC\_B\_FORMAT\_BCD) ; //Setup Calendar Alarm for 5:00pm on the 5th day of the month. //Note: Does not specify day of the week.<br>RTC\_B\_setCalendarAlarm(RTC\_B\_BASE, &alarmParam); //Specify an interrupt to assert every minute<br>RTC\_B\_[setCalendarEvent\(](#page-292-0)RTC\_B\_BASE, RTC\_B\_CALENDAREVENT\_MINUTECHANGE) ; //Enable interrupt for RTC<sub>-</sub>B Ready Status, which asserts when the RTC<sub>-</sub>B //Calendar registers are ready to read. //Also, enable interrupts for the Calendar alarm and Calendar event. RTC\_B\_[enableInterrupt\(](#page-289-0)RTC\_B\_BASE, RTC B CLOCK READ READY INTERRUPT + RTC\_B\_TIME\_EVENT\_INTERRUPT + RTC\_B\_CLOCK\_ALARM\_INTERRUPT) ; //Start RTC B Clock RTC\_B\_[startClock\(](#page-294-0)RTC\_B\_BASE); //Enter LPM3 mode with interrupts enabled

bis SR register(LPM3 bits + GIE); no operation();

# **32 Real-Time Clock (RTC C)**

<span id="page-296-0"></span>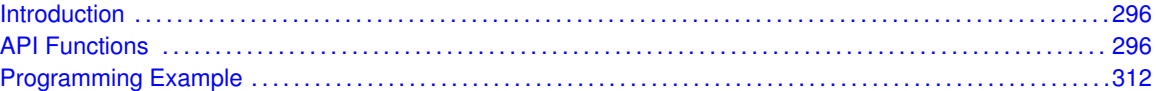

# <span id="page-296-1"></span>**32.1 Introduction**

The Real Time Clock (RTC C) API provides a set of functions for using the MSP430Ware RTC C modules. Functions are provided to calibrate the clock, initialize the RTC C modules in [Calendar](#page-499-0) mode, and setup conditions for, and enable, interrupts for the RTC C modules.

The RTC C module provides the ability to keep track of the current time and date in calendar mode. The counter mode (device-dependent) provides a 32-bit counter.

The RTC C module generates multiple interrupts. There are 2 interrupts that can be defined in calendar mode, and 1 interrupt in counter mode for counter overflow, as well as an interrupt for each prescaler.

<span id="page-296-2"></span>If the device header file defines the baseaddress as RTC C BASE, pass in RTC C BASE as the baseaddress parameter.If the device header file defines the baseaddress as RTC CE BASE, pass in RTC CE BASE as the baseaddress parameter.

# <span id="page-296-3"></span>**32.2 API Functions**

## Functions

- void RTC<sub>-C</sub> [startClock](#page-311-0) (uint16<sub>-t</sub> baseAddress) *Starts the RTC.*
- void RTC<sub>\_</sub>C\_[holdClock](#page-305-0) (uint16\_t baseAddress) *Holds the RTC.*
- void RTC\_C\_[setCalibrationFrequency](#page-309-0) (uint16\_t baseAddress, uint16\_t frequencySelect) *Allows and Sets the frequency output to RTCCLK pin for calibration measurement.*
- void RTC\_C\_[setCalibrationData](#page-308-0) (uint16\_t baseAddress, uint8\_t offsetDirection, uint8\_t offsetValue)

*Sets the specified calibration for the RTC.*

- void RTC\_C\_[initCounter](#page-306-0) (uint16\_t baseAddress, uint16\_t clockSelect, uint16\_t counterSizeSelect)
	- *Initializes the settings to operate the RTC in Counter mode.*
- bool RTC\_C\_[setTemperatureCompensation](#page-311-1) (uint16\_t baseAddress, uint16\_t offsetDirection, uint8<sub>-t</sub> offsetValue)

*Sets the specified temperature compensation for the RTC.*

■ void RTC\_C\_[initCalendar](#page-305-1) (uint16\_t baseAddress, [Calendar](#page-499-0) \*CalendarTime, uint16\_t formatSelect)

*Initializes the settings to operate the RTC in calendar mode.*

- [Calendar](#page-499-0) RTC\_C\_[getCalendarTime](#page-303-0) (uint16\_t baseAddress)
	- *Returns the [Calendar](#page-499-0) Time stored in the [Calendar](#page-499-0) registers of the RTC.*
- void RTC\_C\_[configureCalendarAlarm](#page-299-0) (uint16\_t baseAddress, RTC C [configureCalendarAlarmParam](#page-524-1) ∗param)

*Sets and Enables the desired [Calendar](#page-499-0) Alarm settings.*

- void RTC\_C\_[setCalendarEvent](#page-308-1) (uint16\_t baseAddress, uint16\_t eventSelect) *Sets a single specified [Calendar](#page-499-0) interrupt condition.*
- uint32\_t RTC\_C\_[getCounterValue](#page-303-1) (uint16\_t baseAddress) *Returns the value of the Counter register.*
- void RTC\_C\_[setCounterValue](#page-309-1) (uint16\_t baseAddress, uint32\_t counterValue) *Sets the value of the Counter register.*
- void RTC\_C\_[initCounterPrescale](#page-307-0) (uint16\_t baseAddress, uint8\_t prescaleSelect, uint16\_t prescaleClockSelect, uint16\_t prescaleDivider)
	- *Initializes the Prescaler for Counter mode.*
- void RTC\_C\_[holdCounterPrescale](#page-305-2) (uint16\_t baseAddress, uint8\_t prescaleSelect) *Holds the selected Prescaler.*
- void RTC<sub>-C</sub> [startCounterPrescale](#page-311-2) (uint16<sub>-t</sub> baseAddress, uint8<sub>-t</sub> prescaleSelect) *Starts the selected Prescaler.*
- void RTC\_C\_[definePrescaleEvent](#page-300-0) (uint16\_t baseAddress, uint8\_t prescaleSelect, uint8\_t prescaleEventDivider)
	- *Sets up an interrupt condition for the selected Prescaler.*
- uint8<sub>-t</sub> RTC<sub>-C</sub>-[getPrescaleValue](#page-304-0) (uint16<sub>-t</sub> baseAddress, uint8<sub>-t</sub> prescaleSelect) *Returns the selected prescaler value.*
- void RTC\_C\_[setPrescaleValue](#page-309-2) (uint16\_t baseAddress, uint8\_t prescaleSelect, uint8\_t prescaleCounterValue)
	- *Sets the selected Prescaler value.*
- void RTC<sub>-</sub>C<sub>-</sub>[enableInterrupt](#page-302-0) (uint16<sub>-</sub>t baseAddress, uint8<sub>-</sub>t interruptMask) *Enables selected RTC interrupt sources.*
- void RTC\_C\_[disableInterrupt](#page-301-0) (uint16\_t baseAddress, uint8\_t interruptMask) *Disables selected RTC interrupt sources.*
- uint8<sub>-t</sub> RTC<sub>-C</sub> [getInterruptStatus](#page-303-2) (uint16<sub>-t</sub> baseAddress, uint8<sub>-t</sub> interruptFlagMask) *Returns the status of the selected interrupts flags.*
- void RTC<sub>-</sub>C<sub>-</sub>[clearInterrupt](#page-298-0) (uint16<sub>-</sub>t baseAddress, uint8<sub>-</sub>t interruptFlagMask) *Clears selected RTC interrupt flags.*
- uint16 t RTC C [convertBCDToBinary](#page-300-1) (uint16 t baseAddress, uint16 t valueToConvert) *Convert the given BCD value to binary format.*
- uint16\_t RTC\_C\_[convertBinaryToBCD](#page-300-2) (uint16\_t baseAddress, uint16\_t valueToConvert) *Convert the given binary value to BCD format.*

## 32.2.1 Detailed Description

The RTC C API is broken into 6 groups of functions: clock settings, calender mode, counter mode, prescale counter, interrupt condition setup/enable functions and data conversion.

The RTC<sub>-C</sub> clock settings are handled by

- RTC<sub>\_</sub>C\_[startClock\(\)](#page-311-0)
- RTC\_C\_[holdClock\(\)](#page-305-0)
- RTC\_C\_[setCalibrationFrequency\(\)](#page-309-0)
- RTC\_C\_[setCalibrationData\(\)](#page-308-0)
- RTC\_C\_[setTemperatureCompensation\(\)](#page-311-1)

The RTC<sub>-C</sub> calender mode is initialized and setup by

RTC<sub>\_C\_[initCalendar\(\)](#page-305-1)</sub>

RTC<sub>-C-getCalenderTime()</sub>

The RTC<sub>-C</sub> counter mode is initialized and handled by

- RTC<sub>\_C\_</sub>[initCounter\(\)](#page-306-0)
- RTC\_C\_[setCounterValue\(\)](#page-309-1)
- RTC<sub>\_C\_[getCounterValue\(\)](#page-303-1)</sub>
- RTC\_C\_[initCounterPrescale\(\)](#page-307-0)
- RTC\_C\_[holdCounterPrescale\(\)](#page-305-2)
- RTC\_C\_[startCounterPrescale\(\)](#page-311-2)

The RTC<sub>-C</sub> prescale counter is handled by

- RTC\_C\_[getPrescaleValue\(\)](#page-304-0)
- RTC\_C\_[setPrescaleValue\(\)](#page-309-2)

The RTC<sub>\_C</sub> interrupts are handled by

- RTC\_C\_[configureCalendarAlarm\(\)](#page-299-0)
- RTC<sub>-C-setCalenderEvent()</sub>
- RTC\_C\_[definePrescaleEvent\(\)](#page-300-0)
- RTC<sub>\_C\_[enableInterrupt\(\)](#page-302-0)</sub>
- RTC\_C\_[disableInterrupt\(\)](#page-301-0)
- RTC<sub>-C</sub> [getInterruptStatus\(\)](#page-303-2)
- RTC<sub>-C-clearInterrupt</sub>()

The RTC<sub>-C</sub> data conversion is handled by

- RTC\_C\_[convertBCDToBinary\(\)](#page-300-1)
- RTC<sub>-C</sub> [convertBinaryToBCD\(\)](#page-300-2)

## 32.2.2 Function Documentation

<span id="page-298-0"></span>void RTC C clearInterrupt ( uint16 t *baseAddress,* uint8 t *interruptFlagMask* )

Clears selected RTC interrupt flags.

This function clears the RTC interrupt flag is cleared, so that it no longer asserts.

#### **Parameters**

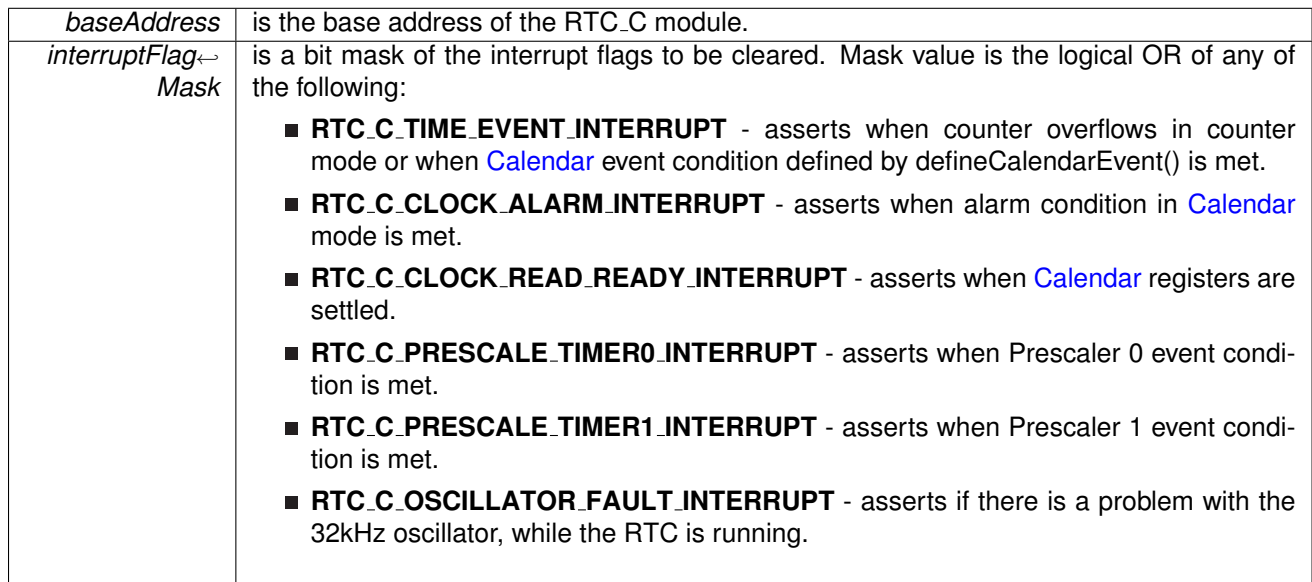

**Returns**

None

## <span id="page-299-0"></span>void RTC C configureCalendarAlarm ( uint16 t *baseAddress,* **RTC C configure**<sup>←</sup>- **CalendarAlarmParam** ∗ *param* )

Sets and Enables the desired [Calendar](#page-499-0) Alarm settings.

This function sets a [Calendar](#page-499-0) interrupt condition to assert the RTCAIFG interrupt flag. The condition is a logical and of all of the parameters. For example if the minutes and hours alarm is set, then the interrupt will only assert when the minutes AND the hours change to the specified setting. Use the RTC<sub>C</sub> ALARM OFF for any alarm settings that should not be apart of the alarm condition.

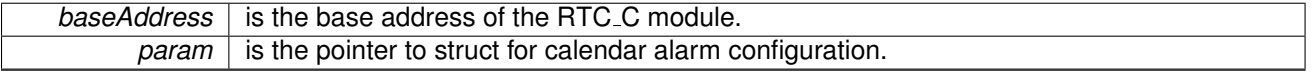

None

References RTC C configureCalendarAlarmParam::dayOfMonthAlarm, RTC C configureCalendarAlarmParam::dayOfWeekAlarm, RTC C configureCalendarAlarmParam::hoursAlarm, and RTC C configureCalendarAlarmParam::minutesAlarm.

## <span id="page-300-1"></span>uint16 t RTC C convertBCDToBinary ( uint16 t *baseAddress,* uint16 t *valueToConvert* )

Convert the given BCD value to binary format.

This function converts BCD values to binary format. This API uses the hardware registers to perform the conversion rather than a software method.

**Parameters**

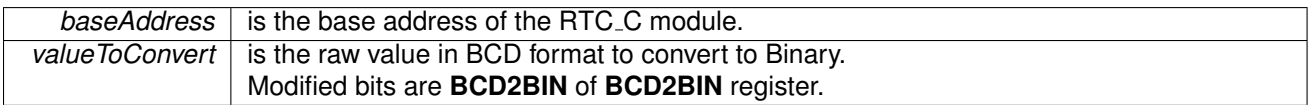

**Returns**

The binary version of the input parameter

## <span id="page-300-2"></span>uint16 t RTC C convertBinaryToBCD ( uint16 t *baseAddress,* uint16 t *valueToConvert* )

Convert the given binary value to BCD format.

This function converts binary values to BCD format. This API uses the hardware registers to perform the conversion rather than a software method.

**Parameters**

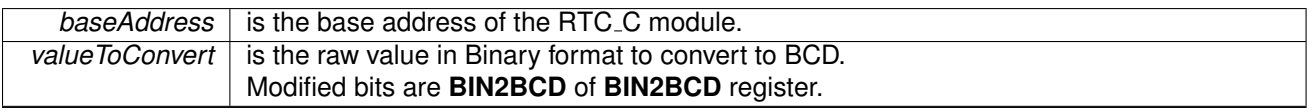

#### **Returns**

The BCD version of the valueToConvert parameter

## <span id="page-300-0"></span>void RTC C definePrescaleEvent ( uint16 t *baseAddress,* uint8 t *prescaleSelect,* uint8 t *prescaleEventDivider* )

Sets up an interrupt condition for the selected Prescaler.

This function sets the condition for an interrupt to assert based on the individual prescalers.

#### **Parameters**

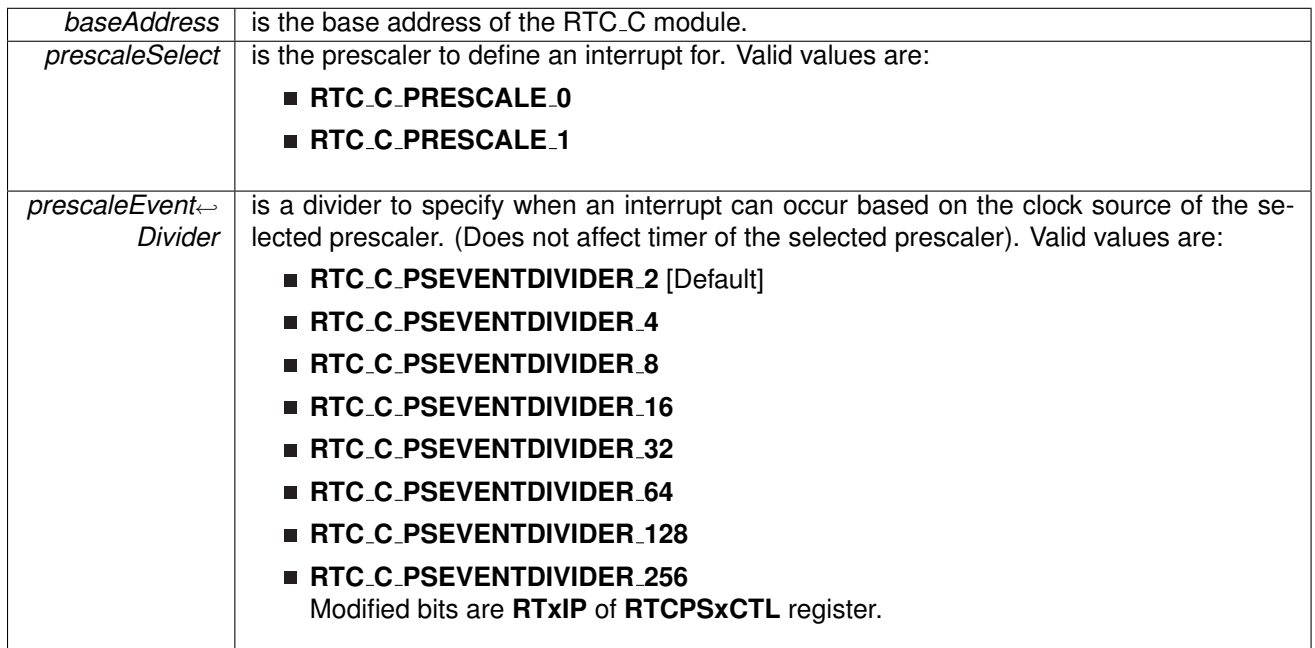

**Returns**

None

<span id="page-301-0"></span>void RTC<sub>-C</sub>-disableInterrupt ( uint16\_t baseAddress, uint8\_t interruptMask )

Disables selected RTC interrupt sources.

This function disables the selected RTC interrupt source. Only the sources that are enabled can be reflected to the processor interrupt; disabled sources have no effect on the processor.

#### **Parameters**

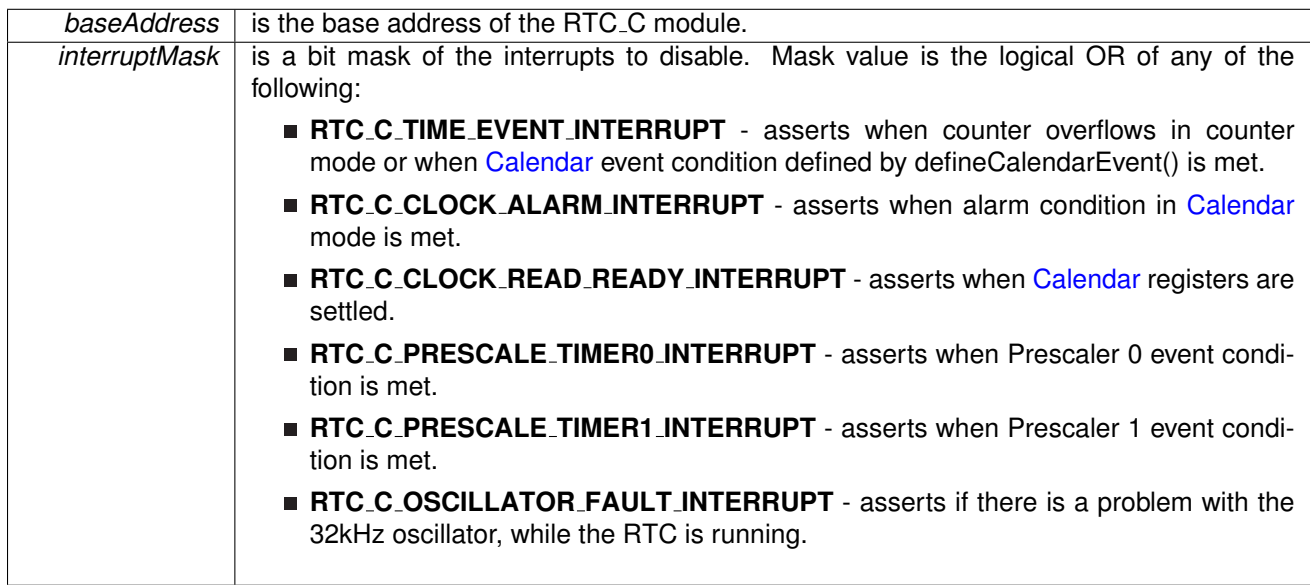

**Returns**

None

## <span id="page-302-0"></span>void RTC<sub>-C</sub> enableInterrupt ( uint16\_t baseAddress, uint8\_t interruptMask )

Enables selected RTC interrupt sources.

This function enables the selected RTC interrupt source. Only the sources that are enabled can be reflected to the processor interrupt; disabled sources have no effect on the processor. Does not clear interrupt flags.

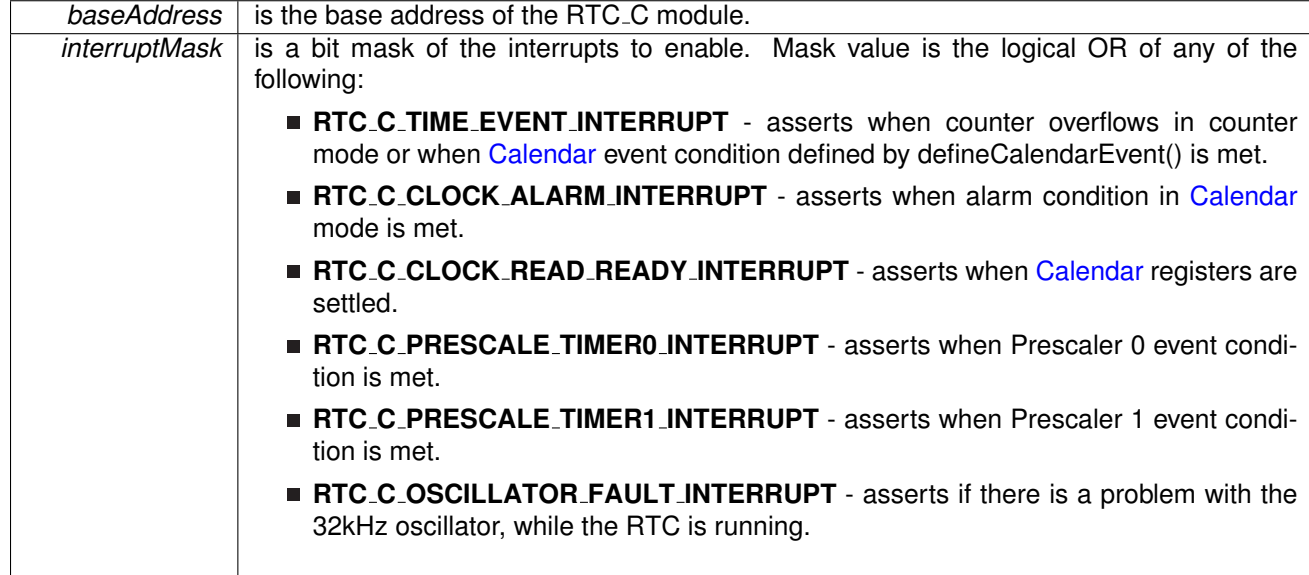

None

## <span id="page-303-0"></span>**Calendar** RTC C getCalendarTime ( uint16 t *baseAddress* )

Returns the [Calendar](#page-499-0) Time stored in the Calendar registers of the RTC.

This function returns the current [Calendar](#page-499-0) time in the form of a Calendar structure. The RTCRDY polling is used in this function to prevent reading invalid time.

**Parameters**

*baseAddress* is the base address of the RTC<sub>-</sub>C module.

**Returns**

A [Calendar](#page-499-0) structure containing the current time.

References Calendar::DayOfMonth, Calendar::DayOfWeek, Calendar::Hours, Calendar::Minutes, Calendar::Month, Calendar::Seconds, and Calendar::Year.

### <span id="page-303-1"></span>uint32 t RTC C getCounterValue ( uint16 t *baseAddress* )

Returns the value of the Counter register.

This function returns the value of the counter register for the RTC C module. It will return the 32-bit value no matter the size set during initialization. The RTC should be held before trying to use this function.

**Parameters**

*baseAddress* is the base address of the RTC<sub>\_C</sub> module.

**Returns**

The raw value of the full 32-bit Counter Register.

#### <span id="page-303-2"></span>uint8 t RTC C getInterruptStatus ( uint16 t *baseAddress,* uint8 t *interruptFlagMask* )

Returns the status of the selected interrupts flags.

This function returns the status of the interrupt flag for the selected channel.

#### **Parameters**

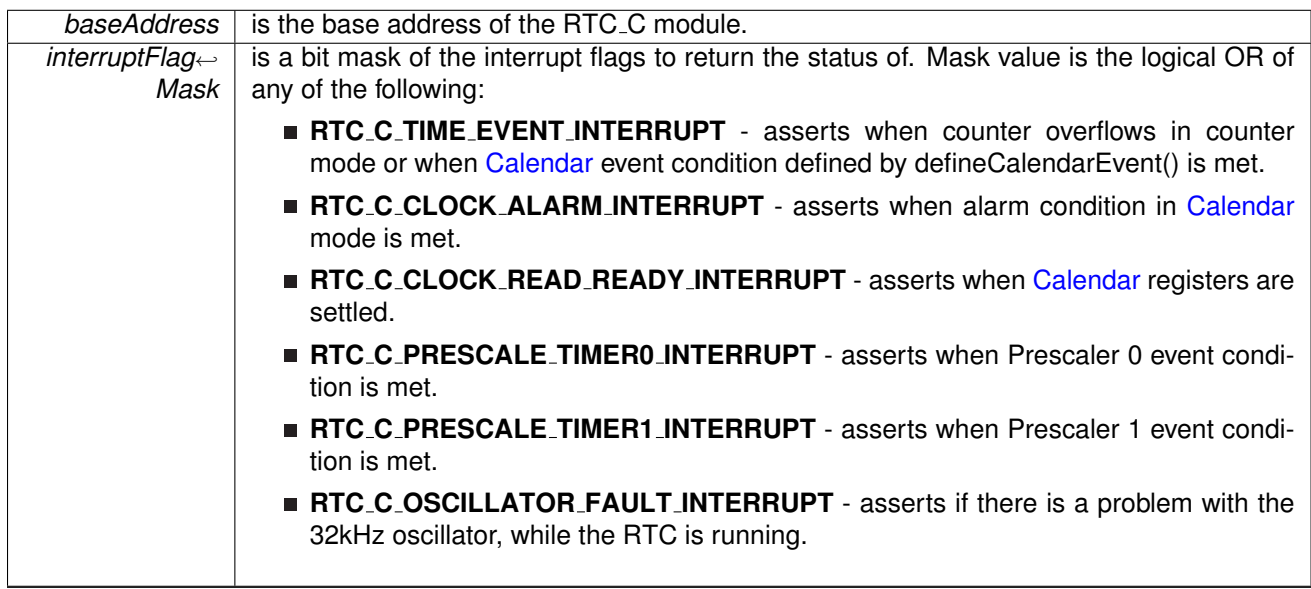

#### **Returns**

Logical OR of any of the following:

- RTC<sub>-</sub>C<sub>-</sub>TIME<sub>-</sub>EVENT<sub>-</sub>INTERRUPT asserts when counter overflows in counter mode or when [Calendar](#page-499-0) event condition defined by defineCalendarEvent() is met.
- **RTC C CLOCK ALARM INTERRUPT** asserts when alarm condition in [Calendar](#page-499-0) mode is met.
- **RTC C CLOCK READ READY INTERRUPT** asserts when [Calendar](#page-499-0) registers are settled.
- **RTC C PRESCALE TIMER0 INTERRUPT** asserts when Prescaler 0 event condition is met.
- RTC<sub>-</sub>C<sub>-</sub>PRESCALE<sub>-</sub>TIMER1<sub>-</sub>INTERRUPT asserts when Prescaler 1 event condition is met.
- **RTC C OSCILLATOR FAULT INTERRUPT** asserts if there is a problem with the 32kHz oscillator, while the RTC is running. indicating the status of the masked interrupts

## <span id="page-304-0"></span>uint8 t RTC C getPrescaleValue ( uint16 t *baseAddress,* uint8 t *prescaleSelect* )

Returns the selected prescaler value.

This function returns the value of the selected prescale counter register. Note that the counter value should be held by calling RTC<sub>-C</sub> [holdClock\(\)](#page-305-0) before calling this API.

**Parameters**

**baseAddress** is the base address of the RTC<sub>\_C</sub> module.

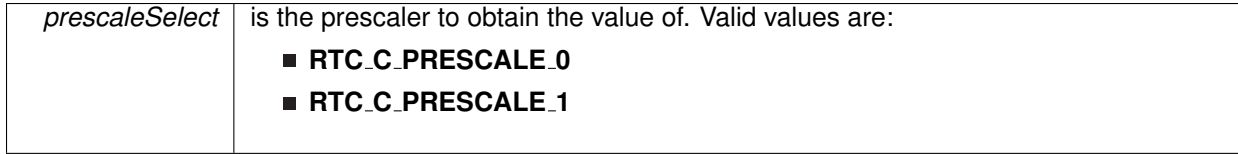

The value of the specified prescaler count register

### <span id="page-305-0"></span>void RTC C holdClock ( uint16 t *baseAddress* )

Holds the RTC.

This function sets the RTC main hold bit to disable RTC functionality.

**Parameters**

*baseAddress* is the base address of the RTC<sub>-C</sub> module.

**Returns**

None

## <span id="page-305-2"></span>void RTC C holdCounterPrescale ( uint16 t *baseAddress,* uint8 t *prescaleSelect* )

Holds the selected Prescaler.

This function holds the prescale counter from continuing. This will only work in counter mode, in [Calendar](#page-499-0) mode, the RTC C [holdClock\(\)](#page-305-0) must be used. In counter mode, if using both prescalers in conjunction with the main RTC counter, then stopping RT0PS will stop RT1PS, but stopping RT1PS will not stop RT0PS.

**Parameters**

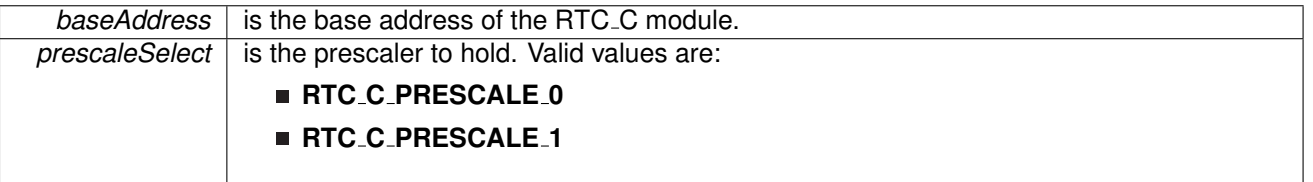

**Returns**

None

## <span id="page-305-1"></span>void RTC C initCalendar ( uint16 t *baseAddress,* **Calendar** ∗ *CalendarTime,* uint16 t *formatSelect* )

Initializes the settings to operate the RTC in calendar mode.

This function initializes the [Calendar](#page-499-0) mode of the RTC module. To prevent potential erroneous alarm conditions from occurring, the alarm should be disabled by clearing the RTCAIE, RTCAIFG and AE bits with APIs: RTC<sub>\_C\_disableInterrupt</sub>(), RTC<sub>\_C\_clearInterrupt</sub>() and RTC C [configureCalendarAlarm\(\)](#page-299-0) before calendar initialization.

#### **Parameters**

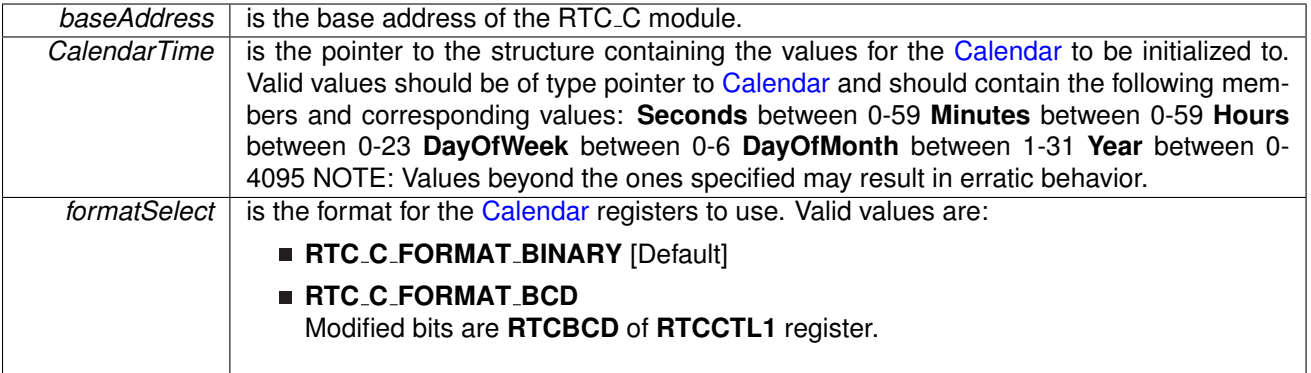

#### **Returns**

None

References Calendar::DayOfMonth, Calendar::DayOfWeek, Calendar::Hours, Calendar::Minutes, Calendar::Month, Calendar::Seconds, and Calendar::Year.

## <span id="page-306-0"></span>void RTC<sub>-C</sub> initCounter ( uint16\_t *baseAddress, uint16\_t clockSelect, uint16\_t counterSizeSelect* )

Initializes the settings to operate the RTC in Counter mode.

This function initializes the Counter mode of the RTC C. Setting the clock source and counter size will allow an interrupt from the RTCTEVIFG once an overflow to the counter register occurs.

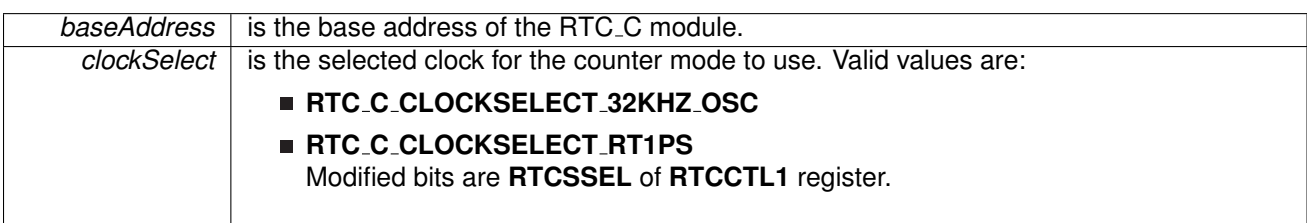

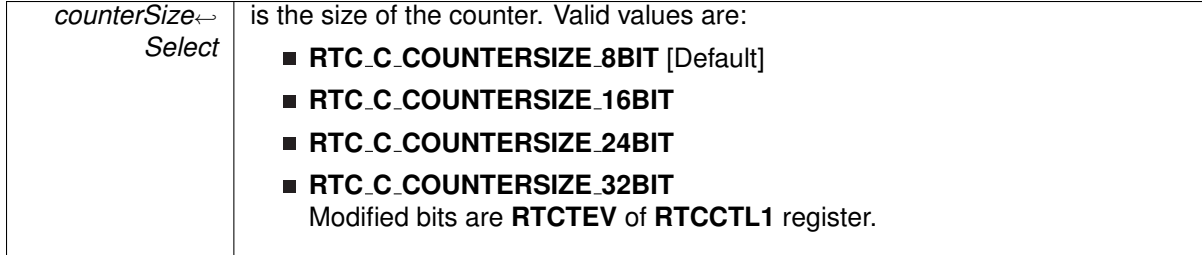

None

## <span id="page-307-0"></span>void RTC C initCounterPrescale ( uint16 t *baseAddress,* uint8 t *prescaleSelect,* uint16 t *prescaleClockSelect,* uint16 t *prescaleDivider* )

Initializes the Prescaler for Counter mode.

This function initializes the selected prescaler for the counter mode in the RTC C module. If the RTC is initialized in [Calendar](#page-499-0) mode, then these are automatically initialized. The Prescalers can be used to divide a clock source additionally before it gets to the main RTC clock.

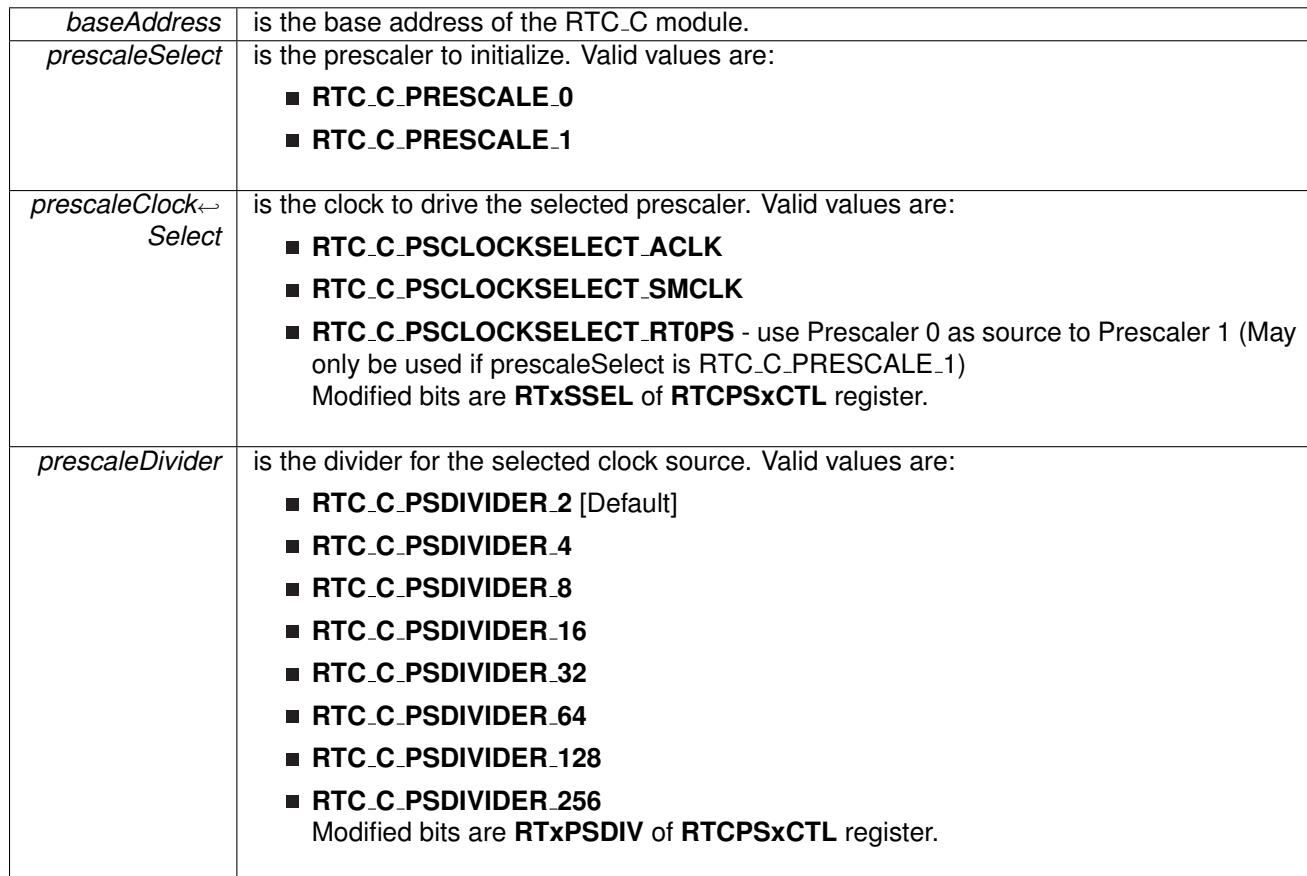

None

## <span id="page-308-1"></span>void RTC C setCalendarEvent ( uint16 t *baseAddress,* uint16 t *eventSelect* )

Sets a single specified [Calendar](#page-499-0) interrupt condition.

This function sets a specified event to assert the RTCTEVIFG interrupt. This interrupt is independent from the [Calendar](#page-499-0) alarm interrupt.

#### **Parameters**

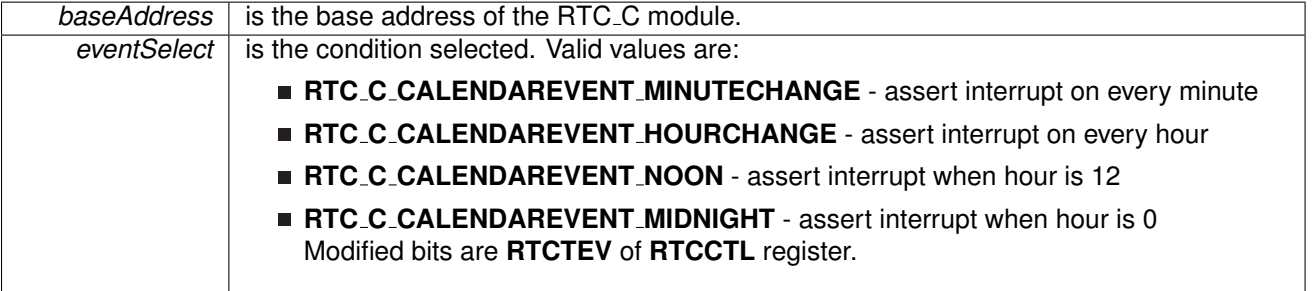

**Returns**

None

## <span id="page-308-0"></span>void RTC C setCalibrationData ( uint16 t *baseAddress,* uint8 t *offsetDirection,* uint8 t *offsetValue* )

Sets the specified calibration for the RTC.

This function sets the calibration offset to make the RTC as accurate as possible. The offsetDirection can be either +4-ppm or -2-ppm, and the offsetValue should be from 1-63 and is multiplied by the direction setting (i.e.  $+4$ -ppm  $* 8$  (offsetValue) =  $+32$ -ppm).

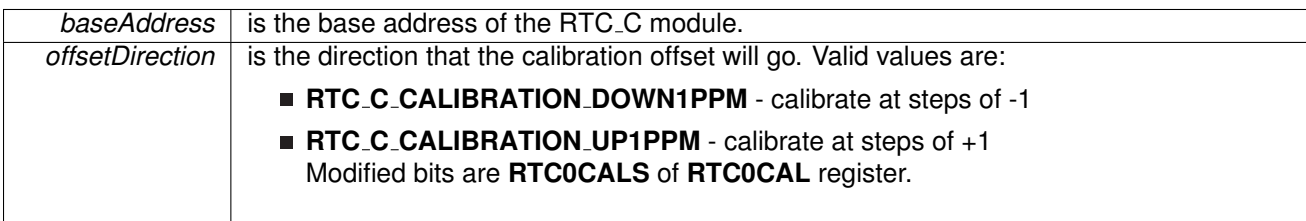

*offsetValue* | is the value that the offset will be a factor of; a valid value is any integer from 1-240. Modified bits are **RTC0CALx** of **RTC0CAL** register.

**Returns**

None

## <span id="page-309-0"></span>void RTC C setCalibrationFrequency ( uint16 t *baseAddress,* uint16 t *frequencySelect* )

Allows and Sets the frequency output to RTCCLK pin for calibration measurement.

This function sets a frequency to measure at the RTCCLK output pin. After testing the set frequency, the calibration could be set accordingly.

#### **Parameters**

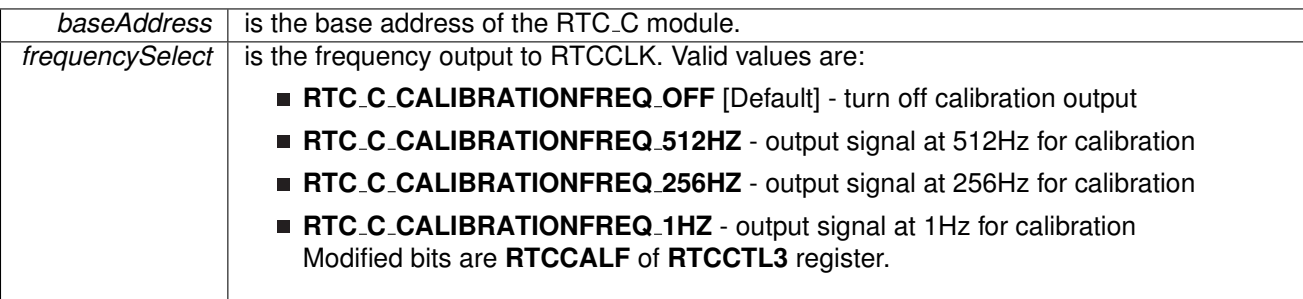

**Returns**

None

## <span id="page-309-1"></span>void RTC C setCounterValue ( uint16 t *baseAddress,* uint32 t *counterValue* )

Sets the value of the Counter register.

This function sets the counter register of the RTC<sub>-C</sub> module.

**Parameters**

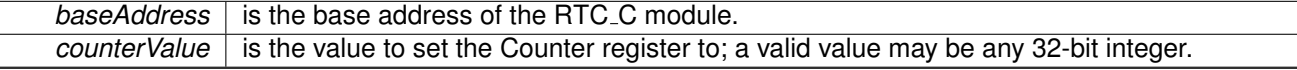

**Returns**

None

## <span id="page-309-2"></span>void RTC C setPrescaleValue ( uint16 t *baseAddress,* uint8 t *prescaleSelect,* uint8 t *prescaleCounterValue* )

Sets the selected Prescaler value.

This function sets the prescale counter value. Before setting the prescale counter, it should be held by calling RTC<sub>-C-holdClock</sub>().

#### **Parameters**

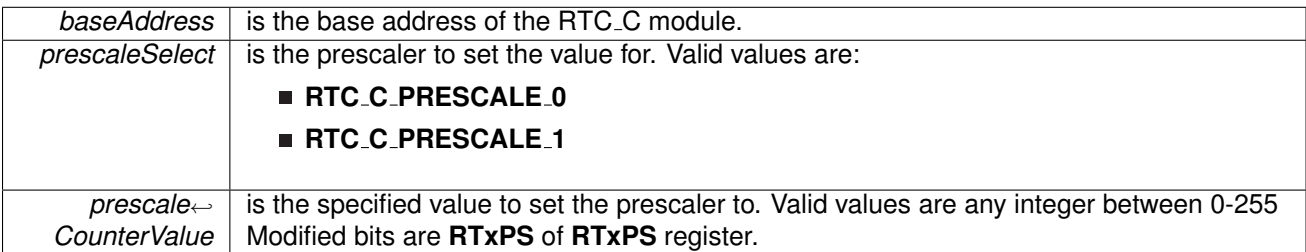

**Returns**

None

## <span id="page-311-1"></span>bool RTC C setTemperatureCompensation ( uint16 t *baseAddress,* uint16 t *offsetDirection,* uint8<sub>-t</sub> offsetValue )

Sets the specified temperature compensation for the RTC.

This function sets the calibration offset to make the RTC as accurate as possible. The offsetDirection can be either +1-ppm or -1-ppm, and the offsetValue should be from 1-240 and is multiplied by the direction setting (i.e.  $+1$ -ppm  $* 8$  (offsetValue) =  $+8$ -ppm).

#### **Parameters**

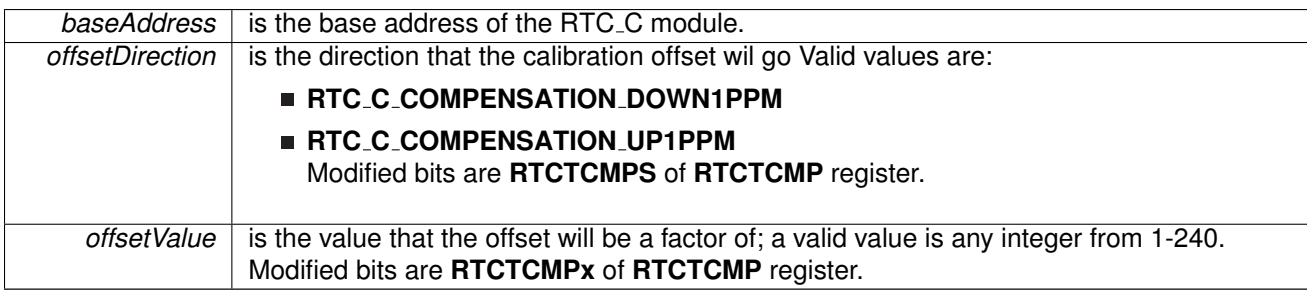

#### **Returns**

STATUS SUCCESS or STATUS FAILURE of setting the temperature compensation

### <span id="page-311-0"></span>void RTC C startClock ( uint16 t *baseAddress* )

Starts the RTC.

This function clears the RTC main hold bit to allow the RTC to function.

**Parameters**

**baseAddress** is the base address of the RTC<sub>\_C</sub> module.

<span id="page-311-2"></span>**Returns**

None

#### void RTC C startCounterPrescale ( uint16 t *baseAddress,* uint8 t *prescaleSelect* )

Starts the selected Prescaler.

This function starts the selected prescale counter. This function will only work if the RTC is in counter mode.

**Parameters**

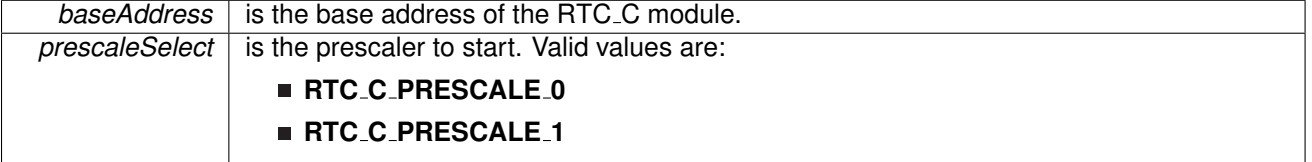

**Returns**

None

# <span id="page-312-1"></span><span id="page-312-0"></span>**32.3 Programming Example**

The following example shows how to initialize and use the RTC C API to setup Calender Mode with the current time and various interrupts.

```
//Initialize calendar struct
Calendar currentTime;
.Seconds.Minutes = 0x26;
.Hours = 0x13;.DayOfWeek = 0x03;.DayOfMonth = 0x20;<br>currentTime.Month = 0x07;<br>currentTime.Year = 0x2011;
.Month
.Year
//Initialize alarm struct
RTC C configureCalendarAlarmParam alarmParam;
alarmParam.minutesAlarm = 0x00;
alarmParam.hoursAlarm = 0x17;
.dayOfWeekAlarm = RTC_C_ALARMCONDITION_OFF;
.dayOfMonthAlarm = 0x05;//Initialize Calendar Mode of RTC C
/*
* Base Address of the RTC C A
 * Pass in current time, initialized above
 * Use BCD as Calendar Register Format
 */
initCalendar(RTC_C_BASE,
    &currentTime,
   RTC_C_FORMAT_BCD);
//Setup Calendar Alarm for 5:00pm on the 5th day of the month.
//Note: Does not specify day of the week.
RTC C setCalendarAlarm(RTC C BASE, &alarmParam);
//Specify an interrupt to assert every minute
setCalendarEvent(RTC_C_BASE,
   RTC_C_CALENDAREVENT_MINUTECHANGE) ;
//Enable interrupt for RTC<sub>-C</sub> Ready Status, which asserts when the RTC<sub>-C</sub>
//Calendar registers are ready to read.
enableInterrupt(RTC_C_BASE,
   RTC_C_CLOCK_READ_READY_INTERRUPT +
```
## *CHAPTER 32. REAL-TIME CLOCK (RTC C)* 313

RTC\_C\_TIME\_EVENT\_INTERRUPT +<br>RTC\_C\_CLOCK\_ALARM\_INTERRUPT);

//Start RTC\_C Clock<br>RTC\_C\_[startClock\(](#page-311-0)RTC\_C\_BASE);

//Enter LPM3 mode with interrupts enabled bis SR register(LPM3 bits + GIE); no operation();

# **33 24-Bit Sigma Delta Converter (SD24 B)**

<span id="page-314-0"></span>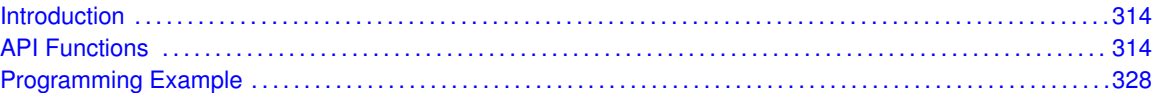

# <span id="page-314-1"></span>**33.1 Introduction**

The SD24<sub>-</sub>B module consists of up to eight independent sigma-delta analog-to-digital converters. The converters are based on second-order oversampling sigma-delta modulators and digital decimation filters. The decimation filters are comb type filters with selectable oversampling ratios of up to 1024. Additional filtering can be done in software.

A sigma-delta analog-to-digital converter basically consists of two parts: the analog part

called modulator - and the digital part - a decimation filter. The modulator of the SD24 B provides a bit stream of zeros and ones to the digital decimation filter. The digital filter averages the bitstream from the modulator over a given number of bits (specified by the oversampling rate) and provides samples at a reduced rate for further processing to the CPU.

As commonly known averaging can be used to increase the signal-to-noise performance of a conversion. With a conventional ADC each factor-of-4 oversampling can improve the SNR by about 6 dB or 1 bit. To achieve a 16-bit resolution out of a simple 1-bit ADC would require an impractical oversampling rate of 415 = 1.073.741.824. To overcome this limitation the sigma-delta modulator implements a technique called noise-shaping - due to an implemented feedback-loop and integrators the quantization noise is pushed to higher frequencies and thus much lower oversampling rates are sufficient to achieve high resolutions.

# <span id="page-314-3"></span>**33.2 API Functions**

## Functions

- <span id="page-314-2"></span>■ void [SD24](#page-321-0)<sub>-</sub>B init (uint16<sub>-</sub>t baseAddress, SD24<sub>-</sub>B [initParam](#page-530-0) ∗param) *Initializes the SD24 B Module.*
- void SD24\_B\_[initConverter](#page-321-1) (uint16\_t baseAddress, SD24\_B\_[initConverterParam](#page-528-0) ∗param) *Configure SD24 B converter.*
- void SD24\_B\_[initConverterAdvanced](#page-321-2) (uint16\_t baseAddress, SD24 B [initConverterAdvancedParam](#page-525-3) ∗param)
	- *Configure SD24 B converter Advanced Configure.*
- void SD24\_B\_[setConverterDataFormat](#page-323-0) (uint16\_t baseAddress, uint8\_t converter, uint8\_t dataFormat)

*Set SD24 B converter data format.*

- void SD24\_B\_[startGroupConversion](#page-327-0) (uint16\_t baseAddress, uint8\_t group) *Start Conversion Group.*
- void SD24\_B\_[stopGroupConversion](#page-328-2) (uint16\_t baseAddress, uint8\_t group) *Stop Conversion Group.*
- void SD24\_B\_[startConverterConversion](#page-326-0) (uint16\_t baseAddress, uint8\_t converter) *Start Conversion for Converter.*
- void SD24 B [stopConverterConversion](#page-327-1) (uint16 t baseAddress, uint8 t converter) *Stop Conversion for Converter.*
- void SD24\_B\_[configureDMATrigger](#page-317-0) (uint16\_t baseAddress, uint16\_t interruptFlag) *Configures the converter that triggers a DMA transfer.*
- void SD24 B [setInterruptDelay](#page-324-0) (uint16 t baseAddress, uint8 t converter, uint8 t sampleDelay) *Configures the delay for an interrupt to trigger.*
- void SD24\_B\_[setConversionDelay](#page-322-0) (uint16\_t baseAddress, uint8\_t converter, uint16\_t cycleDelay)

*Configures the delay for the conversion start.*

void SD24\_B\_[setOversampling](#page-325-0) (uint16\_t baseAddress, uint8\_t converter, uint16\_t oversampleRatio)

*Configures the oversampling ratio for a converter.*

- void SD24 B [setGain](#page-323-1) (uint16 t baseAddress, uint8 t converter, uint8 t gain) *Configures the gain for the converter.*
- uint32\_t SD24\_B\_[getResults](#page-320-0) (uint16\_t baseAddress, uint8\_t converter) *Returns the results for a converter.*
- uint16\_t SD24\_B\_[getHighWordResults](#page-319-0) (uint16\_t baseAddress, uint8\_t converter) *Returns the high word results for a converter.*
- void SD24\_B\_[enableInterrupt](#page-318-0) (uint16\_t baseAddress, uint8\_t converter, uint16\_t mask) *Enables interrupts for the SD24 B Module.*
- void SD24\_B\_[disableInterrupt](#page-317-1) (uint16\_t baseAddress, uint8\_t converter, uint16\_t mask) *Disables interrupts for the SD24 B Module.*
- void SD24\_B\_[clearInterrupt](#page-316-0) (uint16\_t baseAddress, uint8\_t converter, uint16\_t mask) *Clears interrupts for the SD24 B Module.*
- uint16 t SD24 B [getInterruptStatus](#page-319-1) (uint16 t baseAddress, uint8 t converter, uint16 t mask) *Returns the interrupt status for the SD24 B Module.*

## 33.2.1 Detailed Description

The SD24<sub>-</sub>B API is broken into three groups of functions: those that deal with initialization and conversions, those that handle interrupts, and those that handle auxiliary features of the SD24 B.

The SD24<sub>-</sub>B initialization and conversion functions are

- $\blacksquare$  [SD24](#page-321-0)\_B\_init()
- SD24\_B\_configureConverter()
- SD24\_B\_configureConverterAdvanced()
- SD24\_B\_[startGroupConversion\(\)](#page-327-0)
- SD24\_B\_[stopGroupConversion\(\)](#page-328-2)
- SD24\_B\_[stopConverterConversion\(\)](#page-327-1)
- SD24\_B\_[startConverterConversion\(\)](#page-326-0)
- SD24\_B\_[configureDMATrigger\(\)](#page-317-0)
- SD24<sub>-B-getResults</sub>()
- SD24\_B\_[getHighWordResults\(\)](#page-319-0)

The SD24<sub>-</sub>B interrupts are handled by

- SD24<sub>-B-[enableInterrupt\(\)](#page-318-0)</sub>
- SD24\_B\_[disableInterrupt\(\)](#page-317-1)

#### *CHAPTER 33. 24-BIT SIGMA DELTA CONVERTER (SD24 B)* 316

- SD24<sub>-B-[clearInterrupt\(\)](#page-316-0)</sub>
- SD24\_B\_[getInterruptStatus\(\)](#page-319-1)

Auxiliary features of the SD24<sub>-B</sub> are handled by

- SD24\_B\_[setConverterDataFormat\(\)](#page-323-0)
- SD24\_B\_[setInterruptDelay\(\)](#page-324-0)
- SD24\_B\_[setOversampling\(\)](#page-325-0)
- SD24\_B\_[setGain\(\)](#page-323-1)

## 33.2.2 Function Documentation

<span id="page-316-0"></span>void SD24 B clearInterrupt ( uint16 t *baseAddress,* uint8 t *converter,* uint16 t *mask* )

Clears interrupts for the SD24<sub>-B</sub> Module.

This function clears interrupt flags for the SD24<sub>-B</sub> module.

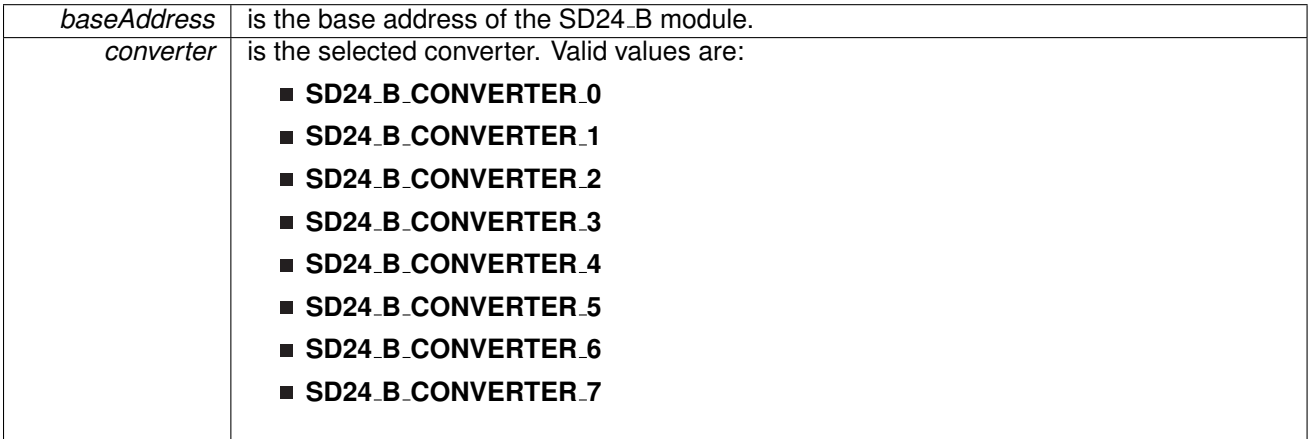

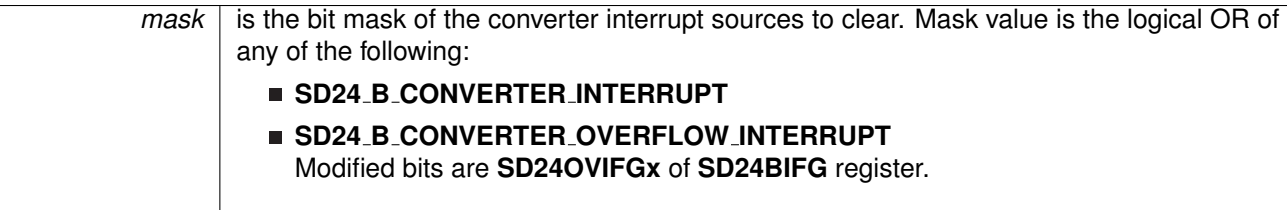

None

## <span id="page-317-0"></span>void SD24 B configureDMATrigger ( uint16 t *baseAddress,* uint16 t *interruptFlag* )

Configures the converter that triggers a DMA transfer.

This function chooses which interrupt will trigger a DMA transfer.

**Parameters**

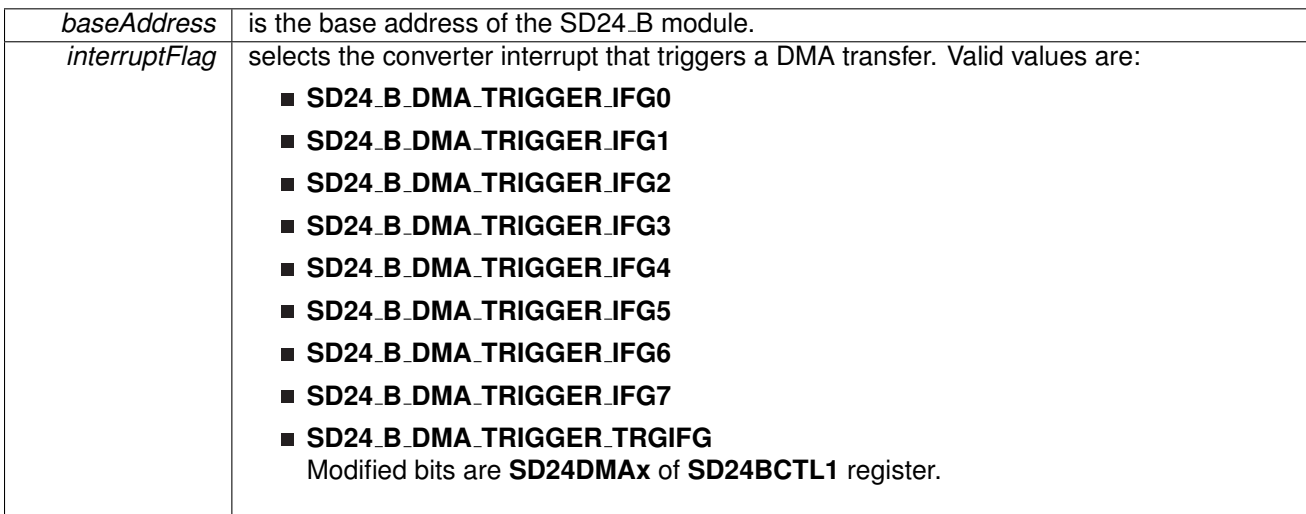

**Returns**

None

<span id="page-317-1"></span>void SD24 B disableInterrupt ( uint16 t *baseAddress,* uint8 t *converter,* uint16 t *mask* )

Disables interrupts for the SD24<sub>-B</sub> Module.

This function disables interrupts for the SD24<sub>-B</sub> module.

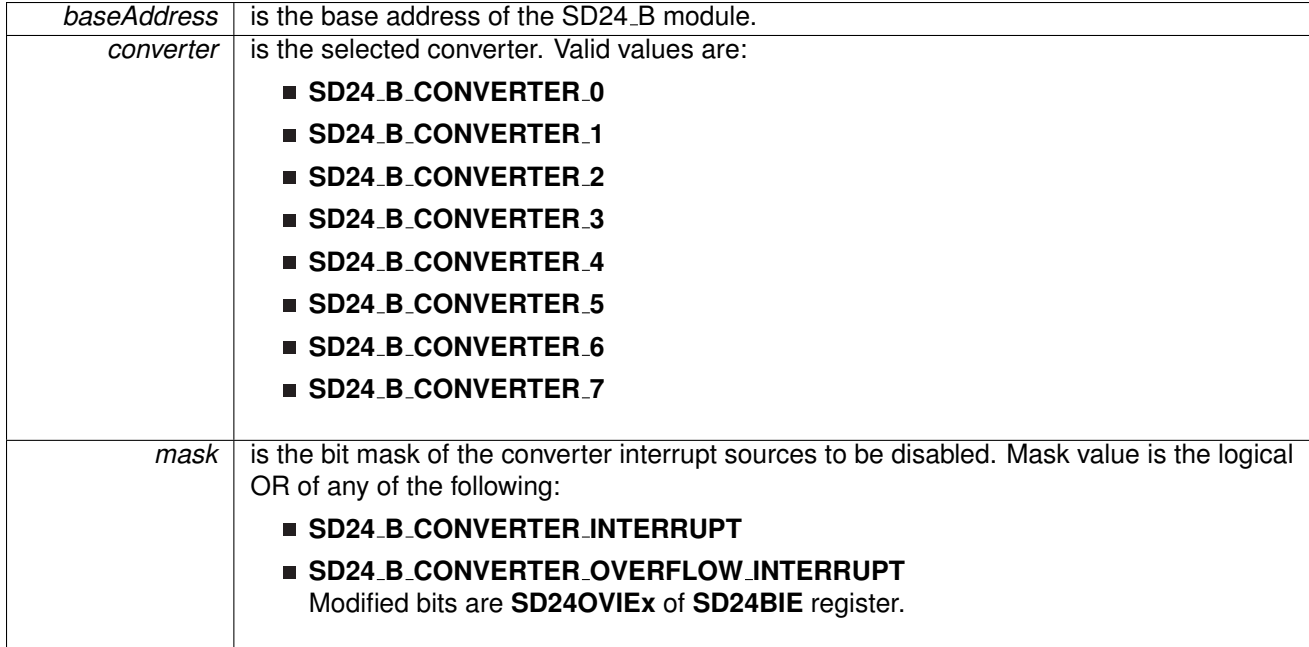

Modified bits of **SD24BIE** register.

**Returns**

None

<span id="page-318-0"></span>void SD24 B enableInterrupt ( uint16 t *baseAddress,* uint8 t *converter,* uint16 t *mask* )

Enables interrupts for the SD24<sub>-B</sub> Module.

This function enables interrupts for the SD24<sub>-B</sub> module. Does not clear interrupt flags.

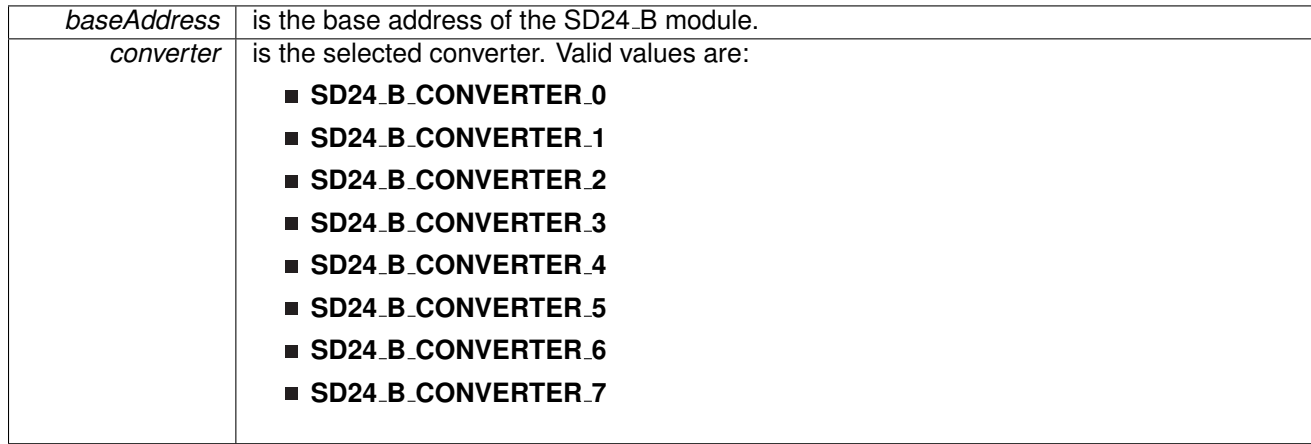

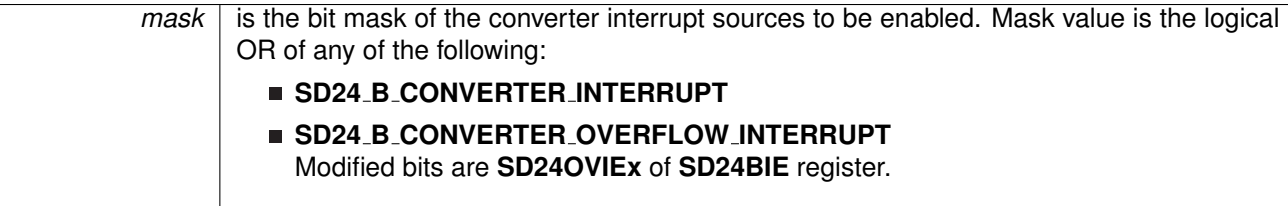

None

## <span id="page-319-0"></span>uint16\_t SD24\_B\_getHighWordResults ( uint16\_t *baseAddress, uint8\_t converter* )

Returns the high word results for a converter.

This function gets the results from the SD24MEMHx register and returns it.

**Parameters**

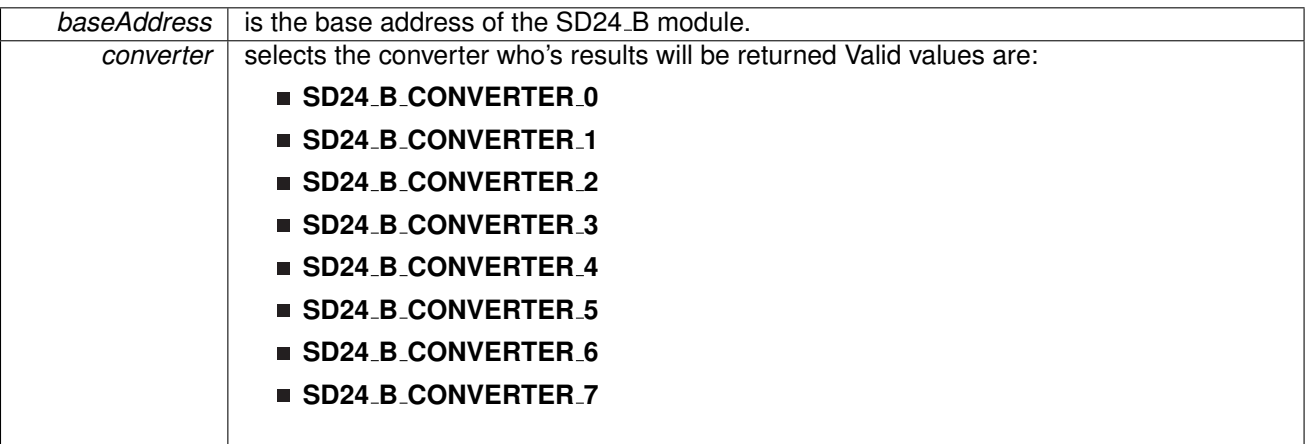

**Returns**

Result of conversion

## <span id="page-319-1"></span>uint16 t SD24 B getInterruptStatus ( uint16 t *baseAddress,* uint8 t *converter,* uint16 t *mask* )

Returns the interrupt status for the SD24<sub>-B</sub> Module.

This function returns interrupt flag statuses for the SD24<sub>-B</sub> module.

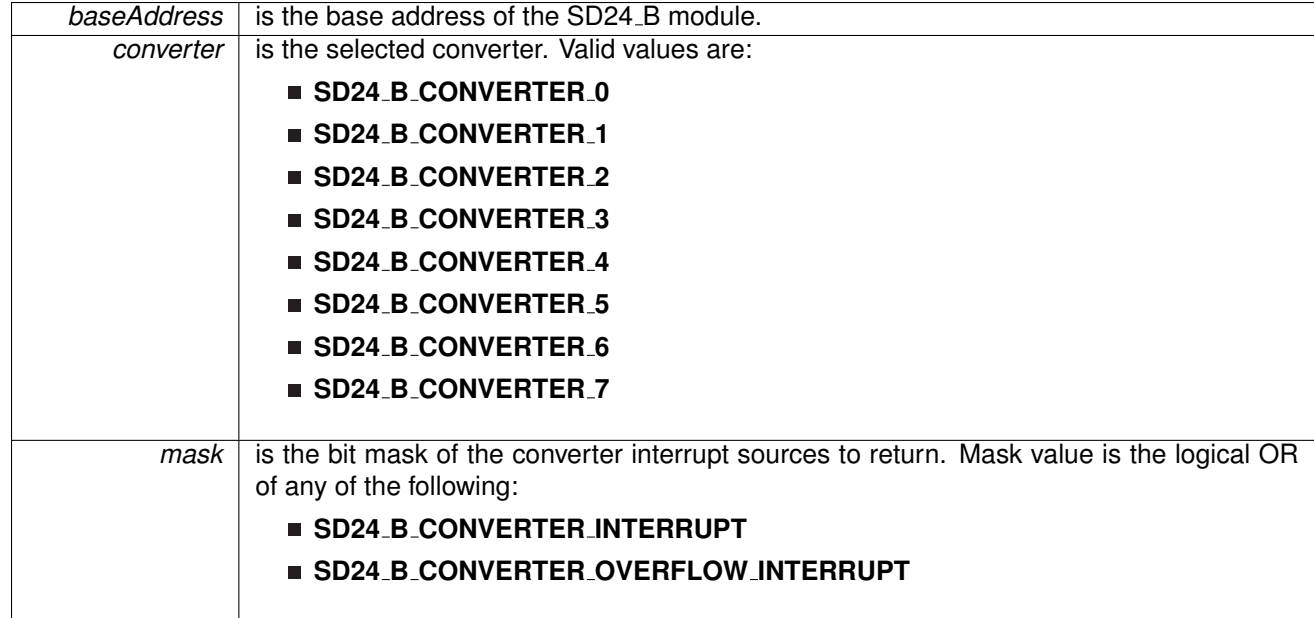

Logical OR of any of the following:

- **SD24 B CONVERTER INTERRUPT**
- **SD24 B CONVERTER OVERFLOW INTERRUPT** indicating the status of the masked interrupts

## <span id="page-320-0"></span>uint32 t SD24 B getResults ( uint16 t *baseAddress,* uint8 t *converter* )

Returns the results for a converter.

This function gets the results from the SD24BMEMLx and SD24MEMHx registers and concatenates them to form a long. The actual result is a maximum 24 bits.

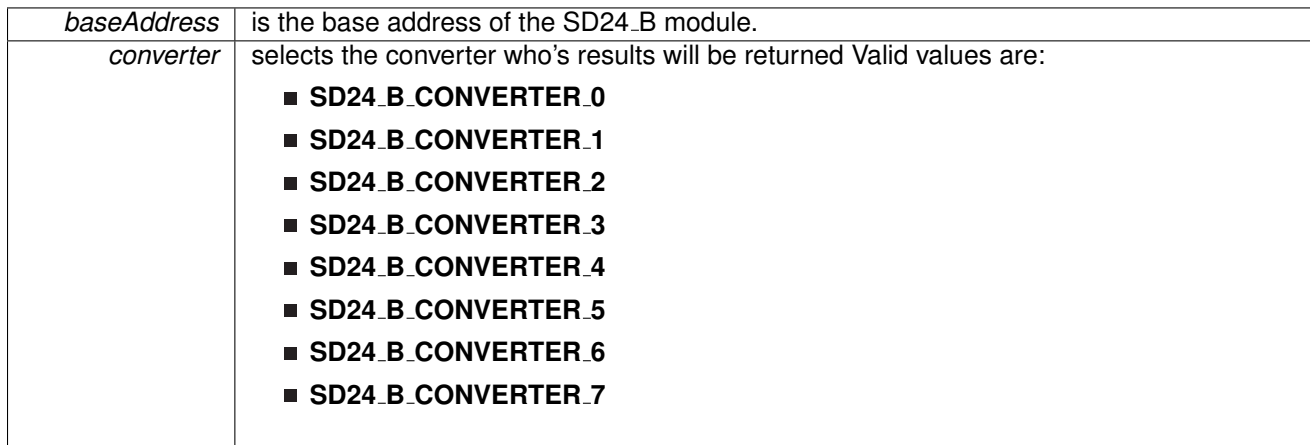

Result of conversion

### <span id="page-321-0"></span>void SD24 B init ( uint16 t *baseAddress,* **SD24 B initParam** ∗ *param* )

#### Initializes the SD24\_B Module.

This function initializes the SD24 B module sigma-delta analog-to-digital conversions. Specifically the function sets up the clock source for the SD24\_B core to use for conversions. Upon completion of the initialization the SD24 B interrupt registers will be reset and the given parameters will be set. The converter configuration settings are independent of this function. The values you choose for the clock divider and predivider are used to determine the effective clock frequency. The formula used is: f\_sd24 = f\_clk /(divider  $*$  predivider)

#### **Parameters**

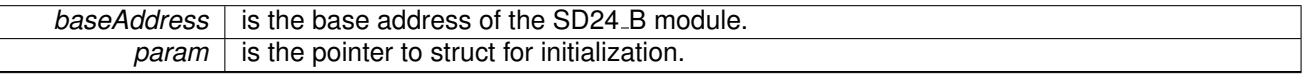

#### **Returns**

None

References SD24 B initParam::clockDivider, SD24 B initParam::clockPreDivider, SD24 B initParam::clockSourceSelect, and SD24 B initParam::referenceSelect.

## <span id="page-321-1"></span>void SD24 B initConverter ( uint16 t *baseAddress,* **SD24 B initConverterParam** ∗ *param* )

#### Configure SD24<sub>-B</sub> converter.

This function initializes a converter of the SD24 B module. Upon completion the converter will be ready for a conversion and can be started with the SD24\_B\_[startGroupConversion\(\)](#page-327-0) or SD24 B [startConverterConversion\(\)](#page-326-0) depending on the startSelect parameter. Additional configuration such as data format can be configured in SD24\_B\_[setConverterDataFormat\(\).](#page-323-0)

#### **Parameters**

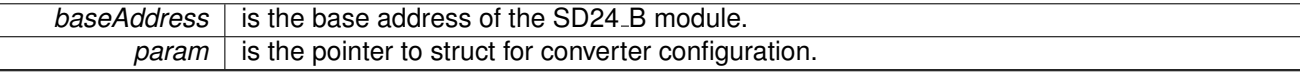

**Returns**

None

<span id="page-321-2"></span>References SD24<sub>-B-initConverterParam::alignment,</sub> SD24 B initConverterParam::conversionMode, SD24 B initConverterParam::converter, and SD24 B initConverterParam::startSelect.

## void SD24 B initConverterAdvanced ( uint16 t *baseAddress,* **SD24 B initConverter**<sup>←</sup>- **AdvancedParam** ∗ *param* )

Configure SD24\_B converter - Advanced Configure.

This function initializes a converter of the SD24<sub>-B</sub> module. Upon completion the converter will be ready for a conversion and can be started with the SD24\_B\_[startGroupConversion\(\)](#page-327-0) or SD24<sub>-B</sub> [startConverterConversion\(\)](#page-326-0) depending on the startSelect parameter.

**Parameters**

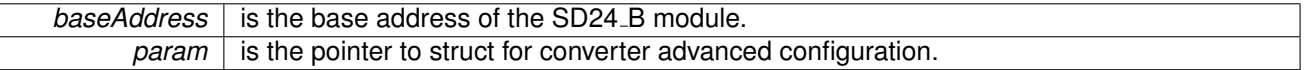

**Returns**

None

References SD24 B initConverterAdvancedParam::alignment, SD24 B initConverterAdvancedParam::conversionMode, SD24 B initConverterAdvancedParam::converter, SD24 B initConverterAdvancedParam::dataFormat, SD24 B initConverterAdvancedParam::gain, SD24 B initConverterAdvancedParam::oversampleRatio, SD24 B initConverterAdvancedParam::sampleDelay, and SD24 B initConverterAdvancedParam::startSelect.

## <span id="page-322-0"></span>void SD24 B setConversionDelay ( uint16 t *baseAddress,* uint8 t *converter,* uint16 t *cycleDelay* )

Configures the delay for the conversion start.

This function configures the delay for the specified converter start. Please note the delay should be written before conversion or after corresponding conversion is completed. If no delay at start of conversion is desired, a previously written non-zero value must be changed to zero before starting the conversion.

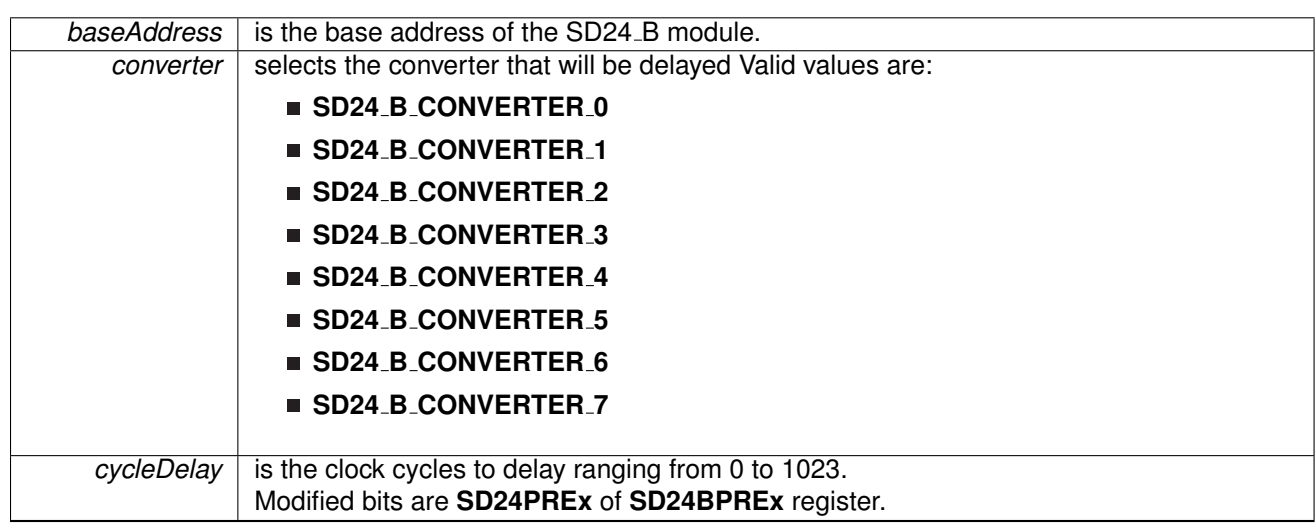

None

## <span id="page-323-0"></span>void SD24<sub>-B-setConverterDataFormat ( uint16<sub>-t baseAddress, uint8<sub>-t</sub> *converter*, uint8<sub>-t</sub></sub></sub> *dataFormat* )

Set SD24<sub>-B</sub> converter data format.

This function sets the converter format so that the resulting data can be viewed in either binary or 2's complement.

#### **Parameters**

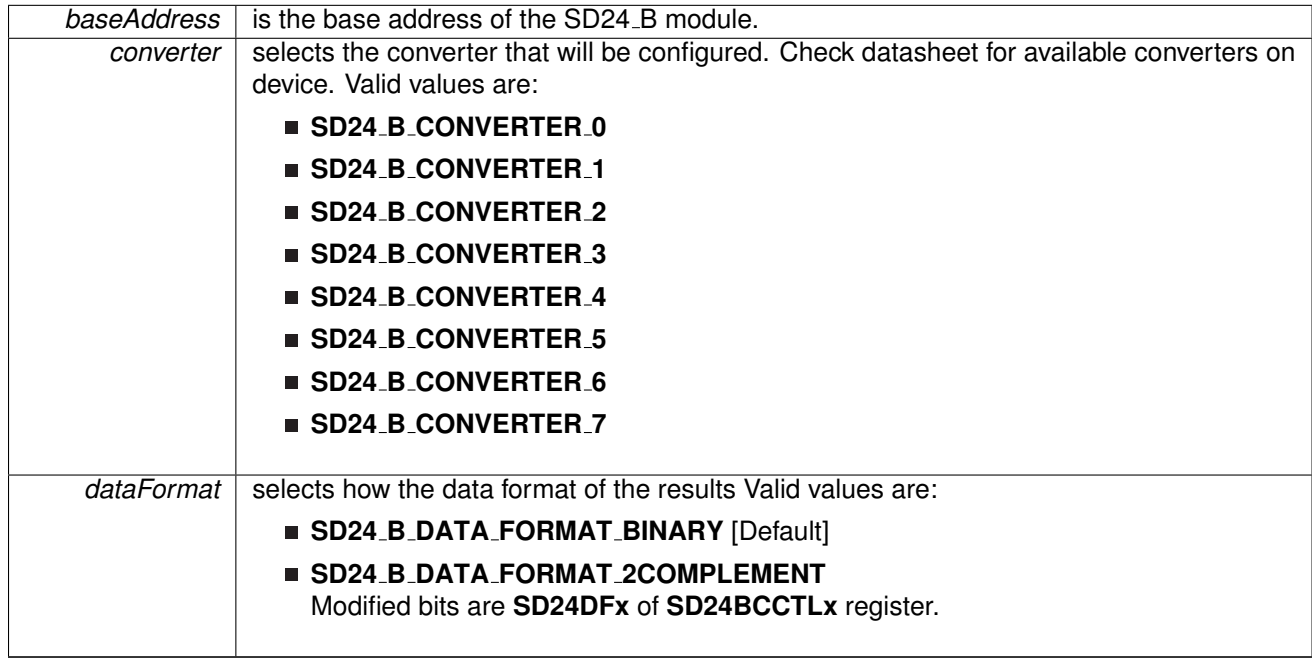

#### **Returns**

None

## <span id="page-323-1"></span>void SD24<sub>-B</sub> setGain ( uint16<sub>-t</sub> *baseAddress, uint8<sub>-t</sub> converter, uint8<sub>-t</sub> gain)*

Configures the gain for the converter.

This function configures the gain for a single converter.

**Parameters**

*baseAddress* is the base address of the SD24<sub>-B</sub> module.
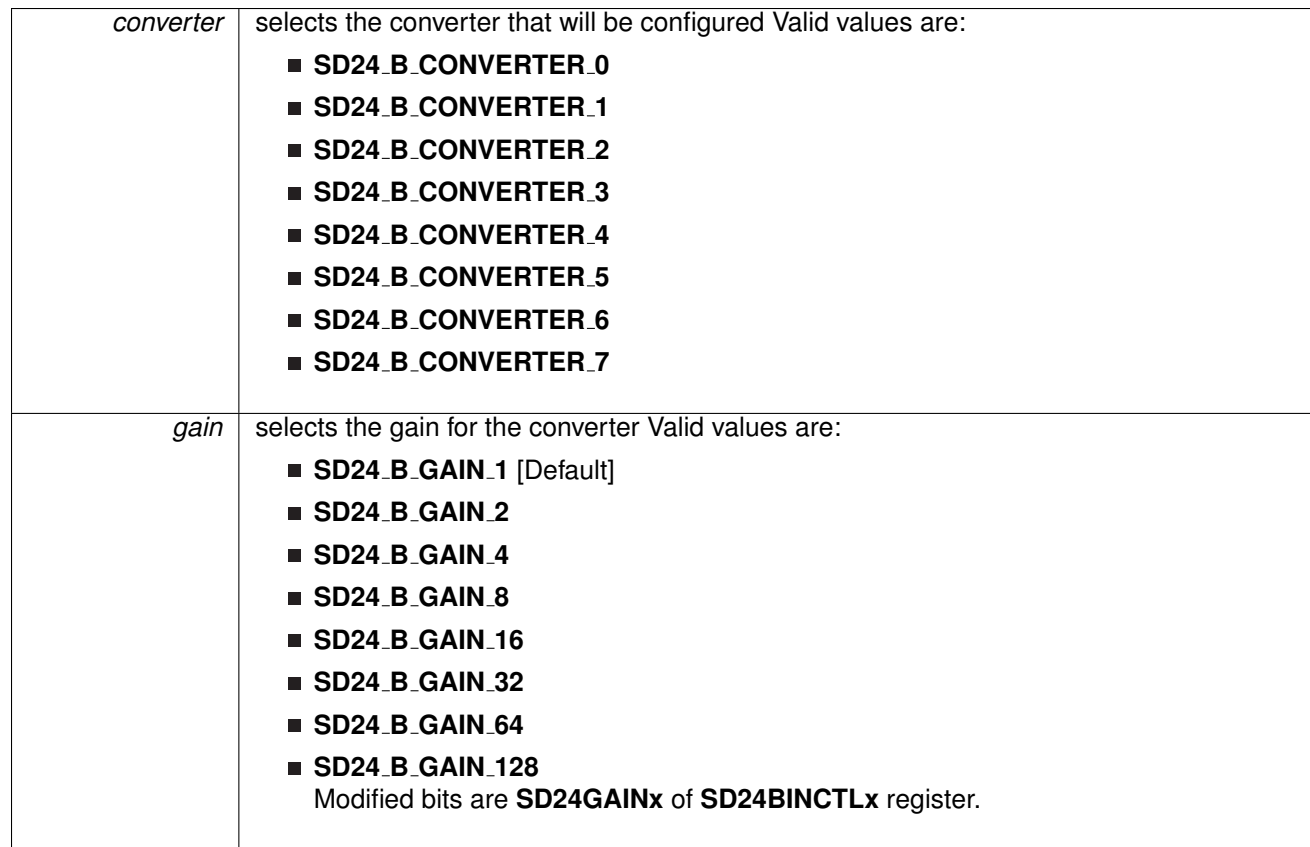

**Returns**

None

## void SD24 B setInterruptDelay ( uint16 t *baseAddress,* uint8 t *converter,* uint8 t *sampleDelay* )

Configures the delay for an interrupt to trigger.

This function configures the delay for the first interrupt service request for the corresponding converter. This feature delays the interrupt request for a completed conversion by up to four conversion cycles allowing the digital filter to settle prior to generating an interrupt request.

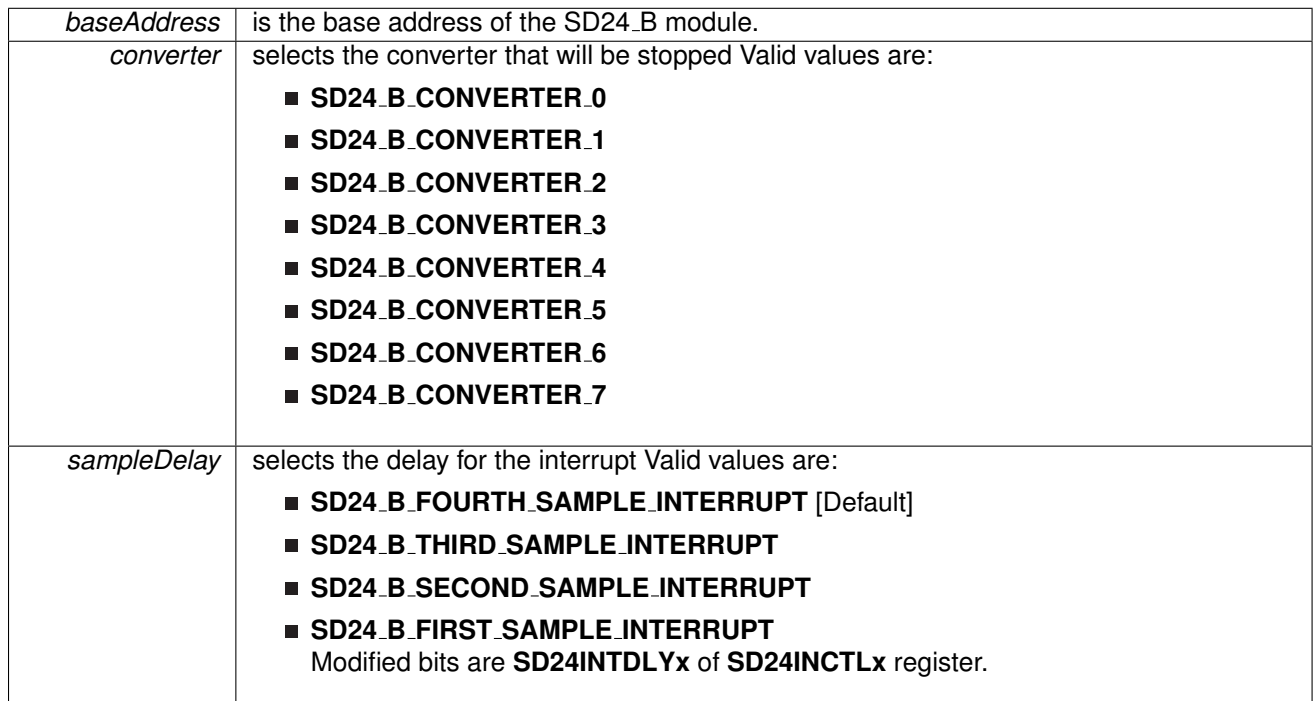

**Returns**

None

# void SD24 B setOversampling ( uint16 t *baseAddress,* uint8 t *converter,* uint16 t *oversampleRatio* )

Configures the oversampling ratio for a converter.

This function configures the oversampling ratio for a given converter.

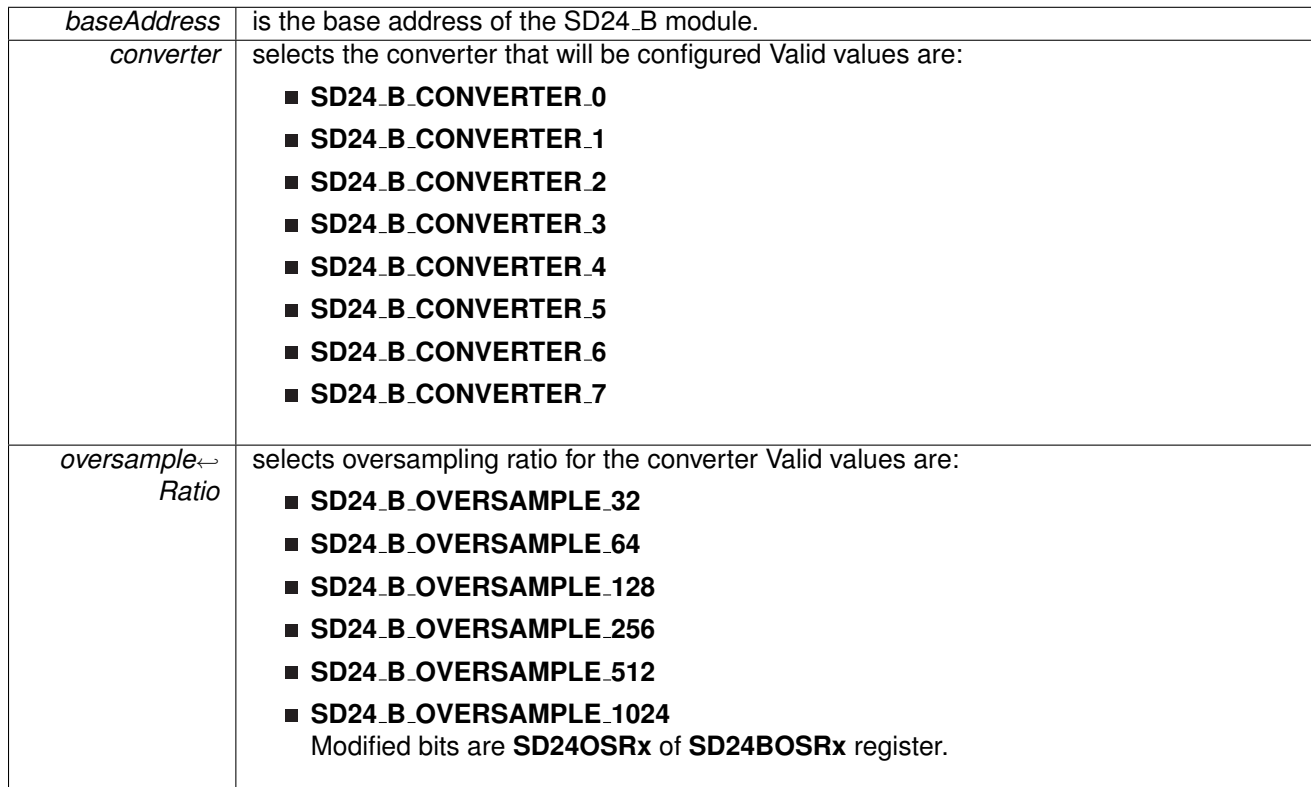

**Returns**

None

<span id="page-326-0"></span>void SD24 B startConverterConversion ( uint16 t *baseAddress,* uint8 t *converter* )

Start Conversion for Converter.

This function starts a single converter.

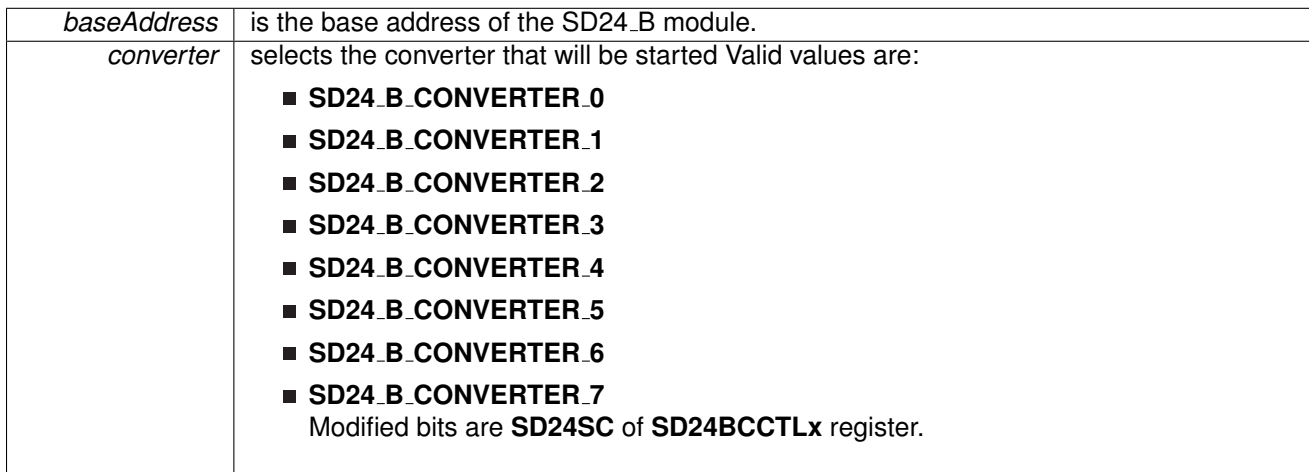

**Returns**

None

# void SD24<sub>-</sub>B<sub>-</sub>startGroupConversion ( uint16<sub>-t baseAddress, uint8<sub>-t</sub> group )</sub>

Start Conversion Group.

This function starts all the converters that are associated with a group. To set a converter to a group use the SD24<sub>-B-configureConverter()</sub> function.

**Parameters**

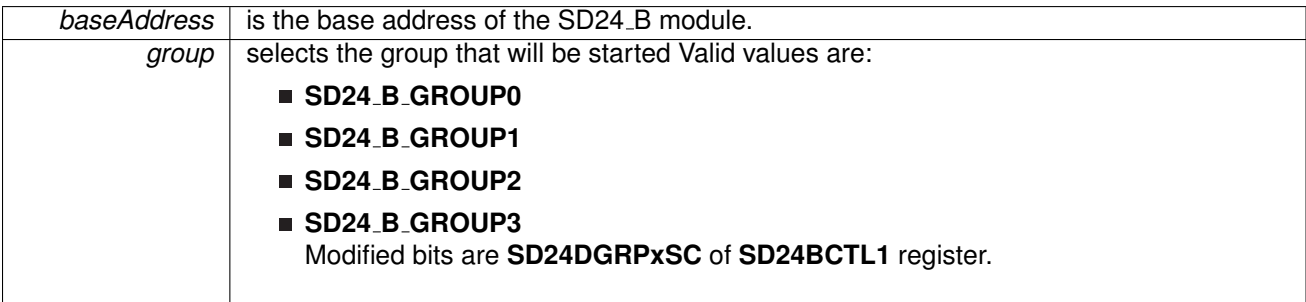

**Returns**

None

# void SD24 B stopConverterConversion ( uint16 t *baseAddress,* uint8 t *converter* )

Stop Conversion for Converter.

This function stops a single converter.

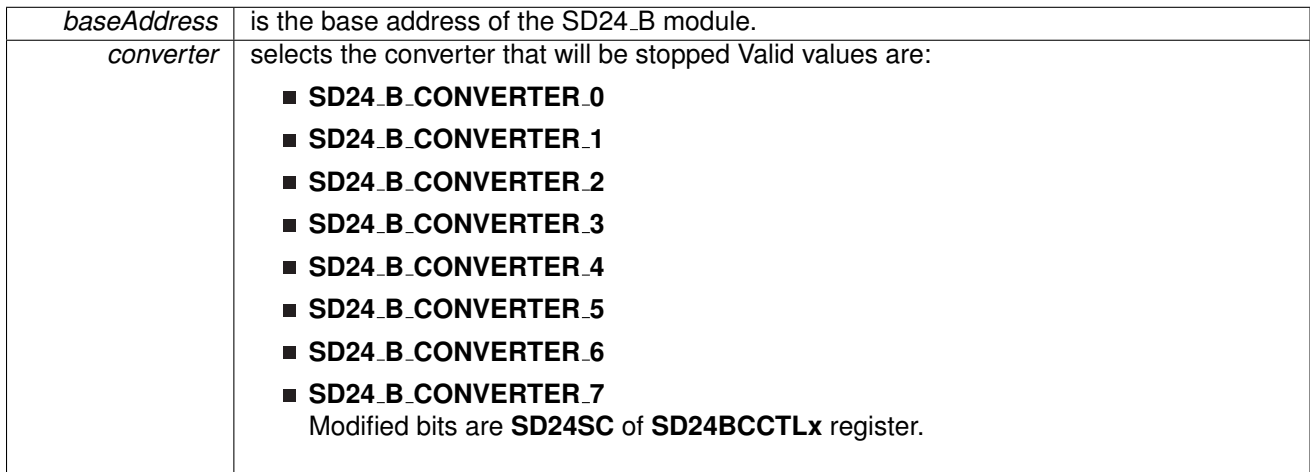

**Returns**

None

## void SD24<sub>-</sub>B<sub>-</sub>stopGroupConversion ( uint16<sub>-t baseAddress, uint8<sub>-t</sub> group )</sub>

Stop Conversion Group.

This function stops all the converters that are associated with a group. To set a converter to a group use the SD24<sub>-B-configureConverter()</sub> function.

**Parameters**

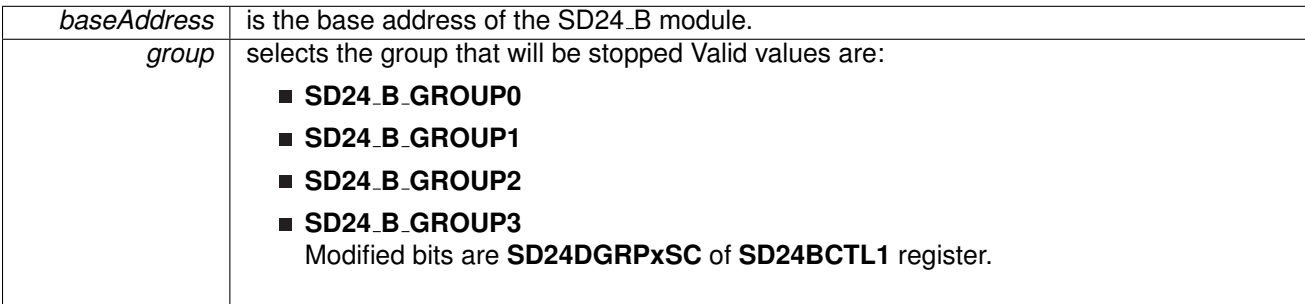

**Returns**

None

# **33.3 Programming Example**

The following example shows how to initialize and use the SD24<sub>-B</sub> API to start a single channel, single conversion.

unsigned long results;

#### *CHAPTER 33. 24-BIT SIGMA DELTA CONVERTER (SD24 B)* 329

```
initParam initParam = {0};initParam.clockSourceSelect = SD24 B CLOCKSOURCE SMCLK; // Select SMCLK as SD24 B clock
      source
 .clockPreDivider = SD24_B_PRECLOCKDIVIDER_1;
 initParam.clockDivider = SD24 B CLOCKDIVIDER 1;
initParam.referenceSelect = SD24 B REF INTERNAL; // Select internal REF
init(SD24_BASE, &initParam);
SD24_B_configureConverter(SD24_BASE,
       SD24_B_CONVERTER_2,
       SD24_B_ALIGN_RIGHT,
       SD24 B CONVERSION SELECT SD24SC,
       SD24_B_SINGLE_MODE);
delay cycles(0x3600); // Delay for 1.5V REF startup
while (1)
{
   startConverterConversion(SD24_BASE,<br>SD24_B_CONVERTER_2);
                                                          // Set bit to start conversion
   // Poll interrupt flag for channel 2
    getInterruptStatus(SD24_BASE,<br>SD24_B_CONVERTER_2
           SD24 CONVERTER INTERRUPT) == 0 );
   getResults(SD24_BASE,<br>SD24_B_CONVERTER_2);
                                                     // Save CH2 results (clears IFG)
    no operation(); // SET BREAKPOINT HERE
}
```
# **34 SFR Module**

<span id="page-330-0"></span>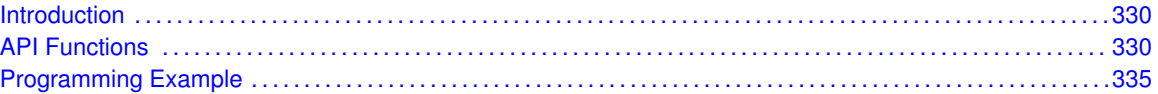

# <span id="page-330-1"></span>**34.1 Introduction**

The Special Function Registers API provides a set of functions for using the MSP430Ware SFR module. Functions are provided to enable and disable interrupts and control the ∼RST/NMI pin

The SFR module can enable interrupts to be generated from other peripherals of the device.

# <span id="page-330-3"></span>**34.2 API Functions**

# Functions

- <span id="page-330-2"></span>■ void SFR\_[enableInterrupt](#page-332-0) (uint8\_t interruptMask) *Enables selected SFR interrupt sources.*
- void SFR\_[disableInterrupt](#page-331-0) (uint8\_t interruptMask) *Disables selected SFR interrupt sources.*
- uint8<sub>-t</sub> SFR<sub>-[getInterruptStatus](#page-332-1) (uint8<sub>-t</sub> interruptFlagMask)</sub> *Returns the status of the selected SFR interrupt flags.*
- void SFR\_[clearInterrupt](#page-331-1) (uint8\_t interruptFlagMask) *Clears the selected SFR interrupt flags.*
- void SFR\_[setResetPinPullResistor](#page-334-0) (uint16\_t pullResistorSetup) *Sets the pull-up/down resistor on the* ∼*RST/NMI pin.*
- void SFR\_[setNMIEdge](#page-333-0) (uint16\_t edgeDirection) *Sets the edge direction that will assert an NMI from a signal on the* ∼*RST/NMI pin if NMI function is active.*
- void SFR\_[setResetNMIPinFunction](#page-334-1) (uint8\_t resetPinFunction) *Sets the function of the* ∼*RST/NMI pin.*

# 34.2.1 Detailed Description

The SFR API is broken into 2 groups: the SFR interrupts and the SFR ∼RST/NMI pin control

The SFR interrupts are handled by

- SFR\_[enableInterrupt\(\)](#page-332-0)
- SFR\_[disableInterrupt\(\)](#page-331-0)
- SFR\_[getInterruptStatus\(\)](#page-332-1)
- SFR\_[clearInterrupt\(\)](#page-331-1)

The SFR ∼RST/NMI pin is controlled by

- SFR\_[setResetPinPullResistor\(\)](#page-334-0)
- SFR\_[setNMIEdge\(\)](#page-333-0)
- SFR\_[setResetNMIPinFunction\(\)](#page-334-1)

# 34.2.2 Function Documentation

# <span id="page-331-1"></span>void SFR\_clearInterrupt ( uint8\_t interruptFlagMask )

Clears the selected SFR interrupt flags.

This function clears the status of the selected SFR interrupt flags.

#### **Parameters**

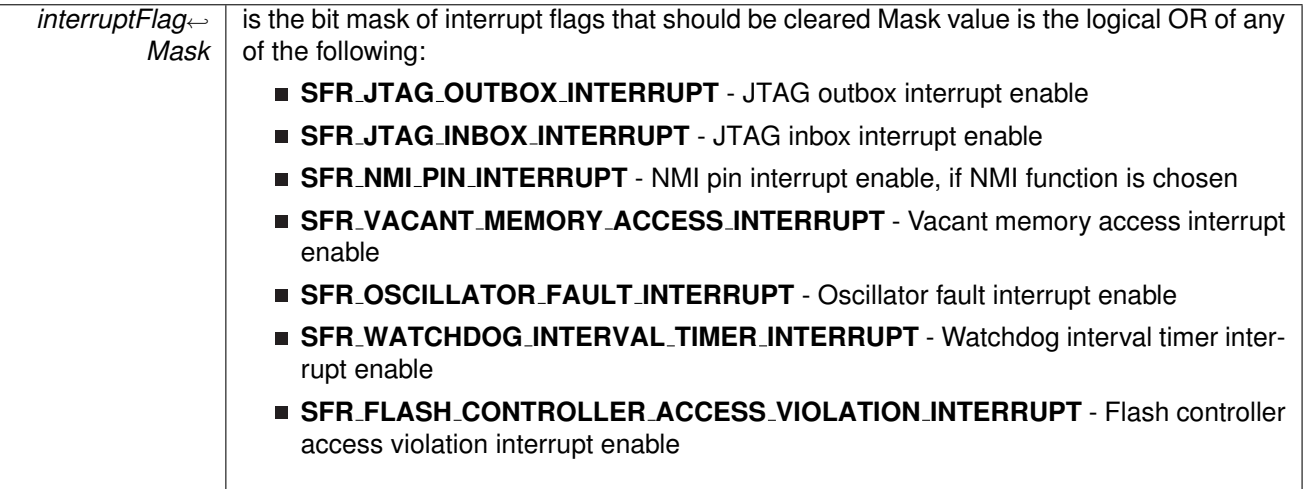

**Returns**

None

# <span id="page-331-0"></span>void SFR disableInterrupt ( uint8 t *interruptMask* )

Disables selected SFR interrupt sources.

This function disables the selected SFR interrupt sources. Only the sources that are enabled can be reflected to the processor interrupt; disabled sources have no effect on the processor.

### **CHAPTER 34. SFR MODULE** 332

#### **Parameters**

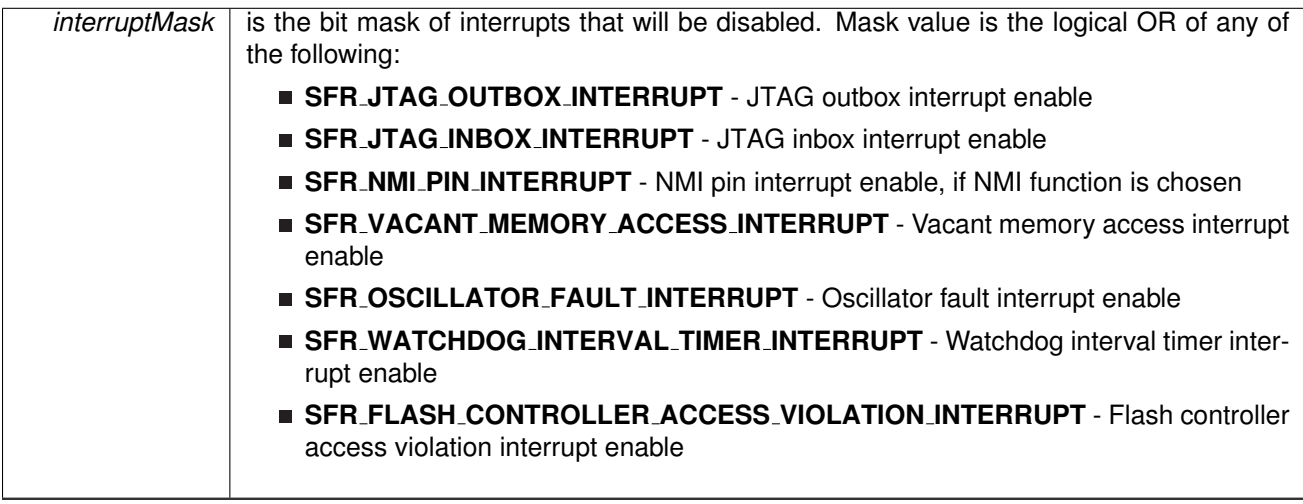

**Returns**

None

## <span id="page-332-0"></span>void SFR<sub>-</sub>enableInterrupt ( uint8<sub>-t</sub> *interruptMask* )

Enables selected SFR interrupt sources.

This function enables the selected SFR interrupt sources. Only the sources that are enabled can be reflected to the processor interrupt; disabled sources have no effect on the processor.

#### **Parameters**

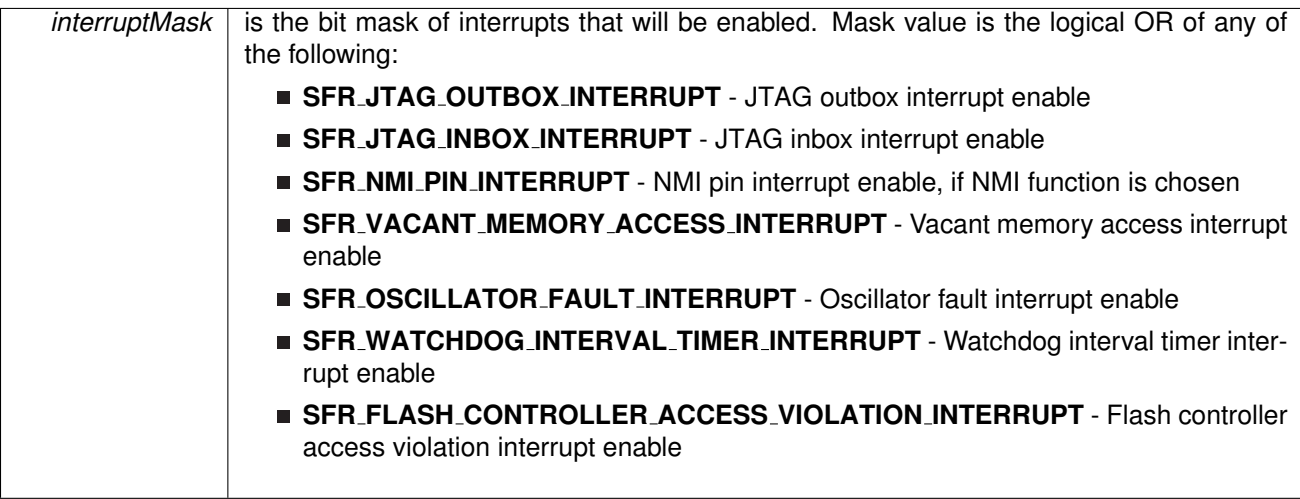

#### <span id="page-332-1"></span>**Returns**

None

### uint8 t SFR getInterruptStatus ( uint8 t *interruptFlagMask* )

Returns the status of the selected SFR interrupt flags.

This function returns the status of the selected SFR interrupt flags in a bit mask format matching that passed into the interruptFlagMask parameter.

#### **Parameters**

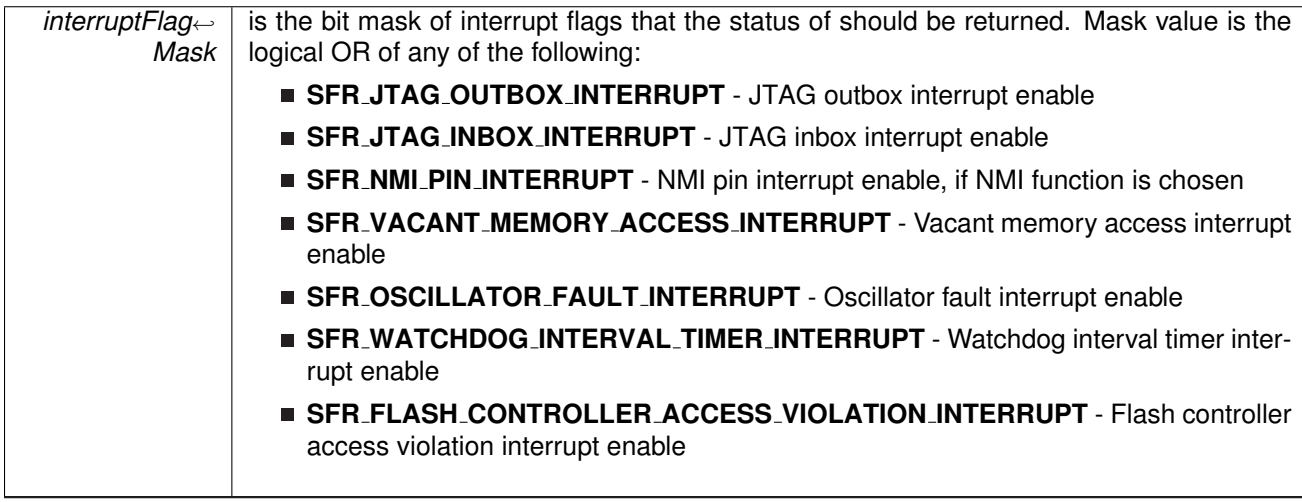

#### **Returns**

Logical OR of any of the following:

- **SFR JTAG OUTBOX INTERRUPT** JTAG outbox interrupt enable
- **SFR JTAG INBOX INTERRUPT** JTAG inbox interrupt enable
- **SFR NMI PIN INTERRUPT** NMI pin interrupt enable, if NMI function is chosen
- **SFR VACANT MEMORY ACCESS INTERRUPT** Vacant memory access interrupt enable
- **SFR OSCILLATOR FAULT INTERRUPT** Oscillator fault interrupt enable
- **SFR WATCHDOG INTERVAL TIMER INTERRUPT** Watchdog interval timer interrupt enable
- **SFR FLASH CONTROLLER ACCESS VIOLATION INTERRUPT** Flash controller access violation interrupt enable indicating the status of the masked interrupts

### <span id="page-333-0"></span>void SFR setNMIEdge ( uint16 t *edgeDirection* )

Sets the edge direction that will assert an NMI from a signal on the ∼RST/NMI pin if NMI function is active.

This function sets the edge direction that will assert an NMI from a signal on the ∼RST/NMI pin if the NMI function is active. To activate the NMI function of the ∼RST/NMI use the SFR\_[setResetNMIPinFunction\(\)](#page-334-1) passing SFR\_RESETPINFUNC\_NMI into the resetPinFunction parameter.

#### *CHAPTER 34. SFR MODULE* 334

#### **Parameters**

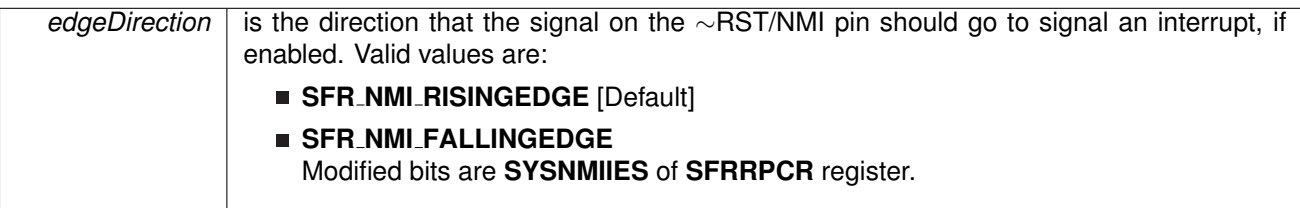

**Returns**

None

# <span id="page-334-1"></span>void SFR setResetNMIPinFunction ( uint8 t *resetPinFunction* )

Sets the function of the ∼RST/NMI pin.

This function sets the functionality of the ∼RST/NMI pin, whether in reset mode which will assert a reset if a low signal is observed on that pin, or an NMI which will assert an interrupt from an edge of the signal dependent on the setting of the edgeDirection parameter in SFR [setNMIEdge\(\).](#page-333-0)

#### **Parameters**

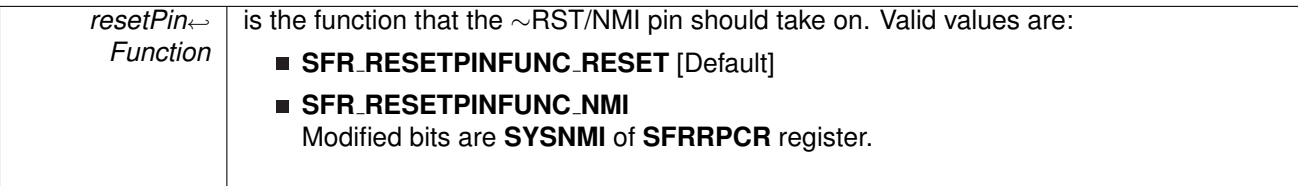

**Returns**

None

### <span id="page-334-0"></span>void SFR setResetPinPullResistor ( uint16 t *pullResistorSetup* )

Sets the pull-up/down resistor on the ∼RST/NMI pin.

This function sets the pull-up/down resistors on the ∼RST/NMI pin to the settings from the pullResistorSetup parameter.

**Parameters**

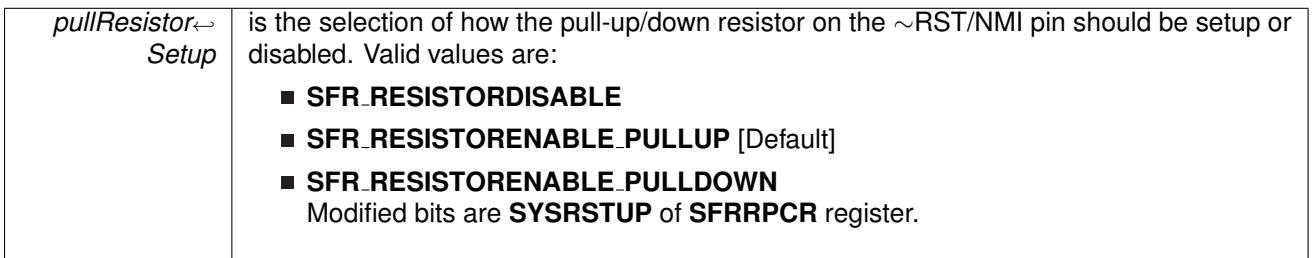

**Returns**

None

# <span id="page-335-1"></span><span id="page-335-0"></span>**34.3 Programming Example**

The following example shows how to initialize and use the SFR API

```
do
  {
     clearInterrupt(SFR_BASE,
                             OFIFG);
  // Test oscillator fault flag
}while (SFR getInterruptStatus(SFR BASE,OFIFG));
```
# **35 System Control Module**

<span id="page-336-0"></span>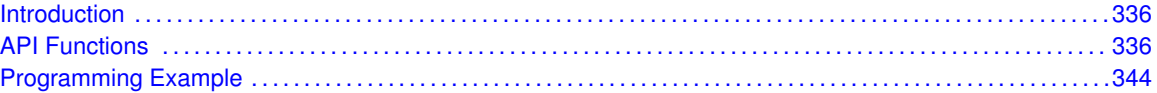

# <span id="page-336-1"></span>**35.1 Introduction**

<span id="page-336-2"></span>The System Control (SYS) API provides a set of functions for using the MSP430Ware SYS module. Functions are provided to control various SYS controls, setup the BSL, and control the JTAG Mailbox.

# <span id="page-336-3"></span>**35.2 API Functions**

# Functions

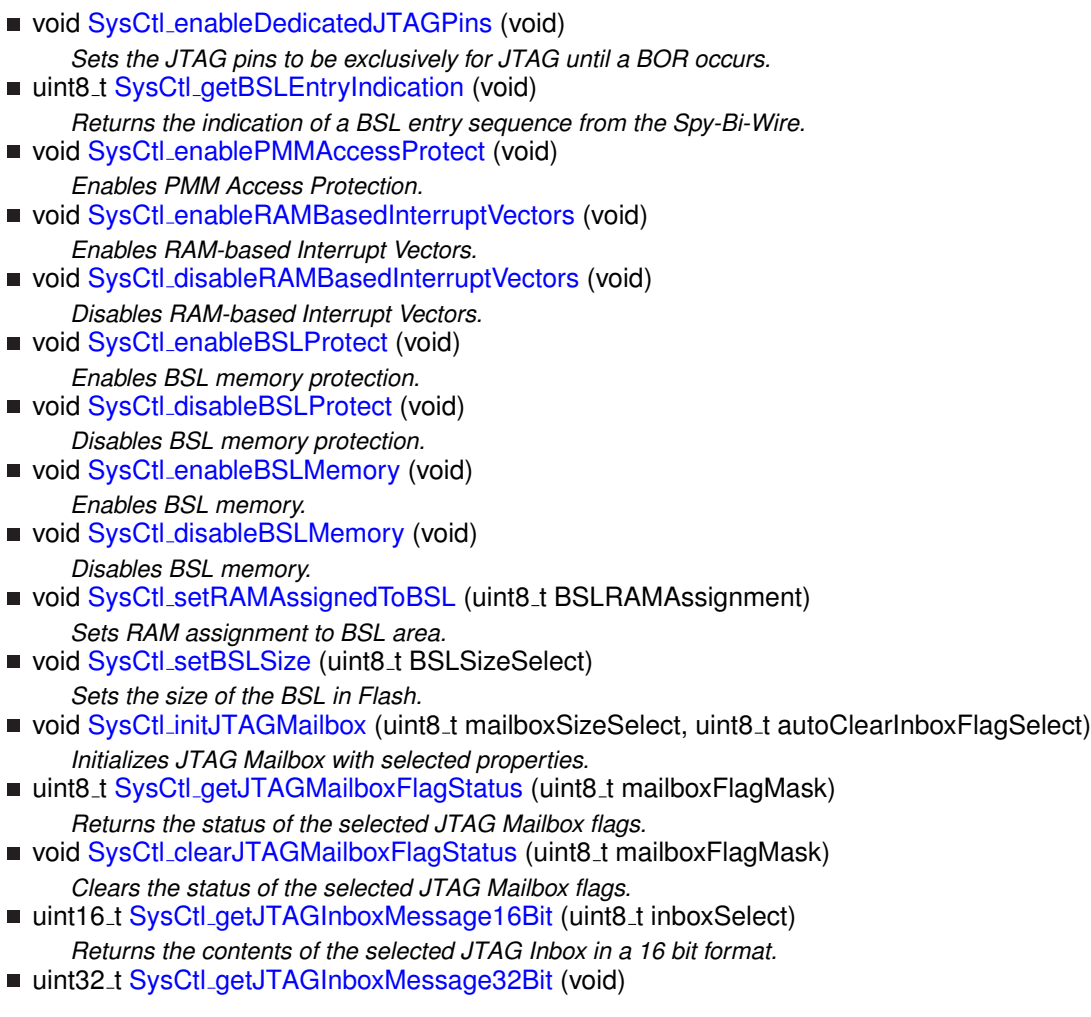

*Returns the contents of JTAG Inboxes in a 32 bit format.*

- void SysCtl\_[setJTAGOutgoingMessage16Bit](#page-342-1) (uint8\_t outboxSelect, uint16\_t outgoingMessage)
- *Sets a 16 bit outgoing message in to the selected JTAG Outbox.*
- void SysCtl\_[setJTAGOutgoingMessage32Bit](#page-343-1) (uint32\_t outgoingMessage) *Sets a 32 bit message in to both JTAG Outboxes.*

# 35.2.1 Detailed Description

The SYS API is broken into 3 groups: the various SYS controls, the BSL controls, and the JTAG mailbox controls.

The various SYS controls are handled by

- SysCtl\_[enableDedicatedJTAGPins\(\)](#page-339-0)
- SysCtl\_[getBSLEntryIndication\(\)](#page-339-1)
- SysCtl\_[enablePMMAccessProtect\(\)](#page-339-2)
- SysCtl\_[enableRAMBasedInterruptVectors\(\)](#page-339-3)
- SysCtl\_[disableRAMBasedInterruptVectors\(\)](#page-338-0)

The BSL controls are handled by

- SysCtl\_[enableBSLProtect\(\)](#page-339-4)
- SysCtl\_[disableBSLProtect\(\)](#page-338-1)
- SysCtl\_[disableBSLMemory\(\)](#page-338-3)
- SysCtl\_[enableBSLMemory\(\)](#page-338-2)
- SysCtl\_[setRAMAssignedToBSL\(\)](#page-343-0)
- SysCtl\_[setBSLSize\(\)](#page-342-0)

The JTAG Mailbox controls are handled by

- SysCtl\_[initJTAGMailbox\(\)](#page-341-0)
- SysCtl\_[getJTAGMailboxFlagStatus\(\)](#page-340-0)
- SysCtl\_[getJTAGInboxMessage16Bit\(\)](#page-340-1)
- SysCtl\_[getJTAGInboxMessage32Bit\(\)](#page-340-2)
- SysCtl\_[setJTAGOutgoingMessage16Bit\(\)](#page-342-1)
- SysCtl\_[setJTAGOutgoingMessage32Bit\(\)](#page-343-1)
- SysCtl\_[clearJTAGMailboxFlagStatus\(\)](#page-337-0)

# 35.2.2 Function Documentation

<span id="page-337-0"></span>void SysCtl clearJTAGMailboxFlagStatus ( uint8 t *mailboxFlagMask* )

Clears the status of the selected JTAG Mailbox flags.

This function clears the selected JTAG Mailbox flags.

#### *CHAPTER 35. SYSTEM CONTROL MODULE* 338

#### **Parameters**

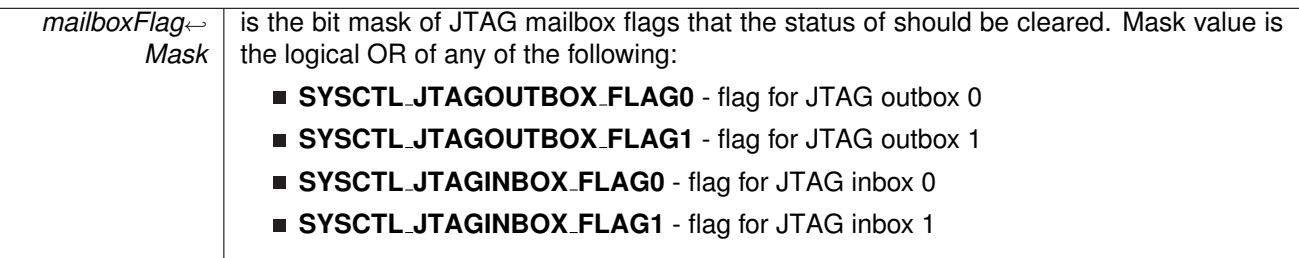

**Returns**

None

#### <span id="page-338-3"></span>void SysCtl\_disableBSLMemory (void)

Disables BSL memory.

This function disables BSL memory, which makes BSL memory act like vacant memory.

**Returns**

None

#### <span id="page-338-1"></span>void SysCtl disableBSLProtect ( void )

Disables BSL memory protection.

This function disables protection on the BSL memory.

**Returns**

None

#### <span id="page-338-0"></span>void SysCtl\_disableRAMBasedInterruptVectors (void)

Disables RAM-based Interrupt Vectors.

This function disables the interrupt vectors from being generated at the top of the RAM.

**Returns**

None

# <span id="page-338-2"></span>void SysCtl\_enableBSLMemory (void)

Enables BSL memory.

This function enables BSL memory, which allows BSL memory to be addressed

#### *CHAPTER 35. SYSTEM CONTROL MODULE* 339

**Returns**

None

#### <span id="page-339-4"></span>void SysCtl\_enableBSLProtect (void)

Enables BSL memory protection.

This function enables protection on the BSL memory, which prevents any reading, programming, or erasing of the BSL memory.

**Returns**

None

#### <span id="page-339-0"></span>void SysCtl enableDedicatedJTAGPins ( void )

Sets the JTAG pins to be exclusively for JTAG until a BOR occurs.

This function sets the JTAG pins to be exclusively used for the JTAG, and not to be shared with the GPIO pins. This setting can only be cleared when a BOR occurs.

**Returns**

None

#### <span id="page-339-2"></span>void SysCtl\_enablePMMAccessProtect (void)

Enables PMM Access Protection.

This function enables the PMM Access Protection, which will lock any changes on the PMM control registers until a BOR occurs.

**Returns**

None

#### <span id="page-339-3"></span>void SysCtl\_enableRAMBasedInterruptVectors (void)

Enables RAM-based Interrupt Vectors.

This function enables RAM-base Interrupt Vectors, which means that interrupt vectors are generated with the end address at the top of RAM, instead of the top of the lower 64kB of flash.

<span id="page-339-1"></span>**Returns**

None

#### uint8<sub>-t</sub> SysCtl<sub>-</sub>getBSLEntryIndication (void)

Returns the indication of a BSL entry sequence from the Spy-Bi-Wire.

This function returns the indication of a BSL entry sequence from the Spy- Bi-Wire.

**Returns**

One of the following:

- **SysCtl BSLENTRY INDICATED**
- **SysCtl BSLENTRY NOTINDICATED**

indicating if a BSL entry sequence was detected

#### <span id="page-340-1"></span>uint16<sub>\_t</sub> SysCtl\_getJTAGInboxMessage16Bit ( uint8\_t *inboxSelect* )

Returns the contents of the selected JTAG Inbox in a 16 bit format.

This function returns the message contents of the selected JTAG inbox. If the auto clear settings for the Inbox flags were set, then using this function will automatically clear the corresponding JTAG inbox flag.

**Parameters**

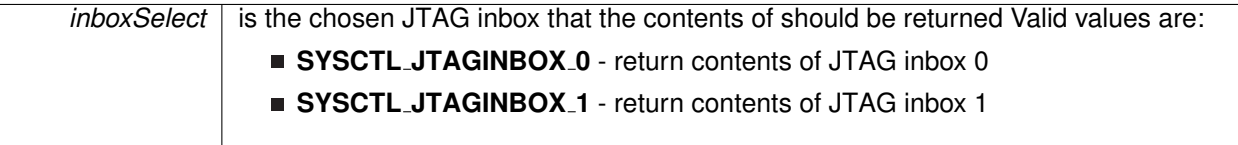

**Returns**

The contents of the selected JTAG inbox in a 16 bit format.

### <span id="page-340-2"></span>uint32\_t SysCtl\_getJTAGInboxMessage32Bit (void)

Returns the contents of JTAG Inboxes in a 32 bit format.

This function returns the message contents of both JTAG inboxes in a 32 bit format. This function should be used if 32-bit messaging has been set in the SYS initJTAGMailbox() function. If the auto clear settings for the Inbox flags were set, then using this function will automatically clear both JTAG inbox flags.

**Returns**

The contents of both JTAG messages in a 32 bit format.

#### <span id="page-340-0"></span>uint8 t SysCtl getJTAGMailboxFlagStatus ( uint8 t *mailboxFlagMask* )

Returns the status of the selected JTAG Mailbox flags.

This function will return the status of the selected JTAG Mailbox flags in bit mask format matching that passed into the mailboxFlagMask parameter.

## *CHAPTER 35. SYSTEM CONTROL MODULE* 341

#### **Parameters**

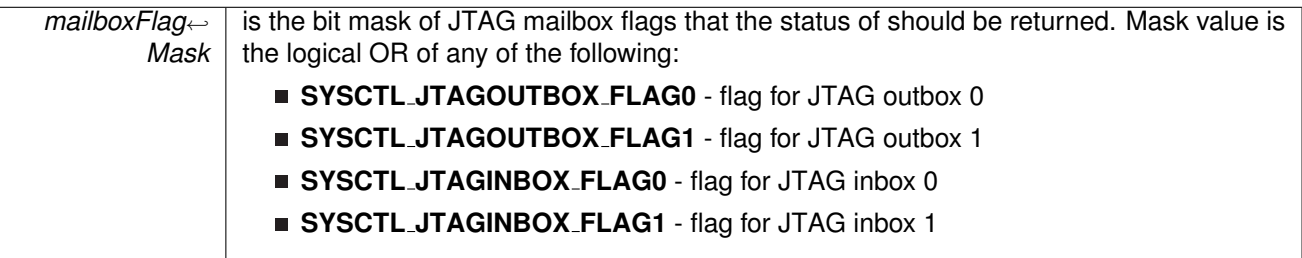

#### **Returns**

A bit mask of the status of the selected mailbox flags.

## <span id="page-341-0"></span>void SysCtl\_initJTAGMailbox ( uint8\_t mailboxSizeSelect, uint8\_t autoClearInboxFlagSelect )

Initializes JTAG Mailbox with selected properties.

This function sets the specified settings for the JTAG Mailbox system. The settings that can be set are the size of the JTAG messages, and the auto- clearing of the inbox flags. If the inbox flags are set to auto-clear, then the inbox flags will be cleared upon reading of the inbox message buffer, otherwise they will have to be reset by software using the SYS clearJTAGMailboxFlagStatus() function.

#### **Parameters**

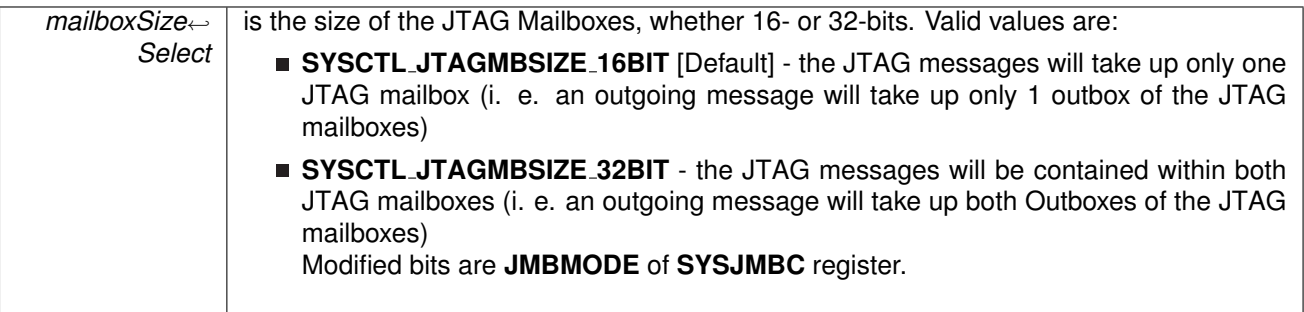

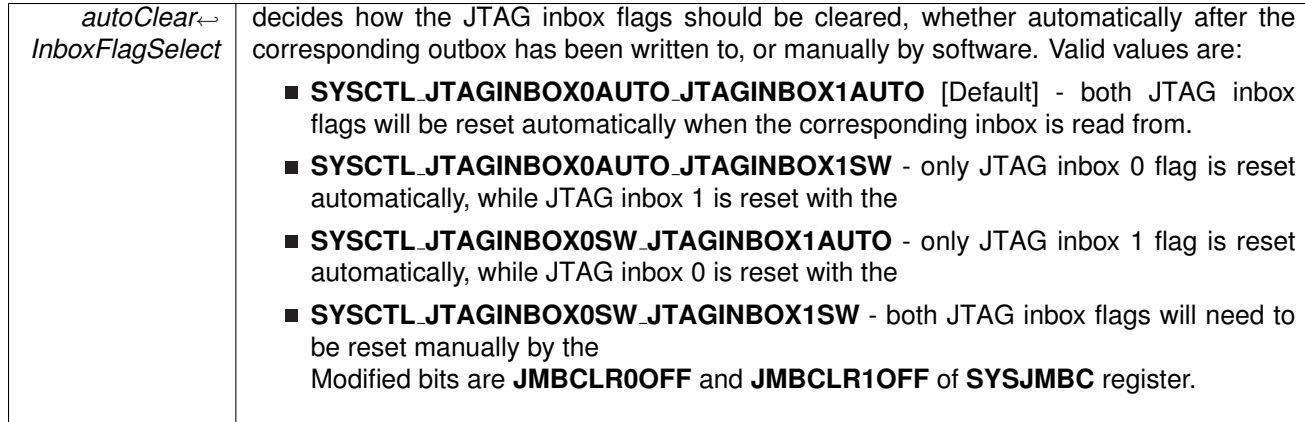

**Returns**

None

## <span id="page-342-0"></span>void SysCtl setBSLSize ( uint8 t *BSLSizeSelect* )

Sets the size of the BSL in Flash.

This function sets the size of the BSL in Flash memory.

#### **Parameters**

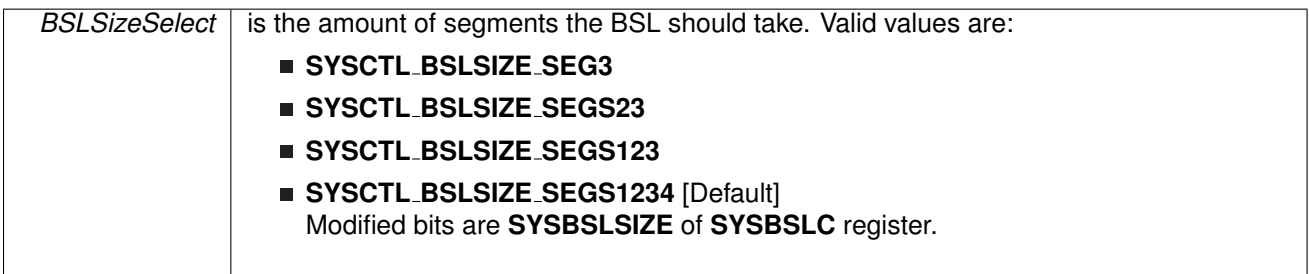

**Returns**

None

# <span id="page-342-1"></span>void SysCtl\_setJTAGOutgoingMessage16Bit ( uint8\_t outboxSelect, uint16\_t *outgoingMessage* )

Sets a 16 bit outgoing message in to the selected JTAG Outbox.

This function sets the outgoing message in the selected JTAG outbox. The corresponding JTAG outbox flag is cleared after this function, and set after the JTAG has read the message.

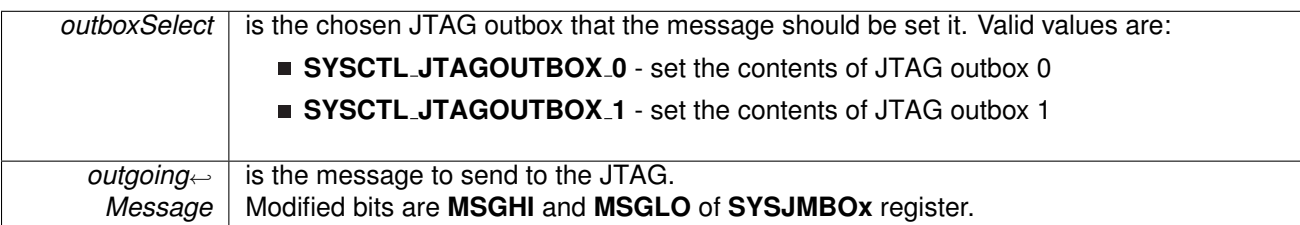

**Returns**

None

## <span id="page-343-1"></span>void SysCtl setJTAGOutgoingMessage32Bit ( uint32 t *outgoingMessage* )

Sets a 32 bit message in to both JTAG Outboxes.

This function sets the 32-bit outgoing message in both JTAG outboxes. The JTAG outbox flags are cleared after this function, and set after the JTAG has read the message.

**Parameters**

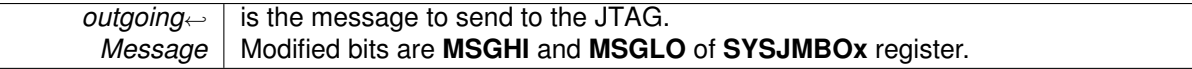

**Returns**

None

## <span id="page-343-0"></span>void SysCtl setRAMAssignedToBSL ( uint8 t *BSLRAMAssignment* )

Sets RAM assignment to BSL area.

This function allows RAM to be assigned to BSL, based on the selection of the BSLRAMAssignment parameter.

#### **Parameters**

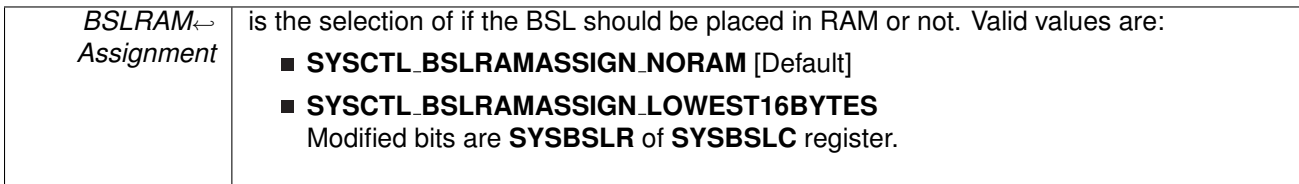

**Returns**

None

# <span id="page-344-1"></span><span id="page-344-0"></span>**35.3 Programming Example**

The following example shows how to initialize and use the SYS API

SysCtl\_[enableBSLProtect\(](#page-339-4));

# **36 Timer Event Control (TEC)**

<span id="page-345-0"></span>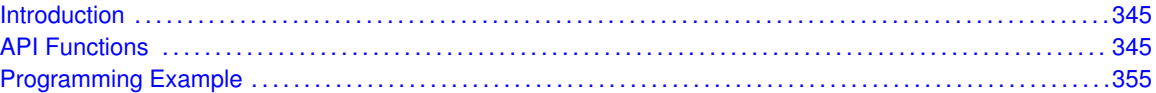

# <span id="page-345-1"></span>**36.1 Introduction**

Timer Event Control (TEC) module is the interface between Timer modules and the external events. This chapter describes the TEC Module.

TEC is a module that connects different Timer modules to each other and routes the external signals to the Timer modules. TEC contains the control registers to configure the routing between the Timer modules, and it also has the enable register bits and the interrupt enable and interrupt flags for external event inputs. TEC features include:

- Enabling of internal and external clear signals
- Routing of internal signals (between Timer D instances) and external clear signals
- Support of external fault input signals
- Interrupt vector generation of external fault and clear signals.
- Generating feedback signals to the Timer capture/compare channels to affect the timer outputs

# <span id="page-345-3"></span><span id="page-345-2"></span>**36.2 API Functions**

# **Functions**

- void TEC\_[initExternalClearInput](#page-354-0) (uint16\_t baseAddress, uint8\_t signalType, uint8\_t signalHold, uint8<sub>-t</sub> polarityBit)
	- *Configures the Timer Event Control External Clear Input.*
- void TEC\_[initExternalFaultInput](#page-354-1) (uint16<sub>-</sub>t baseAddress, TEC\_[initExternalFaultInputParam](#page-574-0) ∗param)
	- *Configures the Timer Event Control External Fault Input.*
- void TEC\_[enableExternalFaultInput](#page-351-0) (uint16\_t baseAddress, uint8\_t channelEventBlock) *Enable the Timer Event Control External fault input.*
- void TEC\_[disableExternalFaultInput](#page-349-0) (uint16\_t baseAddress, uint8\_t channelEventBlock) *Disable the Timer Event Control External fault input.*
- void TEC\_[enableExternalClearInput](#page-351-1) (uint16\_t baseAddress)
- *Enable the Timer Event Control External Clear Input.* void TEC\_[disableExternalClearInput](#page-349-1) (uint16\_t baseAddress)
	- *Disable the Timer Event Control External Clear Input.*
- void TEC\_[enableAuxiliaryClearSignal](#page-351-2) (uint16\_t baseAddress) *Enable the Timer Event Control Auxiliary Clear Signal.*
- void TEC\_[disableAuxiliaryClearSignal](#page-347-0) (uint16\_t baseAddress) *Disable the Timer Event Control Auxiliary Clear Signal.*
- void TEC\_[clearInterrupt](#page-347-1) (uint16\_t baseAddress, uint8\_t mask)

*Clears the Timer Event Control Interrupt flag.*

- uint8<sub>\_t</sub>t TEC\_[getInterruptStatus](#page-353-0) (uint16\_t baseAddress, uint8\_t mask) *Gets the current Timer Event Control interrupt status.*
- void TEC\_[enableInterrupt](#page-352-0) (uint16\_t baseAddress, uint8\_t mask) *Enables individual Timer Event Control interrupt sources.*
- void TEC\_[disableInterrupt](#page-349-2) (uint16\_t baseAddress, uint8\_t mask) *Disables individual Timer Event Control interrupt sources.*
- uint8<sub>-t</sub> TEC<sub>-</sub>[getExternalFaultStatus](#page-353-1) (uint16<sub>-t</sub> baseAddress, uint8<sub>-t</sub> mask) *Gets the current Timer Event Control External Fault Status.*
- void TEC\_[clearExternalFaultStatus](#page-347-2) (uint16\_t baseAddress, uint8\_t mask) *Clears the Timer Event Control External Fault Status.*
- uint8<sub>t</sub> TEC<sub>-</sub>[getExternalClearStatus](#page-352-1) (uint16<sub>t</sub> baseAddress) *Gets the current Timer Event Control External Clear Status.*
- void TEC\_[clearExternalClearStatus](#page-346-0) (uint16\_t baseAddress) *Clears the Timer Event Control External Clear Status.*

## 36.2.1 Detailed Description

The tec configuration is handled by

- TEC\_configureExternalClearInput()
- TEC\_[initExternalFaultInput\(\)](#page-354-1)
- TEC\_[enableExternalFaultInput\(\)](#page-351-0)
- TEC\_[disableExternalFaultInput\(\)](#page-349-0)
- TEC\_[enableExternalClearInput\(\)](#page-351-1)
- TEC\_[disableExternalClearInput\(\)](#page-349-1)
- TEC\_[enableAuxiliaryClearSignal\(\)](#page-351-2)
- TEC\_[disableAuxiliaryClearSignal\(\)](#page-347-0)

The interrupt and status operations are handled by

- TEC\_[enableExternalFaultInput\(\)](#page-351-0)
- TEC\_[disableExternalFaultInput\(\)](#page-349-0)
- TEC\_[clearInterrupt\(\)](#page-347-1)
- TEC\_[getInterruptStatus\(\)](#page-353-0)
- TEC\_[enableInterrupt\(\)](#page-352-0)
- TEC\_[disableInterrupt\(\)](#page-349-2)
- TEC\_[getExternalFaultStatus\(\)](#page-353-1)
- TEC\_[clearExternalFaultStatus\(\)](#page-347-2)
- TEC\_[getExternalClearStatus\(\)](#page-352-1)
- TEC\_[clearExternalClearStatus\(\)](#page-346-0)

# 36.2.2 Function Documentation

<span id="page-346-0"></span>void TEC clearExternalClearStatus ( uint16 t *baseAddress* )

Clears the Timer Event Control External Clear Status.

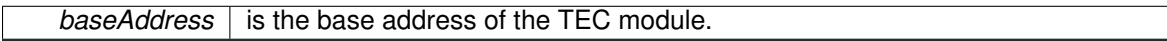

Modified bits of **TECxINT** register.

**Returns**

None

<span id="page-347-2"></span>void TEC\_clearExternalFaultStatus ( uint16\_t baseAddress, uint8\_t mask )

Clears the Timer Event Control External Fault Status.

**Parameters**

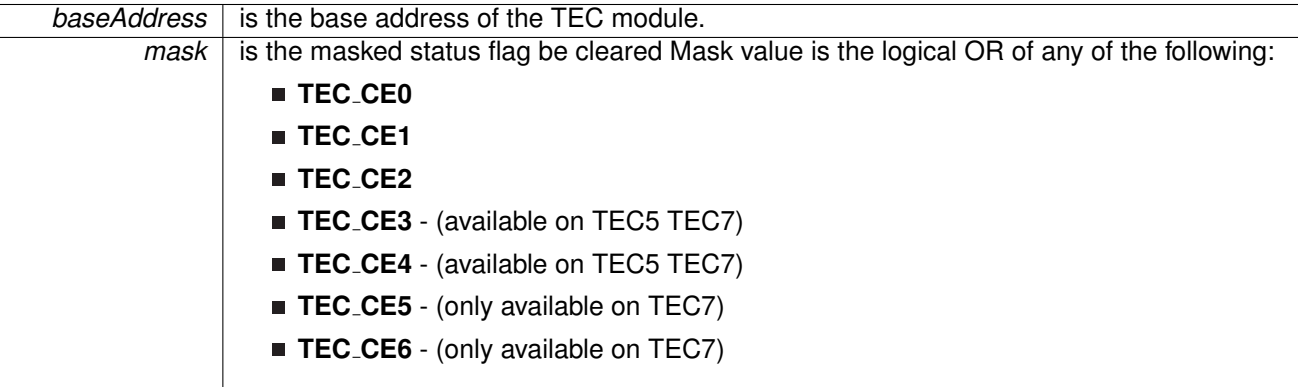

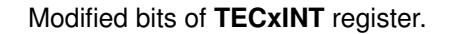

**Returns**

None

<span id="page-347-1"></span>void TEC<sub>-ClearInterrupt ( uint16\_t baseAddress, uint8\_t mask)</sub>

Clears the Timer Event Control Interrupt flag.

**Parameters**

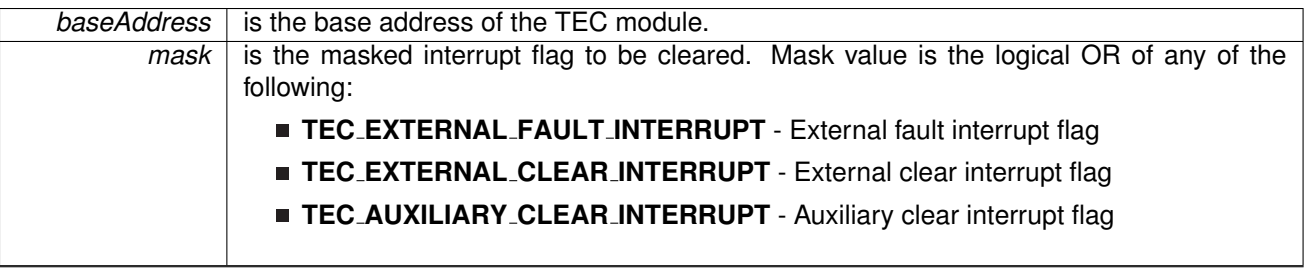

Modified bits of **TECxINT** register.

<span id="page-347-0"></span>**Returns**

None

*CHAPTER 36. TIMER EVENT CONTROL (TEC)* 348

void TEC disableAuxiliaryClearSignal ( uint16 t *baseAddress* )

Disable the Timer Event Control Auxiliary Clear Signal.

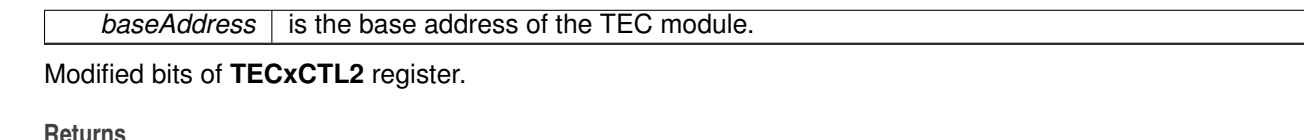

None

### <span id="page-349-1"></span>void TEC disableExternalClearInput ( uint16 t *baseAddress* )

Disable the Timer Event Control External Clear Input.

**Parameters**

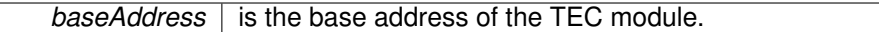

Modified bits of **TECxCTL2** register.

**Returns**

None

<span id="page-349-0"></span>void TEC disableExternalFaultInput ( uint16 t *baseAddress,* uint8 t *channelEventBlock* )

Disable the Timer Event Control External fault input.

**Parameters**

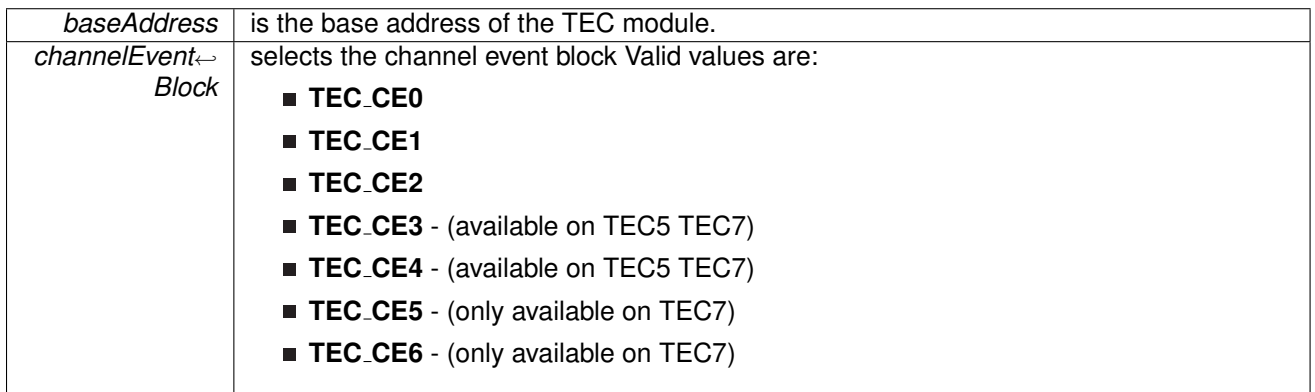

Modified bits of **TECxCTL0** register.

**Returns**

None

# <span id="page-349-2"></span>void TEC disableInterrupt ( uint16 t *baseAddress,* uint8 t *mask* )

Disables individual Timer Event Control interrupt sources.

Disables the indicated Timer Event Control interrupt sources. Only the sources that are enabled can be reflected to the processor interrupt; disabled sources have no effect on the processor.

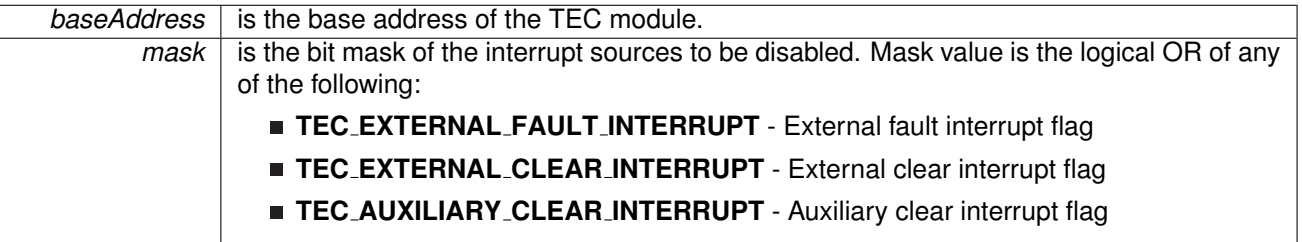

Modified bits of **TECxINT** register.

**Returns**

None

## <span id="page-351-2"></span>void TEC enableAuxiliaryClearSignal ( uint16 t *baseAddress* )

Enable the Timer Event Control Auxiliary Clear Signal.

**Parameters**

**baseAddress** is the base address of the TEC module.

Modified bits of **TECxCTL2** register.

**Returns**

None

# <span id="page-351-1"></span>void TEC enableExternalClearInput ( uint16 t *baseAddress* )

Enable the Timer Event Control External Clear Input.

**Parameters**

**baseAddress** is the base address of the TEC module.

Modified bits of **TECxCTL2** register.

**Returns**

None

<span id="page-351-0"></span>void TEC enableExternalFaultInput ( uint16 t *baseAddress,* uint8 t *channelEventBlock* )

Enable the Timer Event Control External fault input.

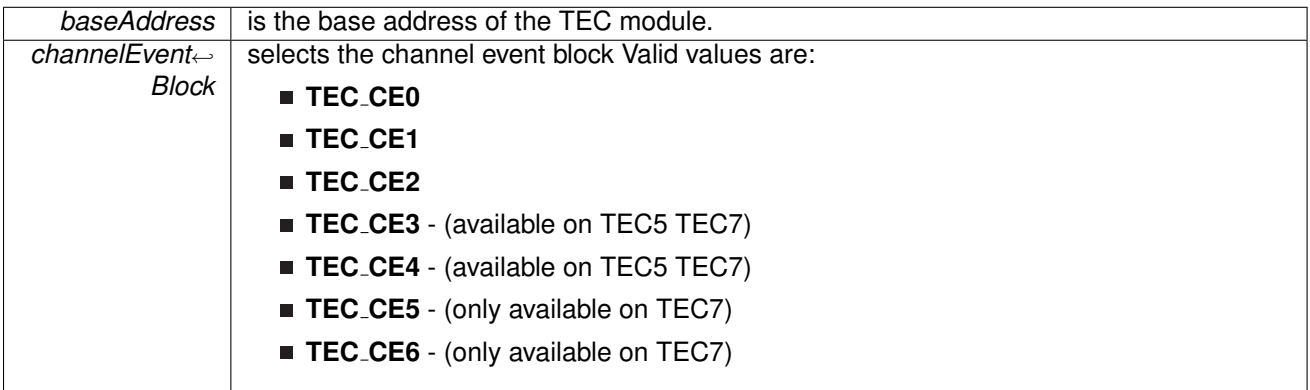

Modified bits of **TECxCTL0** register.

**Returns**

None

# <span id="page-352-0"></span>void TEC\_enableInterrupt ( uint16\_t baseAddress, uint8\_t mask )

Enables individual Timer Event Control interrupt sources.

Enables the indicated Timer Event Control interrupt sources. Only the sources that are enabled can be reflected to the processor interrupt; disabled sources have no effect on the processor. Does not clear interrupt flags.

**Parameters**

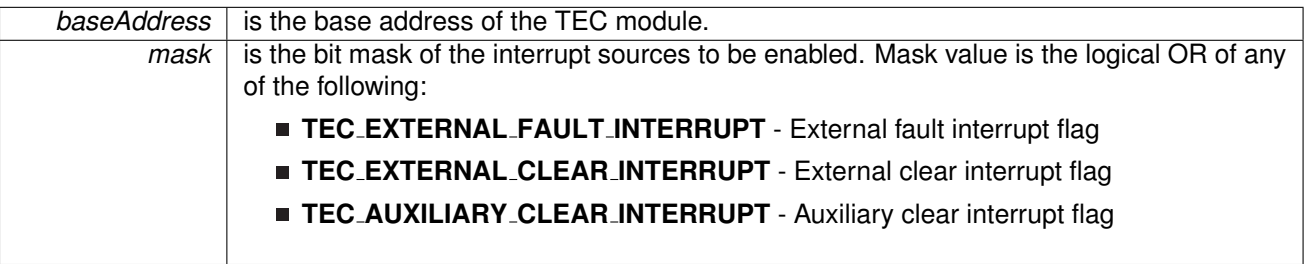

Modified bits of **TECxINT** register.

**Returns**

None

### <span id="page-352-1"></span>uint8 t TEC getExternalClearStatus ( uint16 t *baseAddress* )

Gets the current Timer Event Control External Clear Status.

*baseAddress* is the base address of the TEC module.

**Returns**

One of the following:

- **TEC EXTERNAL CLEAR DETECTED**
- **TEC EXTERNAL CLEAR NOT DETECTED**

indicating the status of the external clear

<span id="page-353-1"></span>uint8 t TEC getExternalFaultStatus ( uint16 t *baseAddress,* uint8 t *mask* )

Gets the current Timer Event Control External Fault Status.

This returns the Timer Event Control fault status for the module.

**Parameters**

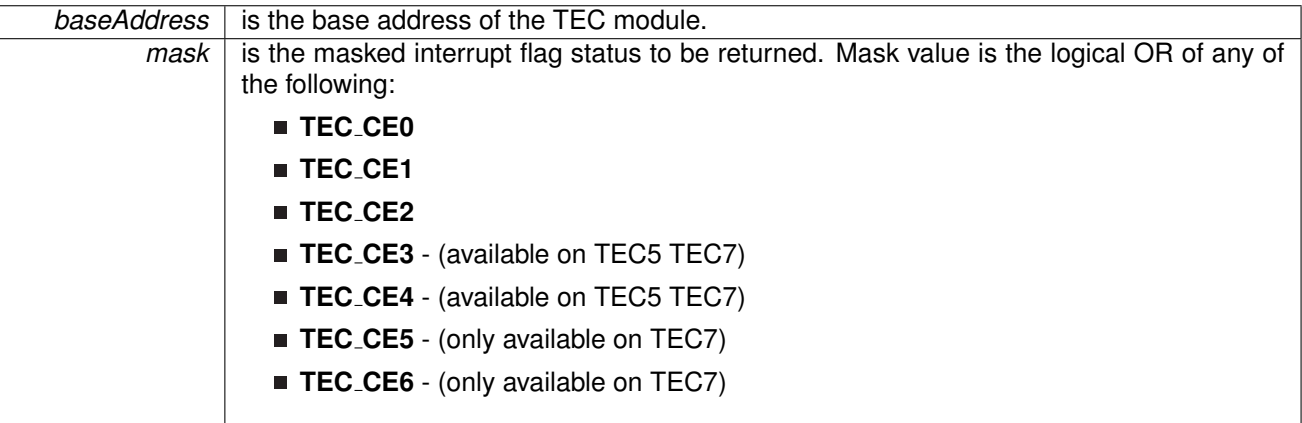

**Returns**

Logical OR of any of the following:

- **TEC CE0**
- **TEC CE1**
- **TEC CE2**
- **TEC\_CE3** (available on TEC5 TEC7)
- **TEC\_CE4** (available on TEC5 TEC7)
- **TEC\_CE5** (only available on TEC7)
- **TEC\_CE6** (only available on TEC7) indicating the external fault status of the masked channel event blocks

<span id="page-353-0"></span>uint8 t TEC getInterruptStatus ( uint16 t *baseAddress,* uint8 t *mask* )

Gets the current Timer Event Control interrupt status.

This returns the interrupt status for the module based on which flag is passed.

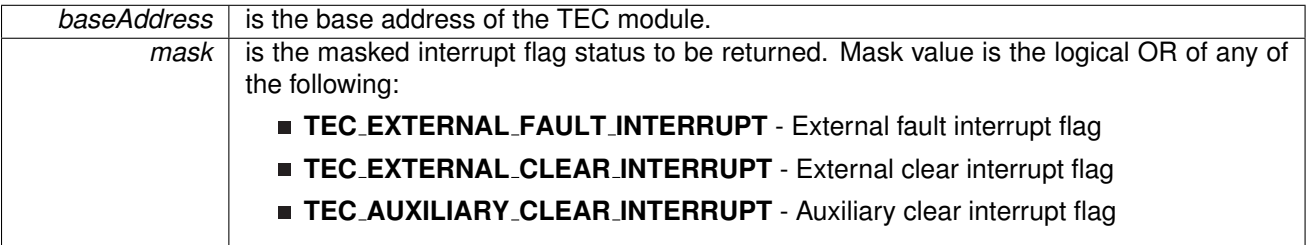

#### **Returns**

Logical OR of any of the following:

- **TEC EXTERNAL FAULT INTERRUPT** External fault interrupt flag
- **TEC EXTERNAL CLEAR INTERRUPT** External clear interrupt flag
- **TEC AUXILIARY CLEAR INTERRUPT** Auxiliary clear interrupt flag indicating the status of the masked interrupts

### <span id="page-354-0"></span>void TEC\_initExternalClearInput ( uint16\_t baseAddress, uint8\_t signalType, uint8\_t *signalHold,* uint8 t *polarityBit* )

Configures the Timer Event Control External Clear Input.

#### **Parameters**

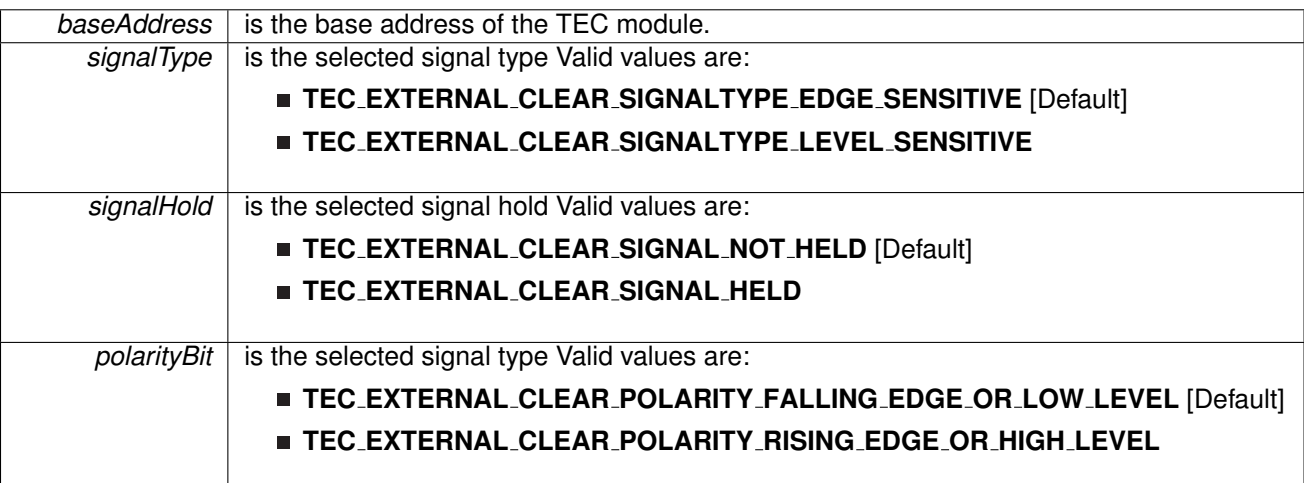

Modified bits of **TECxCTL2** register.

**Returns**

None

# <span id="page-354-1"></span>void TEC initExternalFaultInput ( uint16 t *baseAddress,* **TEC initExternalFaultInputParam** ∗ *param* )

Configures the Timer Event Control External Fault Input.

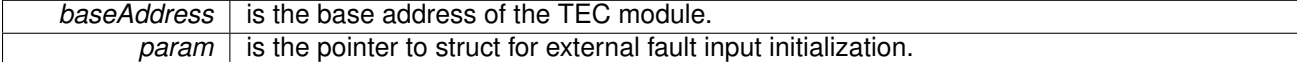

Modified bits of **TECxCTL2** register.

**Returns**

None

References TEC initExternalFaultInputParam::polarityBit, TEC initExternalFaultInputParam::selectedExternalFault, TEC initExternalFaultInputParam::signalHold, and TEC initExternalFaultInputParam::signalType.

# <span id="page-355-1"></span><span id="page-355-0"></span>**36.3 Programming Example**

The following example shows how to use the TEC API.

```
{
  TIMER_D_startCounter(TIMER_D1_BASE,
    TIMERD_UP_MODE);
  // Configure TD1 TEC External Clear
  // Need to physically connect P2.0/TD0.2 to P2.7/TEC1CLR
  GPIO setAsPeripheralModuleFunctionInputPin(
    GPIO_PORT_P2,
    GPIO_PIN7
    );
  // High Level trigger, ext clear enable
TEC configureExternalClearInput(TEC1 BASE,
                                        TEC EXTERNAL CLEAR SIGNALTYPE LEVEL SENSITIVE,
                                         TEC_EXTERNAL_CLEAR_SIGNAL_NOT_HELD,<br>TEC_EXTERNAL_CLEAR_POLARITY_RISING_EDGE_OR_HIGH_LEVEL
                                        );
  TEC enableExternalClearInput(TEC1 BASE);
```
}

# **37 16-Bit Timer A (TIMER A)**

<span id="page-356-0"></span>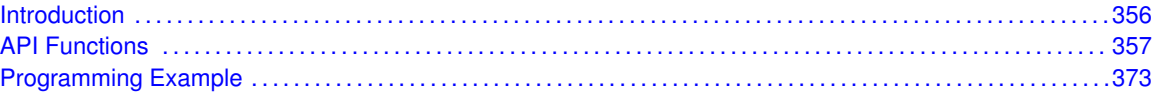

# <span id="page-356-1"></span>**37.1 Introduction**

TIMER A is a 16-bit timer/counter with multiple capture/compare registers. TIMER A can support multiple capture/compares, PWM outputs, and interval timing. TIMER A also has extensive interrupt capabilities. Interrupts may be generated from the counter on overflow conditions and from each of the capture/compare registers.

This peripheral API handles Timer A hardware peripheral.

TIMER A features include:

- Asynchronous 16-bit timer/counter with four operating modes
- Selectable and configurable clock source
- Up to seven configurable capture/compare registers
- Configurable outputs with pulse width modulation (PWM) capability
- Asynchronous input and output latching
- Interrupt vector register for fast decoding of all Timer interrupts

TIMER\_A can operate in 3 modes

- Continuous Mode
- Up Mode
- **Down Mode**

TIMER A Interrupts may be generated on counter overflow conditions and during capture compare events.

The TIMER A may also be used to generate PWM outputs. PWM outputs can be generated by initializing the compare mode with TIMER A initCompare() and the necessary parameters. The PWM may be customized by selecting a desired timer mode (continuous/up/upDown), duty cycle, output mode, timer period etc. The library also provides a simpler way to generate PWM using Timer A generatePWM() API. However the level of customization and the kinds of PWM generated are limited in this API. Depending on how complex the PWM is and what level of customization is required, the user can use Timer A generatePWM() or a combination of Timer initCompare() and timer start APIs

The TIMER A API provides a set of functions for dealing with the TIMER A module. Functions are provided to configure and control the timer, along with functions to modify timer/counter values, and to manage interrupt handling for the timer.

<span id="page-356-2"></span>Control is also provided over interrupt sources and events. Interrupts can be generated to indicate that an event has been captured.

# <span id="page-357-0"></span>**37.2 API Functions**

# **Functions**

- void Timer\_A\_[startCounter](#page-371-0) (uint16\_t baseAddress, uint16\_t timerMode) *Starts Timer A counter.*
- void Timer\_A\_[initContinuousMode](#page-366-0) (uint16\_t baseAddress, Timer\_A\_[initContinuousModeParam](#page-536-0) ∗param)
	- *Configures Timer A in continuous mode.*
- void Timer\_A\_[initUpMode](#page-368-0) (uint16\_t baseAddress, Timer\_A\_[initUpModeParam](#page-540-0) ∗param) *Configures Timer A in up mode.*
- void Timer\_A\_[initUpDownMode](#page-368-1) (uint16\_t baseAddress, Timer\_A\_[initUpDownModeParam](#page-538-0) ∗param)
	- *Configures Timer A in up down mode.*
- void Timer\_A\_[initCaptureMode](#page-366-1) (uint16\_t baseAddress, Timer\_A\_[initCaptureModeParam](#page-532-1) ∗param)
	- *Initializes Capture Mode.*
- void Timer\_A\_[initCompareMode](#page-366-2) (uint16\_t baseAddress, Timer\_A\_[initCompareModeParam](#page-534-0) ∗param)
	- *Initializes Compare Mode.*
- void Timer\_A\_[enableInterrupt](#page-362-0) (uint16\_t baseAddress)
	- *Enable timer interrupt.*
- void Timer\_A\_[disableInterrupt](#page-360-0) (uint16\_t baseAddress) *Disable timer interrupt.*
- uint32\_t Timer\_A\_[getInterruptStatus](#page-364-0) (uint16\_t baseAddress) *Get timer interrupt status.*
- void Timer\_A\_[enableCaptureCompareInterrupt](#page-360-1) (uint16\_t baseAddress, uint16\_t captureCompareRegister)
	- *Enable capture compare interrupt.*
- void Timer\_A\_[disableCaptureCompareInterrupt](#page-360-2) (uint16\_t baseAddress, uint16\_t captureCompareRegister)
	- *Disable capture compare interrupt.*
- uint32\_t Timer\_A\_[getCaptureCompareInterruptStatus](#page-363-0) (uint16\_t baseAddress, uint16\_t captureCompareRegister, uint16\_t mask)
	- *Return capture compare interrupt status.*
- void [Timer](#page-359-0)\_A\_clear (uint16\_t baseAddress)
	- *Reset/Clear the timer clock divider, count direction, count.*
- uint8<sub>-t</sub> Timer\_A<sub>-get</sub>SynchronizedCaptureCompareInput (uint16<sub>-t</sub> baseAddress, uint16<sub>-t</sub> captureCompareRegister, uint16\_t synchronized)
	- *Get synchronized capturecompare input.*
- uint8<sub>-t</sub> Timer\_A\_[getOutputForOutputModeOutBitValue](#page-364-1) (uint16<sub>-t</sub> baseAddress, uint16<sub>-t</sub> captureCompareRegister)
	- *Get output bit for output mode.*
- uint16\_t Timer\_A\_[getCaptureCompareCount](#page-362-1) (uint16\_t baseAddress, uint16\_t captureCompareRegister)

*Get current capturecompare count.*

- void Timer\_A\_[setOutputForOutputModeOutBitValue](#page-370-0) (uint16\_t baseAddress, uint16\_t captureCompareRegister, uint8\_t outputModeOutBitValue) *Set output bit for output mode.*
- void Timer\_A\_[outputPWM](#page-369-0) (uint16\_t baseAddress, Timer\_A\_[outputPWMParam](#page-542-0) ∗param) *Generate a PWM with timer running in up mode.*
- void [Timer](#page-371-1)\_A\_stop (uint16\_t baseAddress)

*Stops the timer.*

- void Timer\_A\_[setCompareValue](#page-369-1) (uint16\_t baseAddress, uint16\_t compareRegister, uint16\_t compareValue)
	- *Sets the value of the capture-compare register.*
- void Timer\_A\_[setOutputMode](#page-370-1) (uint16\_t baseAddress, uint16\_t compareRegister, uint16\_t compareOutputMode) *Sets the output mode.*
- void Timer\_A\_[clearTimerInterrupt](#page-359-1) (uint16\_t baseAddress) *Clears the Timer TAIFG interrupt flag.*
- void Timer\_A\_[clearCaptureCompareInterrupt](#page-359-2) (uint16\_t baseAddress, uint16\_t captureCompareRegister)
	- *Clears the capture-compare interrupt flag.*
- uint16\_t Timer\_A\_[getCounterValue](#page-364-2) (uint16\_t baseAddress) *Reads the current timer count value.*

# 37.2.1 Detailed Description

The TIMER A API is broken into three groups of functions: those that deal with timer configuration and control, those that deal with timer contents, and those that deal with interrupt handling.

TIMER A configuration and initialization is handled by

- Timer\_A\_[startCounter\(\)](#page-371-0)
- Timer\_A\_[initUpMode\(\)](#page-368-0)
- Timer\_A\_[initUpDownMode\(\)](#page-368-1)
- Timer\_A\_[initContinuousMode\(\)](#page-366-0)
- Timer\_A\_[initCaptureMode\(\)](#page-366-1)
- Timer\_A\_[initCompareMode\(\)](#page-366-2)
- Timer\_A\_[clear\(\)](#page-359-0)
- Timer\_A\_[stop\(\)](#page-371-1)

TIMER<sub>-</sub>A outputs are handled by

- Timer\_A\_[getSynchronizedCaptureCompareInput\(\)](#page-365-0)
- Timer\_A\_[getOutputForOutputModeOutBitValue\(\)](#page-364-1)
- Timer\_A\_[setOutputForOutputModeOutBitValue\(\)](#page-370-0)
- Timer\_A\_[outputPWM\(\)](#page-369-0)
- Timer\_A\_[getCaptureCompareCount\(\)](#page-362-1)
- Timer\_A\_[setCompareValue\(\)](#page-369-1)
- Timer\_A\_[getCounterValue\(\)](#page-364-2)

The interrupt handler for the TIMER A interrupt is managed with

- Timer\_A\_[enableInterrupt\(\)](#page-362-0)
- Timer\_A\_[disableInterrupt\(\)](#page-360-0)
- Timer\_A\_[getInterruptStatus\(\)](#page-364-0)
- Timer\_A\_[enableCaptureCompareInterrupt\(\)](#page-360-1)
- Timer\_A\_[disableCaptureCompareInterrupt\(\)](#page-360-2)
- Timer\_A\_[getCaptureCompareInterruptStatus\(\)](#page-363-0)
- Timer\_A\_[clearCaptureCompareInterrupt\(\)](#page-359-2)
- Timer\_A\_[clearTimerInterrupt\(\)](#page-359-1)

# 37.2.2 Function Documentation

# <span id="page-359-0"></span>void Timer A clear ( uint16 t *baseAddress* )

Reset/Clear the timer clock divider, count direction, count.

**Parameters**

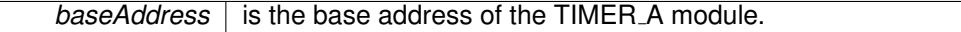

Modified bits of **TAxCTL** register.

**Returns**

None

# <span id="page-359-2"></span>void Timer A clearCaptureCompareInterrupt ( uint16 t *baseAddress,* uint16 t *captureCompareRegister* )

Clears the capture-compare interrupt flag.

**Parameters**

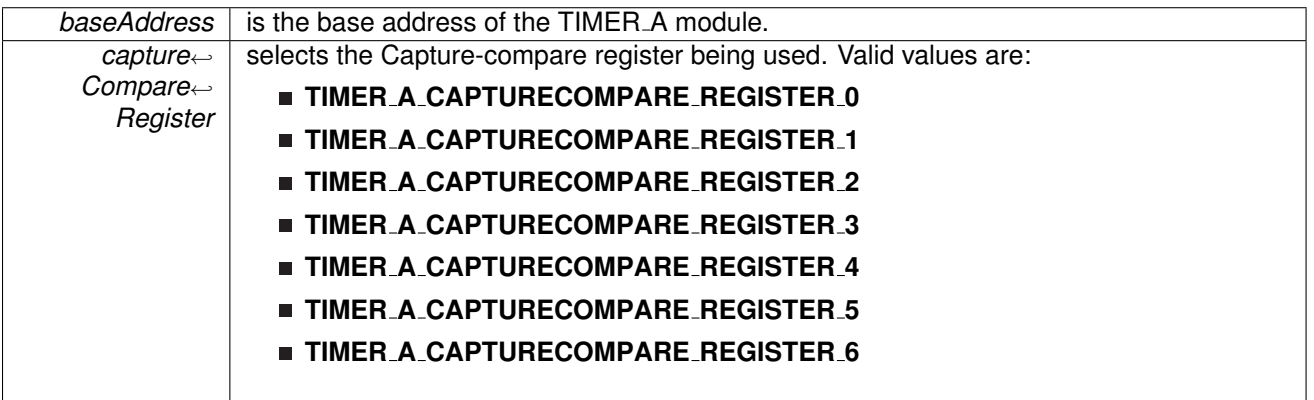

Modified bits are **CCIFG** of **TAxCCTLn** register.

**Returns**

None

### <span id="page-359-1"></span>void Timer A clearTimerInterrupt ( uint16 t *baseAddress* )

Clears the Timer TAIFG interrupt flag.
**baseAddress** is the base address of the TIMER A module.

Modified bits are **TAIFG** of **TAxCTL** register.

**Returns**

None

### void Timer\_A\_disableCaptureCompareInterrupt ( uint16\_t *baseAddress, uint16\_t captureCompareRegister* )

Disable capture compare interrupt.

**Parameters**

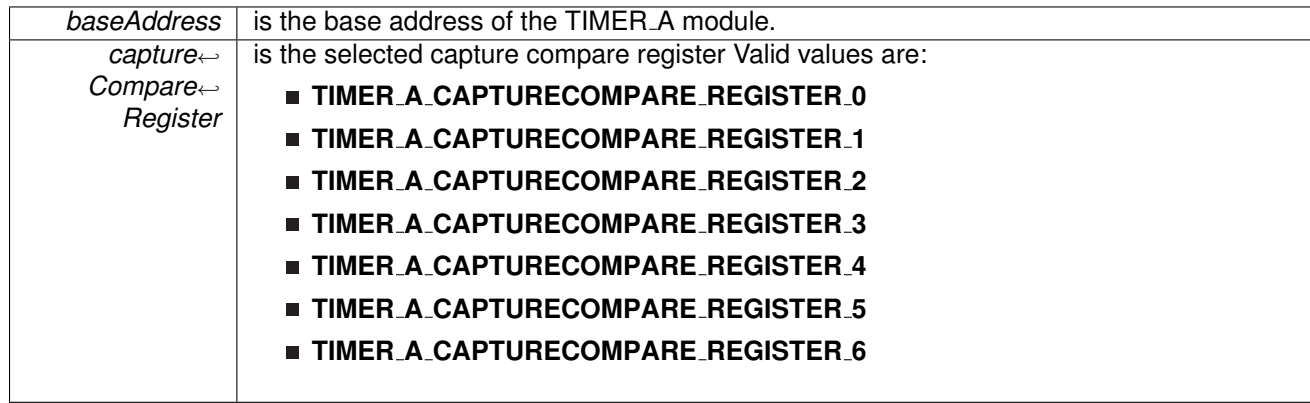

Modified bits of **TAxCCTLn** register.

**Returns**

None

### void Timer A disableInterrupt ( uint16 t *baseAddress* )

Disable timer interrupt.

**Parameters**

**baseAddress** is the base address of the TIMER<sub>A</sub> module.

Modified bits of **TAxCTL** register.

**Returns**

None

### void Timer A enableCaptureCompareInterrupt ( uint16 t *baseAddress,* uint16 t *captureCompareRegister* )

Enable capture compare interrupt.

*CHAPTER 37. 16-BIT TIMER A (TIMER A)* 361

Does not clear interrupt flags

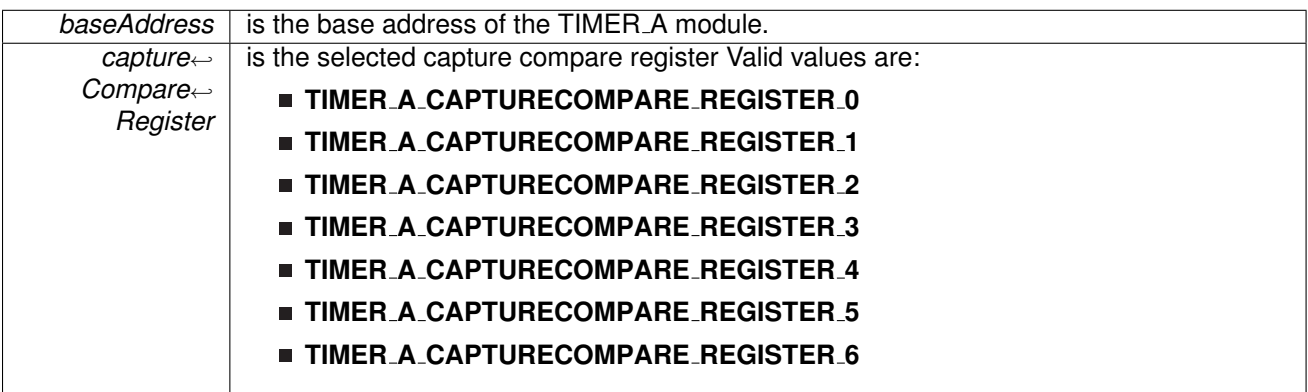

Modified bits of **TAxCCTLn** register.

**Returns**

None

### void Timer A enableInterrupt ( uint16 t *baseAddress* )

Enable timer interrupt.

Does not clear interrupt flags

**Parameters**

**baseAddress** is the base address of the TIMER\_A module.

Modified bits of **TAxCTL** register.

**Returns**

None

### uint16<sub>\_t</sub> Timer\_A\_getCaptureCompareCount ( uint16\_t *baseAddress, uint16\_t captureCompareRegister* )

Get current capturecompare count.

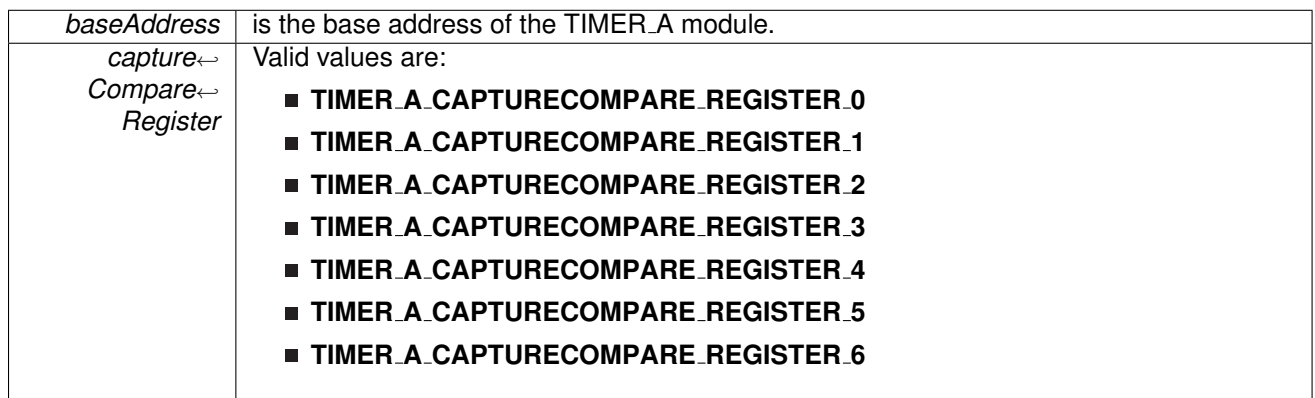

**Returns**

Current count as an uint16.t

### uint32 t Timer A getCaptureCompareInterruptStatus ( uint16 t *baseAddress,* uint16 t *captureCompareRegister,* uint16 t *mask* )

Return capture compare interrupt status.

### **Parameters**

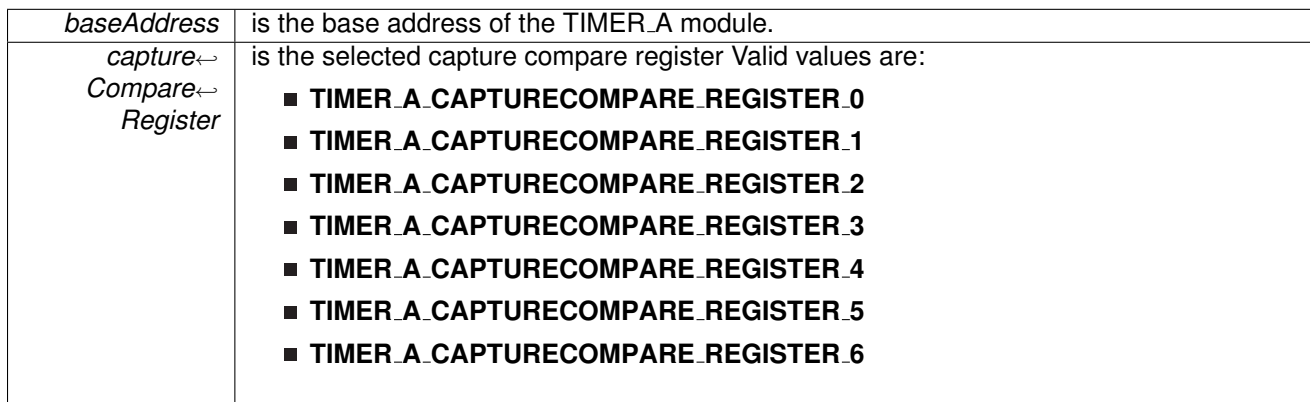

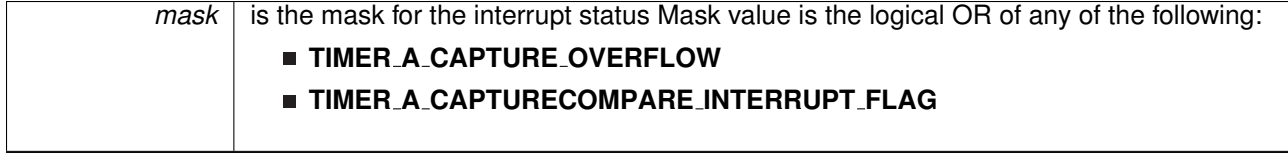

**Returns**

Logical OR of any of the following:

- **Timer A CAPTURE OVERFLOW**
- **Timer A CAPTURECOMPARE INTERRUPT FLAG**

indicating the status of the masked interrupts

### uint16 t Timer A getCounterValue ( uint16 t *baseAddress* )

Reads the current timer count value.

Reads the current count value of the timer. There is a majority vote system in place to confirm an accurate value is returned. The TIMER A THRESHOLD #define in the corresponding header file can be modified so that the votes must be closer together for a consensus to occur.

**Parameters**

**baseAddress** is the base address of the TIMER A module.

**Returns**

Majority vote of timer count value

### uint32 t Timer A getInterruptStatus ( uint16 t *baseAddress* )

Get timer interrupt status.

**Parameters**

baseAddress | is the base address of the TIMER\_A module.

**Returns**

One of the following:

- **Timer A INTERRUPT NOT PENDING**
- **Timer A INTERRUPT PENDING**

indicating the Timer\_A interrupt status

uint8<sub>\_t</sub> Timer\_A\_getOutputForOutputModeOutBitValue ( uint16\_t *baseAddress,* uint16\_t *captureCompareRegister* )

Get output bit for output mode.

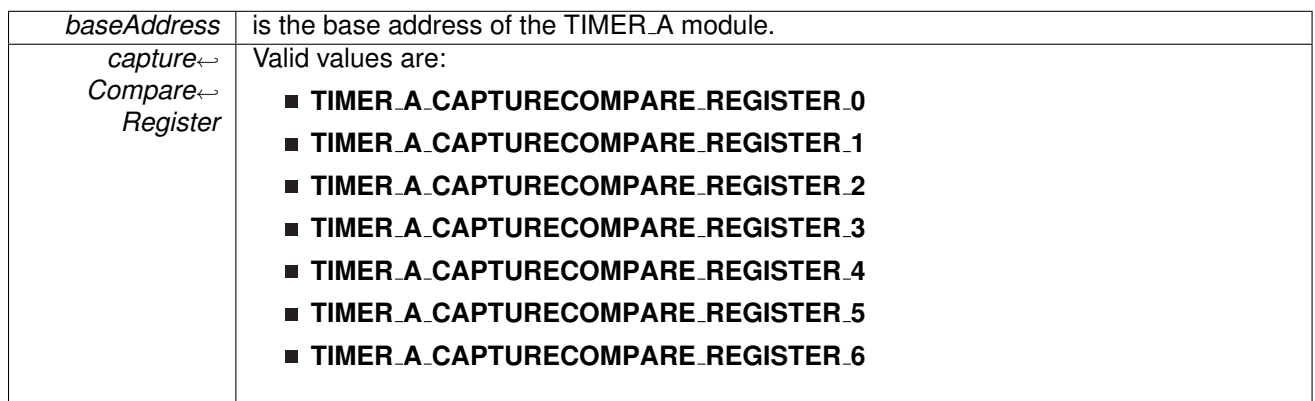

**Returns**

One of the following:

- **Timer A OUTPUTMODE OUTBITVALUE HIGH**
- **Timer A OUTPUTMODE OUTBITVALUE LOW**

### uint8<sub>\_t</sub> Timer\_A\_getSynchronizedCaptureCompareInput ( uint16\_t *baseAddress, uint16\_t captureCompareRegister,* uint16 t *synchronized* )

Get synchronized capturecompare input.

**Parameters**

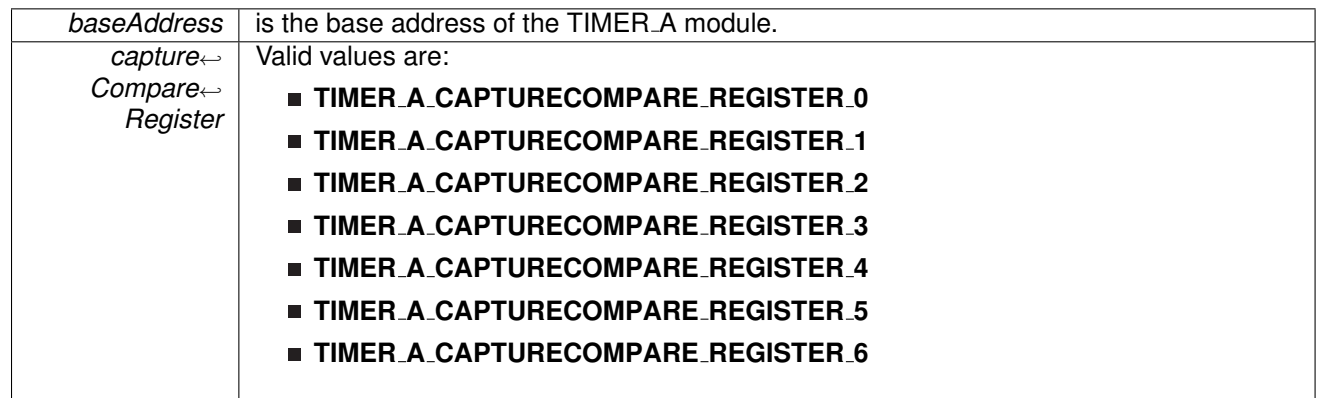

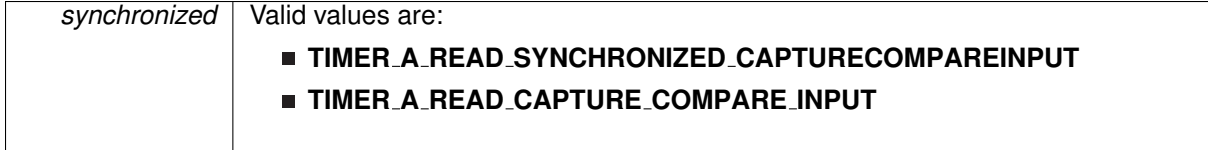

**Returns**

One of the following:

- **Timer A CAPTURECOMPARE INPUT HIGH**
- **Timer A CAPTURECOMPARE INPUT LOW**

### void Timer A initCaptureMode ( uint16 t *baseAddress,* **Timer A initCaptureModeParam** ∗ *param* )

Initializes Capture Mode.

**Parameters**

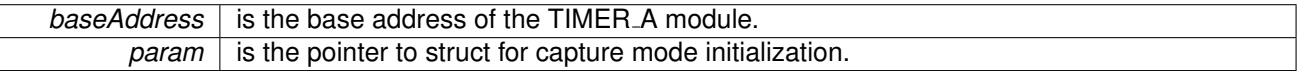

Modified bits of **TAxCCTLn** register.

**Returns**

None

References Timer A initCaptureModeParam::captureInputSelect, Timer A initCaptureModeParam::captureInterruptEnable, Timer A initCaptureModeParam::captureMode, Timer A initCaptureModeParam::captureOutputMode, Timer A initCaptureModeParam::captureRegister, and Timer A initCaptureModeParam::synchronizeCaptureSource.

### <span id="page-366-1"></span>void Timer A initCompareMode ( uint16 t *baseAddress,* **Timer A initCompareModeParam** ∗ *param* )

Initializes Compare Mode.

**Parameters**

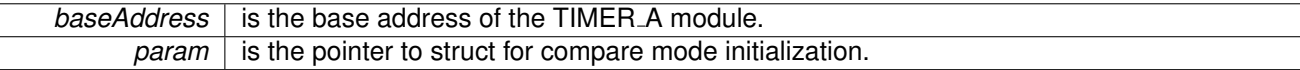

Modified bits of **TAxCCRn** register and bits of **TAxCCTLn** register.

**Returns**

None

<span id="page-366-0"></span>References Timer A initCompareModeParam::compareInterruptEnable, Timer A initCompareModeParam::compareOutputMode, Timer A initCompareModeParam::compareRegister, and Timer A initCompareModeParam::compareValue.

### void Timer A initContinuousMode ( uint16 t *baseAddress,* **Timer A initContinuous**<sup>←</sup>- **ModeParam** ∗ *param* )

Configures Timer A in continuous mode.

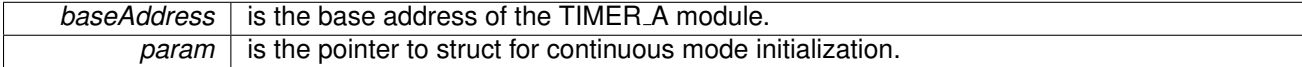

Modified bits of **TAxCTL** register.

**Returns**

None

References Timer A initContinuousModeParam::clockSource, Timer A initContinuousModeParam::clockSourceDivider, Timer A initContinuousModeParam::startTimer, Timer A initContinuousModeParam::timerClear, and Timer A initContinuousModeParam::timerInterruptEnable TAIE.

## void Timer A initUpDownMode ( uint16 t *baseAddress,* **Timer A initUpDownModeParam**

∗ *param* )

Configures Timer A in up down mode.

**Parameters**

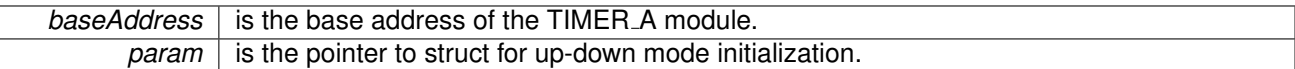

Modified bits of **TAxCTL** register, bits of **TAxCCTL0** register and bits of **TAxCCR0** register.

**Returns**

None

References Timer A initUpDownModeParam::captureCompareInterruptEnable CCR0 CCIE, Timer A initUpDownModeParam::clockSource, Timer A initUpDownModeParam::clockSourceDivider, Timer A initUpDownModeParam::startTimer, Timer A initUpDownModeParam::timerClear, Timer A initUpDownModeParam::timerInterruptEnable TAIE, and Timer A initUpDownModeParam::timerPeriod.

### void Timer A initUpMode ( uint16 t *baseAddress,* **Timer A initUpModeParam** ∗ *param* )

Configures Timer\_A in up mode.

**Parameters**

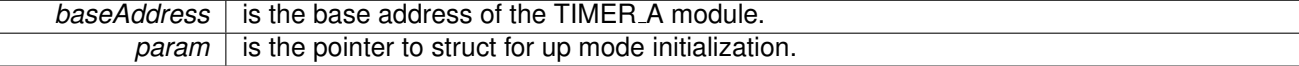

Modified bits of **TAxCTL** register, bits of **TAxCCTL0** register and bits of **TAxCCR0** register.

**Returns**

None

References Timer A initUpModeParam::captureCompareInterruptEnable CCR0 CCIE, Timer A initUpModeParam::clockSource, Timer A initUpModeParam::clockSourceDivider, Timer A initUpModeParam::startTimer, Timer A initUpModeParam::timerClear, Timer A initUpModeParam::timerInterruptEnable TAIE, and Timer A initUpModeParam::timerPeriod.

### void Timer A outputPWM ( uint16 t *baseAddress,* **Timer A outputPWMParam** ∗ *param* )

Generate a PWM with timer running in up mode.

**Parameters**

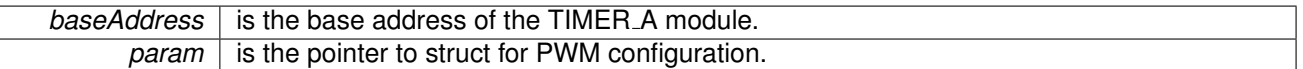

Modified bits of **TAxCTL** register, bits of **TAxCCTL0** register, bits of **TAxCCR0** register and bits of **TAxCCTLn** register.

**Returns**

None

References Timer A outputPWMParam::clockSource, Timer A outputPWMParam::clockSourceDivider, Timer A outputPWMParam::compareOutputMode, Timer A outputPWMParam::compareRegister, Timer A outputPWMParam::dutyCycle, and Timer A outputPWMParam::timerPeriod.

### void Timer A setCompareValue ( uint16 t *baseAddress,* uint16 t *compareRegister,* uint16\_t *compareValue* )

Sets the value of the capture-compare register.

**Parameters**

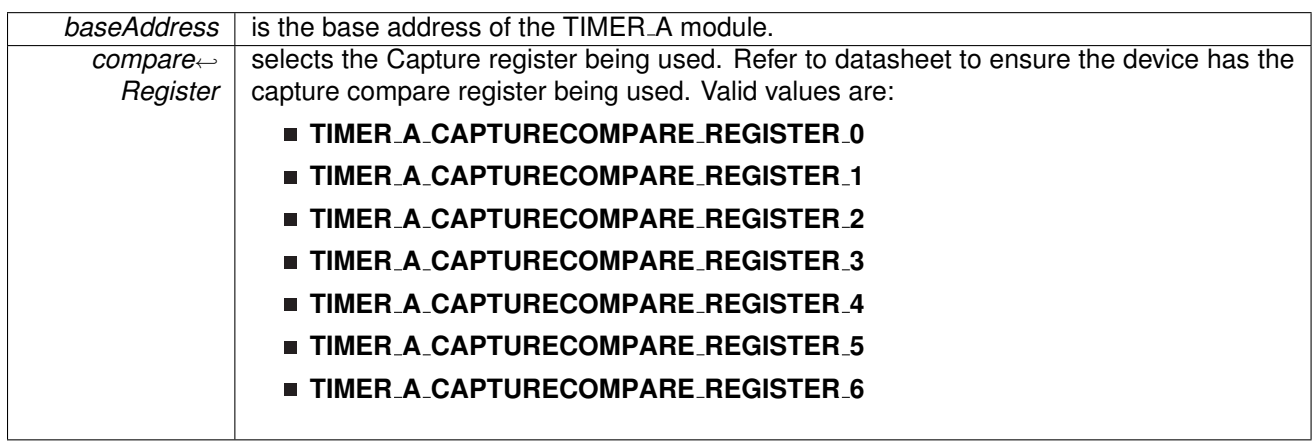

*compareValue* is the count to be compared with in compare mode

Modified bits of **TAxCCRn** register.

**Returns**

None

### void Timer\_A\_setOutputForOutputModeOutBitValue ( uint16\_t *baseAddress, uint16\_t captureCompareRegister,* uint8 t *outputModeOutBitValue* )

Set output bit for output mode.

**Parameters**

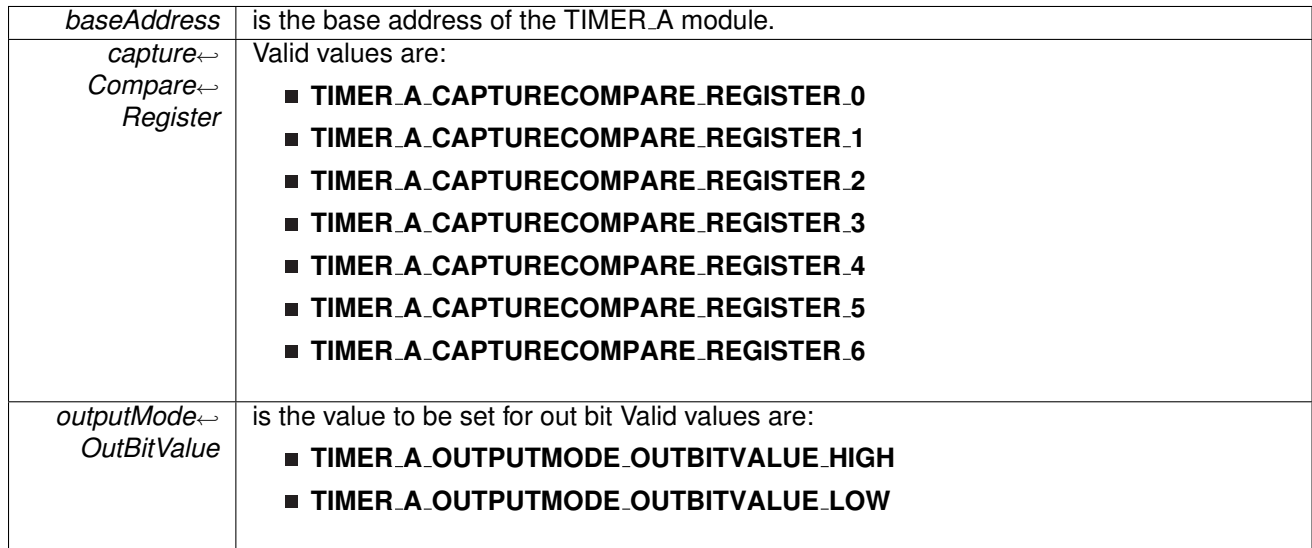

#### Modified bits of **TAxCCTLn** register.

**Returns**

None

### void Timer\_A\_setOutputMode ( uint16\_t *baseAddress,* uint16\_t *compareRegister,* uint16\_t *compareOutputMode* )

Sets the output mode.

Sets the output mode for the timer even the timer is already running.

**Parameters**

**baseAddress** is the base address of the TIMER A module.

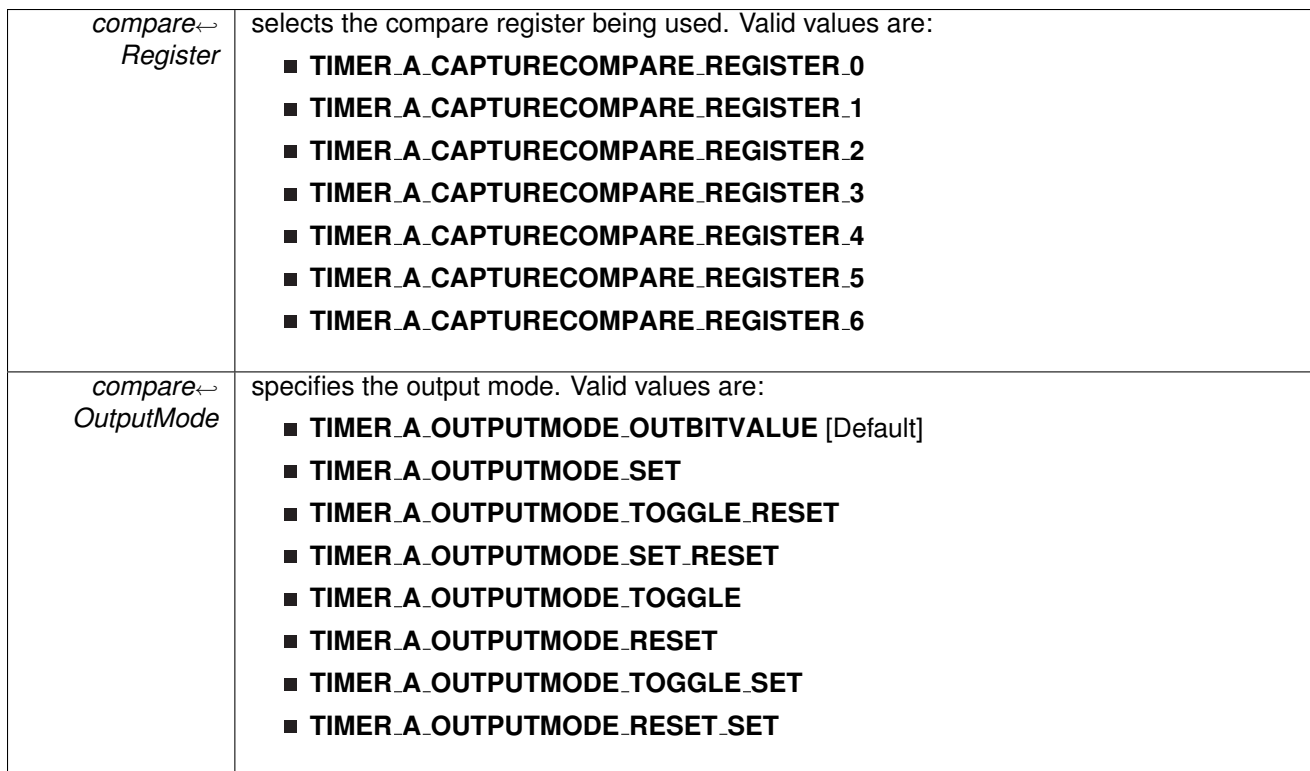

Modified bits are **OUTMOD** of **TAxCCTLn** register.

**Returns**

None

<span id="page-371-0"></span>void Timer A startCounter ( uint16 t *baseAddress,* uint16 t *timerMode* )

Starts Timer\_A counter.

This function assumes that the timer has been previously configured using Timer A initContinuousMode, Timer A initUpMode or Timer A initUpDownMode.

**Parameters**

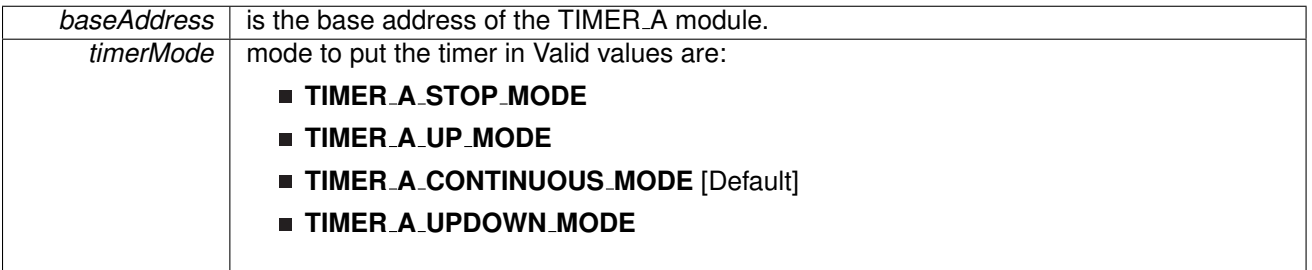

Modified bits of **TAxCTL** register.

**Returns**

None

*CHAPTER 37. 16-BIT TIMER A (TIMER A)* 372

## void Timer A stop ( uint16 t *baseAddress* )

Stops the timer.

*baseAddress* is the base address of the TIMER\_A module.

Modified bits of **TAxCTL** register.

**Returns**

}

None

## **37.3 Programming Example**

The following example shows some TIMER A operations using the APIs

```
{ //Start TIMER A
   initContinuousModeParam initContParam = {0};
   initContParam.clockSource = TIMER A CLOCKSOURCE SMCLK;
    .clockSourceDivider.timerInterruptEnable.TAIE = TIMER.A.TAIE.INTERRUPT.DISABLE;
    .timerClear.startTimer = false;
   initContinuousMode(TIMER_A1_BASE, &initContParam);
   //Initiaze compare mode
   Timer A clearCaptureCompareInterrupt(TIMER A1 BASE,
       TIMER A CAPTURECOMPARE REGISTER 0
       );
   initCompareModeParam initCompParam = {0};
   initCompParam.compareRegister = TIMER A CAPTURECOMPARE REGISTER 0;
   initCompParam.compareInterruptEnable = TIMER A CAPTURECOMPARE INTERRUPT ENABLE;
   initCompParam.compareOutputMode = TIMER A OUTPUTMODE OUTBITVALUE;
   initCompParam.compareValue = COMPARE VALUE;
   Timer A initCompareMode(TIMER A1 BASE, &initCompParam);
   startCounter( TIMER_A1_BASE,
           TIMER A CONTINUOUS MODE
              );
   //Enter LPM0
   bis SR register(LPM0 bits);
   //For debugger
   .mo.operation();
```
# **38 16-Bit Timer B (TIMER B)**

<span id="page-374-0"></span>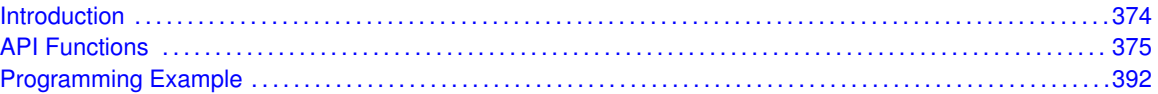

## <span id="page-374-1"></span>**38.1 Introduction**

TIMER\_B is a 16-bit timer/counter with multiple capture/compare registers. TIMER\_B can support multiple capture/compares, PWM outputs, and interval timing. TIMER\_B also has extensive interrupt capabilities. Interrupts may be generated from the counter on overflow conditions and from each of the capture/compare registers.

This peripheral API handles Timer B hardware peripheral.

TIMER<sub>-B</sub> features include:

- Asynchronous 16-bit timer/counter with four operating modes
- Selectable and configurable clock source
- Up to seven configurable capture/compare registers
- Configurable outputs with pulse width modulation (PWM) capability
- Asynchronous input and output latching
- Interrupt vector register for fast decoding of all Timer\_B interrupts

Differences From Timer A Timer B is identical to Timer A with the following exceptions:

- $\blacksquare$  The length of Timer\_B is programmable to be 8, 10, 12, or 16 bits
- Timer\_B TBxCCRn registers are double-buffered and can be grouped
- All Timer\_B outputs can be put into a high-impedance state
- The SCCI bit function is not implemented in Timer\_B

TIMER\_B can operate in 3 modes

- Continuous Mode
- Up Mode
- Down Mode

TIMER B Interrupts may be generated on counter overflow conditions and during capture compare events.

The TIMER\_B may also be used to generate PWM outputs. PWM outputs can be generated by initializing the compare mode with TIMER<sub>-B-</sub>initCompare() and the necessary parameters. The PWM may be customized by selecting a desired timer mode (continuous/up/upDown), duty cycle, output mode, timer period etc. The library also provides a simpler way to generate PWM using TIMER B generatePWM() API. However the level of customization and the kinds of PWM generated are limited in this API. Depending on how complex the PWM is and what level of customization is required, the user can use TIMER B generatePWM() or a combination of Timer initCompare() and timer start APIs

The TIMER B API provides a set of functions for dealing with the TIMER B module. Functions are provided to configure and control the timer, along with functions to modify timer/counter values, and to manage interrupt handling for the timer.

<span id="page-375-0"></span>Control is also provided over interrupt sources and events. Interrupts can be generated to indicate that an event has been captured.

## <span id="page-375-1"></span>**38.2 API Functions**

### **Functions**

- void Timer\_B\_[startCounter](#page-391-0) (uint16\_t baseAddress, uint16\_t timerMode) *Starts Timer B counter.*
- void Timer\_B\_[initContinuousMode](#page-386-0) (uint16\_t baseAddress, Timer\_B\_[initContinuousModeParam](#page-548-0) ∗param)
	- *Configures Timer B in continuous mode.*
- void Timer B [initUpMode](#page-387-0) (uint16 t baseAddress, Timer B [initUpModeParam](#page-552-0) ∗param) *Configures Timer B in up mode.*
- void Timer\_B\_[initUpDownMode](#page-386-1) (uint16\_t baseAddress, Timer\_B\_[initUpDownModeParam](#page-550-0) ∗param)
	- *Configures Timer B in up down mode.*
- void Timer\_B\_[initCaptureMode](#page-384-0) (uint16\_t baseAddress, Timer\_B\_[initCaptureModeParam](#page-544-0) ∗param)
	- *Initializes Capture Mode.*
- void Timer\_B\_[initCompareMode](#page-385-0) (uint16\_t baseAddress, Timer\_B\_[initCompareModeParam](#page-546-0) ∗param)

*Initializes Compare Mode.*

■ void Timer\_B\_[enableInterrupt](#page-380-0) (uint16\_t baseAddress)

```
Enable Timer B interrupt.
```
- void Timer\_B\_[disableInterrupt](#page-379-0) (uint16\_t baseAddress)
- *Disable Timer B interrupt.* ■ uint32\_t Timer\_B\_[getInterruptStatus](#page-382-0) (uint16\_t baseAddress)
	- *Get Timer B interrupt status.*
- void Timer\_B\_[enableCaptureCompareInterrupt](#page-379-1) (uint16\_t baseAddress, uint16\_t captureCompareRegister)
	- *Enable capture compare interrupt.*
- void Timer\_B\_[disableCaptureCompareInterrupt](#page-378-0) (uint16\_t baseAddress, uint16\_t captureCompareRegister)

```
Disable capture compare interrupt.
```
- uint32\_t Timer\_B\_[getCaptureCompareInterruptStatus](#page-381-0) (uint16\_t baseAddress, uint16\_t captureCompareRegister, uint16\_t mask)
	- *Return capture compare interrupt status.*
- void [Timer](#page-377-0)\_B\_clear (uint16\_t baseAddress) *Reset/Clear the Timer B clock divider, count direction, count.*
- uint8<sub>-t</sub> Timer<sub>-B-[getSynchronizedCaptureCompareInput](#page-383-0) (uint16<sub>-t</sub> baseAddress, uint16<sub>-t</sub></sub> captureCompareRegister, uint16\_t synchronized)
	- *Get synchronized capturecompare input.*
- uint8\_t Timer\_B\_[getOutputForOutputModeOutBitValue](#page-383-1) (uint16\_t baseAddress, uint16\_t captureCompareRegister)
	- *Get output bit for output mode.*
- uint16<sub>-</sub>t Timer<sub>-B-get</sub>CaptureCompareCount (uint16<sub>-</sub>t baseAddress, uint16<sub>-</sub>t captureCompareRegister) *Get current capturecompare count.*
- void Timer\_B\_[setOutputForOutputModeOutBitValue](#page-389-0) (uint16\_t baseAddress, uint16\_t captureCompareRegister, uint8\_t outputModeOutBitValue) *Set output bit for output mode.*
- void Timer\_B\_[outputPWM](#page-387-1) (uint16\_t baseAddress, Timer\_B\_[outputPWMParam](#page-554-0) ∗param) *Generate a PWM with Timer B running in up mode.*
- void [Timer](#page-391-1)\_B\_stop (uint16\_t baseAddress)
	- *Stops the Timer B.*
- void Timer\_B\_[setCompareValue](#page-389-1) (uint16\_t baseAddress, uint16\_t compareRegister, uint16\_t compareValue)
	- *Sets the value of the capture-compare register.*
- void Timer\_B\_[clearTimerInterrupt](#page-378-1) (uint16\_t baseAddress)
	- *Clears the Timer B TBIFG interrupt flag.*
- void Timer\_B\_[clearCaptureCompareInterrupt](#page-377-1) (uint16\_t baseAddress, uint16\_t captureCompareRegister)
	- *Clears the capture-compare interrupt flag.*
- void Timer\_B\_[selectCounterLength](#page-387-2) (uint16\_t baseAddress, uint16\_t counterLength) *Selects Timer B counter length.*
- void Timer\_B\_[selectLatchingGroup](#page-388-0) (uint16\_t baseAddress, uint16\_t groupLatch) *Selects Timer B Latching Group.*
- void Timer\_B\_[initCompareLatchLoadEvent](#page-384-1) (uint16\_t baseAddress, uint16\_t compareRegister, uint16\_t compareLatchLoadEvent) *Selects Compare Latch Load Event.*
- uint16\_t Timer\_B\_[getCounterValue](#page-382-1) (uint16\_t baseAddress) *Reads the current timer count value.*
- void Timer\_B\_[setOutputMode](#page-390-0) (uint16\_t baseAddress, uint16\_t compareRegister, uint16\_t compareOutputMode)

*Sets the output mode.*

### 38.2.1 Detailed Description

The TIMER B API is broken into three groups of functions: those that deal with timer configuration and control, those that deal with timer contents, and those that deal with interrupt handling.

TIMER\_B configuration and initialization is handled by

- Timer\_B\_[startCounter\(\)](#page-391-0)
- Timer\_B\_[initUpMode\(\)](#page-387-0)
- Timer\_B\_[initUpDownMode\(\)](#page-386-1)
- Timer\_B\_[initContinuousMode\(\)](#page-386-0)
- Timer\_B\_initCapture()
- Timer\_B\_initCompare()
- Timer\_B\_[clear\(\)](#page-377-0)
- Timer\_B\_[stop\(\)](#page-391-1)
- Timer\_B\_[initCompareLatchLoadEvent\(\)](#page-384-1)
- Timer\_B\_[selectLatchingGroup\(\)](#page-388-0)
- Timer\_B\_[selectCounterLength\(\)](#page-387-2)

TIMER<sub>-B</sub> outputs are handled by

- Timer\_B\_[getSynchronizedCaptureCompareInput\(\)](#page-383-0)
- Timer\_B\_[getOutputForOutputModeOutBitValue\(\)](#page-383-1)
- Timer\_B\_[setOutputForOutputModeOutBitValue\(\)](#page-389-0)
- Timer\_B\_generatePWM()
- Timer\_B\_[getCaptureCompareCount\(\)](#page-381-1)
- Timer\_B\_[setCompareValue\(\)](#page-389-1)
- Timer\_B\_[getCounterValue\(\)](#page-382-1)

The interrupt handler for the TIMER<sub>-B</sub> interrupt is managed with

- Timer\_B\_[enableInterrupt\(\)](#page-380-0)
- Timer\_B\_[disableInterrupt\(\)](#page-379-0)
- Timer\_B\_[getInterruptStatus\(\)](#page-382-0)
- Timer\_B\_[enableCaptureCompareInterrupt\(\)](#page-379-1)
- Timer\_B\_[disableCaptureCompareInterrupt\(\)](#page-378-0)
- Timer\_B\_[getCaptureCompareInterruptStatus\(\)](#page-381-0)
- Timer\_B\_[clearCaptureCompareInterrupt\(\)](#page-377-1)
- Timer\_B\_[clearTimerInterrupt\(\)](#page-378-1)

### 38.2.2 Function Documentation

<span id="page-377-0"></span>void Timer B clear ( uint16 t *baseAddress* )

Reset/Clear the Timer\_B clock divider, count direction, count.

**Parameters**

**baseAddress** is the base address of the TIMER\_B module.

Modified bits of **TBxCTL** register.

**Returns**

None

### <span id="page-377-1"></span>void Timer\_B\_clearCaptureCompareInterrupt ( uint16\_t *baseAddress, uint16\_t captureCompareRegister* )

Clears the capture-compare interrupt flag.

**Parameters**

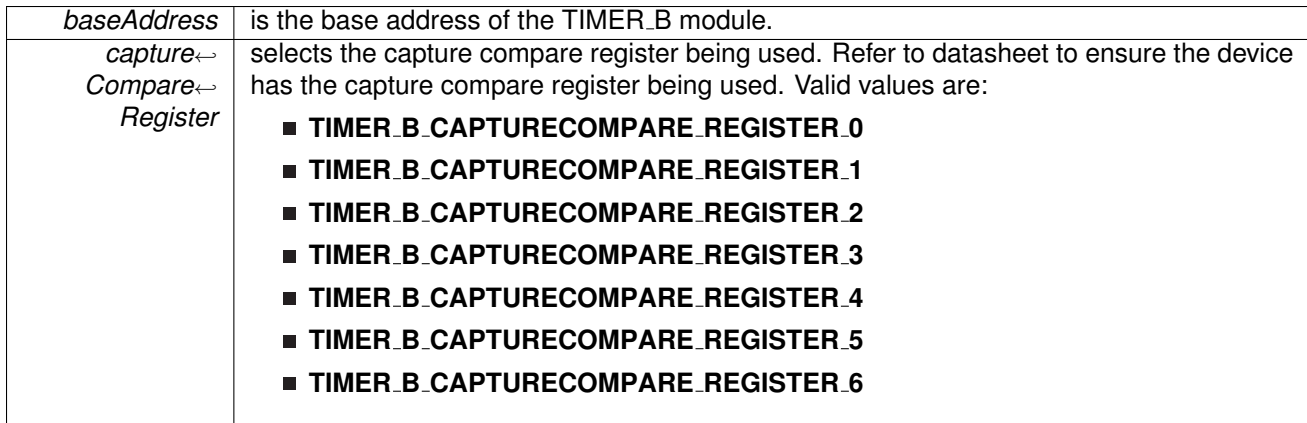

Modified bits are **CCIFG** of **TBxCCTLn** register.

**Returns**

None

### <span id="page-378-1"></span>void Timer B clearTimerInterrupt ( uint16 t *baseAddress* )

Clears the Timer\_B TBIFG interrupt flag.

**Parameters**

**baseAddress** is the base address of the TIMER<sub>-B</sub> module.

Modified bits are **TBIFG** of **TBxCTL** register.

**Returns**

None

### <span id="page-378-0"></span>void Timer\_B\_disableCaptureCompareInterrupt ( uint16\_t *baseAddress, uint16\_t captureCompareRegister* )

Disable capture compare interrupt.

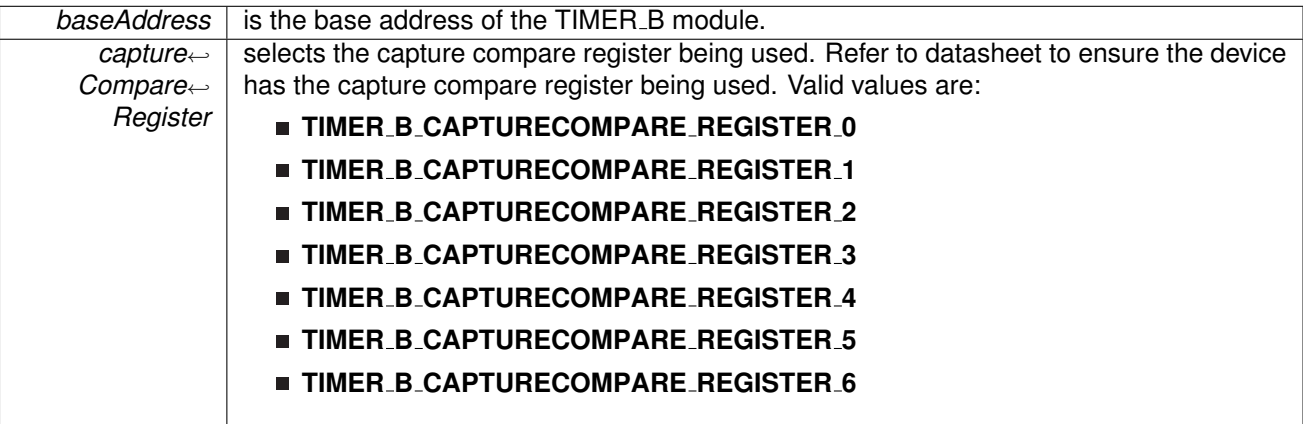

Modified bits of **TBxCCTLn** register.

**Returns**

None

### <span id="page-379-0"></span>void Timer B disableInterrupt ( uint16 t *baseAddress* )

Disable Timer\_B interrupt.

**Parameters**

**baseAddress** is the base address of the TIMER<sub>-B</sub> module.

Modified bits of **TBxCTL** register.

**Returns**

None

### <span id="page-379-1"></span>void Timer\_B\_enableCaptureCompareInterrupt ( uint16\_t *baseAddress, uint16\_t captureCompareRegister* )

Enable capture compare interrupt.

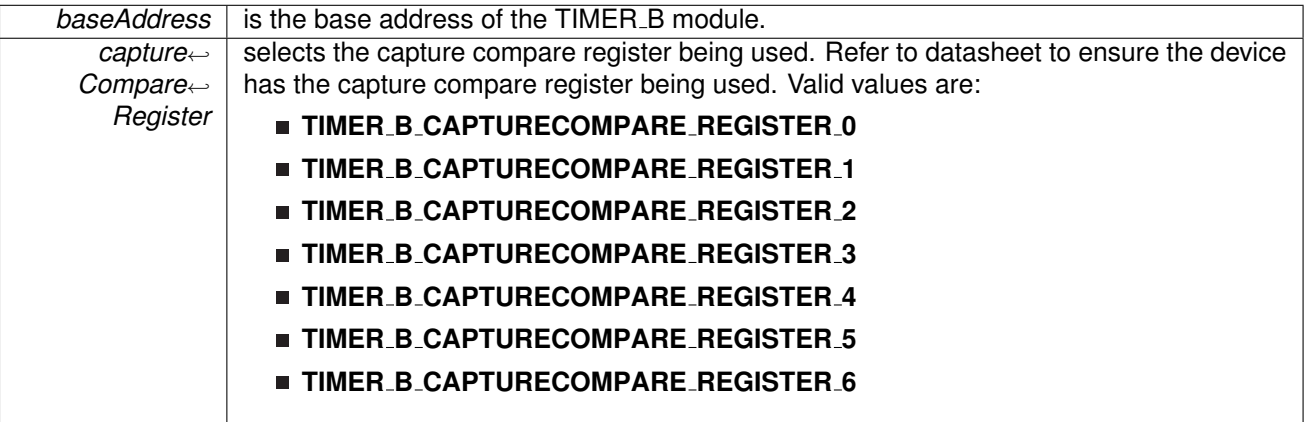

Modified bits of **TBxCCTLn** register.

**Returns**

None

### <span id="page-380-0"></span>void Timer B enableInterrupt ( uint16 t *baseAddress* )

Enable Timer\_B interrupt.

Enables Timer<sub>-B</sub> interrupt. Does not clear interrupt flags.

**Parameters**

**baseAddress** is the base address of the TIMER\_B module.

Modified bits of **TBxCTL** register.

**Returns**

None

### <span id="page-381-1"></span>uint16\_t Timer\_B\_getCaptureCompareCount ( uint16\_t *baseAddress, uint16\_t captureCompareRegister* )

Get current capturecompare count.

**Parameters**

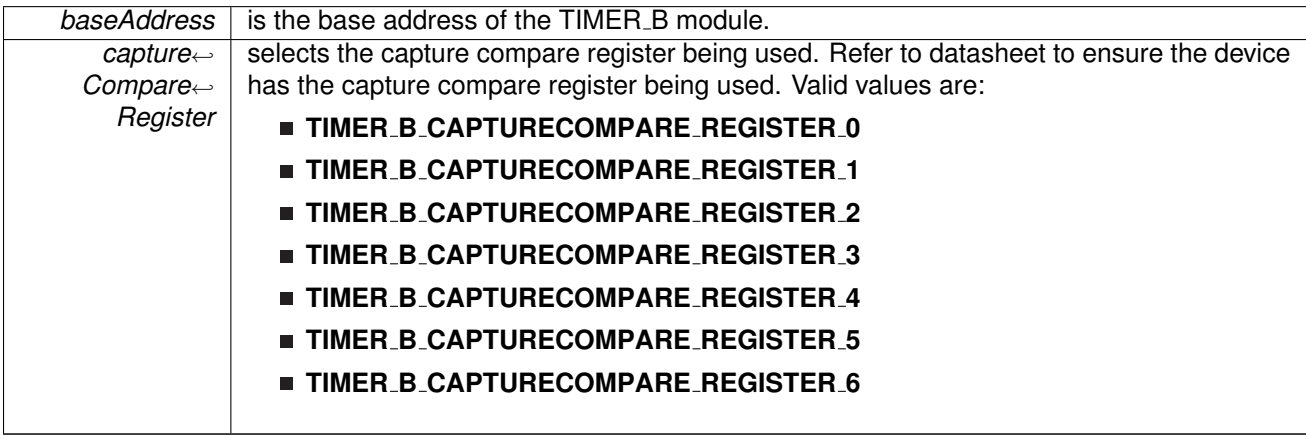

**Returns**

Current count as uint16\_t

### <span id="page-381-0"></span>uint32\_t Timer\_B\_getCaptureCompareInterruptStatus ( uint16\_t *baseAddress, uint16\_t captureCompareRegister,* uint16 t *mask* )

Return capture compare interrupt status.

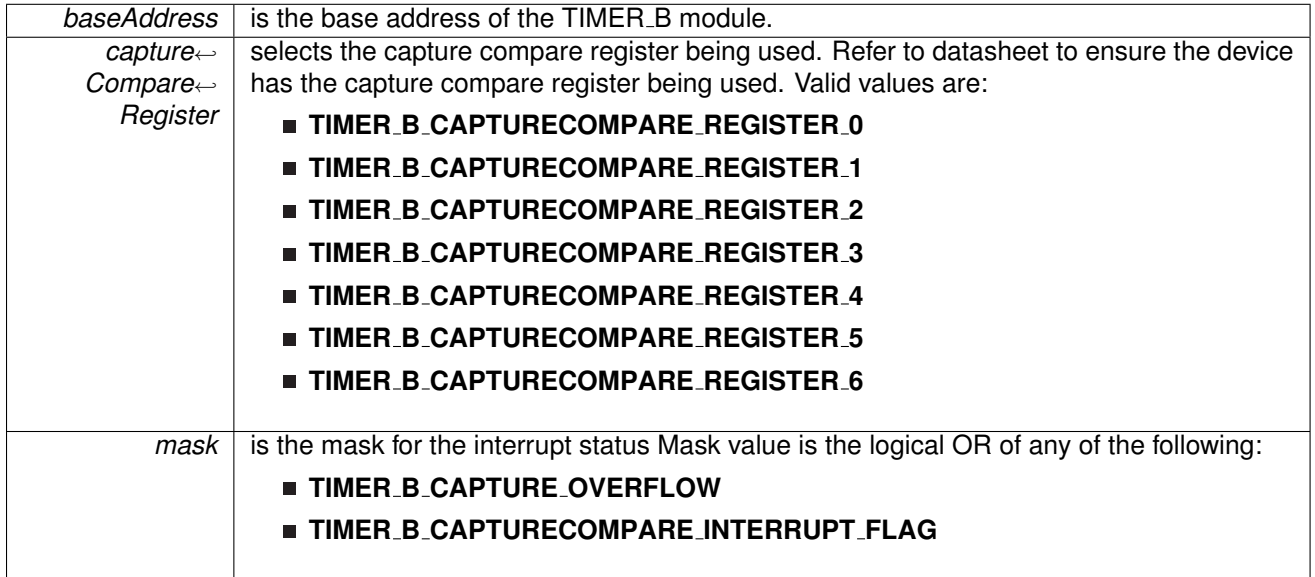

#### **Returns**

Logical OR of any of the following:

- **Timer B CAPTURE OVERFLOW**
- **Timer B CAPTURECOMPARE INTERRUPT FLAG**

indicating the status of the masked interrupts

### <span id="page-382-1"></span>uint16 t Timer B getCounterValue ( uint16 t *baseAddress* )

Reads the current timer count value.

Reads the current count value of the timer. There is a majority vote system in place to confirm an accurate value is returned. The Timer<sub>-B-T</sub>HRESHOLD #define in the associated header file can be modified so that the votes must be closer together for a consensus to occur.

**Parameters**

**baseAddress** is the base address of the Timer module.

**Returns**

Majority vote of timer count value

### <span id="page-382-0"></span>uint32 t Timer B getInterruptStatus ( uint16 t *baseAddress* )

Get Timer<sub>-B</sub> interrupt status.

**baseAddress** is the base address of the TIMER<sub>B</sub> module.

**Returns**

One of the following:

- **Timer B INTERRUPT NOT PENDING**
- **Timer B INTERRUPT PENDING**
	- indicating the status of the Timer<sub>-B</sub> interrupt

### <span id="page-383-1"></span>uint8 t Timer B getOutputForOutputModeOutBitValue ( uint16 t *baseAddress,* uint16 t *captureCompareRegister* )

Get output bit for output mode.

**Parameters**

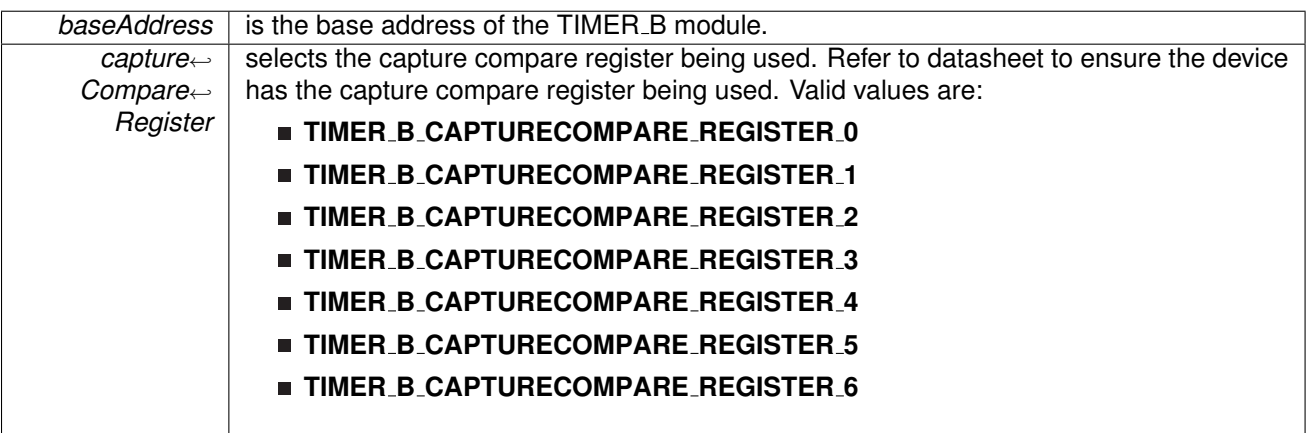

**Returns**

One of the following:

- **Timer B OUTPUTMODE OUTBITVALUE HIGH**
- **Timer B OUTPUTMODE OUTBITVALUE LOW**

<span id="page-383-0"></span>uint8<sub>\_t</sub> Timer\_B\_getSynchronizedCaptureCompareInput ( uint16\_t *baseAddress,* uint16\_t *captureCompareRegister,* uint16\_t *synchronized* )

Get synchronized capturecompare input.

**Parameters**

**baseAddress** is the base address of the TIMER<sub>-B</sub> module.

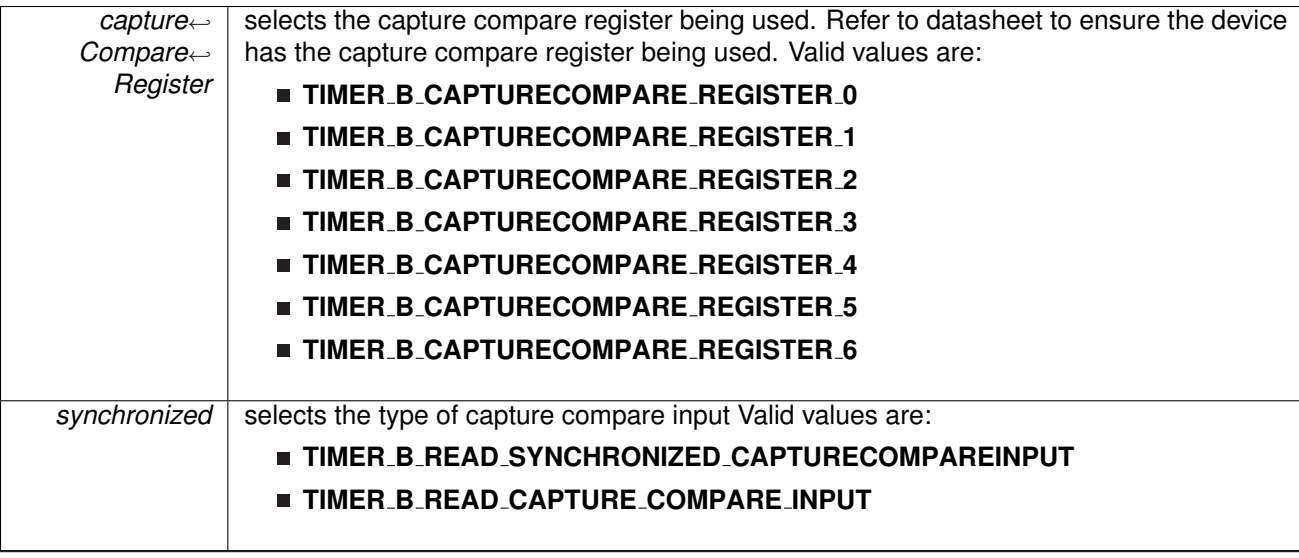

**Returns**

One of the following:

- **Timer B CAPTURECOMPARE INPUT HIGH**
- **Timer B CAPTURECOMPARE INPUT LOW**

<span id="page-384-0"></span>void Timer B initCaptureMode ( uint16 t *baseAddress,* **Timer B initCaptureModeParam** ∗ *param* )

Initializes Capture Mode.

**Parameters**

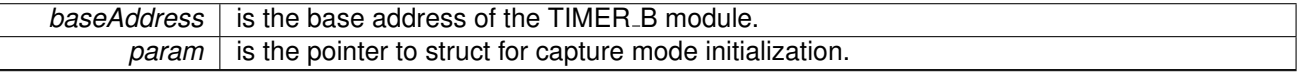

Modified bits of **TBxCCTLn** register.

**Returns**

None

References Timer B initCaptureModeParam::captureInputSelect, Timer B initCaptureModeParam::captureInterruptEnable, Timer B initCaptureModeParam::captureMode, Timer B initCaptureModeParam::captureOutputMode, Timer B initCaptureModeParam::captureRegister, and Timer\_B\_initCaptureModeParam::synchronizeCaptureSource.

<span id="page-384-1"></span>void Timer B initCompareLatchLoadEvent ( uint16 t *baseAddress,* uint16 t *compareRegister,* uint16 t *compareLatchLoadEvent* )

Selects Compare Latch Load Event.

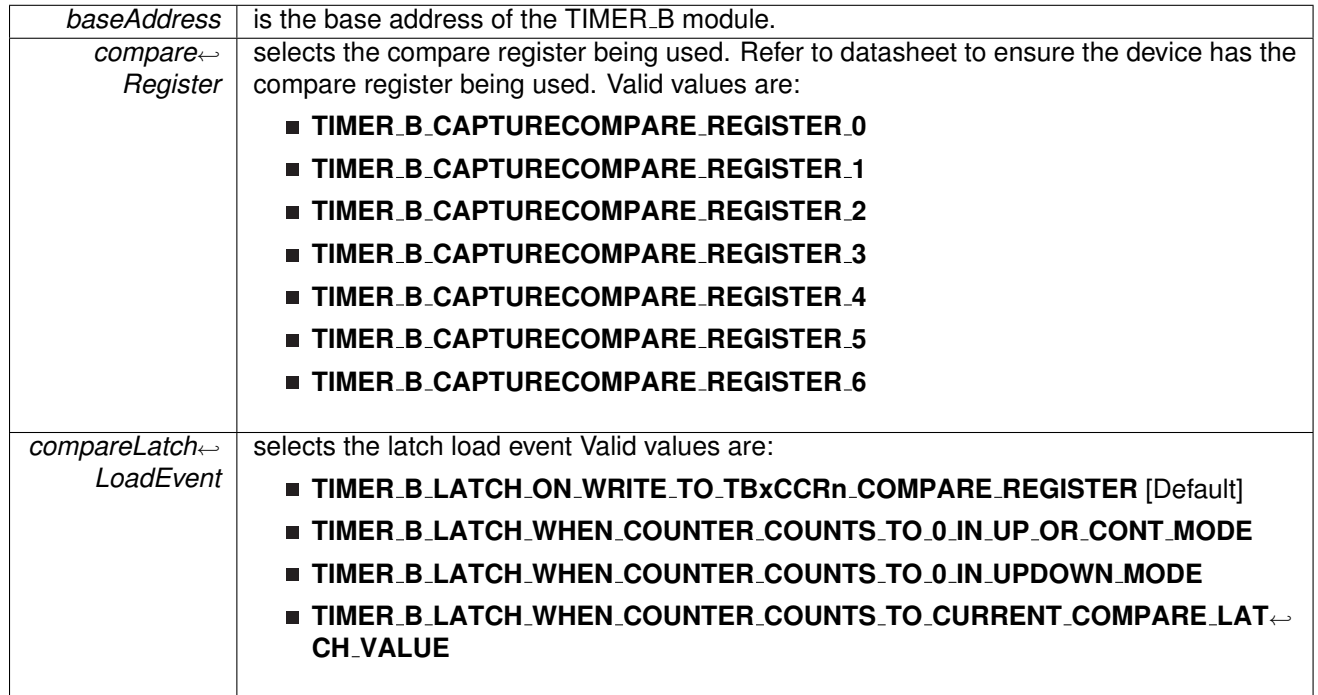

Modified bits are **CLLD** of **TBxCCTLn** register.

**Returns**

None

### <span id="page-385-0"></span>void Timer B initCompareMode ( uint16 t *baseAddress,* **Timer B initCompareModeParam** ∗ *param* )

Initializes Compare Mode.

**Parameters**

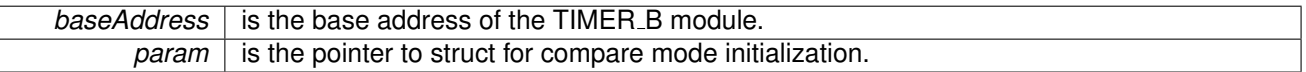

Modified bits of **TBxCCTLn** register and bits of **TBxCCRn** register.

**Returns**

None

References Timer\_B\_initCompareModeParam::compareInterruptEnable, Timer B initCompareModeParam::compareOutputMode, Timer B initCompareModeParam::compareRegister, and Timer\_B\_initCompareModeParam::compareValue.

### <span id="page-386-0"></span>void Timer B initContinuousMode ( uint16 t *baseAddress,* **Timer B initContinuous**<sup>←</sup>- **ModeParam** ∗ *param* )

Configures Timer\_B in continuous mode.

This API does not start the timer. Timer needs to be started when required using the Timer B startCounter API.

**Parameters**

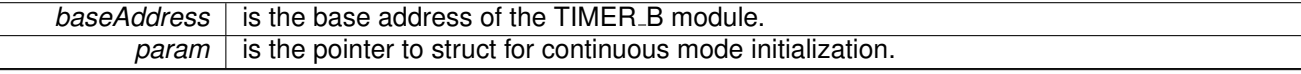

Modified bits of **TBxCTL** register.

**Returns**

None

References Timer\_B\_initContinuousModeParam::clockSource, Timer B initContinuousModeParam::clockSourceDivider, Timer B initContinuousModeParam::startTimer, Timer B initContinuousModeParam::timerClear, and Timer\_B\_initContinuousModeParam::timerInterruptEnable\_TBIE.

### <span id="page-386-1"></span>void Timer B initUpDownMode ( uint16 t *baseAddress,* **Timer B initUpDownModeParam** ∗ *param* )

Configures Timer<sub>-B</sub> in up down mode.

This API does not start the timer. Timer needs to be started when required using the Timer\_B\_startCounter API.

**Parameters**

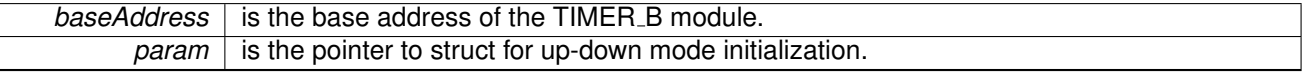

Modified bits of **TBxCTL** register, bits of **TBxCCTL0** register and bits of **TBxCCR0** register.

**Returns**

None

References Timer B initUpDownModeParam::captureCompareInterruptEnable CCR0 CCIE, Timer B initUpDownModeParam::clockSource,

Timer B initUpDownModeParam::clockSourceDivider,

Timer B initUpDownModeParam::startTimer, Timer B initUpDownModeParam::timerClear,

Timer B initUpDownModeParam::timerInterruptEnable TBIE, and Timer B initUpDownModeParam::timerPeriod.

#### <span id="page-387-0"></span>void Timer B initUpMode ( uint16 t *baseAddress,* **Timer B initUpModeParam** ∗ *param* )

Configures Timer\_B in up mode.

This API does not start the timer. Timer needs to be started when required using the Timer\_B\_startCounter API.

**Parameters**

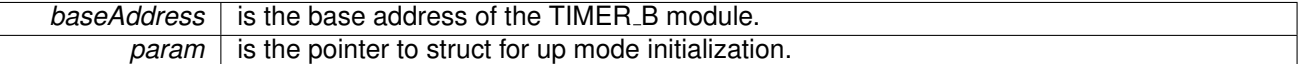

Modified bits of **TBxCTL** register, bits of **TBxCCTL0** register and bits of **TBxCCR0** register.

**Returns**

None

References Timer B initUpModeParam::captureCompareInterruptEnable CCR0 CCIE, Timer B initUpModeParam::clockSource, Timer B initUpModeParam::clockSourceDivider, Timer B initUpModeParam::startTimer, Timer B initUpModeParam::timerClear, Timer B initUpModeParam::timerInterruptEnable TBIE, and Timer B initUpModeParam::timerPeriod.

### <span id="page-387-1"></span>void Timer B outputPWM ( uint16 t *baseAddress,* **Timer B outputPWMParam** ∗ *param* )

Generate a PWM with Timer\_B running in up mode.

**Parameters**

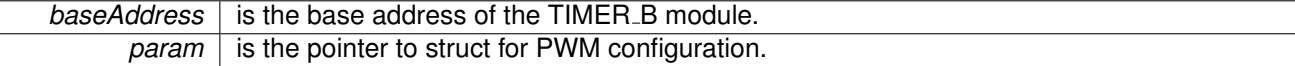

Modified bits of **TBxCCTLn** register, bits of **TBxCTL** register, bits of **TBxCCTL0** register and bits of **TBxCCR0** register.

**Returns**

None

References Timer\_B\_outputPWMParam::clockSource, Timer\_B\_outputPWMParam::clockSourceDivider, Timer B outputPWMParam::compareOutputMode, Timer B outputPWMParam::compareRegister, Timer B outputPWMParam::dutyCycle, and Timer B outputPWMParam::timerPeriod.

<span id="page-387-2"></span>void Timer\_B\_selectCounterLength ( uint16\_t *baseAddress,* uint16\_t *counterLength*)

Selects Timer\_B counter length.

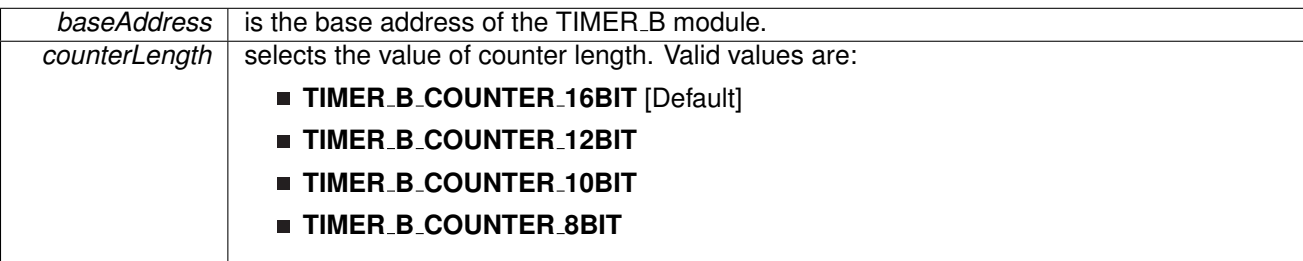

Modified bits are **CNTL** of **TBxCTL** register.

**Returns**

None

<span id="page-388-0"></span>void Timer\_B\_selectLatchingGroup ( uint16\_t baseAddress, uint16\_t groupLatch )

Selects Timer\_B Latching Group.

**Parameters**

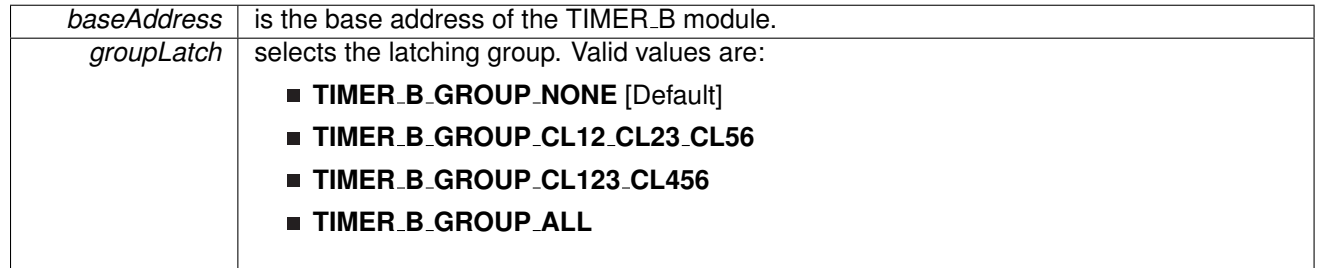

Modified bits are **TBCLGRP** of **TBxCTL** register.

**Returns**

None

### <span id="page-389-1"></span>void Timer B setCompareValue ( uint16 t *baseAddress,* uint16 t *compareRegister,* uint16<sub>-t</sub> *compareValue* )

Sets the value of the capture-compare register.

**Parameters**

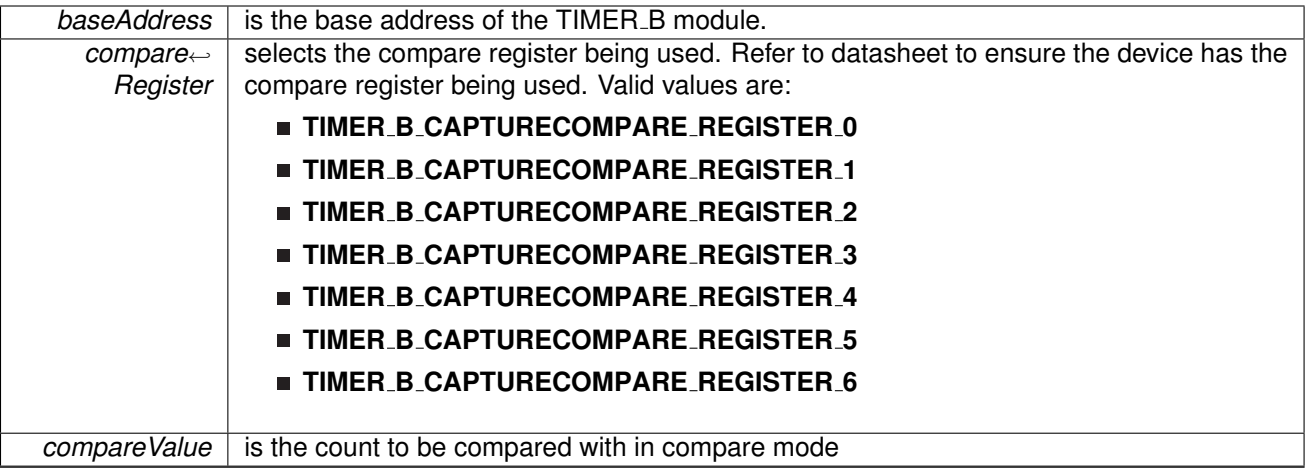

Modified bits of **TBxCCRn** register.

**Returns**

None

### <span id="page-389-0"></span>void Timer\_B\_setOutputForOutputModeOutBitValue ( uint16\_t *baseAddress, uint16\_t captureCompareRegister,* uint8 t *outputModeOutBitValue* )

Set output bit for output mode.

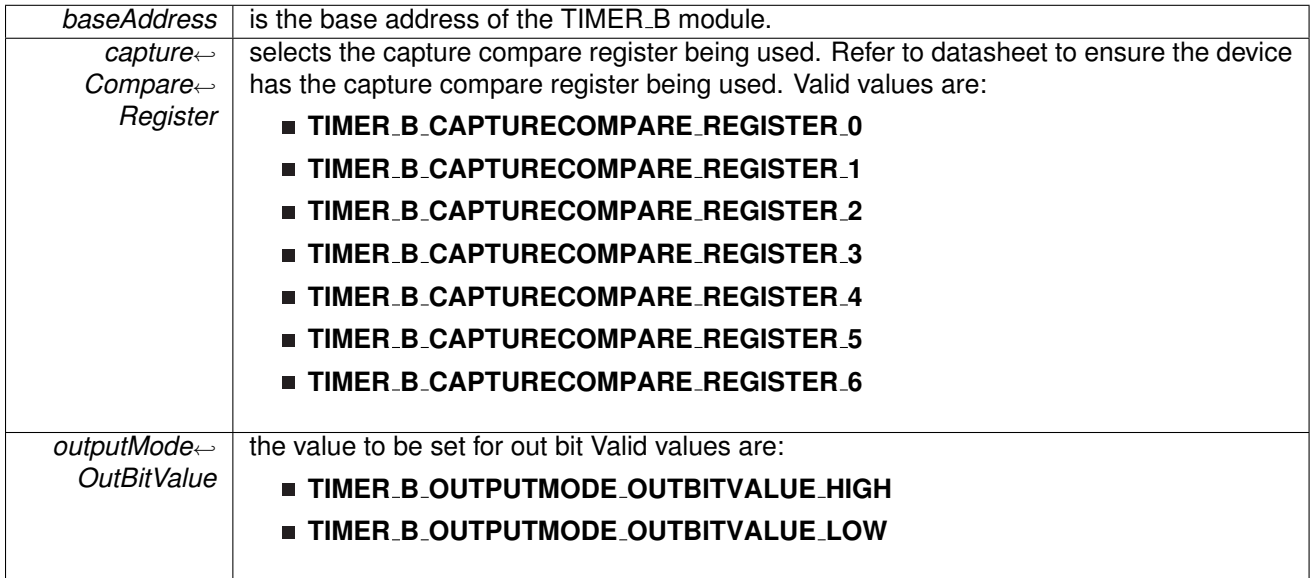

Modified bits of **TBxCCTLn** register.

**Returns**

None

### <span id="page-390-0"></span>void Timer\_B\_setOutputMode ( uint16\_t *baseAddress, uint16\_t compareRegister, uint16\_t compareOutputMode* )

Sets the output mode.

Sets the output mode for the timer even the timer is already running.

**Parameters**

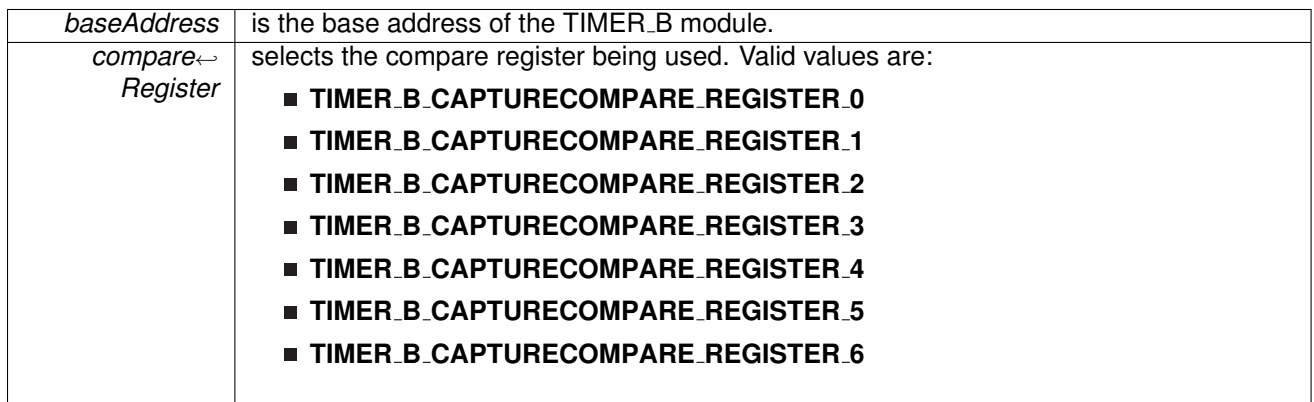

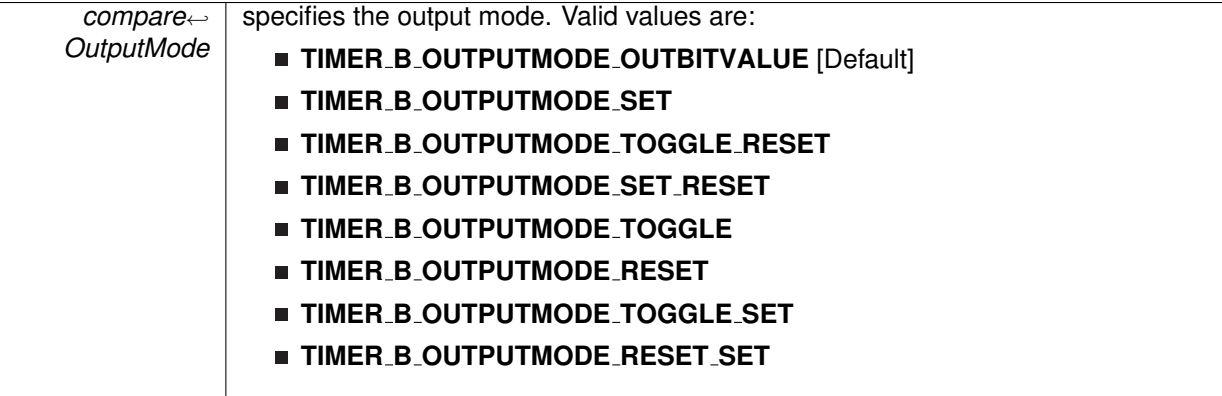

Modified bits are **OUTMOD** of **TBxCCTLn** register.

**Returns**

None

<span id="page-391-0"></span>void Timer B startCounter ( uint16 t *baseAddress,* uint16 t *timerMode* )

Starts Timer<sub>-B</sub> counter.

This function assumes that the timer has been previously configured using Timer B initContinuousMode, Timer B initUpMode or Timer B initUpDownMode.

#### **Parameters**

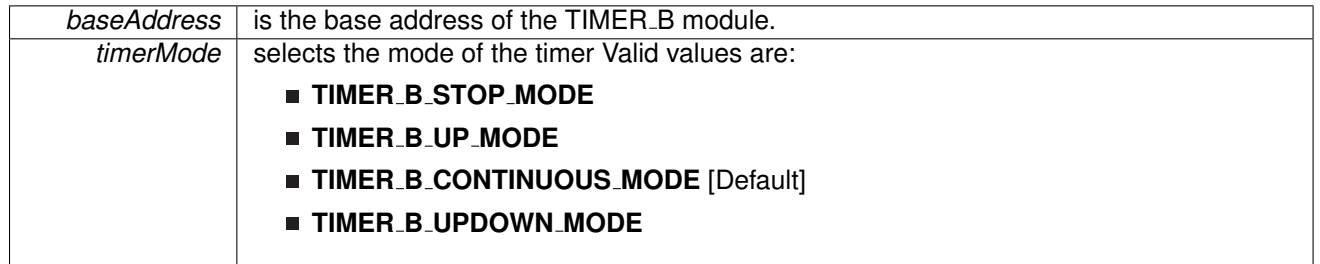

Modified bits of **TBxCTL** register.

**Returns**

None

### <span id="page-391-1"></span>void Timer B stop ( uint16 t *baseAddress* )

Stops the Timer<sub>-B.</sub>

**Parameters**

*baseAddress* is the base address of the TIMER\_B module.

Modified bits of **TBxCTL** register.

**Returns**

None

## <span id="page-392-1"></span><span id="page-392-0"></span>**38.3 Programming Example**

The following example shows some TIMER<sub>-B</sub> operations using the APIs

```
{ //Start timer in continuous mode sourced by SMCLK
   initContinuousModeParam initContParam = {0};
   initContParam.clockSource = TIMER B CLOCKSOURCE SMCLK;
   initContParam.clockSourceDivider = TIMER B CLOCKSOURCE DIVIDER 1;
   .timerInterruptEnable_TBIE = TIMER_B_TBIE_INTERRUPT_DISABLE;
   initContParam.timerClear = TIMER B DO CLEAR;
   initContParam.startTimer = false;
   initContinuousMode(TIMER_BO_BASE, &initContParam);
    //Initiaze compare mode
   Timer B clearCaptureCompareInterrupt(TIMER B0 BASE,
       TIMER_B_CAPTURECOMPARE_REGISTER_0);
   initCompareModeParam initCompParam = {0};
   .compareRegister = TIMER.B_CAPTURECOMPARE_REGISTER_0;
   initCompParam.compareInterruptEnable = TIMER B CAPTURECOMPARE INTERRUPT ENABLE;
   .compareOutputMode = TIMER_B_OUTPUTMODE_OUTBITVALUE;
   initCompParam.compareValue = COMPARE VALUE;
   initCompareMode(TIMER_BO_BASE, &initCompParam);
   startCounter( TIMER_BO_BASE,
       TIMER_B_CONTINUOUS_MODE
       );
}
```
# **39 TIMER D**

<span id="page-393-0"></span>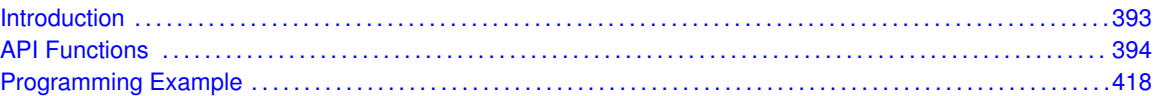

## <span id="page-393-1"></span>**39.1 Introduction**

Timer D is a 16-bit timer/counter with multiple capture/compare registers. Timer D can support multiple capture/compares, interval timing, and PWM outputs both in general and high resolution modes. Timer\_D also has extensive interrupt capabilities. Interrupts may be generated from the counter on overflow conditions, from each of the capture/compare registers.

This peripheral API handles Timer D hardware peripheral.

TIMER<sub>-</sub>D features include:

- Asynchronous 16-bit timer/counter with four operating modes and four selectable lengths
- Selectable and configurable clock source
- Configurable capture/compare registers
- **E** Controlling rising and falling PWM edges by combining two neighbor TDCCR registers in one compare channel output
- Configurable outputs with PWM capability
- High-resolution mode with a fine clock frequency up to 16 times the timer input clock frequency
- Double-buffered compare registers with synchronized loading
- Interrupt vector register for fast decoding of all Timer<sub>-D</sub> interrupts

Differences From Timer\_B Timer\_D is identical to Timer\_B with the following exceptions:

- Timer\_D supports high-resolution mode.
- Timer D supports the combination of two adjacent TDCCRx registers in one capture/compare channel.
- Timer\_D supports the dual capture event mode.
- Timer D supports external fault input, external clear input, and signal. See the TEC chapter for detailed information.
- Timer<sub>-</sub>D can synchronize with a second timer instance when available. See the TEC chapter for detailed information.

Timer D can operate in 3 modes

- Continuous Mode
- Up Mode
- Down Mode

Timer D Interrupts may be generated on counter overflow conditions and during capture compare events.

The Timer<sub>-</sub>D may also be used to generate PWM outputs. PWM outputs can be generated by initializing the compare mode with Timer D initCompare() and the necessary parameters. The PWM may be customized by selecting a desired timer mode (continuous/up/upDown), duty cycle, output mode, timer period etc. The library also provides a simpler way to generate PWM using Timer D generatePWM() API. However the level of customization and the kinds of PWM generated are limited in this API. Depending on how complex the PWM is and what level of customization is required, the user can use Timer D generatePWM() or a combination of Timer D initCompare() and timer start APIs

The TimerD API provides a set of functions for dealing with the TimerD module. Functions are provided to configure and control the timer, along with functions to modify timer/counter values, and to manage interrupt handling for the timer.

<span id="page-394-0"></span>Control is also provided over interrupt sources and events. Interrupts can be generated to indicate that an event has been captured.

## <span id="page-394-1"></span>**39.2 API Functions**

### Functions

- void Timer\_D\_[startCounter](#page-418-2) (uint16\_t baseAddress, uint16\_t timerMode) *Starts Timer D counter.*
- void Timer\_D\_[initContinuousMode](#page-411-0) (uint16\_t baseAddress, Timer D [initContinuousModeParam](#page-563-0) ∗param)
	- *Configures timer in continuous mode.*
- void Timer D [initUpMode](#page-413-0) (uint16 t baseAddress, Timer D [initUpModeParam](#page-570-0) ∗param) *Configures timer in up mode.*
- void Timer\_D\_[initUpDownMode](#page-412-0) (uint16\_t baseAddress, Timer\_D\_[initUpDownModeParam](#page-567-0) ∗param)

*Configures timer in up down mode.*

■ void Timer\_D\_[initCaptureMode](#page-409-0) (uint16\_t baseAddress, Timer\_D\_[initCaptureModeParam](#page-559-0) ∗param)

*Initializes Capture Mode.*

■ void Timer\_D\_[initCompareMode](#page-411-1) (uint16\_t baseAddress, Timer\_D\_[initCompareModeParam](#page-561-0) ∗param)

*Initializes Compare Mode.*

- void Timer\_D\_[enableTimerInterrupt](#page-404-0) (uint16\_t baseAddress)
	- *Enable timer interrupt.*
- void Timer\_D\_[enableHighResInterrupt](#page-404-1) (uint16\_t baseAddress, uint16\_t mask) *Enable High Resolution interrupt.*
- void Timer\_D\_[disableTimerInterrupt](#page-402-0) (uint16\_t baseAddress) *Disable timer interrupt.*
- void Timer\_D\_[disableHighResInterrupt](#page-402-1) (uint16\_t baseAddress, uint16\_t mask) *Disable High Resolution interrupt.*
- uint32\_t Timer\_D\_[getTimerInterruptStatus](#page-409-1) (uint16\_t baseAddress)
	- *Get timer interrupt status.*
- void Timer\_D\_[enableCaptureCompareInterrupt](#page-403-0) (uint16\_t baseAddress, uint16\_t captureCompareRegister)
	- *Enable capture compare interrupt.*
- void Timer\_D\_[disableCaptureCompareInterrupt](#page-401-0) (uint16\_t baseAddress, uint16\_t captureCompareRegister)

*Disable capture compare interrupt.*

- uint32\_t Timer\_D\_[getCaptureCompareInterruptStatus](#page-406-0) (uint16\_t baseAddress, uint16\_t captureCompareRegister, uint16\_t mask)
- *Return capture compare interrupt status.* ■ uint16\_t Timer\_D\_[getHighResInterruptStatus](#page-407-0) (uint16\_t baseAddress, uint16\_t mask) *Returns High Resolution interrupt status.*
- void [Timer](#page-398-0)\_D\_clear (uint16\_t baseAddress) *Reset/Clear the timer clock divider, count direction, count.*
- void Timer\_D\_[clearHighResInterrupt](#page-398-1) (uint16\_t baseAddress, uint16\_t mask) *Clears High Resolution interrupt status.*
- uint8<sub>-t</sub> Timer<sub>-</sub>D<sub>-</sub>[getSynchronizedCaptureCompareInput](#page-408-0) (uint16<sub>-t</sub> baseAddress, uint16<sub>-t</sub> captureCompareRegister, uint16\_t synchronized) *Get synchronized capturecompare input.*
- uint8<sub>-</sub>t Timer<sub>-</sub>D<sub>-</sub>[getOutputForOutputModeOutBitValue](#page-408-1) (uint16<sub>-t</sub> baseAddress, uint16<sub>-t</sub> captureCompareRegister)

*Get output bit for output mode.*

- uint16\_t Timer\_D\_[getCaptureCompareCount](#page-405-0) (uint16\_t baseAddress, uint16\_t captureCompareRegister)
	- *Get current capturecompare count.*
- uint16\_t Timer\_D\_[getCaptureCompareLatchCount](#page-406-1) (uint16\_t baseAddress, uint16\_t captureCompareRegister)

*Get current capture compare latch register count.*

■ uint8<sub>-t</sub> Timer<sub>-</sub>D<sub>-</sub>[getCaptureCompareInputSignal](#page-405-1) (uint16<sub>-t</sub> baseAddress, uint16<sub>-t</sub> captureCompareRegister)

*Get current capturecompare input signal.*

- void Timer\_D\_[setOutputForOutputModeOutBitValue](#page-416-0) (uint16\_t baseAddress, uint16\_t captureCompareRegister, uint8\_t outputModeOutBitValue) *Set output bit for output mode.*
- void Timer\_D\_[outputPWM](#page-413-1) (uint16\_t baseAddress, Timer\_D\_[outputPWMParam](#page-572-0) ∗param) *Generate a PWM with timer running in up mode.*
- void [Timer](#page-418-3) D stop (uint16 t baseAddress)
- *Stops the timer.*
- void Timer\_D\_[setCompareValue](#page-415-0) (uint16\_t baseAddress, uint16\_t compareRegister, uint16\_t compareValue)

*Sets the value of the capture-compare register.*

■ void Timer\_D\_[clearTimerInterrupt](#page-400-0) (uint16\_t baseAddress)

*Clears the Timer TDIFG interrupt flag.*

■ void Timer\_D\_[clearCaptureCompareInterrupt](#page-398-2) (uint16\_t baseAddress, uint16\_t captureCompareRegister)

*Clears the capture-compare interrupt flag.*

■ uint8<sub>-t</sub> Timer<sub>-</sub>D<sub>-</sub>[initHighResGeneratorInFreeRunningMode](#page-412-1) (uint16<sub>-t</sub> baseAddress, uint8<sub>-t</sub> desiredHighResFrequency)

*Configures Timer D in free running mode.*

- void Timer\_D\_[initHighResGeneratorInRegulatedMode](#page-412-2) (uint16\_t baseAddress,
	- Timer D [initHighResGeneratorInRegulatedModeParam](#page-565-0) ∗param)
		- *Configures Timer D in Regulated mode.*
- void Timer\_D\_[combineTDCCRToOutputPWM](#page-400-1) (uint16\_t baseAddress, Timer\_D\_[combineTDCCRToOutputPWMParam](#page-556-0) ∗param) *Combine TDCCR to get PWM.*
- void Timer\_D\_[selectLatchingGroup](#page-415-1) (uint16\_t baseAddress, uint16\_t groupLatch) *Selects Timer D Latching Group.*
- void Timer\_D\_[selectCounterLength](#page-414-0) (uint16\_t baseAddress, uint16\_t counterLength) *Selects Timer D counter length.*
- void Timer<sub>-</sub>D<sub>-</sub>[initCompareLatchLoadEvent](#page-410-0) (uint16<sub>-</sub>t baseAddress, uint16<sub>-</sub>t compareRegister, uint16\_t compareLatchLoadEvent) *Selects Compare Latch Load Event.*
- void Timer\_D\_[disableHighResFastWakeup](#page-401-0) (uint16\_t baseAddress) *Disable High Resolution fast wakeup.*
- void Timer\_D\_[enableHighResFastWakeup](#page-403-0) (uint16\_t baseAddress) *Enable High Resolution fast wakeup.*
- void Timer\_D\_[disableHighResClockEnhancedAccuracy](#page-401-1) (uint16\_t baseAddress) *Disable High Resolution Clock Enhanced Accuracy.*
- void Timer\_D\_[enableHighResClockEnhancedAccuracy](#page-403-1) (uint16\_t baseAddress) *Enable High Resolution Clock Enhanced Accuracy.*
- void Timer\_D\_[disableHighResGeneratorForceON](#page-402-0) (uint16\_t baseAddress) *Disable High Resolution Clock Enhanced Accuracy.*
- void Timer\_D\_[enableHighResGeneratorForceON](#page-404-0) (uint16\_t baseAddress) *Enable High Resolution Clock Enhanced Accuracy.*
- void Timer\_D\_[selectHighResCoarseClockRange](#page-415-0) (uint16\_t baseAddress, uint16\_t highResCoarseClockRange)
	- *Select High Resolution Coarse Clock Range.*
- void Timer\_D\_[selectHighResClockRange](#page-414-0) (uint16\_t baseAddress, uint16\_t highResClockRange)
	- *Select High Resolution Clock Range Selection.*
- uint16\_t Timer\_D\_[getCounterValue](#page-407-0) (uint16\_t baseAddress) *Reads the current timer count value.*
- void Timer\_D\_[setOutputMode](#page-417-0) (uint16\_t baseAddress, uint16\_t compareRegister, uint16\_t compareOutputMode)

*Sets the output mode.*

# 39.2.1 Detailed Description

The Timer D API is broken into three groups of functions: those that deal with timer configuration and control, those that deal with timer contents, and those that deal with interrupt handling.

TimerD configuration and initialization is handled by

- Timer<sub>-</sub>D<sub>-</sub>[startCounter\(\),](#page-418-0)
- Timer\_D\_[initContinuousMode\(\),](#page-411-0)
- Timer\_D\_[initUpMode\(\),](#page-413-0)
- Timer\_D\_[initUpDownMode\(\),](#page-412-0)
- Timer\_D\_[initCaptureMode\(\),](#page-409-0)
- Timer\_D\_[initCompareMode\(\),](#page-411-1)
- Timer\_D\_[clear\(\),](#page-398-0)
- Timer<sub>-D-stop</sub>(),
- Timer\_D\_configureHighResGeneratorInFreeRunningMode(),
- Timer\_D\_configureHighResGeneratorInRegulatedMode(),
- Timer\_D\_combineTDCCRToGeneratePWM(),
- Timer\_D\_[selectLatchingGroup\(\),](#page-415-1)
- Timer\_D\_[selectCounterLength\(\),](#page-414-1)
- Timer\_D\_[initCompareLatchLoadEvent\(\),](#page-410-0)
- Timer\_D\_[disableHighResFastWakeup\(\),](#page-401-0)
- Timer\_D\_[enableHighResFastWakeup\(\),](#page-403-0)
- Timer\_D\_[disableHighResClockEnhancedAccuracy\(\),](#page-401-1)
- Timer\_D\_[enableHighResClockEnhancedAccuracy\(\),](#page-403-1)
- Timer\_D\_DisableHighResGeneratorForceON(),
- Timer\_D\_EnableHighResGeneratorForceON(),
- Timer\_D\_[selectHighResCoarseClockRange\(\),](#page-415-0)
- Timer\_D\_[selectHighResClockRange\(\)](#page-414-0)

TimerD outputs are handled by

- Timer\_D\_[getSynchronizedCaptureCompareInput\(\),](#page-408-0)
- Timer\_D\_[getOutputForOutputModeOutBitValue\(\),](#page-408-1)
- Timer\_D\_[setOutputForOutputModeOutBitValue\(\),](#page-416-0)
- Timer\_D\_[outputPWM\(\),](#page-413-1)
- Timer\_D\_[getCaptureCompareCount\(\),](#page-405-0)
- Timer\_D\_[setCompareValue\(\),](#page-415-2)
- Timer\_D\_[getCaptureCompareLatchCount\(\),](#page-406-0)
- Timer\_D\_[getCaptureCompareInputSignal\(\),](#page-405-1)
- Timer\_D\_[getCounterValue\(\)](#page-407-0)

The interrupt handler for the TimerD interrupt is managed with

- Timer\_D\_[enableTimerInterrupt\(\),](#page-404-1)
- Timer\_D\_[disableTimerInterrupt\(\),](#page-402-1)
- Timer\_D\_[getTimerInterruptStatus\(\),](#page-409-1)
- Timer\_D\_[enableCaptureCompareInterrupt\(\),](#page-403-2)
- Timer\_D\_[disableCaptureCompareInterrupt\(\),](#page-401-2)
- Timer\_D\_[getCaptureCompareInterruptStatus\(\),](#page-406-1)
- Timer\_D\_[clearCaptureCompareInterrupt\(\)](#page-398-1)
- Timer\_D\_[clearTimerInterrupt\(\),](#page-400-0)
- Timer\_D\_[enableHighResInterrupt\(\),](#page-404-2)
- Timer\_D\_[disableTimerInterrupt\(\),](#page-402-1)
- Timer\_D\_[getHighResInterruptStatus\(\),](#page-407-1)
- Timer\_D\_[clearHighResInterrupt\(\)](#page-398-2)

Timer\_D High Resolution handling APIs

- Timer\_D\_[getHighResInterruptStatus\(\),](#page-407-1)
- Timer\_D\_[clearHighResInterrupt\(\),](#page-398-2)
- Timer\_D\_[disableHighResFastWakeup\(\),](#page-401-0)
- Timer\_D\_[enableHighResFastWakeup\(\),](#page-403-0)
- Timer\_D\_[disableHighResClockEnhancedAccuracy\(\),](#page-401-1)
- Timer\_D\_[enableHighResClockEnhancedAccuracy\(\),](#page-403-1)
- Timer\_D\_DisableHighResGeneratorForceON(),
- Timer\_D\_EnableHighResGeneratorForceON(),
- Timer\_D\_[selectHighResCoarseClockRange\(\),](#page-415-0)
- Timer\_D\_[selectHighResClockRange\(\),](#page-414-0)
- Timer\_D\_configureHighResGeneratorInFreeRunningMode(),
- Timer\_D\_configureHighResGeneratorInRegulatedMode()

# 39.2.2 Function Documentation

### <span id="page-398-0"></span>void Timer<sub>-D-clear</sub> ( uint16<sub>-t</sub> baseAddress )

Reset/Clear the timer clock divider, count direction, count.

**Parameters**

*baseAddress* is the base address of the TIMER<sub>\_D</sub> module.

Modified bits of **TDxCTL0** register.

**Returns**

None

## <span id="page-398-1"></span>void Timer D clearCaptureCompareInterrupt ( uint16 t *baseAddress,* uint16 t *captureCompareRegister* )

Clears the capture-compare interrupt flag.

**Parameters**

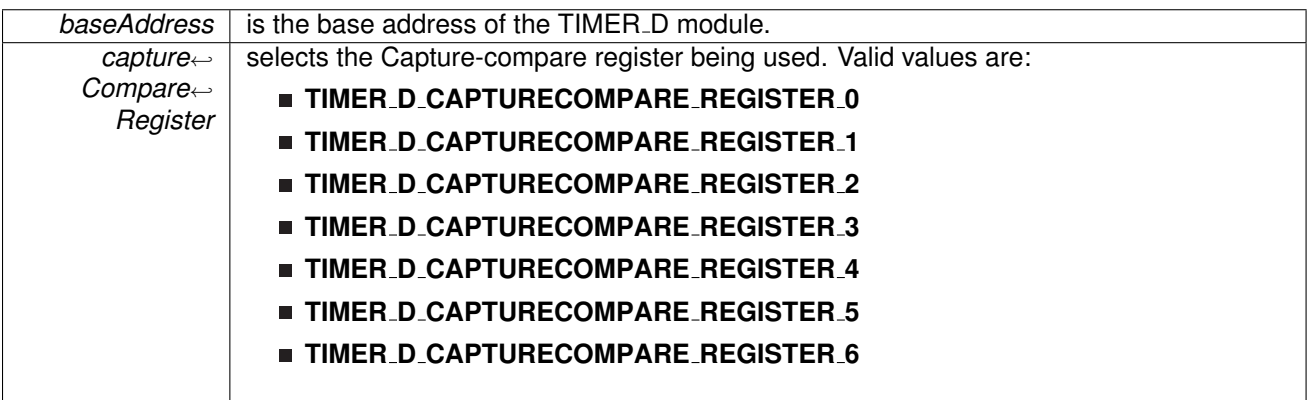

Modified bits are **CCIFG** of **TDxCCTLn** register.

<span id="page-398-2"></span>**Returns**

None

# void Timer D clearHighResInterrupt ( uint16 t *baseAddress,* uint16 t *mask* )

Clears High Resolution interrupt status.

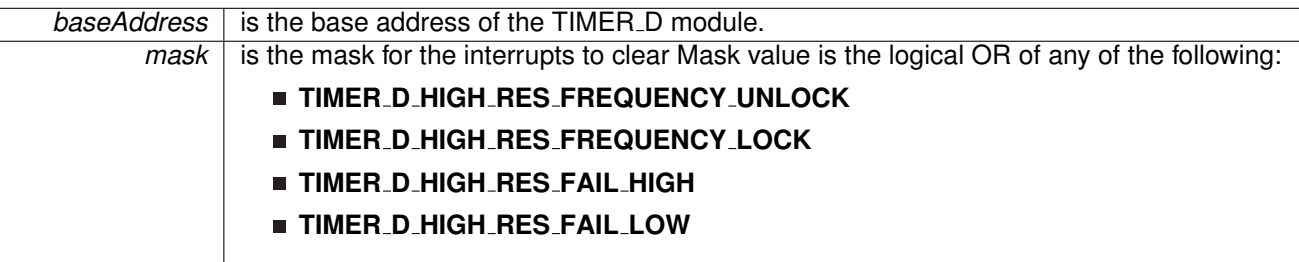

#### Modified bits of **TDxHINT** register.

**Returns**

None

### <span id="page-400-0"></span>void Timer\_D\_clearTimerInterrupt ( uint16\_t *baseAddress* )

Clears the Timer TDIFG interrupt flag.

**Parameters**

**baseAddress** is the base address of the TIMER<sub>-</sub>D module.

Modified bits are **TDIFG** of **TDxCTL0** register.

**Returns**

None

### void Timer D combineTDCCRToOutputPWM ( uint16 t *baseAddress,* **Timer D combineTDCCRToOutputPWMParam** ∗ *param* )

Combine TDCCR to get PWM.

**Parameters**

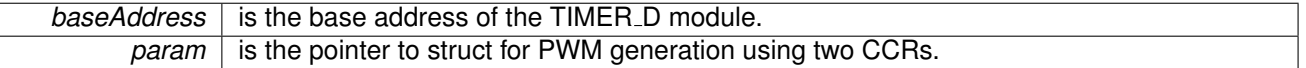

Modified bits of **TDxCCTLn** register, bits of **TDxCCR0** register, bits of **TDxCCTL0** register, bits of **TDxCTL0** register and bits of **TDxCTL1** register.

**Returns**

None

References Timer\_D\_combineTDCCRToOutputPWMParam::clockingMode, Timer\_D\_combineTDCCRToOutputPWMParam::clockSource, Timer D combineTDCCRToOutputPWMParam::clockSourceDivider, Timer D combineTDCCRToOutputPWMParam::combineCCRRegistersCombination, Timer\_D\_combineTDCCRToOutputPWMParam::compareOutputMode, Timer\_D\_combineTDCCRToOutputPWMParam::dutyCycle1,

Timer\_D\_combineTDCCRToOutputPWMParam::dutyCycle2, and Timer\_D\_combineTDCCRToOutputPWMParam::timerPeriod.

## <span id="page-401-2"></span>void Timer D disableCaptureCompareInterrupt ( uint16 t *baseAddress,* uint16 t *captureCompareRegister* )

Disable capture compare interrupt.

### **Parameters**

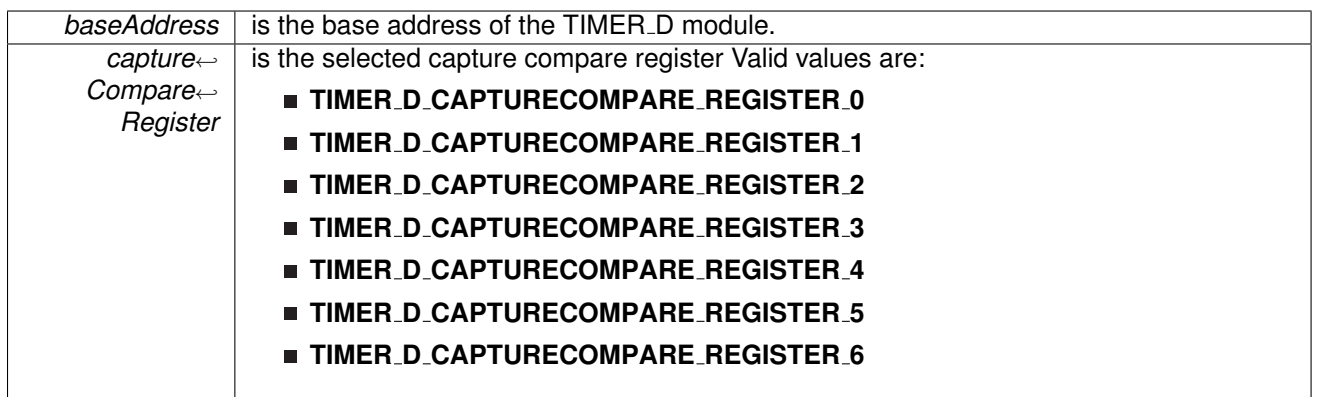

Modified bits of **TDxCCTLn** register.

**Returns**

None

### <span id="page-401-1"></span>void Timer D disableHighResClockEnhancedAccuracy ( uint16 t *baseAddress* )

Disable High Resolution Clock Enhanced Accuracy.

**Parameters**

*baseAddress* | is the base address of the TIMER<sub>-</sub>D module.

Modified bits are **TDHEAEN** of **TDxHCTL0** register.

**Returns**

None

<span id="page-401-0"></span>void Timer D disableHighResFastWakeup ( uint16 t *baseAddress* )

Disable High Resolution fast wakeup.

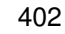

<span id="page-402-0"></span>None void Timer D disableHighResGeneratorForceON ( uint16 t *baseAddress* ) Disable High Resolution Clock Enhanced Accuracy. High-resolution generator is on if the Timer<sub>-D</sub> counter **Parameters** *baseAddress* is the base address of the TIMER<sub>\_D</sub> module. Modified bits are **TDHRON** of **TDxHCTL0** register.

*baseAddress* is the base address of the TIMER<sub>-D</sub> module.

Modified bits are **TDHFW** of **TDxHCTL0** register.

**Returns**

None

void Timer D disableHighResInterrupt ( uint16 t *baseAddress,* uint16 t *mask* )

Disable High Resolution interrupt.

**Parameters**

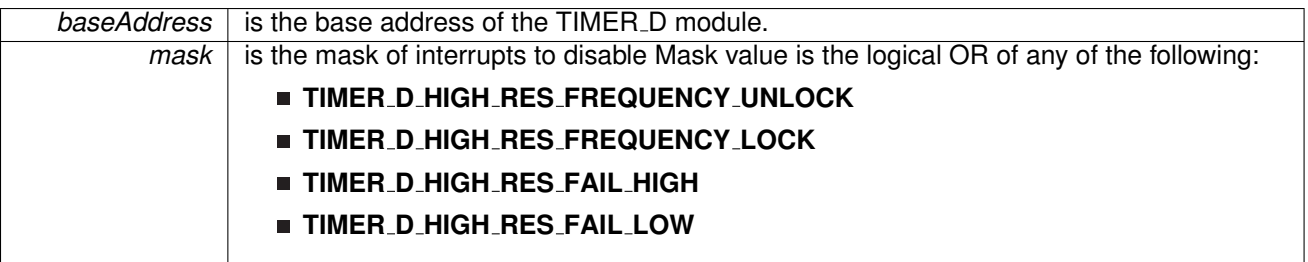

Modified bits of **TDxHINT** register.

**Returns**

None

# <span id="page-402-1"></span>void Timer D disableTimerInterrupt ( uint16 t *baseAddress* )

Disable timer interrupt.

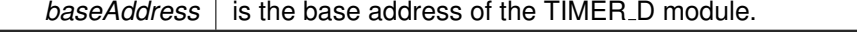

Modified bits of **TDxCTL0** register.

**Returns**

None

# <span id="page-403-2"></span>void Timer\_D\_enableCaptureCompareInterrupt ( uint16\_t *baseAddress, uint16\_t captureCompareRegister* )

Enable capture compare interrupt.

**Parameters**

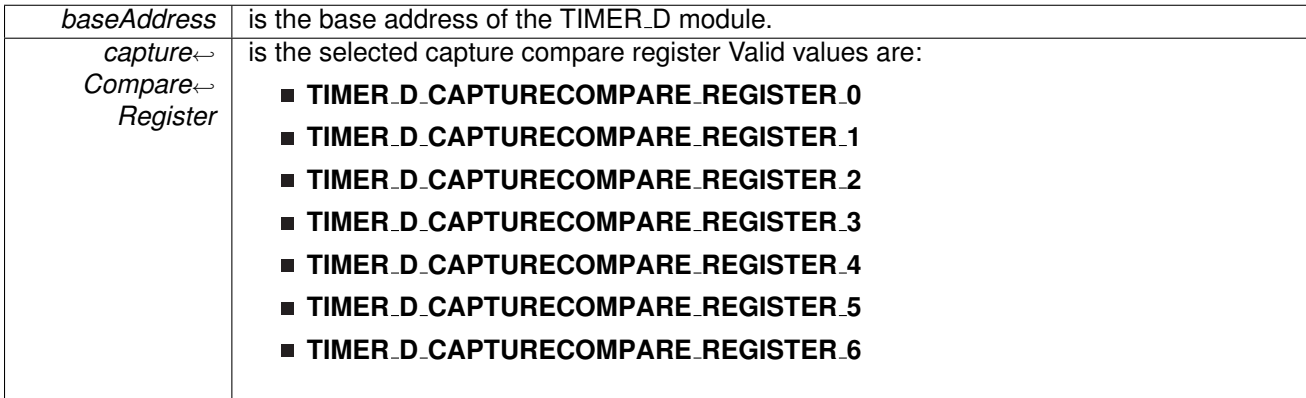

Modified bits of **TDxCCTLn** register.

**Returns**

None

## <span id="page-403-1"></span>void Timer D enableHighResClockEnhancedAccuracy ( uint16 t *baseAddress* )

Enable High Resolution Clock Enhanced Accuracy.

**Parameters**

**baseAddress** is the base address of the TIMER<sub>-D</sub> module.

Modified bits are **TDHEAEN** of **TDxHCTL0** register.

**Returns**

None

### <span id="page-403-0"></span>void Timer D enableHighResFastWakeup ( uint16 t *baseAddress* )

Enable High Resolution fast wakeup.

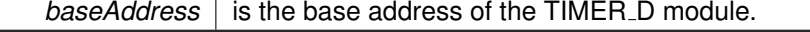

Modified bits are **TDHFW** of **TDxHCTL0** register.

**Returns**

None

### <span id="page-404-0"></span>void Timer D enableHighResGeneratorForceON ( uint16 t *baseAddress* )

Enable High Resolution Clock Enhanced Accuracy.

High-resolution generator is on in all Timer\_D MCx modes. The PMM remains in high-current mode.

**Parameters**

*baseAddress* | is the base address of the TIMER\_D module.

Modified bits are **TDHRON** of **TDxHCTL0** register.

**Returns**

None

<span id="page-404-2"></span>void Timer\_D\_enableHighResInterrupt ( uint16\_t baseAddress, uint16\_t mask )

Enable High Resolution interrupt.

**Parameters**

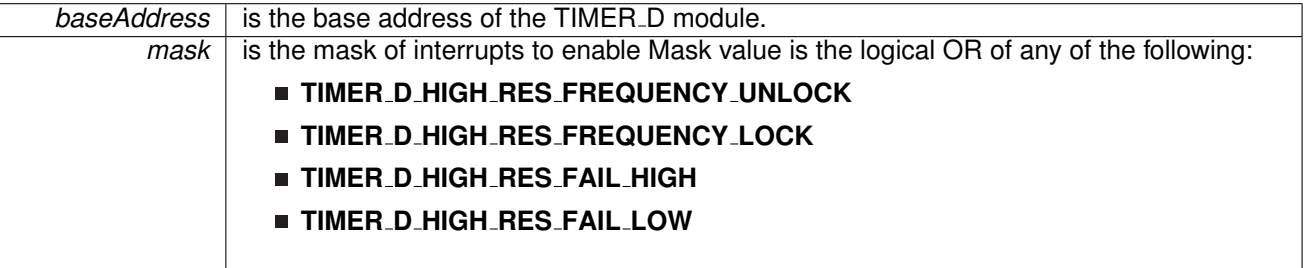

Modified bits of **TDxHINT** register.

**Returns**

None

### <span id="page-404-1"></span>void Timer<sub>-D-enableTimerInterrupt ( uint16<sub>-t</sub> baseAddress )</sub>

Enable timer interrupt.

**baseAddress** is the base address of the TIMER<sub>-</sub>D module.

Modified bits of **TDxCTL0** register.

**Returns**

None

## <span id="page-405-0"></span>uint16 t Timer D getCaptureCompareCount ( uint16 t *baseAddress,* uint16 t *captureCompareRegister* )

Get current capturecompare count.

### **Parameters**

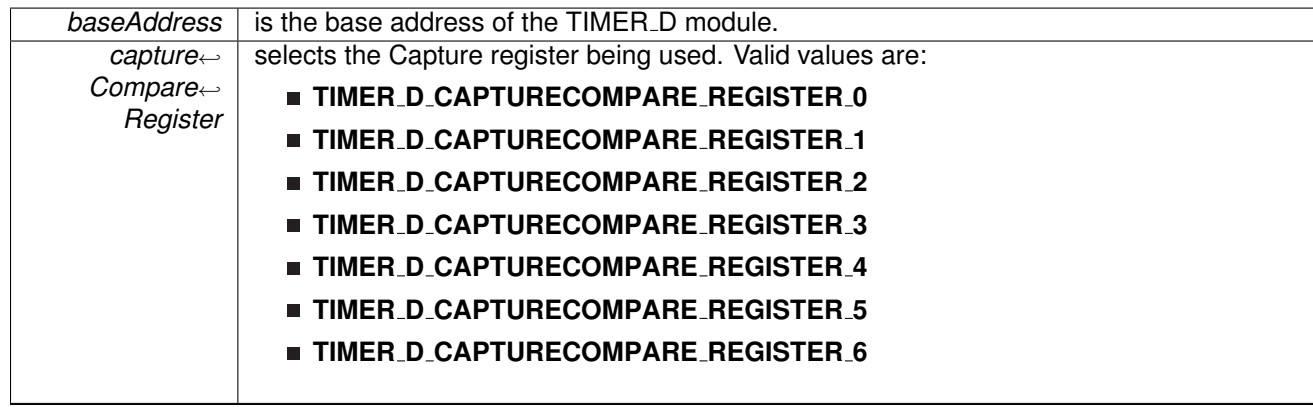

**Returns**

current count as uint16\_t

## <span id="page-405-1"></span>uint8<sub>-t</sub> Timer<sub>-D-getCaptureCompareInputSignal ( uint16<sub>-t baseAddress, uint16<sub>-t</sub></sub></sub> *captureCompareRegister* )

Get current capturecompare input signal.

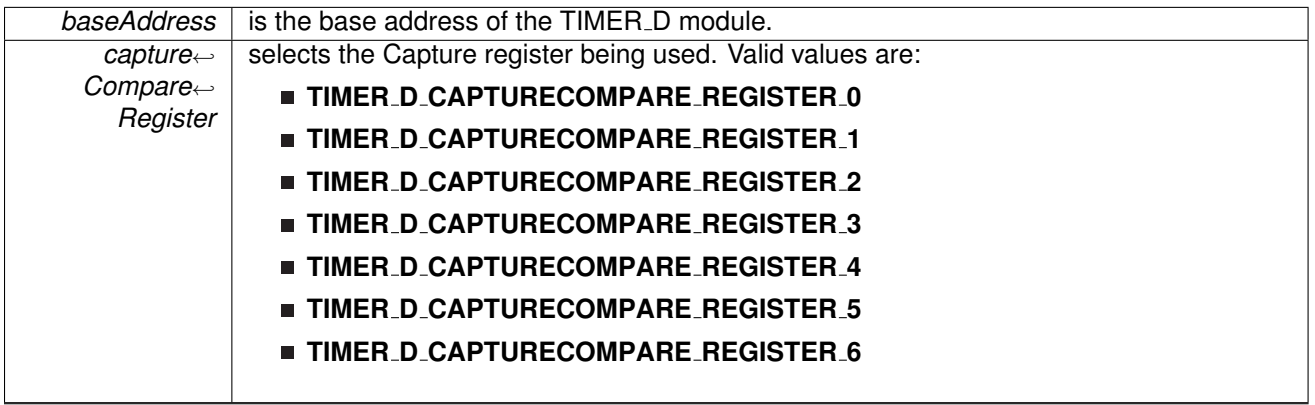

One of the following:

### **Timer D CAPTURECOMPARE INPUT**

**0x00**

indicating the current input signal

### <span id="page-406-1"></span>uint32 t Timer D getCaptureCompareInterruptStatus ( uint16 t *baseAddress,* uint16 t *captureCompareRegister,* uint16 t *mask* )

Return capture compare interrupt status.

**Parameters**

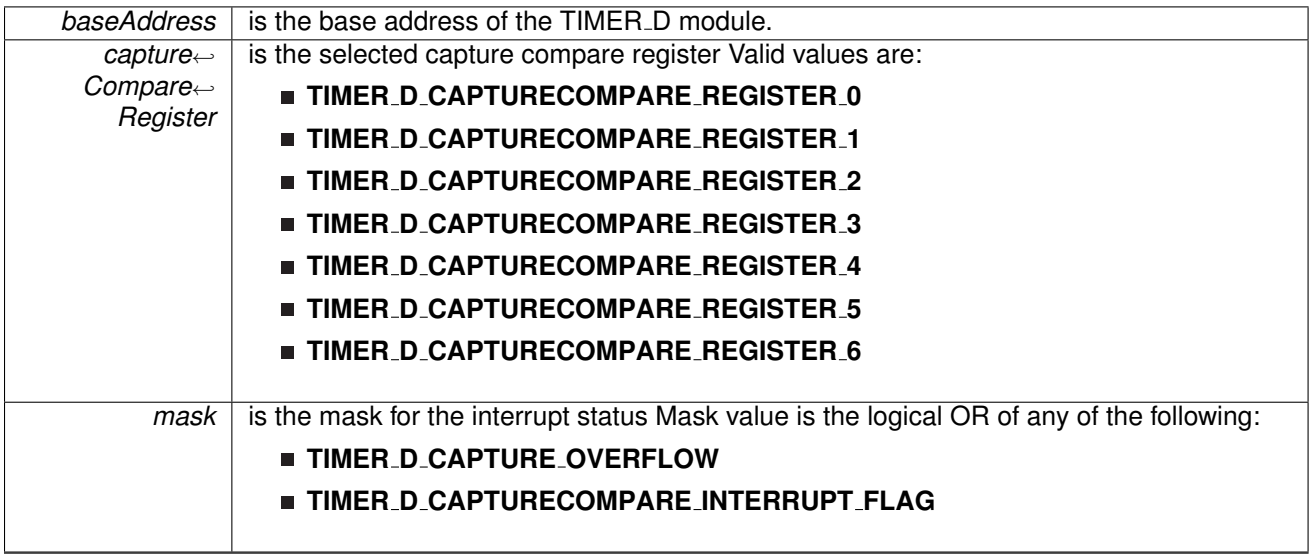

**Returns**

Logical OR of any of the following:

- **Timer D CAPTURE OVERFLOW**
- **Timer D CAPTURECOMPARE INTERRUPT FLAG** indicating the status of the masked flags

## <span id="page-406-0"></span>uint16<sub>\_t</sub> Timer\_D\_getCaptureCompareLatchCount ( uint16\_t *baseAddress,* uint16\_t *captureCompareRegister* )

Get current capture compare latch register count.

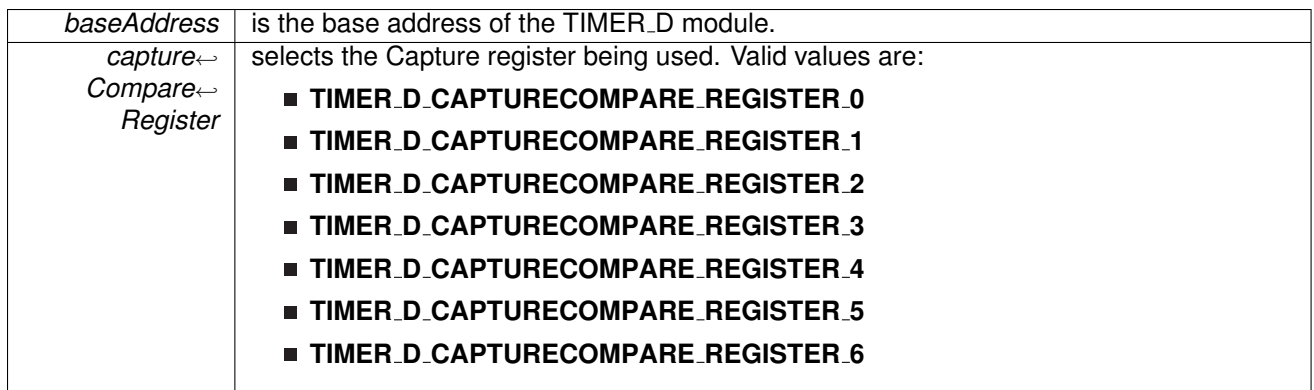

current count as uint16\_t

### <span id="page-407-0"></span>uint16 t Timer D getCounterValue ( uint16 t *baseAddress* )

Reads the current timer count value.

Reads the current count value of the timer. There is a majority vote system in place to confirm an accurate value is returned. The Timer<sub>-D-THRESHOLD</sub> #define in the corresponding header file can be modified so that the votes must be closer together for a consensus to occur.

**Parameters**

**baseAddress** is the base address of the TIMER<sub>-</sub>D module.

**Returns**

Majority vote of timer count value

### <span id="page-407-1"></span>uint16 t Timer D getHighResInterruptStatus ( uint16 t *baseAddress,* uint16 t *mask* )

Returns High Resolution interrupt status.

**Parameters**

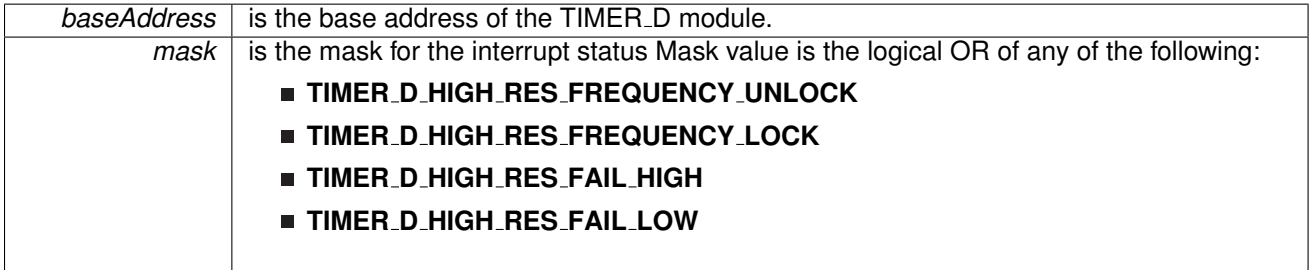

Modified bits of **TDxHINT** register.

Logical OR of any of the following:

- **Timer D HIGH RES FREQUENCY UNLOCK**
- **Timer D HIGH RES FREQUENCY LOCK**
- **Timer D HIGH RES FAIL HIGH**
- **Timer D HIGH RES FAIL LOW** indicating the status of the masked interrupts

# <span id="page-408-1"></span>uint8 t Timer D getOutputForOutputModeOutBitValue ( uint16 t *baseAddress,* uint16 t *captureCompareRegister* )

Get output bit for output mode.

**Parameters**

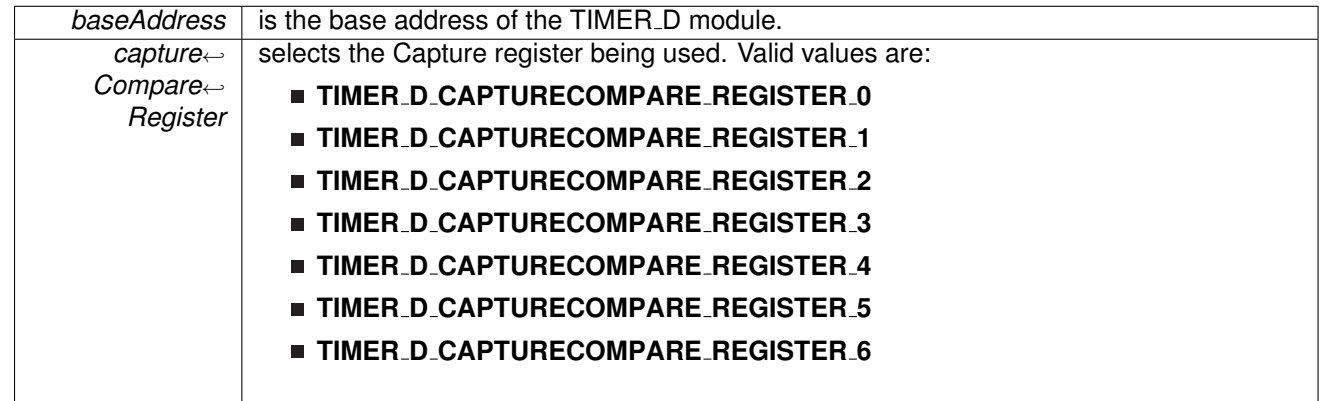

**Returns**

One of the following:

- **Timer D OUTPUTMODE OUTBITVALUE HIGH**
- **Timer D OUTPUTMODE OUTBITVALUE LOW**

<span id="page-408-0"></span>uint8<sub>\_t</sub> Timer\_D\_getSynchronizedCaptureCompareInput ( uint16\_t *baseAddress, uint16\_t captureCompareRegister, uint16\_t synchronized* )

Get synchronized capturecompare input.

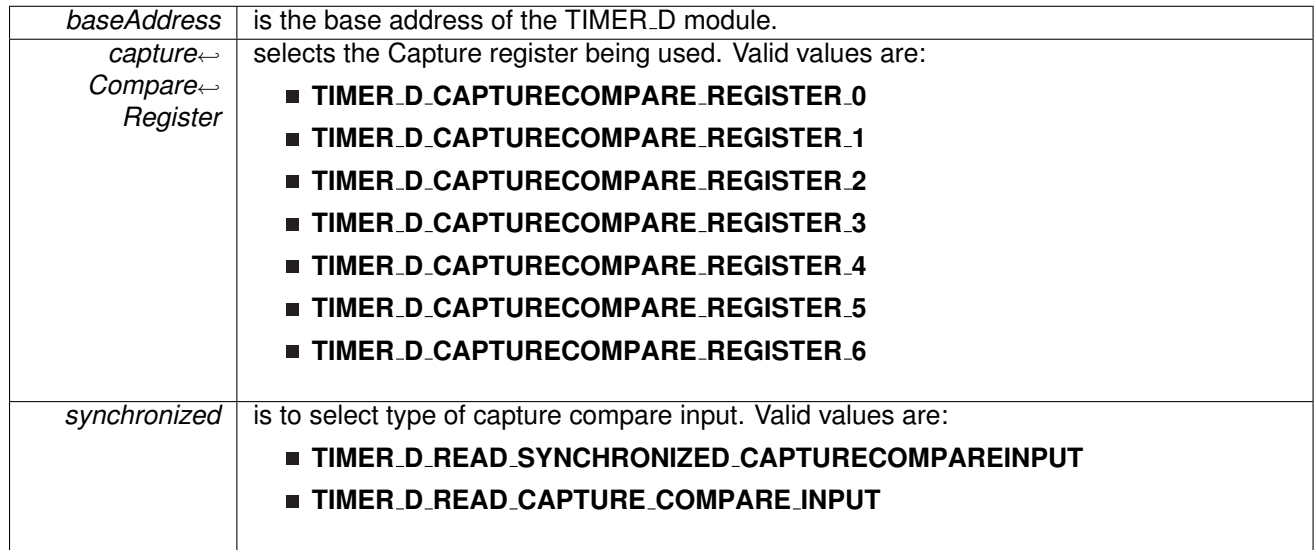

**Returns**

One of the following:

**Timer D CAPTURECOMPARE INPUT HIGH**

**Timer D CAPTURECOMPARE INPUT LOW**

<span id="page-409-1"></span>uint32<sub>\_t</sub> Timer\_D\_getTimerInterruptStatus ( uint16\_t *baseAddress* )

Get timer interrupt status.

**Parameters**

**baseAddress** is the base address of the TIMER<sub>-</sub>D module.

**Returns**

One of the following:

- **Timer D INTERRUPT NOT PENDING**
- **Timer D INTERRUPT PENDING**
	- indicating the timer interrupt status

# <span id="page-409-0"></span>void Timer D initCaptureMode ( uint16 t *baseAddress,* **Timer D initCaptureModeParam** ∗ *param* )

Initializes Capture Mode.

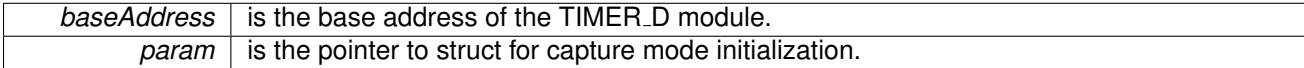

Modified bits of **TDxCCTLn** register and bits of **TDxCTL2** register.

**Returns**

None

References Timer\_D\_initCaptureModeParam::captureInputSelect, Timer D initCaptureModeParam::captureInterruptEnable, Timer D initCaptureModeParam::captureMode, Timer D initCaptureModeParam::captureOutputMode, Timer D initCaptureModeParam::captureRegister, Timer D initCaptureModeParam::channelCaptureMode, and Timer D initCaptureModeParam::synchronizeCaptureSource.

### <span id="page-410-0"></span>void Timer D initCompareLatchLoadEvent ( uint16 t *baseAddress,* uint16 t *compareRegister,* uint16 t *compareLatchLoadEvent* )

Selects Compare Latch Load Event.

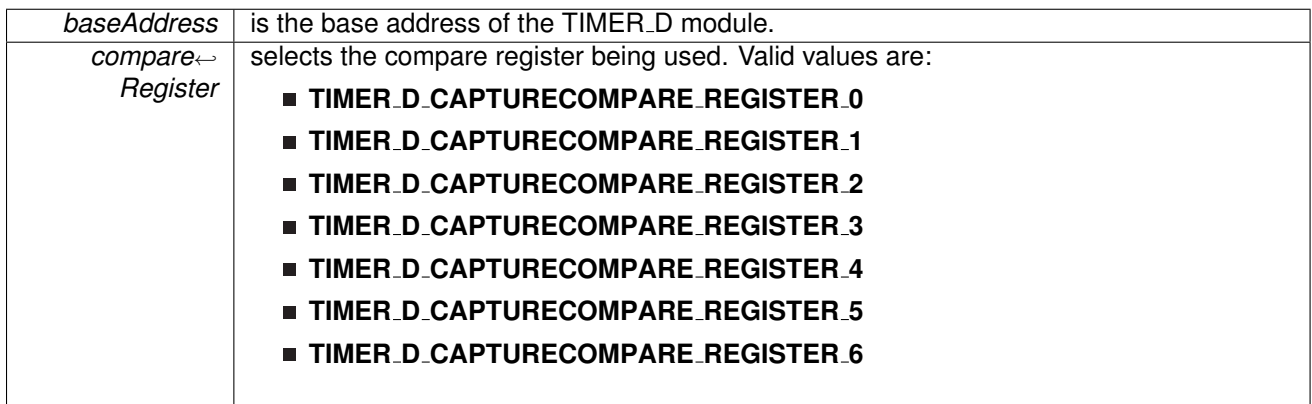

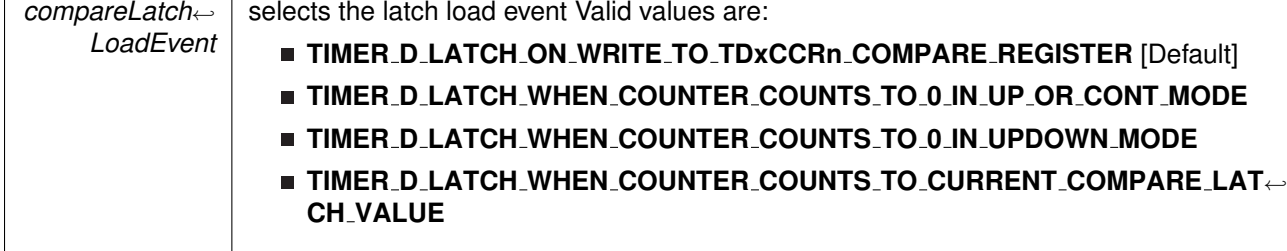

Modified bits are **CLLD** of **TDxCCTLn** register.

**Returns**

None

### <span id="page-411-1"></span>void Timer D initCompareMode ( uint16 t *baseAddress,* **Timer D initCompareMode**<sup>←</sup>- **Param** ∗ *param* )

Initializes Compare Mode.

**Parameters**

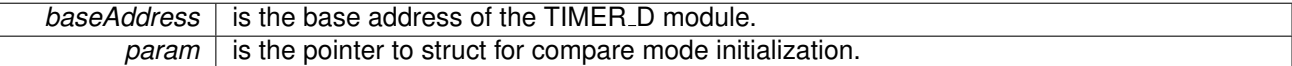

Modified bits of **TDxCCTLn** register and bits of **TDxCCRn** register.

**Returns**

None

References Timer\_D\_initCompareModeParam::compareInterruptEnable, Timer D initCompareModeParam::compareOutputMode, Timer D initCompareModeParam::compareRegister, and Timer\_D\_initCompareModeParam::compareValue.

### <span id="page-411-0"></span>void Timer D initContinuousMode ( uint16 t *baseAddress,* **Timer D initContinuous**<sup>←</sup>- **ModeParam** ∗ *param* )

Configures timer in continuous mode.

This API does not start the timer. Timer needs to be started when required using the Timer\_D\_start API.

**Parameters**

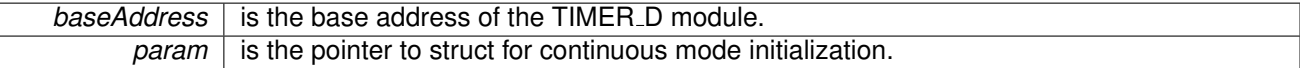

Modified bits of **TDxCTL0** register and bits of **TDxCTL1** register.

None

References Timer\_D\_initContinuousModeParam::clockingMode, Timer\_D\_initContinuousModeParam::clockSource, Timer D initContinuousModeParam::clockSourceDivider, Timer D initContinuousModeParam::timerClear, and Timer D initContinuousModeParam::timerInterruptEnable TDIE.

### uint8<sub>-t</sub> Timer<sub>-</sub>D<sub>-</sub>initHighResGeneratorInFreeRunningMode ( uint16<sub>-t</sub> *baseAddress, uint8-t desiredHighResFrequency* )

Configures Timer<sub>-D</sub> in free running mode.

**Parameters**

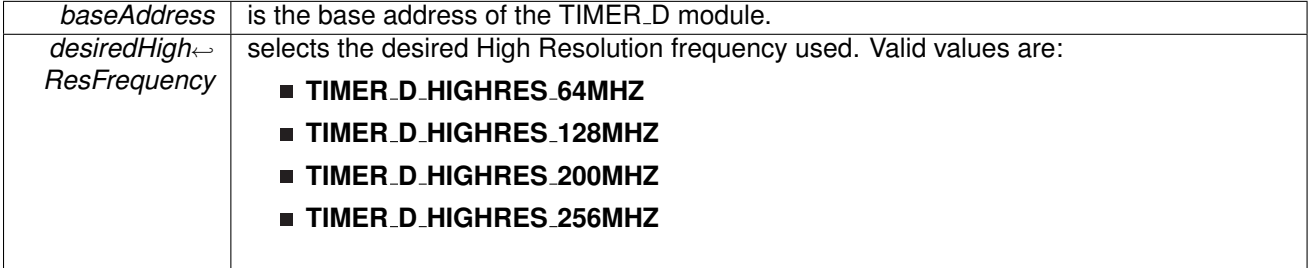

Modified bits of **TDxHCTL1** register, bits of **TDxHCTL0** register and bits of **TDxCTL1** register.

**Returns**

STATUS\_SUCCESS or STATUS\_FAIL

References TLV<sub>-getInfo().</sub>

## void Timer D initHighResGeneratorInRegulatedMode ( uint16 t *baseAddress,* **Timer D initHighResGeneratorInRegulatedModeParam** ∗ *param* )

Configures Timer<sub>-D</sub> in Regulated mode.

**Parameters**

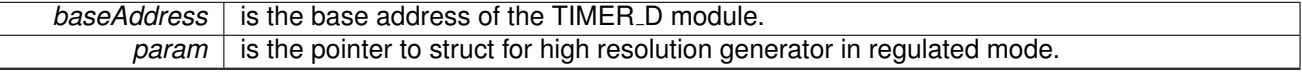

Modified bits of **TDxHCTL0** register, bits of **TDxCTL0** register and bits of **TDxCTL1** register.

**Returns**

None

<span id="page-412-0"></span>References Timer\_D\_initHighResGeneratorInRegulatedModeParam::clockingMode, Timer\_D\_initHighResGeneratorInRegulatedModeParam::clockSource, Timer D initHighResGeneratorInRegulatedModeParam::clockSourceDivider, Timer D initHighResGeneratorInRegulatedModeParam::highResClockDivider, and Timer D initHighResGeneratorInRegulatedModeParam::highResClockMultiplyFactor.

## void Timer D initUpDownMode ( uint16 t *baseAddress,* **Timer D initUpDownModeParam** ∗ *param* )

Configures timer in up down mode.

This API does not start the timer. Timer needs to be started when required using the Timer D start API.

**Parameters**

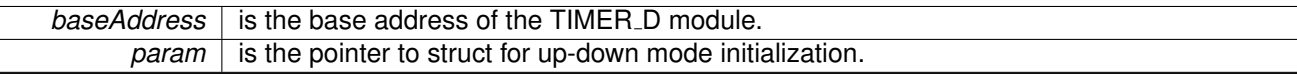

Modified bits of **TDxCCR0** register, bits of **TDxCCTL0** register, bits of **TDxCTL0** register and bits of **TDxCTL1** register.

**Returns**

None

References Timer\_D\_initUpDownModeParam::captureCompareInterruptEnable\_CCR0\_CCIE, Timer D initUpDownModeParam::clockingMode, Timer D initUpDownModeParam::clockSource, Timer D initUpDownModeParam::clockSourceDivider, Timer D initUpDownModeParam::timerClear, Timer D initUpDownModeParam::timerInterruptEnable TDIE, and Timer D initUpDownModeParam::timerPeriod.

## <span id="page-413-0"></span>void Timer D initUpMode ( uint16 t *baseAddress,* **Timer D initUpModeParam** ∗ *param* )

Configures timer in up mode.

This API does not start the timer. Timer needs to be started when required using the Timer D start API.

**Parameters**

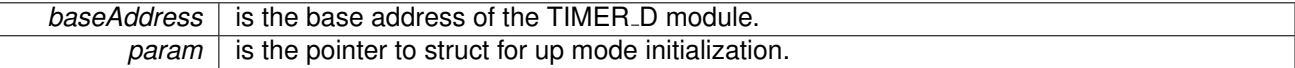

Modified bits of **TDxCCR0** register, bits of **TDxCCTL0** register, bits of **TDxCTL0** register and bits of **TDxCTL1** register.

**Returns**

None

References Timer\_D\_initUpModeParam::captureCompareInterruptEnable\_CCR0\_CCIE, Timer D initUpModeParam::clockingMode, Timer D initUpModeParam::clockSource, Timer D initUpModeParam::clockSourceDivider, Timer D initUpModeParam::timerClear, Timer D initUpModeParam::timerInterruptEnable TDIE, and Timer D initUpModeParam::timerPeriod.

### <span id="page-413-1"></span>void Timer D outputPWM ( uint16 t *baseAddress,* **Timer D outputPWMParam** ∗ *param* )

Generate a PWM with timer running in up mode.

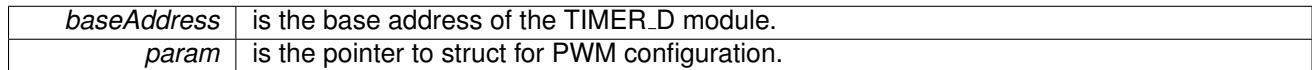

Modified bits of **TDxCCTLn** register, bits of **TDxCCR0** register, bits of **TDxCCTL0** register, bits of **TDxCTL0** register and bits of **TDxCTL1** register.

**Returns**

None

References Timer\_D\_outputPWMParam::clockingMode, Timer\_D\_outputPWMParam::clockSource, Timer\_D\_outputPWMParam::clockSourceDivider,

Timer\_D\_outputPWMParam::compareOutputMode, Timer\_D\_outputPWMParam::compareRegister, Timer D outputPWMParam::dutyCycle, and Timer D outputPWMParam::timerPeriod.

### <span id="page-414-1"></span>void Timer D selectCounterLength ( uint16 t *baseAddress,* uint16 t *counterLength* )

Selects Timer<sub>-D</sub> counter length.

**Parameters**

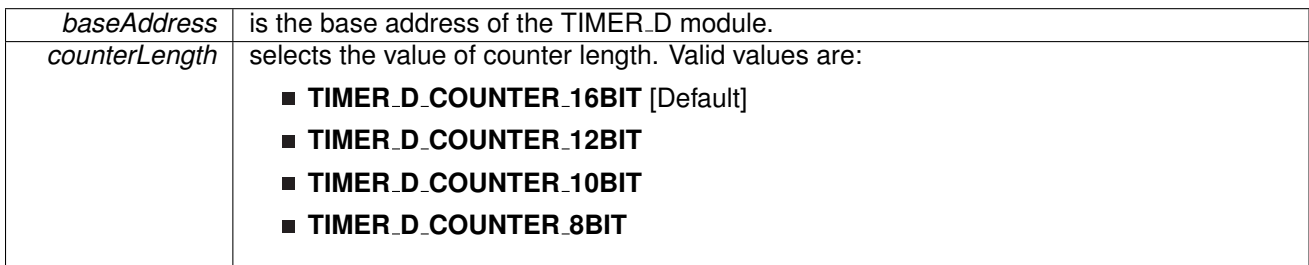

Modified bits are **CNTL** of **TDxCTL0** register.

**Returns**

None

### <span id="page-414-0"></span>void Timer D selectHighResClockRange ( uint16 t *baseAddress,* uint16 t *highResClockRange* )

Select High Resolution Clock Range Selection.

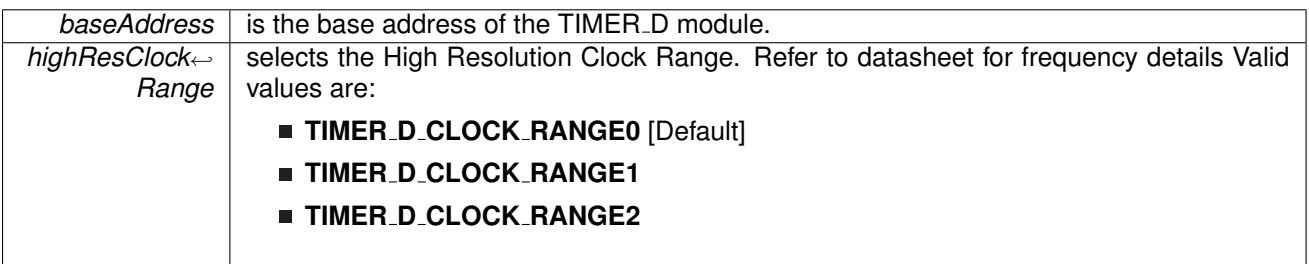

None

## <span id="page-415-0"></span>void Timer D selectHighResCoarseClockRange ( uint16 t *baseAddress,* uint16 t *highResCoarseClockRange* )

Select High Resolution Coarse Clock Range.

**Parameters**

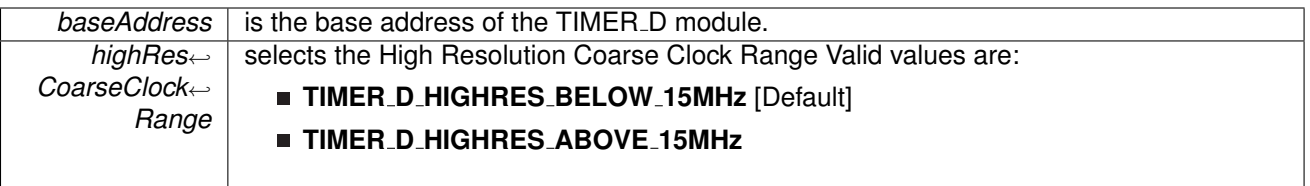

Modified bits are **TDHCLKCR** of **TDxHCTL1** register.

**Returns**

None

<span id="page-415-1"></span>void Timer\_D\_selectLatchingGroup ( uint16\_t baseAddress, uint16\_t groupLatch )

Selects Timer\_D Latching Group.

**Parameters**

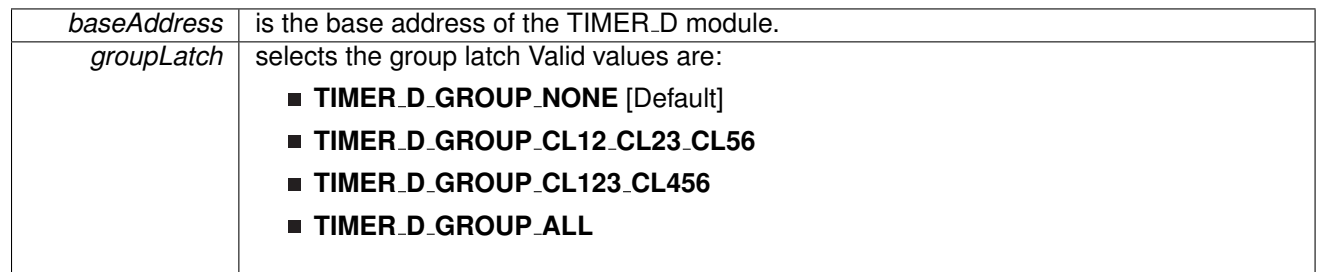

Modified bits are **TDCLGRP** of **TDxCTL0** register.

**Returns**

None

<span id="page-415-2"></span>void Timer D setCompareValue ( uint16 t *baseAddress,* uint16 t *compareRegister,* uint16<sub>\_t</sub> *compareValue* )

Sets the value of the capture-compare register.

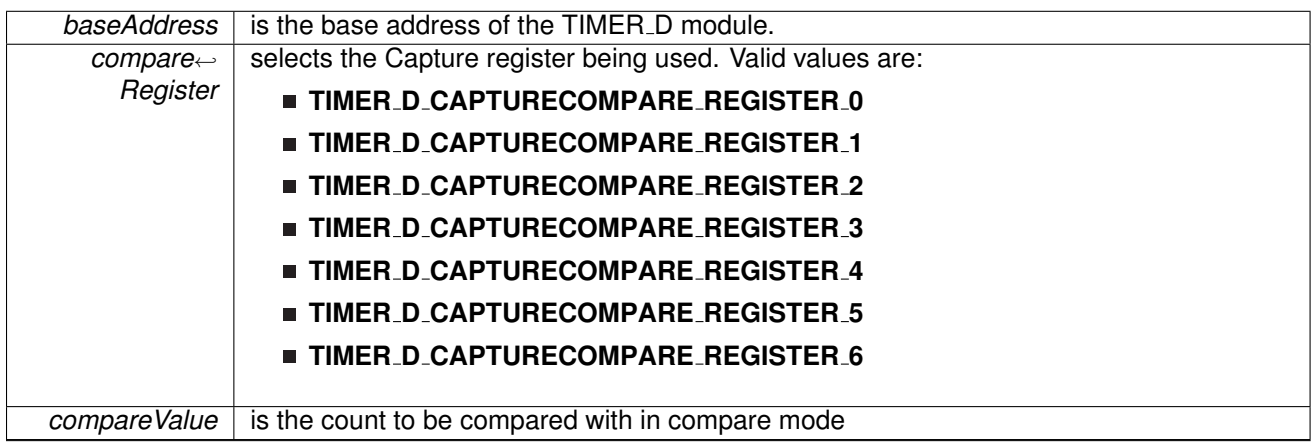

Modified bits of **TDxCCRn** register.

**Returns**

None

# <span id="page-416-0"></span>void Timer\_D\_setOutputForOutputModeOutBitValue ( uint16\_t *baseAddress, uint16\_t captureCompareRegister,* uint8 t *outputModeOutBitValue* )

Set output bit for output mode.

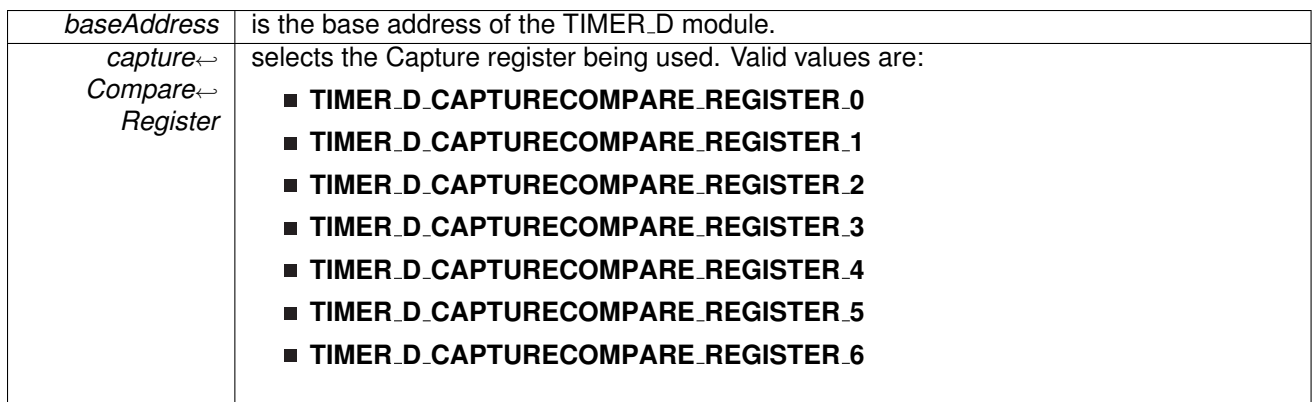

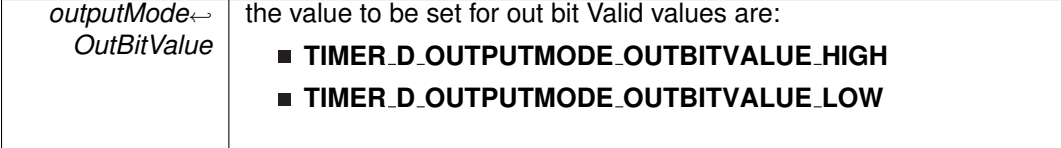

### Modified bits of **TDxCCTLn** register.

**Returns**

None

# <span id="page-417-0"></span>void Timer\_D\_setOutputMode ( uint16\_t *baseAddress, uint16\_t compareRegister, uint16\_t compareOutputMode* )

Sets the output mode.

Sets the output mode for the timer even the timer is already running.

**Parameters**

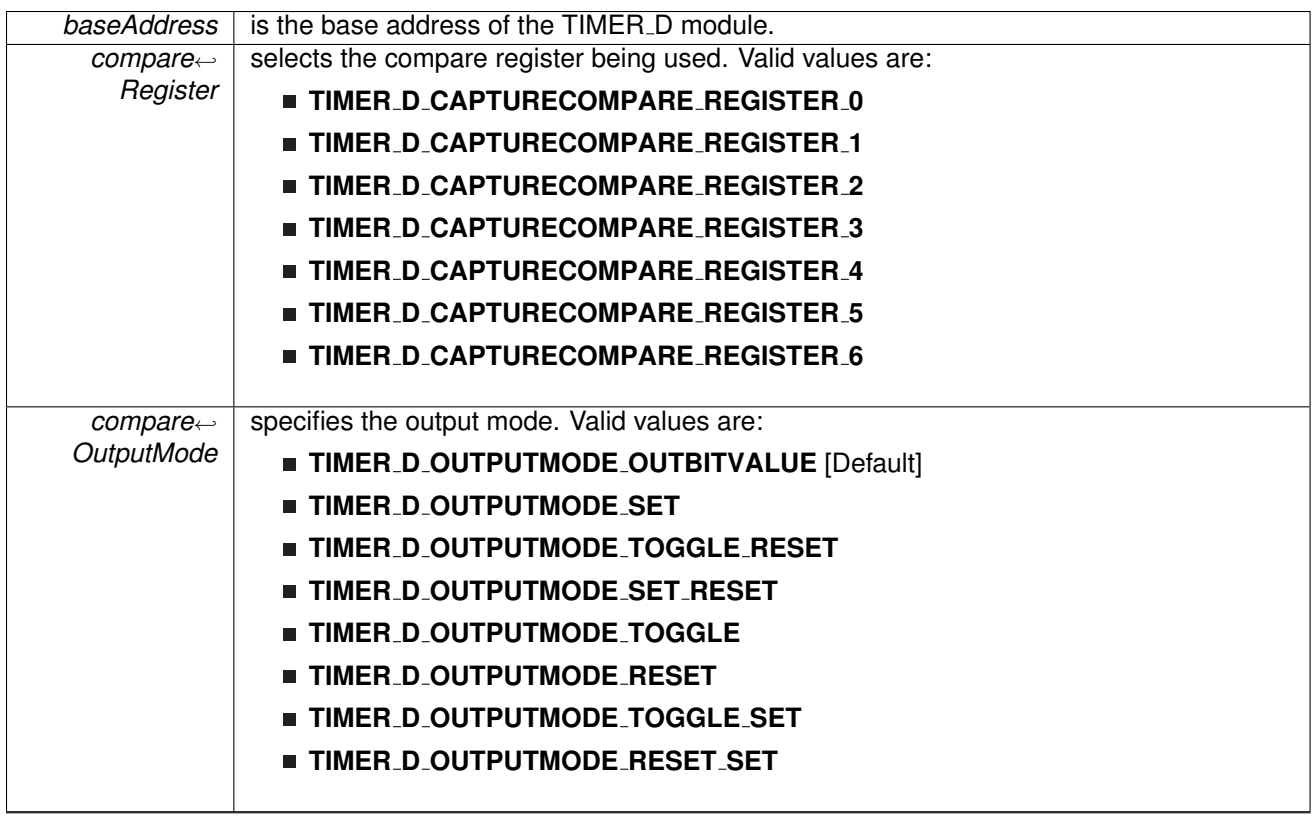

Modified bits are **OUTMOD** of **TDxCCTLn** register.

None

### <span id="page-418-0"></span>void Timer D startCounter ( uint16 t *baseAddress,* uint16 t *timerMode* )

Starts Timer D counter.

NOTE: This function assumes that the timer has been previously configured using Timer D initContinuousMode, Timer D initUpMode or Timer D initUpDownMode.

**Parameters**

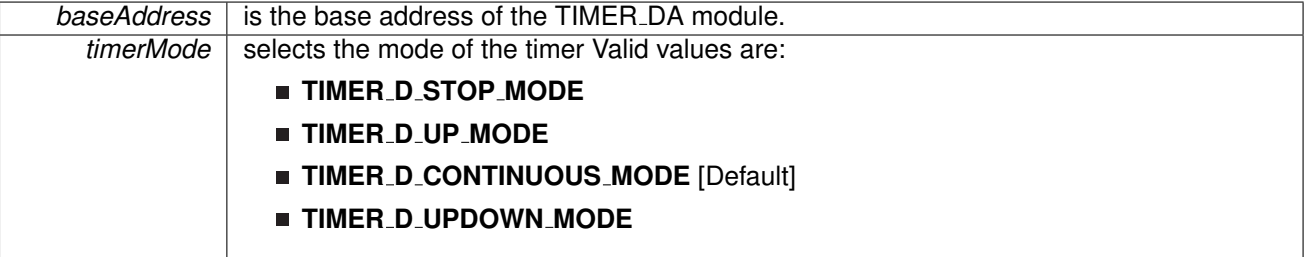

Modified bits of **TDxCTL0** register.

**Returns**

None

### <span id="page-418-1"></span>void Timer\_D\_stop ( uint16\_t *baseAddress* )

Stops the timer.

**Parameters**

**baseAddress** is the base address of the TIMER<sub>-</sub>D module.

Modified bits of **TDxCTL0** register.

**Returns**

None

# **39.3 Programming Example**

The following example shows some TimerD operations using the APIs

{ //Start TimerD //Start timer in continuous mode sourced by SMCLK Timer\_D\_[initContinuousModeParam](#page-563-0) initContparam =  $\{0\};$ initContparam[.clockSource](#page-563-1) = TIMER D CLOCKSOURCE SMCLK; initContparam[.clockSourceDivider](#page-564-0) = TIMER D CLOCKSOURCE DIVIDER 1; initContparam[.clockingMode](#page-563-2) = TIMER D CLOCKINGMODE EXTERNAL CLOCK; initContparam[.timerInterruptEnable](#page-565-0)\_TDIE = TIMER\_D\_TDIE\_INTERRUPT\_DISABLE; initContparam[.timerClear](#page-564-1) = TIMER\_D\_DO\_CLEAR; Timer\_D\_[initContinuousMode\(](#page-411-0)TIMER\_DO\_BASE, &initContparam);

### *CHAPTER 39. TIMER D* 419

```
startCounter(TIMER_DO_BASE,
 TIMER D CONTINUOUS MODE
     );
//Initiaze compare mode
clearCaptureCompareInterrupt(TIMER_DO_BASE,
     TIMER_D_CAPTURECOMPARE_REGISTER_0);
initCompareModeParam initCompParam = {0};
.compareRegister.compareInterruptEnable = TIMER_D_CAPTURECOMPARE_INTERRUPT_ENABLE;
.compareOutputMode.compareValueinitCompareMode(TIMER.D0.BASE, &initCompParam);
//Enter LPM0
```
bis SR register(LPM0 bits);

//For debugger no operation();

}

# **40 Tag Length Value**

<span id="page-420-0"></span>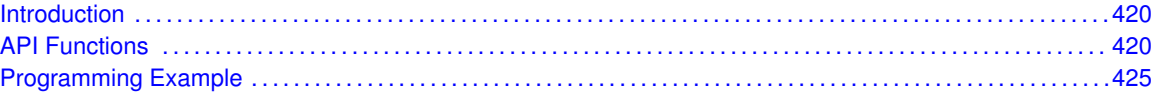

# <span id="page-420-1"></span>**40.1 Introduction**

<span id="page-420-2"></span>The TLV structure is a table stored in flash memory that contains device-specific information. This table is read-only and is write-protected. It contains important information for using and calibrating the device. A list of the contents of the TLV is available in the device-specific data sheet (in the Device Descriptors section), and an explanation on its functionality is available in the MSP430x5xx/MSP430x6xx Family User?s Guide

# <span id="page-420-3"></span>**40.2 API Functions**

## **Functions**

- void TLV [getInfo](#page-421-0) (uint8 t tag, uint8 t instance, uint8 t ∗length, uint16 t ∗∗data address) *Gets TLV Info.*
- uint16\_t TLV\_[getDeviceType](#page-421-1) () *Retrieves the unique device ID from the TLV structure.*
- uint16\_t TLV\_[getMemory](#page-422-0) (uint8\_t instance) *Gets memory information.*
- uint16\_t TLV\_[getPeripheral](#page-423-0) (uint8\_t tag, uint8\_t instance) *Gets peripheral information from the TLV.*
- uint8<sub>-t</sub> TLV<sub>-[getInterrupt](#page-422-1) (uint8<sub>-t tag)</sub></sub> *Get interrupt information from the TLV.*

# 40.2.1 Detailed Description

The APIs that help in querying the information in the TLV structure are listed

- TLV\_[getInfo\(\)](#page-421-0) This function retrieves the value of a tag and the length of the tag.
- TLV\_[getDeviceType\(\)](#page-421-1) This function retrieves the unique device ID from the TLV structure.
- TLV\_[getMemory\(\)](#page-422-0) The returned value is zero if the end of the memory list is reached.
- TLV\_[getPeripheral\(\)](#page-423-0) The returned value is zero if the specified tag value (peripheral) is not available in the device.
- TLV [getInterrupt\(\)](#page-422-1) The returned value is zero is the specified interrupt vector is not defined.

# 40.2.2 Function Documentation

# <span id="page-421-1"></span>uint16\_t TLV\_getDeviceType (void)

Retrieves the unique device ID from the TLV structure.

**Returns**

The device ID is returned as type uint16\_t.

<span id="page-421-0"></span>void TLV<sub>-</sub>getInfo ( uint8\_t *tag, uint8\_t instance, uint8\_t \* length, uint16\_t \*\* data\_address* )

Gets TLV Info.

The TLV structure uses a tag or base address to identify segments of the table where information is stored. Some examples of TLV tags are Peripheral Descriptor, Interrupts, Info Block and Die Record. This function retrieves the value of a tag and the length of the tag.

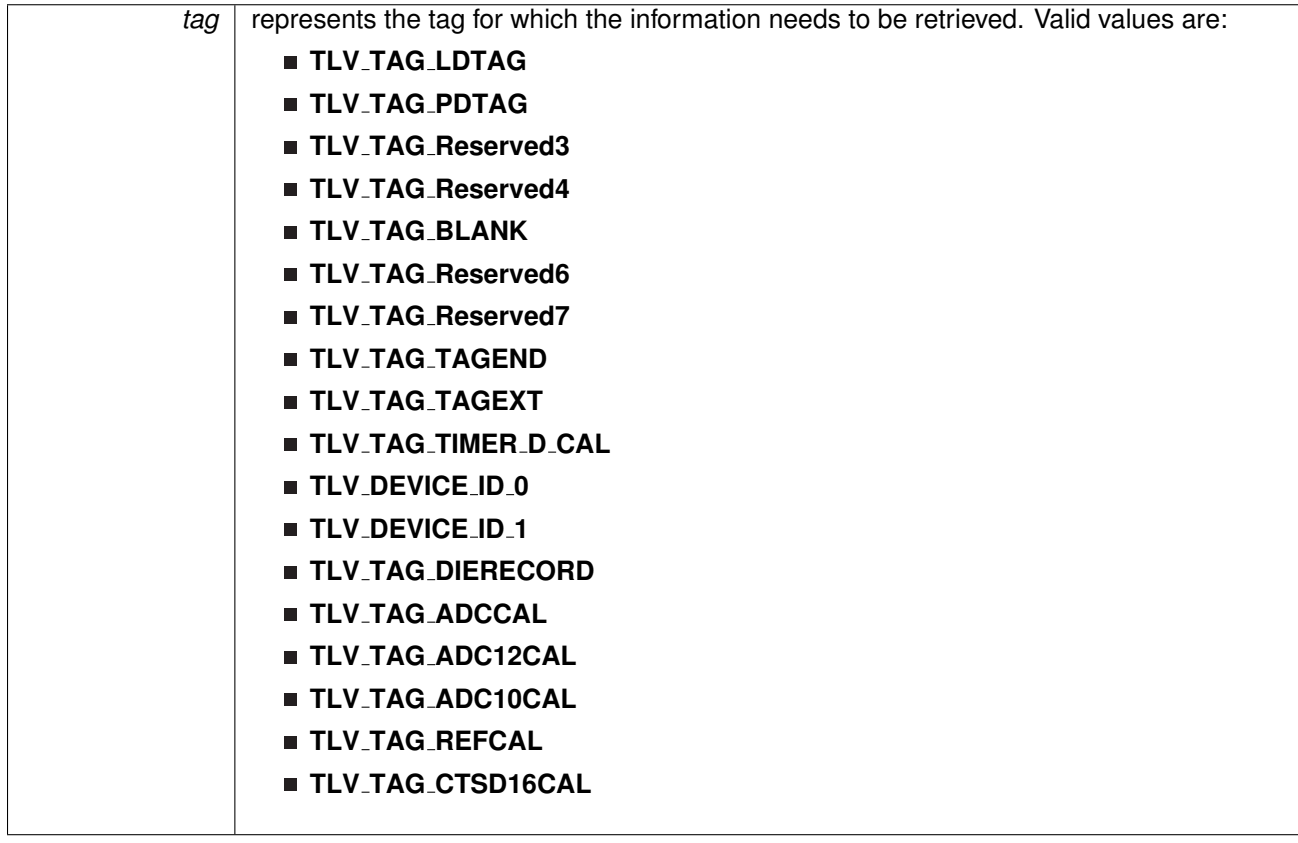

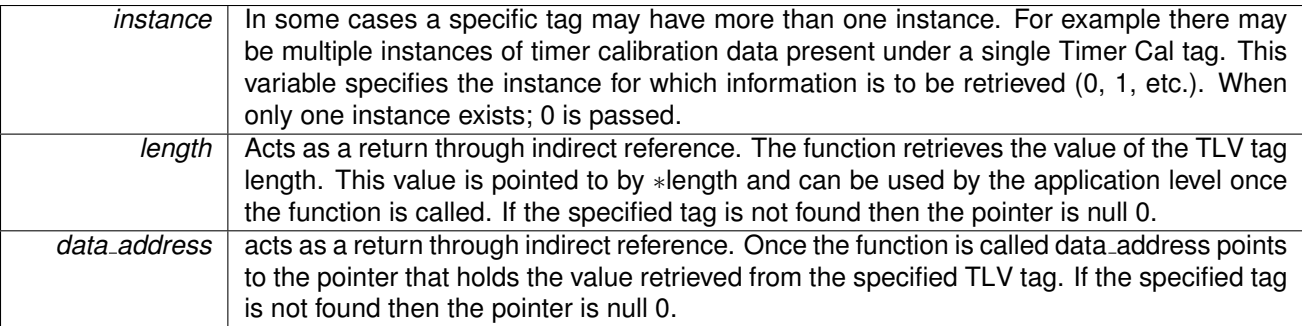

None

Referenced by Timer\_D\_initHighResGeneratorInFreeRunningMode(), TLV\_getInterrupt(), TLV\_getMemory(), and TLV\_getPeripheral().

### <span id="page-422-1"></span>uint8<sub>-t</sub> TLV<sub>-</sub>getInterrupt ( uint8<sub>-t</sub> tag)

Get interrupt information from the TLV.

This function is used to retrieve information on available interrupt vectors. It allows the user to check if a specific interrupt vector is defined in a given device.

### **Parameters**

*tag* represents the tag for the interrupt vector. Interrupt vector tags number from 0 to N depending on the number of available interrupts. Refer to the device datasheet for a list of available interrupts.

### **Returns**

The returned value is zero is the specified interrupt vector is not defined.

References TLV<sub>-</sub>getInfo(), and TLV<sub>-</sub>getMemory().

## <span id="page-422-0"></span>uint16 t TLV getMemory ( uint8 t *instance* )

Gets memory information.

The Peripheral Descriptor tag is split into two portions a list of the available flash memory blocks followed by a list of available peripherals. This function is used to parse through the first portion and calculate the total flash memory available in a device. The typical usage is to call the TLV getMemory which returns a non-zero value until the entire memory list has been parsed. When a zero is returned, it indicates that all the memory blocks have been counted and the next address holds the beginning of the device peripheral list.

### *CHAPTER 40. TAG LENGTH VALUE* 423

#### **Parameters**

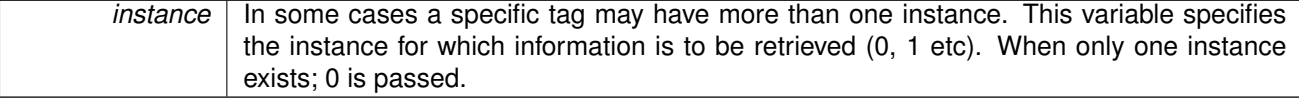

#### **Returns**

The returned value is zero if the end of the memory list is reached.

References TLV\_getInfo().

Referenced by TLV<sub>-</sub>getInterrupt(), and TLV<sub>-</sub>getPeripheral().

### <span id="page-423-0"></span>uint16\_t TLV\_getPeripheral ( uint8\_t *tag,* uint8\_t *instance* )

Gets peripheral information from the TLV.

he Peripheral Descriptor tag is split into two portions a list of the available flash memory blocks followed by a list of available peripherals. This function is used to parse through the second portion and can be used to check if a specific peripheral is present in a device. The function calls TLV\_[getPeripheral\(\)](#page-423-0) recursively until the end of the memory list and consequently the beginning of the peripheral list is reached. <

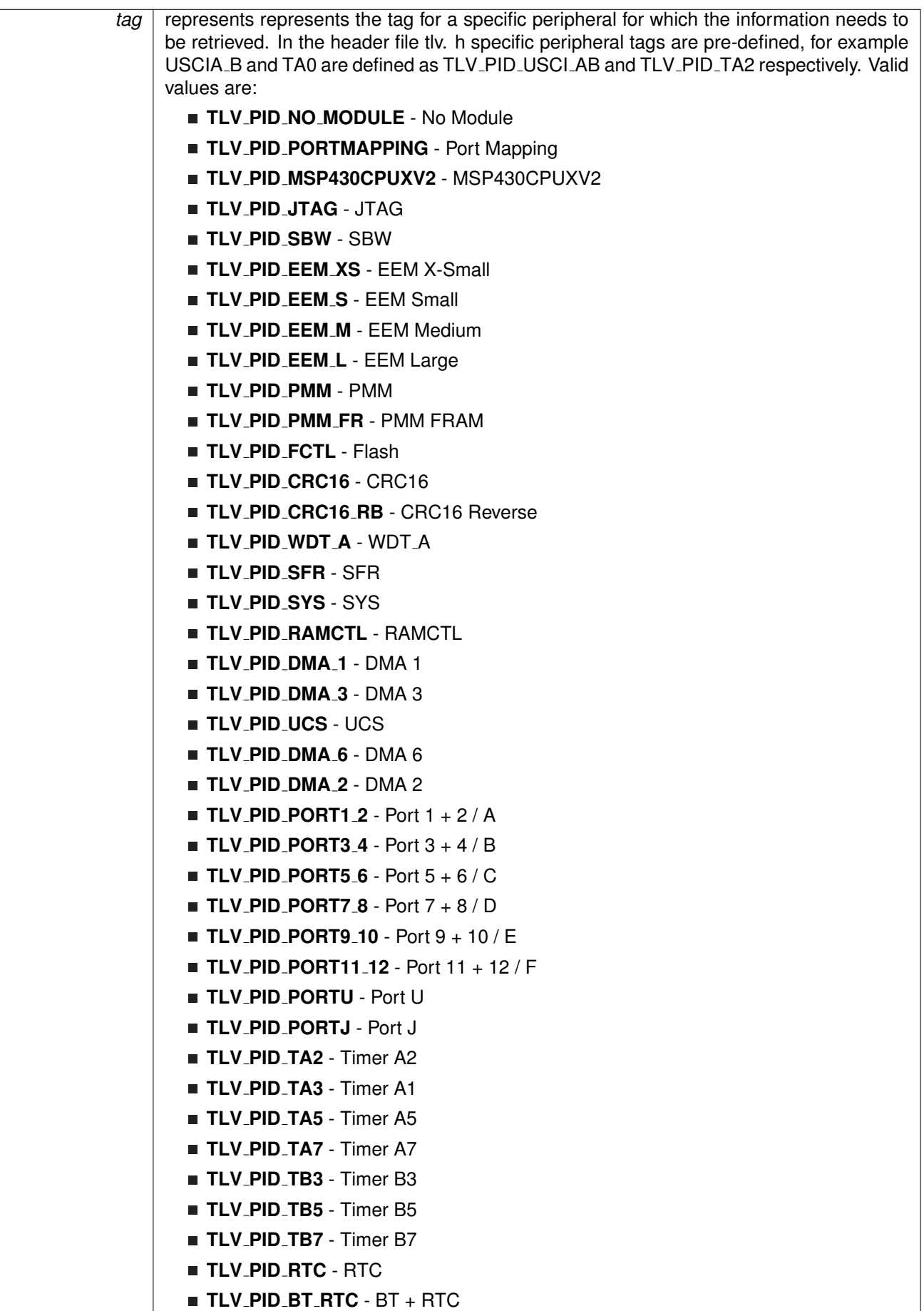

The returned value is zero if the specified tag value (peripheral) is not available in the device.

References TLV<sub>-</sub>getInfo(), and TLV<sub>-</sub>getMemory().

# <span id="page-425-1"></span><span id="page-425-0"></span>**40.3 Programming Example**

The following example shows some tlv operations using the APIs

struct s\_TLV\_Die\_[Record](#page-0-0) \* pDIEREC; unsigned char bDieRecord\_bytes; TLV [getInfo\(](#page-421-0)TLV TAG DIERECORD,

> 0,<br>&bDieRecord\_bytes, (unsigned int \*\*)&pDIEREC );

# **41 Unified Clock System (UCS)**

<span id="page-426-0"></span>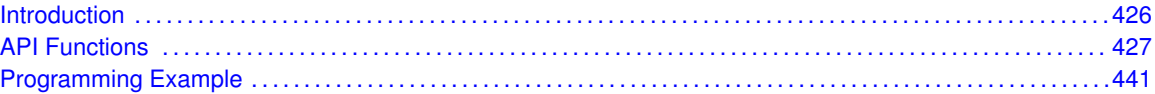

# <span id="page-426-1"></span>**41.1 Introduction**

The UCS is based on five available clock sources (VLO, REFO, XT1, XT2, and DCO) providing signals to three system clocks (MCLK, SMCLK, ACLK). Different low power modes are achieved by turning off the MCLK, SMCLK, ACLK, and integrated LDO.

- VLO Internal very-low-power low-frequency oscillator. 10 kHz (?0.5%/?C, ?4%/V)
- REFO Reference oscillator. 32 kHz (?1%, ?3% over full temp range)
- XT1 (LFXT1, HFXT1) Ultra-low-power oscillator, compatible with low-frequency 32768-Hz watch crystals and with standard XT1 (LFXT1, HFXT1) crystals, resonators, or external clock sources in the 4-MHz to 32-MHz range, including digital inputs. Most commonly used as 32-kHz watch crystal oscillator.
- XT2 Optional high-frequency oscillator that can be used with standard crystals, resonators, or external clock sources in the 4-MHz to 32-MHz range, including digital inputs.
- DCO Internal digitally-controlled oscillator (DCO) that can be stabilized by a frequency lock loop (FLL) that sets the DCO to a specified multiple of a reference frequency.

System Clocks and Functionality on the MSP430 MCLK Master Clock Services the CPU. Commonly sourced by DCO. Is available in Active mode only SMCLK Subsystem Master Clock Services 'fast' system peripherals. Commonly sourced by DCO. Is available in Active mode, LPM0 and LPM1 ACLK Auxiliary Clock Services 'slow' system peripherals. Commonly used for 32-kHz signal.Is available in Active mode, LPM0 to LPM3

System clocks of the MSP430x5xx generation are automatically enabled, regardless of the LPM mode of operation, if they are required for the proper operation of the peripheral module that they source. This additional flexibility of the UCS, along with improved fail-safe logic, provides a robust clocking scheme for all applications.

Fail-Safe logic The UCS fail-safe logic plays an important part in providing a robust clocking scheme for MSP430x5xx and MSP430x6xx applications. This feature hinges on the ability to detect an oscillator fault for the XT1 in both low- and high-frequency modes (XT1LFOFFG and XT1HFOFFG respectively), the high-frequency XT2 (XT2OFFG), and the DCO (DCOFFG). These flags are set and latched when the respective oscillator is enabled but not operating properly; therefore, they must be explicitly cleared in software

The oscillator fault flags on previous MSP430 generations are not latched and are asserted only as long as the failing condition exists. Therefore, an important difference between the families is that the fail-safe behavior in a 5xx-based MSP430 remains active until both the OFIFG and the respective fault flag are cleared in software.

This fail-safe behavior is implemented at the oscillator level, at the system clock level and, consequently, at the module level. Some notable highlights of this behavior are described below. For the full description of fail-safe behavior and conditions, see the MSP430x5xx/MSP430x6xx Family User?s Guide (SLAU208).

- Low-frequency crystal oscillator 1 (LFXT1) The low-frequency (32768 Hz) crystal oscillator is the default reference clock to the FLL. An asserted XT1LFOFFG switches the FLL reference from the failing LFXT1 to the internal 32-kHz REFO. This can influence the DCO accuracy, because the FLL crystal ppm specification is typically tighter than the REFO accuracy over temperature and voltage of ?3%.
- System Clocks (ACLK, SMCLK, MCLK) A fault on the oscillator that is sourcing a system clock switches the source from the failing oscillator to the DCO oscillator (DCOCLKDIV). This is true for all clock sources except the LFXT1. As previously described, a fault on the LFXT1 switches the source to the REFO. Since ACLK is the active clock in LPM3 there is a notable difference in the LPM3 current consumption when the REFO is the clock source (∼3 ?A active) versus the LFXT1 (∼300 nA active).
- **Modules (WDT\_A) In watchdog mode, when SMCLK or ACLK fails, the clock source defaults** to the VLOCLK.

# <span id="page-427-1"></span><span id="page-427-0"></span>**41.2 API Functions**

### Macros

- #define **CC430 DEVICE**
- #define **NOT CC430 DEVICE**

# **Functions**

- void UCS\_[setExternalClockSource](#page-435-0) (uint32\_t XT1CLK\_frequency, uint32\_t XT2CLK\_frequency) *Sets the external clock source.*
- void UCS\_[initClockSignal](#page-434-0) (uint8\_t selectedClockSignal, uint16\_t clockSource, uint16\_t clockSourceDivider)

*Initializes a clock signal.*

- void UCS\_[turnOnLFXT1](#page-437-0) (uint16\_t xt1drive, uint8\_t xcap)
- *Initializes the XT1 crystal oscillator in low frequency mode.*
- void UCS\_[turnOnHFXT1](#page-436-0) (uint16\_t xt1drive)

*Initializes the XT1 crystal oscillator in high frequency mode.*

■ void UCS\_[bypassXT1](#page-430-0) (uint8\_t highOrLowFrequency) *Bypass the XT1 crystal oscillator.*

■ bool UCS\_[turnOnLFXT1WithTimeout](#page-439-0) (uint16\_t xt1drive, uint8\_t xcap, uint16\_t timeout) *Initializes the XT1 crystal oscillator in low frequency mode with timeout.*

- bool UCS\_[turnOnHFXT1WithTimeout](#page-437-1) (uint16\_t xt1drive, uint16\_t timeout) *Initializes the XT1 crystal oscillator in high frequency mode with timeout.*
- bool UCS\_[bypassXT1WithTimeout](#page-430-1) (uint8\_t highOrLowFrequency, uint16\_t timeout) *Bypasses the XT1 crystal oscillator with time out.*
- void UCS\_[turnOffXT1](#page-436-1) (void)
- *Stops the XT1 oscillator using the XT1OFF bit.*
- void UCS\_[turnOnXT2](#page-440-0) (uint16\_t xt2drive)
	- *Initializes the XT2 crystal oscillator.*
- void UCS\_[bypassXT2](#page-430-2) (void)

*Bypasses the XT2 crystal oscillator.*

■ bool UCS\_[turnOnXT2WithTimeout](#page-441-2) (uint16\_t xt2drive, uint16\_t timeout)

*Initializes the XT2 crystal oscillator with timeout.*

### *CHAPTER 41. UNIFIED CLOCK SYSTEM (UCS)* 428

■ bool UCS\_[bypassXT2WithTimeout](#page-431-0) (uint16\_t timeout)

*Bypasses the XT2 crystal oscillator with timeout.*

- void UCS\_[turnOffXT2](#page-436-2) (void)
- *Stops the XT2 oscillator using the XT2OFF bit.* ■ void UCS\_[initFLLSettle](#page-435-1) (uint16\_t fsystem, uint16\_t ratio)
- *Initializes the DCO to operate a frequency that is a multiple of the reference frequency into the FLL.* void UCS [initFLL](#page-435-2) (uint16 t fsystem, uint16 t ratio)
- *Initializes the DCO to operate a frequency that is a multiple of the reference frequency into the FLL.* ■ void UCS\_[enableClockRequest](#page-432-0) (uint8\_t selectClock)
	- *Enables conditional module requests.*
- void UCS\_[disableClockRequest](#page-432-1) (uint8\_t selectClock)
	- *Disables conditional module requests.*
- uint8<sub>-t</sub> UCS<sub>-get</sub>FaultFlagStatus (uint8<sub>-t</sub> mask) *Gets the current UCS fault flag status.*
- void UCS\_[clearFaultFlag](#page-431-1) (uint8\_t mask) *Clears the current UCS fault flag status for the masked bit.*
- void UCS\_[turnOffSMCLK](#page-436-3) (void)
	- *Turns off SMCLK using the SMCLKOFF bit.*
- void UCS\_[turnOnSMCLK](#page-440-1) (void) *Turns ON SMCLK using the SMCLKOFF bit.*
- uint32\_t UCS\_[getACLK](#page-433-1) (void) *Get the current ACLK frequency.*
- uint32\_t UCS\_[getSMCLK](#page-433-2) (void)
	- *Get the current SMCLK frequency.*
- uint32<sub>-t</sub> UCS<sub>-[getMCLK](#page-433-3) (void)</sub> *Get the current MCLK frequency.*
- uint16\_t UCS\_[clearAllOscFlagsWithTimeout](#page-431-2) (uint16\_t timeout) *Clears all the Oscillator Flags.*

# 41.2.1 Detailed Description

The UCS API is broken into three groups of functions: those that deal with clock configuration and control

General UCS configuration and initialization is handled by

- UCS\_[initClockSignal\(\),](#page-434-0)
- **UCS\_[initFLLSettle\(\),](#page-435-1)**
- UCS\_[enableClockRequest\(\),](#page-432-0)
- UCS\_[disableClockRequest\(\),](#page-432-1)
- UCS\_[turnOffSMCLK\(\),](#page-436-3)
- **UCS\_[turnOnSMCLK\(\)](#page-440-1)**

External crystal specific configuration and initialization is handled by

- UCS\_[setExternalClockSource\(\),](#page-435-0)
- UCS\_[turnOnLFXT1\(\),](#page-437-0)
- UCS\_[turnOnHFXT1\(\),](#page-436-0)
- UCS\_[bypassXT1\(\),](#page-430-0)
- UCS\_[turnOnLFXT1WithTimeout\(\),](#page-439-0)
- UCS\_[turnOnHFXT1WithTimeout\(\),](#page-437-1)
- UCS\_[bypassXT1WithTimeout\(\),](#page-430-1)
- $\blacksquare$  UCS\_[turnOffXT1\(\),](#page-436-1)
- UCS\_[turnOnXT2\(\),](#page-440-0)
- UCS\_[turnOffXT2\(\),](#page-436-2)
- UCS\_[bypassXT2\(\),](#page-430-2)
- UCS\_[turnOnXT2WithTimeout\(\),](#page-441-2)
- UCS\_[bypassXT2WithTimeout\(\)](#page-431-0)
- UCS\_[clearAllOscFlagsWithTimeout\(\)](#page-431-2)

UCS setExternalClockSource must be called if an external crystal XT1 or XT2 is used and the user intends to call UCS getMCLK, UCS getSMCLK or UCS getACLK APIs. If not, it is not necessary to invoke this API.

Failure to invoke UCS [initClockSignal\(\)](#page-434-0) sets the clock signals to the default modes ACLK default mode - UCS XT1CLK SELECT SMCLK default mode - UCS DCOCLKDIV SELECT MCLK default mode - UCS\_DCOCLKDIV\_SELECT

Also fail-safe mode behavior takes effect when a selected mode fails.

The status and configuration query are done by

- UCS\_[getFaultFlagStatus\(\),](#page-433-0)
- UCS\_[clearFaultFlag\(\),](#page-431-1)
- UCS\_[getACLK\(\),](#page-433-1)
- UCS<sub>-9et</sub>SMCLK(),
- UCS\_[getMCLK\(\)](#page-433-3)

## 41.2.2 Macro Definition Documentation

### #define CC430\_DEVICE

#### **Value:**

```
(\text{defined } (\text{...CC430F5133...}) || defined(\text{...CC430F5137...}) || defined(\text{...CC430F5137...}) || \
         defined( __CC430F6125 __ ) || defined( __CC430F6126 __ ) || defined( __CC430F6127 __ ) ||
         defined(_CC430F6135__) || defined(_CC430F6137__) || defined(_CC430F5123__) ||
         defined( __CC430F5125 ...) || defined( __CC430F5143 ...) || defined( __CC430F5145 ...) ||
         defined( __CC430F5147 ...) || defined( __CC430F6143 ...) || defined( __CC430F6145 ...) || \setminusdefined( __ CC430F6147 ... ) )
```
### #define NOT\_CC430\_DEVICE

#### **Value:**

```
(ldefined (-CC430F5133...) & ldefined (-CC430F5135...) & ldefined (-CC430F5137]) &!defined( _CC430F6125 ) && !defined( _CC430F6126 ) && !defined( _CC430F6127 ) &&
        ! defined( _CC430F6135 ) && ! defined( _CC430F6137 ) && ! defined( _CC430F5123 ) && |! defined( _CC430F5125 __ ) && ! defined( _CC430F5143 __ ) && \sqrt{2}! defined( _CC430F5147 ) && ! defined( _CC430F6143 ) && ! defined( _CC430F6145 ) && \backslash!defined( __ CC430F6147 __ ))
```
# 41.2.3 Function Documentation

### <span id="page-430-0"></span>void UCS bypassXT1 ( uint8 t *highOrLowFrequency* )

Bypass the XT1 crystal oscillator.

Bypasses the XT1 crystal oscillator. Loops until all oscillator fault flags are cleared, with no timeout.

**Parameters**

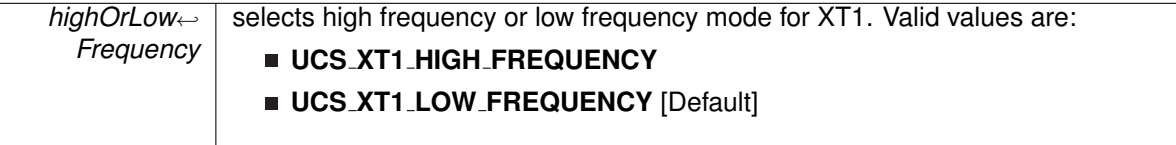

Modified bits of **UCSCTL7** register, bits of **UCSCTL6** register and bits of **SFRIFG** register.

**Returns**

None

## <span id="page-430-1"></span>bool UCS bypassXT1WithTimeout ( uint8 t *highOrLowFrequency,* uint16 t *timeout* )

Bypasses the XT1 crystal oscillator with time out.

Bypasses the XT1 crystal oscillator with time out. Loops until all oscillator fault flags are cleared or until a timeout counter is decremented and equals to zero.

**Parameters**

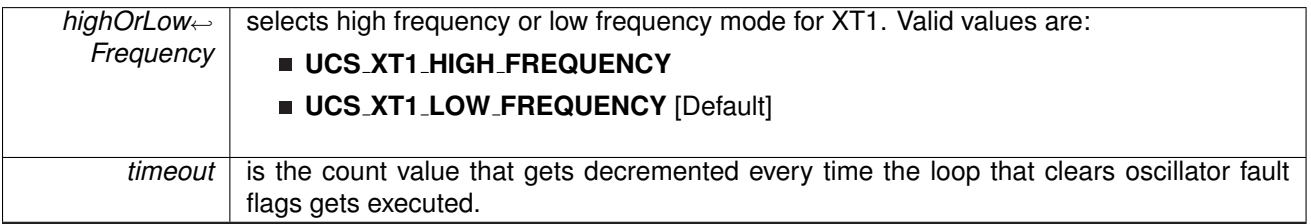

Modified bits of **UCSCTL7** register, bits of **UCSCTL6** register and bits of **SFRIFG** register.

**Returns**

STATUS\_SUCCESS or STATUS\_FAIL

## <span id="page-430-2"></span>void UCS bypassXT2 ( void )

Bypasses the XT2 crystal oscillator.

Bypasses the XT2 crystal oscillator, which supports crystal frequencies between 4 MHz and 32 MHz. Loops until all oscillator fault flags are cleared, with no timeout.

Modified bits of **UCSCTL7** register, bits of **UCSCTL6** register and bits of **SFRIFG** register.

None

### <span id="page-431-0"></span>bool UCS\_bypassXT2WithTimeout ( uint16\_t *timeout* )

Bypasses the XT2 crystal oscillator with timeout.

Bypasses the XT2 crystal oscillator, which supports crystal frequencies between 4 MHz and 32 MHz. Loops until all oscillator fault flags are cleared or until a timeout counter is decremented and equals to zero.

**Parameters**

*timeout* is the count value that gets decremented every time the loop that clears oscillator fault flags gets executed.

Modified bits of **UCSCTL7** register, bits of **UCSCTL6** register and bits of **SFRIFG** register.

**Returns**

STATUS SUCCESS or STATUS FAIL

### <span id="page-431-2"></span>uint16 t UCS clearAllOscFlagsWithTimeout ( uint16 t *timeout* )

Clears all the Oscillator Flags.

**Parameters**

*timeout* is the count value that gets decremented every time the loop that clears oscillator fault flags gets executed.

**Returns**

Logical OR of any of the following:

- **UCS XT2OFFG** XT2 oscillator fault flag
- **UCS XT1HFOFFG** XT1 oscillator fault flag (HF mode)
- **UCS XT1LFOFFG** XT1 oscillator fault flag (LF mode)
- **UCS\_DCOFFG** DCO fault flag indicating the status of the oscillator fault flags

<span id="page-431-1"></span>void UCS\_clearFaultFlag ( uint8\_t *mask* )

Clears the current UCS fault flag status for the masked bit.
#### **Parameters**

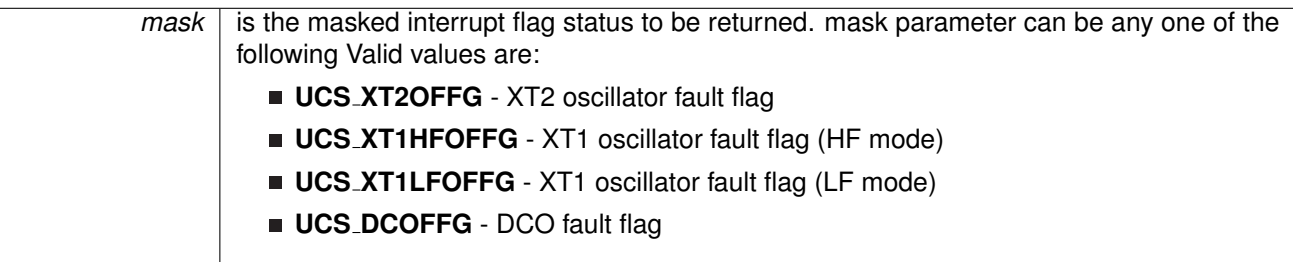

### Modified bits of **UCSCTL7** register.

**Returns**

None

## void UCS disableClockRequest ( uint8 t *selectClock* )

Disables conditional module requests.

**Parameters**

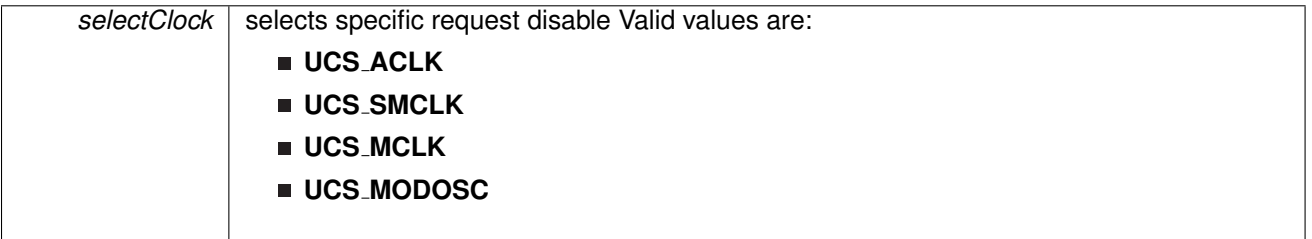

Modified bits of **UCSCTL8** register.

**Returns**

None

## void UCS enableClockRequest ( uint8 t *selectClock* )

Enables conditional module requests.

**Parameters**

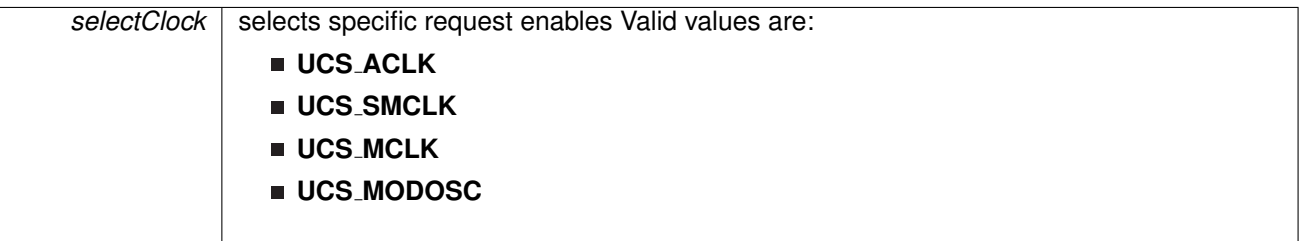

Modified bits of **UCSCTL8** register.

#### *CHAPTER 41. UNIFIED CLOCK SYSTEM (UCS)* 433

**Returns**

None

## uint32\_t UCS\_getACLK (void)

Get the current ACLK frequency.

Get the current ACLK frequency. The user of this API must ensure that UCS setExternalClockSource API was invoked before in case XT1 or XT2 is being used.

**Returns**

Current ACLK frequency in Hz

## uint8 t UCS getFaultFlagStatus ( uint8 t *mask* )

Gets the current UCS fault flag status.

#### **Parameters**

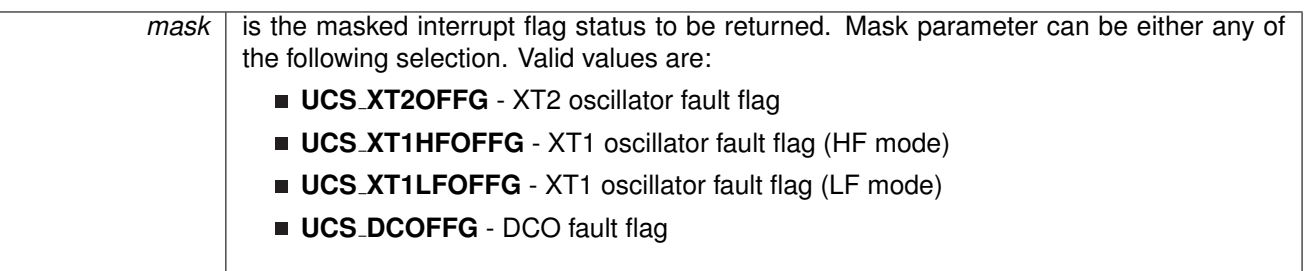

## uint32\_t UCS\_getMCLK (void)

Get the current MCLK frequency.

Get the current MCLK frequency. The user of this API must ensure that UCS setExternalClockSource API was invoked before in case XT1 or XT2 is being used.

**Returns**

Current MCLK frequency in Hz

## <span id="page-433-0"></span>uint32\_t UCS\_getSMCLK (void)

Get the current SMCLK frequency.

Get the current SMCLK frequency. The user of this API must ensure that UCS setExternalClockSource API was invoked before in case XT1 or XT2 is being used.

Current SMCLK frequency in Hz

## <span id="page-434-0"></span>void UCS\_initClockSignal ( uint8\_t selectedClockSignal, uint16\_t *clockSource*, uint16\_t *clockSourceDivider* )

Initializes a clock signal.

This function initializes each of the clock signals. The user must ensure that this function is called for each clock signal. If not, the default state is assumed for the particular clock signal. Refer MSP430Ware documentation for UCS module or Device Family User's Guide for details of default clock signal states.

#### **Parameters**

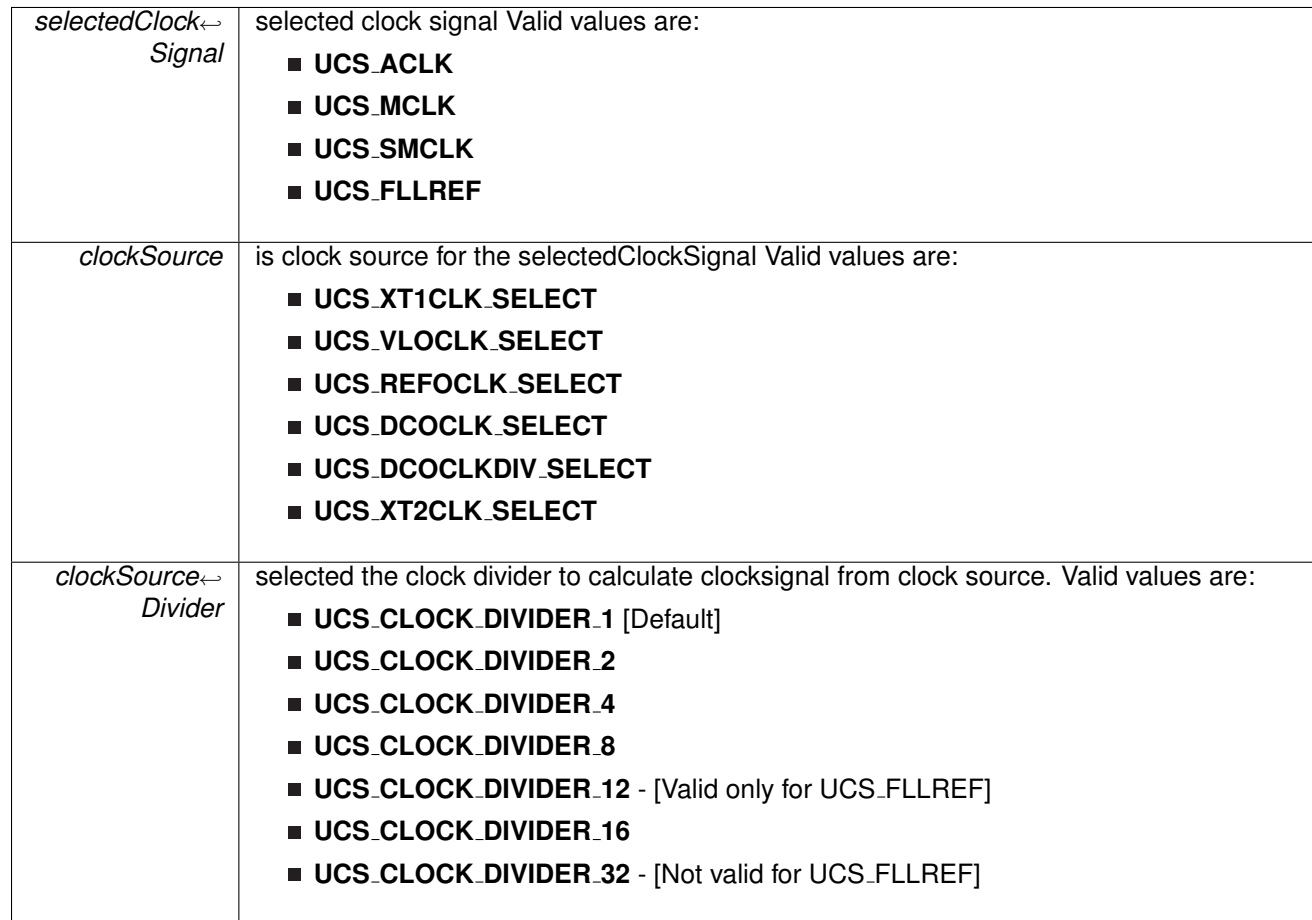

Modified bits of **UCSCTL5** register, bits of **UCSCTL4** register and bits of **UCSCTL3** register.

None

## void UCS\_initFLL ( uint16\_t *fsystem*, uint16\_t *ratio* )

Initializes the DCO to operate a frequency that is a multiple of the reference frequency into the FLL.

Initializes the DCO to operate a frequency that is a multiple of the reference frequency into the FLL. Loops until all oscillator fault flags are cleared, with no timeout. If the frequency is greater than 16 MHz, the function sets the MCLK and SMCLK source to the undivided DCO frequency. Otherwise, the function sets the MCLK and SMCLK source to the DCOCLKDIV frequency. The function PMM\_[setVCore\(\)](#page-255-0) is required to call first if the target frequency is beyond current Vcore supported frequency range.

**Parameters**

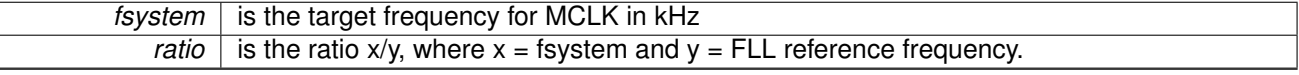

Modified bits of **UCSCTL0** register, bits of **UCSCTL4** register, bits of **UCSCTL7** register, bits of **UCSCTL1** register, bits of **SFRIFG1** register and bits of **UCSCTL2** register.

**Returns**

None

Referenced by UCS initFLLSettle().

### <span id="page-435-0"></span>void UCS initFLLSettle ( uint16 t *fsystem,* uint16 t *ratio* )

Initializes the DCO to operate a frequency that is a multiple of the reference frequency into the FLL.

Initializes the DCO to operate a frequency that is a multiple of the reference frequency into the FLL. Loops until all oscillator fault flags are cleared, with a timeout. If the frequency is greater than 16 MHz, the function sets the MCLK and SMCLK source to the undivided DCO frequency. Otherwise, the function sets the MCLK and SMCLK source to the DCOCLKDIV frequency. This function executes a software delay that is proportional in length to the ratio of the target FLL frequency and the FLL reference. The function PMM [setVCore\(\)](#page-255-0) is required to call first if the target frequency is beyond current Vcore supported frequency range.

**Parameters**

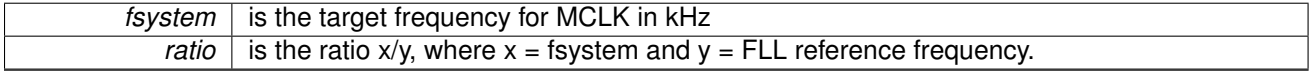

Modified bits of **UCSCTL0** register, bits of **UCSCTL4** register, bits of **UCSCTL7** register, bits of **UCSCTL1** register, bits of **SFRIFG1** register and bits of **UCSCTL2** register.

**Returns**

None

References UCS initFLL().

## void UCS setExternalClockSource ( uint32 t *XT1CLK frequency,* uint32 t *XT2CLK frequency* )

Sets the external clock source.

This function sets the external clock sources XT1 and XT2 crystal oscillator frequency values. This function must be called if an external crystal XT1 or XT2 is used and the user intends to call UCS getMCLK, UCS getSMCLK or UCS getACLK APIs. If not, it is not necessary to invoke this API.

**Parameters**

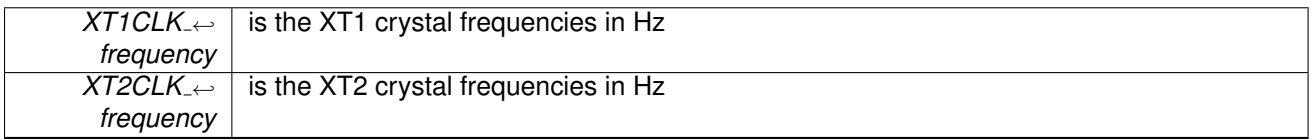

**Returns**

None

## void UCS\_turnOffSMCLK (void)

Turns off SMCLK using the SMCLKOFF bit.

#### Modified bits of **UCSCTL6** register.

**Returns**

None

### void UCS\_turnOffXT1 (void)

Stops the XT1 oscillator using the XT1OFF bit.

**Returns**

None

## void UCS\_turnOffXT2 (void)

Stops the XT2 oscillator using the XT2OFF bit.

Modified bits of **UCSCTL6** register.

**Returns**

None

## void UCS\_turnOnHFXT1 ( uint16\_t *xt1drive* )

Initializes the XT1 crystal oscillator in high frequency mode.

Initializes the XT1 crystal oscillator in high frequency mode. Loops until all oscillator fault flags are cleared, with no timeout. See the device- specific data sheet for appropriate drive settings.

**Parameters**

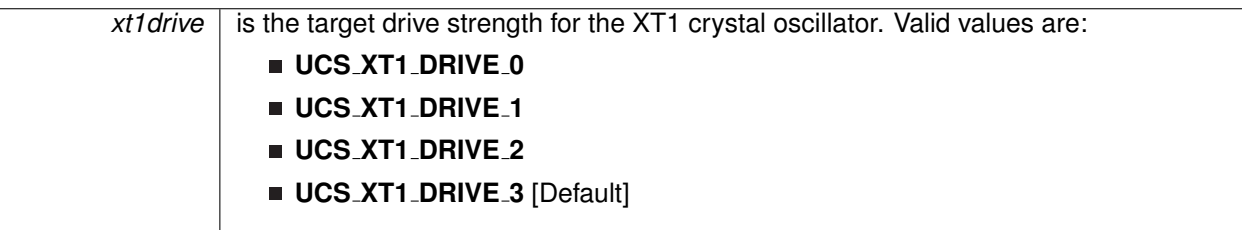

Modified bits of **UCSCTL7** register, bits of **UCSCTL6** register and bits of **SFRIFG** register.

**Returns**

None

## bool UCS turnOnHFXT1WithTimeout ( uint16 t *xt1drive,* uint16 t *timeout* )

Initializes the XT1 crystal oscillator in high frequency mode with timeout.

Initializes the XT1 crystal oscillator in high frequency mode with timeout. Loops until all oscillator fault flags are cleared or until a timeout counter is decremented and equals to zero. See the device-specific data sheet for appropriate drive settings.

**Parameters**

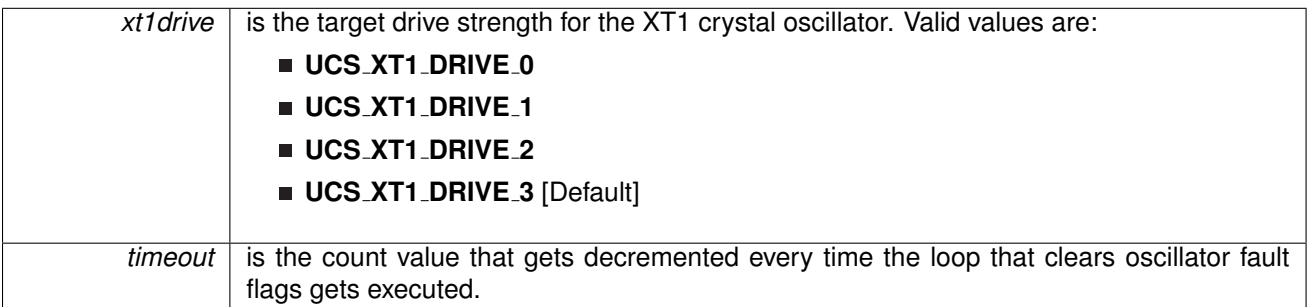

Modified bits of **UCSCTL7** register, bits of **UCSCTL6** register and bits of **SFRIFG** register.

**Returns**

STATUS\_SUCCESS or STATUS\_FAIL

void UCS\_turnOnLFXT1 ( uint16\_t *xt1drive*, uint8\_t *xcap* )

Initializes the XT1 crystal oscillator in low frequency mode.

Initializes the XT1 crystal oscillator in low frequency mode. Loops until all oscillator fault flags are cleared, with no timeout. See the device- specific data sheet for appropriate drive settings.

#### **Parameters**

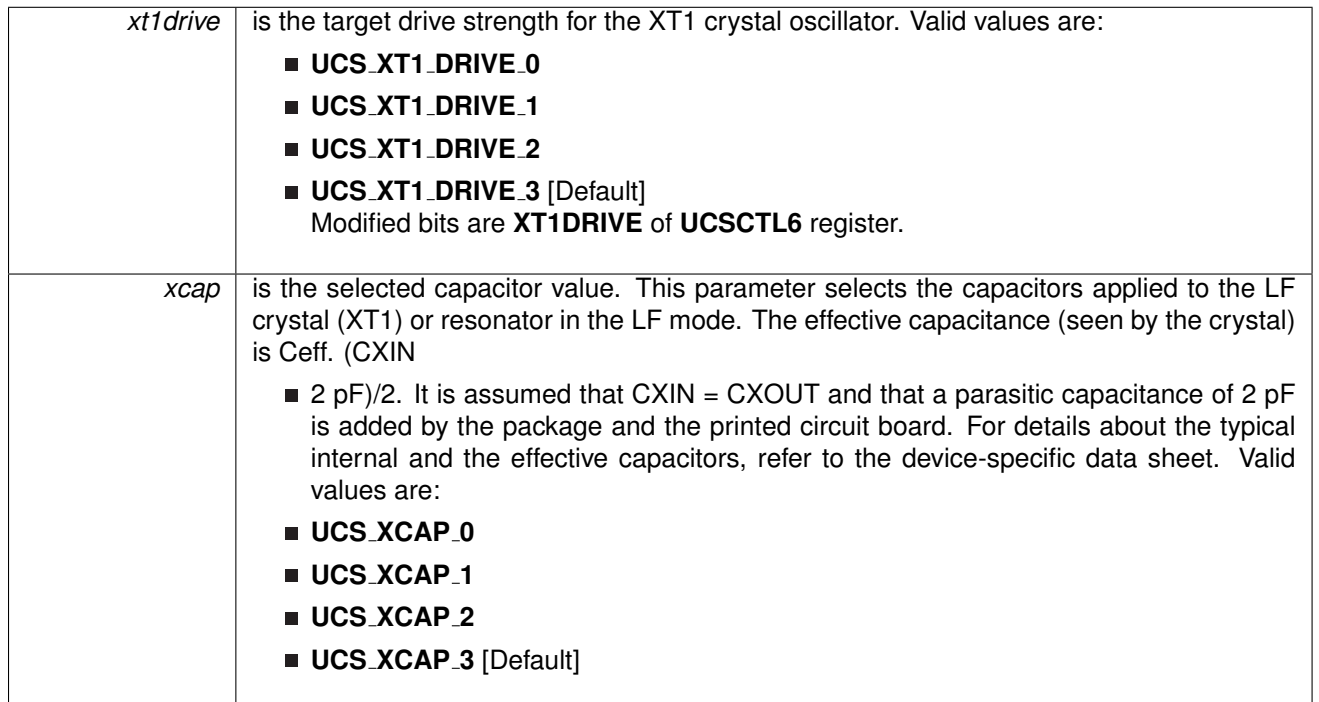

Modified bits are **XCAP** of **UCSCTL6** register.

**Returns**

None

bool UCS turnOnLFXT1WithTimeout ( uint16 t *xt1drive,* uint8 t *xcap,* uint16 t *timeout* )

Initializes the XT1 crystal oscillator in low frequency mode with timeout.

Initializes the XT1 crystal oscillator in low frequency mode with timeout. Loops until all oscillator fault flags are cleared or until a timeout counter is decremented and equals to zero. See the device-specific datasheet for appropriate drive settings.

**Parameters**

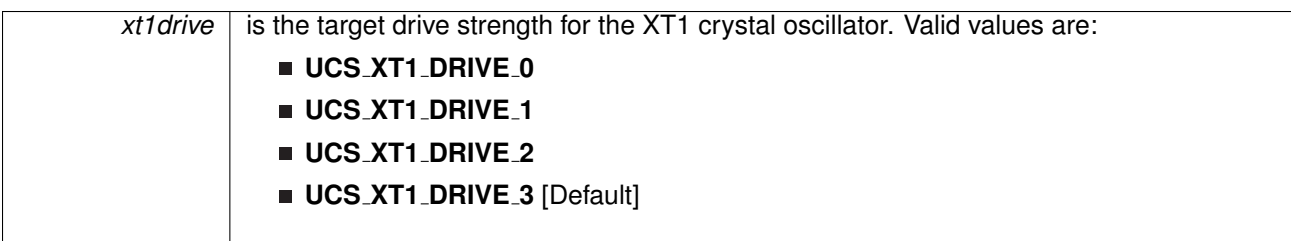

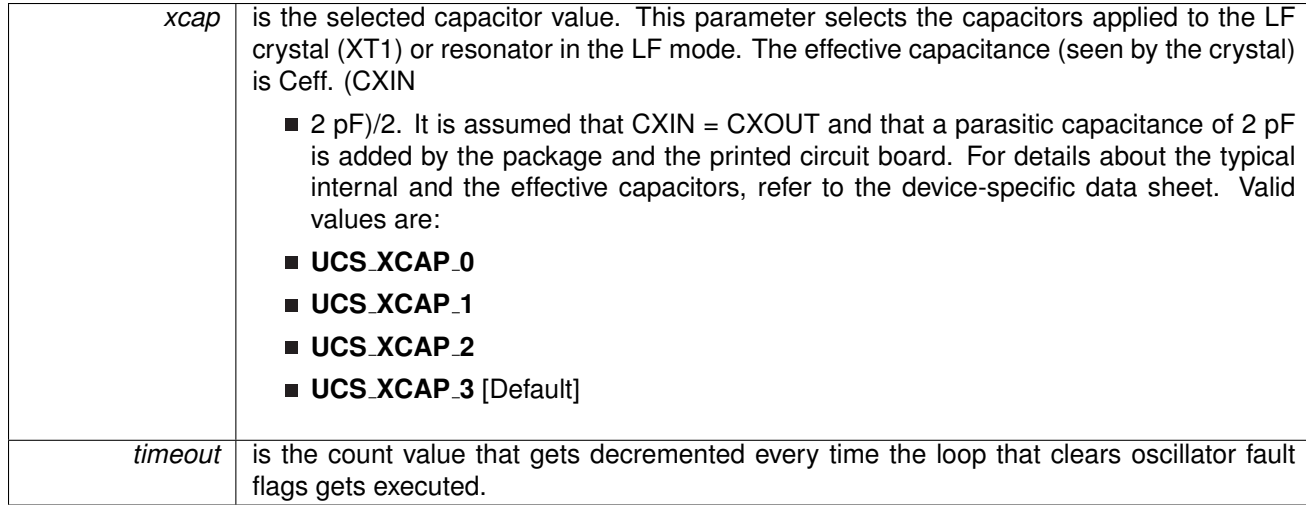

Modified bits of **UCSCTL7** register, bits of **UCSCTL6** register and bits of **SFRIFG** register.

**Returns**

STATUS\_SUCCESS or STATUS\_FAIL

# void UCS\_turnOnSMCLK (void)

Turns ON SMCLK using the SMCLKOFF bit.

Modified bits of **UCSCTL6** register.

**Returns**

None

## void UCS\_turnOnXT2 ( uint16\_t *xt2drive* )

Initializes the XT2 crystal oscillator.

Initializes the XT2 crystal oscillator, which supports crystal frequencies between 4 MHz and 32 MHz, depending on the selected drive strength. Loops until all oscillator fault flags are cleared, with no timeout. See the device-specific data sheet for appropriate drive settings.

**Parameters**

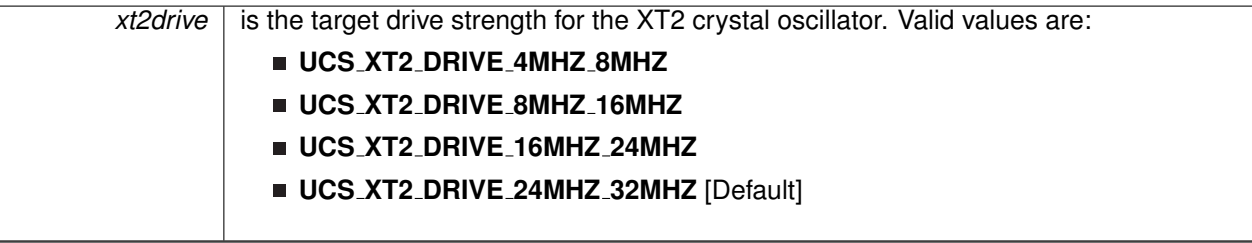

Modified bits of **UCSCTL7** register, bits of **UCSCTL6** register and bits of **SFRIFG** register.

None

## bool UCS turnOnXT2WithTimeout ( uint16 t *xt2drive,* uint16 t *timeout* )

Initializes the XT2 crystal oscillator with timeout.

Initializes the XT2 crystal oscillator, which supports crystal frequencies between 4 MHz and 32 MHz, depending on the selected drive strength. Loops until all oscillator fault flags are cleared or until a timeout counter is decremented and equals to zero. See the device-specific data sheet for appropriate drive settings.

#### **Parameters**

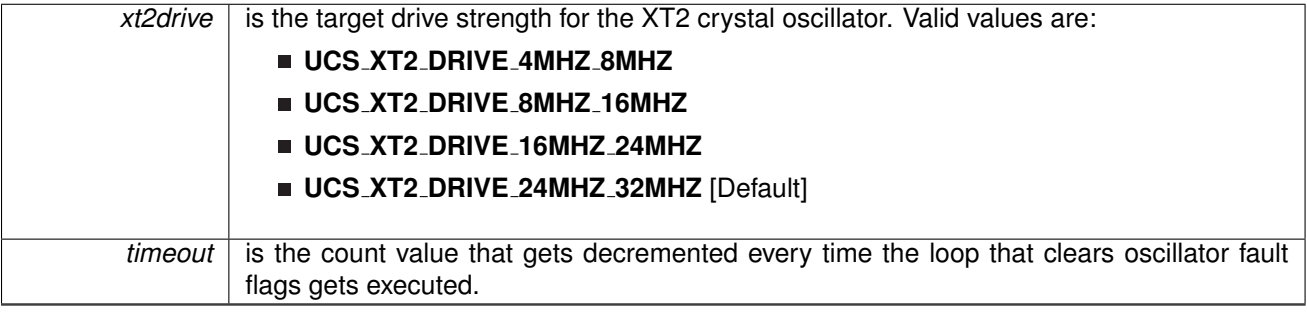

Modified bits of **UCSCTL7** register, bits of **UCSCTL6** register and bits of **SFRIFG** register.

**Returns**

STATUS\_SUCCESS or STATUS\_FAIL

# **41.3 Programming Example**

The following example shows some UCS operations using the APIs

```
// Set DCO FLL reference = REFO
 UCS initClockSignal(UCS BASE,
                       UCS_FLLREF.
                       UCS REFOCLK SELECT,
                       UCS CLOCK DIVIDER 1
                        );
  // Set ACLK = REFO
UCS initClockSignal(UCS BASE,
                       UCS ACLK,
                       UCS REFOCLK SELECT,
                       UCS CLOCK DIVIDER 1
                        );
  // Set Ratio and Desired MCLK Frequency and initialize DCO
  UCS initFLLSettle( UCS BASE,
                        UCS MCLK DESIRED FREQUENCY IN KHZ,
                        UCS MCLK FLLREF RATIO
                      );
  //Verify if the Clock settings are as expected
 clockValue = UCS getSMCLK (UCS BASE);
  while(1);
```
# **42 USCI Universal Asynchronous Receiver/Transmitter (USCI A UART)**

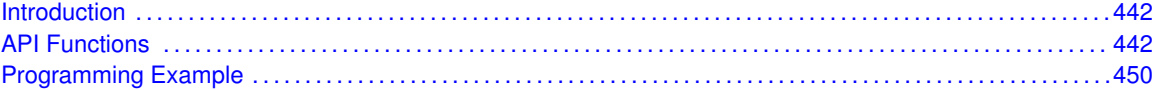

# <span id="page-442-1"></span>**42.1 Introduction**

The MSP430Ware library for USCI A UART mode features include:

- <span id="page-442-0"></span>Odd, even, or non-parity
- Independent transmit and receive shift registers
- Separate transmit and receive buffer registers
- **EXECT:** LSB-first or MSB-first data transmit and receive
- Built-in idle-line and address-bit communication protocols for multiprocessor systems
- Receiver start-edge detection for auto wake up from LPMx modes
- Status flags for error detection and suppression
- Status flags for address detection
- Independent interrupt capability for receive and transmit

The modes of operations supported by the USCI A UART and the library include

- USCI\_A\_UART mode
- I Idle-line multiprocessor mode
- Address-bit multiprocessor mode
- <span id="page-442-2"></span>USCI\_A\_UART mode with automatic baud-rate detection

In USCI A UART mode, the USCI transmits and receives characters at a bit rate asynchronous to another device. Timing for each character is based on the selected baud rate of the USCI. The transmit and receive functions use the same baud-rate frequency.

# <span id="page-442-3"></span>**42.2 API Functions**

# **Functions**

- bool USCI A [UART](#page-447-0) init (uint16 t baseAddress, USCI A UART [initParam](#page-578-0) ∗param) *Advanced initialization routine for the UART block. The values to be written into the clockPrescalar, firstModReg, secondModReg and overSampling parameters should be pre-computed and passed into the initialization function.*
- void USCI\_A\_UART\_[transmitData](#page-450-2) (uint16\_t baseAddress, uint8\_t transmitData) *Transmits a byte from the UART Module.*
- uint8 t USCI\_A\_UART\_[receiveData](#page-448-0) (uint16\_t baseAddress)

*Receives a byte that has been sent to the UART Module.*

- void USCI\_A\_UART\_[enableInterrupt](#page-445-0) (uint16\_t baseAddress, uint8\_t mask) *Enables individual UART interrupt sources.*
- void USCI\_A\_UART\_[disableInterrupt](#page-445-1) (uint16\_t baseAddress, uint8\_t mask) *Disables individual UART interrupt sources.*
- uint8<sub>-t</sub> USCI\_A\_UART\_[getInterruptStatus](#page-446-0) (uint16<sub>-t</sub> baseAddress, uint8<sub>-t</sub> mask) *Gets the current UART interrupt status.*
- void USCI\_A\_UART\_[clearInterrupt](#page-444-0) (uint16\_t baseAddress, uint8\_t mask) *Clears UART interrupt sources.*
- void USCI\_A\_UART\_[enable](#page-445-2) (uint16\_t baseAddress) *Enables the UART block.*
- void USCLA\_UART\_[disable](#page-444-1) (uint16\_t baseAddress) *Disables the UART block.*
- uint8<sub>-t</sub> USCI\_A\_UART\_[queryStatusFlags](#page-448-1) (uint16<sub>-t</sub> baseAddress, uint8<sub>-t</sub> mask) *Gets the current UART status flags.*
- void USCI\_A\_UART\_[setDormant](#page-449-0) (uint16\_t baseAddress) *Sets the UART module in dormant mode.*
- void USCI\_A\_UART\_[resetDormant](#page-449-1) (uint16\_t baseAddress) *Re-enables UART module from dormant mode.*
- void USCI\_A\_UART\_[transmitAddress](#page-449-2) (uint16\_t baseAddress, uint8<sub>-</sub>t transmitAddress) *Transmits the next byte to be transmitted marked as address depending on selected multiprocessor mode.*
- void USCI\_A\_UART\_[transmitBreak](#page-450-3) (uint16\_t baseAddress) *Transmit break.*
- uint32\_t USCI\_A\_UART\_[getReceiveBufferAddressForDMA](#page-446-1) (uint16\_t baseAddress) *Returns the address of the RX Buffer of the UART for the DMA module.*
- uint32\_t USCI\_A\_UART\_[getTransmitBufferAddressForDMA](#page-447-1) (uint16\_t baseAddress) *Returns the address of the TX Buffer of the UART for the DMA module.*

# 42.2.1 Detailed Description

The USCI A UART API provides the set of functions required to implement an interrupt driven USCI A UART driver. The USCI A UART initialization with the various modes and features is done by the USCI A [UART](#page-447-0) init(). At the end of this function USCI A UART is initialized and stays disabled. USCI A UART [enable\(\)](#page-445-2) enables the USCI A UART and the module is now ready for transmit and receive. It is recommended to initialize the USCI\_A\_[UART](#page-447-0) via USCI\_A\_UART\_init(), enable the required interrupts and then enable USCI\_A\_UART via USCI\_A\_UART\_[enable\(\).](#page-445-2)

The USCI A UART API is broken into three groups of functions: those that deal with configuration and control of the USCI A UART modules, those used to send and receive data, and those that deal with interrupt handling and those dealing with DMA.

Configuration and control of the USCI A UART are handled by the

- **USCI\_A\_[UART](#page-447-0)\_init()**
- USCI\_A\_UART\_[enable\(\)](#page-445-2)
- **USCI\_A\_UART\_[disable\(\)](#page-444-1)**
- USCI\_A\_UART\_[setDormant\(\)](#page-449-0)
- USCI\_A\_UART\_[resetDormant\(\)](#page-449-1)

Sending and receiving data via the USCI A UART is handled by the

- USCI\_A\_UART\_[transmitData\(\)](#page-450-2)
- USCI\_A\_UART\_[receiveData\(\)](#page-448-0)
- USCI\_A\_UART\_[transmitAddress\(\)](#page-449-2)
- USCI\_A\_UART\_[transmitBreak\(\)](#page-450-3)

Managing the USCI\_A\_UART interrupts and status are handled by the

- USCI\_A\_UART\_[enableInterrupt\(\)](#page-445-0)
- USCI\_A\_UART\_[disableInterrupt\(\)](#page-445-1)
- USCI\_A\_UART\_[getInterruptStatus\(\)](#page-446-0)
- USCI\_A\_UART\_[clearInterrupt\(\)](#page-444-0)
- USCI\_A\_UART\_[queryStatusFlags\(\)](#page-448-1)

DMA related

- USCI\_A\_UART\_[getReceiveBufferAddressForDMA\(\)](#page-446-1)
- USCI\_A\_UART\_[getTransmitBufferAddressForDMA\(\)](#page-447-1)

# 42.2.2 Function Documentation

<span id="page-444-0"></span>void USCI A UART clearInterrupt ( uint16 t *baseAddress,* uint8 t *mask* )

Clears UART interrupt sources.

The UART interrupt source is cleared, so that it no longer asserts. The highest interrupt flag is automatically cleared when an interrupt vector generator is used.

**Parameters**

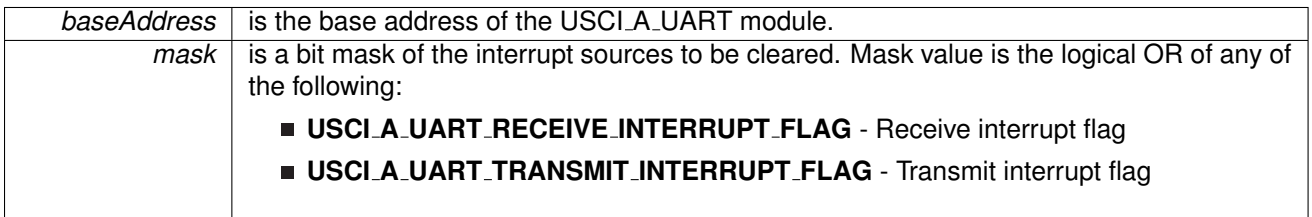

Modified bits of **UCAxIFG** register.

**Returns**

None

## <span id="page-444-1"></span>void USCI A UART disable ( uint16 t *baseAddress* )

Disables the UART block.

This will disable operation of the UART block.

**Parameters**

**baseAddress** is the base address of the USCI\_A\_UART module.

Modified bits are **UCSWRST** of **UCAxCTL1** register.

**Returns**

None

## <span id="page-445-1"></span>void USCI A UART disableInterrupt ( uint16 t *baseAddress,* uint8 t *mask* )

Disables individual UART interrupt sources.

Disables the indicated UART interrupt sources. Only the sources that are enabled can be reflected to the processor interrupt; disabled sources have no effect on the processor.

**Parameters**

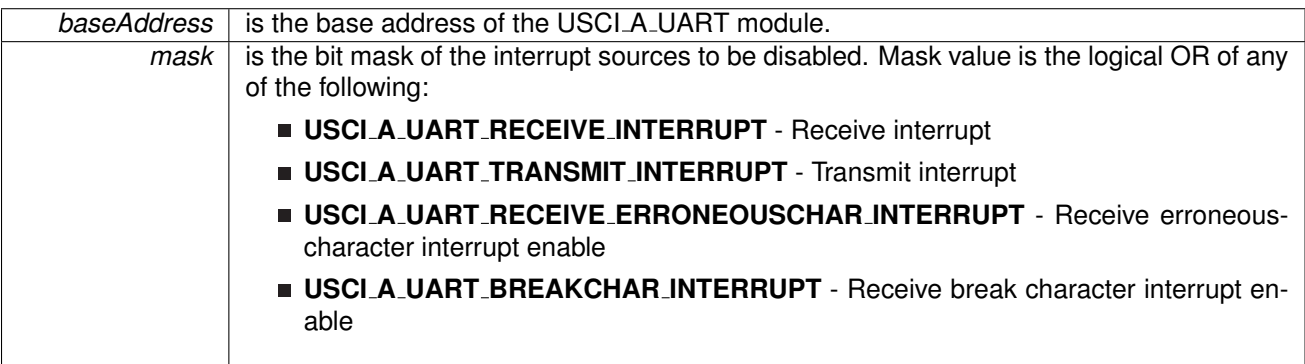

Modified bits of **UCAxCTL1** register and bits of **UCAxIE** register.

**Returns**

None

## <span id="page-445-2"></span>void USCI A UART enable ( uint16 t *baseAddress* )

Enables the UART block.

This will enable operation of the UART block.

**Parameters**

*baseAddress* | is the base address of the USCI\_A\_UART module.

Modified bits are **UCSWRST** of **UCAxCTL1** register.

<span id="page-445-0"></span>**Returns**

None

void USCI A UART enableInterrupt ( uint16 t *baseAddress,* uint8 t *mask* )

Enables individual UART interrupt sources.

Enables the indicated UART interrupt sources. The interrupt flag is first and then the corresponding interrupt is enabled. Only the sources that are enabled can be reflected to the processor interrupt; disabled sources have no effect on the processor. Does not clear interrupt flags.

**Parameters**

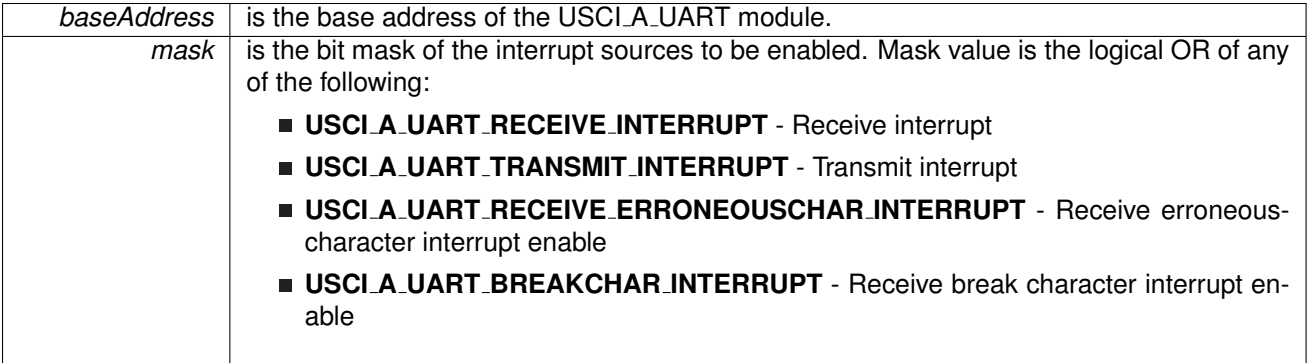

Modified bits of **UCAxCTL1** register and bits of **UCAxIE** register.

**Returns**

None

## <span id="page-446-0"></span>uint8 t USCI A UART getInterruptStatus ( uint16 t *baseAddress,* uint8 t *mask* )

Gets the current UART interrupt status.

This returns the interrupt status for the UART module based on which flag is passed.

**Parameters**

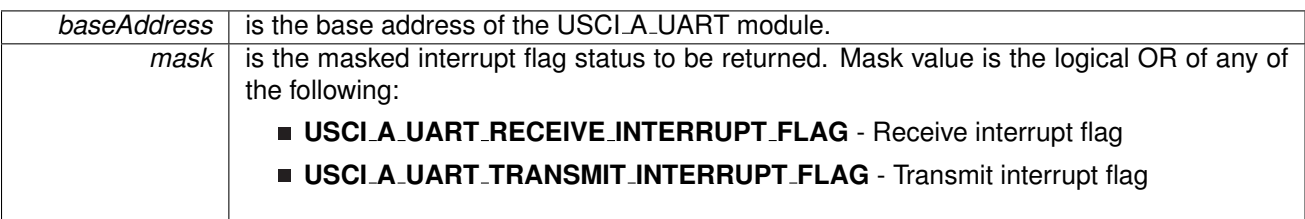

Modified bits of **UCAxIFG** register.

**Returns**

Logical OR of any of the following:

- **USCI A UART RECEIVE INTERRUPT FLAG** Receive interrupt flag
- <span id="page-446-1"></span>**USCI A UART TRANSMIT INTERRUPT FLAG** Transmit interrupt flag indicating the status of the masked flags

## uint32 t USCI A UART getReceiveBufferAddressForDMA ( uint16 t *baseAddress* )

Returns the address of the RX Buffer of the UART for the DMA module.

Returns the address of the UART RX Buffer. This can be used in conjunction with the DMA to store the received data directly to memory.

**Parameters**

**baseAddress** is the base address of the USCI\_A\_UART module.

**Returns**

Address of RX Buffer

#### <span id="page-447-1"></span>uint32 t USCI A UART getTransmitBufferAddressForDMA ( uint16 t *baseAddress* )

Returns the address of the TX Buffer of the UART for the DMA module.

Returns the address of the UART TX Buffer. This can be used in conjunction with the DMA to obtain transmitted data directly from memory.

**Parameters**

**baseAddress** is the base address of the USCI\_A\_UART module.

**Returns**

Address of TX Buffer

### <span id="page-447-0"></span>bool USCI A UART init ( uint16 t *baseAddress,* **USCI A UART initParam** ∗ *param* )

Advanced initialization routine for the UART block. The values to be written into the clockPrescalar, firstModReg, secondModReg and overSampling parameters should be pre-computed and passed into the initialization function.

Upon successful initialization of the UART block, this function will have initialized the module, but the UART block still remains disabled and must be enabled with USCI A UART [enable\(\).](#page-445-2) To calculate values for clockPrescalar, firstModReg, secondModReg and overSampling please use the link below.

[http://software-dl.ti.com/msp430/msp430](http://software-dl.ti.com/msp430/msp430_public_sw/mcu/msp430/MSP430BaudRateConverter/index.html) public sw/mcu/msp430/MSP430Baud<sup>←</sup>- [RateConverter/index.html](http://software-dl.ti.com/msp430/msp430_public_sw/mcu/msp430/MSP430BaudRateConverter/index.html)

**Parameters**

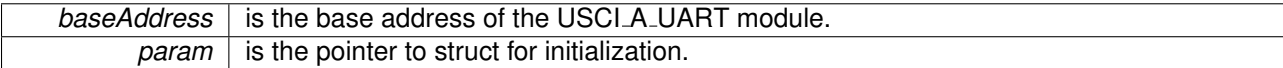

Modified bits are **UCPEN**, **UCPAR**, **UCMSB**, **UC7BIT**, **UCSPB**, **UCMODEx** and **UCSYNC** of **UCAxCTL0** register; bits **UCSSELx** and **UCSWRST** of **UCAxCTL1** register.

STATUS SUCCESS or STATUS FAIL of the initialization process

References USCI A UART initParam::clockPrescalar, USCI A UART initParam::firstModReg, USCI A UART initParam::msborLsbFirst, USCI A UART initParam::numberofStopBits, USCI\_A\_UART\_initParam::overSampling, USCI\_A\_UART\_initParam::parity, USCI A UART initParam::secondModReg, USCI A UART initParam::selectClockSource, and USCI A UART initParam::uartMode.

## <span id="page-448-1"></span>uint8 t USCI A UART queryStatusFlags ( uint16 t *baseAddress,* uint8 t *mask* )

Gets the current UART status flags.

This returns the status for the UART module based on which flag is passed.

## **Parameters**

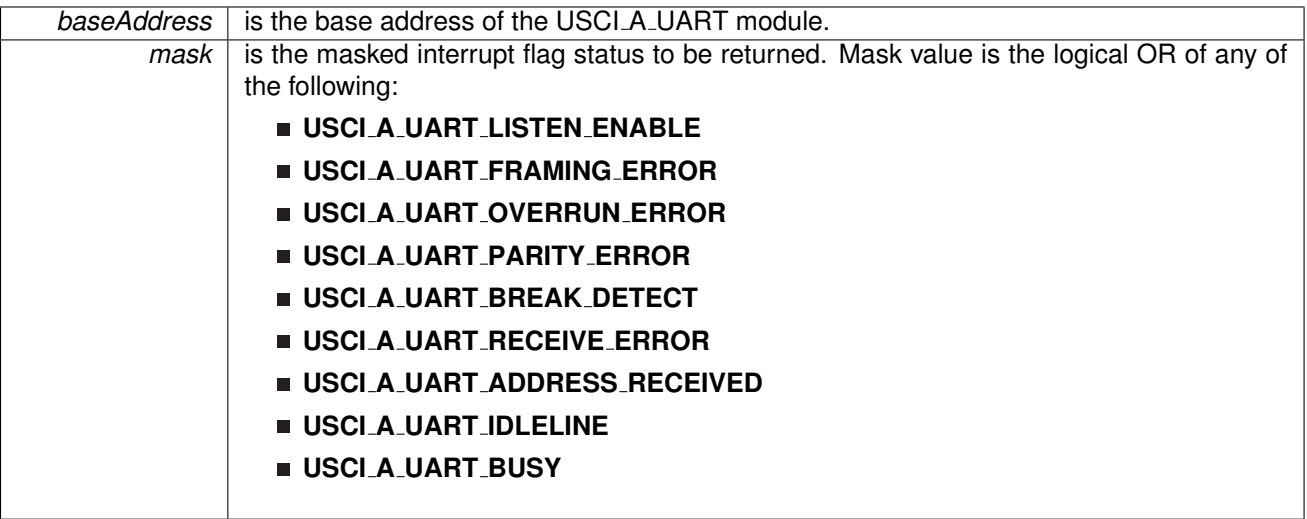

Modified bits of **UCAxSTAT** register.

#### **Returns**

Logical OR of any of the following:

- **USCI A UART LISTEN ENABLE**
- **USCI A UART FRAMING ERROR**
- **USCI A UART OVERRUN ERROR**
- **USCI A UART PARITY ERROR**
- **USCI A UART BREAK DETECT**
- **USCI A UART RECEIVE ERROR**
- **USCI A UART ADDRESS RECEIVED**
- **USCI A UART IDLELINE**
- <span id="page-448-0"></span>**USCI A UART BUSY** indicating the status of the masked interrupt flags

## uint8 t USCI A UART receiveData ( uint16 t *baseAddress* )

Receives a byte that has been sent to the UART Module.

This function reads a byte of data from the UART receive data Register.

**Parameters**

**baseAddress** is the base address of the USCI\_A\_UART module.

Modified bits of **UCAxRXBUF** register.

**Returns**

Returns the byte received from by the UART module, cast as an uint8\_t.

#### <span id="page-449-1"></span>void USCI\_A\_UART\_resetDormant ( uint16\_t *baseAddress* )

Re-enables UART module from dormant mode.

Not dormant. All received characters set UCRXIFG.

**Parameters**

*baseAddress* is the base address of the USCI\_A\_UART module.

Modified bits are **UCDORM** of **UCAxCTL1** register.

**Returns**

None

### <span id="page-449-0"></span>void USCI A UART setDormant ( uint16 t *baseAddress* )

Sets the UART module in dormant mode.

Puts USCI in sleep mode. Only characters that are preceded by an idle-line or with address bit set UCRXIFG. In UART mode with automatic baud-rate detection, only the combination of a break and sync field sets UCRXIFG.

**Parameters**

**baseAddress** is the base address of the USCI\_A\_UART module.

Modified bits of **UCAxCTL1** register.

**Returns**

None

## <span id="page-449-2"></span>void USCI A UART transmitAddress ( uint16 t *baseAddress,* uint8 t *transmitAddress* )

Transmits the next byte to be transmitted marked as address depending on selected multiprocessor mode.

#### **Parameters**

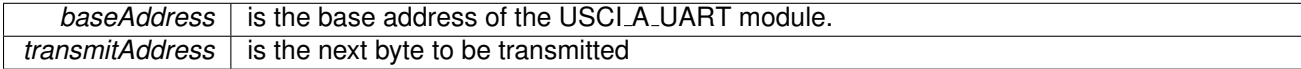

#### Modified bits of **UCAxTXBUF** register and bits of **UCAxCTL1** register.

**Returns**

None

#### <span id="page-450-3"></span>void USCI A UART transmitBreak ( uint16 t *baseAddress* )

Transmit break.

Transmits a break with the next write to the transmit buffer. In UART mode with automatic baud-rate detection, USCI A UART AUTOMATICBAUDRATE SYNC(0x55) must be written into UCAxTXBUF to generate the required break/sync fields. Otherwise, DEFAULT\_SYNC(0x00) must be written into the transmit buffer. Also ensures module is ready for transmitting the next data.

**Parameters**

*baseAddress* | is the base address of the USCI\_A\_UART module.

Modified bits of **UCAxTXBUF** register and bits of **UCAxCTL1** register.

**Returns**

None

### <span id="page-450-2"></span>void USCI A UART transmitData ( uint16 t *baseAddress,* uint8 t *transmitData* )

Transmits a byte from the UART Module.

This function will place the supplied data into UART transmit data register to start transmission

**Parameters**

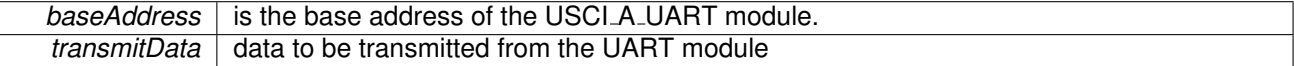

Modified bits of **UCAxTXBUF** register.

**Returns**

None

# <span id="page-450-1"></span><span id="page-450-0"></span>**42.3 Programming Example**

The following example shows how to use the USCI\_A\_UART API to initialize the USCI\_A\_UART, transmit characters, and receive characters.

```
getSMCLK(UCS_BASE),
                                  BAUD_RATE,
                                 USCI A UART NO PARITY,
                                  USCI A UART LSB FIRST,
                                 USCI A UART ONE STOP BIT,
                                 USCI A UART MODE,
                                 USCI A UART OVERSAMPLING BAUDRATE GENERATION ))
  {
       return;
  }
  //Enable USCI A UART module for operation
 USCI A UART enable (USCI A0 BASE);
  //Enable Receive Interrupt
 USCI A UART enableInterrupt (USCI A0 BASE,
                       UCRXIE);
  //Transmit data
  USCI A UART transmitData(USCI A0 BASE,
                   transmitData++
                      );
  // Enter LPM3, interrupts enabled
  bis SR register(LPM3 bits + GIE);
  no operation();
}
//******************************************************************************
//
// This is the USCI A0 interrupt vector service routine.
//
//******************************************************************************
#pragma vector=USCI A0 VECTOR
interrupt void USCI A0 ISR(void)
{
  switch( ...even in range(UCA0IV, 4))
  {
   // Vector 2 - RXIFG
    case 2:
       // Echo back RXed character, confirm TX buffer is ready first
        // USCI A0 TX buffer ready?
        while (!USCI_A_UART_interruptStatus(USCI_A0_BASE,
                                     UCTXIFG)
               );
        //Receive echoed data
        receiveData(USCI_A0_BASE);
        //Transmit next data
        USCI A UART transmitData(USCI A0 BASE,
                         transmitData++
                           );
       break;
    default: break;
 }
}
```
# **43 USCI Synchronous Peripheral Interface (USCI A SPI)**

<span id="page-452-0"></span>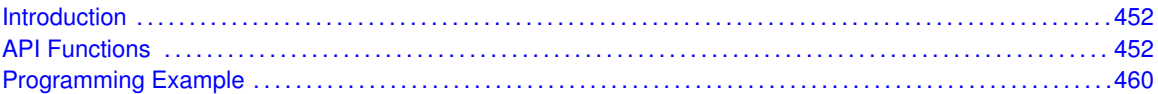

# <span id="page-452-1"></span>**43.1 Introduction**

The Serial Peripheral Interface Bus or USCI A SPI bus is a synchronous serial data link standard named by Motorola that operates in full duplex mode. Devices communicate in master/slave mode where the master device initiates the data frame.

This library provides the API for handling a 3-wire USCI A SPI communication

The USCI\_A\_SPI module can be configured as either a master or a slave device.

<span id="page-452-2"></span>The USCI A SPI module also includes a programmable bit rate clock divider and prescaler to generate the output serial clock derived from the SSI module's input clock.

# <span id="page-452-3"></span>**43.2 API Functions**

# Functions

- bool USCI A SPI [initMaster](#page-458-0) (uint16 t baseAddress, USCI A SPI [initMasterParam](#page-576-0) ∗param) *Initializes the SPI Master block.*
- void USCI\_A\_SPI\_[changeMasterClock](#page-455-0) (uint16\_t baseAddress, USCI A SPI [changeMasterClockParam](#page-576-1) ∗param) *Initializes the SPI Master clock.At the end of this function call, SPI module is left enabled.*
- bool USCI\_A\_SPI\_[initSlave](#page-458-1) (uint16\_t baseAddress, uint8\_t msbFirst, uint8\_t clockPhase, uint8<sub>-t</sub> clockPolarity)

*Initializes the SPI Slave block.*

■ void USCI\_A\_SPI\_[changeClockPhasePolarity](#page-454-0) (uint16\_t baseAddress, uint8\_t clockPhase, uint8\_t clockPolarity)

*Changes the SPI clock phase and polarity.At the end of this function call, SPI module is left enabled.* ■ void USCI\_A\_SPI\_[transmitData](#page-460-2) (uint16\_t baseAddress, uint8\_t transmitData)

- *Transmits a byte from the SPI Module.*
- uint8<sub>-t</sub> USCI<sub>-</sub>A<sub>-</sub>SPI<sub>-</sub>[receiveData](#page-459-0) (uint16<sub>-t</sub> baseAddress)

*Receives a byte that has been sent to the SPI Module.*

- void USCI\_A\_SPI\_[enableInterrupt](#page-457-0) (uint16\_t baseAddress, uint8\_t mask) *Enables individual SPI interrupt sources.*
- void USCI A SPI [disableInterrupt](#page-456-0) (uint16 t baseAddress, uint8 t mask) *Disables individual SPI interrupt sources.*
- uint8\_t USCI\_A\_SPI\_[getInterruptStatus](#page-457-1) (uint16\_t baseAddress, uint8\_t mask) *Gets the current SPI interrupt status.*
- void USCLA\_SPL\_[clearInterrupt](#page-455-1) (uint16\_t baseAddress, uint8\_t mask) *Clears the selected SPI interrupt status flag.*
- void USCI\_A\_SPI\_[enable](#page-456-1) (uint16\_t baseAddress) *Enables the SPI block.*
- void USCI\_A\_SPI\_[disable](#page-456-2) (uint16\_t baseAddress) *Disables the SPI block.*
- uint32\_t USCI\_A\_SPI\_[getReceiveBufferAddressForDMA](#page-457-2) (uint16\_t baseAddress) *Returns the address of the RX Buffer of the SPI for the DMA module.*
- uint32\_t USCI\_A\_SPI\_[getTransmitBufferAddressForDMA](#page-458-2) (uint16\_t baseAddress) *Returns the address of the TX Buffer of the SPI for the DMA module.*
- uint8<sub>-t</sub> USCI\_A\_SPI\_[isBusy](#page-459-1) (uint16<sub>-t</sub> baseAddress) *Indicates whether or not the SPI bus is busy.*

## 43.2.1 Detailed Description

To use the module as a master, the user must call USCI\_A\_SPI\_[initMaster\(\)](#page-458-0) to configure the USCI\_A\_SPI Master. This is followed by enabling the USCI\_A\_SPI module using USCI A SPI [enable\(\).](#page-456-1) The interrupts are then enabled (if needed). **It** is recommended to enable the USCI A SPI module before enabling the interrupts. A data transmit is then initiated using USCI\_A\_SPI\_[transmitData\(\)](#page-460-2) and then when the receive flag is set, the received data is read using USCI\_A\_SPI\_[receiveData\(\)](#page-459-0) and this indicates that an RX/TX operation is complete.

To use the module as a slave, initialization is done using USCI\_A\_SPI\_[initSlave\(\)](#page-458-1) and this is followed by enabling the module using USCI A SPI [enable\(\).](#page-456-1) Following this, the interrupts may be enabled as needed. When the receive flag is set, data is first transmitted using USCI\_A\_SPI\_[transmitData\(\)](#page-460-2) and this is followed by a data reception by USCI\_A\_SPI\_[receiveData\(\)](#page-459-0)

The USCI A SPI API is broken into 3 groups of functions: those that deal with status and initialization, those that handle data, and those that manage interrupts.

The status and initialization of the USCI A SPI module are managed by

- USCI\_A\_SPI\_[initMaster\(\)](#page-458-0)
- USCI\_A\_SPI\_[initSlave\(\)](#page-458-1)
- **USCI\_A\_SPI\_[disable\(\)](#page-456-2)**
- USCI\_A\_SPI\_[enable\(\)](#page-456-1)
- USCI\_A\_SPI\_masterChangeClock()
- USCLA\_SPL[isBusy\(\)](#page-459-1)

Data handling is done by

- USCI\_A\_SPI\_[transmitData\(\)](#page-460-2)
- USCI\_A\_SPI\_[receiveData\(\)](#page-459-0)

Interrupts from the USCI\_A\_SPI module are managed using

- USCI\_A\_SPI\_[disableInterrupt\(\)](#page-456-0)
- USCI\_A\_SPI\_[enableInterrupt\(\)](#page-457-0)
- USCI\_A\_SPI\_[getInterruptStatus\(\)](#page-457-1)
- USCI\_A\_SPI\_[clearInterrupt\(\)](#page-455-1)

#### DMA related

- USCI\_A\_SPI\_[getReceiveBufferAddressForDMA\(\)](#page-457-2)
- USCI\_A\_SPI\_[getTransmitBufferAddressForDMA\(\)](#page-458-2)

# 43.2.2 Function Documentation

<span id="page-454-0"></span>void USCI A SPI changeClockPhasePolarity ( uint16 t *baseAddress,* uint8 t *clockPhase,* uint8 t *clockPolarity* )

> Changes the SPI clock phase and polarity.At the end of this function call, SPI module is left enabled.

#### **Parameters**

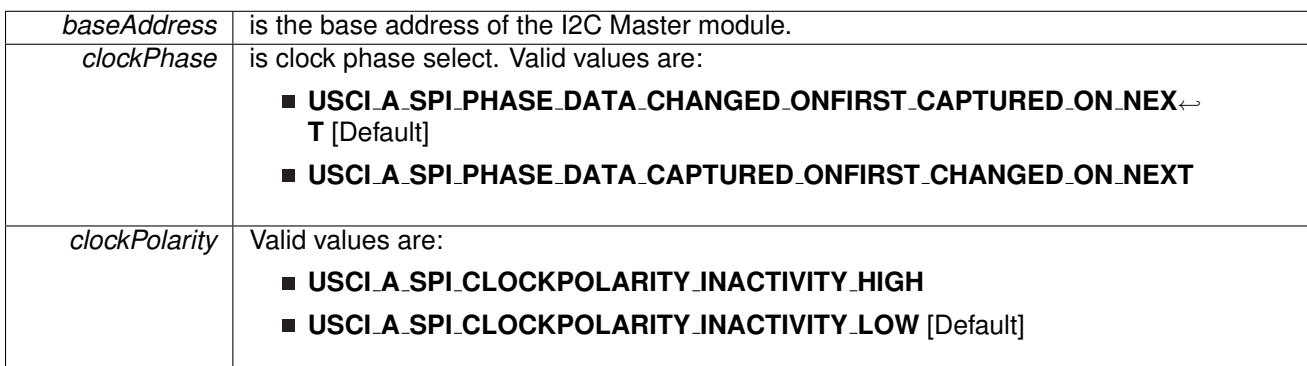

Modified bits are **UCCKPL** and **UCCKPH** of **UCAxCTL0** register.

**Returns**

None

## <span id="page-455-0"></span>void USCI A SPI changeMasterClock ( uint16 t *baseAddress,* **USCI A SPI change**<sup>←</sup>- **MasterClockParam** ∗ *param* )

Initializes the SPI Master clock.At the end of this function call, SPI module is left enabled.

**Parameters**

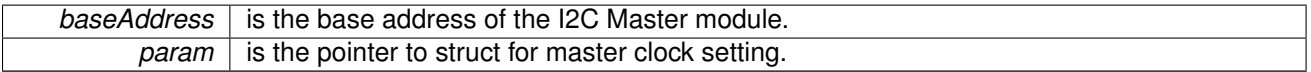

Modified bits of **UCAxBRW** register.

**Returns**

None

References USCI\_A\_SPI\_changeMasterClockParam::clockSourceFrequency, and USCI\_A\_SPI\_changeMasterClockParam::desiredSpiClock.

## <span id="page-455-1"></span>void USCI A SPI clearInterrupt ( uint16 t *baseAddress,* uint8 t *mask* )

Clears the selected SPI interrupt status flag.

**Parameters**

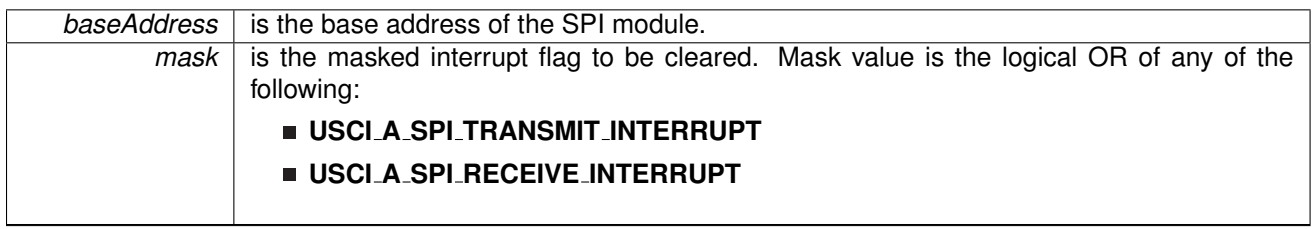

Modified bits of **UCAxIFG** register.

None

## <span id="page-456-2"></span>void USCI A SPI disable ( uint16 t *baseAddress* )

Disables the SPI block.

This will disable operation of the SPI block.

**Parameters**

*baseAddress* is the base address of the USCI SPI module.

Modified bits are **UCSWRST** of **UCAxCTL1** register.

**Returns**

None

## <span id="page-456-0"></span>void USCI A SPI disableInterrupt ( uint16 t *baseAddress,* uint8 t *mask* )

Disables individual SPI interrupt sources.

Disables the indicated SPI interrupt sources. Only the sources that are enabled can be reflected to the processor interrupt; disabled sources have no effect on the processor.

## **Parameters**

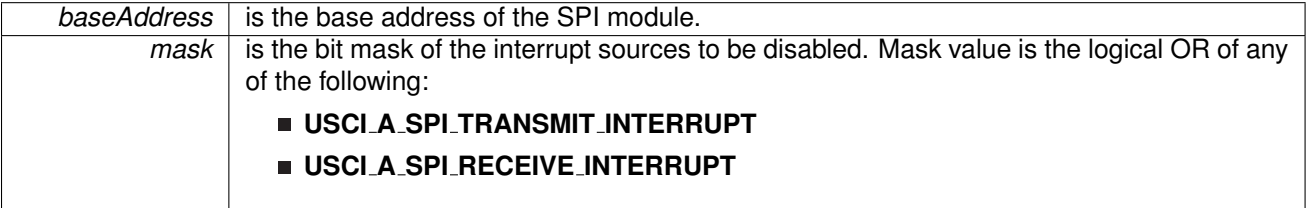

Modified bits of **UCAxIE** register.

**Returns**

None

## <span id="page-456-1"></span>void USCI A SPI enable ( uint16 t *baseAddress* )

Enables the SPI block.

This will enable operation of the SPI block.

**Parameters**

**baseAddress** is the base address of the USCI SPI module.

Modified bits are **UCSWRST** of **UCAxCTL1** register.

**Returns**

None

<span id="page-457-0"></span>void USCI A SPI enableInterrupt ( uint16 t *baseAddress,* uint8 t *mask* )

Enables individual SPI interrupt sources.

Enables the indicated SPI interrupt sources. Only the sources that are enabled can be reflected to the processor interrupt; disabled sources have no effect on the processor. Does not clear interrupt flags.

**Parameters**

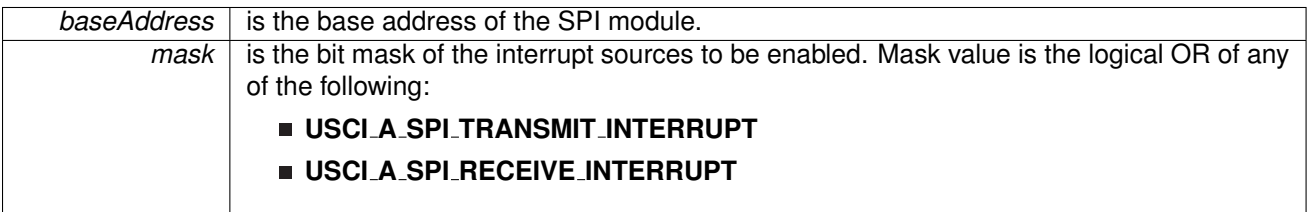

Modified bits of **UCAxIE** register.

**Returns**

None

<span id="page-457-1"></span>uint8 t USCI A SPI getInterruptStatus ( uint16 t *baseAddress,* uint8 t *mask* )

Gets the current SPI interrupt status.

This returns the interrupt status for the SPI module based on which flag is passed.

**Parameters**

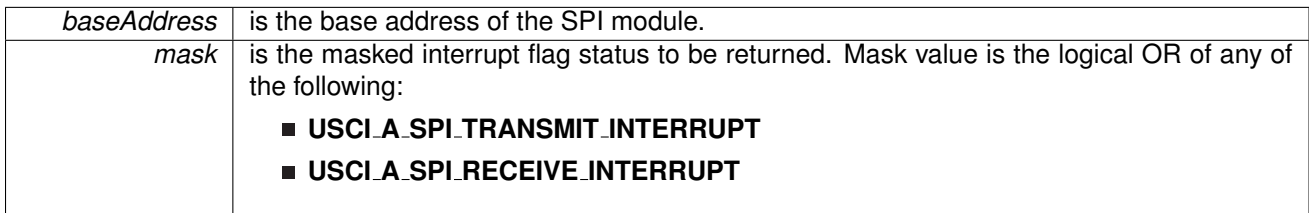

**Returns**

The current interrupt status as the mask of the set flags Return Logical OR of any of the following:

- **USCI A SPI TRANSMIT INTERRUPT**
- <span id="page-457-2"></span>**USCI A SPI RECEIVE INTERRUPT**

indicating the status of the masked interrupts

## uint32 t USCI A SPI getReceiveBufferAddressForDMA ( uint16 t *baseAddress* )

Returns the address of the RX Buffer of the SPI for the DMA module.

Returns the address of the SPI RX Buffer. This can be used in conjunction with the DMA to store the received data directly to memory.

**Parameters**

**baseAddress** is the base address of the SPI module.

**Returns**

the address of the RX Buffer

## <span id="page-458-2"></span>uint32<sub>\_t</sub> USCI\_A\_SPI\_getTransmitBufferAddressForDMA ( uint16\_t *baseAddress* )

Returns the address of the TX Buffer of the SPI for the DMA module.

Returns the address of the SPI TX Buffer. This can be used in conjunction with the DMA to obtain transmitted data directly from memory.

**Parameters**

**baseAddress** is the base address of the SPI module.

**Returns**

the address of the TX Buffer

## <span id="page-458-0"></span>bool USCI A SPI initMaster ( uint16 t *baseAddress,* **USCI A SPI initMasterParam** ∗ *param* )

Initializes the SPI Master block.

Upon successful initialization of the SPI master block, this function will have set the bus speed for the master, but the SPI Master block still remains disabled and must be enabled with USCI\_A\_SPI\_[enable\(\)](#page-456-1)

**Parameters**

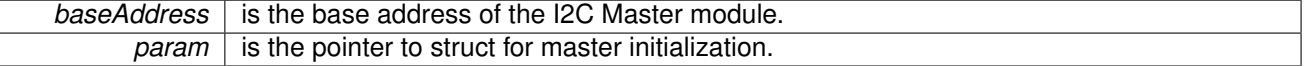

Modified bits are **UCCKPH**, **UCCKPL**, **UC7BIT** and **UCMSB** of **UCAxCTL0** register; bits **UCSSELx** and **UCSWRST** of **UCAxCTL1** register.

**Returns**

STATUS SUCCESS

References USCI\_A\_SPI\_initMasterParam::clockPhase,

<span id="page-458-1"></span>USCI A SPI initMasterParam::clockPolarity, USCI A SPI initMasterParam::clockSourceFrequency, USCI A SPI initMasterParam::desiredSpiClock, USCI A SPI initMasterParam::msbFirst, and USCI A SPI initMasterParam::selectClockSource.

## bool USCI A SPI initSlave ( uint16 t *baseAddress,* uint8 t *msbFirst,* uint8 t *clockPhase,* uint8<sub>\_t</sub> *clockPolarity* )

Initializes the SPI Slave block.

Upon successful initialization of the SPI slave block, this function will have initialized the slave block, but the SPI Slave block still remains disabled and must be enabled with USCI\_A\_SPI\_[enable\(\)](#page-456-1)

**Parameters**

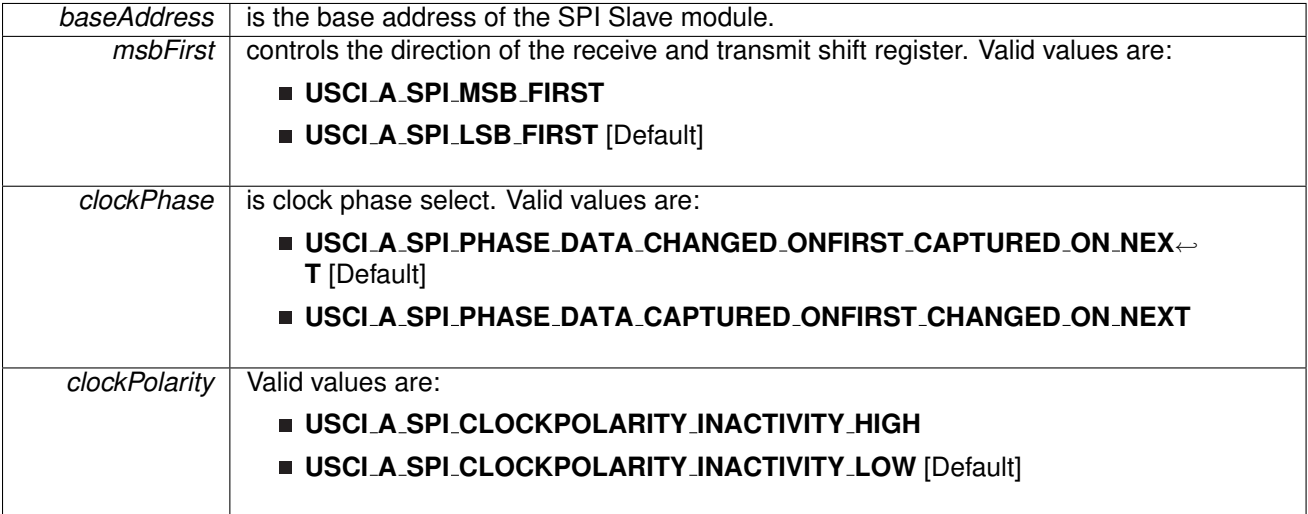

Modified bits are **UCMSB**, **UCMST**, **UC7BIT**, **UCCKPL**, **UCCKPH** and **UCMODE** of **UCAxCTL0** register; bits **UCSWRST** of **UCAxCTL1** register.

**Returns**

STATUS SUCCESS

## <span id="page-459-1"></span>uint8 t USCI A SPI isBusy ( uint16 t *baseAddress* )

Indicates whether or not the SPI bus is busy.

This function returns an indication of whether or not the SPI bus is busy.This function checks the status of the bus via UCBBUSY bit

**Parameters**

**baseAddress** is the base address of the SPI module.

**Returns**

USCI\_A\_SPI\_BUSY if the SPI module transmitting or receiving is busy; otherwise, returns USCI\_A\_SPI\_NOT\_BUSY. Return one of the following:

### **USCI A SPI BUSY**

<span id="page-459-0"></span>**USCI A SPI NOT BUSY** indicating if the USCI\_A\_SPI is busy

## uint8 t USCI A SPI receiveData ( uint16 t *baseAddress* )

Receives a byte that has been sent to the SPI Module.

This function reads a byte of data from the SPI receive data Register.

**Parameters**

**baseAddress** is the base address of the SPI module.

**Returns**

Returns the byte received from by the SPI module, cast as an uint8\_t.

#### <span id="page-460-2"></span>void USCI\_A\_SPI\_transmitData ( uint16\_t *baseAddress,* uint8\_t *transmitData* )

Transmits a byte from the SPI Module.

This function will place the supplied data into SPI transmit data register to start transmission

**Parameters**

*baseAddress* | is the base address of the SPI module. *transmitData* data to be transmitted from the SPI module

**Returns**

None

# <span id="page-460-1"></span><span id="page-460-0"></span>**43.3 Programming Example**

The following example shows how to use the USCI A SPI API to configure the USCI A SPI module as a master device, and how to do a simple send of data.

```
//Initialize Master
 initMasterParam param = {0};
 param.selectClockSource = USCI B SPI CLOCKSOURCE SMCLK;
 param.clockSourceFrequency = UCS getSMCLK();
 param.desiredSpiClock = SPICLK;
 .msbFirst = USCI.BSPIMSB.FIRST;.clockPhase = USCI_B_SPI_PHASE_DATA_CHANGED_ONFIRST_CAPTURED_ON_NEXT;
 param.clockPolarity = USCI B SPI CLOCKPOLARITY INACTIVITY HIGH;
 initMaster(USCI_BO_BASE, &param);
 if (STATUS FAIL == returnValue){
     return;
  }
   //Enable USCI A SPI module
   USCI A SPI enable(USCI A0 BASE);
    //Enable Receive interrupt
   USCI A SPI enableInterrupt(USCI A0 BASE, UCRXIE);
   //Configure port pins to reset slave
   // Wait for slave to initialize
   delay cycles(100);
   // Initialize data values
```

```
transmitData = 0x00;
     // USCI A0 TX buffer ready?
     while (!USCI_A_SPI_interruptStatus(USCI_A0_BASE, UCTXIFG));
      //Transmit Data to slave
     USCI A SPI transmitData(USCI A0 BASE, transmitData);
     // CPU off, enable interrupts
     -bis SR register (LPM0 bits + GIE);
}
//******************************************************************************
//
// This is the USCI B0 interrupt vector service routine.
//
//******************************************************************************
#pragma vector=USCI A0 VECTOR
 interrupt void USCI A0 ISR(void)
{
  switch( ... even in range(UCA0IV, 4))
 {
   // Vector 2 - RXIFG
    case 2:
// USCI A0 TX buffer ready?
   while (!USCIA_SPI_interruptStatus(USCI_A0_BASE, UCTXIFG));
   receiveData(USCI_A0_BASE);
   // Increment data
   transmitData++;
   // Send next value
   USCI A SPI transmitData(USCI A0 BASE, transmitData);
   //Delay between transmissions for slave to process information
   ..delay_cycles(40);
   break;
    default: break;
 }
}
```
# **44 USCI Synchronous Peripheral Interface (USCI B SPI)**

<span id="page-462-0"></span>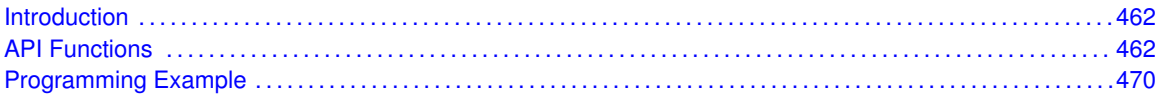

# <span id="page-462-1"></span>**44.1 Introduction**

The Serial Peripheral Interface Bus or USCI\_B\_SPI bus is a synchronous serial data link standard named by Motorola that operates in full duplex mode. Devices communicate in master/slave mode where the master device initiates the data frame.

This library provides the API for handling a 3-wire USCI B SPI communication

The USCI\_B\_SPI module can be configured as either a master or a slave device.

<span id="page-462-2"></span>The USCI B SPI module also includes a programmable bit rate clock divider and prescaler to generate the output serial clock derived from the SSI module's input clock.

# <span id="page-462-3"></span>**44.2 API Functions**

# Functions

- bool USCI B SPI [initMaster](#page-468-0) (uint16 t baseAddress, USCI B SPI [initMasterParam](#page-582-0) ∗param) *Initializes the SPI Master block.*
- void USCI\_B\_SPI\_[changeMasterClock](#page-465-0) (uint16\_t baseAddress, USCI\_B\_SPI\_[changeMasterClockParam](#page-581-0) ∗param) *Initializes the SPI Master clock.At the end of this function call, SPI module is left enabled.*
- bool USCI\_B\_SPI\_[initSlave](#page-468-1) (uint16\_t baseAddress, uint8\_t msbFirst, uint8\_t clockPhase, uint8<sub>-t</sub> clockPolarity)

*Initializes the SPI Slave block.*

■ void USCI\_B\_SPI\_[changeClockPhasePolarity](#page-464-0) (uint16\_t baseAddress, uint8\_t clockPhase, uint8\_t clockPolarity)

*Changes the SPI clock phase and polarity.At the end of this function call, SPI module is left enabled.* ■ void USCI\_B\_SPI\_[transmitData](#page-470-2) (uint16\_t baseAddress, uint8\_t transmitData)

- *Transmits a byte from the SPI Module.*
- uint8<sub>-t</sub> USCI<sub>-B-SPI-[receiveData](#page-469-0) (uint16<sub>-t</sub> baseAddress)</sub>

*Receives a byte that has been sent to the SPI Module.*

- void USCI\_B\_SPI\_[enableInterrupt](#page-467-0) (uint16\_t baseAddress, uint8\_t mask) *Enables individual SPI interrupt sources.*
- void USCI\_B\_SPI\_[disableInterrupt](#page-466-0) (uint16\_t baseAddress, uint8\_t mask) *Disables individual SPI interrupt sources.*
- uint8\_t USCI\_B\_SPI\_[getInterruptStatus](#page-467-1) (uint16\_t baseAddress, uint8\_t mask) *Gets the current SPI interrupt status.*
- void USCI\_B\_SPI\_[clearInterrupt](#page-465-1) (uint16\_t baseAddress, uint8\_t mask) *Clears the selected SPI interrupt status flag.*
- void USCI\_B\_SPI\_[enable](#page-466-1) (uint16\_t baseAddress) *Enables the SPI block.*
- void USCI\_B\_SPI\_[disable](#page-466-2) (uint16\_t baseAddress) *Disables the SPI block.*
- uint32\_t USCI\_B\_SPI\_[getReceiveBufferAddressForDMA](#page-467-2) (uint16\_t baseAddress) *Returns the address of the RX Buffer of the SPI for the DMA module.*
- uint32\_t USCI\_B\_SPI\_[getTransmitBufferAddressForDMA](#page-468-2) (uint16\_t baseAddress) *Returns the address of the TX Buffer of the SPI for the DMA module.*
- uint8\_t USCI\_B\_SPI\_[isBusy](#page-469-1) (uint16\_t baseAddress) *Indicates whether or not the SPI bus is busy.*

## 44.2.1 Detailed Description

To use the module as a master, the user must call USCI\_B\_SPI\_[initMaster\(\)](#page-468-0) to configure the USCI\_B\_SPI Master. This is followed by enabling the USCI\_B\_SPI module using USCI B SPI [enable\(\).](#page-466-1) The interrupts are then enabled (if needed). **It** is recommended to enable the USCI\_B\_SPI module before enabling the interrupts. A data transmit is then initiated using USCI\_B\_SPI\_[transmitData\(\)](#page-470-2) and then when the receive flag is set, the received data is read using USCI\_B\_SPI\_[receiveData\(\)](#page-469-0) and this indicates that an RX/TX operation is complete.

To use the module as a slave, initialization is done using USCI\_B\_SPI\_[initSlave\(\)](#page-468-1) and this is followed by enabling the module using USCLB\_SPL\_[enable\(\).](#page-466-1) Following this, the interrupts may be enabled as needed. When the receive flag is set, data is first transmitted using USCI\_B\_SPI\_[transmitData\(\)](#page-470-2) and this is followed by a data reception by USCI\_B\_SPI\_[receiveData\(\)](#page-469-0)

The USCI\_B\_SPI API is broken into 3 groups of functions: those that deal with status and initialization, those that handle data, and those that manage interrupts.

The status and initialization of the USCI B SPI module are managed by

- USCI\_B\_SPI\_[initMaster\(\)](#page-468-0)
- USCI\_B\_SPI\_[initSlave\(\)](#page-468-1)
- USCI\_B\_SPI\_[disable\(\)](#page-466-2)
- USCI\_B\_SPI\_[enable\(\)](#page-466-1)
- USCI\_B\_SPI\_masterChangeClock()
- USCI\_B\_SPI\_[isBusy\(\)](#page-469-1)

Data handling is done by

- USCI\_B\_SPI\_[transmitData\(\)](#page-470-2)
- USCI\_B\_SPI\_[receiveData\(\)](#page-469-0)

Interrupts from the USCI\_B\_SPI module are managed using

- USCI\_B\_SPI\_[disableInterrupt\(\)](#page-466-0)
- USCI\_B\_SPI\_[enableInterrupt\(\)](#page-467-0)
- USCI\_B\_SPI\_[getInterruptStatus\(\)](#page-467-1)
- USCI\_B\_SPI\_[clearInterrupt\(\)](#page-465-1)

#### DMA related

- USCI\_B\_SPI\_[getReceiveBufferAddressForDMA\(\)](#page-467-2)
- USCI\_B\_SPI\_[getTransmitBufferAddressForDMA\(\)](#page-468-2)

# 44.2.2 Function Documentation

<span id="page-464-0"></span>void USCI B SPI changeClockPhasePolarity ( uint16 t *baseAddress,* uint8 t *clockPhase,* uint8 t *clockPolarity* )

> Changes the SPI clock phase and polarity.At the end of this function call, SPI module is left enabled.

#### **Parameters**

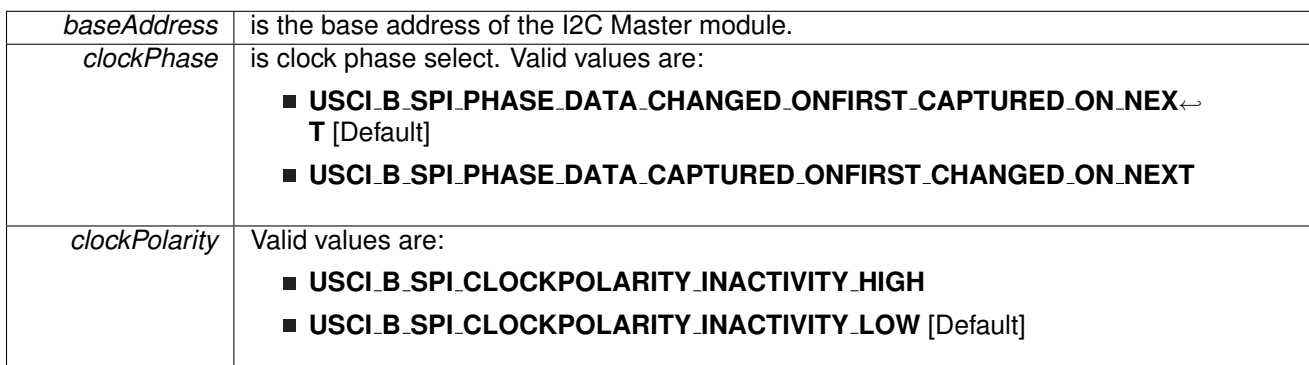

Modified bits are **UCCKPL** and **UCCKPH** of **UCAxCTL0** register.

**Returns**

None

## <span id="page-465-0"></span>void USCI B SPI changeMasterClock ( uint16 t *baseAddress,* **USCI B SPI change**<sup>←</sup>- **MasterClockParam** ∗ *param* )

Initializes the SPI Master clock.At the end of this function call, SPI module is left enabled.

**Parameters**

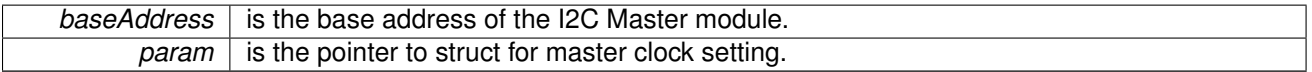

Modified bits of **UCAxBRW** register.

**Returns**

None

References USCI\_B\_SPI\_changeMasterClockParam::clockSourceFrequency, and USCI\_B\_SPI\_changeMasterClockParam::desiredSpiClock.

## <span id="page-465-1"></span>void USCI B SPI clearInterrupt ( uint16 t *baseAddress,* uint8 t *mask* )

Clears the selected SPI interrupt status flag.

**Parameters**

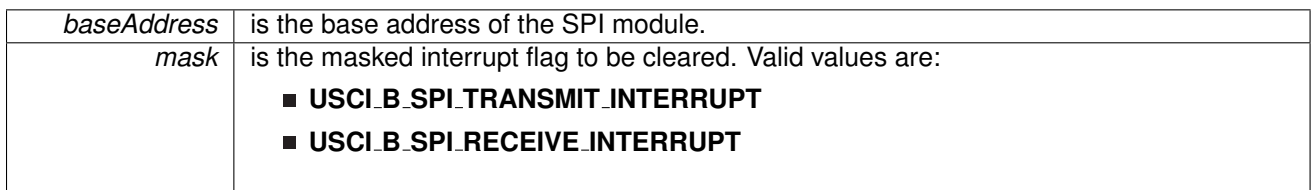

Modified bits of **UCBxIFG** register.

None

## <span id="page-466-2"></span>void USCI B SPI disable ( uint16 t *baseAddress* )

Disables the SPI block.

This will disable operation of the SPI block.

**Parameters**

*baseAddress* is the base address of the USCI SPI module.

Modified bits are **UCSWRST** of **UCBxCTL1** register.

**Returns**

None

## <span id="page-466-0"></span>void USCI B SPI disableInterrupt ( uint16 t *baseAddress,* uint8 t *mask* )

Disables individual SPI interrupt sources.

Disables the indicated SPI interrupt sources. Only the sources that are enabled can be reflected to the processor interrupt; disabled sources have no effect on the processor.

**Parameters**

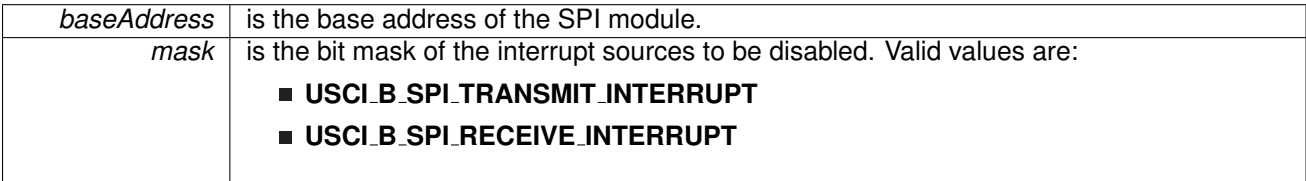

Modified bits of **UCBxIE** register.

**Returns**

None

## <span id="page-466-1"></span>void USCI B SPI enable ( uint16 t *baseAddress* )

Enables the SPI block.

This will enable operation of the SPI block.

**Parameters**

*baseAddress* is the base address of the USCI SPI module.

Modified bits are **UCSWRST** of **UCBxCTL1** register.

None

## <span id="page-467-0"></span>void USCI B SPI enableInterrupt ( uint16 t *baseAddress,* uint8 t *mask* )

Enables individual SPI interrupt sources.

Enables the indicated SPI interrupt sources. Only the sources that are enabled can be reflected to the processor interrupt; disabled sources have no effect on the processor. **Does not clear interrupt flags.**

**Parameters**

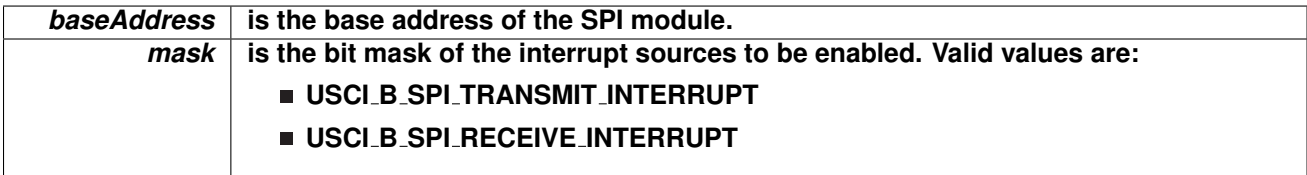

### **Modified bits of UCBxIE register.**

**Returns**

**None**

## <span id="page-467-1"></span>uint8 t USCI B SPI getInterruptStatus ( uint16 t *baseAddress,* uint8 t *mask* )

Gets the current SPI interrupt status.

This returns the interrupt status for the SPI module based on which flag is passed.

**Parameters**

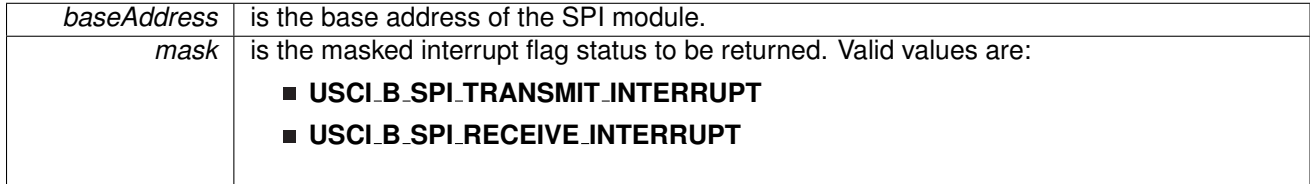

**Returns**

The current interrupt status as the mask of the set flags Return Logical OR of any of the following:

- **USCI B SPI TRANSMIT INTERRUPT**
- **USCI B SPI RECEIVE INTERRUPT**

indicating the status of the masked interrupts

<span id="page-467-2"></span>uint32<sub>\_t</sub> USCI\_B\_SPI\_getReceiveBufferAddressForDMA ( uint16\_t *baseAddress* )

Returns the address of the RX Buffer of the SPI for the DMA module.
#### *CHAPTER 44. USCI SYNCHRONOUS PERIPHERAL INTERFACE (USCI B SPI)* 468

Returns the address of the SPI RX Buffer. This can be used in conjunction with the DMA to store the received data directly to memory.

#### **Parameters**

*baseAddress* is the base address of the SPI module.

**Returns**

The address of the SPI RX buffer

#### uint32<sub>\_t</sub> USCI\_B\_SPI\_getTransmitBufferAddressForDMA ( uint16\_t *baseAddress* )

Returns the address of the TX Buffer of the SPI for the DMA module.

Returns the address of the SPI TX Buffer. This can be used in conjunction with the DMA to obtain transmitted data directly from memory.

**Parameters**

**baseAddress** is the base address of the SPI module.

**Returns**

The address of the SPI TX buffer

## <span id="page-468-0"></span>bool USCI B SPI initMaster ( uint16 t *baseAddress,* **USCI B SPI initMasterParam** ∗ *param* )

Initializes the SPI Master block.

Upon successful initialization of the SPI master block, this function will have set the bus speed for the master, but the SPI Master block still remains disabled and must be enabled with USCI\_B\_SPI\_[enable\(\)](#page-466-0)

#### **Parameters**

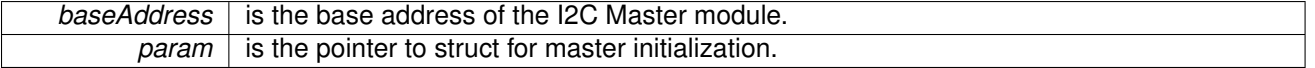

Modified bits are **UCSSELx** and **UCSWRST** of **UCBxCTL1** register; bits **UCCKPH**, **UCCKPL**, **UC7BIT** and **UCMSB** of **UCBxCTL0** register.

**Returns**

STATUS\_SUCCESS

References USCI\_B\_SPI\_initMasterParam::clockPhase, USCI\_B\_SPI\_initMasterParam::clockPolarity, USCI\_B\_SPI\_initMasterParam::clockSourceFrequency, USCI B SPI initMasterParam::desiredSpiClock, USCI B SPI initMasterParam::msbFirst, and USCI\_B\_SPI\_initMasterParam::selectClockSource.

# bool USCI B SPI initSlave ( uint16 t *baseAddress,* uint8 t *msbFirst,* uint8 t *clockPhase,* uint8<sub>\_t</sub> *clockPolarity* )

Initializes the SPI Slave block.

Upon successful initialization of the SPI slave block, this function will have initialized the slave block, but the SPI Slave block still remains disabled and must be enabled with USCI\_B\_SPI\_[enable\(\)](#page-466-0)

**Parameters**

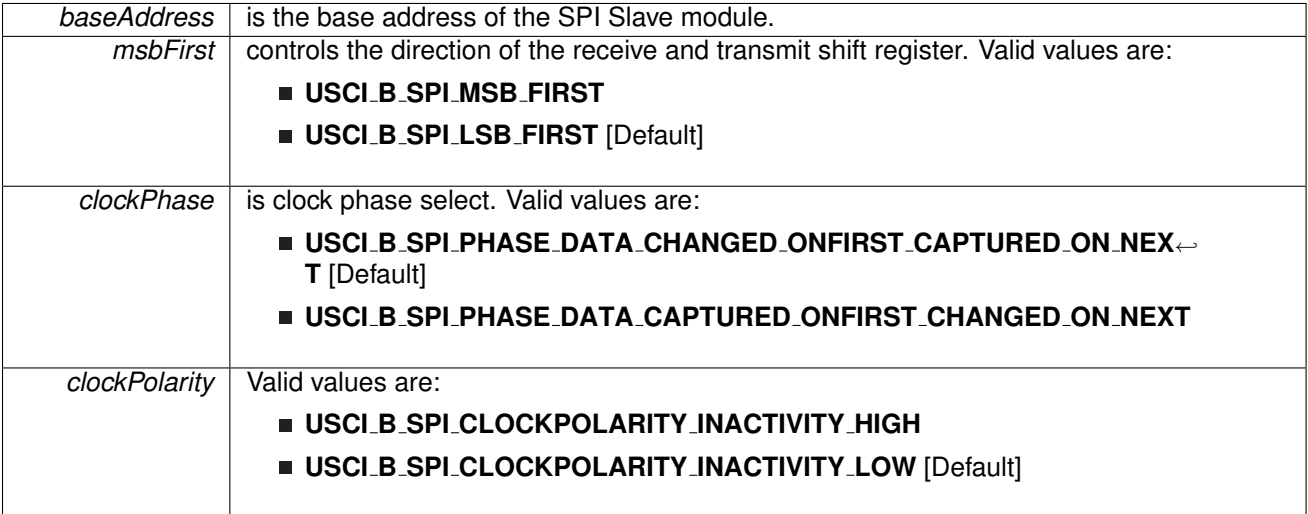

Modified bits are **UCSWRST** of **UCBxCTL1** register; bits **UCMSB**, **UCMST**, **UC7BIT**, **UCCKPL**, **UCCKPH** and **UCMODE** of **UCBxCTL0** register.

**Returns**

STATUS SUCCESS

# uint8 t USCI B SPI isBusy ( uint16 t *baseAddress* )

Indicates whether or not the SPI bus is busy.

This function returns an indication of whether or not the SPI bus is busy.This function checks the status of the bus via UCBBUSY bit

**Parameters**

**baseAddress** is the base address of the SPI module.

**Returns**

USCI\_B\_SPI\_BUSY if the SPI module transmitting or receiving is busy; otherwise, returns USCI\_B\_SPI\_NOT\_BUSY. Return one of the following:

- **USCI B SPI BUSY**
- <span id="page-469-0"></span>**USCI B SPI NOT BUSY** indicating if the USCI\_B\_SPI is busy

#### uint8 t USCI B SPI receiveData ( uint16 t *baseAddress* )

Receives a byte that has been sent to the SPI Module.

This function reads a byte of data from the SPI receive data Register.

**Parameters**

**baseAddress** is the base address of the SPI module.

**Returns**

Returns the byte received from by the SPI module, cast as an uint8\_t.

#### <span id="page-470-0"></span>void USCI\_B\_SPI\_transmitData ( uint16\_t *baseAddress,* uint8\_t *transmitData* )

Transmits a byte from the SPI Module.

This function will place the supplied data into SPI transmit data register to start transmission

**Parameters**

*baseAddress* | is the base address of the SPI module. *transmitData* data to be transmitted from the SPI module

**Returns**

None

# **44.3 Programming Example**

The following example shows how to use the USCI<sub>-B-SPI</sub> API to configure the USCI<sub>-B-SPI</sub> module as a master device, and how to do a simple send of data.

```
//Initialize Master
 initMasterParam param = {0};
 param.selectClockSource = USCI B SPI CLOCKSOURCE SMCLK;
 param.clockSourceFrequency = UCS getSMCLK();
 param.desiredSpiClock = SPICLK;
 .msbFirst = USCI.BSPIMSB.FIRST;.clockPhase = USCI_B_SPI_PHASE_DATA_CHANGED_ONFIRST_CAPTURED_ON_NEXT;
 param.clockPolarity = USCI B SPI CLOCKPOLARITY INACTIVITY HIGH;
 initMaster(USCI_BO_BASE, &param);
 if (STATUS FAIL == returnValue){
     return;
  }
   //Enable USCI B SPI module
   enable(USCI_A0_BASE);
    //Enable Receive interrupt
   USCI B SPI enableInterrupt(USCI A0 BASE, UCRXIE);
   //Configure port pins to reset slave
   // Wait for slave to initialize
   delay cycles(100);
   // Initialize data values
```

```
transmitData = 0x00;
     // USCI A0 TX buffer ready?
     while (!USCI_B_SPI_interruptStatus(USCI_A0_BASE, UCTXIFG));
      //Transmit Data to slave
     USCI B SPI transmitData(USCI A0 BASE, transmitData);
     // CPU off, enable interrupts
     bis SR register(LPM0 bits + GIE);
}
//******************************************************************************
//
// This is the USCI B0 interrupt vector service routine.
//
//******************************************************************************
#pragma vector=USCI B0 VECTOR
 interrupt void USCI B0 ISR(void)
{
  switch( __ even _ in _ range(UCA0IV, 4))
 {
   // Vector 2 - RXIFG
    case 2:
// USCI A0 TX buffer ready?
   while (!USCI_B_SPI_interruptStatus(USCI_A0_BASE, UCTXIFG));
   receiveData(USCI_A0_BASE);
   // Increment data
   transmitData++;
   // Send next value
   transmitData(USCI_A0_BASE, transmitData);
   //Delay between transmissions for slave to process information
   ..delay_cycles(40);
   break;
    default: break;
 }
}
```
# **45 USCI Inter-Integrated Circuit (USCI B I2C)**

<span id="page-472-0"></span>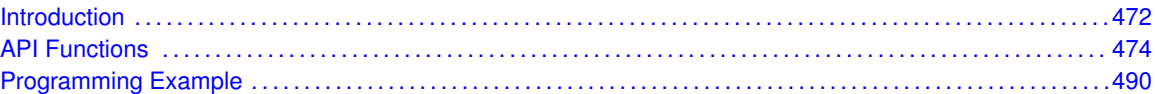

# <span id="page-472-1"></span>**45.1 Introduction**

The Inter-Integrated Circuit (USCI B I2C) API provides a set of functions for using the MSP430Ware USCI\_B\_I2C modules. Functions are provided to initialize the USCI\_B\_I2C modules, to send and receive data, obtain status, and to manage interrupts for the USCI\_B\_I2C modules.

The USCI<sub>-B-</sub>I2C module provide the ability to communicate to other IC devices over an USCI\_B\_I2C bus. The USCI\_B\_I2C bus is specified to support devices that can both transmit and receive (write and read) data. Also, devices on the USCI B I2C bus can be designated as either a master or a slave. The MSP430Ware USCI B I2C modules support both sending and receiving data as either a master or a slave, and also support the simultaneous operation as both a master and a slave. Finally, the MSP430Ware USCI\_B\_I2C modules can operate at two speeds: Standard (100 kb/s) and Fast (400 kb/s).

USCI\_B\_I2C module can generate interrupts. The USCI\_B\_I2C module configured as a master will generate interrupts when a transmit or receive operation is completed (or aborted due to an error). The USCI\_B\_I2C module configured as a slave will generate interrupts when data has been sent or requested by a master.

# **45.2 Master Operations**

To drive the master module, the APIs need to be invoked in the following order

- **USCI B I2C [initMaster\(\)](#page-480-0)**
- **USCI B I2C [setSlaveAddress\(\)](#page-489-0)**
- **USCI B I2C [setMode\(\)](#page-488-0)**
- **USCI B I2C [enable\(\)](#page-478-0)**
- **USCI B I2C [enableInterrupt\(\)](#page-478-1)** ( if interrupts are being used ) This may be followed by the APIs for transmit or receive as required

The user must first initialize the USCI B I2C module and configure it as a master with a call to USCI\_B\_I2C\_[initMaster\(\).](#page-480-0) That function will set the clock and data rates. This is followed by a call to set the slave address with which the master intends to communicate with using USCI B I2C setSlaveAddress. Then the mode of operation (transmit or receive) is chosen using USCI\_B\_I2C\_setMode. The USCI\_B\_I2C module may now be enabled using USCI\_B\_I2C\_enable. It is recommended to enable the USCI B I2C module before enabling the interrupts. Any transmission or reception of data may be initiated at this point after interrupts are enabled (if any).

The transaction can then be initiated on the bus by calling the transmit or receive related APIs as listed below. APIs that include a time-out can be used to avoid being stuck in an infinite loop if the device is stuck waiting for an IFG flag to be set.

Master Single Byte Transmission

#### *CHAPTER 45. USCI INTER-INTEGRATED CIRCUIT (USCI B I2C)* 473

#### USCI\_B\_I2C\_[masterSendSingleByte\(\)](#page-487-0)

Master Multiple Byte Transmission

- USCI\_B\_I2C\_[masterSendMultiByteStart\(\)](#page-486-0)
- USCI\_B\_I2C\_[masterSendMultiByteNext\(\)](#page-485-0)
- USCI\_B\_I2C\_[masterSendMultiByteFinish\(\)](#page-485-1)
- USCI\_B\_I2C\_[masterSendMultiByteStop\(\)](#page-487-1)

#### Master Single Byte Reception

- USCI\_B\_I2C\_[masterReceiveSingleStart\(\)](#page-484-0)
- USCI\_B\_I2C\_[masterReceiveSingle\(\)](#page-484-1)

#### Master Multiple Byte Reception

- USCI\_B\_I2C\_[masterReceiveMultiByteStart\(\)](#page-483-0)
- USCI\_B\_I2C\_[masterReceiveMultiByteNext\(\)](#page-483-1)
- USCI\_B\_I2C\_[masterReceiveMultiByteFinish\(\)](#page-482-0)
- USCI\_B\_I2C\_[masterReceiveMultiByteStop\(\)](#page-484-2)

Master Single Byte Transmission with Time-out

■ USCI\_B\_I2C\_[masterSendSingleByteWithTimeout\(\)](#page-488-1)

Master Multiple Byte Transmission with Time-out

- USCI\_B\_I2C\_[masterSendMultiByteStartWithTimeout\(\)](#page-486-1)
- USCI\_B\_I2C\_[masterSendMultiByteNextWithTimeout\(\)](#page-486-2)
- USCI\_B\_I2C\_[masterReceiveMultiByteFinishWithTimeout\(\)](#page-483-2)
- USCI\_B\_I2C\_[masterSendMultiByteStopWithTimeout\(\)](#page-487-2)

Master Single Byte Reception with Time-out USCLB\_I2C\_[masterReceiveSingleStartWithTimeout\(\)](#page-484-3)

For the interrupt-driven transaction, the user must register an interrupt handler for the USCI B I2C devices and enable the USCI\_B\_I2C interrupt.

# **45.3 Slave Operations**

To drive the slave module, the APIs need to be invoked in the following order

- **USCI B I2C [initSlave\(\)](#page-480-1)**
- **USCI B I2C [setMode\(\)](#page-488-0)**
- **USCI B I2C [enable\(\)](#page-478-0)**
- **USCI B I2C [enableInterrupt\(\)](#page-478-1)** ( if interrupts are being used ) This may be followed by the APIs for transmit or receive as required

#### *CHAPTER 45. USCI INTER-INTEGRATED CIRCUIT (USCI B I2C)* 474

The user must first call the USCI B I2C initSlave to initialize the slave module in USCI B I2C mode and set the slave address. This is followed by a call to set the mode of operation ( transmit or receive ). The USCI\_B\_I2C module may now be enabled using USCI\_B\_I2C\_[enable\(\)](#page-478-0) It is recommended to enable the USCI\_B\_I2C module before enabling the interrupts. Any transmission or reception of data may be initiated at this point after interrupts are enabled (if any).

The transaction can then be initiated on the bus by calling the transmit or receive related APIs as listed below.

Slave Transmission API

USCI\_B\_I2C\_[slavePutData\(\)](#page-489-1)

Slave Reception API

<span id="page-474-0"></span>USCI\_B\_I2C\_[slaveGetData\(\)](#page-489-2)

For the interrupt-driven transaction, the user must register an interrupt handler for the USCI<sub>-B-I2C</sub> devices and enable the USCI\_B\_I2C interrupt.

# <span id="page-474-1"></span>**45.4 API Functions**

# Functions

- void USCI B I2C [initMaster](#page-480-0) (uint16 t baseAddress, USCI B I2C [initMasterParam](#page-580-0) ∗param) *Initializes the I2C Master block.*
- void USCI\_B\_I2C\_[initSlave](#page-480-1) (uint16\_t baseAddress, uint8\_t slaveAddress) *Initializes the I2C Slave block.*
- void USCI\_B\_I2C\_[enable](#page-478-0) (uint16\_t baseAddress)
	- *Enables the I2C block.*
- void USCI\_B\_I2C\_[disable](#page-477-0) (uint16\_t baseAddress) *Disables the I2C block.*
- void USCI\_B\_I2C\_[setSlaveAddress](#page-489-0) (uint16\_t baseAddress, uint8\_t slaveAddress) *Sets the address that the I2C Master will place on the bus.*
- void USCI\_B\_I2C\_[setMode](#page-488-0) (uint16\_t baseAddress, uint8\_t mode) *Sets the mode of the I2C device.*
- void USCI\_B\_I2C\_[slavePutData](#page-489-1) (uint16\_t baseAddress, uint8\_t transmitData) *Transmits a byte from the I2C Module.*
- uint8\_t USCI\_B\_I2C\_[slaveGetData](#page-489-2) (uint16\_t baseAddress) *Receives a byte that has been sent to the I2C Module.*
- uint8<sub>-t</sub> USCI<sub>-</sub>B<sub>-</sub>I2C<sub>-</sub>[isBusBusy](#page-481-0) (uint16<sub>-t</sub> baseAddress)
- *Indicates whether or not the I2C bus is busy.* ■ uint8\_t USCI\_B\_I2C\_[isBusy](#page-481-1) (uint16\_t baseAddress)
- *DEPRECATED Function may be removed in future release. Indicates whether or not the I2C module is busy.*
- uint8\_t USCI\_B\_I2C\_[masterIsStopSent](#page-482-1) (uint16\_t baseAddress) *Indicates whether STOP got sent.*
- uint8<sub>-t</sub> USCI\_B\_I2C\_[masterIsStartSent](#page-482-2) (uint16<sub>-t</sub> baseAddress) *Indicates whether START got sent.*
- void USCI\_B\_I2C\_[masterSendStart](#page-488-2) (uint16\_t baseAddress)
	- *This function is used by the Master module to initiate START.*
- void USCI\_B\_I2C\_[enableInterrupt](#page-478-1) (uint16\_t baseAddress, uint8\_t mask)

*Enables individual I2C interrupt sources.*

- void USCI\_B\_I2C\_[disableInterrupt](#page-477-1) (uint16\_t baseAddress, uint8\_t mask) *Disables individual I2C interrupt sources.*
- void USCI\_B\_I2C\_[clearInterrupt](#page-477-2) (uint16\_t baseAddress, uint8\_t mask) *Clears I2C interrupt sources.*
- uint8<sub>-t</sub> USCI<sub>-</sub>B<sub>-</sub>I2C<sub>-</sub>[getInterruptStatus](#page-479-0) (uint16<sub>-t</sub> baseAddress, uint8<sub>-t</sub> mask) *Gets the current I2C interrupt status.*
- void USCI\_B\_I2C\_[masterSendSingleByte](#page-487-0) (uint16\_t baseAddress, uint8\_t txData) *Does single byte transmission from Master to Slave.*
- bool USCI\_B\_I2C\_[masterSendSingleByteWithTimeout](#page-488-1) (uint16\_t baseAddress, uint8\_t txData, uint32<sub>-t</sub> timeout)
	- *Does single byte transmission from Master to Slave with timeout.*
- void USCI\_B\_I2C\_[masterSendMultiByteStart](#page-486-0) (uint16\_t baseAddress, uint8\_t txData) *Starts multi-byte transmission from Master to Slave.*
- bool USCI\_B\_I2C\_[masterSendMultiByteStartWithTimeout](#page-486-1) (uint16\_t baseAddress, uint8\_t txData, uint32 t timeout)
- *Starts multi-byte transmission from Master to Slave with timeout.* ■ void USCI\_B\_I2C\_[masterSendMultiByteNext](#page-485-0) (uint16\_t baseAddress, uint8\_t txData)
- *Continues multi-byte transmission from Master to Slave.* ■ bool USCI\_B\_I2C\_[masterSendMultiByteNextWithTimeout](#page-486-2) (uint16\_t baseAddress, uint8\_t
- txData, uint32\_t timeout)
	- *Continues multi-byte transmission from Master to Slave with timeout.*
- void USCI\_B\_I2C\_[masterSendMultiByteFinish](#page-485-1) (uint16\_t baseAddress, uint8\_t txData) *Finishes multi-byte transmission from Master to Slave.*
- bool USCI\_B\_I2C\_[masterSendMultiByteFinishWithTimeout](#page-485-2) (uint16\_t baseAddress, uint8\_t txData, uint32 t timeout)
- *Finishes multi-byte transmission from Master to Slave with timeout.* ■ void USCI\_B\_I2C\_[masterSendMultiByteStop](#page-487-1) (uint16\_t baseAddress)
- *Send STOP byte at the end of a multi-byte transmission from Master to Slave.*
- bool USCI\_B\_I2C\_[masterSendMultiByteStopWithTimeout](#page-487-2) (uint16\_t baseAddress, uint32\_t timeout)
	- *Send STOP byte at the end of a multi-byte transmission from Master to Slave with timeout.*
- void USCI\_B\_I2C\_[masterReceiveMultiByteStart](#page-483-0) (uint16\_t baseAddress) *Starts multi-byte reception at the Master end.*
- uint8\_t USCI\_B\_I2C\_[masterReceiveMultiByteNext](#page-483-1) (uint16\_t baseAddress) *Starts multi-byte reception at the Master end one byte at a time.*
- uint8<sub>-t</sub> USCI<sub>-B-I2C-[masterReceiveMultiByteFinish](#page-482-0) (uint16<sub>-t</sub> baseAddress)</sub> *Finishes multi-byte reception at the Master end.*
- bool USCI\_B\_I2C\_[masterReceiveMultiByteFinishWithTimeout](#page-483-2) (uint16\_t baseAddress, uint8\_t ∗rxData, uint32 t timeout)
	- *Finishes multi-byte reception at the Master end with timeout.*
- void USCI\_B\_I2C\_[masterReceiveMultiByteStop](#page-484-2) (uint16\_t baseAddress)
- *Sends the STOP at the end of a multi-byte reception at the Master end.*
- void USCI\_B\_I2C\_[masterReceiveSingleStart](#page-484-0) (uint16\_t baseAddress)
- *Initiates a single byte Reception at the Master End.* ■ bool USCI\_B\_I2C\_[masterReceiveSingleStartWithTimeout](#page-484-3) (uint16<sub>-</sub>t baseAddress, uint32<sub>-</sub>t
	- timeout)
	- *Initiates a single byte Reception at the Master End with timeout.*
- uint8 t USCI\_B\_I2C\_[masterReceiveSingle](#page-484-1) (uint16 t baseAddress) *Receives a byte that has been sent to the I2C Master Module.*
- uint32\_t USCI\_B\_I2C\_[getReceiveBufferAddressForDMA](#page-479-1) (uint16\_t baseAddress) *Returns the address of the RX Buffer of the I2C for the DMA module.*
- uint32\_t USCI\_B\_I2C\_[getTransmitBufferAddressForDMA](#page-480-2) (uint16\_t baseAddress) *Returns the address of the TX Buffer of the I2C for the DMA module.*

# 45.4.1 Detailed Description

The USCI\_B\_I2C API is broken into three groups of functions: those that deal with interrupts, those that handle status and initialization, and those that deal with sending and receiving data.

The USCI\_B\_I2C master and slave interrupts and status are handled by

- USCI\_B\_I2C\_[enableInterrupt\(\)](#page-478-1)
- USCI\_B\_I2C\_[disableInterrupt\(\)](#page-477-1)
- USCI\_B\_I2C\_[clearInterrupt\(\)](#page-477-2)
- USCI\_B\_I2C\_[getInterruptStatus\(\)](#page-479-0)
- USCI\_B\_I2C\_[masterIsStopSent\(\)](#page-482-1)
- USCI\_B\_I2C\_[masterIsStartSent\(\)](#page-482-2)

#### Status and initialization functions for the USCI\_B\_I2C modules are

- USCI\_B\_I2C\_[initMaster\(\)](#page-480-0)
- USCI\_B\_I2C\_[enable\(\)](#page-478-0)
- USCI\_B\_I2C\_[disable\(\)](#page-477-0)
- USCI\_B\_I2C\_[isBusBusy\(\)](#page-481-0)
- USCI\_B\_I2C\_[isBusy\(\)](#page-481-1)
- USCI\_B\_I2C\_[initSlave\(\)](#page-480-1)
- USCI\_B\_I2C\_interruptStatus()
- USCI\_B\_I2C\_[setSlaveAddress\(\)](#page-489-0)
- USCI\_B\_I2C\_[setMode\(\)](#page-488-0)

Sending and receiving data from the USCI<sub>-B-I2C</sub> slave module is handled by

- USCI\_B\_I2C\_[slavePutData\(\)](#page-489-1)
- USCI\_B\_I2C\_[slaveGetData\(\)](#page-489-2)

Sending and receiving data from the USCI<sub>-B-I2C</sub> slave module is handled by

- USCI\_B\_I2C\_[masterSendSingleByte\(\)](#page-487-0)
- USCI\_B\_I2C\_[masterSendMultiByteStart\(\)](#page-486-0)
- USCI\_B\_I2C\_[masterSendMultiByteNext\(\)](#page-485-0)
- USCI\_B\_I2C\_[masterSendMultiByteFinish\(\)](#page-485-1)
- USCI\_B\_I2C\_[masterSendMultiByteStop\(\)](#page-487-1)
- USCI\_B\_I2C\_[masterReceiveMultiByteStart\(\)](#page-483-0)
- USCI\_B\_I2C\_[masterReceiveMultiByteNext\(\)](#page-483-1)
- USCI\_B\_I2C\_[masterReceiveMultiByteFinish\(\)](#page-482-0)
- USCI\_B\_I2C\_[masterReceiveMultiByteStop\(\)](#page-484-2)
- USCI\_B\_I2C\_[masterReceiveSingleStart\(\)](#page-484-0)
- USCI\_B\_I2C\_[masterReceiveSingle\(\)](#page-484-1)
- USCI\_B\_I2C\_[getReceiveBufferAddressForDMA\(\)](#page-479-1)
- USCI\_B\_I2C\_[getTransmitBufferAddressForDMA\(\)](#page-480-2)

DMA related

- USCI\_B\_I2C\_[getReceiveBufferAddressForDMA\(\)](#page-479-1)
- USCI\_B\_I2C\_[getTransmitBufferAddressForDMA\(\)](#page-480-2)

# 45.4.2 Function Documentation

<span id="page-477-2"></span>void USCI B I2C clearInterrupt ( uint16 t *baseAddress,* uint8 t *mask* )

Clears I2C interrupt sources.

The I2C interrupt source is cleared, so that it no longer asserts. The highest interrupt flag is automatically cleared when an interrupt vector generator is used.

#### **Parameters**

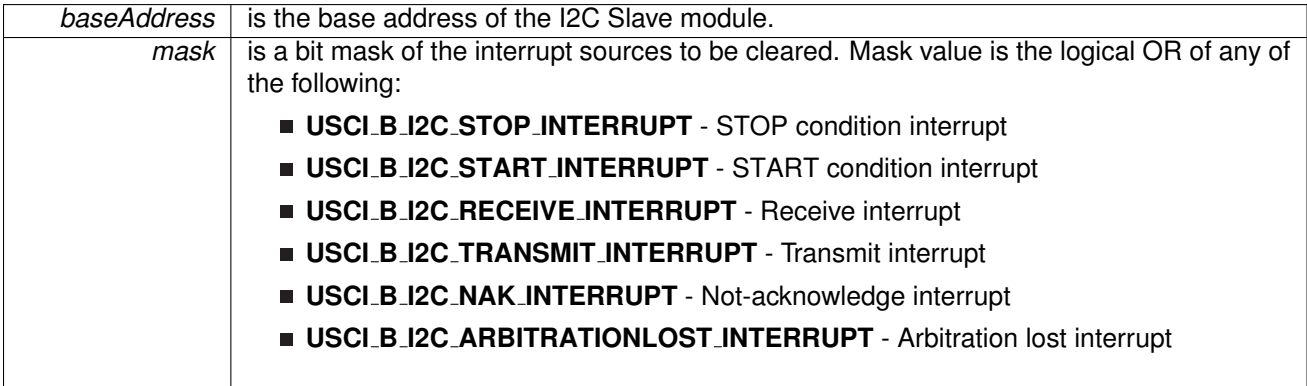

Modified bits of **UCBxIFG** register.

**Returns**

None

# <span id="page-477-0"></span>void USCI B I2C disable ( uint16 t *baseAddress* )

Disables the I2C block.

This will disable operation of the I2C block.

**Parameters**

**baseAddress** is the base address of the USCI I2C module.

Modified bits are **UCSWRST** of **UCBxCTL1** register.

<span id="page-477-1"></span>**Returns**

None

## void USCI B I2C disableInterrupt ( uint16 t *baseAddress,* uint8 t *mask* )

Disables individual I2C interrupt sources.

Disables the indicated I2C interrupt sources. Only the sources that are enabled can be reflected to the processor interrupt; disabled sources have no effect on the processor.

**Parameters**

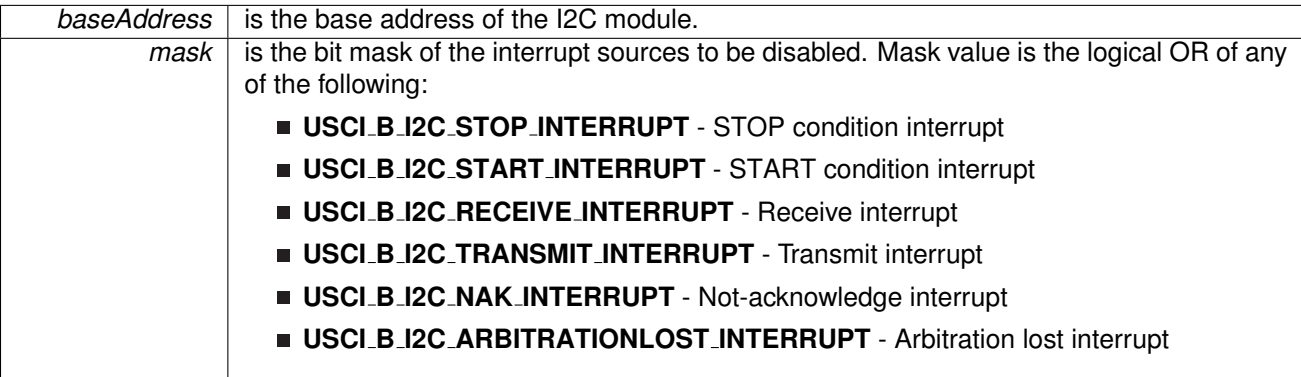

Modified bits of **UCBxIE** register.

**Returns**

None

## <span id="page-478-0"></span>void USCI B I2C enable ( uint16 t *baseAddress* )

Enables the I2C block.

This will enable operation of the I2C block.

**Parameters**

**baseAddress** is the base address of the USCI I2C module.

Modified bits are **UCSWRST** of **UCBxCTL1** register.

**Returns**

None

## <span id="page-478-1"></span>void USCI B I2C enableInterrupt ( uint16 t *baseAddress,* uint8 t *mask* )

Enables individual I2C interrupt sources.

Enables the indicated I2C interrupt sources. Only the sources that are enabled can be reflected to the processor interrupt; disabled sources have no effect on the processor. Does not clear interrupt flags.

#### **Parameters**

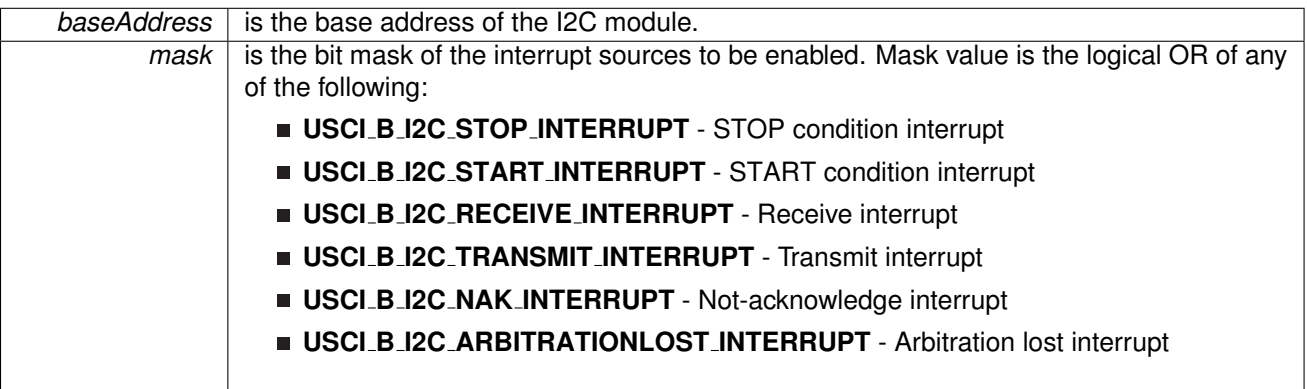

Modified bits of **UCBxIE** register.

**Returns**

None

## <span id="page-479-0"></span>uint8 t USCI B I2C getInterruptStatus ( uint16 t *baseAddress,* uint8 t *mask* )

Gets the current I2C interrupt status.

This returns the interrupt status for the I2C module based on which flag is passed. mask parameter can be logic OR of any of the following selection.

#### **Parameters**

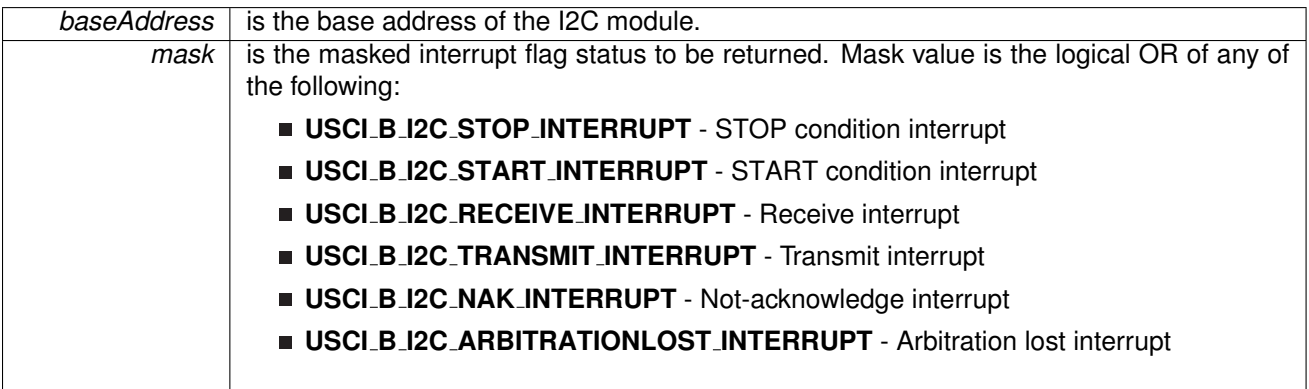

#### **Returns**

the masked status of the interrupt flag Return Logical OR of any of the following:

- **USCI B I2C STOP INTERRUPT** STOP condition interrupt
- **USCI B I2C START INTERRUPT** START condition interrupt
- **USCI B I2C RECEIVE INTERRUPT** Receive interrupt
- **USCI B I2C TRANSMIT INTERRUPT** Transmit interrupt
- **USCI B I2C NAK INTERRUPT** Not-acknowledge interrupt
- <span id="page-479-1"></span>**USCI B I2C ARBITRATIONLOST INTERRUPT** Arbitration lost interrupt indicating the status of the masked interrupts

## uint32 t USCI B I2C getReceiveBufferAddressForDMA ( uint16 t *baseAddress* )

Returns the address of the RX Buffer of the I2C for the DMA module.

Returns the address of the I2C RX Buffer. This can be used in conjunction with the DMA to store the received data directly to memory.

**Parameters**

**baseAddress** is the base address of the I2C module.

**Returns**

the address of the RX Buffer

### <span id="page-480-2"></span>uint32<sub>\_t</sub> USCI\_B\_I2C\_getTransmitBufferAddressForDMA ( uint16\_t *baseAddress* )

Returns the address of the TX Buffer of the I2C for the DMA module.

Returns the address of the I2C TX Buffer. This can be used in conjunction with the DMA to obtain transmitted data directly from memory.

**Parameters**

**baseAddress** is the base address of the I2C module.

**Returns**

the address of the TX Buffer

## <span id="page-480-0"></span>void USCI B I2C initMaster ( uint16 t *baseAddress,* **USCI B I2C initMasterParam** ∗ *param* )

Initializes the I2C Master block.

This function initializes operation of the I2C Master block. Upon successful initialization of the I2C block, this function will have set the bus speed for the master; however I2C module is still disabled till USCI B I2C enable is invoked. If the parameter *dataRate* is

USCI B I2C SET DATA RATE 400KBPS, then the master block will be set up to transfer data at 400 kbps; otherwise, it will be set up to transfer data at 100 kbps.

**Parameters**

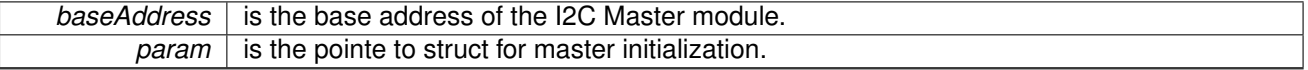

Modified bits are **UCBxBR0** of **UCBxBR1** register; bits **UCSSELx** and **UCSWRST** of **UCBxCTL1** register; bits **UCMST**, **UCMODE 3** and **UCSYNC** of **UCBxCTL0** register.

**Returns**

None

<span id="page-480-1"></span>References USCI B I2C initMasterParam::dataRate, USCI B I2C initMasterParam::i2cClk, and USCI B I2C initMasterParam::selectClockSource.

### void USCI B I2C initSlave ( uint16 t *baseAddress,* uint8 t *slaveAddress* )

Initializes the I2C Slave block.

This function initializes operation of the I2C as a Slave mode. Upon successful initialization of the I2C blocks, this function will have set the slave address but the I2C module is still disabled till USCI B I2C enable is invoked.

**Parameters**

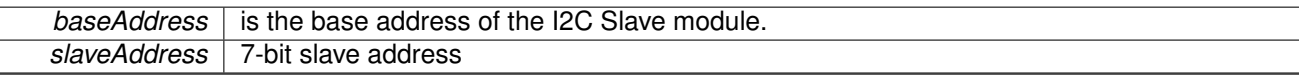

Modified bits of **UCBxI2COA** register; bits **UCSWRST** of **UCBxCTL1** register; bits **UCMODE 3** and **UCSYNC** of **UCBxCTL0** register.

**Returns**

None

#### <span id="page-481-0"></span>uint8 t USCI B I2C isBusBusy ( uint16 t *baseAddress* )

Indicates whether or not the I2C bus is busy.

This function returns an indication of whether or not the I2C bus is busy.This function checks the status of the bus via UCBBUSY bit in UCBxSTAT register.

**Parameters**

*baseAddress* is the base address of the I2C module.

**Returns**

Returns USCI\_B\_I2C\_BUS\_BUSY if the I2C Master is busy; otherwise, returns USCI\_B\_I2C\_BUS\_NOT\_BUSY. Return one of the following:

#### **USCI B I2C BUS BUSY**

**USCI B I2C BUS NOT BUSY**

indicating if the USCI\_B\_I2C is busy

#### <span id="page-481-1"></span>uint8 t USCI B I2C isBusy ( uint16 t *baseAddress* )

DEPRECATED - Function may be removed in future release. Indicates whether or not the I2C module is busy.

This function returns an indication of whether or not the I2C module is busy transmitting or receiving data. This function checks if the Transmit or receive flag is set.

**Parameters**

*baseAddress* is the base address of the I2C module.

**Returns**

Returns USCI\_B\_I2C\_BUS\_BUSY if the I2C module is busy; otherwise, returns USCI B I2C BUS NOT BUSY. Return one of the following:

#### **USCI B I2C BUS BUSY**

#### **USCI B I2C BUS NOT BUSY**

indicating if the USCI\_B\_I2C is busy

#### <span id="page-482-2"></span>uint8 t USCI B I2C masterIsStartSent ( uint16 t *baseAddress* )

Indicates whether START got sent.

This function returns an indication of whether or not START got sent This function checks the status of the bus via UCTXSTT bit in UCBxCTL1 register.

**Parameters**

**baseAddress** is the base address of the I2C module.

**Returns**

Returns USCI\_B\_I2C\_START\_SEND\_COMPLETE if the I2C Master finished sending START; otherwise, returns USCI\_B\_I2C\_SENDING\_START. Return one of the following:

- **USCI B I2C SENDING START**
- **USCI B I2C START SEND COMPLETE**

#### <span id="page-482-1"></span>uint8 t USCI B I2C masterIsStopSent ( uint16 t *baseAddress* )

Indicates whether STOP got sent.

This function returns an indication of whether or not STOP got sent This function checks the status of the bus via UCTXSTP bit in UCBxCTL1 register.

**Parameters**

**baseAddress** is the base address of the I2C module.

**Returns**

Returns USCI\_B\_I2C\_STOP\_SEND\_COMPLETE if the I2C Master finished sending STOP; otherwise, returns USCI\_B\_I2C\_SENDING\_STOP. Return one of the following:

- **USCI B I2C SENDING STOP**
- **USCI B I2C STOP SEND COMPLETE**

<span id="page-482-0"></span>uint8<sub>\_t</sub> USCI\_B\_I2C\_masterReceiveMultiByteFinish ( uint16\_t *baseAddress* )

Finishes multi-byte reception at the Master end.

This function is used by the Master module to initiate completion of a multi-byte reception. This function does the following: - Receives the current byte and initiates the STOP from Master to Slave

#### *CHAPTER 45. USCI INTER-INTEGRATED CIRCUIT (USCI B I2C)* 483

#### **Parameters**

*baseAddress* | is the base address of the I2C Master module.

#### Modified bits are **UCTXSTP** of **UCBxCTL1** register.

**Returns**

Received byte at Master end.

## <span id="page-483-2"></span>bool USCI B I2C masterReceiveMultiByteFinishWithTimeout ( uint16 t *baseAddress,* uint8 t ∗ *rxData,* uint32 t *timeout* )

Finishes multi-byte reception at the Master end with timeout.

This function is used by the Master module to initiate completion of a multi-byte reception. This function does the following: - Receives the current byte and initiates the STOP from Master to Slave

**Parameters**

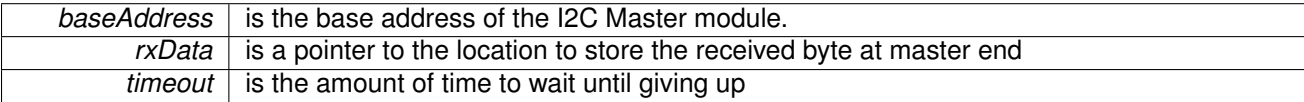

Modified bits are **UCTXSTP** of **UCBxCTL1** register.

**Returns**

STATUS SUCCESS or STATUS FAILURE of the transmission process.

#### <span id="page-483-1"></span>uint8 t USCI B I2C masterReceiveMultiByteNext ( uint16 t *baseAddress* )

Starts multi-byte reception at the Master end one byte at a time.

This function is used by the Master module to receive each byte of a multi- byte reception. This function reads currently received byte

**Parameters**

*baseAddress* is the base address of the I2C Master module.

**Returns**

Received byte at Master end.

#### <span id="page-483-0"></span>void USCI B I2C masterReceiveMultiByteStart ( uint16 t *baseAddress* )

Starts multi-byte reception at the Master end.

This function is used by the Master module initiate reception of a single byte. This function does the following: - Sends START

#### *CHAPTER 45. USCI INTER-INTEGRATED CIRCUIT (USCI B I2C)* 484

#### **Parameters**

*baseAddress* is the base address of the I2C Master module.

Modified bits are **UCTXSTT** of **UCBxCTL1** register.

**Returns**

None

## <span id="page-484-2"></span>void USCI B I2C masterReceiveMultiByteStop ( uint16 t *baseAddress* )

Sends the STOP at the end of a multi-byte reception at the Master end.

This function is used by the Master module to initiate STOP

**Parameters**

**baseAddress** is the base address of the I2C Master module.

Modified bits are **UCTXSTP** of **UCBxCTL1** register.

**Returns**

None

## <span id="page-484-1"></span>uint8 t USCI B I2C masterReceiveSingle ( uint16 t *baseAddress* )

Receives a byte that has been sent to the I2C Master Module.

This function reads a byte of data from the I2C receive data Register.

**Parameters**

**baseAddress** is the base address of the I2C module.

**Returns**

Returns the byte received from by the I2C module, cast as an uint8\_t.

## <span id="page-484-0"></span>void USCI B I2C masterReceiveSingleStart ( uint16 t *baseAddress* )

Initiates a single byte Reception at the Master End.

This function sends a START and STOP immediately to indicate Single byte reception

**Parameters**

*baseAddress* is the base address of the I2C Master module.

Modified bits are **GIE** of **SR** register; bits **UCTXSTT** and **UCTXSTP** of **UCBxCTL1** register.

<span id="page-484-3"></span>**Returns**

None

# bool USCI B I2C masterReceiveSingleStartWithTimeout ( uint16 t *baseAddress,* uint32 t *timeout* )

Initiates a single byte Reception at the Master End with timeout.

This function sends a START and STOP immediately to indicate Single byte reception

**Parameters**

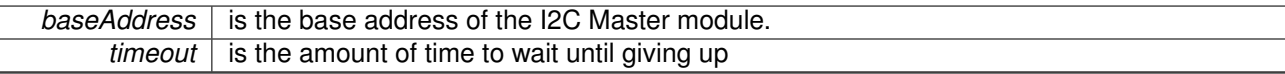

Modified bits are **GIE** of **SR** register; bits **UCTXSTT** and **UCTXSTP** of **UCBxCTL1** register.

**Returns**

STATUS SUCCESS or STATUS FAILURE of the transmission process.

### <span id="page-485-1"></span>void USCI B I2C masterSendMultiByteFinish ( uint16 t *baseAddress,* uint8 t *txData* )

Finishes multi-byte transmission from Master to Slave.

This function is used by the Master module to send the last byte and STOP. This function does the following: - Transmits the last data byte of a multi-byte transmission to the Slave; - Sends STOP

#### **Parameters**

*baseAddress* is the base address of the I2C Master module.  $txData$  is the last data byte to be transmitted in a multi-byte transmission

Modified bits of **UCBxTXBUF** register and bits of **UCBxCTL1** register.

**Returns**

None

## <span id="page-485-2"></span>bool USCI B I2C masterSendMultiByteFinishWithTimeout ( uint16 t *baseAddress,* uint8 t *txData,* uint32 t *timeout* )

Finishes multi-byte transmission from Master to Slave with timeout.

This function is used by the Master module to send the last byte and STOP. This function does the following: - Transmits the last data byte of a multi-byte transmission to the Slave; - Sends STOP

**Parameters**

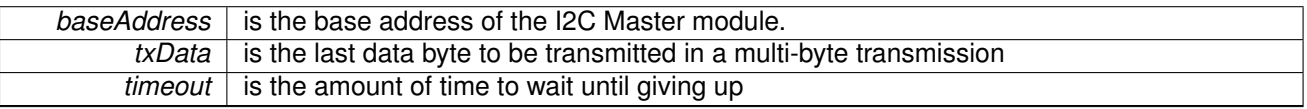

Modified bits of **UCBxTXBUF** register and bits of **UCBxCTL1** register.

<span id="page-485-0"></span>**Returns**

STATUS SUCCESS or STATUS FAILURE of the transmission process.

### void USCI\_B\_I2C\_masterSendMultiByteNext ( uint16\_t *baseAddress,* uint8\_t *txData* )

Continues multi-byte transmission from Master to Slave.

This function is used by the Master module continue each byte of a multi- byte transmission. This function does the following: -Transmits each data byte of a multi-byte transmission to the Slave

**Parameters**

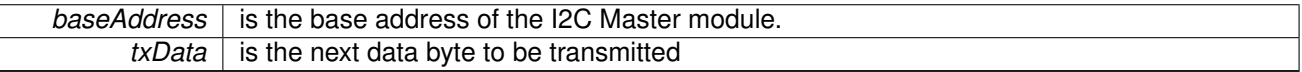

Modified bits of **UCBxTXBUF** register.

**Returns**

None

## <span id="page-486-2"></span>bool USCI\_B\_I2C\_masterSendMultiByteNextWithTimeout ( uint16\_t *baseAddress,* uint8\_t *txData,* uint32 t *timeout* )

Continues multi-byte transmission from Master to Slave with timeout.

This function is used by the Master module continue each byte of a multi- byte transmission. This function does the following: -Transmits each data byte of a multi-byte transmission to the Slave

**Parameters**

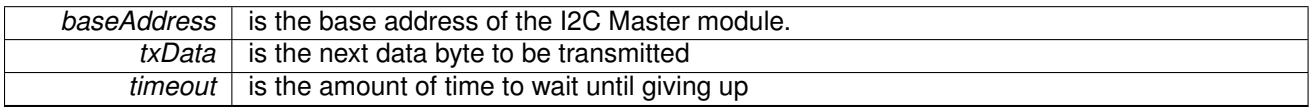

Modified bits of **UCBxTXBUF** register.

**Returns**

STATUS SUCCESS or STATUS FAILURE of the transmission process.

#### <span id="page-486-0"></span>void USCI B I2C masterSendMultiByteStart ( uint16 t *baseAddress,* uint8 t *txData* )

Starts multi-byte transmission from Master to Slave.

This function is used by the Master module to send a single byte. This function does the following: - Sends START; - Transmits the first data byte of a multi-byte transmission to the Slave

**Parameters**

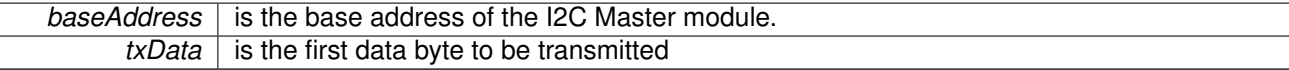

Modified bits of **UCBxTXBUF** register, bits of **UCBxIFG** register, bits of **UCBxCTL1** register and bits of **UCBxIE** register.

<span id="page-486-1"></span>**Returns**

None

# bool USCI\_B\_I2C\_masterSendMultiByteStartWithTimeout ( uint16\_t *baseAddress, uint8\_t txData,* uint32 t *timeout* )

Starts multi-byte transmission from Master to Slave with timeout.

This function is used by the Master module to send a single byte. This function does the following: - Sends START; - Transmits the first data byte of a multi-byte transmission to the Slave

#### **Parameters**

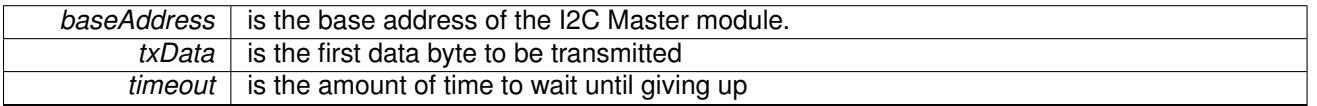

**Returns**

STATUS SUCCESS or STATUS FAILURE of the transmission process.

## <span id="page-487-1"></span>void USCI B I2C masterSendMultiByteStop ( uint16 t *baseAddress* )

Send STOP byte at the end of a multi-byte transmission from Master to Slave.

This function is used by the Master module send STOP at the end of a multi- byte transmission. This function does the following: - Sends a STOP after current transmission is complete

#### **Parameters**

**baseAddress** is the base address of the I2C Master module.

Modified bits are **UCTXSTP** of **UCBxCTL1** register.

**Returns**

None

# <span id="page-487-2"></span>bool USCI B I2C masterSendMultiByteStopWithTimeout ( uint16 t *baseAddress,* uint32 t *timeout* )

Send STOP byte at the end of a multi-byte transmission from Master to Slave with timeout.

This function is used by the Master module send STOP at the end of a multi- byte transmission. This function does the following: - Sends a STOP after current transmission is complete

**Parameters**

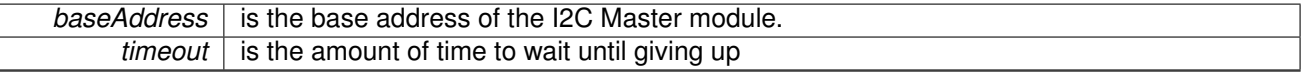

Modified bits are **UCTXSTP** of **UCBxCTL1** register.

<span id="page-487-0"></span>**Returns**

STATUS SUCCESS or STATUS FAILURE of the transmission process.

## void USCI B I2C masterSendSingleByte ( uint16 t *baseAddress,* uint8 t *txData* )

Does single byte transmission from Master to Slave.

This function is used by the Master module to send a single byte.This function does the following: - Sends START; - Transmits the byte to the Slave; - Sends STOP

**Parameters**

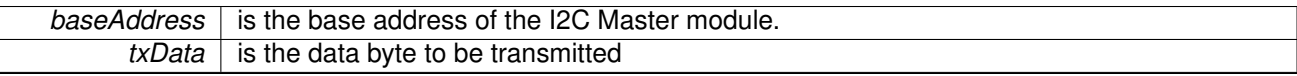

Modified bits of **UCBxTXBUF** register, bits of **UCBxIFG** register, bits of **UCBxCTL1** register and bits of **UCBxIE** register.

**Returns**

None

## <span id="page-488-1"></span>bool USCI B I2C masterSendSingleByteWithTimeout ( uint16 t *baseAddress,* uint8 t *txData,* uint32 t *timeout* )

Does single byte transmission from Master to Slave with timeout.

This function is used by the Master module to send a single byte. This function does the following: - Sends START; - Transmits the byte to the Slave; - Sends STOP

#### **Parameters**

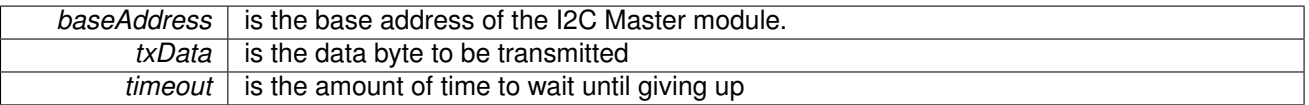

Modified bits of **UCBxTXBUF** register, bits of **UCBxIFG** register, bits of **UCBxCTL1** register and bits of **UCBxIE** register.

**Returns**

STATUS SUCCESS or STATUS FAILURE of the transmission process.

#### <span id="page-488-2"></span>void USCI B I2C masterSendStart ( uint16 t *baseAddress* )

This function is used by the Master module to initiate START.

This function is used by the Master module to initiate STOP

**Parameters**

**baseAddress** is the base address of the I2C Master module.

<span id="page-488-0"></span>**Returns**

None

### void USCI B I2C setMode ( uint16 t *baseAddress,* uint8 t *mode* )

Sets the mode of the I2C device.

When the receive parameter is set to USCI B I2C TRANSMIT MODE, the address will indicate that the I2C module is in receive mode; otherwise, the I2C module is in send mode.

**Parameters**

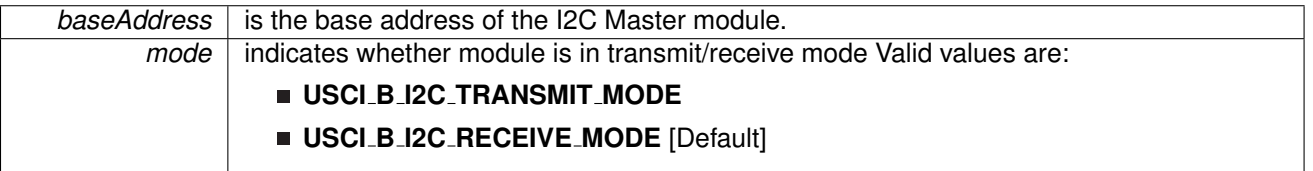

**Returns**

None

#### <span id="page-489-0"></span>void USCI B I2C setSlaveAddress ( uint16 t *baseAddress,* uint8 t *slaveAddress* )

Sets the address that the I2C Master will place on the bus.

This function will set the address that the I2C Master will place on the bus when initiating a transaction.

**Parameters**

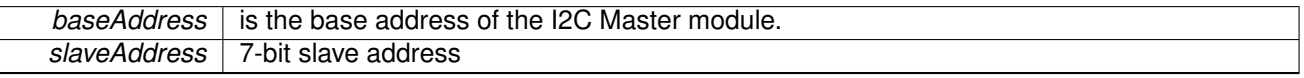

Modified bits of **UCBxI2CSA** register; bits **UCSWRST** of **UCBxCTL1** register.

**Returns**

None

#### <span id="page-489-2"></span>uint8 t USCI B I2C slaveGetData ( uint16 t *baseAddress* )

Receives a byte that has been sent to the I2C Module.

This function reads a byte of data from the I2C receive data Register.

**Parameters**

*baseAddress* | is the base address of the I2C module.

<span id="page-489-1"></span>**Returns**

Returns the byte received from by the I2C module, cast as an uint8<sub>-t.</sub>

#### void USCI B I2C slavePutData ( uint16 t *baseAddress,* uint8 t *transmitData* )

Transmits a byte from the I2C Module.

This function will place the supplied data into I2C transmit data register to start transmission Modified bit is UCBxTXBUF register

**Parameters**

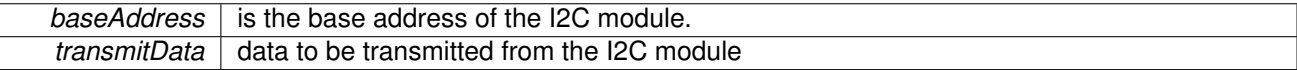

Modified bits of **UCBxTXBUF** register.

**Returns**

None

# <span id="page-490-1"></span><span id="page-490-0"></span>**45.5 Programming Example**

The following example shows how to use the USCI\_B\_I2C API to send data as a master.

```
// Initialize Master
USCI B I2C init MasterParam param = \{0\};param.selectClockSource = USCI B I2C CLOCKSOURCE SMCLK;
.i2cClkgetSMCLK();
.dataRate = USCI_B_I2C_SET_DATA_RATE_400KBPS;
USCI B I2C initMaster (USCI B0 BASE, & param) ;
// Specify slave address
setSlaveAddress(USCI B0 BASE, SLAVE ADDRESS);
// Set in transmit mode
setMode(USCI B0 BASE, USCI B I2C TRANSMIT MODE);
//Enable USCI_B_I2C Module to start operations
enable(USCI_BO_BASE);
while (1)
{
  // Send single byte data.
  masterSendSingleByte(USCI_BO_BASE, transmitData);
  // Delay until transmission completes
  while(USCI_B_I2C_busBusy(USCI_BO_BASE));
  // Increment transmit data counter
  transmitData++;
}
```
# **46 WatchDog Timer (WDT A)**

<span id="page-491-0"></span>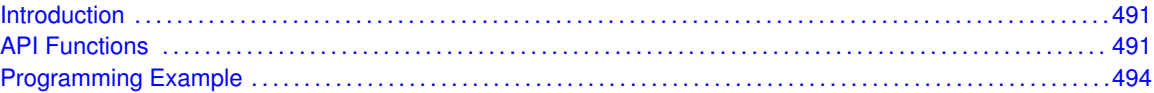

# <span id="page-491-1"></span>**46.1 Introduction**

The Watchdog Timer (WDT A) API provides a set of functions for using the MSP430Ware WDT A modules. Functions are provided to initialize the Watchdog in either timer interval mode, or watchdog mode, with selectable clock sources and dividers to define the timer interval.

<span id="page-491-2"></span>The WDT A module can generate only 1 kind of interrupt in timer interval mode. If in watchdog mode, then the WDT A module will assert a reset once the timer has finished.

# <span id="page-491-3"></span>**46.2 API Functions**

# Functions

- void [WDT](#page-492-0)\_A\_hold (uint16\_t baseAddress) *Holds the Watchdog Timer.*
- void [WDT](#page-494-2)\_A\_start (uint16\_t baseAddress) *Starts the Watchdog Timer.*
- void WDT\_A\_[resetTimer](#page-493-0) (uint16\_t baseAddress) *Resets the timer counter of the Watchdog Timer.*
- void WDT\_A\_[initWatchdogTimer](#page-493-1) (uint16\_t baseAddress, uint8\_t clockSelect, uint8\_t clockDivider)

*Sets the clock source for the Watchdog Timer in watchdog mode.*

■ void WDT\_A\_[initIntervalTimer](#page-492-1) (uint16\_t baseAddress, uint8\_t clockSelect, uint8\_t clockDivider) *Sets the clock source for the Watchdog Timer in timer interval mode.*

# 46.2.1 Detailed Description

The WDT A API is one group that controls the WDT A module.

- WDT\_A\_[hold\(\)](#page-492-0)
- WDT\_A\_[start\(\)](#page-494-2)
- WDT\_A\_clearCounter()
- WDT\_A\_[initWatchdogTimer\(\)](#page-493-1)
- WDT\_A\_[initIntervalTimer\(\)](#page-492-1)

# 46.2.2 Function Documentation

# <span id="page-492-0"></span>void WDT A hold ( uint16 t *baseAddress* )

Holds the Watchdog Timer.

This function stops the watchdog timer from running, that way no interrupt or PUC is asserted. **Parameters**

**baseAddress** is the base address of the WDT\_A module.

**Returns**

None

# <span id="page-492-1"></span>void WDT A initIntervalTimer ( uint16 t *baseAddress,* uint8 t *clockSelect,* uint8 t *clockDivider* )

Sets the clock source for the Watchdog Timer in timer interval mode.

This function sets the watchdog timer as timer interval mode, which will assert an interrupt without causing a PUC.

#### **Parameters**

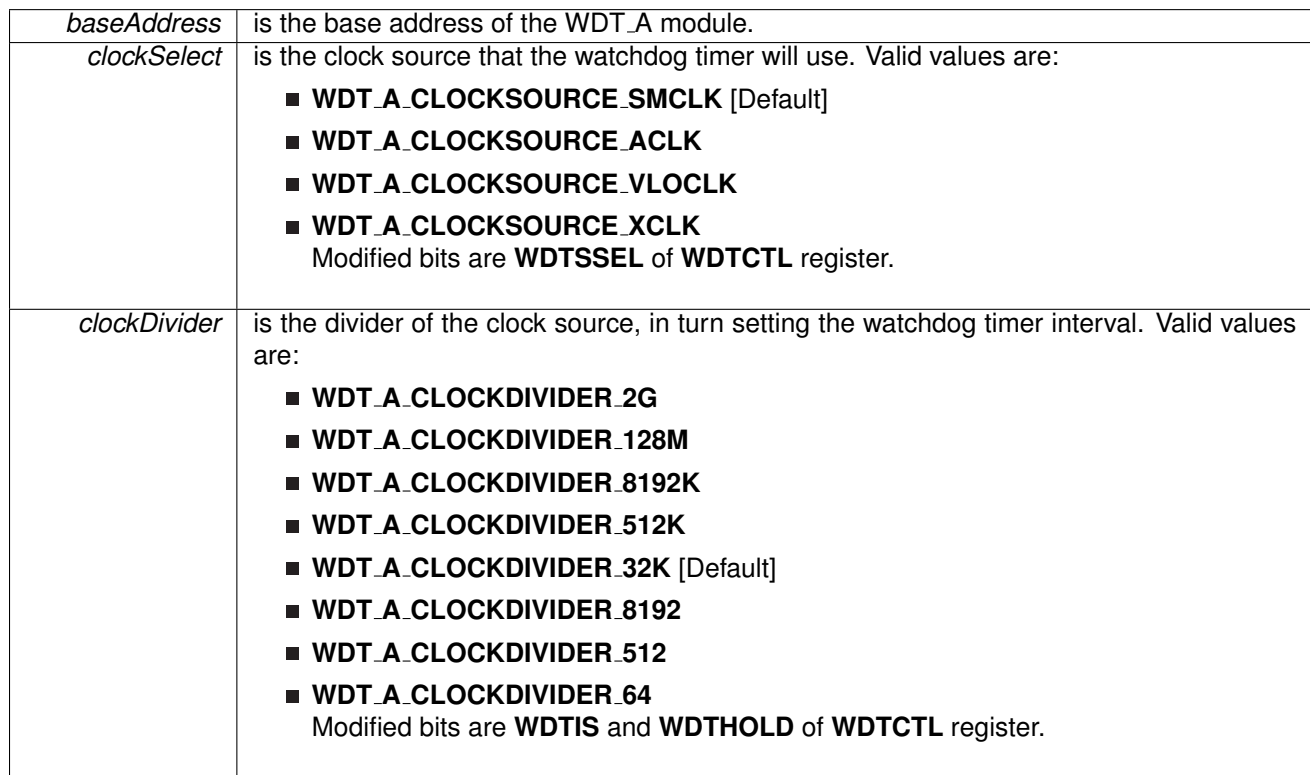

#### **Returns**

None

## <span id="page-493-1"></span>void WDT A initWatchdogTimer ( uint16 t *baseAddress,* uint8 t *clockSelect,* uint8 t *clockDivider* )

Sets the clock source for the Watchdog Timer in watchdog mode.

This function sets the watchdog timer in watchdog mode, which will cause a PUC when the timer overflows. When in the mode, a PUC can be avoided with a call to WDT A [resetTimer\(\)](#page-493-0) before the timer runs out.

**Parameters**

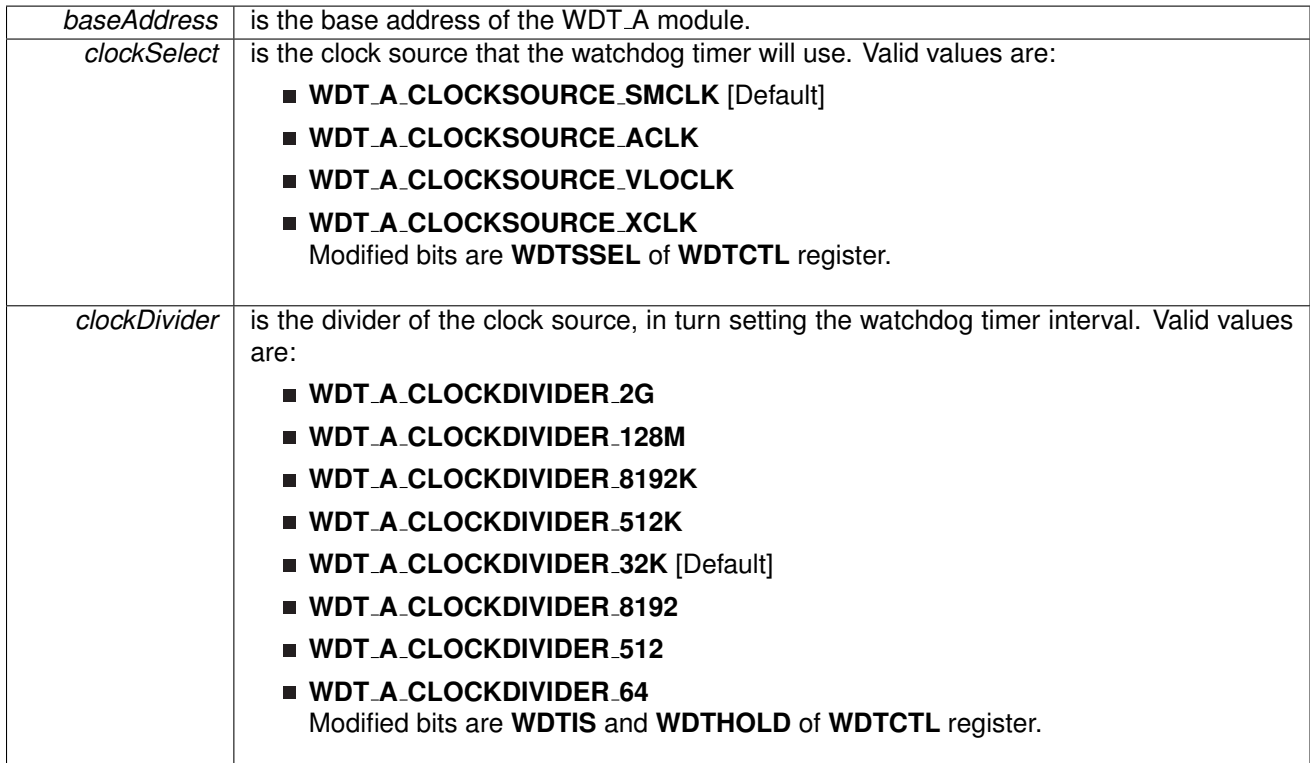

**Returns**

None

# <span id="page-493-0"></span>void WDT\_A\_resetTimer ( uint16\_t *baseAddress* )

Resets the timer counter of the Watchdog Timer.

This function resets the watchdog timer to 0x0000h.

**Parameters**

*baseAddress* is the base address of the WDT\_A module.

**Returns**

None

<span id="page-494-2"></span>void WDT A start ( uint16 t *baseAddress* )

Starts the Watchdog Timer.

This function starts the watchdog timer functionality to start counting again.

**Parameters**

**baseAddress** is the base address of the WDT A module.

**Returns**

None

# <span id="page-494-1"></span><span id="page-494-0"></span>**46.3 Programming Example**

The following example shows how to initialize and use the WDT A API to interrupt about every 32 ms, toggling the LED in the ISR.

```
//Initialize WDT A module in timer interval mode,
  //with SMCLK as source at an interval of 32 ms.
 initIntervalTimer(WDT_A_BASE,
      WDT A CLOCKSOURCE SMCLK,
      WDT<sub>-</sub>A<sub>-CLOCKDIVIDER-32K);</sub>
 //Enable Watchdog Interrupt
 enableInterrupt(SFR_WATCHDOG_INTERVAL_TIMER_INTERRUPT);
  //Set P1.0 to output direction
 GPIO setAsOutputPin(
     GPIO_PORT_P1,
      GPIO-PINO
     );
 //Enter LPM0, enable interrupts
  bis SR register(LPM0 bits + GIE);
 //For debugger
  .mo.operation();
```
# **47 Data Structure Documentation**

# **47.1 Data Structures**

Here are the data structures with brief descriptions:

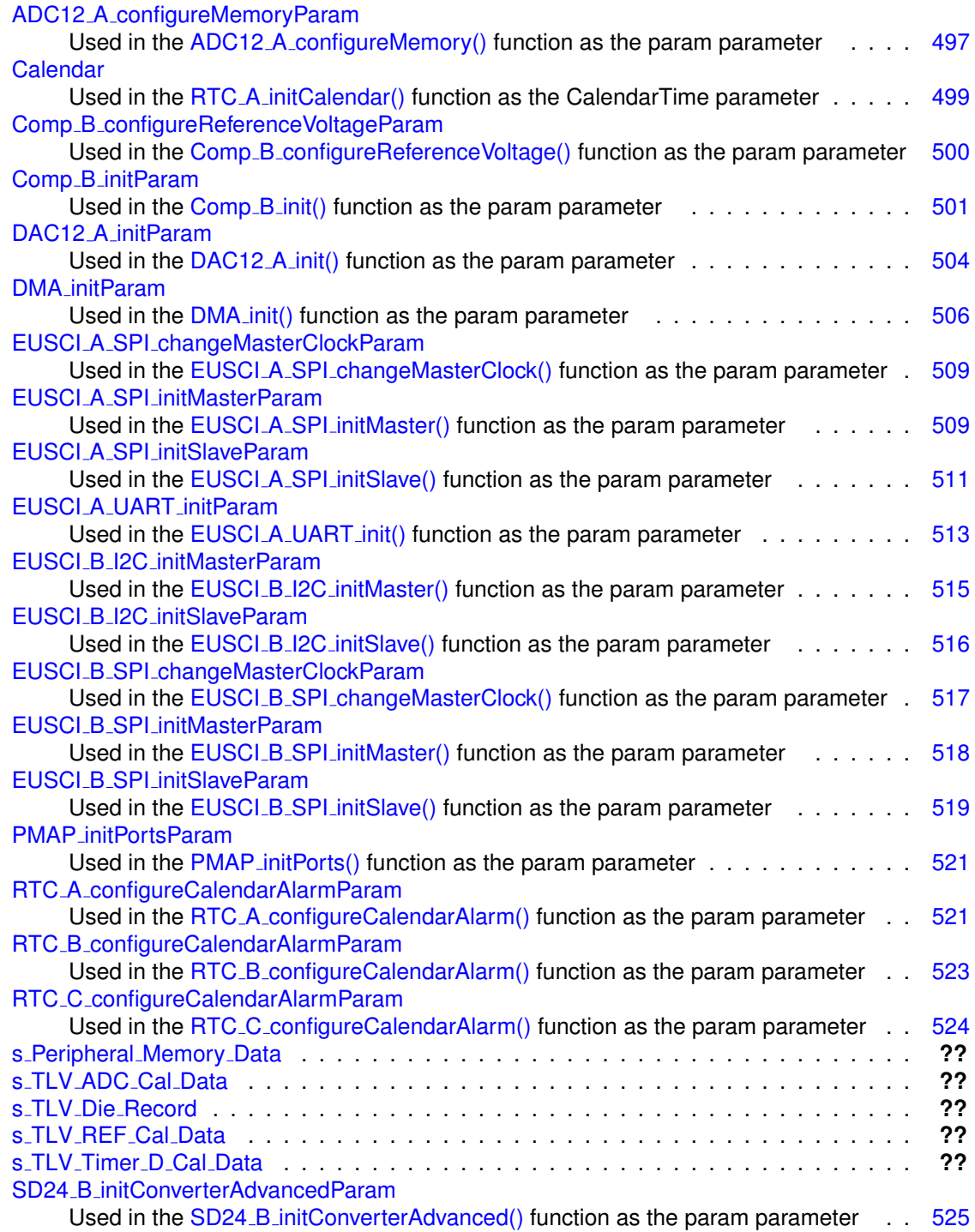

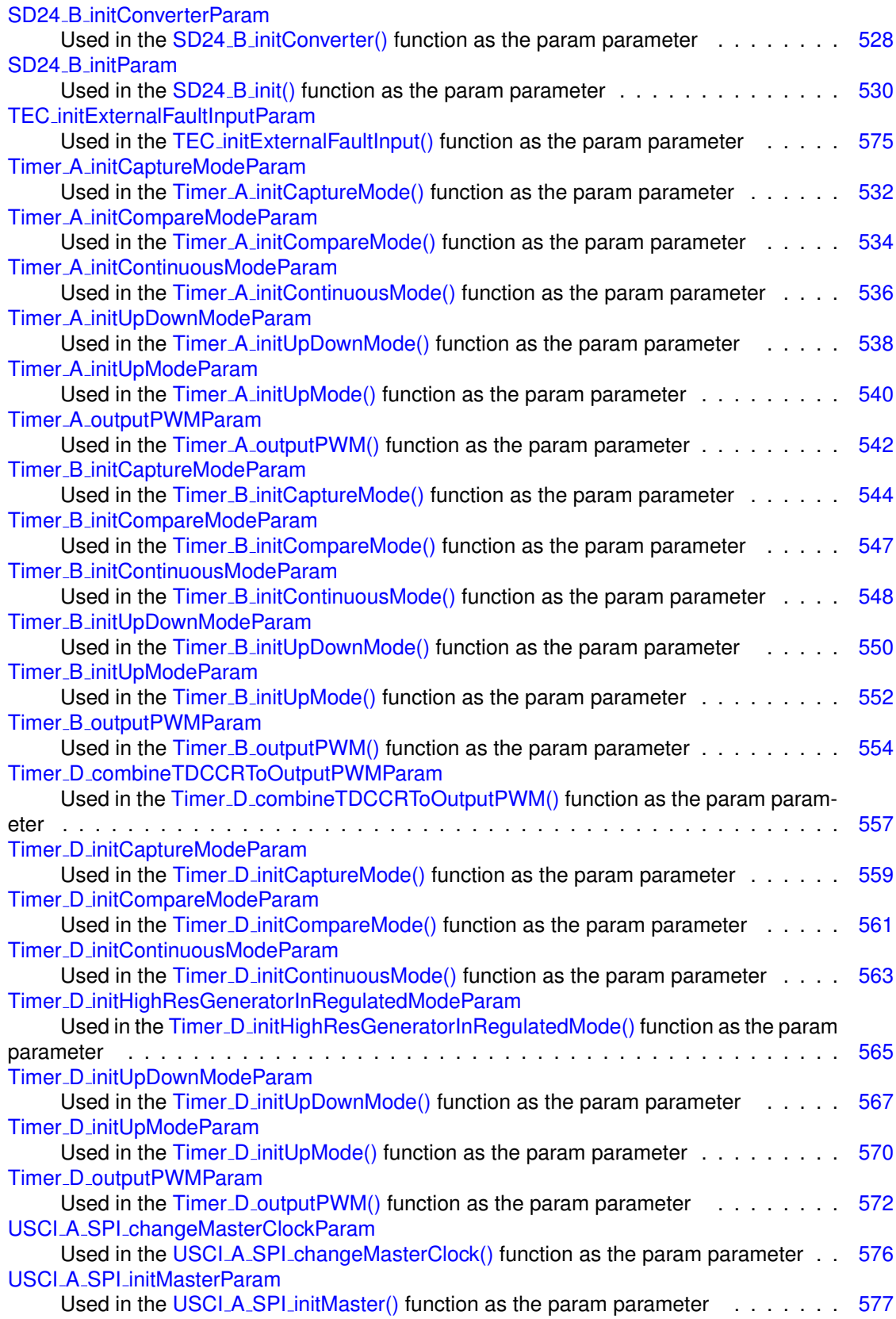

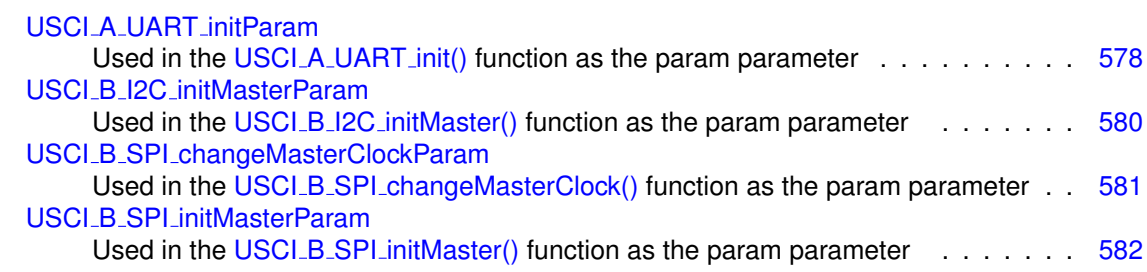

# <span id="page-497-1"></span><span id="page-497-0"></span>**47.2 ADC12 A configureMemoryParam Struct Reference**

Used in the ADC12\_A\_[configureMemory\(\)](#page-55-0) function as the param parameter.

#include <adc12 a.h>

# Data Fields

- uint8\_t [memoryBufferControlIndex](#page-498-0)
- uint8<sub>\_t</sub> [inputSourceSelect](#page-497-2)
- uint8<sub>-t</sub> [positiveRefVoltageSourceSelect](#page-499-2)
- uint8<sub>-t</sub> [negativeRefVoltageSourceSelect](#page-498-1)
- uint8<sub>-t</sub> [endOfSequence](#page-497-3)

# 47.2.1 Detailed Description

Used in the ADC12\_A\_[configureMemory\(\)](#page-55-0) function as the param parameter.

# 47.2.2 Field Documentation

## <span id="page-497-3"></span>uint8<sub>\_t</sub> ADC12\_A\_configureMemoryParam::endOfSequence

Indicates that the specified memory buffer will be the end of the sequence if a sequenced conversion mode is selected Valid values are:

- **ADC12 A NOTENDOFSEQUENCE** [Default] The specified memory buffer will NOT be the end of the sequence OR a sequenced conversion mode is not selected.
- **ADC12 A ENDOFSEQUENCE** The specified memory buffer will be the end of the sequence.

Referenced by ADC12 A configureMemory().

## <span id="page-497-2"></span>uint8<sub>\_t</sub> ADC12\_A\_configureMemoryParam::inputSourceSelect

Is the input that will store the converted data into the specified memory buffer. Valid values are:

- **ADC12 A INPUT A0** [Default]
- **ADC12 A INPUT A1**
- **ADC12 A INPUT A2**
- **ADC12 A INPUT A3**
- **ADC12 A INPUT A4**
- **ADC12 A INPUT A5**
- **ADC12 A INPUT A6**
- **ADC12 A INPUT A7**
- **ADC12 A INPUT A8**
- **ADC12 A INPUT A9**
- **ADC12 A INPUT TEMPSENSOR**
- **ADC12 A INPUT BATTERYMONITOR**
- **ADC12 A INPUT A12**
- **ADC12 A INPUT A13**
- **ADC12 A INPUT A14**
- **ADC12 A INPUT A15**

Referenced by ADC12 A configureMemory().

#### <span id="page-498-0"></span>uint8<sub>-t</sub> ADC12<sub>-A-configureMemoryParam::memoryBufferControlIndex</sub>

Is the selected memory buffer to set the configuration for. Valid values are:

- **ADC12 A MEMORY 0** [Default]
- **ADC12 A MEMORY 1**
- **ADC12 A MEMORY 2**
- **ADC12 A MEMORY 3**
- **ADC12 A MEMORY 4**
- **ADC12 A MEMORY 5**
- **ADC12 A MEMORY 6**
- **ADC12 A MEMORY 7**
- **ADC12 A MEMORY 8**
- **ADC12 A MEMORY 9**
- **ADC12 A MEMORY 10**
- **ADC12 A MEMORY 11**
- **ADC12 A MEMORY 12**
- **ADC12 A MEMORY 13**
- **ADC12 A MEMORY 14**
- **ADC12 A MEMORY 15**

<span id="page-498-1"></span>Referenced by ADC12 A configureMemory().

# uint8<sub>-t</sub> ADC12<sub>-A-configureMemoryParam::negativeRefVoltageSourceSelect</sub>

Is the reference voltage source to set as the lower limit for the conversion stored in the specified memory. Valid values are:

- **ADC12 A VREFNEG AVSS** [Default]
- **ADC12 A VREFNEG EXT**

Referenced by ADC12 A configureMemory().

# <span id="page-499-2"></span>uint8<sub>\_t</sub> ADC12\_A\_configureMemoryParam::positiveRefVoltageSourceSelect

Is the reference voltage source to set as the upper limit for the conversion stored in the specified memory. Valid values are:

- **ADC12 A VREFPOS AVCC** [Default]
- **ADC12 A VREFPOS EXT**
- **ADC12 A VREFPOS INT**

Referenced by ADC12\_A\_configureMemory().

The documentation for this struct was generated from the following file:

 $\blacksquare$  adc12\_a.h

# <span id="page-499-1"></span><span id="page-499-0"></span>**47.3 Calendar Struct Reference**

Used in the RTC\_A\_[initCalendar\(\)](#page-276-0) function as the CalendarTime parameter.

#include <rtc\_a.h>

# <span id="page-499-3"></span>Data Fields

- uint8<sub>-t</sub> [Seconds](#page-499-3)
	- *Seconds of minute between 0-59.*
- <span id="page-499-4"></span>■ uint8<sub>-</sub>t [Minutes](#page-499-4)
	- *Minutes of hour between 0-59.*
- <span id="page-499-5"></span>■ uint8<sub>t</sub> [Hours](#page-499-5)
	- *Hour of day between 0-23.*
- <span id="page-499-6"></span>■ uint8<sub>-</sub>t [DayOfWeek](#page-499-6)
	- *Day of week between 0-6.*
- <span id="page-499-7"></span>■ uint8<sub>-t</sub> [DayOfMonth](#page-499-7)
	- *Day of month between 1-31.*
- <span id="page-499-8"></span>uint8<sub>-1</sub> [Month](#page-499-8) *Month between 0-11.*
- <span id="page-499-9"></span>uint16<sub>-t</sub> [Year](#page-499-9) *Year between 0-4095.*

# 47.3.1 Detailed Description

Used in the RTC A [initCalendar\(\)](#page-276-0) function as the CalendarTime parameter. Used in the RTC<sub>-C</sub> [initCalendar\(\)](#page-305-0) function as the CalendarTime parameter. Used in the RTC<sub>-</sub>B<sub>-</sub>[initCalendar\(\)](#page-291-0) function as the CalendarTime parameter. The documentation for this struct was generated from the following files:

- $rctc$ <sub>-a</sub>.h
- $rctc$ <sub>b</sub>.h
- $rctc$ .h

# <span id="page-500-1"></span><span id="page-500-0"></span>**47.4 Comp B configureReferenceVoltageParam Struct Reference**

Used in the Comp B [configureReferenceVoltage\(\)](#page-84-0) function as the param parameter.

#include <comp b.h>

# Data Fields

- uint16<sub>-t</sub> [supplyVoltageReferenceBase](#page-501-2)
- uint16\_t [lowerLimitSupplyVoltageFractionOf32](#page-500-2)
- uint16\_t [upperLimitSupplyVoltageFractionOf32](#page-501-3)
- uint16<sub>-t</sub> [referenceAccuracy](#page-500-3)

# 47.4.1 Detailed Description

Used in the Comp B [configureReferenceVoltage\(\)](#page-84-0) function as the param parameter.

# 47.4.2 Field Documentation

<span id="page-500-2"></span>uint16\_t Comp\_B\_configureReferenceVoltageParam::lowerLimitSupplyVoltageFractionOf32

Is the numerator of the equation to generate the reference voltage for the lower limit reference voltage.

Referenced by Comp\_B\_configureReferenceVoltage().

## <span id="page-500-3"></span>uint16<sub>-t</sub> Comp<sub>-B</sub>-configureReferenceVoltageParam::referenceAccuracy

is the reference accuracy setting of the Comp B. Clocked is for low power/low accuracy. Valid values are:

#### **COMP B ACCURACY STATIC**

## *CHAPTER 47. DATA STRUCTURE DOCUMENTATION* 501

#### **COMP B ACCURACY CLOCKED**

Referenced by Comp\_B\_configureReferenceVoltage().

### <span id="page-501-2"></span>uint16 t Comp B configureReferenceVoltageParam::supplyVoltageReferenceBase

Decides the source and max amount of Voltage that can be used as a reference. Valid values are:

- **COMP B VREFBASE VCC**
- **COMP B VREFBASE1 5V**
- **COMP B VREFBASE2 0V**
- **COMP B VREFBASE2 5V**

Referenced by Comp\_B\_configureReferenceVoltage().

### <span id="page-501-3"></span>uint16<sub>-t</sub> Comp<sub>-B-configureReferenceVoltageParam::upperLimitSupplyVoltageFractionOf32</sub>

Is the numerator of the equation to generate the reference voltage for the upper limit reference voltage.

Referenced by Comp\_B\_configureReferenceVoltage().

The documentation for this struct was generated from the following file:

 $\blacksquare$  comp  $\blacksquare$ b.h

# <span id="page-501-1"></span><span id="page-501-0"></span>**47.5 Comp B initParam Struct Reference**

Used in the [Comp](#page-88-0)\_B\_init() function as the param parameter.

#include <comp b.h>

# Data Fields

- uint8<sub>-t</sub> [positiveTerminalInput](#page-503-1)
- uint8\_t [negativeTerminalInput](#page-502-0)
- uint16\_t [powerModeSelect](#page-503-2)
- uint8<sub>-t</sub> [outputFilterEnableAndDelayLevel](#page-502-1)
- uint16\_t [invertedOutputPolarity](#page-502-2)

# 47.5.1 Detailed Description

Used in the [Comp](#page-88-0)\_B\_init() function as the param parameter.

# 47.5.2 Field Documentation

<span id="page-502-2"></span>uint16\_t Comp\_B\_initParam::invertedOutputPolarity

Controls if the output will be inverted or not Valid values are:

**COMP B NORMALOUTPUTPOLARITY** [Default]

### **COMP B INVERTEDOUTPUTPOLARITY**

Referenced by Comp\_B\_init().

<span id="page-502-0"></span>uint8<sub>-t</sub> Comp<sub>-B-initParam::negativeTerminalInput</sub>

Selects the input to the negative terminal. Valid values are:

- **COMP B INPUT0** [Default]
- **COMP B INPUT1**
- **COMP B INPUT2**
- **COMP B INPUT3**
- **COMP B INPUT4**
- **COMP B INPUT5**
- **COMP B INPUT6**
- **COMP B INPUT7**
- **COMP B INPUT8**
- **COMP B INPUT9**
- **COMP B INPUT10**
- **COMP B INPUT11**
- **COMP B INPUT12**
- **COMP B INPUT13**
- **COMP B INPUT14**
- **COMP B INPUT15**
- **COMP B VREF**

Referenced by Comp\_B\_init().

<span id="page-502-1"></span>uint8\_t Comp\_B\_initParam::outputFilterEnableAndDelayLevel

Controls the output filter delay state, which is either off or enabled with a specified delay level. This parameter is device specific and delay levels should be found in the device's datasheet. Valid values are:

- **COMP B FILTEROUTPUT OFF** [Default]
- **COMP B FILTEROUTPUT DLYLVL1**
- **COMP B FILTEROUTPUT DLYLVL2**
- **COMP B FILTEROUTPUT DLYLVL3**
- **COMP B FILTEROUTPUT DLYLVL4**

Referenced by Comp\_B\_init().

# <span id="page-503-1"></span>uint8\_t Comp\_B\_initParam::positiveTerminalInput

Selects the input to the positive terminal. Valid values are:

- **COMP B INPUT0** [Default]
- **COMP B INPUT1**
- **COMP B INPUT2**
- **COMP B INPUT3**
- **COMP B INPUT4**
- **COMP B INPUT5**
- **COMP B INPUT6**
- **COMP B INPUT7**
- **COMP B INPUT8**
- **COMP B INPUT9**
- **COMP B INPUT10**
- **COMP B INPUT11**
- **COMP B INPUT12**
- **COMP B INPUT13**
- **COMP B INPUT14**
- **COMP B INPUT15**
- **COMP B VREF**

Referenced by Comp<sub>-B-init</sub>().

## <span id="page-503-2"></span>uint16\_t Comp\_B\_initParam::powerModeSelect

Selects the power mode at which the Comp\_B module will operate at. Valid values are:

- **COMP B POWERMODE HIGHSPEED** [Default]
- **COMP B POWERMODE NORMALMODE**
- **COMP B POWERMODE ULTRALOWPOWER**

Referenced by Comp<sub>-B-init</sub>().

<span id="page-503-0"></span>The documentation for this struct was generated from the following file:

comp\_b.h
# **47.6 DAC12 A initParam Struct Reference**

Used in the [DAC12](#page-107-0) A init() function as the param parameter.

#include <dac12 a.h>

# Data Fields

- uint8\_t [submoduleSelect](#page-506-0)
- uint16\_t [outputSelect](#page-505-0)
- uint16\_t [positiveReferenceVoltage](#page-505-1)
- uint16\_t [outputVoltageMultiplier](#page-505-2)
- uint8\_t [amplifierSetting](#page-504-0)
- uint16<sub>-t</sub> [conversionTriggerSelect](#page-504-1)

## 47.6.1 Detailed Description

Used in the [DAC12](#page-107-0) A init() function as the param parameter.

## 47.6.2 Field Documentation

## <span id="page-504-0"></span>uint8<sub>-t</sub> DAC12<sub>-A-initParam::amplifierSetting</sub>

Is the setting of the settling speed and current of the Vref+ and the Vout buffer. Valid values are:

- **DAC12 A AMP OFF PINOUTHIGHZ** [Default] Initialize the DAC12 A Module with settings, but do not turn it on.
- **DAC12 A AMP OFF PINOUTLOW** Initialize the DAC12 A Module with settings, and allow it to take control of the selected output pin to pull it low (Note: this takes control away port mapping module).
- DAC12\_A\_AMP\_LOWIN\_LOWOUT Select a slow settling speed and current for Vref+ input buffer and for Vout output buffer.
- DAC12\_A\_AMP\_LOWIN\_MEDOUT Select a slow settling speed and current for Vref+ input buffer and a medium settling speed and current for Vout output buffer.
- DAC12\_A\_AMP\_LOWIN\_HIGHOUT Select a slow settling speed and current for Vref+ input buffer and a high settling speed and current for Vout output buffer.
- **DAC12 A AMP MEDIN MEDOUT** Select a medium settling speed and current for Vref+ input buffer and for Vout output buffer.
- **DAC12 A AMP MEDIN HIGHOUT** Select a medium settling speed and current for Vref+ input buffer and a high settling speed and current for Vout output buffer.
- DAC12\_A\_AMP\_HIGHIN\_HIGHOUT Select a high settling speed and current for Vref+ input buffer and for Vout output buffer.

<span id="page-504-1"></span>Referenced by DAC12 A init().

## uint16<sub>-t</sub> DAC12<sub>-</sub>A<sub>-</sub>initParam::conversionTriggerSelect

Selects the trigger that will start a conversion. Valid values are:

- **DAC12 A TRIGGER ENCBYPASS** [Default] Automatically converts data as soon as it is written into the data buffer. (Note: Do not use this selection if grouping DAC's).
- **DAC12 A TRIGGER ENC** Requires a call to enableConversions() to allow a conversion, but starts a conversion as soon as data is written to the data buffer (Note: with DAC12 A module's grouped, data has to be set in BOTH DAC12 A data buffers to start a conversion).
- **DAC12 A TRIGGER TA** Requires a call to enableConversions() to allow a conversion, and a rising edge of Timer A's Out1 (TA1) to start a conversion.
- **DAC12 A TRIGGER TB** Requires a call to enableConversions() to allow a conversion, and a rising edge of Timer\_B's Out2 (TB2) to start a conversion.

Referenced by DAC12\_A\_init().

#### <span id="page-505-0"></span>uint16<sub>-t</sub> DAC12<sub>-</sub>A<sub>-</sub>initParam::outputSelect

Selects the output pin that the selected DAC12 A module will output to. Valid values are:

- **DAC12 A OUTPUT 1** [Default]
- **DAC12 A OUTPUT 2**

Referenced by DAC12\_A\_init().

#### <span id="page-505-2"></span>uint16<sub>-t</sub> DAC12<sub>-</sub>A<sub>-</sub>initParam::outputVoltageMultiplier

Is the multiplier of the Vout voltage. Valid values are:

- **DAC12 A VREFx1** [Default]
- **DAC12 A VREFx2**
- **DAC12 A VREFx3**

Referenced by DAC12\_A\_init().

#### <span id="page-505-1"></span>uint16\_t DAC12\_A\_initParam::positiveReferenceVoltage

Is the upper limit voltage that the data can be converted in to. Valid values are:

- **DAC12 A VREF INT** [Default]
- **DAC12 A VREF AVCC**
- **DAC12 A VREF EXT** For devices with CTSD16, use Ref module Ref\_enableReferenceVoltageOutput/Ref\_disableReferenceVoltageOutput to select VeREF(external reference signal) or VREFBG(internally generated reference signal)

*CHAPTER 47. DATA STRUCTURE DOCUMENTATION* 506

Referenced by DAC12<sub>-A-init</sub>().

## <span id="page-506-0"></span>uint8 t DAC12 A initParam::submoduleSelect

Decides which DAC12 A sub-module to configure. Valid values are:

#### **DAC12 A SUBMODULE 0**

### **DAC12 A SUBMODULE 1**

Referenced by DAC12\_A\_init().

The documentation for this struct was generated from the following file:

 $\blacksquare$  dac12\_a.h

# **47.7 DMA initParam Struct Reference**

Used in the **[DMA](#page-120-0)** init() function as the param parameter.

#include <dma.h>

## Data Fields

- uint8<sub>-t</sub> [channelSelect](#page-506-1)
- uint16\_t [transferModeSelect](#page-507-0)
- uint16\_t [transferSize](#page-507-1)
- uint8<sub>\_t</sub> [triggerSourceSelect](#page-507-2)
- uint8<sub>-t</sub> [transferUnitSelect](#page-507-3)
- uint8<sub>-t</sub> [triggerTypeSelect](#page-508-0)

## 47.7.1 Detailed Description

Used in the **[DMA](#page-120-0)** init() function as the param parameter.

## 47.7.2 Field Documentation

## <span id="page-506-1"></span>uint8<sub>\_t</sub> DMA\_initParam::channelSelect

Is the specified channel to initialize. Valid values are:

- **DMA CHANNEL 0**
- **DMA CHANNEL 1**
- **DMA CHANNEL 2**
- **DMA CHANNEL 3**
- **DMA CHANNEL 4**
- **DMA CHANNEL 5**
- **DMA CHANNEL 6**
- **DMA CHANNEL 7**

Referenced by DMA\_init().

#### <span id="page-507-0"></span>uint16 t DMA initParam::transferModeSelect

Is the transfer mode of the selected channel. Valid values are:

- **DMA TRANSFER SINGLE** [Default] Single transfer, transfers disabled after transferAmount of transfers.
- **DMA\_TRANSFER\_BLOCK** Multiple transfers of transferAmount, transfers disabled once finished.
- **DMA TRANSFER BURSTBLOCK** Multiple transfers of transferAmount interleaved with CPU activity, transfers disabled once finished.
- **DMA TRANSFER REPEATED SINGLE** Repeated single transfer by trigger.
- **DMA TRANSFER REPEATED BLOCK** Multiple transfers of transferAmount by trigger.
- **DMA TRANSFER REPEATED BURSTBLOCK** Multiple transfers of transferAmount by trigger interleaved with CPU activity.

Referenced by DMA\_init().

### <span id="page-507-1"></span>uint16 t DMA initParam::transferSize

Is the amount of transfers to complete in a block transfer mode, as well as how many transfers to complete before the interrupt flag is set. Valid value is between 1-65535, if 0, no transfers will occur.

Referenced by DMA\_init().

#### <span id="page-507-3"></span>uint8 t DMA initParam::transferUnitSelect

Is the specified size of transfers. Valid values are:

- **DMA SIZE SRCWORD DSTWORD** [Default]
- **DMA SIZE SRCBYTE DSTWORD**
- **DMA SIZE SRCWORD DSTBYTE**
- **DMA SIZE SRCBYTE DSTBYTE**

<span id="page-507-2"></span>Referenced by DMA\_init().

### uint8<sub>-t</sub> DMA<sub>-</sub>initParam::triggerSourceSelect

Is the source that will trigger the start of each transfer, note that the sources are device specific. Valid values are:

- **DMA TRIGGERSOURCE 0** [Default]
- **DMA TRIGGERSOURCE 1**
- **DMA TRIGGERSOURCE 2**
- **DMA TRIGGERSOURCE 3**
- **DMA TRIGGERSOURCE 4**
- **DMA TRIGGERSOURCE 5**
- **DMA TRIGGERSOURCE 6**
- **DMA TRIGGERSOURCE 7**
- **DMA TRIGGERSOURCE 8**
- **DMA TRIGGERSOURCE 9**
- **DMA TRIGGERSOURCE 10**
- **DMA TRIGGERSOURCE 11**
- **DMA TRIGGERSOURCE 12**
- **DMA TRIGGERSOURCE 13**
- **DMA TRIGGERSOURCE 14**
- **DMA TRIGGERSOURCE 15**
- **DMA TRIGGERSOURCE 16**
- **DMA TRIGGERSOURCE 17**
- **DMA TRIGGERSOURCE 18**
- **DMA TRIGGERSOURCE 19**
- **DMA TRIGGERSOURCE 20**
- **DMA TRIGGERSOURCE 21**
- **DMA TRIGGERSOURCE 22**
- **DMA TRIGGERSOURCE 23**
- **DMA TRIGGERSOURCE 24**
- **DMA TRIGGERSOURCE 25**
- **DMA TRIGGERSOURCE 26**
- **DMA TRIGGERSOURCE 27**
- **DMA TRIGGERSOURCE 28**
- **DMA TRIGGERSOURCE 29**
- **DMA TRIGGERSOURCE 30**
- **DMA TRIGGERSOURCE 31**

<span id="page-508-0"></span>Referenced by DMA\_init().

### uint8<sub>-t</sub> DMA<sub>-</sub>initParam::triggerTypeSelect

Is the type of trigger that the trigger signal needs to be to start a transfer. Valid values are:

- **DMA TRIGGER RISINGEDGE** [Default]
- **DMA\_TRIGGER\_HIGH** A trigger would be a high signal from the trigger source, to be held high through the length of the transfer(s).

Referenced by DMA\_init().

The documentation for this struct was generated from the following file:

 $\blacksquare$  dma.h

# **47.8 EUSCI A SPI changeMasterClockParam Struct Reference**

Used in the EUSCI A SPI [changeMasterClock\(\)](#page-137-0) function as the param parameter.

#include <eusci a spi.h>

# <span id="page-509-0"></span>Data Fields

■ uint32<sub>-t</sub> [clockSourceFrequency](#page-509-0)

*Is the frequency of the selected clock source.*

■ uint32<sub>-t</sub> [desiredSpiClock](#page-509-1) *Is the desired clock rate for SPI communication.*

# <span id="page-509-1"></span>47.8.1 Detailed Description

Used in the EUSCI A SPI [changeMasterClock\(\)](#page-137-0) function as the param parameter.

The documentation for this struct was generated from the following file:

eusci\_a\_spi.h

# **47.9 EUSCI A SPI initMasterParam Struct Reference**

Used in the EUSCI\_A\_SPI\_[initMaster\(\)](#page-140-0) function as the param parameter.

```
#include <eusci a spi.h>
```
## <span id="page-510-1"></span>Data Fields

- uint8<sub>-</sub>t [selectClockSource](#page-510-0)
- uint32\_t [clockSourceFrequency](#page-510-1)
	- *Is the frequency of the selected clock source.*
- <span id="page-510-2"></span>■ uint32\_t [desiredSpiClock](#page-510-2)

*Is the desired clock rate for SPI communication.*

- uint16\_t [msbFirst](#page-510-3)
- uint16\_t [clockPhase](#page-510-4)
- uint16\_t [clockPolarity](#page-510-5)
- uint16\_t [spiMode](#page-511-0)

## 47.9.1 Detailed Description

Used in the EUSCI\_A\_SPI\_[initMaster\(\)](#page-140-0) function as the param parameter.

## 47.9.2 Field Documentation

## <span id="page-510-4"></span>uint16 t EUSCI A SPI initMasterParam::clockPhase

Is clock phase select. Valid values are:

## **EUSCI A SPI PHASE DATA CHANGED ONFIRST CAPTURED ON NEXT** [Default]

#### **EUSCI A SPI PHASE DATA CAPTURED ONFIRST CHANGED ON NEXT**

Referenced by EUSCI\_A\_SPI\_initMaster().

## <span id="page-510-5"></span>uint16<sub>-t</sub> EUSCI<sub>-</sub>A<sub>-</sub>SPI<sub>-</sub>initMasterParam::clockPolarity

Is clock polarity select Valid values are:

#### **EUSCI A SPI CLOCKPOLARITY INACTIVITY HIGH**

#### **EUSCI A SPI CLOCKPOLARITY INACTIVITY LOW** [Default]

Referenced by EUSCI\_A\_SPI\_initMaster().

## <span id="page-510-3"></span>uint16 t EUSCI A SPI initMasterParam::msbFirst

Controls the direction of the receive and transmit shift register. Valid values are:

- **EUSCI A SPI MSB FIRST**
- **EUSCI A SPI LSB FIRST** [Default]

<span id="page-510-0"></span>Referenced by EUSCI\_A\_SPI\_initMaster().

## uint8<sub>-t</sub> EUSCI<sub>-</sub>A<sub>-</sub>SPI<sub>-</sub>initMasterParam::selectClockSource

Selects Clock source. Refer to device specific datasheet for available options. Valid values are:

#### **EUSCI A SPI CLOCKSOURCE ACLK**

#### **EUSCI A SPI CLOCKSOURCE SMCLK**

Referenced by EUSCI\_A\_SPI\_initMaster().

#### <span id="page-511-0"></span>uint16\_t EUSCI\_A\_SPI\_initMasterParam::spiMode

Is SPI mode select Valid values are:

- **EUSCI A SPI 3PIN**
- **EUSCI A SPI 4PIN UCxSTE ACTIVE HIGH**
- **EUSCI A SPI 4PIN UCxSTE ACTIVE LOW**

Referenced by EUSCI\_A\_SPI\_initMaster().

The documentation for this struct was generated from the following file:

eusci\_a\_spi.h

# **47.10 EUSCI A SPI initSlaveParam Struct Reference**

Used in the EUSCI\_A\_SPI\_[initSlave\(\)](#page-141-0) function as the param parameter.

```
#include <eusci a spi.h>
```
## Data Fields

- uint16\_t [msbFirst](#page-512-0)
- uint16\_t [clockPhase](#page-512-1)
- uint16<sub>-t</sub> [clockPolarity](#page-512-2)
- uint16\_t [spiMode](#page-512-3)

## 47.10.1 Detailed Description

Used in the EUSCI\_A\_SPI\_[initSlave\(\)](#page-141-0) function as the param parameter.

*CHAPTER 47. DATA STRUCTURE DOCUMENTATION* 512

## 47.10.2 Field Documentation

## <span id="page-512-1"></span>uint16 t EUSCI A SPI initSlaveParam::clockPhase

Is clock phase select. Valid values are:

## **EUSCI A SPI PHASE DATA CHANGED ONFIRST CAPTURED ON NEXT** [Default]

### **EUSCI A SPI PHASE DATA CAPTURED ONFIRST CHANGED ON NEXT**

Referenced by EUSCI\_A\_SPI\_initSlave().

## <span id="page-512-2"></span>uint16\_t EUSCI\_A\_SPI\_initSlaveParam::clockPolarity

Is clock polarity select Valid values are:

### **EUSCI A SPI CLOCKPOLARITY INACTIVITY HIGH**

**EUSCI A SPI CLOCKPOLARITY INACTIVITY LOW** [Default]

Referenced by EUSCI\_A\_SPI\_initSlave().

### <span id="page-512-0"></span>uint16\_t EUSCI\_A\_SPI\_initSlaveParam::msbFirst

Controls the direction of the receive and transmit shift register. Valid values are:

- **EUSCI A SPI MSB FIRST**
- **EUSCI A SPI LSB FIRST** [Default]

Referenced by EUSCI\_A\_SPI\_initSlave().

## <span id="page-512-3"></span>uint16\_t EUSCI\_A\_SPI\_initSlaveParam::spiMode

Is SPI mode select Valid values are:

- **EUSCI A SPI 3PIN**
- **EUSCI A SPI 4PIN UCxSTE ACTIVE HIGH**
- **EUSCI A SPI 4PIN UCxSTE ACTIVE LOW**

Referenced by EUSCI\_A\_SPI\_initSlave().

The documentation for this struct was generated from the following file:

eusci\_a\_spi.h

# **47.11 EUSCI A UART initParam Struct Reference**

Used in the **[EUSCI](#page-130-0)\_A\_UART\_init()** function as the param parameter.

#include <eusci a uart.h>

# <span id="page-513-0"></span>Data Fields

- uint8<sub>-</sub>t [selectClockSource](#page-514-0)
- uint16<sub>-t</sub> [clockPrescalar](#page-513-0)

*Is the value to be written into UCBRx bits.*

- uint8<sub>-t</sub> [firstModReg](#page-513-1)
- uint8<sub>\_t</sub> [secondModReg](#page-514-1)
- $\blacksquare$  uint8\_t [parity](#page-514-2)
- uint16<sub>-t</sub> [msborLsbFirst](#page-513-2)
- uint16<sub>-t</sub> [numberofStopBits](#page-513-3)
- $\blacksquare$  uint16\_t [uartMode](#page-514-3)
- uint8<sub>\_t</sub> [overSampling](#page-514-4)

## 47.11.1 Detailed Description

Used in the [EUSCI](#page-130-0)\_A\_UART\_init() function as the param parameter.

## 47.11.2 Field Documentation

### <span id="page-513-1"></span>uint8<sub>\_t</sub> EUSCI\_A\_UART\_initParam::firstModReg

Is First modulation stage register setting. This value is a pre- calculated value which can be obtained from the Device Users Guide. This value is written into UCBRFx bits of UCAxMCTLW.

Referenced by EUSCI\_A\_UART\_init().

### <span id="page-513-2"></span>uint16 t EUSCI A UART initParam::msborLsbFirst

Controls direction of receive and transmit shift register. Valid values are:

- **EUSCI A UART MSB FIRST**
- **EUSCI A UART LSB FIRST** [Default]

Referenced by EUSCI\_A\_UART\_init().

#### <span id="page-513-3"></span>uint16<sub>-t</sub> EUSCI<sub>-A-UART-initParam::numberofStopBits</sub>

Indicates one/two STOP bits Valid values are:

## *CHAPTER 47. DATA STRUCTURE DOCUMENTATION* 514

## **EUSCI A UART ONE STOP BIT** [Default]

## **EUSCI A UART TWO STOP BITS**

Referenced by EUSCI\_A\_UART\_init().

## <span id="page-514-4"></span>uint8<sub>\_t</sub> EUSCI\_A\_UART\_initParam::overSampling

Indicates low frequency or oversampling baud generation Valid values are:

## **EUSCI A UART OVERSAMPLING BAUDRATE GENERATION**

## **EUSCI A UART LOW FREQUENCY BAUDRATE GENERATION**

Referenced by EUSCI\_A\_UART\_init().

## <span id="page-514-2"></span>uint8<sub>-t</sub> EUSCI<sub>-A-</sub>UART<sub>-</sub>initParam::parity

Is the desired parity. Valid values are:

- **EUSCI A UART NO PARITY** [Default]
- **EUSCI A UART ODD PARITY**
- **EUSCI A UART EVEN PARITY**

Referenced by EUSCI\_A\_UART\_init().

## <span id="page-514-1"></span>uint8<sub>\_t</sub> EUSCI\_A\_UART\_initParam::secondModReg

Is Second modulation stage register setting. This value is a pre- calculated value which can be obtained from the Device Users Guide. This value is written into UCBRSx bits of UCAxMCTLW.

Referenced by EUSCI\_A\_UART\_init().

## <span id="page-514-0"></span>uint8<sub>-t</sub> EUSCI<sub>-A-</sub>UART<sub>-</sub>initParam::selectClockSource

Selects Clock source. Refer to device specific datasheet for available options. Valid values are:

## **EUSCI A UART CLOCKSOURCE SMCLK**

## **EUSCI A UART CLOCKSOURCE ACLK**

Referenced by EUSCI\_A\_UART\_init().

## <span id="page-514-3"></span>uint16 t EUSCI A UART initParam::uartMode

Selects the mode of operation Valid values are:

- **EUSCI A UART MODE** [Default]
- **EUSCI A UART IDLE LINE MULTI PROCESSOR MODE**
- **EUSCI A UART ADDRESS BIT MULTI PROCESSOR MODE**
- **EUSCI A UART AUTOMATIC BAUDRATE DETECTION MODE**

Referenced by EUSCI\_A\_UART\_init().

The documentation for this struct was generated from the following file:

eusci a uart.h

# **47.12 EUSCI B I2C initMasterParam Struct Reference**

Used in the EUSCI\_B\_I2C\_[initMaster\(\)](#page-168-0) function as the param parameter.

```
#include <eusci b i2c.h>
```
# Data Fields

- uint8\_t [selectClockSource](#page-516-0)
- uint32<sub>-t</sub> [i2cClk](#page-516-1)
- uint32\_t [dataRate](#page-515-0)
- <span id="page-515-1"></span>■ uint8<sub>-t</sub> [byteCounterThreshold](#page-515-1)
- *Sets threshold for automatic STOP or UCSTPIFG.*
- uint8<sub>-t</sub> [autoSTOPGeneration](#page-515-2)

# 47.12.1 Detailed Description

Used in the EUSCI\_B\_I2C\_[initMaster\(\)](#page-168-0) function as the param parameter.

## 47.12.2 Field Documentation

## <span id="page-515-2"></span>uint8<sub>-t</sub> EUSCI<sub>-B-I2C-initMasterParam::autoSTOPGeneration</sub>

Sets up the STOP condition generation. Valid values are:

- **EUSCI B I2C NO AUTO STOP**
- **EUSCI B I2C SET BYTECOUNT THRESHOLD FLAG**
- **EUSCI B I2C SEND STOP AUTOMATICALLY ON BYTECOUNT THRESHOLD**

<span id="page-515-0"></span>Referenced by EUSCI\_B\_I2C\_initMaster().

#### uint32\_t EUSCI\_B\_I2C\_initMasterParam::dataRate

Setup for selecting data transfer rate. Valid values are:

#### **EUSCI B I2C SET DATA RATE 400KBPS**

#### **EUSCI B I2C SET DATA RATE 100KBPS**

Referenced by EUSCI\_B\_I2C\_initMaster().

#### <span id="page-516-1"></span>uint32\_t EUSCI\_B\_I2C\_initMasterParam::i2cClk

Is the rate of the clock supplied to the I2C module (the frequency in Hz of the clock source specified in selectClockSource).

Referenced by EUSCI\_B\_I2C\_initMaster().

#### <span id="page-516-0"></span>uint8\_t EUSCI\_B\_I2C\_initMasterParam::selectClockSource

Selects the clocksource. Refer to device specific datasheet for available options. Valid values are:

#### **EUSCI B I2C CLOCKSOURCE ACLK**

#### **EUSCI B I2C CLOCKSOURCE SMCLK**

Referenced by EUSCI\_B\_I2C\_initMaster().

The documentation for this struct was generated from the following file:

 $\blacksquare$  eusci\_b\_i2c.h

# **47.13 EUSCI B I2C initSlaveParam Struct Reference**

Used in the EUSCI\_B\_I2C\_[initSlave\(\)](#page-168-1) function as the param parameter.

```
#include <eusci b i2c.h>
```
## <span id="page-516-2"></span>Data Fields

- uint8<sub>-</sub>t [slaveAddress](#page-516-2)
	- *7-bit slave address*
- uint8<sub>\_t</sub> [slaveAddressOffset](#page-517-0)
- uint32 t [slaveOwnAddressEnable](#page-517-1)

## 47.13.1 Detailed Description

Used in the EUSCI\_B\_I2C\_[initSlave\(\)](#page-168-1) function as the param parameter.

*CHAPTER 47. DATA STRUCTURE DOCUMENTATION* 517

## 47.13.2 Field Documentation

<span id="page-517-0"></span>uint8 t EUSCI B I2C initSlaveParam::slaveAddressOffset

Own address Offset referred to- 'x' value of UCBxI2COAx. Valid values are:

- **EUSCI B I2C OWN ADDRESS OFFSET0**
- **EUSCI B I2C OWN ADDRESS OFFSET1**
- **EUSCI B I2C OWN ADDRESS OFFSET2**
- **EUSCI B I2C OWN ADDRESS OFFSET3**

Referenced by EUSCI\_B\_I2C\_initSlave().

<span id="page-517-1"></span>uint32\_t EUSCI\_B\_I2C\_initSlaveParam::slaveOwnAddressEnable

Selects if the specified address is enabled or disabled. Valid values are:

- **EUSCI B I2C OWN ADDRESS DISABLE**
- **EUSCI B I2C OWN ADDRESS ENABLE**

Referenced by EUSCI\_B\_I2C\_initSlave().

The documentation for this struct was generated from the following file:

eusci b i2c.h

# **47.14 EUSCI B SPI changeMasterClockParam Struct Reference**

Used in the EUSCI\_B\_SPI\_[changeMasterClock\(\)](#page-147-0) function as the param parameter.

#include <eusci\_b\_spi.h>

# <span id="page-517-2"></span>Data Fields

- uint32<sub>-t</sub> [clockSourceFrequency](#page-517-2) *Is the frequency of the selected clock source.* ■ uint32\_t [desiredSpiClock](#page-517-3)
	- *Is the desired clock rate for SPI communication.*

## <span id="page-517-3"></span>47.14.1 Detailed Description

Used in the EUSCI\_B\_SPI\_[changeMasterClock\(\)](#page-147-0) function as the param parameter.

The documentation for this struct was generated from the following file:

■ eusci\_b\_spi.h

# **47.15 EUSCI B SPI initMasterParam Struct Reference**

Used in the EUSCI\_B\_SPI\_[initMaster\(\)](#page-150-0) function as the param parameter.

#include <eusci\_b\_spi.h>

## <span id="page-518-0"></span>Data Fields

- uint8<sub>-t</sub> [selectClockSource](#page-519-0)
- uint32\_t [clockSourceFrequency](#page-518-0) *Is the frequency of the selected clock source.*
- <span id="page-518-1"></span>■ uint32\_t [desiredSpiClock](#page-518-1)
	- *Is the desired clock rate for SPI communication.*
- $\blacksquare$  uint16\_t [msbFirst](#page-518-2)
- uint16<sub>-t</sub> [clockPhase](#page-518-3)
- uint16\_t [clockPolarity](#page-518-4)
- $\blacksquare$  uint16\_t [spiMode](#page-519-1)

## 47.15.1 Detailed Description

Used in the EUSCI\_B\_SPI\_[initMaster\(\)](#page-150-0) function as the param parameter.

## 47.15.2 Field Documentation

## <span id="page-518-3"></span>uint16 t EUSCI B SPI initMasterParam::clockPhase

Is clock phase select. Valid values are:

#### **EUSCI B SPI PHASE DATA CHANGED ONFIRST CAPTURED ON NEXT** [Default]

**EUSCI B SPI PHASE DATA CAPTURED ONFIRST CHANGED ON NEXT**

Referenced by EUSCI\_B\_SPI\_initMaster().

#### <span id="page-518-4"></span>uint16\_t EUSCI\_B\_SPI\_initMasterParam::clockPolarity

Is clock polarity select Valid values are:

- **EUSCI B SPI CLOCKPOLARITY INACTIVITY HIGH**
- **EUSCI B SPI CLOCKPOLARITY INACTIVITY LOW** [Default]

<span id="page-518-2"></span>Referenced by EUSCI\_B\_SPI\_initMaster().

### uint16\_t EUSCLB\_SPL\_initMasterParam::msbFirst

Controls the direction of the receive and transmit shift register. Valid values are:

#### **EUSCI B SPI MSB FIRST**

**EUSCI B SPI LSB FIRST** [Default]

Referenced by EUSCI<sub>-B-SPI-initMaster()</sub>.

### <span id="page-519-0"></span>uint8 t EUSCI B SPI initMasterParam::selectClockSource

Selects Clock source. Refer to device specific datasheet for available options. Valid values are:

- **EUSCI B SPI CLOCKSOURCE ACLK**
- **EUSCI B SPI CLOCKSOURCE SMCLK**

Referenced by EUSCI\_B\_SPI\_initMaster().

### <span id="page-519-1"></span>uint16\_t EUSCI\_B\_SPI\_initMasterParam::spiMode

Is SPI mode select Valid values are:

- **EUSCI B SPI 3PIN**
- **EUSCI B SPI 4PIN UCxSTE ACTIVE HIGH**
- **EUSCI B SPI 4PIN UCxSTE ACTIVE LOW**

Referenced by EUSCI\_B\_SPI\_initMaster().

The documentation for this struct was generated from the following file:

■ eusci\_b\_spi.h

# **47.16 EUSCI B SPI initSlaveParam Struct Reference**

Used in the EUSCI\_B\_SPI\_[initSlave\(\)](#page-151-0) function as the param parameter.

#include <eusci\_b\_spi.h>

## Data Fields

- uint16\_t [msbFirst](#page-520-0)
- uint16<sub>-t</sub> [clockPhase](#page-520-1)
- uint16\_t [clockPolarity](#page-520-2)
- uint16\_t [spiMode](#page-520-3)

*CHAPTER 47. DATA STRUCTURE DOCUMENTATION* 520

## 47.16.1 Detailed Description

Used in the EUSCI\_B\_SPI\_[initSlave\(\)](#page-151-0) function as the param parameter.

## 47.16.2 Field Documentation

## <span id="page-520-1"></span>uint16 t EUSCI B SPI initSlaveParam::clockPhase

Is clock phase select. Valid values are:

> **EUSCI B SPI PHASE DATA CHANGED ONFIRST CAPTURED ON NEXT** [Default] **EUSCI B SPI PHASE DATA CAPTURED ONFIRST CHANGED ON NEXT**

Referenced by EUSCI\_B\_SPI\_initSlave().

## <span id="page-520-2"></span>uint16\_t EUSCI\_B\_SPI\_initSlaveParam::clockPolarity

Is clock polarity select Valid values are:

- **EUSCI B SPI CLOCKPOLARITY INACTIVITY HIGH**
- **EUSCI B SPI CLOCKPOLARITY INACTIVITY LOW** [Default]

Referenced by EUSCI\_B\_SPI\_initSlave().

#### <span id="page-520-0"></span>uint16\_t EUSCI\_B\_SPI\_initSlaveParam::msbFirst

Controls the direction of the receive and transmit shift register. Valid values are:

- **EUSCI B SPI MSB FIRST**
- **EUSCI B SPI LSB FIRST** [Default]

Referenced by EUSCI\_B\_SPI\_initSlave().

#### <span id="page-520-3"></span>uint16\_t EUSCI\_B\_SPI\_initSlaveParam::spiMode

Is SPI mode select Valid values are:

- **EUSCI B SPI 3PIN**
- **EUSCI B SPI 4PIN UCxSTE ACTIVE HIGH**
- **EUSCI B SPI 4PIN UCxSTE ACTIVE LOW**

Referenced by EUSCI\_B\_SPI\_initSlave().

The documentation for this struct was generated from the following file:

■ eusci\_b\_spi.h

# **47.17 PMAP initPortsParam Struct Reference**

Used in the PMAP [initPorts\(\)](#page-242-0) function as the param parameter.

#include <pmap.h>

## <span id="page-521-0"></span>Data Fields

- const uint8<sub>-t</sub> \* [portMapping](#page-521-0) *Is the pointer to init Data.*
- <span id="page-521-1"></span>■ uint8<sub>-t</sub> ∗ [PxMAPy](#page-521-1)
	- *Is the pointer start of first PMAP to initialize.*
- <span id="page-521-2"></span>■ uint8<sub>-t</sub> [numberOfPorts](#page-521-2)
	- *Is the number of Ports to initialize.*
- uint8<sub>-t</sub> [portMapReconfigure](#page-521-3)

## 47.17.1 Detailed Description

Used in the PMAP [initPorts\(\)](#page-242-0) function as the param parameter.

## 47.17.2 Field Documentation

### <span id="page-521-3"></span>uint8<sub>-t</sub> PMAP-initPortsParam::portMapReconfigure

Is used to enable/disable reconfiguration Valid values are:

- **PMAP ENABLE RECONFIGURATION**
- **PMAP DISABLE RECONFIGURATION** [Default]

Referenced by PMAP\_initPorts().

The documentation for this struct was generated from the following file:

pmap.h

# **47.18 RTC A configureCalendarAlarmParam Struct Reference**

Used in the RTC A [configureCalendarAlarm\(\)](#page-271-0) function as the param parameter.

#include <rtc a.h>

## Data Fields

- $\blacksquare$  uint8\_t [minutesAlarm](#page-522-0)
- uint8<sub>-1</sub> [hoursAlarm](#page-522-1)
- uint8\_t [dayOfWeekAlarm](#page-522-2)
- uint8<sub>-t</sub> [dayOfMonthAlarm](#page-522-3)

# 47.18.1 Detailed Description

Used in the RTC\_A\_[configureCalendarAlarm\(\)](#page-271-0) function as the param parameter.

## 47.18.2 Field Documentation

## <span id="page-522-3"></span>uint8 t RTC A configureCalendarAlarmParam::dayOfMonthAlarm

Is the alarm condition for the day of the month. Valid values are:

## **RTC A ALARMCONDITION OFF** [Default]

Referenced by RTC A configureCalendarAlarm().

## <span id="page-522-2"></span>uint8<sub>-t</sub> RTC<sub>-</sub>A<sub>-configureCalendarAlarmParam::dayOfWeekAlarm</sub>

Is the alarm condition for the day of week. Valid values are:

## **RTC A ALARMCONDITION OFF** [Default]

Referenced by RTC A configureCalendarAlarm().

## <span id="page-522-1"></span>uint8 t RTC A configureCalendarAlarmParam::hoursAlarm

Is the alarm condition for the hours. Valid values are:

## **RTC A ALARMCONDITION OFF** [Default]

Referenced by RTC A configureCalendarAlarm().

## <span id="page-522-0"></span>uint8 t RTC A configureCalendarAlarmParam::minutesAlarm

Is the alarm condition for the minutes. Valid values are:

#### **RTC A ALARMCONDITION OFF** [Default]

Referenced by RTC A configureCalendarAlarm().

The documentation for this struct was generated from the following file:

 $rctc$ <sub>-a</sub>.h

# **47.19 RTC B configureCalendarAlarmParam Struct Reference**

Used in the RTC<sub>-B</sub> [configureCalendarAlarm\(\)](#page-286-0) function as the param parameter.

#include <rtc\_b.h>

## Data Fields

- uint8<sub>-t</sub> [minutesAlarm](#page-524-0)
- uint8<sub>\_t</sub> [hoursAlarm](#page-523-0)
- uint8<sub>-t</sub> [dayOfWeekAlarm](#page-523-1)
- uint8<sub>-t</sub> [dayOfMonthAlarm](#page-523-2)

## 47.19.1 Detailed Description

Used in the RTC\_B\_[configureCalendarAlarm\(\)](#page-286-0) function as the param parameter.

## 47.19.2 Field Documentation

## <span id="page-523-2"></span>uint8 t RTC B configureCalendarAlarmParam::dayOfMonthAlarm

Is the alarm condition for the day of the month. Valid values are:

#### **RTC B ALARMCONDITION OFF** [Default]

Referenced by RTC\_B\_configureCalendarAlarm().

## <span id="page-523-1"></span>uint8<sub>-t</sub> RTC<sub>-B-configureCalendarAlarmParam::dayOfWeekAlarm</sub>

Is the alarm condition for the day of week. Valid values are:

## **RTC B ALARMCONDITION OFF** [Default]

<span id="page-523-0"></span>Referenced by RTC\_B\_configureCalendarAlarm().

## uint8 t RTC B configureCalendarAlarmParam::hoursAlarm

Is the alarm condition for the hours. Valid values are:

#### **RTC B ALARMCONDITION OFF** [Default]

Referenced by RTC\_B\_configureCalendarAlarm().

### <span id="page-524-0"></span>uint8\_t RTC\_B\_configureCalendarAlarmParam::minutesAlarm

Is the alarm condition for the minutes. Valid values are:

#### **RTC B ALARMCONDITION OFF** [Default]

Referenced by RTC\_B\_configureCalendarAlarm().

The documentation for this struct was generated from the following file:

 $rctc$ <sub>b</sub>.h

# **47.20 RTC C configureCalendarAlarmParam Struct Reference**

Used in the RTC<sub>\_C</sub> [configureCalendarAlarm\(\)](#page-299-0) function as the param parameter.

#include <rtc\_c.h>

## Data Fields

- uint8\_t [minutesAlarm](#page-525-0)
- uint8<sub>-t</sub> [hoursAlarm](#page-525-1)
- uint8\_t [dayOfWeekAlarm](#page-525-2)
- uint8<sub>-t</sub> [dayOfMonthAlarm](#page-524-1)

## 47.20.1 Detailed Description

Used in the RTC\_C\_[configureCalendarAlarm\(\)](#page-299-0) function as the param parameter.

## 47.20.2 Field Documentation

## <span id="page-524-1"></span>uint8<sub>-t</sub> RTC<sub>-C</sub>-configureCalendarAlarmParam::dayOfMonthAlarm

Is the alarm condition for the day of the month. Valid values are:

## **RTC C ALARMCONDITION OFF** [Default]

Referenced by RTC\_C\_configureCalendarAlarm().

## <span id="page-525-2"></span>uint8\_t RTC\_C\_configureCalendarAlarmParam::dayOfWeekAlarm

Is the alarm condition for the day of week. Valid values are:

## **RTC C ALARMCONDITION OFF** [Default]

Referenced by RTC<sub>-C</sub>-configureCalendarAlarm().

## <span id="page-525-1"></span>uint8 t RTC C configureCalendarAlarmParam::hoursAlarm

Is the alarm condition for the hours. Valid values are:

### **RTC C ALARMCONDITION OFF** [Default]

Referenced by RTC\_C\_configureCalendarAlarm().

### <span id="page-525-0"></span>uint8<sub>-t</sub> RTC<sub>-C</sub>-configureCalendarAlarmParam::minutesAlarm

Is the alarm condition for the minutes. Valid values are:

#### **RTC C ALARMCONDITION OFF** [Default]

Referenced by RTC<sub>\_C\_configureCalendarAlarm()</sub>.

The documentation for this struct was generated from the following file:

 $rctc$ .h

# **47.21 SD24 B initConverterAdvancedParam Struct Reference**

Used in the SD24<sub>-</sub>B<sub>-</sub>[initConverterAdvanced\(\)](#page-321-0) function as the param parameter.

#include <sd24 b.h>

## Data Fields

- uint8<sub>-t</sub> [converter](#page-526-0)
- uint8<sub>-t</sub> [alignment](#page-526-1)
- uint8<sub>-t</sub> [startSelect](#page-528-0)
- uint8<sub>-t</sub> [conversionMode](#page-526-2)
- uint8<sub>-t</sub> [dataFormat](#page-526-3)
- $\blacksquare$  uint8\_t [sampleDelay](#page-527-0)
- uint16\_t [oversampleRatio](#page-527-1)
- $\blacksquare$  uint8\_t [gain](#page-527-2)

# 47.21.1 Detailed Description

Used in the SD24<sub>-B-[initConverterAdvanced\(\)](#page-321-0)</sub> function as the param parameter.

# 47.21.2 Field Documentation

## <span id="page-526-1"></span>uint8\_t SD24\_B\_initConverterAdvancedParam::alignment

Selects how the data will be aligned in result Valid values are:

- **SD24 B ALIGN RIGHT** [Default]
- **SD24 B ALIGN LEFT**

Referenced by SD24<sub>-B-initConverterAdvanced().</sub>

## <span id="page-526-2"></span>uint8\_t SD24\_B\_initConverterAdvancedParam::conversionMode

Determines whether the converter will do continuous samples or a single sample Valid values are:

- **SD24 B CONTINUOUS MODE** [Default]
- **SD24 B SINGLE MODE**

Referenced by SD24<sub>-B-initConverterAdvanced().</sub>

## <span id="page-526-0"></span>uint8 t SD24 B initConverterAdvancedParam::converter

Selects the converter that will be configured. Check datasheet for available converters on device. Valid values are:

- **SD24 B CONVERTER 0**
- **SD24 B CONVERTER 1**
- **SD24 B CONVERTER 2**
- **SD24 B CONVERTER 3**
- **SD24 B CONVERTER 4**
- **SD24 B CONVERTER 5**
- **SD24 B CONVERTER 6**
- **SD24 B CONVERTER 7**

<span id="page-526-3"></span>Referenced by SD24<sub>-B-initConverterAdvanced().</sub>

uint8<sub>-t</sub> SD24<sub>-B-initConverterAdvancedParam::dataFormat</sub>

Selects how the data format of the results Valid values are:

**SD24 B DATA FORMAT BINARY** [Default]

#### **SD24 B DATA FORMAT 2COMPLEMENT**

Referenced by SD24\_B\_initConverterAdvanced().

### <span id="page-527-2"></span>uint8\_t SD24\_B\_initConverterAdvancedParam::gain

Selects the gain for the converter Valid values are:

- **SD24 B GAIN 1** [Default]
- **SD24 B GAIN 2**
- **SD24 B GAIN 4**
- **SD24 B GAIN 8**
- **SD24 B GAIN 16**
- **SD24 B GAIN 32**
- **SD24 B GAIN 64**
- **SD24 B GAIN 128**

Referenced by SD24<sub>-B-initConverterAdvanced().</sub>

#### <span id="page-527-1"></span>uint16\_t SD24\_B\_initConverterAdvancedParam::oversampleRatio

Selects oversampling ratio for the converter Valid values are:

- **SD24 B OVERSAMPLE 32**
- **SD24 B OVERSAMPLE 64**
- **SD24 B OVERSAMPLE 128**
- **SD24 B OVERSAMPLE 256**
- **SD24 B OVERSAMPLE 512**
- **SD24 B OVERSAMPLE 1024**

Referenced by SD24<sub>-B-initConverterAdvanced().</sub>

#### <span id="page-527-0"></span>uint8<sub>-t</sub> SD24<sub>-</sub>B<sub>-</sub>initConverterAdvancedParam::sampleDelay

Selects the delay for the interrupt Valid values are:

**SD24 B FOURTH SAMPLE INTERRUPT** [Default]

- **SD24 B THIRD SAMPLE INTERRUPT**
- **SD24 B SECOND SAMPLE INTERRUPT**
- **SD24 B FIRST SAMPLE INTERRUPT**

Referenced by SD24\_B\_initConverterAdvanced().

<span id="page-528-0"></span>uint8\_t SD24\_B\_initConverterAdvancedParam::startSelect

Selects what will trigger the start of the converter Valid values are:

- **SD24 B CONVERSION SELECT SD24SC** [Default]
- **SD24 B CONVERSION SELECT EXT1**
- **SD24 B CONVERSION SELECT EXT2**
- **SD24 B CONVERSION SELECT EXT3**
- **SD24 B CONVERSION SELECT GROUP0**
- **SD24 B CONVERSION SELECT GROUP1**
- **SD24 B CONVERSION SELECT GROUP2**
- **SD24 B CONVERSION SELECT GROUP3**

Referenced by SD24<sub>-B-initConverterAdvanced</sub>().

The documentation for this struct was generated from the following file:

 $\blacksquare$  sd24 b.h.

# **47.22 SD24 B initConverterParam Struct Reference**

Used in the SD24<sub>-</sub>B [initConverter\(\)](#page-321-1) function as the param parameter.

#include <sd24 b.h>

# Data Fields

- uint8<sub>-t</sub> [converter](#page-529-0)
- uint8<sub>-t</sub> [alignment](#page-529-1)
- uint8<sub>-t</sub> [startSelect](#page-529-2)
- uint8<sub>-t</sub> [conversionMode](#page-529-3)

## 47.22.1 Detailed Description

Used in the SD24<sub>-</sub>B<sub>-</sub>[initConverter\(\)](#page-321-1) function as the param parameter.

*CHAPTER 47. DATA STRUCTURE DOCUMENTATION* 529

## 47.22.2 Field Documentation

<span id="page-529-1"></span>uint8<sub>-t</sub> SD24<sub>-</sub>B<sub>-</sub>initConverterParam::alignment

Selects how the data will be aligned in result Valid values are:

- **SD24 B ALIGN RIGHT** [Default]
- **SD24 B ALIGN LEFT**

Referenced by SD24<sub>-B-initConverter().</sub>

### <span id="page-529-3"></span>uint8<sub>-t</sub> SD24<sub>-</sub>B<sub>-</sub>initConverterParam::conversionMode

Determines whether the converter will do continuous samples or a single sample Valid values are:

- **SD24 B CONTINUOUS MODE** [Default]
- **SD24 B SINGLE MODE**

Referenced by SD24<sub>-B-initConverter().</sub>

### <span id="page-529-0"></span>uint8<sub>\_t</sub> SD24\_B\_initConverterParam::converter

Selects the converter that will be configured. Check datasheet for available converters on device. Valid values are:

- **SD24 B CONVERTER 0**
- **SD24 B CONVERTER 1**
- **SD24 B CONVERTER 2**
- **SD24 B CONVERTER 3**
- **SD24 B CONVERTER 4**
- **SD24 B CONVERTER 5**
- **SD24 B CONVERTER 6**
- **SD24 B CONVERTER 7**

Referenced by SD24 B initConverter().

<span id="page-529-2"></span>uint8\_t SD24\_B\_initConverterParam::startSelect

Selects what will trigger the start of the converter Valid values are:

- **SD24 B CONVERSION SELECT SD24SC** [Default]
- **SD24 B CONVERSION SELECT EXT1**
- **SD24 B CONVERSION SELECT EXT2**
- **SD24 B CONVERSION SELECT EXT3**
- **SD24 B CONVERSION SELECT GROUP0**
- **SD24 B CONVERSION SELECT GROUP1**
- **SD24 B CONVERSION SELECT GROUP2**
- **SD24 B CONVERSION SELECT GROUP3**

Referenced by SD24<sub>-B-initConverter()</sub>.

The documentation for this struct was generated from the following file:

 $\blacksquare$  sd24\_b.h

# **47.23 SD24 B initParam Struct Reference**

Used in the [SD24](#page-321-2)<sub>-B-init</sub>() function as the param parameter.

#include <sd24 b.h>

## Data Fields

- uint16\_t [clockSourceSelect](#page-531-0)
- uint16<sub>-t</sub> [clockPreDivider](#page-531-1)
- uint16<sub>-</sub>t [clockDivider](#page-530-0)
- uint16<sub>-t</sub> [referenceSelect](#page-532-0)

## 47.23.1 Detailed Description

Used in the [SD24](#page-321-2)<sub>-B-init</sub>() function as the param parameter.

## 47.23.2 Field Documentation

#### <span id="page-530-0"></span>uint16\_t SD24\_B\_initParam::clockDivider

Selects the amount that the clock will be divided. Valid values are:

- **SD24 B CLOCKDIVIDER 1** [Default]
- **SD24 B CLOCKDIVIDER 2**
- **SD24 B CLOCKDIVIDER 3**
- **SD24 B CLOCKDIVIDER 4**
- **SD24 B CLOCKDIVIDER 5**
- **SD24 B CLOCKDIVIDER 6**
- **SD24 B CLOCKDIVIDER 7**
- **SD24 B CLOCKDIVIDER 8**
- **SD24 B CLOCKDIVIDER 9**
- **SD24 B CLOCKDIVIDER 10**
- **SD24 B CLOCKDIVIDER 11**
- **SD24 B CLOCKDIVIDER 12**
- **SD24 B CLOCKDIVIDER 13**
- **SD24 B CLOCKDIVIDER 14**
- **SD24 B CLOCKDIVIDER 15**
- **SD24 B CLOCKDIVIDER 16**
- **SD24 B CLOCKDIVIDER 17**
- **SD24 B CLOCKDIVIDER 18**
- **SD24 B CLOCKDIVIDER 19**
- **SD24 B CLOCKDIVIDER 20**
- **SD24 B CLOCKDIVIDER 21**
- **SD24 B CLOCKDIVIDER 22**
- **SD24 B CLOCKDIVIDER 23**
- **SD24 B CLOCKDIVIDER 24**
- **SD24 B CLOCKDIVIDER 25**
- **SD24 B CLOCKDIVIDER 26**
- **SD24 B CLOCKDIVIDER 27**
- **SD24 B CLOCKDIVIDER 28**
- **SD24 B CLOCKDIVIDER 29**
- **SD24 B CLOCKDIVIDER 30**
- **SD24 B CLOCKDIVIDER 31**
- **SD24 B CLOCKDIVIDER 32**

Referenced by SD24<sub>-B-init</sub>().

#### <span id="page-531-1"></span>uint16 t SD24 B initParam::clockPreDivider

Selects the amount that the clock will be predivided Valid values are:

- **SD24 B PRECLOCKDIVIDER 1** [Default]
- **SD24 B PRECLOCKDIVIDER 2**
- **SD24 B PRECLOCKDIVIDER 4**
- **SD24 B PRECLOCKDIVIDER 8**
- **SD24 B PRECLOCKDIVIDER 16**
- **SD24 B PRECLOCKDIVIDER 32**
- **SD24 B PRECLOCKDIVIDER 64**
- **SD24 B PRECLOCKDIVIDER 128**

<span id="page-531-0"></span>Referenced by SD24<sub>-B-init</sub>().

*CHAPTER 47. DATA STRUCTURE DOCUMENTATION* 532

uint16\_t SD24\_B\_initParam::clockSourceSelect

Selects the clock that will be used as the SD24<sub>-B</sub> core Valid values are:

- **SD24 B CLOCKSOURCE MCLK** [Default]
- **SD24 B CLOCKSOURCE SMCLK**
- **SD24 B CLOCKSOURCE ACLK**
- **SD24 B CLOCKSOURCE SD24CLK**

Referenced by SD24<sub>-B-init</sub>().

#### <span id="page-532-0"></span>uint16 t SD24 B initParam::referenceSelect

Selects the reference source for the SD24\_B core Valid values are:

- **SD24 B REF EXTERNAL** [Default]
- **SD24 B REF INTERNAL**

Referenced by SD24<sub>-B-init</sub>().

The documentation for this struct was generated from the following file:

 $\blacksquare$  sd24\_b.h

# **47.24 Timer A initCaptureModeParam Struct Reference**

Used in the Timer\_A\_[initCaptureMode\(\)](#page-366-0) function as the param parameter.

#include <timer\_a.h>

## Data Fields

- uint16<sub>-</sub>t [captureRegister](#page-534-0)
- $\blacksquare$  uint16\_t [captureMode](#page-533-0)
- uint16\_t [captureInputSelect](#page-533-1)
- uint16\_t [synchronizeCaptureSource](#page-534-1)
- uint16\_t [captureInterruptEnable](#page-533-2)
- uint16\_t [captureOutputMode](#page-533-3)

## 47.24.1 Detailed Description

Used in the Timer\_A\_[initCaptureMode\(\)](#page-366-0) function as the param parameter.

# 47.24.2 Field Documentation

<span id="page-533-1"></span>uint16\_t Timer\_A\_initCaptureModeParam::captureInputSelect

Decides the Input Select Valid values are:

- **TIMER A CAPTURE INPUTSELECT CCIxA**
- **TIMER A CAPTURE INPUTSELECT CCIxB**
- **TIMER A CAPTURE INPUTSELECT GND**
- **TIMER A CAPTURE INPUTSELECT Vcc**

Referenced by Timer\_A\_initCaptureMode().

## <span id="page-533-2"></span>uint16\_t Timer\_A\_initCaptureModeParam::captureInterruptEnable

Is to enable or disable timer captureComapre interrupt. Valid values are:

## **TIMER A CAPTURECOMPARE INTERRUPT DISABLE** [Default] **TIMER A CAPTURECOMPARE INTERRUPT ENABLE**

Referenced by Timer A initCaptureMode().

## <span id="page-533-0"></span>uint16\_t Timer\_A\_initCaptureModeParam::captureMode

Is the capture mode selected. Valid values are:

- **TIMER A CAPTUREMODE NO CAPTURE** [Default]
- **TIMER A CAPTUREMODE RISING EDGE**
- **TIMER A CAPTUREMODE FALLING EDGE**
- **TIMER A CAPTUREMODE RISING AND FALLING EDGE**

Referenced by Timer A initCaptureMode().

## <span id="page-533-3"></span>uint16\_t Timer\_A\_initCaptureModeParam::captureOutputMode

Specifies the output mode. Valid values are:

- **TIMER A OUTPUTMODE OUTBITVALUE** [Default]
- **TIMER A OUTPUTMODE SET**
- **TIMER A OUTPUTMODE TOGGLE RESET**
- **TIMER A OUTPUTMODE SET RESET**
- **TIMER A OUTPUTMODE TOGGLE**
- **TIMER A OUTPUTMODE RESET**
- **TIMER A OUTPUTMODE TOGGLE SET**
- **TIMER A OUTPUTMODE RESET SET**

Referenced by Timer\_A\_initCaptureMode().

## <span id="page-534-0"></span>uint16\_t Timer\_A\_initCaptureModeParam::captureRegister

Selects the Capture register being used. Refer to datasheet to ensure the device has the capture compare register being used.

Valid values are:

- **TIMER A CAPTURECOMPARE REGISTER 0**
- **TIMER A CAPTURECOMPARE REGISTER 1**
- **TIMER A CAPTURECOMPARE REGISTER 2**
- **TIMER A CAPTURECOMPARE REGISTER 3**
- **TIMER A CAPTURECOMPARE REGISTER 4**
- **TIMER A CAPTURECOMPARE REGISTER 5**
- **TIMER A CAPTURECOMPARE REGISTER 6**

Referenced by Timer\_A\_initCaptureMode().

## <span id="page-534-1"></span>uint16\_t Timer\_A\_initCaptureModeParam::synchronizeCaptureSource

Decides if capture source should be synchronized with timer clock Valid values are:

**TIMER A CAPTURE ASYNCHRONOUS** [Default]

## **TIMER A CAPTURE SYNCHRONOUS**

Referenced by Timer\_A\_initCaptureMode().

The documentation for this struct was generated from the following file:

■ timer\_a.h

# **47.25 Timer A initCompareModeParam Struct Reference**

Used in the Timer\_A\_[initCompareMode\(\)](#page-366-1) function as the param parameter.

#include <timer a.h>

# Data Fields

- uint16\_t [compareRegister](#page-535-0)
- uint16\_t [compareInterruptEnable](#page-535-1)
- uint16<sub>-t</sub> [compareOutputMode](#page-535-2)
- uint16\_t [compareValue](#page-535-3)
	- *Is the count to be compared with in compare mode.*

# <span id="page-535-3"></span>47.25.1 Detailed Description

Used in the Timer A [initCompareMode\(\)](#page-366-1) function as the param parameter.

# 47.25.2 Field Documentation

<span id="page-535-1"></span>uint16<sub>-t</sub> Timer\_A\_initCompareModeParam::compareInterruptEnable

Is to enable or disable timer captureComapre interrupt. Valid values are:

- **TIMER A CAPTURECOMPARE INTERRUPT DISABLE** [Default]
- **TIMER A CAPTURECOMPARE INTERRUPT ENABLE**

Referenced by Timer\_A\_initCompareMode().

<span id="page-535-2"></span>uint16\_t Timer\_A\_initCompareModeParam::compareOutputMode

Specifies the output mode. Valid values are:

- **TIMER A OUTPUTMODE OUTBITVALUE** [Default]
- **TIMER A OUTPUTMODE SET**
- **TIMER A OUTPUTMODE TOGGLE RESET**
- **TIMER A OUTPUTMODE SET RESET**
- **TIMER A OUTPUTMODE TOGGLE**
- **TIMER A OUTPUTMODE RESET**
- **TIMER A OUTPUTMODE TOGGLE SET**
- **TIMER A OUTPUTMODE RESET SET**

Referenced by Timer\_A\_initCompareMode().

#### <span id="page-535-0"></span>uint16\_t Timer\_A\_initCompareModeParam::compareRegister

Selects the Capture register being used. Refer to datasheet to ensure the device has the capture compare register being used. Valid values are:

- **TIMER A CAPTURECOMPARE REGISTER 0**
- **TIMER A CAPTURECOMPARE REGISTER 1**
- **TIMER A CAPTURECOMPARE REGISTER 2**
- **TIMER A CAPTURECOMPARE REGISTER 3**
- **TIMER A CAPTURECOMPARE REGISTER 4**
- **TIMER A CAPTURECOMPARE REGISTER 5**
- **TIMER A CAPTURECOMPARE REGISTER 6**

Referenced by Timer\_A\_initCompareMode().

The documentation for this struct was generated from the following file:

 $\blacksquare$  timer a.h

# **47.26 Timer A initContinuousModeParam Struct Reference**

Used in the Timer\_A\_[initContinuousMode\(\)](#page-366-2) function as the param parameter.

```
#include <timer_a.h>
```
# Data Fields

- uint16\_t [clockSource](#page-536-0)
- uint16\_t [clockSourceDivider](#page-536-1)
- uint16\_t [timerInterruptEnable](#page-537-0)\_TAIE
- uint16\_t [timerClear](#page-537-1)
- bool [startTimer](#page-536-2)

*Whether to start the timer immediately.*

# <span id="page-536-2"></span>47.26.1 Detailed Description

Used in the Timer\_A\_[initContinuousMode\(\)](#page-366-2) function as the param parameter.

## 47.26.2 Field Documentation

<span id="page-536-0"></span>uint16\_t Timer\_A\_initContinuousModeParam::clockSource

Selects Clock source. Valid values are:

- **TIMER A CLOCKSOURCE EXTERNAL TXCLK** [Default]
- **TIMER A CLOCKSOURCE ACLK**
- **TIMER A CLOCKSOURCE SMCLK**
- **TIMER A CLOCKSOURCE INVERTED EXTERNAL TXCLK**

<span id="page-536-1"></span>Referenced by Timer A initContinuousMode().

## uint16 t Timer A initContinuousModeParam::clockSourceDivider

Is the desired divider for the clock source Valid values are:

- **TIMER A CLOCKSOURCE DIVIDER 1** [Default]
- **TIMER A CLOCKSOURCE DIVIDER 2**
- **TIMER A CLOCKSOURCE DIVIDER 3**
- **TIMER A CLOCKSOURCE DIVIDER 4**
- **TIMER A CLOCKSOURCE DIVIDER 5**
- **TIMER A CLOCKSOURCE DIVIDER 6**
- **TIMER A CLOCKSOURCE DIVIDER 7**
- **TIMER A CLOCKSOURCE DIVIDER 8**
- **TIMER A CLOCKSOURCE DIVIDER 10**
- **TIMER A CLOCKSOURCE DIVIDER 12**
- **TIMER A CLOCKSOURCE DIVIDER 14**
- **TIMER A CLOCKSOURCE DIVIDER 16**
- **TIMER A CLOCKSOURCE DIVIDER 20**
- **TIMER A CLOCKSOURCE DIVIDER 24**
- **TIMER A CLOCKSOURCE DIVIDER 28**
- **TIMER A CLOCKSOURCE DIVIDER 32**
- **TIMER A CLOCKSOURCE DIVIDER 40**
- **TIMER A CLOCKSOURCE DIVIDER 48**
- **TIMER A CLOCKSOURCE DIVIDER 56**
- **TIMER A CLOCKSOURCE DIVIDER 64**

Referenced by Timer A initContinuousMode().

#### <span id="page-537-1"></span>uint16 t Timer A initContinuousModeParam::timerClear

Decides if Timer A clock divider, count direction, count need to be reset. Valid values are:

- **TIMER A DO CLEAR**
- **TIMER A SKIP CLEAR** [Default]

Referenced by Timer A initContinuousMode().

## <span id="page-537-0"></span>uint16\_t Timer\_A\_initContinuousModeParam::timerInterruptEnable\_TAIE

Is to enable or disable Timer A interrupt Valid values are:

**TIMER A TAIE INTERRUPT ENABLE**

#### **TIMER A TAIE INTERRUPT DISABLE** [Default]

Referenced by Timer A initContinuousMode().

The documentation for this struct was generated from the following file:

**timer\_a.h** 

# **47.27 Timer A initUpDownModeParam Struct Reference**

Used in the Timer\_A\_[initUpDownMode\(\)](#page-368-0) function as the param parameter.

#include <timer\_a.h>

## Data Fields

- uint16<sub>-t</sub> [clockSource](#page-538-0)
- <span id="page-538-1"></span>■ uint16\_t [clockSourceDivider](#page-539-0)
- uint16\_t [timerPeriod](#page-538-1)

*Is the specified Timer A period.*

- uint16\_t [timerInterruptEnable](#page-539-1)\_TAIE
- uint16\_t [captureCompareInterruptEnable](#page-538-2)\_CCR0\_CCIE
- uint16\_t [timerClear](#page-539-2)
- bool [startTimer](#page-538-3)

*Whether to start the timer immediately.*

# <span id="page-538-3"></span>47.27.1 Detailed Description

Used in the Timer\_A\_[initUpDownMode\(\)](#page-368-0) function as the param parameter.

## 47.27.2 Field Documentation

<span id="page-538-2"></span>uint16\_t Timer\_A\_initUpDownModeParam::captureCompareInterruptEnable\_CCR0\_CCIE

Is to enable or disable Timer A CCR0 captureComapre interrupt. Valid values are:

- **TIMER A CCIE CCR0 INTERRUPT ENABLE**
- **TIMER A CCIE CCR0 INTERRUPT DISABLE** [Default]

Referenced by Timer\_A\_initUpDownMode().

#### <span id="page-538-0"></span>uint16\_t Timer\_A\_initUpDownModeParam::clockSource

Selects Clock source. Valid values are:

- **TIMER A CLOCKSOURCE EXTERNAL TXCLK** [Default]
- **TIMER A CLOCKSOURCE ACLK**
- **TIMER A CLOCKSOURCE SMCLK**
- **TIMER A CLOCKSOURCE INVERTED EXTERNAL TXCLK**

Referenced by Timer\_A\_initUpDownMode().

<span id="page-539-0"></span>uint16\_t Timer\_A\_initUpDownModeParam::clockSourceDivider

Is the desired divider for the clock source Valid values are:

- **TIMER A CLOCKSOURCE DIVIDER 1** [Default]
- **TIMER A CLOCKSOURCE DIVIDER 2**
- **TIMER A CLOCKSOURCE DIVIDER 3**
- **TIMER A CLOCKSOURCE DIVIDER 4**
- **TIMER A CLOCKSOURCE DIVIDER 5**
- **TIMER A CLOCKSOURCE DIVIDER 6**
- **TIMER A CLOCKSOURCE DIVIDER 7**
- **TIMER A CLOCKSOURCE DIVIDER 8**
- **TIMER A CLOCKSOURCE DIVIDER 10**
- **TIMER A CLOCKSOURCE DIVIDER 12**
- **TIMER A CLOCKSOURCE DIVIDER 14**
- **TIMER A CLOCKSOURCE DIVIDER 16**
- **TIMER A CLOCKSOURCE DIVIDER 20**
- **TIMER A CLOCKSOURCE DIVIDER 24**
- **TIMER A CLOCKSOURCE DIVIDER 28**
- **TIMER A CLOCKSOURCE DIVIDER 32**
- **TIMER A CLOCKSOURCE DIVIDER 40**
- **TIMER A CLOCKSOURCE DIVIDER 48**
- **TIMER A CLOCKSOURCE DIVIDER 56**
- **TIMER A CLOCKSOURCE DIVIDER 64**

Referenced by Timer A initUpDownMode().

<span id="page-539-2"></span>uint16\_t Timer\_A\_initUpDownModeParam::timerClear

Decides if Timer\_A clock divider, count direction, count need to be reset. Valid values are:

- **TIMER A DO CLEAR**
- **TIMER A SKIP CLEAR** [Default]

<span id="page-539-1"></span>Referenced by Timer A initUpDownMode().
## uint16\_t Timer\_A\_initUpDownModeParam::timerInterruptEnable\_TAIE

Is to enable or disable Timer A interrupt Valid values are:

- **TIMER A TAIE INTERRUPT ENABLE**
- **TIMER A TAIE INTERRUPT DISABLE** [Default]

Referenced by Timer A initUpDownMode().

The documentation for this struct was generated from the following file:

 $\blacksquare$  timer a.h

# **47.28 Timer A initUpModeParam Struct Reference**

Used in the Timer\_A\_[initUpMode\(\)](#page-368-0) function as the param parameter.

#include <timer a.h>

# Data Fields

- uint16\_t [clockSource](#page-540-0)
- uint16<sub>-t</sub> [clockSourceDivider](#page-541-0)
- uint16\_t [timerPeriod](#page-542-0)
- uint16\_t [timerInterruptEnable](#page-542-1)\_TAIE
- uint16\_t [captureCompareInterruptEnable](#page-540-1)\_CCR0\_CCIE
- uint16<sub>-t</sub> [timerClear](#page-541-1)
- bool [startTimer](#page-540-2)

*Whether to start the timer immediately.*

# <span id="page-540-2"></span>47.28.1 Detailed Description

Used in the Timer\_A\_[initUpMode\(\)](#page-368-0) function as the param parameter.

## 47.28.2 Field Documentation

### <span id="page-540-1"></span>uint16\_t Timer\_A\_initUpModeParam::captureCompareInterruptEnable\_CCR0\_CCIE

Is to enable or disable Timer A CCR0 captureComapre interrupt. Valid values are:

- **TIMER A CCIE CCR0 INTERRUPT ENABLE**
- **TIMER A CCIE CCR0 INTERRUPT DISABLE** [Default]

<span id="page-540-0"></span>Referenced by Timer\_A\_initUpMode().

#### uint16\_t Timer\_A\_initUpModeParam::clockSource

Selects Clock source. Valid values are:

- **TIMER A CLOCKSOURCE EXTERNAL TXCLK** [Default]
- **TIMER A CLOCKSOURCE ACLK**
- **TIMER A CLOCKSOURCE SMCLK**
- **TIMER A CLOCKSOURCE INVERTED EXTERNAL TXCLK**

Referenced by Timer A initUpMode().

#### <span id="page-541-0"></span>uint16\_t Timer\_A\_initUpModeParam::clockSourceDivider

Is the desired divider for the clock source Valid values are:

- **TIMER A CLOCKSOURCE DIVIDER 1** [Default]
- **TIMER A CLOCKSOURCE DIVIDER 2**
- **TIMER A CLOCKSOURCE DIVIDER 3**
- **TIMER A CLOCKSOURCE DIVIDER 4**
- **TIMER A CLOCKSOURCE DIVIDER 5**
- **TIMER A CLOCKSOURCE DIVIDER 6**
- **TIMER A CLOCKSOURCE DIVIDER 7**
- **TIMER A CLOCKSOURCE DIVIDER 8**
- **TIMER A CLOCKSOURCE DIVIDER 10**
- **TIMER A CLOCKSOURCE DIVIDER 12**
- **TIMER A CLOCKSOURCE DIVIDER 14**
- **TIMER A CLOCKSOURCE DIVIDER 16**
- **TIMER A CLOCKSOURCE DIVIDER 20**
- **TIMER A CLOCKSOURCE DIVIDER 24**
- **TIMER A CLOCKSOURCE DIVIDER 28**
- **TIMER A CLOCKSOURCE DIVIDER 32**
- **TIMER A CLOCKSOURCE DIVIDER 40**
- **TIMER A CLOCKSOURCE DIVIDER 48**
- **TIMER A CLOCKSOURCE DIVIDER 56**
- **TIMER A CLOCKSOURCE DIVIDER 64**

<span id="page-541-1"></span>Referenced by Timer A initUpMode().

#### uint16<sub>-t</sub> Timer\_A\_initUpModeParam::timerClear

Decides if Timer\_A clock divider, count direction, count need to be reset. Valid values are:

#### **TIMER A DO CLEAR**

**TIMER A SKIP CLEAR** [Default]

Referenced by Timer A initUpMode().

#### <span id="page-542-1"></span>uint16\_t Timer\_A\_initUpModeParam::timerInterruptEnable\_TAIE

Is to enable or disable Timer A interrupt Valid values are:

- **TIMER A TAIE INTERRUPT ENABLE**
- **TIMER A TAIE INTERRUPT DISABLE** [Default]

Referenced by Timer\_A\_initUpMode().

#### <span id="page-542-0"></span>uint16\_t Timer\_A\_initUpModeParam::timerPeriod

Is the specified Timer A period. This is the value that gets written into the CCR0. Limited to 16  $bits[uint16_t]$ 

Referenced by Timer\_A\_initUpMode().

The documentation for this struct was generated from the following file:

timer\_a.h

# **47.29 Timer A outputPWMParam Struct Reference**

Used in the Timer\_A\_[outputPWM\(\)](#page-369-0) function as the param parameter.

#include <timer a.h>

## Data Fields

- uint16\_t [clockSource](#page-543-0)
- <span id="page-542-2"></span>■ uint16\_t [clockSourceDivider](#page-543-1)
- uint16<sub>-t</sub> [timerPeriod](#page-542-2) *Selects the desired timer period.*
- uint16<sub>-t</sub> [compareRegister](#page-544-0)
- <span id="page-542-3"></span>■ uint16\_t [compareOutputMode](#page-543-2)
- uint16\_t [dutyCycle](#page-542-3)

*Specifies the dutycycle for the generated waveform.*

## 47.29.1 Detailed Description

Used in the Timer\_A\_[outputPWM\(\)](#page-369-0) function as the param parameter.

## 47.29.2 Field Documentation

<span id="page-543-0"></span>uint16\_t Timer\_A\_outputPWMParam::clockSource

Selects Clock source. Valid values are:

- **TIMER A CLOCKSOURCE EXTERNAL TXCLK** [Default]
- **TIMER A CLOCKSOURCE ACLK**
- **TIMER A CLOCKSOURCE SMCLK**
- **TIMER A CLOCKSOURCE INVERTED EXTERNAL TXCLK**

Referenced by Timer\_A\_outputPWM().

#### <span id="page-543-1"></span>uint16\_t Timer\_A\_outputPWMParam::clockSourceDivider

Is the desired divider for the clock source Valid values are:

- **TIMER A CLOCKSOURCE DIVIDER 1** [Default]
- **TIMER A CLOCKSOURCE DIVIDER 2**
- **TIMER A CLOCKSOURCE DIVIDER 3**
- **TIMER A CLOCKSOURCE DIVIDER 4**
- **TIMER A CLOCKSOURCE DIVIDER 5**
- **TIMER A CLOCKSOURCE DIVIDER 6**
- **TIMER A CLOCKSOURCE DIVIDER 7**
- **TIMER A CLOCKSOURCE DIVIDER 8**
- **TIMER A CLOCKSOURCE DIVIDER 10**
- **TIMER A CLOCKSOURCE DIVIDER 12**
- **TIMER A CLOCKSOURCE DIVIDER 14**
- **TIMER A CLOCKSOURCE DIVIDER 16**
- **TIMER A CLOCKSOURCE DIVIDER 20**
- **TIMER A CLOCKSOURCE DIVIDER 24**
- **TIMER A CLOCKSOURCE DIVIDER 28**
- **TIMER A CLOCKSOURCE DIVIDER 32**
- **TIMER A CLOCKSOURCE DIVIDER 40**
- **TIMER A CLOCKSOURCE DIVIDER 48**
- **TIMER A CLOCKSOURCE DIVIDER 56**
- **TIMER A CLOCKSOURCE DIVIDER 64**

<span id="page-543-2"></span>Referenced by Timer\_A\_outputPWM().

#### uint16\_t Timer\_A\_outputPWMParam::compareOutputMode

Specifies the output mode. Valid values are:

- **TIMER A OUTPUTMODE OUTBITVALUE** [Default]
- **TIMER A OUTPUTMODE SET**
- **TIMER A OUTPUTMODE TOGGLE RESET**
- **TIMER A OUTPUTMODE SET RESET**
- **TIMER A OUTPUTMODE TOGGLE**
- **TIMER A OUTPUTMODE RESET**
- **TIMER A OUTPUTMODE TOGGLE SET**
- **TIMER A OUTPUTMODE RESET SET**

Referenced by Timer\_A\_outputPWM().

### <span id="page-544-0"></span>uint16\_t Timer\_A\_outputPWMParam::compareRegister

Selects the compare register being used. Refer to datasheet to ensure the device has the capture compare register being used. Valid values are:

- **TIMER A CAPTURECOMPARE REGISTER 0**
- **TIMER A CAPTURECOMPARE REGISTER 1**
- **TIMER A CAPTURECOMPARE REGISTER 2**
- **TIMER A CAPTURECOMPARE REGISTER 3**
- **TIMER A CAPTURECOMPARE REGISTER 4**
- **TIMER A CAPTURECOMPARE REGISTER 5**
- **TIMER A CAPTURECOMPARE REGISTER 6**

Referenced by Timer\_A\_outputPWM().

The documentation for this struct was generated from the following file:

■ timer\_a.h

# **47.30 Timer B initCaptureModeParam Struct Reference**

Used in the Timer\_B\_[initCaptureMode\(\)](#page-384-0) function as the param parameter.

#include <timer b.h>

# Data Fields

■ uint16\_t [captureRegister](#page-546-0)

- uint16<sub>-t</sub> [captureMode](#page-545-0)
- uint16\_t [captureInputSelect](#page-545-1)
- uint16\_t [synchronizeCaptureSource](#page-546-1)
- uint16\_t [captureInterruptEnable](#page-545-2)
- uint16\_t [captureOutputMode](#page-545-3)

## 47.30.1 Detailed Description

Used in the Timer\_B\_[initCaptureMode\(\)](#page-384-0) function as the param parameter.

# 47.30.2 Field Documentation

<span id="page-545-1"></span>uint16\_t Timer\_B\_initCaptureModeParam::captureInputSelect

Decides the Input Select Valid values are:

- **TIMER B CAPTURE INPUTSELECT CCIxA** [Default]
- **TIMER B CAPTURE INPUTSELECT CCIxB**
- **TIMER B CAPTURE INPUTSELECT GND**
- **TIMER B CAPTURE INPUTSELECT Vcc**

Referenced by Timer\_B\_initCaptureMode().

### <span id="page-545-2"></span>uint16\_t Timer\_B\_initCaptureModeParam::captureInterruptEnable

Is to enable or disable Timer\_B capture compare interrupt. Valid values are:

#### **TIMER B CAPTURECOMPARE INTERRUPT DISABLE** [Default]

### **TIMER B CAPTURECOMPARE INTERRUPT ENABLE**

Referenced by Timer\_B\_initCaptureMode().

#### <span id="page-545-0"></span>uint16\_t Timer\_B\_initCaptureModeParam::captureMode

Is the capture mode selected. Valid values are:

- **TIMER B CAPTUREMODE NO CAPTURE** [Default]
- **TIMER B CAPTUREMODE RISING EDGE**
- **TIMER B CAPTUREMODE FALLING EDGE**
- **TIMER B CAPTUREMODE RISING AND FALLING EDGE**

<span id="page-545-3"></span>Referenced by Timer\_B\_initCaptureMode().

### uint16\_t Timer\_B\_initCaptureModeParam::captureOutputMode

Specifies the output mode. Valid values are:

- **TIMER B OUTPUTMODE OUTBITVALUE** [Default]
- **TIMER B OUTPUTMODE SET**
- **TIMER B OUTPUTMODE TOGGLE RESET**
- **TIMER B OUTPUTMODE SET RESET**
- **TIMER B OUTPUTMODE TOGGLE**
- **TIMER B OUTPUTMODE RESET**
- **TIMER B OUTPUTMODE TOGGLE SET**
- **TIMER B OUTPUTMODE RESET SET**

Referenced by Timer\_B\_initCaptureMode().

#### <span id="page-546-0"></span>uint16\_t Timer\_B\_initCaptureModeParam::captureRegister

Selects the capture register being used. Refer to datasheet to ensure the device has the capture register being used.

Valid values are:

- **TIMER B CAPTURECOMPARE REGISTER 0**
- **TIMER B CAPTURECOMPARE REGISTER 1**
- **TIMER B CAPTURECOMPARE REGISTER 2**
- **TIMER B CAPTURECOMPARE REGISTER 3**
- **TIMER B CAPTURECOMPARE REGISTER 4**
- **TIMER B CAPTURECOMPARE REGISTER 5**
- **TIMER B CAPTURECOMPARE REGISTER 6**

Referenced by Timer\_B\_initCaptureMode().

### <span id="page-546-1"></span>uint16\_t Timer\_B\_initCaptureModeParam::synchronizeCaptureSource

Decides if capture source should be synchronized with Timer\_B clock Valid values are:

**TIMER B CAPTURE ASYNCHRONOUS** [Default]

#### **TIMER B CAPTURE SYNCHRONOUS**

Referenced by Timer\_B\_initCaptureMode().

The documentation for this struct was generated from the following file:

 $\blacksquare$  timer\_b.h

# **47.31 Timer B initCompareModeParam Struct Reference**

Used in the Timer\_B\_[initCompareMode\(\)](#page-385-0) function as the param parameter.

#include <timer\_b.h>

# Data Fields

- uint16\_t [compareRegister](#page-547-0)
- uint16\_t [compareInterruptEnable](#page-547-1)
- uint16\_t [compareOutputMode](#page-547-2)
- uint16\_t [compareValue](#page-547-3)

*Is the count to be compared with in compare mode.*

# <span id="page-547-3"></span>47.31.1 Detailed Description

Used in the Timer\_B\_[initCompareMode\(\)](#page-385-0) function as the param parameter.

# 47.31.2 Field Documentation

### <span id="page-547-1"></span>uint16\_t Timer\_B\_initCompareModeParam::compareInterruptEnable

Is to enable or disable Timer\_B capture compare interrupt. Valid values are:

- **TIMER B CAPTURECOMPARE INTERRUPT DISABLE** [Default]
- **TIMER B CAPTURECOMPARE INTERRUPT ENABLE**

Referenced by Timer\_B\_initCompareMode().

<span id="page-547-2"></span>uint16\_t Timer\_B\_initCompareModeParam::compareOutputMode

Specifies the output mode. Valid values are:

- **TIMER B OUTPUTMODE OUTBITVALUE** [Default]
- **TIMER B OUTPUTMODE SET**
- **TIMER B OUTPUTMODE TOGGLE RESET**
- **TIMER B OUTPUTMODE SET RESET**
- **TIMER B OUTPUTMODE TOGGLE**
- **TIMER B OUTPUTMODE RESET**
- **TIMER B OUTPUTMODE TOGGLE SET**
- **TIMER B OUTPUTMODE RESET SET**

<span id="page-547-0"></span>Referenced by Timer\_B\_initCompareMode().

### uint16\_t Timer\_B\_initCompareModeParam::compareRegister

Selects the compare register being used. Refer to datasheet to ensure the device has the compare register being used. Valid values are:

- **TIMER B CAPTURECOMPARE REGISTER 0**
- **TIMER B CAPTURECOMPARE REGISTER 1**
- **TIMER B CAPTURECOMPARE REGISTER 2**
- **TIMER B CAPTURECOMPARE REGISTER 3**
- **TIMER B CAPTURECOMPARE REGISTER 4**
- **TIMER B CAPTURECOMPARE REGISTER 5**
- **TIMER B CAPTURECOMPARE REGISTER 6**

Referenced by Timer\_B\_initCompareMode().

The documentation for this struct was generated from the following file:

timer\_b.h

# **47.32 Timer B initContinuousModeParam Struct Reference**

Used in the Timer\_B\_[initContinuousMode\(\)](#page-386-0) function as the param parameter.

```
#include <timer_b.h>
```
# Data Fields

- uint16<sub>-t</sub> [clockSource](#page-548-0)
- uint16\_t [clockSourceDivider](#page-549-0)
- $\blacksquare$  uint16\_t [timerInterruptEnable](#page-549-1)\_TBIE
- uint16\_t [timerClear](#page-549-2)
- bool [startTimer](#page-548-1)

*Whether to start the timer immediately.*

## <span id="page-548-1"></span>47.32.1 Detailed Description

Used in the Timer\_B\_[initContinuousMode\(\)](#page-386-0) function as the param parameter.

## 47.32.2 Field Documentation

<span id="page-548-0"></span>uint16\_t Timer\_B\_initContinuousModeParam::clockSource

Selects the clock source Valid values are:

- **TIMER B CLOCKSOURCE EXTERNAL TXCLK** [Default]
- **TIMER B CLOCKSOURCE ACLK**
- **TIMER B CLOCKSOURCE SMCLK**
- **TIMER B CLOCKSOURCE INVERTED EXTERNAL TXCLK**

Referenced by Timer\_B\_initContinuousMode().

<span id="page-549-0"></span>uint16 t Timer B initContinuousModeParam::clockSourceDivider

Is the divider for Clock source. Valid values are:

- **TIMER B CLOCKSOURCE DIVIDER 1** [Default]
- **TIMER B CLOCKSOURCE DIVIDER 2**
- **TIMER B CLOCKSOURCE DIVIDER 3**
- **TIMER B CLOCKSOURCE DIVIDER 4**
- **TIMER B CLOCKSOURCE DIVIDER 5**
- **TIMER B CLOCKSOURCE DIVIDER 6**
- **TIMER B CLOCKSOURCE DIVIDER 7**
- **TIMER B CLOCKSOURCE DIVIDER 8**
- **TIMER B CLOCKSOURCE DIVIDER 10**
- **TIMER B CLOCKSOURCE DIVIDER 12**
- **TIMER B CLOCKSOURCE DIVIDER 14**
- **TIMER B CLOCKSOURCE DIVIDER 16**
- **TIMER B CLOCKSOURCE DIVIDER 20**
- **TIMER B CLOCKSOURCE DIVIDER 24**
- **TIMER B CLOCKSOURCE DIVIDER 28**
- **TIMER B CLOCKSOURCE DIVIDER 32**
- **TIMER B CLOCKSOURCE DIVIDER 40**
- **TIMER B CLOCKSOURCE DIVIDER 48**
- **TIMER B CLOCKSOURCE DIVIDER 56**
- **TIMER B CLOCKSOURCE DIVIDER 64**

Referenced by Timer\_B\_initContinuousMode().

<span id="page-549-2"></span>uint16 t Timer B initContinuousModeParam::timerClear

Decides if Timer\_B clock divider, count direction, count need to be reset. Valid values are:

- **TIMER B DO CLEAR**
- **TIMER B SKIP CLEAR** [Default]

<span id="page-549-1"></span>Referenced by Timer\_B\_initContinuousMode().

#### uint16\_t Timer\_B\_initContinuousModeParam::timerInterruptEnable\_TBIE

Is to enable or disable Timer\_B interrupt Valid values are:

- **TIMER B TBIE INTERRUPT ENABLE**
- **TIMER B TBIE INTERRUPT DISABLE** [Default]

Referenced by Timer\_B\_initContinuousMode().

The documentation for this struct was generated from the following file:

timer b.h

# **47.33 Timer B initUpDownModeParam Struct Reference**

Used in the Timer\_B\_[initUpDownMode\(\)](#page-386-1) function as the param parameter.

#include <timer b.h>

## Data Fields

- uint16\_t [clockSource](#page-550-0)
- <span id="page-550-1"></span>■ uint16\_t [clockSourceDivider](#page-551-0)
- uint16<sub>-t</sub> [timerPeriod](#page-550-1)
	- *Is the specified Timer B period.*
- uint16\_t [timerInterruptEnable](#page-552-0)\_TBIE
- uint16\_t [captureCompareInterruptEnable](#page-550-2)\_CCR0\_CCIE
- uint16\_t [timerClear](#page-551-1)
- bool [startTimer](#page-550-3)

*Whether to start the timer immediately.*

## <span id="page-550-3"></span>47.33.1 Detailed Description

Used in the Timer\_B\_[initUpDownMode\(\)](#page-386-1) function as the param parameter.

## 47.33.2 Field Documentation

<span id="page-550-2"></span>uint16\_t Timer\_B\_initUpDownModeParam::captureCompareInterruptEnable\_CCR0\_CCIE

Is to enable or disable Timer\_B CCR0 capture compare interrupt. Valid values are:

- **TIMER B CCIE CCR0 INTERRUPT ENABLE**
- **TIMER B CCIE CCR0 INTERRUPT DISABLE** [Default]

<span id="page-550-0"></span>Referenced by Timer\_B\_initUpDownMode().

uint16\_t Timer\_B\_initUpDownModeParam::clockSource

Selects the clock source Valid values are:

- **TIMER B CLOCKSOURCE EXTERNAL TXCLK** [Default]
- **TIMER B CLOCKSOURCE ACLK**
- **TIMER B CLOCKSOURCE SMCLK**
- **TIMER B CLOCKSOURCE INVERTED EXTERNAL TXCLK**

Referenced by Timer\_B\_initUpDownMode().

#### <span id="page-551-0"></span>uint16\_t Timer\_B\_initUpDownModeParam::clockSourceDivider

Is the divider for Clock source. Valid values are:

- **TIMER B CLOCKSOURCE DIVIDER 1** [Default]
- **TIMER B CLOCKSOURCE DIVIDER 2**
- **TIMER B CLOCKSOURCE DIVIDER 3**
- **TIMER B CLOCKSOURCE DIVIDER 4**
- **TIMER B CLOCKSOURCE DIVIDER 5**
- **TIMER B CLOCKSOURCE DIVIDER 6**
- **TIMER B CLOCKSOURCE DIVIDER 7**
- **TIMER B CLOCKSOURCE DIVIDER 8**
- **TIMER B CLOCKSOURCE DIVIDER 10**
- **TIMER B CLOCKSOURCE DIVIDER 12**
- **TIMER B CLOCKSOURCE DIVIDER 14**
- **TIMER B CLOCKSOURCE DIVIDER 16**
- **TIMER B CLOCKSOURCE DIVIDER 20**
- **TIMER B CLOCKSOURCE DIVIDER 24**
- **TIMER B CLOCKSOURCE DIVIDER 28**
- **TIMER B CLOCKSOURCE DIVIDER 32**
- **TIMER B CLOCKSOURCE DIVIDER 40**
- **TIMER B CLOCKSOURCE DIVIDER 48**
- **TIMER B CLOCKSOURCE DIVIDER 56**
- **TIMER B CLOCKSOURCE DIVIDER 64**

<span id="page-551-1"></span>Referenced by Timer\_B\_initUpDownMode().

#### uint16\_t Timer\_B\_initUpDownModeParam::timerClear

Decides if Timer\_B clock divider, count direction, count need to be reset. Valid values are:

#### **TIMER B DO CLEAR**

**TIMER B SKIP CLEAR** [Default]

Referenced by Timer\_B\_initUpDownMode().

<span id="page-552-0"></span>uint16\_t Timer\_B\_initUpDownModeParam::timerInterruptEnable\_TBIE

Is to enable or disable Timer\_B interrupt Valid values are:

- **TIMER B TBIE INTERRUPT ENABLE**
- **TIMER B TBIE INTERRUPT DISABLE** [Default]

Referenced by Timer\_B\_initUpDownMode().

The documentation for this struct was generated from the following file:

timer\_b.h

# **47.34 Timer B initUpModeParam Struct Reference**

Used in the Timer\_B\_[initUpMode\(\)](#page-387-0) function as the param parameter.

#include <timer\_b.h>

## Data Fields

- uint16<sub>-</sub>t [clockSource](#page-553-0)
- uint16<sub>-</sub>t [clockSourceDivider](#page-553-1)
- uint16\_t [timerPeriod](#page-554-0)
- uint16\_t [timerInterruptEnable](#page-554-1)\_TBIE
- uint16\_t [captureCompareInterruptEnable](#page-553-2)\_CCR0\_CCIE
- uint16\_t [timerClear](#page-554-2)
- bool [startTimer](#page-552-1)

*Whether to start the timer immediately.*

## <span id="page-552-1"></span>47.34.1 Detailed Description

Used in the Timer\_B\_[initUpMode\(\)](#page-387-0) function as the param parameter.

## 47.34.2 Field Documentation

#### <span id="page-553-2"></span>uint16\_t Timer\_B\_initUpModeParam::captureCompareInterruptEnable\_CCR0\_CCIE

Is to enable or disable Timer\_B CCR0 capture compare interrupt. Valid values are:

- **TIMER B CCIE CCR0 INTERRUPT ENABLE**
- **TIMER B CCIE CCR0 INTERRUPT DISABLE** [Default]

Referenced by Timer\_B\_initUpMode().

#### <span id="page-553-0"></span>uint16\_t Timer\_B\_initUpModeParam::clockSource

Selects the clock source Valid values are:

- **TIMER B CLOCKSOURCE EXTERNAL TXCLK** [Default]
- **TIMER B CLOCKSOURCE ACLK**
- **TIMER B CLOCKSOURCE SMCLK**
- **TIMER B CLOCKSOURCE INVERTED EXTERNAL TXCLK**

Referenced by Timer\_B\_initUpMode().

#### <span id="page-553-1"></span>uint16\_t Timer\_B\_initUpModeParam::clockSourceDivider

Is the divider for Clock source. Valid values are:

- **TIMER B CLOCKSOURCE DIVIDER 1** [Default]
- **TIMER B CLOCKSOURCE DIVIDER 2**
- **TIMER B CLOCKSOURCE DIVIDER 3**
- **TIMER B CLOCKSOURCE DIVIDER 4**
- **TIMER B CLOCKSOURCE DIVIDER 5**
- **TIMER B CLOCKSOURCE DIVIDER 6**
- **TIMER B CLOCKSOURCE DIVIDER 7**
- **TIMER B CLOCKSOURCE DIVIDER 8**
- **TIMER B CLOCKSOURCE DIVIDER 10**
- **TIMER B CLOCKSOURCE DIVIDER 12**
- **TIMER B CLOCKSOURCE DIVIDER 14**
- **TIMER B CLOCKSOURCE DIVIDER 16**
- **TIMER B CLOCKSOURCE DIVIDER 20**
- **TIMER B CLOCKSOURCE DIVIDER 24**
- **TIMER B CLOCKSOURCE DIVIDER 28**
- **TIMER B CLOCKSOURCE DIVIDER 32**
- **TIMER B CLOCKSOURCE DIVIDER 40**
- **TIMER B CLOCKSOURCE DIVIDER 48**
- **TIMER B CLOCKSOURCE DIVIDER 56**
- **TIMER B CLOCKSOURCE DIVIDER 64**

Referenced by Timer\_B\_initUpMode().

### <span id="page-554-2"></span>uint16<sub>-t</sub> Timer<sub>-B-initUpModeParam::timerClear</sub>

Decides if Timer\_B clock divider, count direction, count need to be reset. Valid values are:

- **TIMER B DO CLEAR**
- **TIMER B SKIP CLEAR** [Default]

Referenced by Timer\_B\_initUpMode().

### <span id="page-554-1"></span>uint16\_t Timer\_B\_initUpModeParam::timerInterruptEnable\_TBIE

Is to enable or disable Timer\_B interrupt Valid values are:

- **TIMER B TBIE INTERRUPT ENABLE**
- **TIMER B TBIE INTERRUPT DISABLE** [Default]

Referenced by Timer\_B\_initUpMode().

#### <span id="page-554-0"></span>uint16\_t Timer\_B\_initUpModeParam::timerPeriod

Is the specified Timer B period. This is the value that gets written into the CCR0. Limited to 16  $bits[uint16_t]$ 

Referenced by Timer<sub>-B-initUpMode</sub>().

The documentation for this struct was generated from the following file:

 $\blacksquare$  timer\_b.h

# **47.35 Timer B outputPWMParam Struct Reference**

Used in the Timer\_B\_[outputPWM\(\)](#page-387-1) function as the param parameter.

```
#include <timer_b.h>
```
## Data Fields

- uint16<sub>-</sub>t [clockSource](#page-555-0)
- <span id="page-555-2"></span>■ uint16\_t [clockSourceDivider](#page-555-1)
- uint16.t [timerPeriod](#page-555-2)
	- *Selects the desired Timer B period.*
- uint16<sub>-t</sub> [compareRegister](#page-556-0)
- uint16\_t [compareOutputMode](#page-556-1)
- uint16\_t [dutyCycle](#page-555-3)
	- *Specifies the dutycycle for the generated waveform.*

## <span id="page-555-3"></span>47.35.1 Detailed Description

Used in the Timer\_B\_[outputPWM\(\)](#page-387-1) function as the param parameter.

# 47.35.2 Field Documentation

<span id="page-555-0"></span>uint16\_t Timer\_B\_outputPWMParam::clockSource

Selects the clock source Valid values are:

- **TIMER B CLOCKSOURCE EXTERNAL TXCLK** [Default]
- **TIMER B CLOCKSOURCE ACLK**
- **TIMER B CLOCKSOURCE SMCLK**
- **TIMER B CLOCKSOURCE INVERTED EXTERNAL TXCLK**

Referenced by Timer\_B\_outputPWM().

### <span id="page-555-1"></span>uint16\_t Timer\_B\_outputPWMParam::clockSourceDivider

Is the divider for Clock source. Valid values are:

- **TIMER B CLOCKSOURCE DIVIDER 1** [Default]
- **TIMER B CLOCKSOURCE DIVIDER 2**
- **TIMER B CLOCKSOURCE DIVIDER 3**
- **TIMER B CLOCKSOURCE DIVIDER 4**
- **TIMER B CLOCKSOURCE DIVIDER 5**
- **TIMER B CLOCKSOURCE DIVIDER 6**
- **TIMER B CLOCKSOURCE DIVIDER 7**
- **TIMER B CLOCKSOURCE DIVIDER 8**
- **TIMER B CLOCKSOURCE DIVIDER 10**
- **TIMER B CLOCKSOURCE DIVIDER 12**
- **TIMER B CLOCKSOURCE DIVIDER 14**
- **TIMER B CLOCKSOURCE DIVIDER 16**
- **TIMER B CLOCKSOURCE DIVIDER 20**
- **TIMER B CLOCKSOURCE DIVIDER 24**
- **TIMER B CLOCKSOURCE DIVIDER 28**
- **TIMER B CLOCKSOURCE DIVIDER 32**
- **TIMER B CLOCKSOURCE DIVIDER 40**
- **TIMER B CLOCKSOURCE DIVIDER 48**
- **TIMER B CLOCKSOURCE DIVIDER 56**
- **TIMER B CLOCKSOURCE DIVIDER 64**

Referenced by Timer\_B\_outputPWM().

## <span id="page-556-1"></span>uint16\_t Timer\_B\_outputPWMParam::compareOutputMode

Specifies the output mode. Valid values are:

- **TIMER B OUTPUTMODE OUTBITVALUE** [Default]
- **TIMER B OUTPUTMODE SET**
- **TIMER B OUTPUTMODE TOGGLE RESET**
- **TIMER B OUTPUTMODE SET RESET**
- **TIMER B OUTPUTMODE TOGGLE**
- **TIMER B OUTPUTMODE RESET**
- **TIMER B OUTPUTMODE TOGGLE SET**
- **TIMER B OUTPUTMODE RESET SET**

Referenced by Timer\_B\_outputPWM().

### <span id="page-556-0"></span>uint16\_t Timer\_B\_outputPWMParam::compareRegister

Selects the compare register being used. Refer to datasheet to ensure the device has the compare register being used. Valid values are:

- **TIMER B CAPTURECOMPARE REGISTER 0**
- **TIMER B CAPTURECOMPARE REGISTER 1**
- **TIMER B CAPTURECOMPARE REGISTER 2**
- **TIMER B CAPTURECOMPARE REGISTER 3**
- **TIMER B CAPTURECOMPARE REGISTER 4**
- **TIMER B CAPTURECOMPARE REGISTER 5**
- **TIMER B CAPTURECOMPARE REGISTER 6**

Referenced by Timer\_B\_outputPWM().

The documentation for this struct was generated from the following file:

 $\blacksquare$  timer\_b.h

# **47.36 Timer D combineTDCCRToOutputPWMParam Struct Reference**

Used in the Timer<sub>-</sub>D<sub>-[combineTDCCRToOutputPWM\(\)](#page-400-0)</sub> function as the param parameter.

#include <timer d.h>

# Data Fields

- uint16\_t [clockSource](#page-557-0)
- uint16\_t [clockSourceDivider](#page-558-0)
- uint16\_t [clockingMode](#page-557-1)
- <span id="page-557-2"></span>■ uint16\_t [timerPeriod](#page-557-2)
	- *Is the specified timer period.*
- uint16<sub>-t</sub> [combineCCRRegistersCombination](#page-558-1)
- uint16\_t [compareOutputMode](#page-558-2)
- <span id="page-557-3"></span>■ uint16\_t [dutyCycle1](#page-557-3)
	- *Specifies the dutycycle for the generated waveform.*
- uint16<sub>-</sub>t [dutyCycle2](#page-557-4)
	- *Specifies the dutycycle for the generated waveform.*

# <span id="page-557-4"></span>47.36.1 Detailed Description

Used in the Timer<sub>-</sub>D<sub>-combine</sub>TDCCRToOutputPWM() function as the param parameter.

# 47.36.2 Field Documentation

## <span id="page-557-1"></span>uint16\_t Timer\_D\_combineTDCCRToOutputPWMParam::clockingMode

Is the selected clock mode register values. Valid values are:

- **TIMER D CLOCKINGMODE EXTERNAL CLOCK** [Default]
- **TIMER D CLOCKINGMODE HIRES LOCAL CLOCK**
- **TIMER D CLOCKINGMODE AUXILIARY CLK**

Referenced by Timer\_D\_combineTDCCRToOutputPWM().

## <span id="page-557-0"></span>uint16\_t Timer\_D\_combineTDCCRToOutputPWMParam::clockSource

Selects Clock source. Valid values are:

- **TIMER D CLOCKSOURCE EXTERNAL TDCLK** [Default]
- **TIMER D CLOCKSOURCE ACLK**

## **TIMER D CLOCKSOURCE SMCLK**

## **TIMER D CLOCKSOURCE INVERTED EXTERNAL TDCLK**

Referenced by Timer\_D\_combineTDCCRToOutputPWM().

## <span id="page-558-0"></span>uint16\_t Timer\_D\_combineTDCCRToOutputPWMParam::clockSourceDivider

Is the divider for clock source. Valid values are:

- **TIMER D CLOCKSOURCE DIVIDER 1** [Default]
- **TIMER D CLOCKSOURCE DIVIDER 2**
- **TIMER D CLOCKSOURCE DIVIDER 3**
- **TIMER D CLOCKSOURCE DIVIDER 4**
- **TIMER D CLOCKSOURCE DIVIDER 5**
- **TIMER D CLOCKSOURCE DIVIDER 6**
- **TIMER D CLOCKSOURCE DIVIDER 7**
- **TIMER D CLOCKSOURCE DIVIDER 8**
- **TIMER D CLOCKSOURCE DIVIDER 10**
- **TIMER D CLOCKSOURCE DIVIDER 12**
- **TIMER D CLOCKSOURCE DIVIDER 14**
- **TIMER D CLOCKSOURCE DIVIDER 16**
- **TIMER D CLOCKSOURCE DIVIDER 20**
- **TIMER D CLOCKSOURCE DIVIDER 24**
- **TIMER D CLOCKSOURCE DIVIDER 28**
- **TIMER D CLOCKSOURCE DIVIDER 32**
- **TIMER D CLOCKSOURCE DIVIDER 40**
- **TIMER D CLOCKSOURCE DIVIDER 48**
- **TIMER D CLOCKSOURCE DIVIDER 56**
- **TIMER D CLOCKSOURCE DIVIDER 64**

Referenced by Timer\_D\_combineTDCCRToOutputPWM().

#### <span id="page-558-1"></span>uint16\_t Timer\_D\_combineTDCCRToOutputPWMParam::combineCCRRegistersCombination

Selects desired CCR registers to combine Valid values are:

- **TIMER D COMBINE CCR1 CCR2**
- **TIMER\_D\_COMBINE\_CCR3\_CCR4** (available on Timer\_D5, Timer\_D7)
- **TIMER\_D\_COMBINE\_CCR5\_CCR6** (available only on Timer\_D7)

<span id="page-558-2"></span>Referenced by Timer\_D\_combineTDCCRToOutputPWM().

## uint16\_t Timer\_D\_combineTDCCRToOutputPWMParam::compareOutputMode

Specifies the output mode. Valid values are:

- **TIMER D OUTPUTMODE OUTBITVALUE** [Default]
- **TIMER D OUTPUTMODE SET**
- **TIMER D OUTPUTMODE TOGGLE RESET**
- **TIMER D OUTPUTMODE SET RESET**
- **TIMER D OUTPUTMODE TOGGLE**
- **TIMER D OUTPUTMODE RESET**
- **TIMER D OUTPUTMODE TOGGLE SET**
- **TIMER D OUTPUTMODE RESET SET**

Referenced by Timer\_D\_combineTDCCRToOutputPWM().

The documentation for this struct was generated from the following file:

■ timer\_d.h

# **47.37 Timer D initCaptureModeParam Struct Reference**

Used in the Timer<sub>-D-</sub>[initCaptureMode\(\)](#page-409-0) function as the param parameter.

```
#include <timer_d.h>
```
## Data Fields

- uint16<sub>-t</sub> [captureRegister](#page-560-0)
- uint16\_t [captureMode](#page-560-1)
- uint16<sub>-t</sub> [captureInputSelect](#page-559-0)
- uint16\_t [synchronizeCaptureSource](#page-561-0)
- uint16\_t [captureInterruptEnable](#page-560-2)
- uint16\_t [captureOutputMode](#page-560-3)
- uint8<sub>-t</sub> [channelCaptureMode](#page-561-1)

## 47.37.1 Detailed Description

Used in the Timer<sub>-D-</sub>[initCaptureMode\(\)](#page-409-0) function as the param parameter.

## 47.37.2 Field Documentation

<span id="page-559-0"></span>uint16\_t Timer\_D\_initCaptureModeParam::captureInputSelect

Decides the Input Select Valid values are:

- **TIMER D CAPTURE INPUTSELECT CCIxA** [Default]
- **TIMER D CAPTURE INPUTSELECT CCIxB**
- **TIMER D CAPTURE INPUTSELECT GND**
- **TIMER D CAPTURE INPUTSELECT Vcc**

Referenced by Timer<sub>-D-initCaptureMode</sub>().

<span id="page-560-2"></span>uint16\_t Timer\_D\_initCaptureModeParam::captureInterruptEnable

Is to enable or disabel capture interrupt Valid values are:

- **TIMER D CAPTURE INTERRUPT ENABLE**
- **TIMER D CAPTURE INTERRUPT DISABLE** [Default]

Referenced by Timer<sub>-D-initCaptureMode</sub>().

### <span id="page-560-1"></span>uint16\_t Timer\_D\_initCaptureModeParam::captureMode

Is the capture mode selected. Valid values are:

- **TIMER D CAPTUREMODE NO CAPTURE** [Default]
- **TIMER D CAPTUREMODE RISING EDGE**
- **TIMER D CAPTUREMODE FALLING EDGE**
- **TIMER D CAPTUREMODE RISING AND FALLING EDGE**

Referenced by Timer<sub>-D-initCaptureMode()</sub>.

<span id="page-560-3"></span>uint16\_t Timer\_D\_initCaptureModeParam::captureOutputMode

Specifies the output mode. Valid values are:

- **TIMER D OUTPUTMODE OUTBITVALUE** [Default]
- **TIMER D OUTPUTMODE SET**
- **TIMER D OUTPUTMODE TOGGLE RESET**
- **TIMER D OUTPUTMODE SET RESET**
- **TIMER D OUTPUTMODE TOGGLE**
- **TIMER D OUTPUTMODE RESET**
- **TIMER D OUTPUTMODE TOGGLE SET**
- **TIMER D OUTPUTMODE RESET SET**

<span id="page-560-0"></span>Referenced by Timer<sub>-D-initCaptureMode()</sub>.

### uint16\_t Timer\_D\_initCaptureModeParam::captureRegister

Selects the Capture register being used. Refer to datasheet to ensure the device has the capture compare register being used Valid values are:

- **TIMER D CAPTURECOMPARE REGISTER 0**
- **TIMER D CAPTURECOMPARE REGISTER 1**
- **TIMER D CAPTURECOMPARE REGISTER 2**
- **TIMER D CAPTURECOMPARE REGISTER 3**
- **TIMER D CAPTURECOMPARE REGISTER 4**
- **TIMER D CAPTURECOMPARE REGISTER 5**
- **TIMER D CAPTURECOMPARE REGISTER 6**

Referenced by Timer<sub>-D-initCaptureMode</sub>().

### <span id="page-561-1"></span>uint8<sub>-t</sub> Timer<sub>-</sub>D<sub>-</sub>initCaptureModeParam::channelCaptureMode

Specifies single/dual capture mode. Valid values are:

- **TIMER D SINGLE CAPTURE MODE** value],
- **TIMER D DUAL CAPTURE MODE**

Referenced by Timer<sub>-D-initCaptureMode()</sub>.

### <span id="page-561-0"></span>uint16\_t Timer\_D\_initCaptureModeParam::synchronizeCaptureSource

Decides if capture source should be synchronized with timer clock Valid values are:

**TIMER D CAPTURE ASYNCHRONOUS** [Default]

#### **TIMER D CAPTURE SYNCHRONOUS**

Referenced by Timer<sub>-D-initCaptureMode().</sub>

The documentation for this struct was generated from the following file:

timer\_d.h

# **47.38 Timer D initCompareModeParam Struct Reference**

Used in the Timer\_D\_[initCompareMode\(\)](#page-411-0) function as the param parameter.

```
#include <timer_d.h>
```
## Data Fields

- uint16<sub>-t</sub> [compareRegister](#page-562-0)
- uint16\_t [compareInterruptEnable](#page-562-1)
- uint16\_t [compareOutputMode](#page-562-2)
- uint16\_t [compareValue](#page-562-3)

*Is the count to be compared with in compare mode.*

# <span id="page-562-3"></span>47.38.1 Detailed Description

Used in the Timer<sub>-D-</sub>[initCompareMode\(\)](#page-411-0) function as the param parameter.

# 47.38.2 Field Documentation

<span id="page-562-1"></span>uint16\_t Timer\_D\_initCompareModeParam::compareInterruptEnable

Is to enable or disable timer captureComapre interrupt. Valid values are:

### **TIMER D CAPTURECOMPARE INTERRUPT ENABLE**

**TIMER D CAPTURECOMPARE INTERRUPT DISABLE** [Default]

Referenced by Timer<sub>-D-initCompareMode</sub>().

<span id="page-562-2"></span>uint16\_t Timer\_D\_initCompareModeParam::compareOutputMode

Specifies the output mode. Valid values are:

- **TIMER D OUTPUTMODE OUTBITVALUE** [Default]
- **TIMER D OUTPUTMODE SET**
- **TIMER D OUTPUTMODE TOGGLE RESET**
- **TIMER D OUTPUTMODE SET RESET**
- **TIMER D OUTPUTMODE TOGGLE**
- **TIMER D OUTPUTMODE RESET**
- **TIMER D OUTPUTMODE TOGGLE SET**
- **TIMER D OUTPUTMODE RESET SET**

Referenced by Timer<sub>-D-initCompareMode</sub>().

<span id="page-562-0"></span>uint16\_t Timer\_D\_initCompareModeParam::compareRegister

Selects the Capture register being used. Valid values are:

- **TIMER D CAPTURECOMPARE REGISTER 0**
- **TIMER D CAPTURECOMPARE REGISTER 1**
- **TIMER D CAPTURECOMPARE REGISTER 2**
- **TIMER D CAPTURECOMPARE REGISTER 3**
- **TIMER D CAPTURECOMPARE REGISTER 4**
- **TIMER D CAPTURECOMPARE REGISTER 5**
- **TIMER D CAPTURECOMPARE REGISTER 6**

Referenced by Timer<sub>-D-initCompareMode()</sub>.

The documentation for this struct was generated from the following file:

 $\blacksquare$  timer\_d.h

# **47.39 Timer D initContinuousModeParam Struct Reference**

Used in the Timer<sub>-</sub>D<sub>-</sub>[initContinuousMode\(\)](#page-411-1) function as the param parameter.

#include <timer\_d.h>

# Data Fields

- uint16\_t [clockSource](#page-563-0)
- uint16\_t [clockSourceDivider](#page-564-0)
- uint16\_t [clockingMode](#page-563-1)
- uint16\_t [timerInterruptEnable](#page-565-0)\_TDIE
- uint16\_t [timerClear](#page-564-1)

# 47.39.1 Detailed Description

Used in the Timer<sub>-D-</sub>[initContinuousMode\(\)](#page-411-1) function as the param parameter.

# 47.39.2 Field Documentation

<span id="page-563-1"></span>uint16\_t Timer\_D\_initContinuousModeParam::clockingMode

Is the selected clock mode register values. Valid values are:

- **TIMER D CLOCKINGMODE EXTERNAL CLOCK** [Default]
- **TIMER D CLOCKINGMODE HIRES LOCAL CLOCK**
- **TIMER D CLOCKINGMODE AUXILIARY CLK**

<span id="page-563-0"></span>Referenced by Timer<sub>-D-initContinuousMode()</sub>.

uint16 t Timer D initContinuousModeParam::clockSource

Selects Clock source. Valid values are:

- **TIMER D CLOCKSOURCE EXTERNAL TDCLK** [Default]
- **TIMER D CLOCKSOURCE ACLK**
- **TIMER D CLOCKSOURCE SMCLK**
- **TIMER D CLOCKSOURCE INVERTED EXTERNAL TDCLK**

Referenced by Timer<sub>-D-initContinuousMode</sub>().

## <span id="page-564-0"></span>uint16\_t Timer\_D\_initContinuousModeParam::clockSourceDivider

Is the divider for clock source. Valid values are:

- **TIMER D CLOCKSOURCE DIVIDER 1** [Default]
- **TIMER D CLOCKSOURCE DIVIDER 2**
- **TIMER D CLOCKSOURCE DIVIDER 3**
- **TIMER D CLOCKSOURCE DIVIDER 4**
- **TIMER D CLOCKSOURCE DIVIDER 5**
- **TIMER D CLOCKSOURCE DIVIDER 6**
- **TIMER D CLOCKSOURCE DIVIDER 7**
- **TIMER D CLOCKSOURCE DIVIDER 8**
- **TIMER D CLOCKSOURCE DIVIDER 10**
- **TIMER D CLOCKSOURCE DIVIDER 12**
- **TIMER D CLOCKSOURCE DIVIDER 14**
- **TIMER D CLOCKSOURCE DIVIDER 16**
- **TIMER D CLOCKSOURCE DIVIDER 20**
- **TIMER D CLOCKSOURCE DIVIDER 24**
- **TIMER D CLOCKSOURCE DIVIDER 28**
- **TIMER D CLOCKSOURCE DIVIDER 32**
- **TIMER D CLOCKSOURCE DIVIDER 40**
- **TIMER D CLOCKSOURCE DIVIDER 48**
- **TIMER D CLOCKSOURCE DIVIDER 56**
- **TIMER D CLOCKSOURCE DIVIDER 64**

<span id="page-564-1"></span>Referenced by Timer<sub>-D-initContinuousMode</sub>().

#### uint16 t Timer D initContinuousModeParam::timerClear

Decides if timer clock divider, count direction, count need to be reset. Valid values are:

#### **TIMER D DO CLEAR**

**TIMER D SKIP CLEAR** [Default]

Referenced by Timer<sub>-D-initContinuousMode</sub>().

<span id="page-565-0"></span>uint16\_t Timer\_D\_initContinuousModeParam::timerInterruptEnable\_TDIE

Is to enable or disable timer interrupt Valid values are:

- **TIMER D TDIE INTERRUPT ENABLE**
- **TIMER D TDIE INTERRUPT DISABLE** [Default]

Referenced by Timer<sub>-D-initContinuousMode().</sub>

The documentation for this struct was generated from the following file:

■ timer\_d.h

# **47.40 Timer D initHighResGeneratorInRegulatedMode**<sup>←</sup>- **Param Struct Reference**

Used in the Timer\_D\_[initHighResGeneratorInRegulatedMode\(\)](#page-412-0) function as the param parameter.

#include <timer\_d.h>

## Data Fields

- uint16\_t [clockSource](#page-566-0)
- uint16<sub>-t</sub> [clockSourceDivider](#page-566-1)
- uint16\_t [clockingMode](#page-566-2)
- uint8<sub>\_t</sub> [highResClockMultiplyFactor](#page-567-0)
- uint8\_t [highResClockDivider](#page-567-1)

## 47.40.1 Detailed Description

Used in the Timer\_D\_[initHighResGeneratorInRegulatedMode\(\)](#page-412-0) function as the param parameter.

# 47.40.2 Field Documentation

<span id="page-566-2"></span>uint16<sub>-t</sub> Timer<sub>-D-i</sub>nitHighResGeneratorInRegulatedModeParam::clockingMode

Is the selected clock mode register values. Valid values are:

- **TIMER D CLOCKINGMODE EXTERNAL CLOCK** [Default]
- **TIMER D CLOCKINGMODE HIRES LOCAL CLOCK**
- **TIMER D CLOCKINGMODE AUXILIARY CLK**

Referenced by Timer\_D\_initHighResGeneratorInRegulatedMode().

<span id="page-566-0"></span>uint16\_t Timer\_D\_initHighResGeneratorInRegulatedModeParam::clockSource

Selects Clock source. Valid values are:

- **TIMER D CLOCKSOURCE EXTERNAL TDCLK** [Default]
- **TIMER D CLOCKSOURCE ACLK**
- **TIMER D CLOCKSOURCE SMCLK**
- **TIMER D CLOCKSOURCE INVERTED EXTERNAL TDCLK**

Referenced by Timer\_D\_initHighResGeneratorInRegulatedMode().

<span id="page-566-1"></span>uint16\_t Timer\_D\_initHighResGeneratorInRegulatedModeParam::clockSourceDivider

Is the divider for clock source. Valid values are:

- **TIMER D CLOCKSOURCE DIVIDER 1** [Default]
- **TIMER D CLOCKSOURCE DIVIDER 2**
- **TIMER D CLOCKSOURCE DIVIDER 3**
- **TIMER D CLOCKSOURCE DIVIDER 4**
- **TIMER D CLOCKSOURCE DIVIDER 5**
- **TIMER D CLOCKSOURCE DIVIDER 6**
- **TIMER D CLOCKSOURCE DIVIDER 7**
- **TIMER D CLOCKSOURCE DIVIDER 8**
- **TIMER D CLOCKSOURCE DIVIDER 10**
- **TIMER D CLOCKSOURCE DIVIDER 12**
- **TIMER D CLOCKSOURCE DIVIDER 14**
- **TIMER D CLOCKSOURCE DIVIDER 16**
- **TIMER D CLOCKSOURCE DIVIDER 20**
- **TIMER D CLOCKSOURCE DIVIDER 24**
- **TIMER D CLOCKSOURCE DIVIDER 28**
- **TIMER D CLOCKSOURCE DIVIDER 32**
- **TIMER D CLOCKSOURCE DIVIDER 40**
- **TIMER D CLOCKSOURCE DIVIDER 48**
- **TIMER D CLOCKSOURCE DIVIDER 56**
- **TIMER D CLOCKSOURCE DIVIDER 64**

Referenced by Timer\_D\_initHighResGeneratorInRegulatedMode().

<span id="page-567-1"></span>uint8<sub>-t</sub> Timer<sub>-</sub>D<sub>-</sub>initHighResGeneratorInRegulatedModeParam::highResClockDivider

Selects the high resolution divider. Valid values are:

- **TIMER D HIGHRES CLK DIVIDER 1**
- **TIMER D HIGHRES CLK DIVIDER 2**
- **TIMER D HIGHRES CLK DIVIDER 4**
- **TIMER D HIGHRES CLK DIVIDER 8**

Referenced by Timer\_D\_initHighResGeneratorInRegulatedMode().

<span id="page-567-0"></span>uint8<sub>-t</sub> Timer<sub>-</sub>D<sub>-</sub>initHighResGeneratorInRegulatedModeParam::highResClockMultiplyFactor

Selects the high resolution multiply factor. Valid values are:

- **TIMER D HIGHRES CLK MULTIPLY FACTOR 8x**
- **TIMER D HIGHRES CLK MULTIPLY FACTOR 16x**

Referenced by Timer\_D\_initHighResGeneratorInRegulatedMode().

The documentation for this struct was generated from the following file:

**timer\_d.h** 

# **47.41 Timer D initUpDownModeParam Struct Reference**

Used in the Timer<sub>-D-</sub>[initUpDownMode\(\)](#page-412-1) function as the param parameter.

#include <timer\_d.h>

# Data Fields

- uint16\_t [clockSource](#page-568-0)
- uint16<sub>-t</sub> [clockSourceDivider](#page-568-1)
- uint16<sub>-t</sub> [clockingMode](#page-568-2)
- <span id="page-567-2"></span>■ uint16\_t [timerPeriod](#page-567-2)

*Is the specified timer period.*

- uint16\_t [timerInterruptEnable](#page-569-0)\_TDIE
- uint16<sub>-t</sub> [captureCompareInterruptEnable](#page-568-3)<sub>-CCR0-CCIE</sub>
- uint16\_t [timerClear](#page-569-1)

# 47.41.1 Detailed Description

Used in the Timer\_D\_[initUpDownMode\(\)](#page-412-1) function as the param parameter.

# 47.41.2 Field Documentation

<span id="page-568-3"></span>uint16\_t Timer\_D\_initUpDownModeParam::captureCompareInterruptEnable\_CCR0\_CCIE

Is to enable or disable timer CCR0 captureComapre interrupt. Valid values are:

- **TIMER D CCIE CCR0 INTERRUPT ENABLE**
- **TIMER D CCIE CCR0 INTERRUPT DISABLE** [Default]

Referenced by Timer<sub>-D-initUpDownMode()</sub>.

## <span id="page-568-2"></span>uint16\_t Timer\_D\_initUpDownModeParam::clockingMode

Is the selected clock mode register values. Valid values are:

- **TIMER D CLOCKINGMODE EXTERNAL CLOCK** [Default]
- **TIMER D CLOCKINGMODE HIRES LOCAL CLOCK**
- **TIMER D CLOCKINGMODE AUXILIARY CLK**

Referenced by Timer\_D\_initUpDownMode().

## <span id="page-568-0"></span>uint16\_t Timer\_D\_initUpDownModeParam::clockSource

Selects Clock source. Valid values are:

- **TIMER D CLOCKSOURCE EXTERNAL TDCLK** [Default]
- **TIMER D CLOCKSOURCE ACLK**
- **TIMER D CLOCKSOURCE SMCLK**
- **TIMER D CLOCKSOURCE INVERTED EXTERNAL TDCLK**

<span id="page-568-1"></span>Referenced by Timer<sub>-D-initUpDownMode()</sub>.

uint16\_t Timer\_D\_initUpDownModeParam::clockSourceDivider

Is the divider for clock source. Valid values are:

- **TIMER D CLOCKSOURCE DIVIDER 1** [Default]
- **TIMER D CLOCKSOURCE DIVIDER 2**
- **TIMER D CLOCKSOURCE DIVIDER 3**
- **TIMER D CLOCKSOURCE DIVIDER 4**
- **TIMER D CLOCKSOURCE DIVIDER 5**
- **TIMER D CLOCKSOURCE DIVIDER 6**
- **TIMER D CLOCKSOURCE DIVIDER 7**
- **TIMER D CLOCKSOURCE DIVIDER 8**
- **TIMER D CLOCKSOURCE DIVIDER 10**
- **TIMER D CLOCKSOURCE DIVIDER 12**
- **TIMER D CLOCKSOURCE DIVIDER 14**
- **TIMER D CLOCKSOURCE DIVIDER 16**
- **TIMER D CLOCKSOURCE DIVIDER 20**
- **TIMER D CLOCKSOURCE DIVIDER 24**
- **TIMER D CLOCKSOURCE DIVIDER 28**
- **TIMER D CLOCKSOURCE DIVIDER 32**
- **TIMER D CLOCKSOURCE DIVIDER 40**
- **TIMER D CLOCKSOURCE DIVIDER 48**
- **TIMER D CLOCKSOURCE DIVIDER 56**
- **TIMER D CLOCKSOURCE DIVIDER 64**

Referenced by Timer<sub>-D-initUpDownMode</sub>().

#### <span id="page-569-1"></span>uint16\_t Timer\_D\_initUpDownModeParam::timerClear

Decides if timer clock divider, count direction, count need to be reset. Valid values are:

- **TIMER D DO CLEAR**
- **TIMER D SKIP CLEAR** [Default]

Referenced by Timer<sub>-D-initUpDownMode()</sub>.

### <span id="page-569-0"></span>uint16\_t Timer\_D\_initUpDownModeParam::timerInterruptEnable\_TDIE

Is to enable or disable timer interrupt Valid values are:

**TIMER D TDIE INTERRUPT ENABLE**

#### **TIMER D TDIE INTERRUPT DISABLE** [Default]

Referenced by Timer<sub>-D-init</sub>UpDownMode().

The documentation for this struct was generated from the following file:

**timer\_d.h** 

# **47.42 Timer D initUpModeParam Struct Reference**

Used in the Timer D [initUpMode\(\)](#page-413-0) function as the param parameter.

```
#include <timer_d.h>
```
## Data Fields

- uint16<sub>-t</sub> [clockSource](#page-571-0)
- uint16\_t [clockSourceDivider](#page-571-1)
- uint16\_t [clockingMode](#page-570-0)
- uint16<sub>-t</sub> [timerPeriod](#page-572-0)
- uint16\_t [timerInterruptEnable](#page-572-1)\_TDIE
- uint16\_t [captureCompareInterruptEnable](#page-570-1)\_CCR0\_CCIE
- uint16\_t [timerClear](#page-571-2)

## 47.42.1 Detailed Description

Used in the Timer<sub>-D-init</sub>UpMode() function as the param parameter.

## 47.42.2 Field Documentation

<span id="page-570-1"></span>uint16\_t Timer\_D\_initUpModeParam::captureCompareInterruptEnable\_CCR0\_CCIE

Is to enable or disable timer CCR0 captureComapre interrupt. Valid values are:

- **TIMER D CCIE CCR0 INTERRUPT ENABLE**
- **TIMER D CCIE CCR0 INTERRUPT DISABLE** [Default]

Referenced by Timer<sub>-D-initUpMode()</sub>.

#### <span id="page-570-0"></span>uint16\_t Timer\_D\_initUpModeParam::clockingMode

Is the selected clock mode register values. Valid values are:

**TIMER D CLOCKINGMODE EXTERNAL CLOCK** [Default]

#### *CHAPTER 47. DATA STRUCTURE DOCUMENTATION* 571

## **TIMER D CLOCKINGMODE HIRES LOCAL CLOCK**

## **TIMER D CLOCKINGMODE AUXILIARY CLK**

Referenced by Timer<sub>-D-init</sub>UpMode().

## <span id="page-571-0"></span>uint16\_t Timer\_D\_initUpModeParam::clockSource

Selects Clock source. Valid values are:

- **TIMER D CLOCKSOURCE EXTERNAL TDCLK** [Default]
- **TIMER D CLOCKSOURCE ACLK**
- **TIMER D CLOCKSOURCE SMCLK**
- **TIMER D CLOCKSOURCE INVERTED EXTERNAL TDCLK**

Referenced by Timer<sub>-D-initUpMode()</sub>.

<span id="page-571-1"></span>uint16\_t Timer\_D\_initUpModeParam::clockSourceDivider

Is the divider for clock source. Valid values are:

- **TIMER D CLOCKSOURCE DIVIDER 1** [Default]
- **TIMER D CLOCKSOURCE DIVIDER 2**
- **TIMER D CLOCKSOURCE DIVIDER 3**
- **TIMER D CLOCKSOURCE DIVIDER 4**
- **TIMER D CLOCKSOURCE DIVIDER 5**
- **TIMER D CLOCKSOURCE DIVIDER 6**
- **TIMER D CLOCKSOURCE DIVIDER 7**
- **TIMER D CLOCKSOURCE DIVIDER 8**
- **TIMER D CLOCKSOURCE DIVIDER 10**
- **TIMER D CLOCKSOURCE DIVIDER 12**
- **TIMER D CLOCKSOURCE DIVIDER 14**
- **TIMER D CLOCKSOURCE DIVIDER 16**
- **TIMER D CLOCKSOURCE DIVIDER 20**
- **TIMER D CLOCKSOURCE DIVIDER 24**
- **TIMER D CLOCKSOURCE DIVIDER 28**
- **TIMER D CLOCKSOURCE DIVIDER 32**
- **TIMER D CLOCKSOURCE DIVIDER 40**
- **TIMER D CLOCKSOURCE DIVIDER 48**
- **TIMER D CLOCKSOURCE DIVIDER 56**
- **TIMER D CLOCKSOURCE DIVIDER 64**

<span id="page-571-2"></span>Referenced by Timer<sub>-D-init</sub>UpMode().

#### uint16<sub>-t</sub> Timer<sub>-D-initUpModeParam::timerClear</sub>

Decides if timer clock divider, count direction, count need to be reset. Valid values are:

#### **TIMER D DO CLEAR**

**TIMER D SKIP CLEAR** [Default]

Referenced by Timer<sub>-D-init</sub>UpMode().

#### <span id="page-572-1"></span>uint16\_t Timer\_D\_initUpModeParam::timerInterruptEnable\_TDIE

Is to enable or disable timer interrupt Valid values are:

- **TIMER D TDIE INTERRUPT ENABLE**
- **TIMER D TDIE INTERRUPT DISABLE** [Default]

Referenced by Timer<sub>-D-initUpMode()</sub>.

#### <span id="page-572-0"></span>uint16\_t Timer\_D\_initUpModeParam::timerPeriod

Is the specified timer period. This is the value that gets written into the CCR0. Limited to 16 bits  $[uint16_t]$ 

Referenced by Timer<sub>-D-init</sub>UpMode().

The documentation for this struct was generated from the following file:

timer\_d.h

# **47.43 Timer D outputPWMParam Struct Reference**

Used in the Timer\_D\_[outputPWM\(\)](#page-413-1) function as the param parameter.

#include <timer\_d.h>

## Data Fields

- uint16\_t [clockSource](#page-573-0)
- uint16\_t [clockSourceDivider](#page-573-1)
- uint16\_t [clockingMode](#page-573-2)
- <span id="page-572-2"></span>■ uint16\_t [timerPeriod](#page-572-2)

*Is the specified timer period.*

- uint16\_t [compareRegister](#page-574-0)
- uint16\_t [compareOutputMode](#page-574-1)
- <span id="page-572-3"></span>■ uint16\_t [dutyCycle](#page-572-3)

*Specifies the dutycycle for the generated waveform.*

## 47.43.1 Detailed Description

Used in the Timer<sub>-D-output</sub> PWM() function as the param parameter.

# 47.43.2 Field Documentation

## <span id="page-573-2"></span>uint16\_t Timer\_D\_outputPWMParam::clockingMode

Is the selected clock mode register values. Valid values are:

- **TIMER D CLOCKINGMODE EXTERNAL CLOCK** [Default]
- **TIMER D CLOCKINGMODE HIRES LOCAL CLOCK**
- **TIMER D CLOCKINGMODE AUXILIARY CLK**

Referenced by Timer<sub>-D-outputPWM().</sub>

## <span id="page-573-0"></span>uint16\_t Timer\_D\_outputPWMParam::clockSource

Selects Clock source. Valid values are:

- **TIMER D CLOCKSOURCE EXTERNAL TDCLK** [Default]
- **TIMER D CLOCKSOURCE ACLK**
- **TIMER D CLOCKSOURCE SMCLK**
- **TIMER D CLOCKSOURCE INVERTED EXTERNAL TDCLK**

Referenced by Timer\_D\_outputPWM().

<span id="page-573-1"></span>uint16\_t Timer\_D\_outputPWMParam::clockSourceDivider

Is the divider for clock source. Valid values are:

- **TIMER D CLOCKSOURCE DIVIDER 1** [Default]
- **TIMER D CLOCKSOURCE DIVIDER 2**
- **TIMER D CLOCKSOURCE DIVIDER 3**
- **TIMER D CLOCKSOURCE DIVIDER 4**
- **TIMER D CLOCKSOURCE DIVIDER 5**
- **TIMER D CLOCKSOURCE DIVIDER 6**
- **TIMER D CLOCKSOURCE DIVIDER 7**
- **TIMER D CLOCKSOURCE DIVIDER 8**
- **TIMER D CLOCKSOURCE DIVIDER 10**
- **TIMER D CLOCKSOURCE DIVIDER 12**
- **TIMER D CLOCKSOURCE DIVIDER 14**
- **TIMER D CLOCKSOURCE DIVIDER 16**
- **TIMER D CLOCKSOURCE DIVIDER 20**
- **TIMER D CLOCKSOURCE DIVIDER 24**
- **TIMER D CLOCKSOURCE DIVIDER 28**
- **TIMER D CLOCKSOURCE DIVIDER 32**
- **TIMER D CLOCKSOURCE DIVIDER 40**
- **TIMER D CLOCKSOURCE DIVIDER 48**
- **TIMER D CLOCKSOURCE DIVIDER 56**
- **TIMER D CLOCKSOURCE DIVIDER 64**

Referenced by Timer\_D\_outputPWM().

## <span id="page-574-1"></span>uint16\_t Timer\_D\_outputPWMParam::compareOutputMode

Specifies the output mode. Valid values are:

- **TIMER D OUTPUTMODE OUTBITVALUE** [Default]
- **TIMER D OUTPUTMODE SET**
- **TIMER D OUTPUTMODE TOGGLE RESET**
- **TIMER D OUTPUTMODE SET RESET**
- **TIMER D OUTPUTMODE TOGGLE**
- **TIMER D OUTPUTMODE RESET**
- **TIMER D OUTPUTMODE TOGGLE SET**
- **TIMER D OUTPUTMODE RESET SET**

Referenced by Timer\_D\_outputPWM().

<span id="page-574-0"></span>uint16\_t Timer\_D\_outputPWMParam::compareRegister

Selects the compare register being used. Valid values are:

- **TIMER D CAPTURECOMPARE REGISTER 0**
- **TIMER D CAPTURECOMPARE REGISTER 1**
- **TIMER D CAPTURECOMPARE REGISTER 2**
- **TIMER D CAPTURECOMPARE REGISTER 3**
- **TIMER D CAPTURECOMPARE REGISTER 4**
- **TIMER D CAPTURECOMPARE REGISTER 5**
- **TIMER D CAPTURECOMPARE REGISTER 6**

Referenced by Timer\_D\_outputPWM().

The documentation for this struct was generated from the following file:

■ timer\_d.h

# **47.44 TEC initExternalFaultInputParam Struct Reference**

Used in the TEC [initExternalFaultInput\(\)](#page-354-0) function as the param parameter.

#include <tec.h>

# Data Fields

- uint8<sub>-</sub>t [selectedExternalFault](#page-575-0)
- $\blacksquare$  uint16\_t [signalType](#page-576-0)
- uint8<sub>\_t</sub> [signalHold](#page-575-1)
- uint8\_t [polarityBit](#page-575-2)

## 47.44.1 Detailed Description

Used in the TEC [initExternalFaultInput\(\)](#page-354-0) function as the param parameter.

## 47.44.2 Field Documentation

<span id="page-575-2"></span>uint8<sub>-t</sub> TEC<sub>-</sub>initExternalFaultInputParam::polarityBit

Is the selected signal type Valid values are:

#### **TEC EXTERNAL FAULT POLARITY FALLING EDGE OR LOW LEVEL** [Default]

**TEC EXTERNAL FAULT POLARITY RISING EDGE OR HIGH LEVEL**

Referenced by TEC\_initExternalFaultInput().

### <span id="page-575-0"></span>uint8<sub>-t</sub> TEC<sub>-</sub>initExternalFaultInputParam::selectedExternalFault

Is the selected external fault Valid values are:

- **TEC EXTERNAL FAULT 0**
- **TEC EXTERNAL FAULT 1**
- **TEC EXTERNAL FAULT 2**
- **TEC EXTERNAL FAULT 3**
- **TEC EXTERNAL FAULT 4**
- **TEC EXTERNAL FAULT 5**
- **TEC EXTERNAL FAULT 6**

<span id="page-575-1"></span>Referenced by TEC initExternalFaultInput().
#### uint8<sub>-t</sub> TEC<sub>-</sub>initExternalFaultInputParam::signalHold

Is the selected signal hold Valid values are:

#### **TEC EXTERNAL FAULT SIGNAL NOT HELD** [Default]

#### **TEC EXTERNAL FAULT SIGNAL HELD**

Referenced by TEC\_initExternalFaultInput().

#### uint16\_t TEC\_initExternalFaultInputParam::signalType

Is the selected signal type Valid values are:

- **TEC EXTERNAL FAULT SIGNALTYPE EDGE SENSITIVE** [Default]
- **TEC EXTERNAL FAULT SIGNALTYPE LEVEL SENSITIVE**

Referenced by TEC\_initExternalFaultInput().

The documentation for this struct was generated from the following file:

 $\blacksquare$  tec.h

# **47.45 USCI A SPI changeMasterClockParam Struct Reference**

Used in the USCI A SPI [changeMasterClock\(\)](#page-455-0) function as the param parameter.

#include <usci a spi.h>

## <span id="page-576-0"></span>Data Fields

- uint32\_t [clockSourceFrequency](#page-576-0)
	- *Is the frequency of the selected clock source.*
- uint32\_t [desiredSpiClock](#page-576-1)
	- *Is the desired clock rate for SPI communication.*

## <span id="page-576-1"></span>47.45.1 Detailed Description

Used in the USCI A SPI [changeMasterClock\(\)](#page-455-0) function as the param parameter.

The documentation for this struct was generated from the following file:

usci<sub>-a-spi.h</sub>

# **47.46 USCI A SPI initMasterParam Struct Reference**

Used in the USCI\_A\_SPI\_[initMaster\(\)](#page-458-0) function as the param parameter.

#include <usci a spi.h>

## <span id="page-577-0"></span>Data Fields

- uint8<sub>-t</sub> [selectClockSource](#page-578-0)
- uint32<sub>-t</sub> [clockSourceFrequency](#page-577-0)
	- *Is the frequency of the selected clock source.*
- <span id="page-577-1"></span>■ uint32\_t [desiredSpiClock](#page-577-1)
	- *Is the desired clock rate for SPI communication.*
- uint8<sub>-t</sub> [msbFirst](#page-577-2)
- uint8<sub>-t</sub> [clockPhase](#page-577-3)
- uint8<sub>-t</sub> [clockPolarity](#page-577-4)

## 47.46.1 Detailed Description

Used in the USCI\_A\_SPI\_[initMaster\(\)](#page-458-0) function as the param parameter.

## 47.46.2 Field Documentation

<span id="page-577-3"></span>uint8<sub>-t</sub> USCI\_A\_SPI\_initMasterParam::clockPhase

Is clock phase select. Valid values are:

#### **USCI A SPI PHASE DATA CHANGED ONFIRST CAPTURED ON NEXT** [Default] **USCI A SPI PHASE DATA CAPTURED ONFIRST CHANGED ON NEXT**

Referenced by USCI\_A\_SPI\_initMaster().

<span id="page-577-4"></span>uint8<sub>\_t</sub> USCI\_A\_SPI\_initMasterParam::clockPolarity

Valid values are:

- **USCI A SPI CLOCKPOLARITY INACTIVITY HIGH**
- **USCI A SPI CLOCKPOLARITY INACTIVITY LOW** [Default]

<span id="page-577-2"></span>Referenced by USCI\_A\_SPI\_initMaster().

#### uint8\_t USCLA\_SPL\_initMasterParam::msbFirst

Controls the direction of the receive and transmit shift register. Valid values are:

#### **USCI A SPI MSB FIRST**

**USCI A SPI LSB FIRST** [Default]

Referenced by USCI\_A\_SPI\_initMaster().

<span id="page-578-0"></span>uint8 t USCI A SPI initMasterParam::selectClockSource

Selects Clock source. Valid values are:

- **USCI A SPI CLOCKSOURCE ACLK**
- **USCI A SPI CLOCKSOURCE SMCLK**

Referenced by USCI\_A\_SPI\_initMaster().

The documentation for this struct was generated from the following file:

usci\_a\_spi.h

# **47.47 USCI A UART initParam Struct Reference**

Used in the USCI\_A\_[UART](#page-447-0)\_init() function as the param parameter.

```
#include <usci a uart.h>
```
## <span id="page-578-1"></span>Data Fields

- uint8<sub>-</sub>t [selectClockSource](#page-580-0)
- uint16<sub>-</sub>t [clockPrescalar](#page-578-1)
	- *Is the value to be written into UCBRx bits.*
- uint8<sub>-t</sub> [firstModReg](#page-579-0)
- uint8<sub>-t</sub> [secondModReg](#page-579-1)
- uint8<sub>-t</sub> [parity](#page-579-2)
- uint8<sub>-t</sub> [msborLsbFirst](#page-579-3)
- uint8<sub>-t</sub> [numberofStopBits](#page-579-4)
- uint8\_t [uartMode](#page-580-1)
- uint8<sub>-t</sub> [overSampling](#page-579-5)

### 47.47.1 Detailed Description

Used in the USCLA [UART](#page-447-0) init() function as the param parameter.

## 47.47.2 Field Documentation

#### <span id="page-579-0"></span>uint8<sub>-t</sub> USCI<sub>-A-</sub>UART<sub>-</sub>initParam::firstModReg

Is First modulation stage register setting. This value is a pre- calculated value which can be obtained from the Device Users Guide. This value is written into UCBRFx bits of UCAxMCTLW.

Referenced by USCI\_A\_UART\_init().

#### <span id="page-579-3"></span>uint8<sub>\_t</sub> USCI\_A\_UART\_initParam::msborLsbFirst

Controls direction of receive and transmit shift register. Valid values are:

#### **USCI A UART MSB FIRST**

**USCI A UART LSB FIRST** [Default]

Referenced by USCI\_A\_UART\_init().

#### <span id="page-579-4"></span>uint8<sub>\_t</sub> USCI\_A\_UART\_initParam::numberofStopBits

Indicates one/two STOP bits Valid values are:

#### **USCI A UART ONE STOP BIT** [Default]

#### **USCI A UART TWO STOP BITS**

Referenced by USCI\_A\_UART\_init().

#### <span id="page-579-5"></span>uint8<sub>\_t</sub> USCI\_A\_UART\_initParam::overSampling

Indicates low frequency or oversampling baud generation Valid values are:

#### **USCI A UART OVERSAMPLING BAUDRATE GENERATION**

#### **USCI A UART LOW FREQUENCY BAUDRATE GENERATION**

Referenced by USCI\_A\_UART\_init().

#### <span id="page-579-2"></span>uint8<sub>\_t</sub> USCI\_A\_UART\_initParam::parity

Is the desired parity. Valid values are:

- **USCI A UART NO PARITY** [Default]
- **USCI A UART ODD PARITY**
- **USCI A UART EVEN PARITY**

<span id="page-579-1"></span>Referenced by USCI\_A\_UART\_init().

#### *CHAPTER 47. DATA STRUCTURE DOCUMENTATION* 580

#### uint8<sub>-t</sub> USCI\_A\_UART\_initParam::secondModReg

Is Second modulation stage register setting. This value is a pre- calculated value which can be obtained from the Device Users Guide. This value is written into UCBRSx bits of UCAxMCTLW. Referenced by USCI\_A\_UART\_init().

#### <span id="page-580-0"></span>uint8<sub>\_t</sub> USCI\_A\_UART\_initParam::selectClockSource

Selects Clock source. Valid values are:

#### **USCI A UART CLOCKSOURCE SMCLK**

**USCI A UART CLOCKSOURCE ACLK**

Referenced by USCI\_A\_UART\_init().

#### <span id="page-580-1"></span>uint8<sub>\_t</sub> USCI\_A\_UART\_initParam::uartMode

Selects the mode of operation Valid values are:

- **USCI A UART MODE** [Default]
- **USCI A UART IDLE LINE MULTI PROCESSOR MODE**
- **USCI A UART ADDRESS BIT MULTI PROCESSOR MODE**
- **USCI A UART AUTOMATIC BAUDRATE DETECTION MODE**

Referenced by USCI\_A\_UART\_init().

The documentation for this struct was generated from the following file:

usci a uart.h

# **47.48 USCI B I2C initMasterParam Struct Reference**

Used in the USCI\_B\_I2C\_[initMaster\(\)](#page-480-0) function as the param parameter.

```
#include <usci b i2c.h>
```
## <span id="page-580-2"></span>Data Fields

- uint8<sub>-</sub>t [selectClockSource](#page-581-0)
- uint32\_t [i2cClk](#page-580-2)
	- *Is the rate of the clock supplied to the I2C module.*
- uint32<sub>-t</sub> [dataRate](#page-581-1)

*CHAPTER 47. DATA STRUCTURE DOCUMENTATION* 581

### 47.48.1 Detailed Description

Used in the USCI\_B\_I2C\_[initMaster\(\)](#page-480-0) function as the param parameter.

### 47.48.2 Field Documentation

#### <span id="page-581-1"></span>uint32\_t USCI\_B\_I2C\_initMasterParam::dataRate

Set up for selecting data transfer rate. Valid values are:

- **USCI B I2C SET DATA RATE 400KBPS**
- **USCI B I2C SET DATA RATE 100KBPS**

Referenced by USCI\_B\_I2C\_initMaster().

#### <span id="page-581-0"></span>uint8\_t USCI\_B\_I2C\_initMasterParam::selectClockSource

Is the clocksource. Valid values are:

- **USCI B I2C CLOCKSOURCE ACLK**
- **USCI B I2C CLOCKSOURCE SMCLK**

Referenced by USCI\_B\_I2C\_initMaster().

The documentation for this struct was generated from the following file:

 $\blacksquare$  usci\_b\_i2c.h

# **47.49 USCI B SPI changeMasterClockParam Struct Reference**

Used in the USCI\_B\_SPI\_[changeMasterClock\(\)](#page-465-0) function as the param parameter.

#include <usci b spi.h>

## <span id="page-581-2"></span>Data Fields

■ uint32<sub>-t</sub> [clockSourceFrequency](#page-581-2)

*Is the frequency of the selected clock source.*

- <span id="page-581-3"></span>■ uint32<sub>-t</sub> [desiredSpiClock](#page-581-3)
	- *Is the desired clock rate for SPI communication.*

### 47.49.1 Detailed Description

Used in the USCI\_B\_SPI\_[changeMasterClock\(\)](#page-465-0) function as the param parameter. The documentation for this struct was generated from the following file:

usci\_b\_spi.h

# **47.50 USCI B SPI initMasterParam Struct Reference**

Used in the USCI\_B\_SPI\_[initMaster\(\)](#page-468-0) function as the param parameter.

```
#include <usci_b_spi.h>
```
## <span id="page-582-0"></span>Data Fields

- uint8\_t [selectClockSource](#page-583-0)
- uint32\_t [clockSourceFrequency](#page-582-0)
	- *Is the frequency of the selected clock source.*
- <span id="page-582-1"></span>■ uint32\_t [desiredSpiClock](#page-582-1)
	- *Is the desired clock rate for SPI communication.*
- $\blacksquare$  uint8\_t [msbFirst](#page-583-1)
- $\blacksquare$  uint8\_t [clockPhase](#page-582-2)
- uint8<sub>-t</sub> [clockPolarity](#page-582-3)

## 47.50.1 Detailed Description

Used in the USCI\_B\_SPI\_[initMaster\(\)](#page-468-0) function as the param parameter.

## 47.50.2 Field Documentation

<span id="page-582-2"></span>uint8<sub>t</sub> USCI\_B\_SPI\_initMasterParam::clockPhase

Is clock phase select. Valid values are:

- **USCI B SPI PHASE DATA CHANGED ONFIRST CAPTURED ON NEXT** [Default]
- **USCI B SPI PHASE DATA CAPTURED ONFIRST CHANGED ON NEXT**

Referenced by USCI\_B\_SPI\_initMaster().

#### <span id="page-582-3"></span>uint8<sub>-t</sub> USCI<sub>-B-SPI-initMasterParam::clockPolarity</sub>

Valid values are:

#### *CHAPTER 47. DATA STRUCTURE DOCUMENTATION* 583

#### **USCI B SPI CLOCKPOLARITY INACTIVITY HIGH**

#### **USCI B SPI CLOCKPOLARITY INACTIVITY LOW** [Default]

Referenced by USCI\_B\_SPI\_initMaster().

#### <span id="page-583-1"></span>uint8<sub>\_t</sub> USCI\_B\_SPI\_initMasterParam::msbFirst

Controls the direction of the receive and transmit shift register. Valid values are:

#### **USCI B SPI MSB FIRST**

**USCI B SPI LSB FIRST** [Default]

Referenced by USCI\_B\_SPI\_initMaster().

#### <span id="page-583-0"></span>uint8\_t USCI\_B\_SPI\_initMasterParam::selectClockSource

Selects Clock source. Valid values are:

#### **USCI B SPI CLOCKSOURCE ACLK**

#### **USCI B SPI CLOCKSOURCE SMCLK**

Referenced by USCI\_B\_SPI\_initMaster().

The documentation for this struct was generated from the following file:

usci\_b\_spi.h

# **IMPORTANT NOTICE**

Texas Instruments Incorporated and its subsidiaries (TI) reserve the right to make corrections, modifications, enhancements, improvements, and other changes to its products and services at any time and to discontinue any product or service without notice. Customers should obtain the latest relevant information before placing orders and should verify that such information is current and complete. All products are sold subject to TI's terms and conditions of sale supplied at the time of order acknowledgment.

TI warrants performance of its hardware products to the specifications applicable at the time of sale in accordance with TI's standard warranty. Testing and other quality control techniques are used to the extent TI deems necessary to support this warranty. Except where mandated by government requirements, testing of all parameters of each product is not necessarily performed.

TI assumes no liability for applications assistance or customer product design. Customers are responsible for their products and applications using TI components. To minimize the risks associated with customer products and applications, customers should provide adequate design and operating safeguards.

TI does not warrant or represent that any license, either express or implied, is granted under any TI patent right, copyright, mask work right, or other TI intellectual property right relating to any combination, machine, or process in which TI products or services are used. Information published by TI regarding third-party products or services does not constitute a license from TI to use such products or services or a warranty or endorsement thereof. Use of such information may require a license from a third party under the patents or other intellectual property of the third party, or a license from TI under the patents or other intellectual property of TI.

Reproduction of TI information in TI data books or data sheets is permissible only if reproduction is without alteration and is accompanied by all associated warranties, conditions, limitations, and notices. Reproduction of this information with alteration is an unfair and deceptive business practice. TI is not responsible or liable for such altered documentation. Information of third parties may be subject to additional restrictions.

Resale of TI products or services with statements different from or beyond the parameters stated by TI for that product or service voids all express and any implied warranties for the associated TI product or service and is an unfair and deceptive business practice. TI is not responsible or liable for any such statements.

TI products are not authorized for use in safety-critical applications (such as life support) where a failure of the TI product would reasonably be expected to cause severe personal injury or death, unless officers of the parties have executed an agreement specifically governing such use. Buyers represent that they have all necessary expertise in the safety and regulatory ramifications of their applications, and acknowledge and agree that they are solely responsible for all legal, regulatory and safety-related requirements concerning their products and any use of TI products in such safety-critical applications, notwithstanding any applications-related information or support that may be provided by TI. Further, Buyers must fully indemnify TI and its representatives against any damages arising out of the use of TI products in such safety-critical applications.

TI products are neither designed nor intended for use in military/aerospace applications or environments unless the TI products are specifically designated by TI as military-grade or "enhanced plastic." Only products designated by TI as military-grade meet military specifications. Buyers acknowledge and agree that any such use of TI products which TI has not designated as military-grade is solely at the Buyer's risk, and that they are solely responsible for compliance with all legal and regulatory requirements in connection with such use.

TI products are neither designed nor intended for use in automotive applications or environments unless the specific TI products are designated by TI as compliant with ISO/TS 16949 requirements. Buyers acknowledge and agree that, if they use any non-designated products in automotive applications, TI will not be responsible for any failure to meet such requirements.

Following are URLs where you can obtain information on other Texas Instruments products and application solutions:

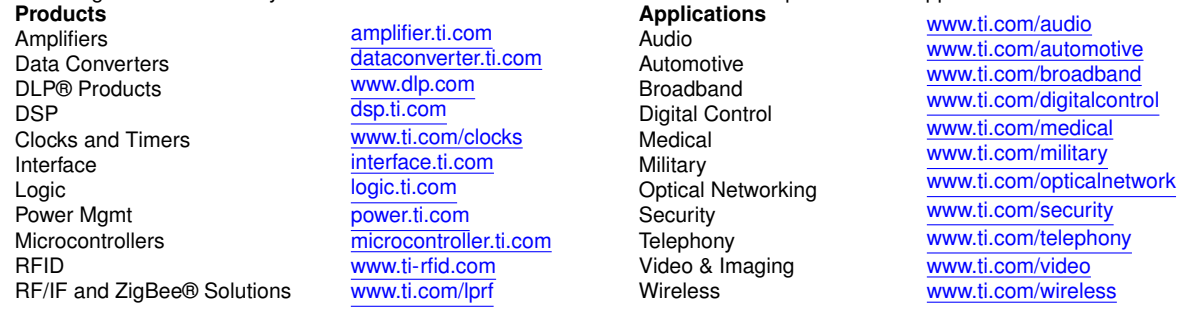

Mailing Address: Texas Instruments, Post Office Box 655303, Dallas, Texas 75265 Copyright © 2017, Texas Instruments Incorporated